# **resolwe-bio**

*Release 55.1.1.dev2+gc704b3e*

**Genialis, Inc.**

**Jan 24, 2024**

# **CONTENTS**

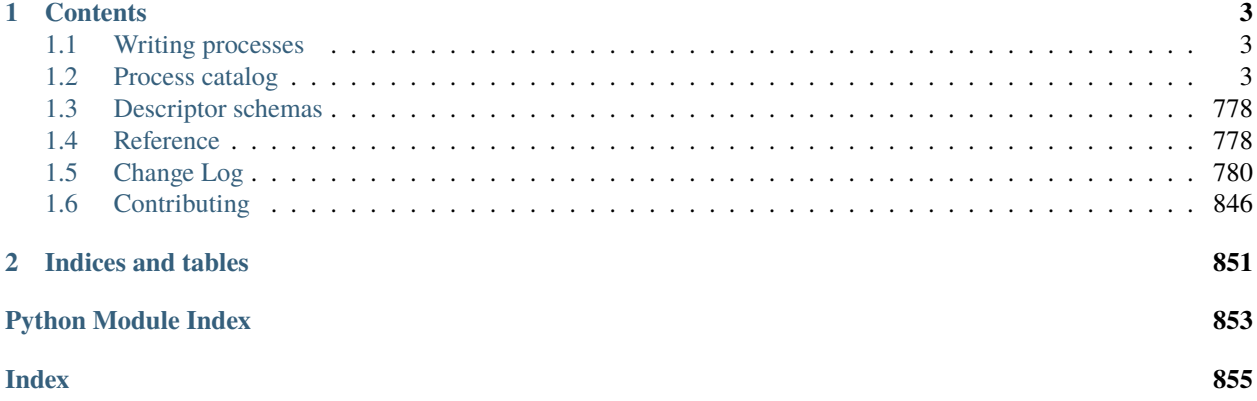

Bioinformatics pipelines for the [Resolwe](https://github.com/genialis/resolwe) dataflow package for [Django framework.](https://www.djangoproject.com/)

# **CHAPTER**

# **ONE**

# **CONTENTS**

# <span id="page-6-1"></span><span id="page-6-0"></span>**1.1 Writing processes**

A tutorial about writing bioinformatics pipelines (process is a step in the pipeline) is in [Resolwe SDK for Python](http://resdk.readthedocs.io/en/latest/tutorial.html) [documentation.](http://resdk.readthedocs.io/en/latest/tutorial.html)

# **1.1.1 Tools**

Frequently, it is very useful to write a custom script in Python or R to perform a certain task in process' algorithm. For an example, see the tutorial in [Resolwe SDK for Python documentation.](http://resdk.readthedocs.io/en/latest/tutorial.html)

Custom scripts needed by processes included with Resolwe Bioinformatics are located in the [resolwe\\_bio/tools](https://github.com/genialis/resolwe-bio/tree/master/resolwe_bio/tools) directory.

**Note:** A Resolwe's Flow Executor searches for tools in a Django application's tools directory or directories specified in the RESOLWE\_CUSTOM\_TOOLS\_PATHS Django setting.

# <span id="page-6-2"></span>**1.2 Process catalog**

Resolwe Bioinformatics includes over 100 processes. They are organized in categories. The type tree will help process developers with pipeline design. For process details browse process definitions.

# **1.2.1 Processes by category**

**Atac-seq**

• [ATAC-Seq](catalog-definitions.html#process-workflow-atac-seq)

# **Align**

- [BWA MEM2](catalog-definitions.html#process-alignment-bwa-mem2)
- [Bowtie \(Dicty\)](catalog-definitions.html#process-alignment-bowtie)
- [Bowtie2](catalog-definitions.html#process-alignment-bowtie2)
- [HISAT2](catalog-definitions.html#process-alignment-hisat2)
- [BWA MEM](catalog-definitions.html#process-alignment-bwa-mem)
- [BWA SW](catalog-definitions.html#process-alignment-bwa-sw)
- [BWA ALN](catalog-definitions.html#process-alignment-bwa-aln)
- [STAR](catalog-definitions.html#process-alignment-star)

# **Bam processing**

- [Bam split](catalog-definitions.html#process-bam-split)
- [Bedtools bamtobed](catalog-definitions.html#process-bedtools-bamtobed)
- [Calculate coverage \(bamCoverage\)](catalog-definitions.html#process-calculate-bigwig)
- [Bamplot](catalog-definitions.html#process-bamplot)
- [Bamliquidator](catalog-definitions.html#process-bamliquidator)
- [Annotate novel splice junctions \(regtools\)](catalog-definitions.html#process-regtools-junctions-annotate)
- [Bamclipper](catalog-definitions.html#process-bamclipper)
- [MarkDuplicates](catalog-definitions.html#process-markduplicates)
- [alignmentSieve](catalog-definitions.html#process-alignmentsieve)

# **Chip-seq**

- [MACS 1.4](catalog-definitions.html#process-macs14)
- [Pre-peakcall QC](catalog-definitions.html#process-qc-prepeak)
- [ChIP-Seq \(Peak Score\)](catalog-definitions.html#process-chipseq-peakscore)
- [ChIP-Seq \(Gene Score\)](catalog-definitions.html#process-chipseq-genescore)
- [ChIP-seq \(MACS2\)](catalog-definitions.html#process-macs2-batch)
- [ChIP-seq \(MACS2-ROSE2\)](catalog-definitions.html#process-macs2-rose2-batch)
- [ROSE2](catalog-definitions.html#process-rose2)
- [MACS 2.0](catalog-definitions.html#process-macs2-callpeak)
- [ChipQC](catalog-definitions.html#process-chipqc)

# **Differential expression**

- [edgeR](catalog-definitions.html#process-differentialexpression-edger)
- [Cuffdiff 2.2](catalog-definitions.html#process-cuffdiff)
- [DESeq2](catalog-definitions.html#process-differentialexpression-deseq2)
- [Differential expression of shRNA](catalog-definitions.html#process-differentialexpression-shrna)

# **Enrichment and clustering**

- [PCA](catalog-definitions.html#process-pca)
- [Find similar genes](catalog-definitions.html#process-find-similar)
- [Hierarchical clustering of time courses](catalog-definitions.html#process-clustering-hierarchical-etc)

# **Fastq processing**

- [UMI-tools dedup](catalog-definitions.html#process-umi-tools-dedup)
- [Subsample FASTQ \(single-end\)](catalog-definitions.html#process-seqtk-sample-single)
- [Subsample FASTQ \(paired-end\)](catalog-definitions.html#process-seqtk-sample-paired)
- [Merge FASTQ \(single-end\)](catalog-definitions.html#process-merge-fastq-single)
- [Merge FASTQ \(paired-end\)](catalog-definitions.html#process-merge-fastq-paired)
- [Reverse complement FASTQ \(single-end\)](catalog-definitions.html#process-seqtk-rev-complement-single)
- [Reverse complement FASTQ \(paired-end\)](catalog-definitions.html#process-seqtk-rev-complement-paired)
- [Cutadapt \(single-end\)](catalog-definitions.html#process-cutadapt-single)
- [Cutadapt \(paired-end\)](catalog-definitions.html#process-cutadapt-paired)
- [Trimmomatic \(single-end\)](catalog-definitions.html#process-trimmomatic-single)
- [Trimmomatic \(paired-end\)](catalog-definitions.html#process-trimmomatic-paired)
- [Trim Galore \(paired-end\)](catalog-definitions.html#process-trimgalore-paired)
- [Cutadapt \(3' mRNA-seq, single-end\)](catalog-definitions.html#process-cutadapt-3prime-single)
- [Cutadapt \(Corall RNA-Seq, single-end\)](catalog-definitions.html#process-cutadapt-corall-single)
- [Cutadapt \(Corall RNA-Seq, paired-end\)](catalog-definitions.html#process-cutadapt-corall-paired)
- [BBDuk \(single-end\)](catalog-definitions.html#process-bbduk-single)
- [BBDuk \(paired-end\)](catalog-definitions.html#process-bbduk-paired)

## **Gatk**

- [GATK SelectVariants \(multi-sample\)](catalog-definitions.html#process-gatk-select-variants)
- [GATK SelectVariants \(single-sample\)](catalog-definitions.html#process-gatk-select-variants-single)
- [GATK VariantFiltration \(multi-sample\)](catalog-definitions.html#process-gatk-variant-filtration)
- [GATK VariantFiltration \(single-sample\)](catalog-definitions.html#process-gatk-variant-filtration-single)
- [GATK GenomicsDBImport](catalog-definitions.html#process-gatk-genomicsdb-import)
- [GATK4 \(HaplotypeCaller\)](catalog-definitions.html#process-vc-gatk4-hc)
- [GATK filter variants \(VQSR\)](catalog-definitions.html#process-gatk-vqsr)
- [GATK HaplotypeCaller \(GVCF\)](catalog-definitions.html#process-gatk-haplotypecaller-gvcf)
- [GATK MergeVcfs](catalog-definitions.html#process-gatk-merge-vcfs)
- [GATK GenotypeGVCFs](catalog-definitions.html#process-gatk-genotype-gvcfs)
- [GATK VariantsToTable](catalog-definitions.html#process-variants-to-table)
- [GATK refine variants](catalog-definitions.html#process-gatk-refine-variants)
- [BaseQualityScoreRecalibrator](catalog-definitions.html#process-bqsr)
- [RNA-seq variant calling preprocess](catalog-definitions.html#process-rnaseq-vc-preprocess)
- [GATK SplitNCigarReads](catalog-definitions.html#process-gatk-split-ncigar)

## **Genome index**

- [Bowtie2 genome index](catalog-definitions.html#process-bowtie2-index)
- [BWA genome index](catalog-definitions.html#process-bwa-index)
- [Bowtie genome index](catalog-definitions.html#process-bowtie-index)
- [BWA-MEM2 genome index](catalog-definitions.html#process-bwamem2-index)
- [HISAT2 genome index](catalog-definitions.html#process-hisat2-index)
- [STAR genome index](catalog-definitions.html#process-alignment-star-index)

## **Import**

- [GEO import](catalog-definitions.html#process-geo-import)
- [Upload microarray expression \(unmapped\)](catalog-definitions.html#process-upload-microarray-expression)
- [VCF file](catalog-definitions.html#process-upload-variants-vcf)
- [GAF file](catalog-definitions.html#process-upload-gaf)
- [GFF3 file](catalog-definitions.html#process-upload-gff3)
- [GTF file](catalog-definitions.html#process-upload-gtf)
- [SAM header](catalog-definitions.html#process-upload-header-sam)
- [OBO file](catalog-definitions.html#process-upload-obo)
- [Mappability info](catalog-definitions.html#process-upload-mappability)
- [Cuffquant results](catalog-definitions.html#process-upload-cxb)
- [Reads \(QSEQ multiplexed, single\)](catalog-definitions.html#process-upload-multiplexed-single)
- [Reads \(QSEQ multiplexed, paired\)](catalog-definitions.html#process-upload-multiplexed-paired)
- [Differential Expression \(table\)](catalog-definitions.html#process-upload-diffexp)
- [BED file](catalog-definitions.html#process-upload-bed)
- [BAM file](catalog-definitions.html#process-upload-bam)
- [BAM file and index](catalog-definitions.html#process-upload-bam-indexed)
- [Secondary hybrid BAM file](catalog-definitions.html#process-upload-bam-secondary)
- [Expression time course](catalog-definitions.html#process-upload-etc)
- [IDAT file](catalog-definitions.html#process-upload-idat)
- [ML-ready expression](catalog-definitions.html#process-upload-ml-expression)
- [Ensembl-VEP cache directory](catalog-definitions.html#process-upload-vep-cache)
- [BaseSpace file](catalog-definitions.html#process-basespace-file-import)
- [Metadata table \(one-to-one\)](catalog-definitions.html#process-upload-metadata-unique)
- [Metadata table](catalog-definitions.html#process-upload-metadata)
- [FASTQ file \(single-end\)](catalog-definitions.html#process-upload-fastq-single)
- [FASTQ file \(paired-end\)](catalog-definitions.html#process-upload-fastq-paired)
- [Convert files to reads \(single-end\)](catalog-definitions.html#process-files-to-fastq-single)
- [Convert files to reads \(paired-end\)](catalog-definitions.html#process-files-to-fastq-paired)
- [Gene set](catalog-definitions.html#process-upload-geneset)
- [Gene set \(create\)](catalog-definitions.html#process-create-geneset)
- [Gene set \(create from Venn diagram\)](catalog-definitions.html#process-create-geneset-venn)
- [BEDPE file](catalog-definitions.html#process-upload-bedpe)
- [SRA data](catalog-definitions.html#process-import-sra)
- [SRA data \(single-end\)](catalog-definitions.html#process-import-sra-single)
- [SRA data \(paired-end\)](catalog-definitions.html#process-import-sra-paired)
- [Upload proteomics sample](catalog-definitions.html#process-upload-proteomics-sample)
- [Upload proteomics sample set](catalog-definitions.html#process-upload-proteomics-sample-set)
- [Reads \(scRNA 10x\)](catalog-definitions.html#process-upload-sc-10x)
- [BWA-MEM2 index files](catalog-definitions.html#process-upload-bwamem2-index)
- [Single cell BAM file and index](catalog-definitions.html#process-upload-bam-scseq-indexed)
- [FASTA file](catalog-definitions.html#process-upload-fasta-nucl)

# **Other**

- [Prepare GEO ChIP-Seq](catalog-definitions.html#process-prepare-geo-chipseq)
- [Prepare GEO RNA-Seq](catalog-definitions.html#process-prepare-geo-rnaseq)
- [Convert GFF3 to GTF](catalog-definitions.html#process-gff-to-gtf)
- [Archive samples](catalog-definitions.html#process-archive-samples)

# **Picard**

- [Picard AlignmentSummary](catalog-definitions.html#process-alignment-summary)
- [Picard CollectRrbsMetrics](catalog-definitions.html#process-rrbs-metrics)
- [Picard InsertSizeMetrics](catalog-definitions.html#process-insert-size)
- [Picard WGS Metrics](catalog-definitions.html#process-wgs-metrics)

# **Pipeline**

- [Cut & Run](catalog-definitions.html#process-workflow-cutnrun)
- [WGBS \(single-end\)](catalog-definitions.html#process-workflow-wgbs-single)
- [WGBS \(paired-end\)](catalog-definitions.html#process-workflow-wgbs-paired)
- [miRNA pipeline](catalog-definitions.html#process-workflow-mirna)
- [RNA-Seq \(Cuffquant\)](catalog-definitions.html#process-workflow-rnaseq-cuffquant)
- [Cutadapt STAR StringTie \(Corall, single-end\)](catalog-definitions.html#process-workflow-corall-single)
- [Cutadapt STAR StringTie \(Corall, paired-end\)](catalog-definitions.html#process-workflow-corall-paired)
- [WGS \(paired-end\) analysis](catalog-definitions.html#process-workflow-wgs-paired)
- [Whole exome sequencing \(WES\) analysis](catalog-definitions.html#process-workflow-wes)
- [shRNA quantification](catalog-definitions.html#process-workflow-trim-align-quant)
- [Chemical Mutagenesis](catalog-definitions.html#process-workflow-chemut)
- [MACS2 ROSE2](catalog-definitions.html#process-workflow-macs-rose)
- [MACS2](catalog-definitions.html#process-workflow-macs2)
- [Subsample FASTQ and BWA Aln \(single-end\)](catalog-definitions.html#process-workflow-subsample-bwa-aln-single)
- [Subsample FASTQ and BWA Aln \(paired-end\)](catalog-definitions.html#process-workflow-subsample-bwa-aln-paired)
- [STAR-based gene quantification workflow](catalog-definitions.html#process-workflow-bbduk-star-qc)
- [BBDuk Salmon QC](catalog-definitions.html#process-workflow-bbduk-salmon-qc)
- [BBDuk STAR featureCounts QC](catalog-definitions.html#process-workflow-bbduk-star-featurecounts-qc)
- [Beta Cut & Run workflow](catalog-definitions.html#process-workflow-cutnrun-beta)
- [RNA-seq Variant Calling Workflow](catalog-definitions.html#process-workflow-rnaseq-variantcalling)
- [QuantSeq workflow](catalog-definitions.html#process-workflow-quantseq)
- [WGS analysis \(GVCF\)](catalog-definitions.html#process-workflow-wgs-gvcf)

# **Qc**

- [Spike-ins quality control](catalog-definitions.html#process-spikein-qc)
- [QoRTs QC](catalog-definitions.html#process-qorts-qc)
- [MultiQC](catalog-definitions.html#process-multiqc)
- [RNA-SeQC](catalog-definitions.html#process-rnaseqc-qc)

# **Quantify**

- [Detect library strandedness](catalog-definitions.html#process-library-strandedness)
- [Merge Expressions \(ETC\)](catalog-definitions.html#process-mergeetc)
- [Quantify shRNA species using bowtie2](catalog-definitions.html#process-shrna-quant)
- [Cuffnorm](catalog-definitions.html#process-cuffnorm)
- [Expression aggregator](catalog-definitions.html#process-expression-aggregator)
- [Expression matrix](catalog-definitions.html#process-mergeexpressions)
- [Cufflinks 2.2](catalog-definitions.html#process-cufflinks)
- [Dictyostelium expressions](catalog-definitions.html#process-expression-dicty)
- [Salmon Index](catalog-definitions.html#process-salmon-index)
- [Cuffquant 2.2](catalog-definitions.html#process-cuffquant)
- [Mappability](catalog-definitions.html#process-mappability-bcm)
- [Expression Time Course](catalog-definitions.html#process-etc-bcm)
- [Cuffmerge](catalog-definitions.html#process-cuffmerge)

# **Samtools**

- [Samtools idxstats](catalog-definitions.html#process-samtools-idxstats)
- [Samtools view](catalog-definitions.html#process-samtools-view)
- [Samtools coverage \(multi-sample\)](catalog-definitions.html#process-samtools-coverage-multi)
- [Samtools coverage \(single-sample\)](catalog-definitions.html#process-samtools-coverage-single)
- [Samtools bedcov](catalog-definitions.html#process-samtools-bedcov)
- [Samtools fastq \(paired-end\)](catalog-definitions.html#process-bamtofastq-paired)

# **Test**

- [Abstract alignment process](catalog-definitions.html#process-abstract-alignment)
- [Abstract expression process](catalog-definitions.html#process-abstract-expression)
- [Abstract differential expression process](catalog-definitions.html#process-abstract-differentialexpression)
- [Test basic fields](catalog-definitions.html#process-test-basic-fields)
- [Test sleep progress](catalog-definitions.html#process-test-sleep-progress)
- [Test hidden inputs](catalog-definitions.html#process-test-hidden)
- [Test disabled inputs](catalog-definitions.html#process-test-disabled)
- [Test select controler](catalog-definitions.html#process-test-list)
- [Abstract annotation process](catalog-definitions.html#process-abstract-annotation)
- [Abstract bed process](catalog-definitions.html#process-abstract-bed)

## **Vep**

• [Ensembl Variant Effect Predictor](catalog-definitions.html#process-ensembl-vep)

# **Wgbs**

- [HMR](catalog-definitions.html#process-hmr)
- [methcounts](catalog-definitions.html#process-methcounts)
- [WALT](catalog-definitions.html#process-walt)
- [WALT genome index](catalog-definitions.html#process-walt-index)
- [Bisulfite conversion rate](catalog-definitions.html#process-bs-conversion-rate)

## **Wgs**

- [Variant calling \(CheMut\)](catalog-definitions.html#process-vc-chemut)
- [Variant filtering \(CheMut\)](catalog-definitions.html#process-filtering-chemut)
- [snpEff \(General variant annotation\) \(multi-sample\)](catalog-definitions.html#process-snpeff)
- [snpEff \(General variant annotation\) \(single-sample\)](catalog-definitions.html#process-snpeff-single)
- [WGS preprocess data with bwa-mem2](catalog-definitions.html#process-wgs-preprocess-bwa2)

# **Xenograft processing**

- [Xengsort index](catalog-definitions.html#process-xengsort-index)
- [Xengsort classify](catalog-definitions.html#process-xengsort-classify)

## **Scrna-seq**

- [Cell Ranger Mkref](catalog-definitions.html#process-cellranger-mkref)
- [Cell Ranger Count](catalog-definitions.html#process-cellranger-count)

## **Uncategorized**

• [Map microarray probes](catalog-definitions.html#process-map-microarray-probes)

# **1.2.2 Type tree**

Process types are listed alphabetically. Next to each type is a list of processes of that type. Types are hierarchical, with levels of hierarchy separated by colon ":". The hierarchy defines what is accepted on inputs. For in-stance, [Expression \(Cuffnorm\)](catalog-definitions.html#process-upload-expression-cuffnorm) process' input is data:alignment:bam. This means it also accepts all subtypes (*e.g.,* data:alignment:bam:bwasw, data:alignment:bam:bowtie1 and data:alignment:bam:tophat). We encourage the use of existing types in custom processes.

- data:aggregator:expression [Expression aggregator](catalog-definitions.html#process-expression-aggregator)
- data:alignment [Abstract alignment process](catalog-definitions.html#process-abstract-alignment)
- data:alignment:bam:bamclipped: [Bamclipper](catalog-definitions.html#process-bamclipper)
- data:alignment:bam:bowtie1 [Bowtie \(Dicty\)](catalog-definitions.html#process-alignment-bowtie)
- data:alignment:bam:bowtie2 [Bowtie2](catalog-definitions.html#process-alignment-bowtie2)
- data:alignment:bam:bqsr: [BaseQualityScoreRecalibrator](catalog-definitions.html#process-bqsr)
- data:alignment:bam:bwaaln [BWA ALN](catalog-definitions.html#process-alignment-bwa-aln)
- data:alignment:bam:bwamem [BWA MEM](catalog-definitions.html#process-alignment-bwa-mem)
- data:alignment:bam:bwamem2 [BWA MEM2](catalog-definitions.html#process-alignment-bwa-mem2)
- data:alignment:bam:bwasw [BWA SW](catalog-definitions.html#process-alignment-bwa-sw)
- data:alignment:bam:hisat2 [HISAT2](catalog-definitions.html#process-alignment-hisat2)
- data:alignment:bam:markduplicate: [MarkDuplicates](catalog-definitions.html#process-markduplicates)
- data:alignment:bam:primary [Bam split](catalog-definitions.html#process-bam-split)
- data: alignment: bam: rnaseqvc: [RNA-seq variant calling preprocess](catalog-definitions.html#process-rnaseq-vc-preprocess)
- data:alignment:bam:samtools: [Samtools view](catalog-definitions.html#process-samtools-view)
- data:alignment:bam:scseq: [Single cell BAM file and index](catalog-definitions.html#process-upload-bam-scseq-indexed)
- data:alignment:bam:secondary [Secondary hybrid BAM file](catalog-definitions.html#process-upload-bam-secondary)
- data:alignment:bam:sieve: [alignmentSieve](catalog-definitions.html#process-alignmentsieve)
- data:alignment:bam:splitncigar: [GATK SplitNCigarReads](catalog-definitions.html#process-gatk-split-ncigar)
- data:alignment:bam:star: [STAR](catalog-definitions.html#process-alignment-star)
- data:alignment:bam:umitools:dedup: [UMI-tools dedup](catalog-definitions.html#process-umi-tools-dedup)
- data:alignment:bam:upload [BAM file,](catalog-definitions.html#process-upload-bam) [BAM file and index](catalog-definitions.html#process-upload-bam-indexed)
- data:alignment:bam:walt [WALT](catalog-definitions.html#process-walt)
- data:alignment:bam:wgsbwa2: [WGS preprocess data with bwa-mem2](catalog-definitions.html#process-wgs-preprocess-bwa2)
- data:annotation [Abstract annotation process](catalog-definitions.html#process-abstract-annotation)
- data:annotation:cuffmerge [Cuffmerge](catalog-definitions.html#process-cuffmerge)
- data:annotation:gff3 [GFF3 file](catalog-definitions.html#process-upload-gff3)
- data:annotation:gtf [Convert GFF3 to GTF,](catalog-definitions.html#process-gff-to-gtf) [GTF file](catalog-definitions.html#process-upload-gtf)
- data:archive:samples [Archive samples](catalog-definitions.html#process-archive-samples)
- data:bam:plot:bamliquidator [Bamliquidator](catalog-definitions.html#process-bamliquidator)
- data:bam:plot:bamplot [Bamplot](catalog-definitions.html#process-bamplot)
- data:bed [Abstract bed process,](catalog-definitions.html#process-abstract-bed) [BED file](catalog-definitions.html#process-upload-bed)
- data:bedcov: [Samtools bedcov](catalog-definitions.html#process-samtools-bedcov)
- data:bedpe: [BEDPE file,](catalog-definitions.html#process-upload-bedpe) [Bedtools bamtobed](catalog-definitions.html#process-bedtools-bamtobed)
- data:chipqc: [ChipQC](catalog-definitions.html#process-chipqc)
- data:chipseq:batch:macs2 [ChIP-seq \(MACS2\),](catalog-definitions.html#process-macs2-batch) [ChIP-seq \(MACS2-ROSE2\)](catalog-definitions.html#process-macs2-rose2-batch)
- data:chipseq:callpeak:macs14 [MACS 1.4](catalog-definitions.html#process-macs14)
- data:chipseq:callpeak:macs2: [MACS 2.0](catalog-definitions.html#process-macs2-callpeak)
- data:chipseq:genescore [ChIP-Seq \(Gene Score\)](catalog-definitions.html#process-chipseq-genescore)
- data:chipseq:peakscore [ChIP-Seq \(Peak Score\)](catalog-definitions.html#process-chipseq-peakscore)
- data:chipseq:rose2: [ROSE2](catalog-definitions.html#process-rose2)
- data:clustering:hierarchical:etc: [Hierarchical clustering of time courses](catalog-definitions.html#process-clustering-hierarchical-etc)
- data:coverage:bigwig: [Calculate coverage \(bamCoverage\)](catalog-definitions.html#process-calculate-bigwig)
- data:cufflinks:cufflinks [Cufflinks 2.2](catalog-definitions.html#process-cufflinks)
- data: cufflinks: cuffquant [Cuffquant 2.2,](catalog-definitions.html#process-cuffquant) [Cuffquant results](catalog-definitions.html#process-upload-cxb)
- data:cuffnorm [Cuffnorm](catalog-definitions.html#process-cuffnorm)
- data:differentialexpression [Abstract differential expression process](catalog-definitions.html#process-abstract-differentialexpression)
- data:differentialexpression:cuffdiff: [Cuffdiff 2.2](catalog-definitions.html#process-cuffdiff)
- data:differentialexpression:deseq2: [DESeq2](catalog-definitions.html#process-differentialexpression-deseq2)
- data:differentialexpression:edger: [edgeR](catalog-definitions.html#process-differentialexpression-edger)
- data:differentialexpression:upload [Differential Expression \(table\)](catalog-definitions.html#process-upload-diffexp)
- data:etc [Expression Time Course,](catalog-definitions.html#process-etc-bcm) [Expression time course](catalog-definitions.html#process-upload-etc)
- data:expression [Abstract expression process](catalog-definitions.html#process-abstract-expression)
- data:expression:polya [Dictyostelium expressions](catalog-definitions.html#process-expression-dicty)
- data: expression: shrna2quant [Quantify shRNA species using bowtie2](catalog-definitions.html#process-shrna-quant)
- data:expressionset [Expression matrix](catalog-definitions.html#process-mergeexpressions)
- data:expressionset:etc [Merge Expressions \(ETC\)](catalog-definitions.html#process-mergeetc)
- data:file: [BaseSpace file](catalog-definitions.html#process-basespace-file-import)
- data:gaf:2:0 [GAF file](catalog-definitions.html#process-upload-gaf)
- data:geneset: [Gene set,](catalog-definitions.html#process-upload-geneset) [Gene set \(create\)](catalog-definitions.html#process-create-geneset)
- data: geneset: venn: [Gene set \(create from Venn diagram\)](catalog-definitions.html#process-create-geneset-venn)
- data: genomeindex: 10x: [Cell Ranger Mkref](catalog-definitions.html#process-cellranger-mkref)
- data:genomicsdb: [GATK GenomicsDBImport](catalog-definitions.html#process-gatk-genomicsdb-import)
- data:geo: [GEO import](catalog-definitions.html#process-geo-import)
- data: index: bowtie2: [Bowtie2 genome index](catalog-definitions.html#process-bowtie2-index)
- data: index: bowtie: [Bowtie genome index](catalog-definitions.html#process-bowtie-index)
- data: index: bwa: [BWA genome index](catalog-definitions.html#process-bwa-index)
- data: index: bwamem2: [BWA-MEM2 genome index,](catalog-definitions.html#process-bwamem2-index) [BWA-MEM2 index files](catalog-definitions.html#process-upload-bwamem2-index)
- data: index: hisat2: [HISAT2 genome index](catalog-definitions.html#process-hisat2-index)
- data:index:salmon [Salmon Index](catalog-definitions.html#process-salmon-index)
- data:index:star: [STAR genome index](catalog-definitions.html#process-alignment-star-index)
- data: index: walt: [WALT genome index](catalog-definitions.html#process-walt-index)
- data:junctions:regtools [Annotate novel splice junctions \(regtools\)](catalog-definitions.html#process-regtools-junctions-annotate)
- data:mappability:bcm [Mappability,](catalog-definitions.html#process-mappability-bcm) [Mappability info](catalog-definitions.html#process-upload-mappability)
- data:mergereads:paired: [Merge FASTQ \(paired-end\)](catalog-definitions.html#process-merge-fastq-paired)
- data:mergereads:single: [Merge FASTQ \(single-end\)](catalog-definitions.html#process-merge-fastq-single)
- data:metadata: [Metadata table](catalog-definitions.html#process-upload-metadata)
- data:metadata:unique: [Metadata table \(one-to-one\)](catalog-definitions.html#process-upload-metadata-unique)
- data:methylationarray:idat: [IDAT file](catalog-definitions.html#process-upload-idat)
- data:microarray:mapping: [Map microarray probes](catalog-definitions.html#process-map-microarray-probes)
- data:microarray:normalized: [Upload microarray expression \(unmapped\)](catalog-definitions.html#process-upload-microarray-expression)
- data:ml:table:expressions: [ML-ready expression](catalog-definitions.html#process-upload-ml-expression)
- data:multiplexed:qseq:paired [Reads \(QSEQ multiplexed, paired\)](catalog-definitions.html#process-upload-multiplexed-paired)
- data:multiplexed:qseq:single [Reads \(QSEQ multiplexed, single\)](catalog-definitions.html#process-upload-multiplexed-single)
- data:multiqc: [MultiQC](catalog-definitions.html#process-multiqc)
- data:ontology:obo [OBO file](catalog-definitions.html#process-upload-obo)
- data:other:geo:chipseq [Prepare GEO ChIP-Seq](catalog-definitions.html#process-prepare-geo-chipseq)
- data:other:geo:rnaseq [Prepare GEO RNA-Seq](catalog-definitions.html#process-prepare-geo-rnaseq)
- data:pca [PCA](catalog-definitions.html#process-pca)
- data:picard:insert: [Picard InsertSizeMetrics](catalog-definitions.html#process-insert-size)
- data:picard:rrbs: [Picard CollectRrbsMetrics](catalog-definitions.html#process-rrbs-metrics)
- data: picard: summary: [Picard AlignmentSummary](catalog-definitions.html#process-alignment-summary)
- data:picard:wgsmetrics: [Picard WGS Metrics](catalog-definitions.html#process-wgs-metrics)
- data:prepeakqc [Pre-peakcall QC](catalog-definitions.html#process-qc-prepeak)
- data:proteomics:massspectrometry: [Upload proteomics sample](catalog-definitions.html#process-upload-proteomics-sample)
- data:proteomics:sampleset: [Upload proteomics sample set](catalog-definitions.html#process-upload-proteomics-sample-set)
- data: qorts: qc: [QoRTs QC](catalog-definitions.html#process-qorts-qc)
- data:reads:fastq:paired: [Convert files to reads \(paired-end\),](catalog-definitions.html#process-files-to-fastq-paired) [FASTQ file \(paired-end\),](catalog-definitions.html#process-upload-fastq-paired) [SRA data \(paired](catalog-definitions.html#process-import-sra-paired)[end\)](catalog-definitions.html#process-import-sra-paired)
- data:reads:fastq:paired:bamtofastq: [Samtools fastq \(paired-end\)](catalog-definitions.html#process-bamtofastq-paired)
- data:reads:fastq:paired:bbduk: [BBDuk \(paired-end\)](catalog-definitions.html#process-bbduk-paired)
- data: reads: fastq: paired: cutadapt [Cutadapt \(paired-end\)](catalog-definitions.html#process-cutadapt-paired)
- data:reads:fastq:paired:cutadapt: [Cutadapt \(Corall RNA-Seq, paired-end\)](catalog-definitions.html#process-cutadapt-corall-paired)
- data:reads:fastq:paired:seqtk: [Reverse complement FASTQ \(paired-end\),](catalog-definitions.html#process-seqtk-rev-complement-paired) [Subsample FASTQ](catalog-definitions.html#process-seqtk-sample-paired) [\(paired-end\)](catalog-definitions.html#process-seqtk-sample-paired)
- data:reads:fastq:paired:trimgalore: [Trim Galore \(paired-end\)](catalog-definitions.html#process-trimgalore-paired)
- data:reads:fastq:paired:trimmomatic [Trimmomatic \(paired-end\)](catalog-definitions.html#process-trimmomatic-paired)
- data:reads:fastq:single: [Convert files to reads \(single-end\),](catalog-definitions.html#process-files-to-fastq-single) [FASTQ file \(single-end\),](catalog-definitions.html#process-upload-fastq-single) [SRA data \(single](catalog-definitions.html#process-import-sra-single)[end\)](catalog-definitions.html#process-import-sra-single)
- data:reads:fastq:single:bbduk: [BBDuk \(single-end\)](catalog-definitions.html#process-bbduk-single)
- data:reads:fastq:single:cutadapt [Cutadapt \(single-end\)](catalog-definitions.html#process-cutadapt-single)
- data:reads:fastq:single:cutadapt: [Cutadapt \(3' mRNA-seq, single-end\),](catalog-definitions.html#process-cutadapt-3prime-single) [Cutadapt \(Corall RNA-Seq,](catalog-definitions.html#process-cutadapt-corall-single) [single-end\)](catalog-definitions.html#process-cutadapt-corall-single)
- data:reads:fastq:single:seqtk: [Reverse complement FASTQ \(single-end\),](catalog-definitions.html#process-seqtk-rev-complement-single) [Subsample FASTQ \(single](catalog-definitions.html#process-seqtk-sample-single)[end\)](catalog-definitions.html#process-seqtk-sample-single)
- data:reads:fastq:single:trimmomatic [Trimmomatic \(single-end\)](catalog-definitions.html#process-trimmomatic-single)
- data:rnaseqc:qc: [RNA-SeQC](catalog-definitions.html#process-rnaseqc-qc)
- data:sam:header [SAM header](catalog-definitions.html#process-upload-header-sam)
- data:samtools:idxstats: [Samtools idxstats](catalog-definitions.html#process-samtools-idxstats)
- data:samtoolscoverage:multi: [Samtools coverage \(multi-sample\)](catalog-definitions.html#process-samtools-coverage-multi)
- data: samtoolscoverage: single: [Samtools coverage \(single-sample\)](catalog-definitions.html#process-samtools-coverage-single)
- data:scexpression:10x: [Cell Ranger Count](catalog-definitions.html#process-cellranger-count)
- data: screads: 10x: [Reads \(scRNA 10x\)](catalog-definitions.html#process-upload-sc-10x)
- data:seq:nucleotide: [FASTA file](catalog-definitions.html#process-upload-fasta-nucl)
- data:shrna:differentialexpression: [Differential expression of shRNA](catalog-definitions.html#process-differentialexpression-shrna)
- data:similarexpression: [Find similar genes](catalog-definitions.html#process-find-similar)
- data:spikeins [Spike-ins quality control](catalog-definitions.html#process-spikein-qc)
- data:sra: [SRA data](catalog-definitions.html#process-import-sra)
- data:strandedness [Detect library strandedness](catalog-definitions.html#process-library-strandedness)
- data:test:disabled [Test disabled inputs](catalog-definitions.html#process-test-disabled)
- data:test:fields [Test basic fields](catalog-definitions.html#process-test-basic-fields)
- data:test:hidden [Test hidden inputs](catalog-definitions.html#process-test-hidden)
- data:test:result [Test select controler,](catalog-definitions.html#process-test-list) [Test sleep progress](catalog-definitions.html#process-test-sleep-progress)
- data:variants:gvcf: [GATK HaplotypeCaller \(GVCF\)](catalog-definitions.html#process-gatk-haplotypecaller-gvcf)
- data:variants:vcf [VCF file](catalog-definitions.html#process-upload-variants-vcf)
- data: variants: vcf: chemut: [Variant calling \(CheMut\)](catalog-definitions.html#process-vc-chemut)
- data:variants:vcf:filtering: [Variant filtering \(CheMut\)](catalog-definitions.html#process-filtering-chemut)
- data:variants:vcf:gatk:hc: [GATK4 \(HaplotypeCaller\)](catalog-definitions.html#process-vc-gatk4-hc)
- data:variants:vcf:genotypegvcfs: [GATK GenotypeGVCFs](catalog-definitions.html#process-gatk-genotype-gvcfs)
- data:variants:vcf:mergevcfs: [GATK MergeVcfs](catalog-definitions.html#process-gatk-merge-vcfs)
- data:variants:vcf:refinevariants: [GATK refine variants](catalog-definitions.html#process-gatk-refine-variants)
- data:variants:vcf:selectvariants: [GATK SelectVariants \(multi-sample\)](catalog-definitions.html#process-gatk-select-variants)
- data:variants:vcf:selectvariants:single: [GATK SelectVariants \(single-sample\)](catalog-definitions.html#process-gatk-select-variants-single)
- data:variants:vcf:snpeff: [snpEff \(General variant annotation\) \(multi-sample\)](catalog-definitions.html#process-snpeff)
- data:variants:vcf:snpeff:single: [snpEff \(General variant annotation\) \(single-sample\)](catalog-definitions.html#process-snpeff-single)
- data:variants:vcf:variantfiltration: [GATK VariantFiltration \(multi-sample\)](catalog-definitions.html#process-gatk-variant-filtration)
- data:variants:vcf:variantfiltration:single: [GATK VariantFiltration \(single-sample\)](catalog-definitions.html#process-gatk-variant-filtration-single)
- data:variants:vcf:vep: [Ensembl Variant Effect Predictor](catalog-definitions.html#process-ensembl-vep)
- data:variants:vcf:vqsr: [GATK filter variants \(VQSR\)](catalog-definitions.html#process-gatk-vqsr)
- data:variantstable: [GATK VariantsToTable](catalog-definitions.html#process-variants-to-table)
- data:vep:cache: [Ensembl-VEP cache directory](catalog-definitions.html#process-upload-vep-cache)
- data:wgbs:bsrate: [Bisulfite conversion rate](catalog-definitions.html#process-bs-conversion-rate)
- data:wgbs:hmr [HMR](catalog-definitions.html#process-hmr)
- data:wgbs:methcounts [methcounts](catalog-definitions.html#process-methcounts)
- data:workflow:atacseq [ATAC-Seq](catalog-definitions.html#process-workflow-atac-seq)
- data:workflow:chemut [Chemical Mutagenesis](catalog-definitions.html#process-workflow-chemut)
- data:workflow:chipseq:macs2rose2 [MACS2,](catalog-definitions.html#process-workflow-macs2) [MACS2 ROSE2](catalog-definitions.html#process-workflow-macs-rose)
- data:workflow:chipseq:seqtkbwaaln [Subsample FASTQ and BWA Aln \(paired-end\),](catalog-definitions.html#process-workflow-subsample-bwa-aln-paired) [Subsample FASTQ](catalog-definitions.html#process-workflow-subsample-bwa-aln-single) [and BWA Aln \(single-end\)](catalog-definitions.html#process-workflow-subsample-bwa-aln-single)
- data:workflow:cutnrun [Cut & Run](catalog-definitions.html#process-workflow-cutnrun)
- data:workflow:cutnrun: [Beta Cut & Run workflow](catalog-definitions.html#process-workflow-cutnrun-beta)
- data:workflow:mirna [miRNA pipeline](catalog-definitions.html#process-workflow-mirna)
- data:workflow:quant:featurecounts: [QuantSeq workflow](catalog-definitions.html#process-workflow-quantseq)
- data:workflow:rnaseq:corall [Cutadapt STAR StringTie \(Corall, paired-end\),](catalog-definitions.html#process-workflow-corall-paired) [Cutadapt STAR -](catalog-definitions.html#process-workflow-corall-single) [StringTie \(Corall, single-end\)](catalog-definitions.html#process-workflow-corall-single)
- data:workflow:rnaseq:cuffquant [RNA-Seq \(Cuffquant\)](catalog-definitions.html#process-workflow-rnaseq-cuffquant)
- data:workflow:rnaseq:featurecounts:qc: [BBDuk STAR featureCounts QC](catalog-definitions.html#process-workflow-bbduk-star-featurecounts-qc)
- data:workflow:rnaseq:salmon: [BBDuk Salmon QC](catalog-definitions.html#process-workflow-bbduk-salmon-qc)
- data:workflow:rnaseq:star:qc: [STAR-based gene quantification workflow](catalog-definitions.html#process-workflow-bbduk-star-qc)
- data:workflow:rnaseq:variants: [RNA-seq Variant Calling Workflow](catalog-definitions.html#process-workflow-rnaseq-variantcalling)
- data:workflow:trimalquant [shRNA quantification](catalog-definitions.html#process-workflow-trim-align-quant)
- data:workflow:wes [Whole exome sequencing \(WES\) analysis](catalog-definitions.html#process-workflow-wes)
- data:workflow:wgbs [WGBS \(paired-end\),](catalog-definitions.html#process-workflow-wgbs-paired) [WGBS \(single-end\)](catalog-definitions.html#process-workflow-wgbs-single)
- data:workflow:wgs [WGS \(paired-end\) analysis](catalog-definitions.html#process-workflow-wgs-paired)
- data:workflow:wgs:gvcf: [WGS analysis \(GVCF\)](catalog-definitions.html#process-workflow-wgs-gvcf)
- data:xengsort:classification: [Xengsort classify](catalog-definitions.html#process-xengsort-classify)
- data:xengsort:index: [Xengsort index](catalog-definitions.html#process-xengsort-index)

## **1.2.3 Process definitions**

## **ATAC-Seq**

data:workflow:atacseqworkflow-atac-seq (*data:reads:fastq* **reads**, *data:index:bowtie2* **genome**,

*data:bed* **promoter**, *basic:string* **mode**, *basic:string* **speed**, *basic:boolean* **use\_se**, *basic:boolean* **discordantly**, *basic:boolean* **rep\_se**, *basic:integer* **minins**, *basic:integer* **maxins**, *basic:integer* **trim\_5**, *basic:integer* **trim\_3**, *basic:integer* **trim\_iter**, *basic:integer* **trim\_nucl**, *basic:string* **rep\_mode**, *basic:integer* **k\_reports**, *basic:integer* **q\_threshold**, *basic:integer* **n\_sub**, *basic:boolean* **tn5**, *basic:integer* **shift**, *basic:boolean* **tagalign**, *basic:string* **duplicates**, *basic:string* **duplicates\_prepeak**, *basic:decimal* **qvalue**, *basic:decimal* **pvalue**, *basic:decimal* **pvalue\_prepeak**, *basic:integer* **cap\_num**, *basic:integer* **mfold\_lower**, *basic:integer* **mfold\_upper**, *basic:integer* **slocal**, *basic:integer* **llocal**, *basic:integer* **extsize**, *basic:integer* **shift**, *basic:integer* **band\_width**, *basic:boolean* **nolambda**, *basic:boolean* **fix\_bimodal**, *basic:boolean* **nomodel**, *basic:boolean* **nomodel\_prepeak**, *basic:boolean* **down\_sample**, *basic:boolean* **bedgraph**, *basic:boolean* **spmr**, *basic:boolean* **call\_summits**, *basic:boolean* **broad**, *basic:decimal* **broad\_cutoff**)[\[Source:](https://github.com/genialis/resolwe-bio/blob/master/resolwe_bio/processes/workflows/atac_seq.yml#L1) [v3.1.1\]](https://github.com/genialis/resolwe-bio/blob/master/resolwe_bio/processes/workflows/atac_seq.yml#L1)

This ATAC-seq pipeline closely follows the official ENCODE DCC pipeline. It is comprised of three steps; alignment, pre-peakcall QC, and calling peaks (with post-peakcall QC).

First, reads are aligned to a genome using [Bowtie2](http://bowtie-bio.sourceforge.net/index.shtml) aligner. Next, pre-peakcall QC metrics are calculated. QC report contains ENCODE 3 proposed QC metrics – [NRF](https://www.encodeproject.org/data-standards/terms/), [PBC bottlenecking coefficients, NSC, and RSC](https://genome.ucsc.edu/ENCODE/qualityMetrics.html#chipSeq). Finally, the peaks are called using [MACS2](https://github.com/taoliu/MACS/). The post-peakcall QC report includes additional QC metrics – number of peaks, fraction of reads in peaks (FRiP), number of reads in peaks, and if promoter regions BED file is provided, number of reads in promoter regions, fraction of reads in promoter regions, number of peaks in promoter regions, and fraction of reads in promoter regions.

#### **Input arguments reads**

#### **label**

Select sample(s)

#### **type**

data:reads:fastq

## **genome**

**label**

Genome

**type**

data:index:bowtie2

#### **promoter**

#### **label**

Promoter regions BED file

#### **type**

data:bed

## **description**

BED file containing promoter regions (TSS+-1000 bp for example). Needed to get the number of peaks and reads mapped to promoter regions.

## **required**

False

#### **alignment.mode**

#### **label**

Alignment mode

#### **type**

basic:string

#### **description**

End to end: Bowtie 2 requires that the entire read align from one end to the other, without any trimming (or "soft clipping") of characters from either end. Local: Bowtie 2 does not require that the entire read align from one end to the other. Rather, some characters may be omitted ("soft clipped") from the ends in order to achieve the greatest possible alignment score.

#### **default**

--local

#### **choices**

- end to end mode: --end-to-end
- local: --local

#### **alignment.speed**

#### **label**

Speed vs. Sensitivity

#### **type**

basic:string

## **default**

--sensitive

## **choices**

- Very fast: --very-fast
- Fast: --fast
- Sensitive: --sensitive
- Very sensitive: --very-sensitive

#### **alignment.PE\_options.use\_se**

#### **label**

Map as single-ended (for paired-end reads only)

#### **type**

basic:boolean

#### **description**

If this option is selected paired-end reads will be mapped as single-ended and other paired-end options are ignored.

#### **default**

False

#### **alignment.PE\_options.discordantly**

## **label**

Report discordantly matched read

#### **type**

basic:boolean

#### **description**

If both mates have unique alignments, but the alignments do not match paired-end expectations (orientation and relative distance) then alignment will be reported. Useful for detecting structural variations.

#### **default**

True

## **alignment.PE\_options.rep\_se**

#### **label**

Report single ended

#### **type**

basic:boolean

#### **description**

If paired alignment can not be found Bowtie2 tries to find alignments for the individual mates.

## **default**

True

#### **alignment.PE\_options.minins**

#### **label**

Minimal distance

#### **type**

basic:integer

#### **description**

The minimum fragment length for valid paired-end alignments. 0 imposes no minimum.

**default** 0

# **alignment.PE\_options.maxins**

## **label**

Maximal distance

#### **type**

basic:integer

## **description**

The maximum fragment length for valid paired-end alignments.

## **default**

2000

#### **alignment.start\_trimming.trim\_5**

### **label**

Bases to trim from 5'

# **type**

basic:integer

## **description**

Number of bases to trim from from 5' (left) end of each read before alignment.

#### **default**

0

## **alignment.start\_trimming.trim\_3**

#### **label**

Bases to trim from 3'

#### **type**

basic:integer

#### **description**

Number of bases to trim from from 3' (right) end of each read before alignment

## **default**

0

## **alignment.trimming.trim\_iter**

#### **label**

Iterations

#### **type**

basic:integer

#### **description**

Number of iterations.

#### **default**

0

#### **alignment.trimming.trim\_nucl**

#### **label**

Bases to trim

## **type**

basic:integer

#### **description**

Number of bases to trim from 3' end in each iteration.

## **default**

2

## **alignment.reporting.rep\_mode**

## **label**

Report mode

#### **type**

basic:string

#### **description**

Default mode: search for multiple alignments, report the best one; -k mode: search for one or more alignments, report each; -a mode: search for and report all alignments

### **default**

def

## **choices**

- Default mode: def
- -k mode: k
- -a mode (very slow): a

## **alignment.reporting.k\_reports**

#### **label**

Number of reports (for -k mode only)

#### **type**

basic:integer

## **description**

Searches for at most X distinct, valid alignments for each read. The search terminates when it can't find more distinct valid alignments, or when it finds X, whichever happens first.

# **default**

5

## **prepeakqc\_settings.q\_threshold**

## **label**

Quality filtering threshold

## **type**

basic:integer

## **default**

30

#### **prepeakqc\_settings.n\_sub**

#### **label**

Number of reads to subsample

#### **type**

basic:integer

# **default**

25000000

#### **prepeakqc\_settings.tn5**

#### **label**

Tn5 shifting

## **type**

basic:boolean

## **description**

Tn5 transposon shifting. Shift reads on "+" strand by 4 bp and reads on "-" strand by 5 bp.

#### **default**

True

#### **prepeakqc\_settings.shift**

#### **label**

User-defined cross-correlation peak strandshift

#### **type**

basic:integer

## **description**

If defined, SPP tool will not try to estimate fragment length but will use the given value as fragment length.

## **default**

 $\Omega$ 

## **settings.tagalign**

#### **label**

Use tagAlign files

#### **type**

basic:boolean

### **description**

Use filtered tagAlign files as case (treatment) and control (background) samples. If extsize parameter is not set, run MACS using input's estimated fragment length.

#### **default**

True

## **settings.duplicates**

#### **label**

Number of duplicates

#### **type**

basic:string

#### **description**

It controls the MACS behavior towards duplicate tags at the exact same location – the same coordination and the same strand. The 'auto' option makes MACS calculate the maximum tags at the exact same location based on binomal distribution using 1e-5 as pvalue cutoff and the 'all' option keeps all the tags. If an integer is given, at most this number of tags will be kept at the same location. The default is to keep one tag at the same location.

#### **required**

False

## **hidden**

settings.tagalign

## **choices**

- 1: 1
- auto: auto
- all: all

## **settings.duplicates\_prepeak**

#### **label**

Number of duplicates

# **type**

basic:string

## **description**

It controls the MACS behavior towards duplicate tags at the exact same location – the same coordination and the same strand. The 'auto' option makes MACS calculate the maximum tags at the exact same location based on binomal distribution using 1e-5 as pvalue cutoff and the 'all' option keeps all the tags. If an integer is given, at most this number of tags will be kept at the same location. The default is to keep one tag at the same location.

## **required**

False

## **hidden**

!settings.tagalign

## **default**

all

## **choices**

- 1: 1
- auto: auto
- all: all

#### **settings.qvalue**

**label**

Q-value cutoff

#### **type**

basic:decimal

#### **description**

The q-value (minimum FDR) cutoff to call significant regions. Q-values are calculated from p-values using Benjamini-Hochberg procedure.

## **required**

False

#### **disabled**

settings.pvalue && settings.pvalue\_prepeak

## **settings.pvalue**

#### **label**

P-value cutoff

#### **type**

basic:decimal

#### **description**

The p-value cutoff. If specified, MACS2 will use p-value instead of q-value cutoff.

#### **required**

False

#### **disabled**

settings.qvalue

## **hidden**

settings.tagalign

#### **settings.pvalue\_prepeak**

#### **label**

P-value cutoff

## **type**

basic:decimal

#### **description**

The p-value cutoff. If specified, MACS2 will use p-value instead of q-value cutoff.

#### **disabled**

settings.qvalue

## **hidden**

!settings.tagalign || settings.qvalue

#### **default**

0.01

## **settings.cap\_num**

#### **label**

Cap number of peaks by taking top N peaks

## **type**

basic:integer

## **description**

To keep all peaks set value to 0.

## **disabled**

settings.broad

## **default**

300000

#### **settings.mfold\_lower**

## **label**

MFOLD range (lower limit)

#### **type**

basic:integer

#### **description**

This parameter is used to select the regions within MFOLD range of high-confidence enrichment ratio against background to build model. The regions must be lower than upper limit, and higher than the lower limit of fold enrichment. DEFAULT:10,30 means using all regions not too low (>10)

and not too high (<30) to build paired-peaks model. If MACS can not find more than 100 regions to build model, it will use the –extsize parameter to continue the peak detection ONLY if –fix-bimodal is set.

#### **required**

False

#### **settings.mfold\_upper**

#### **label**

MFOLD range (upper limit)

#### **type**

basic:integer

#### **description**

This parameter is used to select the regions within MFOLD range of high-confidence enrichment ratio against background to build model. The regions must be lower than upper limit, and higher than the lower limit of fold enrichment. DEFAULT:10,30 means using all regions not too low (>10) and not too high (<30) to build paired-peaks model. If MACS can not find more than 100 regions to build model, it will use the –extsize parameter to continue the peak detection ONLY if –fix-bimodal is set.

#### **required**

False

#### **settings.slocal**

#### **label**

Small local region

#### **type**

basic:integer

#### **description**

Slocal and llocal parameters control which two levels of regions will be checked around the peak regions to calculate the maximum lambda as local lambda. By default, MACS considers 1000 bp for small local region (–slocal), and 10000 bp for large local region (–llocal) which captures the bias from a long range effect like an open chromatin domain. You can tweak these according to your project. Remember that if the region is set too small, a sharp spike in the input data may kill the significant peak.

#### **required**

False

#### **settings.llocal**

#### **label**

Large local region

#### **type**

basic:integer

#### **description**

Slocal and llocal parameters control which two levels of regions will be checked around the peak regions to calculate the maximum lambda as local lambda. By default, MACS considers 1000 bp for small local region (–slocal), and 10000 bp for large local region (–llocal) which captures the bias from a long range effect like an open chromatin domain. You can tweak these according to your project. Remember that if the region is set too small, a sharp spike in the input data may kill the significant peak.

#### **required** False

**settings.extsize**

#### **label**

extsize

#### **type**

basic:integer

#### **description**

While '–nomodel' is set, MACS uses this parameter to extend reads in 5'->3' direction to fix-sized fragments. For example, if the size of binding region for your transcription factor is 200 bp, and you want to bypass the model building by MACS, this parameter can be set as 200. This option is only valid when –nomodel is set or when MACS fails to build model and –fix-bimodal is on.

#### **default**

150

#### **settings.shift**

#### **label**

Shift

#### **type**

basic:integer

#### **description**

Note, this is NOT the legacy –shiftsize option which is replaced by –extsize! You can set an arbitrary shift in bp here. Please Use discretion while setting it other than default value (0). When –nomodel is set, MACS will use this value to move cutting ends (5') then apply –extsize from 5' to 3' direction to extend them to fragments. When this value is negative, ends will be moved toward  $3'-5$  direction, otherwise 5'->3' direction. Recommended to keep it as default 0 for ChIP-Seq datasets, or -1 \* half of EXTSIZE together with –extsize option for detecting enriched cutting loci such as certain DNAseI-Seq datasets. Note, you can't set values other than 0 if format is BAMPE for paired-end data. Default is 0.

## **default**

-75

#### **settings.band\_width**

#### **label**

Band width

#### **type**

basic:integer

#### **description**

The band width which is used to scan the genome ONLY for model building. You can set this parameter as the sonication fragment size expected from wet experiment. The previous side effect on the peak detection process has been removed. So this parameter only affects the model building.

#### **required**

False

#### **settings.nolambda**

#### **label**

Use backgroud lambda as local lambda

## **type**

basic:boolean

#### **description**

With this flag on, MACS will use the background lambda as local lambda. This means MACS will not consider the local bias at peak candidate regions.

#### **default**

False

# **settings.fix\_bimodal**

## **label**

Turn on the auto paired-peak model process

# **type**

basic:boolean

## **description**

Turn on the auto paired-peak model process. If it's set, when MACS failed to build paired model, it will use the nomodel settings, the '–extsize' parameter to extend each tag. If set, MACS will be terminated if paired-peak model has failed.

#### **default**

False

## **settings.nomodel**

## **label**

Bypass building the shifting model

#### **type**

basic:boolean

#### **description**

While on, MACS will bypass building the shifting model.

#### **hidden**

settings.tagalign

## **default**

False

#### **settings.nomodel\_prepeak**

## **label**

Bypass building the shifting model

#### **type**

basic:boolean

## **description**

While on, MACS will bypass building the shifting model.

## **hidden**

!settings.tagalign

#### **default**

True

#### **settings.down\_sample**

#### **label**

Down-sample

#### **type**

basic:boolean

## **description**

When set to true, random sampling method will scale down the bigger sample. By default, MACS uses linear scaling. This option will make the results unstable and irreproducible since each time, random reads would be selected, especially the numbers (pileup, pvalue, qvalue) would change.

#### **default**

False

## **settings.bedgraph**

## **label**

Save fragment pileup and control lambda

#### **type**

basic:boolean

## **description**

If this flag is on, MACS will store the fragment pileup, control lambda, -log10pvalue and log10qvalue scores in bedGraph files. The bedGraph files will be stored in current directory named NAME+'\_treat\_pileup.bdg' for treatment data, NAME+'\_control\_lambda.bdg' for local lambda values from control, NAME+'\_treat\_pvalue.bdg' for Poisson pvalue scores (in -log10(pvalue) form), and NAME+'\_treat\_qvalue.bdg' for q-value scores from Benjamini-Hochberg-Yekutieli procedure.

#### **default**

True

#### **settings.spmr**

#### **label**

Save signal per million reads for fragment pileup profiles

#### **type**

basic:boolean

#### **disabled**

settings.bedgraph === false

#### **default**

True

#### **settings.call\_summits**

#### **label**

Call summits

#### **type**

basic:boolean

#### **description**

MACS will now reanalyze the shape of signal profile (p or q-score depending on cutoff setting) to deconvolve subpeaks within each peak called from general procedure. It's highly recommended to detect adjacent binding events. While used, the output subpeaks of a big peak region will have the same peak boundaries, and different scores and peak summit positions.

### **default**

True

#### **settings.broad**

## **label**

Composite broad regions

## **type**

basic:boolean

## **description**

When this flag is on, MACS will try to composite broad regions in BED12 (a gene-model-like format) by putting nearby highly enriched regions into a broad region with loose cutoff. The broad region is controlled by another cutoff through –broad-cutoff. The maximum length of broad region length is 4 times of d from MACS.

## **disabled**

settings.call\_summits === true

#### **default**

False

#### **settings.broad\_cutoff**

#### **label**

Broad cutoff

### **type**

basic:decimal

## **description**

Cutoff for broad region. This option is not available unless –broad is set. If -p is set, this is a p-value cutoff, otherwise, it's a q-value cutoff. DEFAULT =  $0.1$ 

#### **required**

False

#### **disabled**

settings.call\_summits === true || settings.broad !== true

## **Output results**

#### **Abstract alignment process**

data:alignmentabstract-alignment ()[\[Source: v1.0.1\]](https://github.com/genialis/resolwe-bio/blob/master/resolwe_bio/processes/alignment/abstract.yml#L5)

**Input arguments**

#### **Output results bam**

**label**

Alignment file

# **type**

basic:file

# **bai**

**label** Alignment index BAI

# **type**

basic:file

#### **species**

**label**

Species

# **type**

basic:string

# **build**

**label** Build

**type**

basic:string

## **Abstract annotation process**

## data:annotationabstract-annotation ()[\[Source: v1.0.1\]](https://github.com/genialis/resolwe-bio/blob/master/resolwe_bio/processes/annotation/abstract.yml#L5)

## **Input arguments**

#### **Output results annot**

**label**

Uploaded file

## **type**

basic:file

## **source**

**label**

Gene ID source

#### **type**

basic:string

## **species**

**label**

Species

**type**

basic:string

# **build**

**label**

Build

## **type**

basic:string

# **Abstract bed process**

data:bedabstract-bed ()[\[Source: v1.0.2\]](https://github.com/genialis/resolwe-bio/blob/master/resolwe_bio/processes/import_data/abstract_bed.yml#L5)

**Input arguments**

**Output results bed**

**label**

BED

**type**

basic:file

### **species**

**label** Species

**type** basic:string

**build**

**label**

Build

**type**

basic:string

# **Abstract differential expression process**

data:differentialexpressionabstract-differentialexpression ()[\[Source: v1.0.1\]](https://github.com/genialis/resolwe-bio/blob/master/resolwe_bio/processes/differential_expression/abstract.yml#L5)

## **Input arguments**

## **Output results raw**

**label**

Differential expression (gene level)

**type**

basic:file

## **de\_json**

**label**

Results table (JSON)

**type**

basic:json

## **de\_file**

**label**

Results table (file)

#### **type**

basic:file

#### **source**

**label**

Gene ID source

## **type**

basic:string

# **species**

**label**

Species

**type**

basic:string

# **build**

**label**

Build

**type**

basic:string

## **feature\_type**

**label**

Feature type

**type**

basic:string

## **Abstract expression process**

## data:expressionabstract-expression ()[\[Source: v1.0.1\]](https://github.com/genialis/resolwe-bio/blob/master/resolwe_bio/processes/expression/abstract.yml#L5)

## **Input arguments**

# **Output results exp**

**label**

Normalized expression

## **type**

basic:file

## **rc**

**label**

Read counts

**type**

basic:file

# **required**

False

# **exp\_json**

**label** Expression (json)

#### **type**

basic:json

## **exp\_type**

**label**

Expression type

## **type**

basic:string

## **source**

**label**

Gene ID source

**type**

basic:string

## **species**

**label**

Species

**type**

basic:string

## **build**

**label**

Build

**type**

basic:string

## **feature\_type**

**label**

Feature type

## **type**

basic:string

# **Annotate novel splice junctions (regtools)**

```
data:junctions:regtoolsregtools-junctions-annotate (data:seq:nucleotide genome,
                                               data:annotation:gtf annotation,
                                               data:alignment:bam:star alignment_star,
                                               data:alignment:bam alignment,
                                               data:bed input_bed_junctions)[Source:
                                               v1.3.1]
```
Identify novel splice junctions by using regtools to annotate against a reference. The process accepts reference genome, reference genome annotation (GTF), and input with reads information (STAR aligment or reads aligned by any other aligner or junctions in BED12 format). If STAR aligner data is given as input, the process calculates BED12 file from STAR 'SJ.out.tab' file, and annotates all junctions with 'regtools junctions annotate' command. When reads are aligned by other aligner, junctions are extracted with 'regtools junctions extract' tool and then annotated with 'junction annotate' command. Third option allows user to provide directly BED12 file with junctions, which are then annotated. Finnally, annotated novel junctions are filtered in a separate output file. More information can be found in the [regtools manual](https://regtools.readthedocs.io/en/latest/).
#### **Input arguments genome**

### **label**

Reference genome

#### **type**

data:seq:nucleotide

#### **annotation**

#### **label**

Reference genome annotation (GTF)

### **type**

data:annotation:gtf

#### **alignment\_star**

**label**

STAR alignment

#### **type**

data:alignment:bam:star

#### **description**

Splice junctions detected by STAR aligner (SJ.out.tab STAR output file). Please provide one input 'STAR alignment' or 'Alignment' by any aligner or directly 'Junctions in BED12 format'.

#### **required**

False

#### **alignment**

### **label**

Alignment

#### **type**

data:alignment:bam

#### **description**

Aligned reads from which splice junctions are going to be extracted. Please provide one input 'STAR alignment' or 'Alignment' by any aligner or directly 'Junctions in BED12 format'.

#### **required**

False

### **input\_bed\_junctions**

#### **label**

Junctions in BED12 format

### **type**

data:bed

#### **description**

Splice junctions in BED12 format. Please provide one input 'STAR alignment' or 'Alignment' by any aligner or directly 'Junctions in BED12 format'.

### **required**

False

### **Output results novel\_splice\_junctions**

#### **label**

Table of annotated novel splice junctions

### **type**

basic:file

### **splice\_junctions**

#### **label**

Table of annotated splice junctions

#### **type**

basic:file

# **novel\_sj\_bed**

**label**

Novel splice junctions in BED format

#### **type**

basic:file

# **bed**

**label**

Splice junctions in BED format

#### **type**

basic:file

### **novel\_sj\_bigbed\_igv\_ucsc**

**label**

Novel splice junctions in BigBed format

### **type**

basic:file

### **required**

False

### **bigbed\_igv\_ucsc**

#### **label**

Splice junctions in BigBed format

**type**

basic:file

# **required**

False

### **novel\_sj\_tbi\_jbrowse**

#### **label**

Novel splice junctions bed tbi index for JBrowse

### **type**

basic:file

# **tbi\_jbrowse**

**label**

Bed tbi index for JBrowse

### **type**

basic:file

### **species**

**label**

Species

**type**

basic:string

# **build**

**label** Build

### **type**

basic:string

### **Archive samples**

### data:archive:samplesarchive-samples (*list:data* **data**, *list:basic:string* **fields**, *basic:boolean* **j**)[\[Source:](https://github.com/genialis/resolwe-bio/blob/master/resolwe_bio/processes/support_processors/archive.yml#L1) [v0.5.2\]](https://github.com/genialis/resolwe-bio/blob/master/resolwe_bio/processes/support_processors/archive.yml#L1)

Create an archive of output files. The ouput folder structure is organized by sample slug and data object's output-field names.

### **Input arguments data**

#### **label**

Data list

### **type**

list:data

### **fields**

**label** Output file fields

# **type**

list:basic:string

### **j**

**label**

Junk paths

# **type**

basic:boolean

### **description**

Store just names of saved files (junk the path)

### **default**

False

# **Output results archive**

### **label**

Archive

### **type**

basic:file

### **BAM file**

### data:alignment:bam:uploadupload-bam (*basic:file* **src**, *basic:string* **species**, *basic:string* **build**)[\[Source:](https://github.com/genialis/resolwe-bio/blob/master/resolwe_bio/processes/import_data/bam.yml#L6) [v1.8.0\]](https://github.com/genialis/resolwe-bio/blob/master/resolwe_bio/processes/import_data/bam.yml#L6)

Import a BAM file (.bam), which is the binary format for storing sequence alignment data. This format is described on the [SAM Tools web site](http://samtools.github.io/hts-specs/).

#### **Input arguments src**

#### **label**

Mapping (BAM)

#### **type**

basic:file

#### **description**

A mapping file in BAM format. The file will be indexed on upload, so additional BAI files are not required.

#### **validate\_regex**

 $\setminus$ . (bam) \$

#### **species**

#### **label**

Species

#### **type**

basic:string

**description** Species latin name.

#### **choices**

- Homo sapiens: Homo sapiens
- Mus musculus: Mus musculus
- Rattus norvegicus: Rattus norvegicus
- Dictyostelium discoideum: Dictyostelium discoideum
- Odocoileus virginianus texanus: Odocoileus virginianus texanus
- Solanum tuberosum: Solanum tuberosum

### **build**

#### **label**

Build

#### **type**

basic:string

### **Output results bam**

**label**

Uploaded file

**type**

basic:file

#### **bai**

### **label**

Index BAI

# **type**

basic:file

# **stats**

**label**

Alignment statistics

#### **type**

basic:file

### **species**

**label**

Species

# **type**

basic:string

### **build**

**label** Build

**type**

basic:string

### **BAM file and index**

### data:alignment:bam:uploadupload-bam-indexed (*basic:file* **src**, *basic:file* **src2**, *basic:string* **species**, *basic:string* **build**)[\[Source: v1.8.0\]](https://github.com/genialis/resolwe-bio/blob/master/resolwe_bio/processes/import_data/bam.yml#L109)

Import a BAM file (.bam) and BAM index (.bam.bai). BAM file is the binary format for storing sequence alignment data. This format is described on the [SAM Tools web site](http://samtools.github.io/hts-specs/).

### **Input arguments src**

**label**

Mapping (BAM)

### **type**

basic:file

#### **description**

A mapping file in BAM format.

# **validate\_regex**

 $\backslash$ . (bam) \$

# **src2**

**label**

bam index (\*.bam.bai file)

#### **type**

basic:file

#### **description**

An index file of a BAM mapping file (ending with bam.bai).

**validate\_regex** \.(bam.bai)\$

#### **species**

**label**

Species

# **type**

basic:string

### **description**

Species latin name.

#### **choices**

- Homo sapiens: Homo sapiens
- Mus musculus: Mus musculus
- Rattus norvegicus: Rattus norvegicus
- Dictyostelium discoideum: Dictyostelium discoideum
- Odocoileus virginianus texanus: Odocoileus virginianus texanus
- Solanum tuberosum: Solanum tuberosum

### **build**

**label**

Build

#### **type**

basic:string

### **Output results bam**

#### **label**

Uploaded file

#### **type**

basic:file

### **bai**

**label** Index BAI

## **type**

basic:file

#### **stats**

**label**

Alignment statistics

#### **type**

basic:file

#### **species**

**label**

Species

#### **type**

basic:string

# **build**

**label**

Build

**type**

basic:string

**BBDuk (paired-end)**

data:reads:fastq:paired:bbduk:bbduk-paired (*data:reads:fastq:paired* **reads**, *basic:integer* **min\_length**, *list:data:seq:nucleotide* **sequences**, *list:basic:string* **literal\_sequences**, *basic:integer* **kmer\_length**, *basic:boolean* **check\_reverse\_complements**, *basic:boolean* **mask\_middle\_base**, *basic:integer* **min\_kmer\_hits**, *basic:decimal* **min\_kmer\_fraction**, *basic:decimal* **min\_coverage\_fraction**, *basic:integer* **hamming\_distance**, *basic:integer* **query\_hamming\_distance**, *basic:integer* **edit\_distance**, *basic:integer* **hamming\_distance2**, *basic:integer* **query\_hamming\_distance2**, *basic:integer* **edit\_distance2**, *basic:boolean* **forbid\_N**, *basic:boolean* **find\_best\_match**, *basic:boolean* **remove\_if\_either\_bad**, *basic:boolean* **perform\_error\_correction**, *basic:string* **k\_trim**, *basic:string* **k\_mask**, *basic:boolean* **mask\_fully\_covered**, *basic:integer* **min\_k**, *basic:string* **quality\_trim**, *basic:integer* **trim\_quality**, *basic:string* **quality\_encoding\_offset**, *basic:boolean* **ignore\_bad\_quality**, *basic:integer* **trim\_poly\_A**, *basic:decimal* **min\_length\_fraction**, *basic:integer* **max\_length**, *basic:integer* **min\_average\_quality**, *basic:integer* **min\_average\_quality\_bases**, *basic:integer* **min\_base\_quality**, *basic:integer* **min\_consecutive\_bases**, *basic:integer* **trim\_pad**, *basic:boolean* **trim\_by\_overlap**, *basic:boolean* **strict\_overlap**, *basic:integer* **min\_overlap**, *basic:integer* **min\_insert**, *basic:boolean* **trim\_pairs\_evenly**, *basic:integer* **force\_trim\_left**, *basic:integer* **force\_trim\_right**, *basic:integer* **force\_trim\_right2**, *basic:integer* **force\_trim\_mod**, *basic:integer* **restrict\_left**, *basic:integer* **restrict\_right**, *basic:decimal* **min\_GC**, *basic:decimal* **max\_GC**, *basic:integer* **maxns**, *basic:boolean* **toss\_junk**, *basic:boolean* **chastity\_filter**, *basic:boolean* **barcode\_filter**, *list:data:seq:nucleotide* **barcode\_files**, *list:basic:string* **barcode\_sequences**, *basic:integer* **x\_min**, *basic:integer* **y\_min**, *basic:integer* **x\_max**, *basic:integer* **y\_max**, *basic:decimal* **entropy**, *basic:integer* **entropy\_window**, *basic:integer* **entropy\_k**, *basic:boolean* **entropy\_mask**, *basic:integer* **min\_base\_frequency**, *basic:boolean* **nogroup**)[\[Source: v3.1.2\]](https://github.com/genialis/resolwe-bio/blob/master/resolwe_bio/processes/reads_processing/bbduk.py#L729)

Run BBDuk on paired-end reads.

BBDuk combines the most common data-quality-related trimming, filtering, and masking operations into a single high-

performance tool. It is capable of quality-trimming and filtering, adapter-trimming, contaminant-filtering via kmer matching, sequence masking, GC-filtering, length filtering, entropy-filtering, format conversion, histogram generation, subsampling, quality-score recalibration, kmer cardinality estimation, and various other operations in a single pass. See [here](https://jgi.doe.gov/data-and-tools/bbtools/bb-tools-user-guide/bbduk-guide/) for more information.

### **Input arguments reads**

**label**

Reads

**type**

data:reads:fastq:paired

**required**

**True** 

**disabled**

False

**hidden**

False

#### **min\_length**

**label**

Minimum length

#### **type**

basic:integer

#### **description**

Reads shorter than the minimum length will be discarded after trimming.

#### **required**

True

#### **disabled**

False

#### **hidden**

False

#### **default**

10

### **reference.sequences**

#### **label**

Sequences

#### **type**

list:data:seq:nucleotide

### **description**

Reference sequences include adapters, contaminants, and degenerate sequences. They can be provided in a multi-sequence FASTA file or as a set of literal sequences below.

#### **required**

False

#### **disabled**

False

# **hidden**

False

### **reference.literal\_sequences**

### **label**

Literal sequences

### **type**

list:basic:string

#### **description**

Literal sequences can be specified by inputting them one by one and pressing Enter after each sequence.

# **required**

False

### **disabled**

False

### **hidden**

False

### **default**

 $[$ 

#### **processing.kmer\_length**

#### **label**

Kmer length

#### **type**

basic:integer

#### **description**

Kmer length used for finding contaminants. Contaminants shorter than kmer length will not be found. Kmer length must be at least 1.

#### **required**

True

### **disabled**

False

# **hidden**

False

#### **default**

27

### **processing.check\_reverse\_complements**

#### **label**

Check reverse complements

### **type**

basic:boolean

#### **description**

Look for reverse complements of kmers in addition to forward kmers.

#### **required**

**True** 

**disabled** False

# **hidden**

False

# **default**

True

### **processing.mask\_middle\_base**

### **label**

Mask the middle base of a kmer

#### **type**

basic:boolean

#### **description**

Treat the middle base of a kmer as a wildcard to increase sensitivity in the presence of errors.

#### **required**

True

### **disabled**

False

### **hidden**

False

### **default**

True

### **processing.min\_kmer\_hits**

### **label**

Minimum number of kmer hits

#### **type**

basic:integer

### **description**

Reads need at least this many matching kmers to be considered matching the reference.

#### **required**

True

### **disabled**

False

### **hidden**

False

**default**

# 1

### **processing.min\_kmer\_fraction**

### **label**

Minimum kmer fraction

#### **type**

basic:decimal

#### **description**

A read needs at least this fraction of its total kmers to hit a reference in order to be considered a match. If this and 'Minimum number of kmer hits' are set, the greater is used.

#### **required**

**True** 

### **disabled**

False

### **hidden**

False

# **default**

0.0

#### **processing.min\_coverage\_fraction**

#### **label**

Minimum kmer fraction

#### **type**

basic:decimal

#### **description**

A read needs at least this fraction of its total bases to be covered by reference kmers to be considered a match. If specified, 'Minimum coverage fraction' overrides 'Minimum number of kmer hits' and 'Minimum kmer fraction'.

#### **required**

True

# **disabled**

False

#### **hidden**

False

# **default**

0.0

#### **processing.hamming\_distance**

#### **label**

Maximum Hamming distance for kmers (substitutions only)

### **type**

basic:integer

#### **description**

Hamming distance i.e. the number of mismatches allowed in the kmer.

#### **required**

True

# **disabled**

False

# **hidden**

False

#### **default** 0

### **processing.query\_hamming\_distance**

#### **label**

Hamming distance for query kmers

#### **type**

basic:integer

### **description**

Set a hamming distance for query kmers instead of the read kmers. This makes the read processing much slower, but does not use additional memory.

**required**

True

**disabled**

False

**hidden**

False

### **default**

0

# **processing.edit\_distance**

### **label**

Maximum edit distance from reference kmers (substitutions and indels)

**type**

basic:integer

#### **required**

True

**disabled**

False

#### **hidden** False

# **default**

0

#### **processing.hamming\_distance2**

### **label**

Hamming distance for short kmers when looking for shorter kmers

**type**

basic:integer

#### **required**

**True** 

### **disabled**

False

#### **hidden**

False

# **default**

0

**processing.query\_hamming\_distance2**

### **label**

Hamming distance for short query kmers when looking for shorter kmers

### **type**

basic:integer

### **required**

True

### **disabled**

False

### **hidden**

False

### **default**

0

### **processing.edit\_distance2**

#### **label**

Maximum edit distance from short reference kmers (substitutions and indels) when looking for shorter kmers

#### **type**

basic:integer

### **required**

True

## **disabled**

False

### **hidden**

False

#### **default**

0

### **processing.forbid\_N**

#### **label**

Forbid matching of read kmers containing N

#### **type**

basic:boolean

#### **description**

By default, these will match a reference 'A' if'Maximum Hamming distance for kmers' > 0 or 'Maximum edit distance from reference kmers' > 0, to increase sensitivity.

# **required**

True

### **disabled**

False

### **hidden**

False

#### **default**

False

#### **processing.find\_best\_match**

# **label**

Find best match

# **type**

basic:boolean

### **description**

If multiple matches, associate read with sequence sharing most kmers.

#### **required**

**True** 

# **disabled**

False

# **hidden**

False

# **default**

True

#### **processing.remove\_if\_either\_bad**

### **label**

Remove both sequences of a paired-end read, if either of them is to be removed

#### **type**

basic:boolean

#### **required**

True

### **disabled**

False

#### **hidden**

False

#### **default** True

### **processing.perform\_error\_correction**

### **label**

Perform error correction with BBMerge prior to kmer operations

#### **type**

basic:boolean

### **required**

**True** 

# **disabled**

False

# **hidden**

False

# **default**

False

#### **operations.k\_trim**

#### **label**

Trimming protocol to remove bases matching reference kmers from reads

#### **type**

basic:string

#### **required**

True

# **disabled**

False

# **hidden**

False

# **default**

f

# **choices**

- Don't trim: f
- Trim to the right: **r**
- Trim to the left: 1

### **operations.k\_mask**

#### **label**

Symbol to replace bases matching reference kmers

### **type**

basic:string

#### **description**

Allows any non-whitespace character other than t or f. Processes short kmers on both ends.

### **required**

True

### **disabled**

False

#### **hidden**

False

#### **default**

f

### **operations.mask\_fully\_covered**

#### **label**

Only mask bases that are fully covered by kmers

### **type**

basic:boolean

# **required**

True

# **disabled**

False

### **hidden**

False

# **default**

False

#### **operations.min\_k**

#### **label**

Look for shorter kmers at read tips down to this length when k-trimming or masking

#### **type**

basic:integer

### **description**

-1 means disabled. Enabling this will disable treating the middle base of a kmer as a wildcard to increase sensitivity in the presence of errors.

### **required**

True

**disabled**

False

#### **hidden**

False

### **default**

-1

#### **operations.quality\_trim**

### **label**

Trimming protocol to remove bases with quality below the minimum average region quality from read ends

#### **type**

basic:string

### **description**

Performed after looking for kmers. If enabled, set also 'Average quality below which to trim region'.

#### **required**

True

#### **disabled**

False

#### **hidden**

False

f

**default**

#### **choices**

- Trim neither end: f
- Trim both ends: rl
- Trim only right end: r
- Trim only left end: l
- Use sliding window: w

#### **operations.trim\_quality**

#### **label**

Average quality below which to trim region

### **type**

basic:integer

#### **description**

Set trimming protocol to enable this parameter.

### **required**

True

### **disabled**

operations.quality\_trim === 'f'

#### **hidden**

False

# **default**

6

### **operations.quality\_encoding\_offset**

### **label**

Quality encoding offset

#### **type**

basic:string

### **description**

Quality encoding offset for input FASTQ files.

#### **required**

True

# **disabled**

False

# **hidden**

False

### **default**

auto

### **choices**

- Sanger / Illumina 1.8+ (33): 33
- Illumina up to 1.3+, 1.5+ (64): 64
- Auto: auto

### **operations.ignore\_bad\_quality**

#### **label**

Don't crash if quality values appear to be incorrect

### **type**

basic:boolean

### **required**

True

# **disabled**

False

### **hidden**

False

# **default**

False

### **operations.trim\_poly\_A**

### **label**

Minimum length of poly-A or poly-T tails to trim on either end of reads

#### **type**

basic:integer

### **required**

True

### **disabled**

False

**hidden**

False

#### **default**

0

#### **operations.min\_length\_fraction**

#### **label**

Minimum length fraction

#### **type**

basic:decimal

#### **description**

Reads shorter than this fraction of original length after trimming will be discarded.

#### **required**

**True** 

#### **disabled**

False

#### **hidden**

False

### **default**

0.0

### **operations.max\_length**

**label**

Maximum length

#### **type**

basic:integer

#### **description**

Reads longer than this after trimming will be discarded.

### **required**

False

#### **disabled**

False

### **hidden**

False

#### **operations.min\_average\_quality**

#### **label**

Minimum average quality

#### **type**

basic:integer

### **description**

Reads with average quality (after trimming) below this will be discarded.

### **required**

True

### **disabled**

False

# **hidden**

False

### **default**

0

#### **operations.min\_average\_quality\_bases**

### **label**

Number of initial bases to calculate minimum average quality from

#### **type**

basic:integer

#### **description**

If positive, calculate minimum average quality from this many initial bases

#### **required**

True

#### **disabled**

False

#### **hidden**

False

### **default**

0

### **operations.min\_base\_quality**

#### **label**

Minimum base quality below which reads are discarded after trimming

### **type**

basic:integer

### **required**

True

# **disabled**

False

# **hidden**

False

# **default**

0

### **operations.min\_consecutive\_bases**

#### **label**

Minimum number of consecutive called bases

#### **type**

basic:integer

### **required**

True

# **disabled**

False

### **hidden**

False

# **default**

0

#### **operations.trim\_pad**

#### **label**

Number of bases to trim around matching kmers

#### **type**

basic:integer

### **required**

True

#### **disabled**

False

# **hidden**

False

### **default**

0

### **operations.trim\_by\_overlap**

### **label**

Trim adapters based on where paired-end reads overlap

### **type**

basic:boolean

# **required**

True

### **disabled**

False

# **hidden**

False

# **default**

False

### **operations.strict\_overlap**

**label**

Adjust sensitivity in 'Trim adapters based on where paired-end reads overlap' mode

### **type**

basic:boolean

#### **required**

True

# **disabled**

False

### **hidden**

False

**default**

True

# **operations.min\_overlap**

#### **label**

Minum number of overlapping bases

### **type**

basic:integer

#### **description**

Require this many bases of overlap for detection.

**required**

True

## **disabled**

False

### **hidden**

False

#### **default**

14

#### **operations.min\_insert**

### **label**

Minimum insert size

#### **type**

basic:integer

### **description**

Require insert size of at least this for overlap. Should be reduced to 16 for small RNA sequencing.

**required**

True

**disabled** False

**hidden** False

**default**

40

### **operations.trim\_pairs\_evenly**

#### **label**

Trim both sequences of paired-end reads to the minimum length of either sequence

### **type**

basic:boolean

#### **required**

True

# **disabled**

False

# **hidden**

False

### **default**

False

### **operations.force\_trim\_left**

#### **label**

Position from which to trim bases to the left

### **type**

basic:integer

#### **required**

True

### **disabled** False

### **hidden**

False

### **default**

0

### **operations.force\_trim\_right**

#### **label**

Position from which to trim bases to the right

#### **type**

basic:integer

#### **required**

True

### **disabled**

False

### **hidden**

False

# **default**

0

### **operations.force\_trim\_right2**

### **label**

Number of bases to trim from the right end

#### **type**

basic:integer

### **required**

True

**disabled** False

#### **hidden**

False

# **default**

0

### **operations.force\_trim\_mod**

#### **label**

Modulo to right-trim reads

#### **type**

basic:integer

#### **description**

Trim reads to the largest multiple of modulo.

### **required**

True

### **disabled**

False

### **hidden**

False

## **default**

0

### **operations.restrict\_left**

#### **label**

Number of leftmost bases to look in for kmer matches

#### **type**

basic:integer

#### **required**

True

### **disabled**

False

### **hidden**

False

### **default**

0

### **operations.restrict\_right**

# **label**

Number of rightmost bases to look in for kmer matches

#### **type**

basic:integer

#### **required**

True

### **disabled**

False

# **hidden**

False

### **default**

0

# **operations.min\_GC**

### **label**

Minimum GC content

#### **type**

basic:decimal

#### **description**

Discard reads with lower GC content.

**required**

#### True

**disabled**

False

### **hidden**

False

### **default**

0.0

### **operations.max\_GC**

#### **label**

Maximum GC content

#### **type**

basic:decimal

#### **description**

Discard reads with higher GC content.

#### **required**

True

### **disabled**

False

### **hidden**

False

### **default**

1.0

### **operations.maxns**

### **label**

Max Ns after trimming

#### **type**

basic:integer

### **description**

If non-negative, reads with more Ns than this (after trimming) will be discarded.

#### **required**

True

**disabled** False

**hidden**

False

#### **default**

-1

#### **operations.toss\_junk**

#### **label**

Discard reads with invalid characters as bases

**type**

basic:boolean

**required**

True

**disabled**

False

**hidden**

False

#### **default**

False

**header\_parsing.chastity\_filter**

#### **label**

Discard reads that fail Illumina chastity filtering

#### **type**

basic:boolean

#### **description**

Discard reads with id containing '1:Y:' or '2:Y:'.

### **required**

True

# **disabled**

False

## **hidden**

False

### **default**

False

### **header\_parsing.barcode\_filter**

### **label**

Remove reads with unexpected barcodes

#### **type**

basic:boolean

#### **description**

Remove reads with unexpected barcodes if barcodes are set, or barcodes containing 'N' otherwise. A barcode must be the last part of the read header.

# **required**

True

# **disabled**

False

# **hidden**

False

# **default**

False

### **header\_parsing.barcode\_files**

#### **label**

Barcode sequences

#### **type**

list:data:seq:nucleotide

### **description**

FASTA file(s) with barcode sequences.

#### **required**

False

**disabled** False

### **hidden**

False

### **header\_parsing.barcode\_sequences**

#### **label**

Literal barcode sequences

#### **type**

list:basic:string

### **description**

Literal barcode sequences can be specified by inputting them one by one and pressing Enter after each sequence.

**required**

False

### **disabled**

False

# **hidden**

False

# **default**

 $[$ 

### **header\_parsing.x\_min**

**label**

Minimum X coordinate

#### **type**

basic:integer

### **description**

If positive, discard reads with a smaller X coordinate.

### **required**

True

# **disabled**

False

# **hidden**

False

# **default**

-1

### **header\_parsing.y\_min**

### **label**

Minimum Y coordinate

### **type**

basic:integer

### **description**

If positive, discard reads with a smaller Y coordinate.

#### **required**

True

### **disabled**

False

# **hidden**

False

#### **default**

-1

#### **header\_parsing.x\_max**

### **label**

Maximum X coordinate

### **type**

basic:integer

### **description**

If positive, discard reads with a larger X coordinate.

### **required**

True

# **disabled**

False

# **hidden**

False

### **default**

-1

### **header\_parsing.y\_max**

**label**

Maximum Y coordinate

### **type**

basic:integer

#### **description**

If positive, discard reads with a larger Y coordinate.

#### **required**

True

### **disabled**

False

# **hidden**

False

# **default**

-1

# **complexity.entropy**

### **label**

Minimum entropy

#### **type**

basic:decimal

### **description**

Set between 0 and 1 to filter reads with entropy below that value. Higher is more stringent.

#### **required**

True

### **disabled**

False

# **hidden**

False

### **default**

-1.0

#### **complexity.entropy\_window**

### **label**

Length of sliding window used to calculate entropy

#### **type**

basic:integer

#### **description**

To use the sliding window set minimum entropy in range between 0.0 and 1.0.

# **required**

**True** 

### **disabled**

False

#### **hidden**

False

### **default** 50

**complexity.entropy\_k**

# **label**

Length of kmers used to calcuate entropy

### **type**

basic:integer

### **required**

True

# **disabled**

False

# **hidden**

False

#### **default**

5

### **complexity.entropy\_mask**

#### **label**

Mask low-entropy parts of sequences with N instead of discarding

#### **type**

basic:boolean

#### **required**

True

### **disabled**

False

### **hidden**

False

# **default**

False

### **complexity.min\_base\_frequency**

### **label**

Minimum base frequency

#### **type**

basic:integer

#### **required**

True

### **disabled**

False

# **hidden**

False

#### **default** 0

### **fastqc.nogroup**

### **label**

Disable grouping of bases for reads >50bp

#### **type**

basic:boolean

### **description**

All reports will show data for every base in the read. Using this option will cause fastqc to crash and burn if you use it on really long reads.

### **required**

True

# **disabled**

False

# **hidden**

False

# **default**

False

### **Output results fastq**

#### **label**

Remaining upstream reads

#### **type**

list:basic:file

### **required**

True

# **disabled**

False

### **hidden**

False

### **fastq2**

**label** Remaining downstream reads

### **type**

list:basic:file

#### **required**

True

**disabled**

False

### **hidden**

False

# **statistics**

**label**

**Statistics** 

# **type**

list:basic:file

### **required**

True

### **disabled**

False

# **hidden**

False

# **fastqc\_url**

**label**

Upstream quality control with FastQC

### **type**

list:basic:file:html

### **required**

True

### **disabled**

False

### **hidden**

False

### **fastqc\_url2**

**label**

Downstream quality control with FastQC

### **type**

list:basic:file:html

#### **required**

True

#### **disabled**

False

### **hidden**

False

### **fastqc\_archive**

### **label**

Download upstream FastQC archive

#### **type**

list:basic:file

### **required**

True

# **disabled**

False

### **hidden**

False

# **fastqc\_archive2**

**label**

Download downstream FastQC archive

# **type**

list:basic:file

### **required**

True

**disabled** False

**hidden** False

# **BBDuk (single-end)**

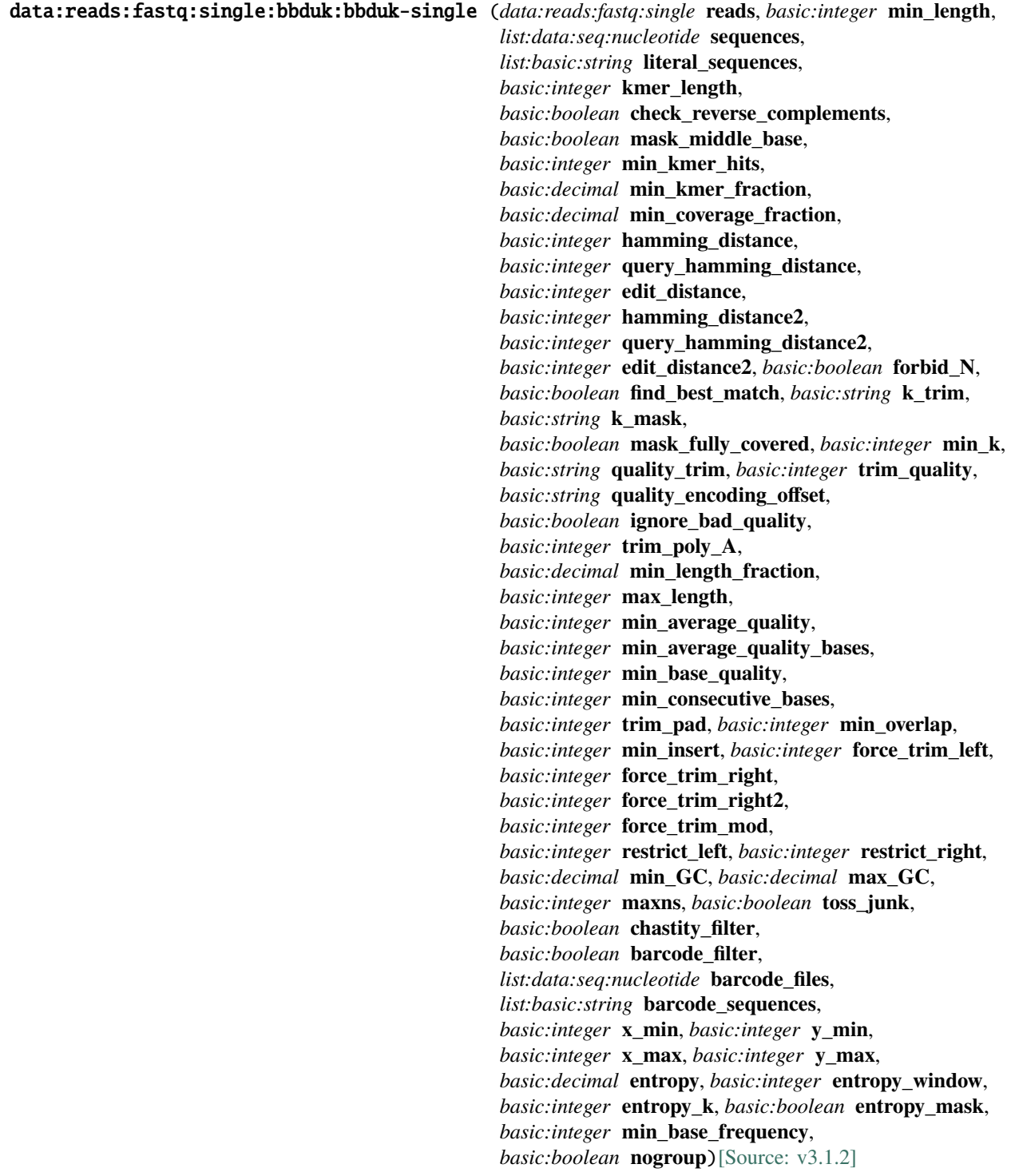

Run BBDuk on single-end reads.

BBDuk combines the most common data-quality-related trimming, filtering, and masking operations into a single highperformance tool. It is capable of quality-trimming and filtering, adapter-trimming, contaminant-filtering via kmer matching, sequence masking, GC-filtering, length filtering, entropy-filtering, format conversion, histogram generation, subsampling, quality-score recalibration, kmer cardinality estimation, and various other operations in a single pass. See [here](https://jgi.doe.gov/data-and-tools/bbtools/bb-tools-user-guide/bbduk-guide/) for more information.

### **Input arguments reads**

**label**

Reads

**type**

data:reads:fastq:single

**required**

True

**disabled**

False

**hidden**

False

#### **min\_length**

**label**

Minimum length

#### **type**

basic:integer

### **description**

Reads shorter than the minimum length will be discarded after trimming.

#### **required**

**True** 

### **disabled**

False

**hidden**

False

**default**

10

#### **reference.sequences**

**label**

Sequences

### **type**

list:data:seq:nucleotide

#### **description**

Reference sequences include adapters, contaminants, and degenerate sequences. They can be provided in a multi-sequence FASTA file or as a set of literal sequences below.

#### **required**

False

**disabled** False

**hidden**

False

### **reference.literal\_sequences**

#### **label**

Literal sequences

#### **type**

list:basic:string

### **description**

Literal sequences can be specified by inputting them one by one and pressing Enter after each sequence.

**required**

False

### **disabled**

False

#### **hidden**

False

### **default**

 $\lbrack$ 

#### **processing.kmer\_length**

#### **label**

Kmer length

# **type**

basic:integer

#### **description**

Kmer length used for finding contaminants. Contaminants shorter than kmer length will not be found. Kmer length must be at least 1.

#### **required**

True

# **disabled**

False

### **hidden**

False

# **default**

27

#### **processing.check\_reverse\_complements**

#### **label**

Check reverse complements

#### **type**

basic:boolean

#### **description**

Look for reverse complements of kmers in addition to forward kmers

**required**

True

### **disabled**

False

# **hidden**

False

### **default**

True

### **processing.mask\_middle\_base**

#### **label**

Mask the middle base of a kmer

#### **type**

basic:boolean

#### **description**

Treat the middle base of a kmer as a wildcard to increase sensitivity in the presence of errors.

#### **required**

True

### **disabled**

False

### **hidden**

False

### **default**

True

### **processing.min\_kmer\_hits**

#### **label**

Minimum number of kmer hits

### **type**

basic:integer

### **description**

Reads need at least this many matching kmers to be considered matching the reference.

#### **required**

True

#### **disabled**

False

# **hidden**

False

# **default**

1

### **processing.min\_kmer\_fraction**

**label**

Minimum kmer fraction

#### **type**

basic:decimal
# **description**

A read needs at least this fraction of its total kmers to hit a reference in order to be considered a match. If this and 'Minimum number of kmer hits' are set, the greater is used.

### **required**

True

# **disabled**

False

# **hidden**

False

# **default**

0.0

### **processing.min\_coverage\_fraction**

#### **label**

Minimum coverage fraction

### **type**

basic:decimal

### **description**

A read needs at least this fraction of its total bases to be covered by reference kmers to be considered a match. If specified, 'Minimum coverage fraction' overrides 'Minimum number of kmer hits' and 'Minimum kmer fraction'.

### **required**

True

# **disabled**

False

### **hidden**

False

# **default**

0.0

#### **processing.hamming\_distance**

#### **label**

Maximum Hamming distance for kmers (substitutions only)

# **type**

basic:integer

#### **description**

Hamming distance i.e. the number of mismatches allowed in the kmer.

# **required**

True

# **disabled**

False

# **hidden**

False

### **default** 0

**1.2. Process catalog 69**

# **processing.query\_hamming\_distance**

### **label**

Hamming distance for query kmers

#### **type**

basic:integer

# **description**

Set a hamming distance for query kmers instead of the read kmers. This makes the read processing much slower, but does not use additional memory.

**required**

True

**disabled**

False

**hidden**

False

## **default**

0

# **processing.edit\_distance**

# **label**

Maximum edit distance from reference kmers (substitutions and indels)

#### **type**

basic:integer

# **required**

True

### **disabled**

False

# **hidden**

False

# **default**

0

### **processing.hamming\_distance2**

# **label**

Hamming distance for short kmers when looking for shorter kmers

**type**

basic:integer

### **required**

**True** 

# **disabled**

False

### **hidden**

False

# **default**

0

**processing.query\_hamming\_distance2**

# **label**

Hamming distance for short query kmers when looking for shorter kmers

# **type**

basic:integer

# **required**

True

# **disabled**

False

# **hidden**

False

# **default**

0

# **processing.edit\_distance2**

### **label**

Maximum edit distance from short reference kmers (substitutions and indels) when looking for shorter kmers

#### **type**

basic:integer

# **required**

True

# **disabled**

False

# **hidden**

False

### **default**

0

# **processing.forbid\_N**

## **label**

Forbid matching of read kmers containing N

#### **type**

basic:boolean

# **description**

By default, these will match a reference 'A' if'Maximum Hamming distance for kmers' > 0 or 'Maximum edit distance from reference kmers' > 0, to increase sensitivity.

# **required**

True

# **disabled**

False

**hidden**

False

**default**

False

**processing.find\_best\_match**

# **label**

Find best match

# **type**

basic:boolean

# **description**

If multiple matches, associate read with sequence sharing most kmers.

#### **required**

True

# **disabled**

False

# **hidden**

False

# **default**

True

# **operations.k\_trim**

# **label**

Trimming protocol to remove bases matching reference kmers from reads

### **type**

basic:string

# **required**

True

# **disabled**

False

# **hidden**

False

# **default**

f

### **choices**

- Don't trim: f
- Trim to the right: **r**
- Trim to the left: l

#### **operations.k\_mask**

### **label**

Symbol to replace bases matching reference kmers

# **type**

basic:string

## **description**

Allows any non-whitespace character other than t or f. Processes short kmers on both ends.

#### **required**

True

#### **disabled**

**hidden**

False

**default** f

### **operations.mask\_fully\_covered**

### **label**

Only mask bases that are fully covered by kmers

#### **type**

basic:boolean

**required**

True

**disabled** False

**hidden**

False

# **default**

False

# **operations.min\_k**

### **label**

Look for shorter kmers at read tips down to this length when k-trimming or masking

### **type**

basic:integer

### **description**

-1 means disabled. Enabling this will disable treating the middle base of a kmer as a wildcard to increase sensitivity in the presence of errors.

# **required**

**True** 

# **disabled**

False

#### **hidden**

False

### **default**

-1

### **operations.quality\_trim**

# **label**

Trimming protocol to remove bases with quality below the minimum average region quality from read ends

#### **type**

basic:string

### **description**

Performed after looking for kmers. If enabled, set also 'Average quality below which to trim region'.

### **required**

True

**disabled** False

**hidden** False

**default**

f

# **choices**

- Trim neither end: f
- Trim both ends: rl
- Trim only right end: r
- Trim only left end: l
- Use sliding window: w

# **operations.trim\_quality**

# **label**

Average quality below which to trim region

# **type**

basic:integer

# **description**

Set trimming protocol to enable this parameter.

# **required**

True

# **disabled**

operations.quality\_trim === 'f'

# **hidden**

False

# **default**

6

# **operations.quality\_encoding\_offset**

# **label**

Quality encoding offset

# **type**

basic:string

# **description**

Quality encoding offset for input FASTQ files.

**required**

True

# **disabled**

False

# **hidden**

False

# **default**

auto

# **choices**

- Sanger / Illumina 1.8+ (33): 33
- Illumina up to 1.3+, 1.5+ (64): 64
- Auto: auto

### **operations.ignore\_bad\_quality**

### **label**

Don't crash if quality values appear to be incorrect

#### **type**

basic:boolean

# **required** True

**disabled**

False

## **hidden**

False

**default**

False

# **operations.trim\_poly\_A**

# **label**

Minimum length of poly-A or poly-T tails to trim on either end of reads

#### **type**

basic:integer

# **required**

True

# **disabled**

False

# **hidden**

False

**default**

0

### **operations.min\_length\_fraction**

### **label**

Minimum length fraction

### **type**

basic:decimal

# **description**

Reads shorter than this fraction of original length after trimming will be discarded.

# **required**

True

# **disabled**

**hidden**

False

# **default**

# 0.0

# **operations.max\_length**

### **label**

Maximum length

### **type**

basic:integer

### **description**

Reads longer than this after trimming will be discarded.

**required**

False

# **disabled**

False

# **hidden**

False

# **operations.min\_average\_quality**

# **label**

Minimum average quality

### **type**

basic:integer

#### **description**

Reads with average quality (after trimming) below this will be discarded.

## **required**

True

### **disabled**

False

### **hidden**

False

### **default**

0

# **operations.min\_average\_quality\_bases**

#### **label**

Number of initial bases to calculate minimum average quality from

### **type**

basic:integer

### **description**

If positive, calculate minimum average quality from this many initial bases

#### **required**

True

### **disabled**

**hidden** False

**default**

0

# **operations.min\_base\_quality**

# **label**

Minimum base quality below which reads are discarded after trimming

### **type**

basic:integer

**required**

True

**disabled** False

**hidden**

False

**default**

0

### **operations.min\_consecutive\_bases**

### **label**

Minimum number of consecutive called bases

### **type**

basic:integer

# **required**

**True** 

**disabled**

# False

**hidden**

False

# **default**

0

# **operations.trim\_pad**

# **label**

Number of bases to trim around matching kmers

### **type**

basic:integer

### **required**

True

# **disabled**

False

# **hidden**

False

### **default** 0

# **operations.min\_overlap**

### **label**

Minum number of overlapping bases

#### **type**

basic:integer

# **description**

Require this many bases of overlap for detection.

### **required**

True

# **disabled**

False

# **hidden**

False

# **default**

14

### **operations.min\_insert**

### **label**

Minimum insert size

### **type**

basic:integer

#### **description**

Require insert size of at least this for overlap. Should be reduced to 16 for small RNA sequencing.

### **required**

True

### **disabled**

False

### **hidden**

False

# **default**

40

# **operations.force\_trim\_left**

### **label**

Position from which to trim bases to the left

### **type**

basic:integer

# **required**

True

# **disabled**

False

### **hidden**

False

# **default**

0

# **operations.force\_trim\_right**

### **label**

Position from which to trim bases to the right

### **type**

basic:integer

# **required**

True

# **disabled**

False

# **hidden**

False

# **default**

0

# **operations.force\_trim\_right2**

### **label**

Number of bases to trim from the right end

## **type**

basic:integer

# **required**

True

# **disabled**

False

# **hidden**

False

# **default**

0

## **operations.force\_trim\_mod**

# **label**

Modulo to right-trim reads

# **type**

basic:integer

# **description**

Trim reads to the largest multiple of modulo.

### **required**

True

# **disabled**

False

# **hidden**

False

### **default**

 $\mathbf{0}$ 

**operations.restrict\_left**

# **label**

Number of leftmost bases to look in for kmer matches

### **type**

basic:integer

# **required**

True

# **disabled**

False

# **hidden**

False

### **default**

0

# **operations.restrict\_right**

# **label**

Number of rightmost bases to look in for kmer matches

### **type**

basic:integer

### **required**

True

# **disabled**

False

# **hidden**

False

# **default**

0

# **operations.min\_GC**

# **label**

Minimum GC content

# **type**

basic:decimal

# **description**

Discard reads with lower GC content.

# **required**

True

# **disabled**

False

# **hidden**

False

# **default**

0.0

# **operations.max\_GC**

**label**

Maximum GC content

# **type**

basic:decimal

### **description**

Discard reads with higher GC content.

### **required**

True

# **disabled**

False

# **hidden**

False

# **default**

1.0

# **operations.maxns**

# **label**

Max Ns after trimming

# **type**

basic:integer

# **description**

If non-negative, reads with more Ns than this (after trimming) will be discarded.

### **required**

True

# **disabled**

False

# **hidden**

False

### **default**

-1

### **operations.toss\_junk**

**label**

Discard reads with invalid characters as bases

### **type**

basic:boolean

# **required**

True

**disabled** False

### **hidden** False

**default**

False

# **header\_parsing.chastity\_filter**

### **label**

Discard reads that fail Illumina chastity filtering

# **type**

basic:boolean

### **description**

Discard reads with id containing ' 1:Y:' or ' 2:Y:'.

### **required**

True

# **disabled**

False

# **hidden**

False

# **default**

False

# **header\_parsing.barcode\_filter**

# **label**

Remove reads with unexpected barcodes

### **type**

basic:boolean

# **description**

Remove reads with unexpected barcodes if barcodes are set, or barcodes containing 'N' otherwise. A barcode must be the last part of the read header.

### **required**

True

# **disabled**

False

# **hidden**

False

### **default**

False

# **header\_parsing.barcode\_files**

#### **label**

Barcode sequences

### **type**

list:data:seq:nucleotide

# **description**

FASTA file(s) with barcode sequences.

# **required**

False

**disabled**

False

# **hidden**

False

### **header\_parsing.barcode\_sequences**

# **label**

Literal barcode sequences

# **type**

list:basic:string

# **description**

Literal barcode sequences can be specified by inputting them one by one and pressing Enter after each sequence.

# **required**

False

# **disabled**

False

# **hidden**

False

# **default**

 $\Box$ 

# **header\_parsing.x\_min**

#### **label**

Minimum X coordinate

### **type**

basic:integer

#### **description**

If positive, discard reads with a smaller X coordinate.

# **required**

True

# **disabled**

False

#### **hidden**

False

### **default**

-1

# **header\_parsing.y\_min**

**label**

Minimum Y coordinate

### **type**

basic:integer

# **description**

If positive, discard reads with a smaller Y coordinate.

# **required**

True

### **disabled**

False

#### **hidden**

# **default**

 $-1$ 

# **header\_parsing.x\_max**

# **label**

Maximum X coordinate

#### **type**

basic:integer

# **description**

If positive, discard reads with a larger X coordinate.

### **required**

True

**disabled**

False

# **hidden**

False

#### **default**

-1

# **header\_parsing.y\_max**

### **label**

Maximum Y coordinate

### **type**

basic:integer

### **description**

If positive, discard reads with a larger Y coordinate.

### **required**

True

### **disabled**

False

# **hidden**

False

# **default**

-1

# **complexity.entropy**

### **label**

Minimum entropy

### **type**

basic:decimal

### **description**

Set between 0 and 1 to filter reads with entropy below that value. Higher is more stringent.

#### **required**

True

### **disabled**

**hidden**

False

**default**

-1.0

# **complexity.entropy\_window**

# **label**

Length of sliding window used to calculate entropy

### **type**

basic:integer

### **description**

To use the sliding window set minimum entropy in range between 0.0 and 1.0.

**required**

True

### **disabled**

False

### **hidden**

False

# **default**

50

# **complexity.entropy\_k**

#### **label**

Length of kmers used to calcuate entropy

#### **type**

basic:integer

#### **required**

True

### **disabled**

False

# **hidden**

False

### **default**

5

# **complexity.entropy\_mask**

### **label**

Mask low-entropy parts of sequences with N instead of discarding

### **type**

basic:boolean

### **required**

**True** 

### **disabled**

False

### **hidden**

# **default**

False

# **complexity.min\_base\_frequency**

## **label**

Minimum base frequency

#### **type**

basic:integer

### **required**

True

# **disabled**

False

# **hidden**

False

# **default**

0

# **fastqc.nogroup**

# **label**

Disable grouping of bases for reads >50bp

# **type**

basic:boolean

### **description**

All reports will show data for every base in the read. Using this option will cause fastqc to crash and burn if you use it on really long reads.

# **required**

True

# **disabled**

False

# **hidden**

False

#### **default**

False

# **Output results fastq**

### **label**

Remaining reads

# **type**

list:basic:file

# **required**

**True** 

#### **disabled**

False

### **hidden**

False

### **statistics**

# **label**

**Statistics** 

# **type**

list:basic:file

# **required**

True

# **disabled**

False

# **hidden**

False

# **fastqc\_url**

# **label**

Quality control with FastQC

# **type**

list:basic:file:html

# **required**

True

# **disabled**

False

# **hidden**

False

# **fastqc\_archive**

**label**

# Download FastQC archive

# **type**

list:basic:file

# **required**

True

# **disabled**

False

# **hidden**

False

# **BBDuk - STAR - featureCounts - QC**

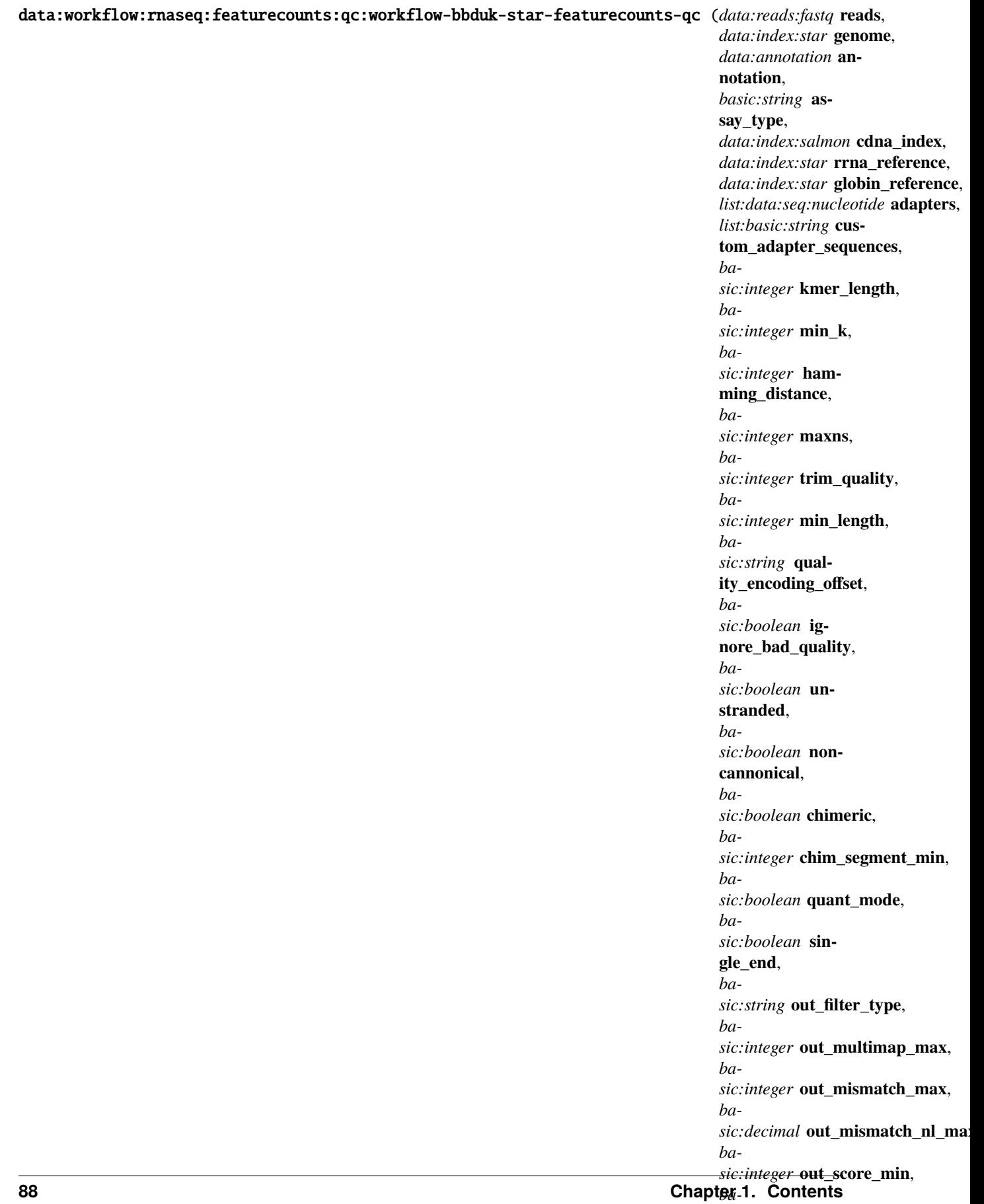

RNA-seq pipeline comprised of preprocessing, alignment and quantification.

First, reads are preprocessed by \_\_BBDuk\_\_ which removes adapters, trims reads for quality from the 3'-end, and discards reads that are too short after trimming. Compared to similar tools, BBDuk is regarded for its computational efficiency. Next, preprocessed reads are aligned by \_\_STAR\_\_ aligner. At the time of implementation, STAR is considered a state-of-the-art tool that consistently produces accurate results from diverse sets of reads, and performs well even with default settings. For more information see [this comparison of RNA-seq aligners](https://www.ncbi.nlm.nih.gov/pmc/articles/PMC5792058/). Finally, aligned reads are summarized to genes by \_\_featureCounts\_\_. Gaining wide adoption among the bioinformatics community, featureCounts yields expressions in a computationally efficient manner. All three tools in this workflow support parallelization to accelerate the analysis.

rRNA contamination rate in the sample is determined using the STAR aligner. Quality-trimmed reads are downsampled (using Seqtk<sub>ti</sub> tool) and aligned to the rRNA reference sequences. The alignment rate indicates the percentage of the reads in the sample that are derived from the rRNA sequences.

### **Input arguments reads**

### **label**

Reads (FASTQ)

#### **type**

data:reads:fastq

### **description**

Reads in FASTQ file, single or paired end.

### **required**

True

# **disabled**

False

# **hidden**

False

### **genome**

# **label**

Indexed reference genome

### **type**

data:index:star

### **description**

Genome index prepared by STAR aligner indexing tool.

### **required**

True

# **disabled**

False

# **hidden**

False

### **annotation**

**label**

Annotation

**type**

data:annotation

#### **description**

GTF and GFF3 annotation formats are supported.

# **required**

True

# **disabled**

False

# **hidden**

False

# **assay\_type**

**label**

Assay type

#### **type**

basic:string

#### **description**

In strand non-specific assay a read is considered overlapping with a feature regardless of whether it is mapped to the same or the opposite strand as the feature. In strand-specific forward assay and single reads, the read has to be mapped to the same strand as the feature. For paired-end reads, the first read has to be on the same strand and the second read on the opposite strand. In strand-specific reverse assay these rules are reversed.

### **required**

True

### **disabled**

False

### **hidden**

False

### **default**

non\_specific

# **choices**

- Strand non-specific: non\_specific
- Strand-specific forward: forward
- Strand-specific reverse: reverse
- Detect automatically: auto

# **cdna\_index**

### **label**

cDNA index file

### **type**

data:index:salmon

### **description**

Transcriptome index file created using the Salmon indexing tool. cDNA (transcriptome) sequences used for index file creation must be derived from the same species as the input sequencing reads to obtain the reliable analysis results.

### **required**

# **disabled**

False

# **hidden**

assay\_type != 'auto'

# **rrna\_reference**

**label**

Indexed rRNA reference sequence

### **type**

data:index:star

### **description**

Reference sequence index prepared by STAR aligner indexing tool.

**required**

True

# **disabled**

False

# **hidden**

False

# **globin\_reference**

# **label**

Indexed Globin reference sequence

### **type**

data:index:star

# **description**

Reference sequence index prepared by STAR aligner indexing tool.

### **required**

True

# **disabled**

False

# **hidden**

False

# **preprocessing.adapters**

#### **label**

Adapters

### **type**

list:data:seq:nucleotide

### **description**

FASTA file(s) with adapters.

# **required**

False

**disabled**

False

# **hidden**

### **preprocessing.custom\_adapter\_sequences**

# **label**

Custom adapter sequences

### **type**

list:basic:string

### **description**

Custom adapter sequences can be specified by inputting them one by one and pressing Enter after each sequence.

### **required**

False

# **disabled**

False

### **hidden**

False

# **default**

 $[$ 

# **preprocessing.kmer\_length**

### **label**

K-mer length [k=]

#### **type**

basic:integer

### **description**

Kmer length used for finding contaminants. Contaminants shorter than kmer length will not be found. Kmer length must be at least 1.

#### **required**

**True** 

### **disabled**

False

### **hidden**

False

**default**

23

### **preprocessing.min\_k**

### **label**

Minimum k-mer length at right end of reads used for trimming [mink=]

# **type**

basic:integer

# **required**

**True** 

### **disabled**

preprocessing.adapters.length ===  $0 & \&$  preprocessing.custom\_adapter\_sequences.length ===  $0$ 

### **hidden**

# **default**

11

# **preprocessing.hamming\_distance**

# **label**

Maximum Hamming distance for k-mers [hammingdistance=]

#### **type**

basic:integer

### **description**

Hamming distance i.e. the number of mismatches allowed in the kmer.

**required**

True

**disabled**

False

# **hidden**

False

#### **default**

1

# **preprocessing.maxns**

### **label**

Max Ns after trimming [maxns=]

### **type**

basic:integer

### **description**

If non-negative, reads with more Ns than this (after trimming) will be discarded.

#### **required**

True

#### **disabled**

False

### **hidden**

False

### **default**

-1

# **preprocessing.trim\_quality**

### **label**

Average quality below which to trim region [trimq=]

### **type**

basic:integer

# **description**

Phred algorithm is used, which is more accurate than naive trimming.

### **required**

True

### **disabled**

**hidden** False

**default**

10

# **preprocessing.min\_length**

# **label**

Minimum read length [minlength=]

### **type**

basic:integer

### **description**

Reads shorter than minimum read length after trimming are discarded.

**required**

True

# **disabled**

False

## **hidden**

False

# **default**

20

# **preprocessing.quality\_encoding\_offset**

### **label**

Quality encoding offset [qin=]

### **type**

basic:string

### **description**

Quality encoding offset for input FASTQ files.

# **required**

True

# **disabled**

False

# **hidden**

False

# **default**

auto

# **choices**

- Sanger / Illumina 1.8+: 33
- Illumina up to 1.3+, 1.5+: 64
- Auto: auto

### **preprocessing.ignore\_bad\_quality**

#### **label**

Ignore bad quality [ignorebadquality]

### **type**

basic:boolean

### **description**

Don't crash if quality values appear to be incorrect.

### **required**

True

### **disabled**

False

# **hidden**

False

# **default**

False

# **alignment.unstranded**

### **label**

The data is unstranded [–outSAMstrandField intronMotif]

#### **type**

basic:boolean

### **description**

For unstranded RNA-seq data, Cufflinks/Cuffdiff require spliced alignments with XS strand attribute, which STAR will generate with –outSAMstrandField intronMotif option. As required, the XS strand attribute will be generated for all alignments that contain splice junctions. The spliced alignments that have undefined strand (i.e. containing only non-canonical unannotated junctions) will be suppressed. If you have stranded RNA-seq data, you do not need to use any specific STAR options. Instead, you need to run Cufflinks with the library option –library-type options. For example, cufflinks –librarytype fr-firststrand should be used for the standard dUTP protocol, including Illumina's stranded Tru-Seq. This option has to be used only for Cufflinks runs and not for STAR runs.

### **required**

True

# **disabled**

False

### **hidden**

False

# **default**

False

### **alignment.noncannonical**

### **label**

Remove non-cannonical junctions (Cufflinks compatibility)

### **type**

basic:boolean

#### **description**

It is recommended to remove the non-canonical junctions for Cufflinks runs using –outFilterIntron-Motifs RemoveNoncanonical.

#### **required**

True

**disabled** False

### **hidden**

False

# **default**

False

### **alignment.chimeric\_reads.chimeric**

### **label**

Detect chimeric and circular alignments [–chimOutType SeparateSAMold]

### **type**

basic:boolean

### **description**

To switch on detection of chimeric (fusion) alignments (in addition to normal mapping), –chimSegmentMin should be set to a positive value. Each chimeric alignment consists of two segments. Each segment is non-chimeric on its own, but the segments are chimeric to each other (i.e. the segments belong to different chromosomes, or different strands, or are far from each other). Both segments may contain splice junctions, and one of the segments may contain portions of both mates. –chim-SegmentMin parameter controls the minimum mapped length of the two segments that is allowed. For example, if you have  $2x75$  reads and used –chimSegmentMin 20, a chimeric alignment with 130b on one chromosome and 20b on the other will be output, while 135 + 15 won't be.

### **required**

True

# **disabled**

False

#### **hidden**

False

#### **default**

False

### **alignment.chimeric\_reads.chim\_segment\_min**

### **label**

Minimum length of chimeric segment [–chimSegmentMin]

#### **type**

basic:integer

**required**

True

# **disabled**

!alignment.chimeric\_reads.chimeric

# **hidden**

False

**default**

20

# **alignment.transcript\_output.quant\_mode**

#### **label**

Output in transcript coordinates [–quantMode]

### **type**

basic:boolean

### **description**

With –quantMode TranscriptomeSAM option STAR will output alignments translated into transcript coordinates in the Aligned.toTranscriptome.out.bam file (in addition to alignments in genomic coordinates in Aligned.\*.sam/bam files). These transcriptomic alignments can be used with various transcript quantification software that require reads to be mapped to transcriptome, such as RSEM or eXpress.

### **required**

True

# **disabled**

False

**hidden** False

#### **default**

False

#### **alignment.transcript\_output.single\_end**

### **label**

Allow soft-clipping and indels [–quantTranscriptomeBan Singleend]

#### **type**

basic:boolean

#### **description**

By default, the output satisfies RSEM requirements: soft-clipping or indels are not allowed. Use –quantTranscriptomeBan Singleend to allow insertions, deletions and soft-clips in the transcriptomic alignments, which can be used by some expression quantification softwares (e.g. eXpress).

# **required**

True

### **disabled**

!t\_coordinates.quant\_mode

### **hidden**

False

**default**

False

### **alignment.filtering\_options.out\_filter\_type**

#### **label**

Type of filtering [–outFilterType]

# **type**

basic:string

### **description**

Normal: standard filtering using only current alignment; BySJout: keep only those reads that contain junctions that passed filtering into SJ.out.tab.

# **required**

True

# **disabled**

False

# **hidden**

False

# **default**

Normal

### **choices**

- Normal: Normal
- BySJout: BySJout

### **alignment.filtering\_options.out\_multimap\_max**

### **label**

Maximum number of loci [–outFilterMultimapNmax]

### **type**

basic:integer

### **description**

Maximum number of loci the read is allowed to map to. Alignments (all of them) will be output only if the read maps to no more loci than this value. Otherwise no alignments will be output, and the read will be counted as 'mapped to too many loci' (default: 10).

### **required**

False

### **disabled**

False

### **hidden**

False

### **alignment.filtering\_options.out\_mismatch\_max**

## **label**

Maximum number of mismatches [–outFilterMismatchNmax]

### **type**

basic:integer

### **description**

Alignment will be output only if it has fewer mismatches than this value (default: 10). Large number (e.g. 999) switches off this filter.

### **required**

False

# **disabled**

False

# **hidden**

False

### **alignment.filtering\_options.out\_mismatch\_nl\_max**

### **label**

Maximum no. of mismatches (map length) [-outFilterMismatchNoverLmax]

#### **type**

basic:decimal

### **description**

Alignment will be output only if its ratio of mismatches to \*mapped\* length is less than or equal to this value (default: 0.3). The value should be between 0.0 and 1.0.

### **required**

False

# **disabled**

False

# **hidden**

False

### **alignment.filtering\_options.out\_score\_min**

#### **label**

Minimum alignment score [–outFilterScoreMin]

#### **type**

basic:integer

### **description**

Alignment will be output only if its score is higher than or equal to this value (default: 0).

#### **required**

False

# **disabled**

False

### **hidden**

False

#### **alignment.filtering\_options.out\_mismatch\_nrl\_max**

#### **label**

Maximum no. of mismatches (read length) [–outFilterMismatchNoverReadLmax]

# **type**

basic:decimal

### **description**

Alignment will be output only if its ratio of mismatches to \*read\* length is less than or equal to this value (default: 1.0). Using 0.04 for  $2x100bp$ , the max number of mismatches is calculated as 0.04\*200=8 for the paired read. The value should be between 0.0 and 1.0.

### **required**

False

# **disabled**

False

# **hidden**

False

### **alignment.alignment\_options.align\_overhang\_min**

#### **label**

Minimum overhang [–alignSJoverhangMin]

#### **type**

basic:integer

### **description**

Minimum overhang (i.e. block size) for spliced alignments (default: 5).

# **required**

False

# **disabled**

False

# **hidden**

False

# **alignment.alignment\_options.align\_sjdb\_overhang\_min**

#### **label**

Minimum overhang (sjdb) [–alignSJDBoverhangMin]

#### **type**

basic:integer

### **description**

Minimum overhang (i.e. block size) for annotated (sjdb) spliced alignments (default: 3).

#### **required**

False

# **disabled**

False

# **hidden**

False

### **alignment.alignment\_options.align\_intron\_size\_min**

### **label**

Minimum intron size [–alignIntronMin]

### **type**

basic:integer

## **description**

Minimum intron size: the genomic gap is considered an intron if its length >= alignIntronMin, otherwise it is considered Deletion (default: 21).

### **required**

False

# **disabled**

False

### **hidden**

False

# **alignment.alignment\_options.align\_intron\_size\_max**

# **label**

Maximum intron size [–alignIntronMax]

# **type**

basic:integer

# **description**

Maximum intron size, if 0, max intron size will be determined by (2pow(winBinNbits)\*winAnchorDistNbins)(default: 0).

**required** False

**disabled**

False

# **hidden**

False

### **alignment.alignment\_options.align\_gap\_max**

### **label**

Minimum gap between mates [–alignMatesGapMax]

#### **type**

basic:integer

### **description**

Maximum gap between two mates, if 0, max intron gap will be determined by (2pow(winBinNbits)\*winAnchorDistNbins) (default: 0).

#### **required**

False

### **disabled**

False

# **hidden**

False

#### **alignment.alignment\_options.align\_end\_alignment**

# **label**

Read ends alignment [–alignEndsType]

# **type**

basic:string

#### **description**

Type of read ends alignment (default: Local). Local: standard local alignment with soft-clipping allowed. EndToEnd: force end-to-end read alignment, do not soft-clip. Extend5pOfRead1: fully extend only the 5p of the read1, all other ends: local alignment. Extend5pOfReads12: fully extend only the 5' of the both read1 and read2, all other ends use local alignment.

### **required**

True

# **disabled**

False

#### **hidden**

False

# **default**

Local

# **choices**

- Local: Local
- EndToEnd: EndToEnd
- Extend5pOfRead1: Extend5pOfRead1
- Extend5pOfReads12: Extend5pOfReads12

# **alignment.output\_options.out\_unmapped**

### **label**

Output unmapped reads (SAM) [–outSAMunmapped Within]

#### **type**

basic:boolean

# **description**

Output of unmapped reads in the SAM format.

### **required**

True

# **disabled**

False

# **hidden**

False

# **default**

False

### **alignment.output\_options.out\_sam\_attributes**

# **label**

Desired SAM attributes [–outSAMattributes]

# **type**

basic:string

### **description**

A string of desired SAM attributes, in the order desired for the output SAM.

### **required**

True

# **disabled**

False

# **hidden**

False

# **default**

Standard

# **choices**

- Standard: Standard
- All: All
- NH HI NM MD: NH HI NM MD
- None: None

### **alignment.output\_options.out\_rg\_line**

# **label**

SAM/BAM read group line [–outSAMattrRGline]

### **type**

basic:string

### **description**

The first word contains the read group identifier and must start with ID:, e.g. –outSAMattrRGline ID:xxx CN:yy "DS:z z z" xxx will be added as RG tag to each output alignment. Any spaces in the tag values have to be double quoted. Comma separated RG lines correspons to different (comma separated) input files in -readFilesIn. Commas have to be surrounded by spaces, e.g. -outSAMattrRGline ID:xxx , ID:zzz "DS:z z" , ID:yyy DS:yyyy.

## **required**

False

# **disabled**

False

### **hidden**

False

### **quantification.n\_reads**

#### **label**

Number of reads in subsampled alignment file

#### **type**

basic:integer

# **description**

Alignment (.bam) file subsample size. Increase the number of reads to make automatic detection more reliable. Decrease the number of reads to make automatic detection run faster.

#### **required**

True

# **disabled**

False

### **hidden**

assay\_type != 'auto'

# **default**

5000000

### **quantification.feature\_class**

#### **label**

Feature class [-t]

### **type**

basic:string

### **description**

Feature class (3rd column in GTF/GFF3 file) to be used. All other features will be ignored.

### **required True**

## **disabled**

False

#### **hidden**

False

#### **default**

exon

**quantification.feature\_type**

# **label**

Feature type

# **type**

basic:string

# **description**

The type of feature the quantification program summarizes over (e.g. gene or transcript-level analysis). The value of this parameter needs to be chosen in line with 'ID attribute' below.

### **required**

True

# **disabled**

False

# **hidden**

False

# **default**

gene

### **choices**

- gene: gene
- transcript: transcript

### **quantification.id\_attribute**

### **label**

ID attribute [-g]

### **type**

basic:string

### **description**

GTF/GFF3 attribute to be used as feature ID. Several GTF/GFF3 lines with the same feature ID will be considered as parts of the same feature. The feature ID is used to identify the counts in the output table. In GTF files this is usually 'gene\_id', in GFF3 files this is often 'ID', and 'transcript\_id' is frequently a valid choice for both annotation formats.

### **required**

True

# **disabled**

False

# **hidden**

False

# **default**

gene\_id

# **choices**

- gene\_id: gene\_id
- transcript\_id: transcript\_id
- ID: ID
- geneid: geneid

### **quantification.by\_read\_group**
# **label**

Assign reads by read group

# **type**

basic:boolean

# **description**

RG tag is required to be present in the input BAM files.

#### **required**

True

# **disabled**

False

# **hidden**

False

# **default**

True

# **downsampling.n\_reads**

### **label**

Number of reads

# **type**

basic:integer

### **description**

Number of reads to include in subsampling.

# **required**

True

**disabled** False

# **hidden**

False

### **default**

1000000

### **downsampling.advanced.seed**

### **label**

Seed [-s]

### **type**

basic:integer

### **description**

Using the same random seed makes reads subsampling more reproducible in different environments.

#### **required**

True

# **disabled**

False

# **hidden**

False

# **default**

11

# **downsampling.advanced.fraction**

### **label**

Fraction of reads used

### **type**

basic:decimal

# **description**

Use the fraction of reads [0.0 - 1.0] from the orignal input file instead of the absolute number of reads. If set, this will override the 'Number of reads' input parameter.

# **required**

False

# **disabled**

False

# **hidden**

False

# **downsampling.advanced.two\_pass**

### **label**

2-pass mode [-2]

### **type**

basic:boolean

# **description**

Enable two-pass mode when down-sampling. Two-pass mode is twice as slow but with much reduced memory.

# **required**

True

### **disabled**

False

### **hidden**

False

**default**

False

### **Output results**

**BBDuk - Salmon - QC**

data:workflow:rnaseq:salmon:workflow-bbduk-salmon-qc (*data:reads:fastq* **reads**, *data:index:salmon* **salmon\_index**, *data:index:star* **genome**, *data:annotation* **annotation**, *data:index:star* **rrna\_reference**, *data:index:star* **globin\_reference**, *list:data:seq:nucleotide* **adapters**, *list:basic:string* **custom\_adapter\_sequences**, *basic:integer* **kmer\_length**, *basic:integer* **min\_k**, *basic:integer* **hamming\_distance**, *basic:integer* **maxns**, *basic:integer* **trim\_quality**, *basic:integer* **min\_length**, *basic:string* **quality\_encoding\_offset**, *basic:boolean* **ignore\_bad\_quality**, *basic:boolean* **seq\_bias**, *basic:boolean* **gc\_bias**, *basic:decimal* **consensus\_slack**, *basic:decimal* **min\_score\_fraction**, *basic:integer* **range\_factorization\_bins**, *basic:integer* **min\_assigned\_frag**, *basic:integer* **num\_bootstraps**, *basic:integer* **num\_gibbs\_samples**, *basic:integer* **n\_reads**, *basic:integer* **seed**, *basic:decimal* **fraction**, *basic:boolean* **two\_pass**)[\[Source: v4.3.1\]](https://github.com/genialis/resolwe-bio/blob/master/resolwe_bio/processes/workflows/bbduk_salmon_qc.py#L17)

Alignment-free RNA-Seq pipeline.

Salmon tool and tximport package are used in quantification step to produce gene-level abundance estimates.

rRNA and globin-sequence contamination rate in the sample is determined using STAR aligner. Quality-trimmed reads are down-sampled (using Seqtk tool) and aligned to the genome, rRNA and globin reference sequences. The rRNA and globin-sequence alignment rates indicate the percentage of the reads in the sample that are of rRNA and globin origin, respectively. Alignment of down-sampled data to a whole genome reference sequence is used to produce an alignment file suitable for Samtools and QoRTs QC analysis.

Per-sample analysis results and QC data is summarized by the MultiQC tool.

### **Input arguments reads**

```
label
     Select sample(s) (FASTQ)
type
     data:reads:fastq
description
     Reads in FASTQ file, single or paired end.
required
     True
disabled
     False
hidden
     False
```
### **salmon\_index**

### **label**

Salmon index

### **type**

data:index:salmon

### **description**

Transcriptome index file created using the Salmon indexing tool.

### **required**

True

# **disabled**

False

# **hidden**

False

### **genome**

#### **label**

Indexed reference genome

### **type**

data:index:star

### **description**

Genome index prepared by STAR aligner indexing tool.

### **required**

True

# **disabled**

False

### **hidden**

False

# **annotation**

**label**

Annotation

# **type**

data:annotation

### **description**

GTF and GFF3 annotation formats are supported.

#### **required**

True

# **disabled**

False

# **hidden**

False

# **rrna\_reference**

### **label**

Indexed rRNA reference sequence

data:index:star

### **description**

Reference sequence index prepared by STAR aligner indexing tool.

### **required**

True

# **disabled**

False

# **hidden**

False

# **globin\_reference**

#### **label**

Indexed Globin reference sequence

### **type**

data:index:star

### **description**

Reference sequence index prepared by STAR aligner indexing tool.

### **required**

True

### **disabled**

False

# **hidden**

False

### **preprocessing.adapters**

#### **label**

Adapters

### **type**

list:data:seq:nucleotide

### **description**

FASTA file(s) with adapters.

### **required**

False

# **disabled**

False

# **hidden**

False

### **preprocessing.custom\_adapter\_sequences**

# **label**

Custom adapter sequences

### **type**

list:basic:string

### **description**

Custom adapter sequences can be specified by inputting them one by one and pressing Enter after each sequence.

### **required**

False

### **disabled**

False

# **hidden**

False

# **default**

 $[$ 

### **preprocessing.kmer\_length**

#### **label**

K-mer length

### **type**

basic:integer

#### **description**

K-mer length must be smaller or equal to the length of adapters.

**required** True

# **disabled**

False

#### **hidden**

False

# **default**

23

# **preprocessing.min\_k**

# **label**

Minimum k-mer length at right end of reads used for trimming

### **type**

basic:integer

# **required**

True

# **disabled**

preprocessing.adapters.length === 0 && preprocessing.custom\_adapter\_sequences.length === 0

# **hidden**

False

# **default**

11

# **preprocessing.hamming\_distance**

### **label**

Maximum Hamming distance for k-mers

basic:integer

### **required**

True

# **disabled**

False

# **hidden**

False

**default**

1

# **preprocessing.maxns**

### **label**

Max Ns after trimming

### **type**

basic:integer

### **description**

If non-negative, reads with more Ns than this (after trimming) will be discarded.

### **required**

True

# **disabled**

False

# **hidden**

False

#### **default**

-1

### **preprocessing.trim\_quality**

### **label**

Quality below which to trim reads from the right end

# **type**

basic:integer

# **description**

Phred algorithm is used, which is more accurate than naive trimming.

**required**

True

# **disabled**

False

# **hidden**

False

# **default**

10

### **preprocessing.min\_length**

**label**

Minimum read length

basic:integer

### **description**

Reads shorter than minimum read length after trimming are discarded.

### **required**

True

# **disabled**

False

# **hidden**

False

### **default**

20

### **preprocessing.quality\_encoding\_offset**

# **label**

Quality encoding offset

### **type**

basic:string

# **description**

Quality encoding offset for input FASTQ files.

### **required**

True

# **disabled**

False

# **hidden**

False

# **default**

auto

# **choices**

- Sanger / Illumina 1.8+: 33
- Illumina up to 1.3+, 1.5+: 64
- Auto: auto

### **preprocessing.ignore\_bad\_quality**

### **label**

Ignore bad quality

# **type**

basic:boolean

### **description**

Don't crash if quality values appear to be incorrect.

#### **required**

True

#### **disabled**

False

**hidden**

False

# **default**

False

# **quantification.seq\_bias**

### **label**

Perform sequence-specific bias correction

### **type**

basic:boolean

### **description**

Perform sequence-specific bias correction.

**required**

True

**disabled**

False

# **hidden**

False

### **default**

True

### **quantification.gc\_bias**

### **label**

Perform fragment GC bias correction

#### **type**

basic:boolean

### **description**

Perform fragment GC bias correction. If single-end reads are selected as input in this workflow, it is recommended that you set this option to False. If you selected paired-end reads as input in this workflow, it is recommended that you set this option to True.

### **required**

False

# **disabled**

False

# **hidden**

False

### **quantification.consensus\_slack**

# **label**

Consensus slack

### **type**

basic:decimal

#### **description**

The amount of slack allowed in the quasi-mapping consensus mechanism. Normally, a transcript must cover all hits to be considered for mapping. If this is set to a fraction, X, greater than 0 (and in [0,1)), then a transcript can fail to cover up to  $(100 * X)$ % of the hits before it is discounted as a mapping candidate. The default value of this option is 0.2 in selective alignment mode and 0 otherwise.

### **required**

False

# **disabled**

False

# **hidden**

False

## **quantification.min\_score\_fraction**

### **label**

Minimum alignment score fraction

### **type**

basic:decimal

### **description**

The fraction of the optimal possible alignment score that a mapping must achieve in order to be considered valid - should be in (0,1].

#### **required**

**True** 

# **disabled**

False

### **hidden**

False

# **default**

0.65

### **quantification.range\_factorization\_bins**

### **label**

Range factorization bins

#### **type**

basic:integer

### **description**

Factorizes the likelihood used in quantification by adopting a new notion of equivalence classes based on the conditional probabilities with which fragments are generated from different transcripts. This is a more fine-grained factorization than the normal rich equivalence classes. The default value (4) corresponds to the default used in Zakeri et al. 2017 and larger values imply a more fine-grained factorization. If range factorization is enabled, a common value to select for this parameter is 4. A value of 0 signifies the use of basic rich equivalence classes.

# **required**

True

# **disabled**

False

# **hidden** False

# **default**

4

### **quantification.min\_assigned\_frag**

### **label**

Minimum number of assigned fragments

### **type**

basic:integer

### **description**

The minimum number of fragments that must be assigned to the transcriptome for quantification to proceed.

**required**

True

**disabled**

False

**hidden**

False

#### **default**

10

#### **quantification.num\_bootstraps**

#### **label**

–numBootstraps

#### **type**

basic:integer

#### **description**

Salmon has the ability to optionally compute bootstrapped abundance estimates. This is done by resampling (with replacement) from the counts assigned to the fragment equivalence classes, and then re-running the optimization procedure, either the EM or VBEM, for each such sample. The values of these different bootstraps allows us to assess technical variance in the main abundance estimates we produce. Such estimates can be useful for downstream (e.g. differential expression) tools that can make use of such uncertainty estimates. This option takes a positive integer that dictates the number of bootstrap samples to compute. The more samples computed, the better the estimates of varaiance, but the more computation (and time) required.

### **required**

False

### **disabled**

quantification.num\_gibbs\_samples

#### **hidden**

False

### **quantification.num\_gibbs\_samples**

#### **label**

–numGibbsSamples

#### **type**

basic:integer

### **description**

Just as with the bootstrap procedure above, this option produces samples that allow us to estimate the variance in abundance estimates. However, in this case the samples are generated using posterior Gibbs sampling over the fragment equivalence classes rather than bootstrapping. We are currently

analyzing these different approaches to assess the potential trade-offs in time / accuracy. The –num-Bootstraps and –numGibbsSamples options are mutually exclusive (i.e. in a given run, you must set at most one of these options to a positive integer.)

### **required**

False

### **disabled**

quantification.num\_bootstraps

### **hidden**

False

# **downsampling.n\_reads**

**label**

Number of reads

### **type**

basic:integer

### **description**

Number of reads to include in subsampling.

#### **required**

True

# **disabled**

False

### **hidden**

False

# **default**

10000000

# **downsampling.seed**

# **label**

Number of reads

### **type**

basic:integer

### **description**

Using the same random seed makes reads subsampling reproducible in different environments.

### **required**

True

### **disabled**

False

# **hidden**

False

### **default**

11

### **downsampling.fraction**

#### **label**

Fraction of reads

basic:decimal

### **description**

Use the fraction of reads [0.0 - 1.0] from the orignal input file instead of the absolute number of reads. If set, this will override the 'Number of reads' input parameter.

### **required**

False

# **disabled**

False

# **hidden**

False

### **downsampling.two\_pass**

#### **label**

2-pass mode

### **type**

basic:boolean

### **description**

Enable two-pass mode when down-sampling. Two-pass mode is twice as slow but with much reduced memory usage.

# **required**

True

### **disabled**

False

### **hidden**

False

# **default**

False

# **Output results**

# **BED file**

data:bedupload-bed (*basic:file* **src**, *basic:string* **species**, *basic:string* **build**)[\[Source: v1.5.0\]](https://github.com/genialis/resolwe-bio/blob/master/resolwe_bio/processes/import_data/annotation_bed.yml#L6)

Import a BED file (.bed) which is a tab-delimited text file that defines a feature track. It can have any file extension, but .bed is recommended. The BED file format is described on the [UCSC Genome Bioinformatics web site](http://genome.ucsc.edu/FAQ/FAQformat#format1).

#### **Input arguments src**

**label** BED file

**type**

basic:file

### **description**

Upload BED file annotation track. The first three required BED fields are chrom, chromStart and chromEnd.

**required**

True

# **validate\_regex**

\.(bed|narrowPeak)\$

# **species**

**label**

Species

# **type**

basic:string

### **description**

Species latin name.

### **choices**

- Homo sapiens: Homo sapiens
- Mus musculus: Mus musculus
- Rattus norvegicus: Rattus norvegicus
- Dictyostelium discoideum: Dictyostelium discoideum
- Odocoileus virginianus texanus: Odocoileus virginianus texanus
- Solanum tuberosum: Solanum tuberosum

# **build**

### **label**

Genome build

#### **type**

basic:string

### **Output results bed**

### **label**

BED file

**type**

basic:file

# **bed\_jbrowse**

**label**

Bgzip bed file for JBrowse

### **type**

basic:file

# **tbi\_jbrowse**

**label**

Bed file index for Jbrowse

# **type**

basic:file

# **species**

**label**

Species

basic:string

### **build**

**label**

Build

# **type**

basic:string

# **BEDPE file**

data:bedpe:upload-bedpe (*basic:file* **src**, *basic:string* **species**, *basic:string* **build**)[\[Source: v1.3.1\]](https://github.com/genialis/resolwe-bio/blob/master/resolwe_bio/processes/import_data/annotation_bedpe.py#L6)

Upload BEDPE files.

### **Input arguments src**

### **label**

Select BEDPE file to upload

**type**

basic:file

**required**

True

**disabled**

False

**hidden**

False

### **species**

**label**

Species

**type**

basic:string

# **required**

True

### **disabled**

False

### **hidden**

False

# **choices**

- Homo sapiens: Homo sapiens
- Mus musculus: Mus musculus
- Rattus norvegicus: Rattus norvegicus
- Dictyostelium discoideum: Dictyostelium discoideum
- Odocoileus virginianus texanus: Odocoileus virginianus texanus
- Solanum tuberosum: Solanum tuberosum

# **build label** Build **type** basic:string **required** True **disabled** False **hidden** False **Output results bedpe label** BEDPE file **type** basic:file **required** True **disabled** False **hidden** False **species label** Species **type** basic:string **required** True **disabled** False **hidden** False **build label** Build **type** basic:string **required** True **disabled**

**hidden** False

# **BWA ALN**

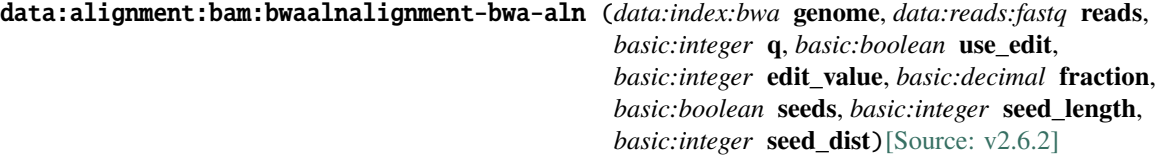

Read aligner for mapping low-divergent sequences against a large reference genome. Designed for Illumina sequence reads up to 100bp.

# **Input arguments genome**

**label**

**type**

Reference genome

data:index:bwa

# **reads**

**label**

Reads

**type**

data:reads:fastq

# **q**

**label**

Quality threshold

#### **type**

basic:integer

# **description**

Parameter for dynamic read trimming.

**default**

0

# **use\_edit**

**label**

Use maximum edit distance (excludes fraction of missing alignments)

# **type**

basic:boolean

# **default**

False

### **edit\_value**

**label**

Maximum edit distance

### **type**

basic:integer

# **hidden**

!use\_edit

### **default**

5

# **fraction**

# **label**

Fraction of missing alignments

### **type**

basic:decimal

### **description**

The fraction of missing alignments given  $2\%$  uniform base error rate. The maximum edit distance is automatically chosen for different read lengths.

# **hidden**

use\_edit

# **default**

0.04

### **seeds**

# **label**

Use seeds

#### **type**

basic:boolean

### **default** False

# **seed\_length**

**label** Seed length

### **type**

basic:integer

# **description**

Take the first X subsequence as seed. If X is larger than the query sequence, seeding will be disabled. For long reads, this option is typically ranged from 25 to 35 for value 2 in seed maximum edit distance.

# **hidden**

!seeds

### **default**

35

# **seed\_dist**

**label**

Seed maximum edit distance

# **type**

basic:integer

# **hidden**

!seeds

# **default**

2

# **Output results bam**

### **label**

Alignment file

# **type**

basic:file

### **description**

Position sorted alignment

# **bai**

**label**

Index BAI

### **type**

basic:file

# **unmapped**

**label**

Unmapped reads

# **type**

basic:file

# **required**

False

# **stats**

**label**

**Statistics** 

### **type**

basic:file

# **species**

**label**

Species

# **type**

basic:string

# **build**

**label**

Build

# **type**

basic:string

# **BWA MEM**

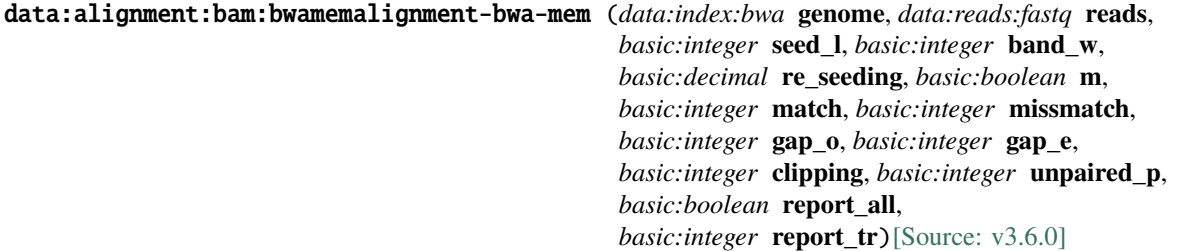

BWA MEM is a read aligner for mapping low-divergent sequences against a large reference genome. Designed for longer sequences ranged from 70bp to 1Mbp. The algorithm works by seeding alignments with maximal exact matches (MEMs) and then extending seeds with the affine-gap Smith-Waterman algorithm (SW). See [here](http://biobwa.sourceforge.net/) for more information.

### **Input arguments genome**

**label**

Reference genome

**type**

data:index:bwa

### **reads**

**label**

Reads

**type**

data:reads:fastq

# **seed\_l**

**label**

Minimum seed length

### **type**

basic:integer

### **description**

Minimum seed length. Matches shorter than minimum seed length will be missed. The alignment speed is usually insensitive to this value unless it significantly deviates from 20.

### **default**

19

### **band\_w**

**label**

Band width

# **type**

basic:integer

### **description**

Gaps longer than this will not be found.

**default**

100

### **re\_seeding**

# **label**

Re-seeding factor

### **type**

basic:decimal

# **description**

Trigger re-seeding for a MEM longer than minSeedLen\*FACTOR. This is a key heuristic parameter for tuning the performance. Larger value yields fewer seeds, which leads to faster alignment speed but lower accuracy.

# **default**

1.5

# **m**

# **label**

Mark shorter split hits as secondary

### **type**

basic:boolean

### **description**

Mark shorter split hits as secondary (for Picard compatibility)

### **default**

False

### **scoring.match**

#### **label**

Score of a match

#### **type**

basic:integer

### **default**

1

# **scoring.missmatch**

**label**

Mismatch penalty

**type**

basic:integer

### **default**

4

### **scoring.gap\_o**

**label**

Gap open penalty

#### **type**

basic:integer

# **default**

6

# **scoring.gap\_e**

**label**

Gap extension penalty

basic:integer

### **default**

1

# **scoring.clipping**

**label**

Clipping penalty

**type**

basic:integer

### **description**

Clipping is applied if final alignment score is smaller than (best score reaching the end of query) - (Clipping penalty)

# **default**

5

### **scoring.unpaired\_p**

### **label**

Penalty for an unpaired read pair

### **type**

basic:integer

### **description**

Affinity to force pair. Score: scoreRead1+scoreRead2-Penalty

# **default**

9

# **reporting.report\_all**

### **label**

Report all found alignments

# **type**

basic:boolean

# **description**

Output all found alignments for single-end or unpaired paired-end reads. These alignments will be flagged as secondary alignments.

# **default**

False

### **reporting.report\_tr**

# **label**

Report threshold score

# **type**

basic:integer

### **description**

Don't output alignment with score lower than defined number. This option only affects output.

# **default**

30

### **Output results bam**

# **label**

Alignment file

# **type**

basic:file

# **description**

Position sorted alignment

# **bai**

**label**

Index BAI

**type**

basic:file

### **unmapped**

**label**

Unmapped reads

# **type**

basic:file

### **required**

False

# **stats**

**label**

**Statistics** 

**type**

basic:file

# **species**

**label**

Species

### **type**

basic:string

### **build**

**label**

Build

### **type**

basic:string

# **BWA MEM2**

data:alignment:bam:bwamem2alignment-bwa-mem2 (*data:index:bwamem2* **genome**, *data:reads:fastq* **reads**, *basic:integer* **seed\_l**, *basic:integer* **band\_w**, *basic:decimal* **re\_seeding**, *basic:boolean* **m**, *basic:integer* **match**, *basic:integer* **missmatch**, *basic:integer* **gap\_o**, *basic:integer* **gap\_e**, *basic:integer* **clipping**, *basic:integer* **unpaired\_p**, *basic:boolean* **report\_all**, *basic:integer* **report\_tr**)[\[Source: v1.3.0\]](https://github.com/genialis/resolwe-bio/blob/master/resolwe_bio/processes/alignment/bwamem2.yml#L6)

Bwa-mem2 is the next version of the bwa-mem algorithm in bwa. It produces alignment identical to bwa and is  $\sim$ 1.3-3.1x faster depending on the use-case, dataset and the running machine. See [here](https://github.com/bwa-mem2/bwamem2) for more information.

### **Input arguments genome**

**label**

Reference genome

**type**

data:index:bwamem2

### **reads**

**label**

Reads

**type**

data:reads:fastq

### **seed\_l**

**label**

Minimum seed length

### **type**

basic:integer

### **description**

Minimum seed length. Matches shorter than minimum seed length will be missed. The alignment speed is usually insensitive to this value unless it significantly deviates from 20.

### **default**

19

### **band\_w**

# **label**

Band width

# **type**

basic:integer

### **description**

Gaps longer than this will not be found.

### **default**

100

### **re\_seeding**

**label**

Re-seeding factor

# **type**

basic:decimal

### **description**

Trigger re-seeding for a MEM longer than minSeedLen\*FACTOR. This is a key heuristic parameter for tuning the performance. Larger value yields fewer seeds, which leads to faster alignment speed but lower accuracy.

### **default**

1.5

### **m**

# **label**

Mark shorter split hits as secondary

# **type**

basic:boolean

# **description**

Mark shorter split hits as secondary (for Picard compatibility)

# **default**

False

# **scoring.match**

**label**

Score of a match

### **type**

basic:integer

**default**

1

# **scoring.missmatch**

**label**

Mismatch penalty

### **type**

basic:integer

# **default**

4

# **scoring.gap\_o**

**label**

Gap open penalty

# **type**

basic:integer

**default**

# 6

**scoring.gap\_e**

### **label**

Gap extension penalty

# **type**

basic:integer

# **default**

1

### **scoring.clipping**

**label**

Clipping penalty

### **type**

basic:integer

# **description**

Clipping is applied if final alignment score is smaller than (best score reaching the end of query) - (Clipping penalty)

### **default**

5

### **scoring.unpaired\_p**

### **label**

Penalty for an unpaired read pair

### **type**

basic:integer

### **description**

Affinity to force pair. Score: scoreRead1+scoreRead2-Penalty

### **default**

9

### **reporting.report\_all**

### **label**

Report all found alignments

### **type**

basic:boolean

### **description**

Output all found alignments for single-end or unpaired paired-end reads. These alignments will be flagged as secondary alignments.

# **default**

False

# **reporting.report\_tr**

### **label**

Report threshold score

# **type**

basic:integer

### **description**

Don't output alignment with score lower than defined number. This option only affects output.

# **default**

30

### **Output results bam**

**label**

Alignment file

# **type**

basic:file

### **description**

Position sorted alignment

# **bai**

**label**

Index BAI

basic:file

# **unmapped**

**label**

Unmapped reads

### **type**

basic:file

# **required**

False

# **stats**

**label**

**Statistics** 

# **type**

basic:file

# **species**

**label** Species

**type** basic:string

**build**

**label** Build

# **type**

basic:string

# **BWA SW**

```
data:alignment:bam:bwaswalignment-bwa-sw (data:index:bwa genome, data:reads:fastq reads,
                                                basic:integer match, basic:integer missmatch,
                                                basic:integer gap_o, basic:integer gap_e)[Source: v2.5.2]
```
Read aligner for mapping low-divergent sequences against a large reference genome. Designed for longer sequences ranged from 70bp to 1Mbp. The paired-end mode only works for reads Illumina short-insert libraries.

### **Input arguments genome**

### **label**

Reference genome

**type**

data:index:bwa

# **reads**

**label**

# Reads

**type**

data:reads:fastq

# **match**

**label**

Score of a match

# **type**

basic:integer

# **default**

1

# **missmatch**

**label**

Mismatch penalty

**type**

basic:integer

### **default**

3

# **gap\_o**

**label** Gap open penalty

**type**

basic:integer

# **default**

5

# **gap\_e**

**label**

Gap extension penalty

# **type**

basic:integer

# **default**

2

# **Output results bam**

**label**

Alignment file

# **type**

basic:file

# **description**

Position sorted alignment

# **bai**

**label**

Index BAI

# **type**

basic:file

# **unmapped**

# **label**

Unmapped reads

### **type**

basic:file

# **required**

False

# **stats**

**label**

**Statistics** 

**type**

basic:file

# **species**

**label**

Species

# **type**

basic:string

# **build**

**label**

Build

# **type**

basic:string

# **BWA genome index**

# data:index:bwa:bwa-index (*data:seq:nucleotide* **ref\_seq**)[\[Source: v1.2.0\]](https://github.com/genialis/resolwe-bio/blob/master/resolwe_bio/processes/alignment/bwa_index.py#L10)

Create BWA genome index.

# **Input arguments ref\_seq**

**label**

Reference sequence (nucleotide FASTA)

# **type**

data:seq:nucleotide

# **required**

True

# **disabled**

False

# **hidden**

False

### **Output results index**

**label**

BWA index

### **type**

basic:dir

**required** True **disabled** False **hidden** False **label** FASTA file (compressed) **type**

basic:file

**required**

True

**disabled**

False

**hidden**

False

# **fasta**

**fastagz**

**label** FASTA file

**type**

basic:file

**required**

True

**disabled** False

### **hidden**

False

# **fai**

**label** FASTA file index

**type**

basic:file

**required**

True

**disabled** False

**hidden**

False

**species**

**label** Species

basic:string

### **required**

True

# **disabled**

False

# **hidden**

False

# **build**

**label** Build

**type**

basic:string

# **required**

True

**disabled** False

# **hidden**

False

# **BWA-MEM2 genome index**

data:index:bwamem2:bwamem2-index (*data:seq:nucleotide* **ref\_seq**)[\[Source: v1.1.0\]](https://github.com/genialis/resolwe-bio/blob/master/resolwe_bio/processes/alignment/bwamem2_index.py#L10)

Create BWA-MEM2 genome index.

# **Input arguments ref\_seq**

# **label**

Reference sequence (nucleotide FASTA)

### **type**

data:seq:nucleotide

# **required**

True

# **disabled**

False

# **hidden**

False

# **Output results index**

**label**

BWA-MEM2 index

# **type**

basic:dir

# **required**

True

**disabled** False

### **hidden**

False

# **fastagz**

**label**

FASTA file (compressed)

# **type**

basic:file

# **required**

True

**disabled**

False

# **hidden**

False

# **fasta**

**label** FASTA file

### **type**

basic:file

### **required**

True

# **disabled**

False

# **hidden**

False

# **fai**

**label** FASTA file index

**type**

basic:file

# **required**

True

# **disabled**

False

# **hidden**

False

# **species**

**label**

Species

# **type**

basic:string

**required**

True

**disabled**

False **hidden**

False

# **build**

**label**

Build

**type**

basic:string

**required**

True

**disabled** False

**hidden**

False

# **BWA-MEM2 index files**

```
data:index:bwamem2:upload-bwamem2-index (basic:file ref_seq, basic:file index_name,
                                                basic:string species, basic:string build)[Source: v1.0.0]
```
Import BWA-MEM2 index files.

# **Input arguments ref\_seq**

**label**

Reference sequence (nucleotide FASTA)

**type**

basic:file

**required**

True

**disabled**

False

**hidden**

False

# **index\_name**

**label** BWA-MEM2 index files

**type**

basic:file

**required**

True

# **disabled**

False

# **hidden**

False

# **species**

**label**

Species

# **type**

basic:string

# **description**

Select a species name from the dropdown menu or write a custom species name in the species field. For sequences that are not related to any particular species (e.g. adapters file), you can select the value Other.

# **required**

True

# **disabled**

False

# **hidden**

False

# **choices**

- Homo sapiens: Homo sapiens
- Mus musculus: Mus musculus
- Rattus norvegicus: Rattus norvegicus
- Macaca mulatta: Macaca mulatta
- Dictyostelium discoideum: Dictyostelium discoideum
- Other: Other

# **build**

### **label**

Genome build

### **type**

basic:string

# **required**

True

# **disabled**

False

# **hidden**

False

# **Output results index**

**label**

BWA-MEM2 index

**type**

basic:dir

# **required**

True

# **disabled**

False

# **hidden**

False

# **fastagz**

**label**

FASTA file (compressed)

# **type**

basic:file

# **required**

True

**disabled** False

**hidden** False

# **fasta**

**label** FASTA file

# **type**

basic:file

# **required**

True

# **disabled**

False

# **hidden**

False

# **fai**

**label** FASTA file index

# **type**

basic:file

# **required**

True

# **disabled**

False

# **hidden**

False

# **species**

**label**

Species

# **type**

basic:string

**required**

True

**disabled** False

**hidden**

False

# **build**

**label**

Build

**type**

basic:string

**required**

True

**disabled**

False

**hidden**

False

# **Bam split**

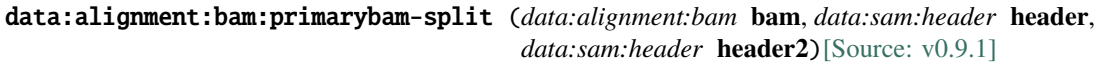

Split hybrid bam file into two bam files.

# **Input arguments bam**

**label**

Hybrid alignment bam

**type**

data:alignment:bam

# **header**

**label**

Primary header sam file (optional)

# **type**

data:sam:header

### **description**

If no header file is provided, the headers will be extracted from the hybrid alignment bam file.

# **required**

False

# **header2**

# **label**

Secondary header sam file (optional)

# **type**

data:sam:header
### **description**

If no header file is provided, the headers will be extracted from the hybrid alignment bam file.

### **required**

False

## **Output results bam**

**label**

Uploaded file

### **type**

basic:file

#### **bai**

**label**

Index BAI

**type**

basic:file

### **species**

**label** Species

**type**

basic:string

### **build**

**label**

Build

### **type**

basic:string

### **Bamclipper**

```
data:alignment:bam:bamclipped:bamclipper (data:alignment:bam alignment, data:bedpe bedpe,
                                              basic:boolean skip)[Source: v1.5.1]
```
Remove primer sequence from BAM alignments by soft-clipping.

This process is a wrapper for bamclipper which can be found at https://github.com/tommyau/bamclipper.

### **Input arguments alignment**

**label** Alignment BAM file **type**

data:alignment:bam

**required**

True

**disabled** False

## **hidden**

### **bedpe**

**label**

BEDPE file

## **type**

data:bedpe

### **required**

False

### **disabled**

False

### **hidden**

False

## **skip**

#### **label**

Skip Bamclipper step

## **type**

basic:boolean

### **description**

Use this option to skip Bamclipper step.

### **required**

True

### **disabled**

False

## **hidden**

False

## **default**

False

### **Output results bam**

**label**

Clipped BAM file

### **type**

basic:file

### **required**

True

### **disabled**

False

## **hidden**

False

### **bai**

**label**

Index of clipped BAM file

#### **type**

basic:file

**required**

True

## **disabled**

False

## **hidden**

False

### **stats**

### **label**

Alignment statistics

**type**

basic:file

### **required**

True

#### **disabled**

False

### **hidden**

False

### **species**

**label** Species

## **type**

basic:string

### **required**

True

## **disabled**

False

### **hidden**

False

### **build**

**label** Build

## **type**

basic:string

### **required**

True

### **disabled**

False

### **hidden**

### **Bamliquidator**

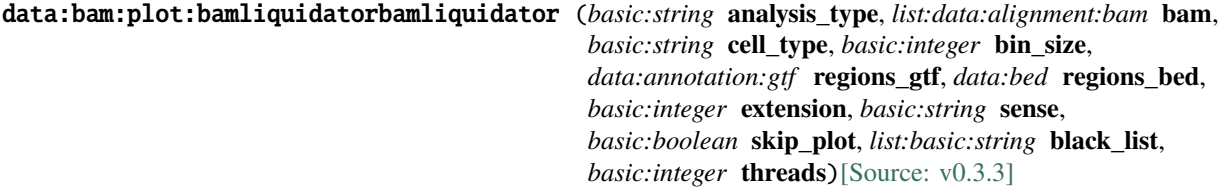

Set of tools for analyzing the density of short DNA sequence read alignments in the BAM file format.

### **Input arguments analysis\_type**

**label**

Analysis type

**type**

basic:string

#### **default**

bin

### **choices**

- Bin mode: bin
- Region mode: region
- BED mode: bed

#### **bam**

#### **label**

BAM File

### **type**

list:data:alignment:bam

### **cell\_type**

**label**

Cell type

### **type**

basic:string

### **default**

cell\_type

### **bin\_size**

**label**

Bin size

### **type**

basic:integer

#### **description**

Number of base pairs in each bin. The smaller the bin size the longer the runtime and the larger the data files. Default is 100000.

### **required**

## **hidden**

analysis\_type != 'bin'

## **regions\_gtf**

**label**

Region gff file / Annotation file (.gff|.gtf)

### **type**

data:annotation:gtf

### **required**

False

### **hidden**

analysis\_type != 'region'

### **regions\_bed**

### **label**

Region bed file / Annotation file (.bed)

## **type**

data:bed

### **required**

False

### **hidden**

analysis\_type != 'bed'

### **extension**

**label**

Extension

### **type**

basic:integer

#### **description**

Extends reads by number of bp

### **default**

200

### **sense**

**label**

Mapping strand to gff file

**type**

basic:string

### **default**

.

**choices**

- Forward: +
- Reverse: -
- Both: .

**skip\_plot**

### **label**

Skip plot

### **type**

basic:boolean

### **required**

False

## **black\_list**

**label**

Black list

### **type**

list:basic:string

#### **description**

One or more chromosome patterns to skip during bin liquidation. Default is to skip any chromosomes that contain any of the following substrings chrUn \_random Zv9\_ \_hap.

#### **required**

False

### **threads**

### **label**

Threads

#### **type**

basic:integer

### **description**

Number of threads to run concurrently during liquidation.

#### **default**

1

### **Output results analysis\_type**

### **label**

Analysis type

#### **type**

basic:string

### **hidden**

True

### **output\_dir**

**label**

Output directory

### **type**

basic:file

#### **counts**

**label**

Counts HDF5 file

#### **type**

basic:file

### **matrix**

**label**

Matrix file

## **type**

basic:file

### **required**

False

### **hidden**

analysis\_type != 'region'

### **summary**

**label**

Summary file

#### **type**

basic:file:html

**required** False

### **hidden**

analysis\_type != 'bin'

### **Bamplot**

```
data:bam:plot:bamplotbamplot (basic:string genome, data:annotation:gtf input_gff,
```
*basic:string* **input\_region**, *list:data:alignment:bam* **bam**, *basic:integer* **stretch\_input**, *basic:string* **color**, *basic:string* **sense**, *basic:integer* **extension**, *basic:boolean* **rpm**, *basic:string* **yscale**, *list:basic:string* **names**, *basic:string* **plot**, *basic:string* **title**, *basic:string* **scale**, *list:data:bed* **bed**, *basic:boolean* **multi\_page**)[\[Source:](https://github.com/genialis/resolwe-bio/blob/master/resolwe_bio/processes/plots/bamplot.yml#L6) [v1.4.3\]](https://github.com/genialis/resolwe-bio/blob/master/resolwe_bio/processes/plots/bamplot.yml#L6)

Plot a single locus from a bam.

#### **Input arguments genome**

**label**

Genome

#### **type**

basic:string

#### **choices**

- HG19: HG19
- HG18: HG18
- MM8: MM8
- MM9: MM9
- MM10: MM10
- RN6: RN6
- RN4: RN4

### **input\_gff**

**label**

Region string

### **type**

data:annotation:gtf

### **description**

Enter .gff file.

### **required**

False

### **input\_region**

**label**

Region string

#### **type**

basic:string

### **description**

Enter genomic region e.g. chr1:+:1-1000.

### **required**

False

### **bam**

**label**

Bam

### **type**

list:data:alignment:bam

#### **description**

bam to plot from

# **required**

False

### **stretch\_input**

#### **label**

Stretch-input

### **type**

basic:integer

### **description**

Stretch the input regions to a minimum length in bp, e.g. 10000 (for 10kb).

#### **required**

False

### **color**

**label**

Color

### **type**

basic:string

### **description**

Enter a colon separated list of colors e.g. 255,0,0:255,125,0, default samples the rainbow.

#### **default**

255,0,0:255,125,0

#### **sense**

**label**

Sense

### **type**

basic:string

### **description**

Map to forward, reverse or'both strands. Default maps to both.

#### **default**

both

### **choices**

- Forward: forward
- Reverse: reverse
- Both: both

#### **extension**

#### **label**

Extension

#### **type**

basic:integer

## **description**

Extends reads by n bp. Default value is 200bp.

### **default**

200

## **rpm**

**label**

rpm

## **type**

basic:boolean

#### **description**

Normalizes density to reads per million (rpm) Default is False.

## **required**

False

#### **yscale**

### **label**

y scale

#### **type**

basic:string

### **description**

Choose either relative or uniform y axis scaling. Default is relative scaling.

### **default**

relative

### **choices**

- relative: relative
- uniform: uniform

#### **names**

**label**

Names

## **type**

list:basic:string

#### **description**

Enter a comma separated list of names for your bams.

#### **required**

False

### **plot**

### **label**

Single or multiple polt

#### **type**

basic:string

#### **description**

Choose either all lines on a single plot or multiple plots.

### **default**

merge

### **choices**

- single: single
- multiple: multiple
- merge: merge

### **title**

**label**

Title

### **type**

basic:string

### **description**

Specify a title for the output plot(s), default will be the coordinate region.

### **default**

output

### **scale**

**label**

Scale

#### **type**

basic:string

### **description**

Enter a comma separated list of multiplicative scaling factors for your bams. Default is none.

#### **required**

False

### **bed**

**label** Bed

### **type**

list:data:bed

### **description**

Add a space-delimited list of bed files to plot.

**required**

False

### **multi\_page**

## **label**

Multi page

#### **type**

basic:boolean

### **description**

If flagged will create a new pdf for each region.

#### **default**

False

#### **Output results plot**

#### **label**

region plot

#### **type**

basic:file

### **BaseQualityScoreRecalibrator**

data:alignment:bam:bqsr:bqsr (*data:alignment:bam* **bam**, *data:seq:nucleotide* **reference**, *list:data:variants:vcf* **known\_sites**, *data:bed* **intervals**, *basic:string* **read\_group**, *basic:string* **validation\_stringency**, *basic:boolean* **use\_original\_qualities**, *basic:integer* **java\_gc\_threads**, *basic:integer* **max\_heap\_size**)[\[Source: v2.5.1\]](https://github.com/genialis/resolwe-bio/blob/master/resolwe_bio/processes/reads_processing/bqsr.py#L19)

A two pass process of BaseRecalibrator and ApplyBQSR from GATK.

See GATK website for more information on BaseRecalibrator.

It is possible to modify read group using GATK's AddOrReplaceGroups through Replace read groups in BAM (``read\_group``) input field.

#### **Input arguments bam**

#### **label**

BAM file containing reads

### **type**

data:alignment:bam

#### **required**

True

## **disabled**

False

### **hidden**

False

## **reference**

**label**

Reference genome file

#### **type**

data:seq:nucleotide

#### **required**

True

### **disabled**

False

### **hidden**

False

### **known\_sites**

#### **label**

List of known sites of variation

#### **type**

list:data:variants:vcf

#### **required**

True

### **disabled**

False

### **hidden**

False

### **intervals**

### **label**

One or more genomic intervals over which to operate.

#### **type**

data:bed

### **description**

This field is optional, but it can speed up the process by restricting calculations to specific genome regions.

### **required**

False

## **disabled**

## **hidden**

False

### **read\_group**

#### **label**

Replace read groups in BAM

#### **type**

basic:string

#### **description**

Replace read groups in a BAM file.This argument enables the user to replace all read groups in the INPUT file with a single new read group and assign all reads to this read group in the OUT-PUT BAM file. Addition or replacement is performed using Picard's AddOrReplaceReadGroups tool. Input should take the form of -name=value delimited by a ";", e.g. "-ID=1;-LB=GENIALIS;-PL=ILLUMINA;-PU=BARCODE;-SM=SAMPLENAME1". See tool's documentation for more information on tag names. Note that PL, LB, PU and SM are require fields. See caveats of rewriting read groups in the documentation.

#### **required**

True

#### **disabled**

False

#### **hidden**

False

#### **default**

#### **validation\_stringency**

#### **label**

Validation stringency

#### **type**

basic:string

### **description**

Validation stringency for all SAM files read by this program. Setting stringency to SILENT can improve performance when processing a BAM file in which variable-length data (read, qualities, tags) do not otherwise need to be decoded. Default is STRICT. This setting is used in BaseRecalibrator and ApplyBQSR processes.

#### **required**

True

### **disabled**

False

#### **hidden**

False

#### **default**

**STRICT** 

#### **choices**

- STRICT: STRICT
- LENIENT: LENIENT
- SILENT: SILENT

#### **advanced.use\_original\_qualities**

#### **label**

Use the base quality scores from the OQ tag

#### **type**

basic:boolean

### **description**

This flag tells GATK to use the original base qualities (that were in the data before BQSR/recalibration) which are stored in the OQ tag, if they are present, rather than use the postrecalibration quality scores. If no OQ tag is present for a read, the standard qual score will be used.

### **required**

**True** 

### **disabled**

False

### **hidden**

False

### **default**

False

### **advanced.java\_gc\_threads**

#### **label**

Java ParallelGCThreads

#### **type**

basic:integer

#### **description**

Sets the number of threads used during parallel phases of the garbage collectors.

#### **required**

**True** 

#### **disabled**

False

#### **hidden**

False

**default**

2

#### **advanced.max\_heap\_size**

#### **label**

Java maximum heap size (Xmx)

### **type**

basic:integer

#### **description**

Set the maximum Java heap size (in GB).

#### **required**

True

#### **disabled**

## **hidden**

False

## **default**

12

## **Output results bam**

### **label**

Base quality score recalibrated BAM file

### **type**

basic:file

### **required**

True

**disabled**

False

## **hidden**

False

### **bai**

**label**

Index of base quality score recalibrated BAM file

### **type**

basic:file

### **required**

True

### **disabled**

False

### **hidden**

False

### **stats**

**label**

Alignment statistics

## **type**

basic:file

## **required**

True

### **disabled**

False

### **hidden**

False

### **species**

**label**

Species

#### **type**

basic:string

**required**

True

**disabled**

False

**hidden**

False

### **build**

**label**

Build

**type**

basic:string

**required**

True

**disabled**

False

**hidden**

False

## **recal\_table**

**label**

Recalibration tabled

#### **type**

basic:file

**required**

**True disabled**

False

### **hidden**

False

### **BaseSpace file**

data:file:basespace-file-import (*basic:string* **file\_id**, *basic:secret* **access\_token\_secret**, *basic:string* **output**, *basic:integer* **tries**, *basic:boolean* **verbose**)[\[Source: v1.5.1\]](https://github.com/genialis/resolwe-bio/blob/master/resolwe_bio/processes/import_data/basespace.py#L160)

Import a file from Illumina BaseSpace.

### **Input arguments file\_id**

**label**

BaseSpace file ID

**type**

basic:string

## **required**

True

## **disabled**

False

## **hidden**

False

## **access\_token\_secret**

### **label**

BaseSpace access token

### **type**

basic:secret

### **description**

BaseSpace access token secret handle needed to download the file.

#### **required**

True

#### **disabled**

False

### **hidden**

False

### **advanced.output**

#### **label**

**Output** 

### **type**

basic:string

#### **description**

Sets what is printed to standard output. Argument 'Full' outputs everything, argument 'Filename' outputs only file names of downloaded files.

### **required**

True

## **disabled**

False

#### **hidden**

False

### **default**

filename

#### **choices**

- Full: full
- Filename: filename

#### **advanced.tries**

**label**

Tries

### **type**

basic:integer

### **description**

Number of tries to download a file before giving up.

### **required**

True

## **disabled**

False

## **hidden**

False

**default**

3

### **advanced.verbose**

#### **label**

Verbose

#### **type**

basic:boolean

### **description**

Print detailed exception information to standard output when error occurs. Output argument had no effect on this argument.

#### **required**

True

## **disabled**

False

### **hidden**

False

### **default**

False

### **Output results file**

**label**

File with reads

#### **type**

basic:file

### **required**

True

#### **disabled**

False

### **hidden**

## **Bedtools bamtobed**

### data:bedpe:bedtools-bamtobed (*data:alignment:bam* **alignment**)[\[Source: v1.3.1\]](https://github.com/genialis/resolwe-bio/blob/master/resolwe_bio/processes/support_processors/bam_conversion.py#L19)

Takes in a BAM file and calculates a normalization factor in BEDPE format.

Done by sorting with Samtools and transformed with Bedtools.

### **Input arguments alignment**

### **label**

Alignment BAM file

**type**

data:alignment:bam

**required**

True

**disabled**

False

**hidden** False

## **Output results bedpe**

**label**

BEDPE file

### **type**

basic:file

#### **required**

True

#### **disabled**

False

#### **hidden**

False

### **species**

**label** Species

**type**

basic:string

### **required**

True

### **disabled**

False

#### **hidden**

False

### **build**

**label**

Build

### **type**

basic:string

### **required**

True

**disabled** False

## **hidden**

False

### **Beta Cut & Run workflow**

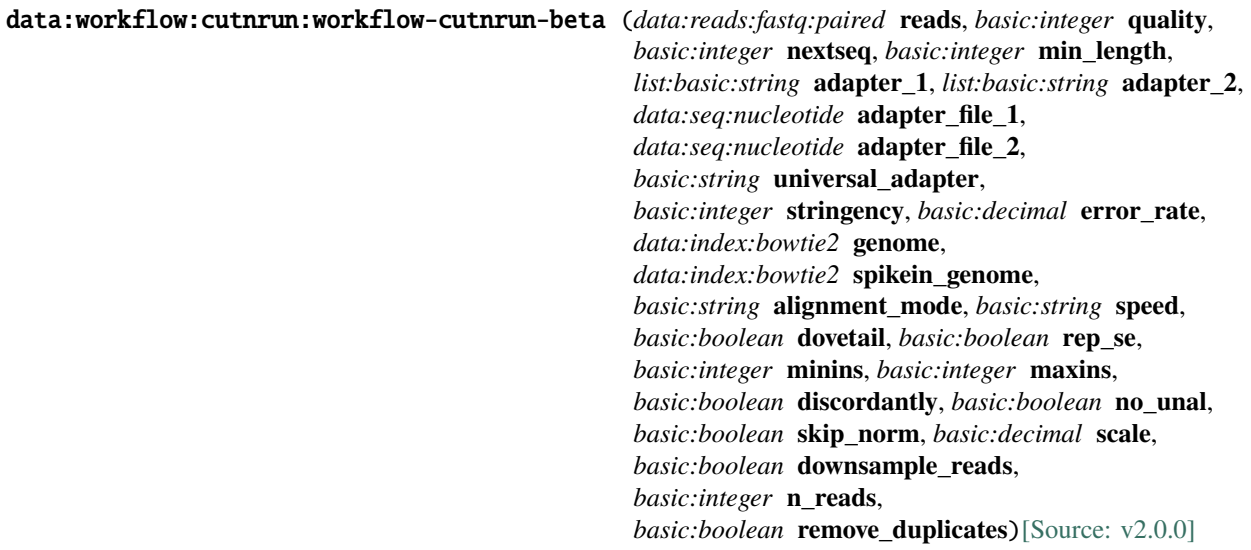

Beta Cut & Run workflow.

Analysis of samples processed for high resolution mapping of DNA binding sites using targeted nuclease strategy. The process is named CUT&RUN, which stands for Cleavage Under Target and Release Using Nuclease. Workflow includes steps of trimming the reads with trimgalore, aligning them using bowtie2 to target species genome as well as a spike-in genome (optional). Aligned reads are processed to produce bigwig files to be viewed in a genome browser.

### **Input arguments reads**

```
label
     Input Reads (FASTQ)
type
     data:reads:fastq:paired
description
     Paired-end reads in FASTQ file.
required
     True
disabled
     False
hidden
     False
```
#### **trimming\_options.quality**

#### **label**

Quality cutoff

#### **type**

basic:integer

#### **description**

Trim low-quality ends from reads based on Phred score. Default: 20.

#### **required**

**True** 

### **disabled**

False

#### **hidden**

False

### **default**

20

#### **trimming\_options.nextseq**

#### **label**

NextSeq/NovaSeq trim cutoff

#### **type**

basic:integer

#### **description**

NextSeq/NovaSeq-specific quality trimming. Trims also dark cycles appearing as high-quality G bases. This will set a specific quality cutoff, but qualities of G bases are ignored. This can not be used with Quality cutoff and will override it.

### **required**

False

#### **disabled**

False

### **hidden**

False

### **trimming\_options.min\_length**

### **label**

Minimum length after trimming

#### **type**

basic:integer

### **description**

Discard reads that became shorter than selected length because of either quality or adapter trimming. Both reads of a read-pair need to be longer than the specified length to be printed out to validated paired-end files. A value of 0 disables filtering based on length. Default: 20.

#### **required**

True

### **disabled**

**hidden** False

**default** 20

#### **trimming\_options.adapter\_options.adapter\_1**

### **label**

Read 1 adapter sequence

#### **type**

list:basic:string

#### **description**

Adapter sequences to be trimmed. Also see universal adapters field for predefined adapters. This is mutually exclusive with Read 1 adapters file and Universal adapters.

### **required**

False

### **disabled**

False

#### **hidden**

False

### **default**

 $\lbrack$ 

#### **trimming\_options.adapter\_options.adapter\_2**

#### **label**

Read 2 adapter sequence

## **type**

list:basic:string

#### **description**

Optional adapter sequence to be trimmed off read 2 of paired-end files. This is mutually exclusive with Read 2 adapters file and Universal adapters.

#### **required**

False

## **disabled**

False

### **hidden**

False

## **default**

 $[$ 

### **trimming\_options.adapter\_options.adapter\_file\_1**

#### **label**

Read 1 adapters file

#### **type**

data:seq:nucleotide

#### **description**

This is mutually exclusive with Read 1 adapters and Universal adapters.

**required** False

**disabled**

False

## **hidden**

False

#### **trimming\_options.adapter\_options.adapter\_file\_2**

#### **label**

Read 2 adapters file

**type**

data:seq:nucleotide

#### **description**

This is mutually exclusive with Read 2 adapters and Universal adapters.

#### **required**

False

#### **disabled**

False

#### **hidden**

False

#### **trimming\_options.adapter\_options.universal\_adapter**

#### **label**

Universal adapters

#### **type**

basic:string

#### **description**

Instead of default detection use specific adapters. Use 13bp of the Illumina universal adapter, 12bp of the Nextera adapter or 12bp of the Illumina Small RNA 3' Adapter. Selecting to trim smallRNA adapters will also lower the min length value to 18bp. If smallRNA libraries are paired-end, then Read 2 adapter will be set to the Illumina small RNA 5' adapter automatically (GATCGTCGGACT) unless defined explicitly. This is mutually exclusive with manually defined adapters and adapter files.

#### **required**

False

### **disabled**

False

#### **hidden**

False

### **choices**

- Illumina: --illumina
- Nextera: --nextera
- Illumina small RNA: --small\_rna

### **trimming\_options.adapter\_options.stringency**

#### **label**

Overlap with adapter sequence required to trim

### **type**

basic:integer

#### **description**

Defaults to a very stringent setting of 1, i.e. even a single base pair of overlapping sequence will be trimmed of the 3' end of any read.

#### **required**

True

## **disabled**

False

## **hidden**

False

### **default**

1

### **trimming\_options.adapter\_options.error\_rate**

#### **label**

Maximum allowed error rate

#### **type**

basic:decimal

#### **description**

Number of errors divided by the length of the matching region. Default: 0.1.

**required**

True

### **disabled**

False

### **hidden**

False

#### **default**

0.1

### **alignment\_options.genome**

#### **label**

Species genome

#### **type**

data:index:bowtie2

#### **required**

True

## **disabled**

False

## **hidden**

False

### **alignment\_options.spikein\_genome**

#### **label**

Spike-in genome

#### **type**

data:index:bowtie2

### **required**

False

## **disabled**

normalization\_options.skip\_norm == true

#### **hidden**

False

### **alignment\_options.alignment\_mode**

#### **label**

Alignment mode

#### **type**

basic:string

### **description**

Local: Some characters may be omitted ('soft clipped') from the ends in order to achieve the greatest possible alignment score. End-to-end: Option without any trimming (or 'soft clipping') of bases from either end. This option is enabled by default and is suitable if reads have been clipped beforehand.

#### **required**

True

### **disabled**

False

#### **hidden**

False

#### **default**

--end-to-end

#### **choices**

- Local: --local
- End-to-end: --end-to-end

### **alignment\_options.speed**

### **label**

Speed vs. Sensitivity

#### **type**

basic:string

#### **description**

Setting for aligning fast or accurately. Default: Very sensitive.

**required**

True

### **disabled**

False

### **hidden**

False

#### **default**

--very-sensitive

### **choices**

- Very fast: --very-fast
- Fast: --fast
- Sensitive: --sensitive
- Very sensitive: --very-sensitive

#### **alignment\_options.pe\_options.dovetail**

### **label**

Dovetail

### **type**

basic:boolean

#### **description**

If the mates dovetail, it implies that if the alignment of one mate extends beyond the starting point of the other, it results in the incorrect mate initiating upstream. This condition is considered concordant. Default: True.

#### **required**

True

## **disabled**

False

## **hidden**

False

### **default**

True

### **alignment\_options.pe\_options.rep\_se**

#### **label**

Report single ended

#### **type**

basic:boolean

#### **description**

If paired alignment cannot be found, Bowtie2 tries to find alignments for the individual mates. Default: False.

#### **required**

True

### **disabled**

False

### **hidden**

False

**default**

False

#### **alignment\_options.pe\_options.minins**

#### **label**

Minimal distance

#### **type**

basic:integer

#### **description**

The minimum fragment length (–minins) for valid paired-end alignments. Default: 10.

### **required**

True

### **disabled**

False

### **hidden**

False

#### **default**

10

#### **alignment\_options.pe\_options.maxins**

### **label**

Maximal distance

#### **type**

basic:integer

### **description**

The maximum fragment length (–maxins) for valid paired-end alignments. Default: 700.

#### **required**

True

### **disabled**

False

### **hidden**

False

**default** 700

### **alignment\_options.pe\_options.discordantly**

#### **label**

Report discordantly matched read

#### **type**

basic:boolean

#### **description**

If both mates have unique alignments, but the alignments do not match paired-end expectations (orientation and relative distance), alignment will still be reported. Useful for detecting structural variations. Default: False.

### **required**

**True** 

#### **disabled**

False

#### **hidden**

## **default**

False

#### **alignment\_options.output\_options.no\_unal**

### **label**

Suppress SAM records for unaligned reads

#### **type**

basic:boolean

#### **description**

When enabled, suppress SAM records for unaligned reads. Default: True.

**required**

True

**disabled**

False

## **hidden**

False

### **default**

True

### **normalization\_options.skip\_norm**

#### **label**

Skip normalization

#### **type**

basic:boolean

#### **description**

Skip the spike-in normalization step of BigWig output. Use this if you don't provide a spike-in. Default: False.

#### **required**

**True** 

### **disabled**

False

**hidden**

False

### **default**

False

#### **normalization\_options.scale**

**label**

Scale factor

### **type**

basic:decimal

#### **description**

Magnitude of the scale factor. The scaling factor is calculated by dividing the scale with the number of features in BEDPE (scale/(number of features)). Default: 10000.

#### **required**

True

### **disabled**

normalization\_options.skip\_norm == true

#### **hidden**

False

## **default**

10000

### **downsampling\_options.downsample\_reads**

#### **label**

Downsample reads

#### **type**

basic:boolean

#### **description**

Option to downsample reads before trimming. Default: True

#### **required**

True

#### **disabled**

False

#### **hidden**

False

### **default**

True

### **downsampling\_options.n\_reads**

#### **label**

Number of reads to downsample

#### **type**

basic:integer

### **description**

Number of reads to downsample from the input FASTQ file. Default: 10M.

#### **required**

True

### **disabled**

downsampling\_options.downsample\_reads == false

#### **hidden**

False

### **default**

10000000

### **deduplication\_options.remove\_duplicates**

### **label**

Remove duplicates

### **type**

basic:boolean

### **description**

Option on how to handle duplicate reads. True: Mark and remove duplicate reads. False: Only

mark duplicate reads. Note that this option is only available for species genome. In case of spike-in genome, duplicate reads are always removed. Default: False.

**required** True

**disabled** False

**hidden**

False

**default**

False

### **Output results**

### **Bisulfite conversion rate**

```
data:wgbs:bsrate:bs-conversion-rate (data:alignment:bam:walt mr, basic:boolean skip,
                                          data:seq:nucleotide sequence, basic:boolean count_all,
                                          basic:integer read_length, basic:decimal max_mismatch,
                                          basic:boolean a[Source: v1.3.1]
```
Estimate bisulfite conversion rate in a control set.

The program bsrate included in [Methpipe] (https://github.com/smithlabcode/methpipe) will estimate the bisulfite conversion rate.

#### **Input arguments mr**

### **label**

Aligned reads from bisulfite sequencing

**type**

data:alignment:bam:walt

### **description**

Bisulfite specifc alignment such as WALT is required as .mr file type is used. Duplicatesshould be removed to reduce any bias introduced by incomplete conversion on PCR duplicatereads.

#### **required**

**True** 

### **disabled**

False

### **hidden**

False

## **skip**

**label**

Skip Bisulfite conversion rate step

#### **type**

basic:boolean

### **description**

Bisulfite conversion rate step can be skipped.

## **required**

True

### **disabled**

False

## **hidden**

False

### **default**

False

## **sequence**

**label**

Unmethylated control sequence

#### **type**

data:seq:nucleotide

#### **description**

Separate unmethylated control sequence FASTA file is required to estimate bisulfiteconversion rate.

#### **required**

False

### **disabled**

False

### **hidden**

False

### **count\_all**

**label** Count all cytosines including CpGs

#### **type**

basic:boolean

### **required**

True

### **disabled**

False

### **hidden**

False

### **default**

True

### **read\_length**

## **label**

Average read length

#### **type**

basic:integer

#### **required**

True

### **disabled**

## **hidden**

False

## **default**

150

## **max\_mismatch**

### **label**

Maximum fraction of mismatches

### **type**

basic:decimal

### **required**

False

**disabled**

False

## **hidden**

False

### **a\_rich**

**label** Reads are A-rich

## **type**

basic:boolean

### **required**

True

## **disabled**

False

## **hidden**

False

### **default**

False

### **Output results report**

### **label**

Bisulfite conversion rate report

#### **type**

basic:file

#### **required**

True

### **disabled**

False

### **hidden**

### **Bowtie (Dicty)**

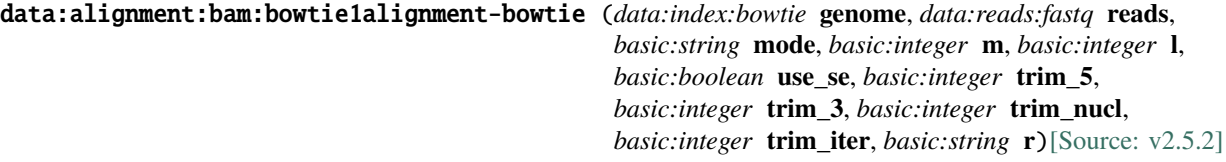

An ultrafast memory-efficient short read aligner.

#### **Input arguments genome**

**label**

Reference genome

**type**

data:index:bowtie

#### **reads**

**label**

Reads

#### **type**

data:reads:fastq

#### **mode**

#### **label**

Alignment mode

#### **type**

basic:string

#### **description**

When the -n option is specified (which is the default), bowtie determines which alignments are valid according to the following policy, which is similar to Maq's default policy. 1. Alignments may have no more than N mismatches (where N is a number 0-3, set with -n) in the first L bases (where L is a number 5 or greater, set with -l) on the high-quality (left) end of the read. The first L bases are called the "seed". 2. The sum of the Phred quality values at all mismatched positions (not just in the seed) may not exceed E (set with -e). Where qualities are unavailable (e.g. if the reads are from a FASTA file), the Phred quality defaults to 40. In -v mode, alignments may have no more than V mismatches, where V may be a number from 0 through 3 set using the -v option. Quality values are ignored. The -v option is mutually exclusive with the -n option.

### **default**

-n

### **choices**

- Use qualities (-n): -n
- Use mismatches (-v): -v

### **m**

**label**

Allowed mismatches

#### **type**

basic:integer

#### **description**

When used with "Use qualities (-n)" it is the maximum number of mismatches permitted in the "seed", i.e. the first L base pairs of the read (where L is set with  $-I$ –seedlen). This may be 0, 1, 2 or 3 and the default is 2 When used with "Use mismatches  $(-v)$ " report alignments with at most <int> mismatches.

#### **default**

 $\overline{2}$ 

#### **l**

**label**

Seed length (for -n only)

#### **type**

basic:integer

#### **description**

Only for "Use qualities (-n)". Seed length (-l) is the number of bases on the high-quality end of the read to which the -n ceiling applies. The lowest permitted setting is 5 and the default is 28. bowtie is faster for larger values of -l.

#### **default**

28

#### **use\_se**

### **label**

Map as single-ended (for paired end reads only)

#### **type**

basic:boolean

#### **description**

If this option is selected paired-end reads will be mapped as single-ended.

#### **default**

False

### **start\_trimming.trim\_5**

#### **label**

Bases to trim from 5'

### **type**

basic:integer

#### **description**

Number of bases to trim from from 5' (left) end of each read before alignment

#### **default**

0

### **start\_trimming.trim\_3**

#### **label**

Bases to trim from 3'

#### **type**

basic:integer

#### **description**

Number of bases to trim from from 3' (right) end of each read before alignment

**default** 0

## **trimming.trim\_nucl**

### **label**

Bases to trim

#### **type**

basic:integer

### **description**

Number of bases to trim from 3' end in each iteration.

#### **default**

2

#### **trimming.trim\_iter**

#### **label**

Iterations

### **type**

basic:integer

### **description**

Number of iterations.

### **default**

0

### **reporting.r**

**label**

Reporting mode

#### **type**

basic:string

### **description**

Report up to <int> valid alignments per read or pair (-k) (default: 1). Validity of alignments is determined by the alignment policy (combined effects of -n, -v, -l, and -e). If more than one valid alignment exists and the –best and –strata options are specified, then only those alignments belonging to the best alignment "stratum" will be reported. Bowtie is designed to be very fast for small -k but bowtie can become significantly slower as -k increases. If you would like to use Bowtie for larger values of -k, consider building an index with a denser suffix-array sample, i.e. specify a smaller o/–offrate when invoking bowtie-build for the relevant index (see the Performance tuning section for details).

#### **default**

-a -m 1 --best --strata

### **choices**

- Report unique alignments: -a -m 1 --best --strata
- Report all alignments: -a --best
- Report all alignments in the best stratum: -a --best --strata

#### **Output results bam**

#### **label**

Alignment file

### **type**

basic:file

### **description**

Position sorted alignment

### **bai**

**label**

Index BAI

#### **type**

basic:file

### **unmapped**

**label**

Unmapped reads

#### **type**

basic:file

### **required**

False

### **stats**

**label**

**Statistics** 

### **type**

basic:file

### **species**

**label**

Species

### **type**

basic:string

### **build**

**label**

Build

### **type**

basic:string

### **Bowtie genome index**

### data:index:bowtie:bowtie-index (*data:seq:nucleotide* **ref\_seq**)[\[Source: v1.2.1\]](https://github.com/genialis/resolwe-bio/blob/master/resolwe_bio/processes/alignment/bowtie_index.py#L10)

Create Bowtie genome index.

### **Input arguments ref\_seq**

#### **label**

Reference sequence (nucleotide FASTA)

#### **type**

data:seq:nucleotide
**required**

True

## **disabled**

False

## **hidden**

False

## **Output results index**

**label**

Bowtie index

**type**

basic:dir

**required**

True

**disabled**

False

### **hidden**

False

### **fastagz**

**label** FASTA file (compressed)

### **type**

basic:file

**required**

True

**disabled** False

### **hidden**

False

### **fasta**

**label** FASTA file

### **type**

basic:file

### **required**

True

## **disabled**

False

## **hidden**

False

### **fai**

**label**

FASTA file index

basic:file

### **required**

True

## **disabled**

False

### **hidden**

False

## **species**

**label**

Species

**type**

basic:string

### **required**

True

### **disabled**

False

### **hidden**

False

### **build**

**label** Build

**type**

basic:string

### **required**

True

### **disabled**

False

### **hidden**

False

### **Bowtie2**

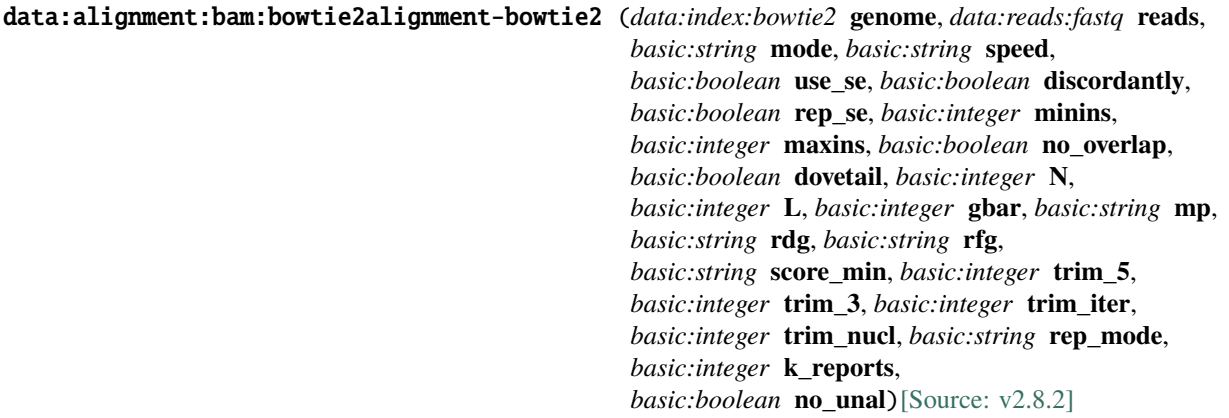

Bowtie is an ultrafast, memory-efficient short read aligner. It aligns short DNA sequences (reads) to the human genome at a rate of over 25 million 35-bp reads per hour. Bowtie indexes the genome with a Burrows-Wheeler index to keep its memory footprint small–typically about 2.2 GB for the human genome (2.9 GB for paired-end). See [here](http://bowtie-bio.sourceforge.net/index.shtml) for more information.

#### **Input arguments genome**

**label**

Reference genome

**type**

data:index:bowtie2

#### **reads**

**label** Reads

**type**

data:reads:fastq

#### **mode**

**label**

Alignment mode

#### **type**

basic:string

#### **description**

End to end: Bowtie 2 requires that the entire read align from one end to the other, without any trimming (or "soft clipping") of characters from either end. local: Bowtie 2 does not require that the entire read align from one end to the other. Rather, some characters may be omitted ("soft clipped") from the ends in order to achieve the greatest possible alignment score.

#### **default**

--end-to-end

#### **choices**

- end to end mode: --end-to-end
- local: --local

### **speed**

### **label**

Speed vs. Sensitivity

#### **type**

basic:string

#### **description**

A quick setting for aligning fast or accurately. This option is a shortcut for parameters as follows:

For –end-to-end: –very-fast -D 5 -R 1 -N 0 -L 22 -i S,0,2.50 –fast -D 10 -R 2 -N 0 -L 22 -i S,0,2.50 –sensitive -D 15 -R 2 -N 0 -L 22 -i S,1,1.15 (default) –very-sensitive -D 20 -R 3 -N 0 -L 20 -i S,1,0.50

For –local: –very-fast-local -D 5 -R 1 -N 0 -L 25 -i S,1,2.00 –fast-local -D 10 -R 2 -N 0 -L 22 -i S,1,1.75 –sensitive-local -D 15 -R 2 -N 0 -L 20 -i S,1,0.75 (default) –very-sensitive-local -D 20 -R 3 -N 0 -L 20 -i S,1,0.50

### **required**

False

### **choices**

- Very fast: --very-fast
- Fast: --fast
- Sensitive: --sensitive
- Very sensitive: --very-sensitive

### **PE\_options.use\_se**

### **label**

Map as single-ended (for paired-end reads only)

### **type**

basic:boolean

### **description**

If this option is selected paired-end reads will be mapped as single-ended and other paired-end options are ignored.

### **default**

False

### **PE\_options.discordantly**

### **label**

Report discordantly matched read

### **type**

basic:boolean

### **description**

If both mates have unique alignments, but the alignments do not match paired-end expectations (orientation and relative distance) then alignment will be reported. Useful for detecting structural variations.

### **default**

True

### **PE\_options.rep\_se**

### **label**

Report single ended

**type** basic:boolean

### **description**

If paired alignment can not be found Bowtie2 tries to find alignments for the individual mates.

### **default**

True

#### **PE\_options.minins**

### **label**

Minimal distance

#### **type**

basic:integer

#### **description**

The minimum fragment length for valid paired-end alignments. 0 imposes no minimum.

#### **default**

0

### **PE\_options.maxins**

**label**

Maximal distance

#### **type**

basic:integer

#### **description**

The maximum fragment length for valid paired-end alignments.

**default**

500

### **PE\_options.no\_overlap**

#### **label**

Not concordant when mates overlap

#### **type**

basic:boolean

### **description**

When true, it is considered not concordant when mates overlap at all. Defaul is false.

#### **default**

False

#### **PE\_options.dovetail**

#### **label**

Dovetail

#### **type**

basic:boolean

### **description**

If the mates "dovetail", that is if one mate alignment extends past the beginning of the other such that the wrong mate begins upstream, consider that to be concordant. Default: mates cannot dovetail in a concordant alignment.

### **default**

False

#### **alignment\_options.N**

### **label**

Number of mismatches allowed in seed alignment (N)

### **type**

basic:integer

### **description**

Sets the number of mismatches to allowed in a seed alignment during multiseed alignment. Can be set to 0 or 1. Setting this higher makes alignment slower (often much slower) but increases sensitivity. Default: 0.

#### **required** False

#### **alignment\_options.L**

#### **label**

Length of seed substrings (L)

#### **type**

basic:integer

#### **description**

Sets the length of the seed substrings to align during multiseed alignment. Smaller values make alignment slower but more sensitive. Default: the –sensitive preset is used by default for end-to-end alignment and –sensitive-local for local alignment. See documentation for details.

#### **required**

False

### **alignment\_options.gbar**

#### **label**

Disallow gaps within positions (gbar)

### **type**

basic:integer

#### **description**

Disallow gaps within <int> positions of the beginning or end of the read. Default: 4.

**required**

False

#### **alignment\_options.mp**

#### **label**

Maximal and minimal mismatch penalty (mp)

### **type**

basic:string

#### **description**

Sets the maximum (MX) and minimum (MN) mismatch penalties, both integers. A number less than or equal to MX and greater than or equal to MN is subtracted from the alignment score for each position where a read character aligns to a reference character, the characters do not match, and neither is an N. If –ignore-quals is specified, the number subtracted quals MX. Otherwise, the number subtracted is MN + floor((MX-MN)(MIN(Q, 40.0)/40.0)) where Q is the Phred quality value. Default for MX, MN: 6,2.

#### **required**

False

### **alignment\_options.rdg**

### **label**

Set read gap open and extend penalties (rdg)

### **type**

basic:string

### **description**

Sets the read gap open ( $\langle \text{int1}> \rangle$ ) and extend ( $\langle \text{int2>} \rangle$ ) penalties. A read gap of length N gets a penalty of  $\langle \sin 1 \rangle + N^* \langle \sin 2 \rangle$ . Default: 5.3.

#### **required** False

## **alignment\_options.rfg**

### **label**

Set reference gap open and close penalties (rfg)

### **type**

basic:string

### **description**

Sets the reference gap open (<int1>) and extend (<int2>) penalties. A reference gap of length N gets a penalty of  $\text{<} \text{int1}$  + N  $\text{*} \text{~} \text{int2}$ . Default: 5,3.

### **required**

False

### **alignment\_options.score\_min**

### **label**

Minimum alignment score needed for "valid" alignment (score\_min)

#### **type**

basic:string

### **description**

Sets a function governing the minimum alignment score needed for an alignment to be considered "valid" (i.e. good enough to report). This is a function of read length. For instance, specifying L,0,- 0.6 sets the minimum-score function to  $f(x) = 0 + 0.6 * x$ , where x is the read length. The default in –end-to-end mode is L,-0.6,-0.6 and the default in –local mode is G,20,8.

### **required**

False

#### **start\_trimming.trim\_5**

#### **label**

Bases to trim from 5'

#### **type**

basic:integer

#### **description**

Number of bases to trim from from 5' (left) end of each read before alignment

#### **default**

0

#### **start\_trimming.trim\_3**

#### **label**

Bases to trim from 3'

#### **type**

basic:integer

#### **description**

Number of bases to trim from from 3' (right) end of each read before alignment

#### **default**

0

#### **trimming.trim\_iter**

### **label**

**Iterations** 

### **type**

basic:integer

### **description**

Number of iterations.

#### **default**

0

### **trimming.trim\_nucl**

#### **label**

Bases to trim

#### **type**

basic:integer

### **description**

Number of bases to trim from 3' end in each iteration.

#### **default**

2

### **reporting.rep\_mode**

#### **label**

Report mode

#### **type**

basic:string

#### **description**

Default mode: search for multiple alignments, report the best one; -k mode: search for one or more alignments, report each; -a mode: search for and report all alignments

### **default**

def

### **choices**

- Default mode: def
- -k mode: k
- -a mode (very slow): a

#### **reporting.k\_reports**

#### **label**

Number of reports (for -k mode only)

### **type**

basic:integer

#### **description**

Searches for at most X distinct, valid alignments for each read. The search terminates when it can't find more distinct valid alignments, or when it finds X, whichever happens first. default: 5

#### **default**

5

### **output\_opts.no\_unal**

### **label**

Suppress SAM records for unaligned reads

### **type**

basic:boolean

### **description**

When true, suppress SAM records for unaligned reads. Default is false.

#### **default**

False

### **Output results bam**

#### **label**

Alignment file

#### **type**

basic:file

### **description**

Position sorted alignment

#### **bai**

**label**

Index BAI

### **type**

basic:file

### **unmapped**

**label**

Unmapped reads

#### **type**

basic:file

#### **required**

False

### **stats**

**label**

**Statistics** 

### **type**

basic:file

### **species**

**label**

Species

### **type**

basic:string

### **build**

**label**

Build

#### **type**

basic:string

### **Bowtie2 genome index**

### data:index:bowtie2:bowtie2-index (*data:seq:nucleotide* **ref\_seq**)[\[Source: v1.2.1\]](https://github.com/genialis/resolwe-bio/blob/master/resolwe_bio/processes/alignment/bowtie2_index.py#L10)

Create Bowtie2 genome index.

### **Input arguments ref\_seq**

### **label**

Reference sequence (nucleotide FASTA)

#### **type**

data:seq:nucleotide

#### **required**

True

### **disabled**

False

### **hidden**

False

### **Output results index**

**label**

Bowtie2 index

### **type**

basic:dir

### **required**

True

### **disabled**

False

### **hidden**

False

#### **fastagz**

**label**

FASTA file (compressed)

#### **type**

basic:file

### **required**

True

### **disabled**

False

### **hidden**

False

### **fasta**

**label**

## FASTA file

**type**

basic:file

**required**

True

## **disabled**

False

## **hidden**

False

## **fai**

**label**

FASTA file index

**type**

basic:file

**required**

True

**disabled**

False

**hidden**

False

### **species**

**label** Species

**type**

basic:string

**required**

True

**disabled** False

### **hidden**

False

### **build**

**label** Build

**type**

basic:string

**required**

True

## **disabled**

False

## **hidden**

### **Calculate coverage (bamCoverage)**

### data:coverage:bigwig:calculate-bigwig (*data:alignment:bam* **alignment**, *data:bedpe* **bedpe**, *basic:decimal* **scale**, *basic:integer* **bin\_size**)[\[Source: v2.0.1\]](https://github.com/genialis/resolwe-bio/blob/master/resolwe_bio/processes/support_processors/bam_conversion.py#L78)

Calculate bigWig coverage track.

Deeptools bamCoverage takes an alignment of reads or fragments as input (BAM file) and generates a coverage track (bigWig) as output. The coverage is calculated as the number of reads per bin, where bins are short consecutive counting windows of a defined size. For more information is available in the [bamCoverage documentation](https://deeptools.readthedocs.io/en/latest/content/tools/bamCoverage.html).

#### **Input arguments alignment**

**label**

Alignment BAM file

**type**

data:alignment:bam

**required**

**True** 

**disabled**

False

**hidden**

False

#### **bedpe**

**label**

BEDPE Normalization factor

#### **type**

data:bedpe

#### **description**

The BEDPE file describes disjoint genome features, such as structural variations or paired-end sequence alignments. It is used to estimate the scale factor [–scaleFactor].

**required**

False

**disabled**

False

#### **hidden**

False

#### **scale**

### **label**

Scale for the normalization factor

#### **type**

basic:decimal

#### **description**

Magnitude of the scale factor. The scaling factor [–scaleFactor] is calculated by dividing the scale with the number of features in BEDPE (scale/(number of features)).

#### **required**

True

**disabled**

!bedpe

## **hidden**

False

## **default**

10000

### **bin\_size**

**label**

Bin size[–binSize]

### **type**

basic:integer

#### **description**

Size of the bins (in bp) for the output bigWig file. A smaller bin size value will result in a higher resolution of the coverage track but also in a larger file size.

### **required**

True

### **disabled**

False

### **hidden**

False

**default**

50

### **Output results bigwig**

#### **label**

Coverage file (bigWig)

### **type**

basic:file

### **required**

True

**disabled**

False

### **hidden**

False

#### **species**

**label**

Species

## **type**

basic:string

### **required**

True

### **disabled**

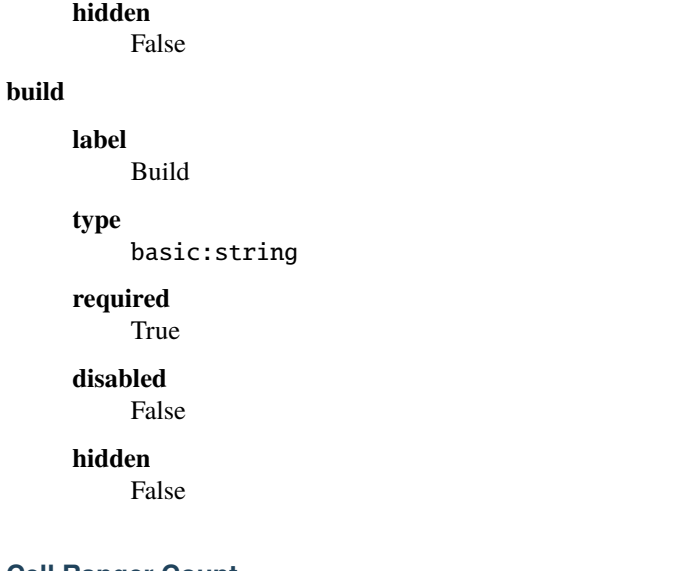

### **Cell Ranger Count**

### data:scexpression:10x:cellranger-count (*data:screads:10x:* **reads**, *data:genomeindex:10x:* **genome\_index**, *basic:string* **chemistry**, *basic:integer* **trim\_r1**, *basic:integer* **trim\_r2**, *basic:integer* **expected\_cells**, *basic:integer* **force\_cells**)[\[Source: v1.2.2\]](https://github.com/genialis/resolwe-bio/blob/master/resolwe_bio/processes/scseq/cellranger.py#L109)

Perform gene expression analysis.

Generate single cell feature counts for a single library. https://support.10xgenomics.com/single-cell-geneexpression/software/pipelines/latest/using/count

### **Input arguments reads**

#### **label**

10x reads data object

**type**

data:screads:10x:

**required**

True

**disabled**

False

**hidden**

False

### **genome\_index**

**label**

10x genome index data object

**type**

data:genomeindex:10x:

### **required**

True

**disabled**

False

## **hidden**

False

### **chemistry**

**label**

Chemistry

**type**

basic:string

#### **description**

Assay configuration. By default the assay configuration is detected automatically, which is the recommended mode. You should only specify chemistry if there is an error in automatic detection.

### **required**

False

### **disabled**

False

### **hidden**

False

#### **default**

auto

### **choices**

- auto: auto
- threeprime: Single Cell 3'
- fiveprime: Single Cell 5'
- SC3Pv1: Single Cell 3' v1
- SC3Pv2: Single Cell 3' v2
- SC3Pv3: Single Cell 3' v3
- C5P-PE: Single Cell 5' paired-end
- SC5P-R2: Single Cell 5' R2-only

### **trim\_r1**

#### **label**

Trim R1

#### **type**

basic:integer

### **description**

Hard-trim the input R1 sequence to this length. Note that the length includes the Barcode and UMI sequences so do not set this below 26 for Single Cell 3' v2 or Single Cell 5'. This and "Trim R2" are useful for determining the optimal read length for sequencing.

#### **required**

False

### **disabled**

### **hidden**

False

### **trim\_r2**

**label**

Trim R2

## **type**

basic:integer

### **description**

Hard-trim the input R2 sequence to this length.

**required**

False

**disabled**

False

## **hidden**

False

### **expected\_cells**

### **label**

Expected number of recovered cells

### **type**

basic:integer

#### **required**

True

### **disabled**

False

### **hidden**

False

## **default**

3000

### **force\_cells**

**label**

Force cell number

#### **type**

basic:integer

#### **description**

Force pipeline to use this number of cells, bypassing the cell detection algorithm. Use this if the number of cells estimated by Cell Ranger is not consistent with the barcode rank plot.

### **required**

False

### **disabled**

False

### **hidden**

False

**Output results matrix\_filtered**

### **label**

Matrix (filtered)

### **type**

basic:file

### **required**

True

### **disabled**

False

## **hidden**

False

## **genes\_filtered**

**label**

Genes (filtered)

### **type**

basic:file

### **required**

True

## **disabled**

False

### **hidden**

False

### **barcodes\_filtered**

#### **label**

Barcodes (filtered)

#### **type**

basic:file

### **required**

True

### **disabled**

False

### **hidden**

False

### **matrix\_raw**

**label**

## Matrix (raw)

**type**

basic:file

### **required**

True

### **disabled**

False

### **hidden**

### **genes\_raw**

**label**

Genes (raw)

## **type**

basic:file

### **required**

True

### **disabled**

False

### **hidden**

False

### **barcodes\_raw**

**label**

Barcodes (raw)

## **type**

basic:file

### **required**

True

## **disabled**

False

### **hidden**

False

### **report**

**label**

### Report

**type** basic:file:html

## **required**

True

#### **disabled**

False

### **hidden**

False

### **build**

### **label**

Build

#### **type**

basic:string

## **required**

True

### **disabled**

## **hidden** False **species label** Species **type** basic:string **required** True **disabled** False **hidden** False **source label** Gene ID source **type** basic:string **required** True **disabled** False **hidden** False

```
Cell Ranger Mkref
```

```
data:genomeindex:10x:cellranger-mkref (data:seq:nucleotide: genome,
                                data:annotation:gtf: annotation)[Source: v2.1.3]
```
Reference preparation tool for 10x Genomics Cell Ranger.

Build a Cell Ranger-compatible reference from genome FASTA and gene GTF files. https://support.10xgenomics.com/single-cell-gene-expression/software/pipelines/latest/advanced/references

#### **Input arguments genome**

**label** Reference genome **type** data:seq:nucleotide: **required** True **disabled** False **hidden** False

### **annotation**

**label**

Annotation

### **type**

data:annotation:gtf:

#### **required**

True

### **disabled**

False

### **hidden**

False

### **Output results genome\_index**

### **label**

Indexed genome

### **type**

basic:dir

### **required**

True

### **disabled**

False

#### **hidden**

False

### **build**

**label**

Build

### **type**

basic:string

## **required**

True

## **disabled**

False

## **hidden**

False

### **species**

#### **label**

Species

#### **type**

basic:string

## **required**

True

### **disabled**

### **hidden**

False

### **source**

**label**

Gene ID source

### **type**

basic:string

**required** True

**disabled**

False

**hidden**

False

### **ChIP-Seq (Gene Score)**

data:chipseq:genescorechipseq-genescore (*data:chipseq:peakscore* **peakscore**, *basic:decimal* **fdr**, *basic:decimal* **pval**, *basic:decimal* **logratio**)[\[Source: v1.3.1\]](https://github.com/genialis/resolwe-bio/blob/master/resolwe_bio/processes/chip_seq/scoring.yml#L61)

Chip-Seq analysis - Gene Score (BCM)

### **Input arguments peakscore**

### **label**

PeakScore file

#### **type**

data:chipseq:peakscore

### **description**

PeakScore file

### **fdr**

**label**

FDR threshold

### **type**

basic:decimal

### **description**

FDR threshold value (default =  $0.00005$ ).

### **default**

5e-05

### **pval**

**label**

Pval threshold

### **type**

basic:decimal

### **description**

Pval threshold value (default = 0.00005).

## **default**

5e-05

## **logratio**

**label** Log-ratio threshold

# **type**

basic:decimal

### **description**

Log-ratio threshold value (default  $= 2$ ).

### **default**

2.0

### **Output results genescore**

### **label**

Gene Score

### **type**

basic:file

### **ChIP-Seq (Peak Score)**

data:chipseq:peakscorechipseq-peakscore (*data:chipseq:callpeak:macs2* **peaks**, *data:bed* **bed**)[\[Source:](https://github.com/genialis/resolwe-bio/blob/master/resolwe_bio/processes/chip_seq/scoring.yml#L6)

[v2.3.1\]](https://github.com/genialis/resolwe-bio/blob/master/resolwe_bio/processes/chip_seq/scoring.yml#L6)

Chip-Seq analysis - Peak Score (BCM)

### **Input arguments peaks**

### **label**

MACS2 results

### **type**

data:chipseq:callpeak:macs2

### **description**

MACS2 results file (NarrowPeak)

### **bed**

**label**

BED file

### **type**

data:bed

### **Output results peak\_score**

**label**

Peak Score

### **type**

basic:file

### **ChIP-seq (MACS2)**

### data:chipseq:batch:macs2macs2-batch (*list:data:alignment:bam* **alignments**, *data:bed* **promoter**, *basic:boolean* **tagalign**, *basic:integer* **q\_threshold**, *basic:integer* **n\_sub**, *basic:boolean* **tn5**, *basic:integer* **shift**, *basic:string* **duplicates**, *basic:string* **duplicates\_prepeak**, *basic:decimal* **qvalue**, *basic:decimal* **pvalue**, *basic:decimal* **pvalue\_prepeak**, *basic:integer* **cap\_num**, *basic:integer* **mfold\_lower**, *basic:integer* **mfold\_upper**, *basic:integer* **slocal**, *basic:integer* **llocal**, *basic:integer* **extsize**, *basic:integer* **shift**, *basic:integer* **band\_width**, *basic:boolean* **nolambda**, *basic:boolean* **fix\_bimodal**, *basic:boolean* **nomodel**, *basic:boolean* **nomodel\_prepeak**, *basic:boolean* **down\_sample**, *basic:boolean* **bedgraph**, *basic:boolean* **spmr**, *basic:boolean* **call\_summits**, *basic:boolean* **broad**, *basic:decimal* **broad\_cutoff**, *data:bed* **blacklist**, *basic:boolean* **calculate\_enrichment**, *basic:integer* **profile** window, *basic:string* **shift** size)[\[Source:](https://github.com/genialis/resolwe-bio/blob/master/resolwe_bio/processes/chip_seq/macs2_batch.yml#L6) [v1.5.1\]](https://github.com/genialis/resolwe-bio/blob/master/resolwe_bio/processes/chip_seq/macs2_batch.yml#L6)

This process runs MACS2 in batch mode. MACS2 analysis is triggered for pairs of samples as defined using treatmentbackground sample relations. If there are no sample relations defined, each sample is treated individually for the MACS analysis.

Model-based Analysis of ChIP-Seq (MACS 2.0), is used to identify transcript factor binding sites. MACS 2.0 captures the influence of genome complexity to evaluate the significance of enriched ChIP regions, and MACS improves the spatial resolution of binding sites through combining the information of both sequencing tag position and orientation. It has also an option to link nearby peaks together in order to call broad peaks. See [here](https://github.com/taoliu/MACS/) for more information.

In addition to peak-calling, this process computes ChIP-Seq and ATAC-Seq QC metrics. Process returns a QC metrics report, fragment length estimation, and a deduplicated tagAlign file. QC report contains ENCODE 3 proposed QC metrics – [NRF](https://www.encodeproject.org/data-standards/terms/), [PBC bottlenecking coefficients, NSC, and RSC](https://genome.ucsc.edu/ENCODE/qualityMetrics.html#chipSeq).

#### **Input arguments alignments**

#### **label**

**type**

Aligned reads

# list:data:alignment:bam

**description**

Select multiple treatment/background samples.

#### **promoter**

### **label**

Promoter regions BED file

#### **type**

data:bed

#### **description**

BED file containing promoter regions (TSS+-1000 bp for example). Needed to get the number of peaks and reads mapped to promoter regions.

#### **required**

#### **tagalign**

### **label**

Use tagAlign files

### **type**

basic:boolean

### **description**

Use filtered tagAlign files as case (treatment) and control (background) samples. If extsize parameter is not set, run MACS using input's estimated fragment length.

### **default**

True

### **prepeakqc\_settings.q\_threshold**

#### **label**

Quality filtering threshold

### **type**

basic:integer

#### **default**

30

### **prepeakqc\_settings.n\_sub**

#### **label**

Number of reads to subsample

#### **type**

basic:integer

### **default**

15000000

### **prepeakqc\_settings.tn5**

## **label**

Tn5 shifting

## **type**

basic:boolean

#### **description**

Tn5 transposon shifting. Shift reads on "+" strand by 4 bp and reads on "-" strand by 5 bp.

### **default**

False

#### **prepeakqc\_settings.shift**

### **label**

User-defined cross-correlation peak strandshift

#### **type**

basic:integer

#### **description**

If defined, SPP tool will not try to estimate fragment length but will use the given value as fragment length.

### **required**

#### **settings.duplicates**

#### **label**

Number of duplicates

#### **type**

basic:string

### **description**

It controls the MACS behavior towards duplicate tags at the exact same location – the same coordination and the same strand. The 'auto' option makes MACS calculate the maximum tags at the exact same location based on binomal distribution using 1e-5 as pvalue cutoff and the 'all' option keeps all the tags. If an integer is given, at most this number of tags will be kept at the same location. The default is to keep one tag at the same location.

#### **required**

False

#### **hidden**

tagalign

#### **choices**

- 1: 1
- auto: auto
- all: all

#### **settings.duplicates\_prepeak**

#### **label**

Number of duplicates

#### **type**

basic:string

#### **description**

It controls the MACS behavior towards duplicate tags at the exact same location – the same coordination and the same strand. The 'auto' option makes MACS calculate the maximum tags at the exact same location based on binomal distribution using 1e-5 as pvalue cutoff and the 'all' option keeps all the tags. If an integer is given, at most this number of tags will be kept at the same location. The default is to keep one tag at the same location.

### **required**

False

### **hidden**

!tagalign

#### **default**

all

### **choices**

- 1: 1
- auto: auto
- all: all

### **settings.qvalue**

**label**

Q-value cutoff

basic:decimal

#### **description**

The q-value (minimum FDR) cutoff to call significant regions. Q-values are calculated from p-values using Benjamini-Hochberg procedure.

#### **required**

False

### **disabled**

settings.pvalue && settings.pvalue\_prepeak

### **settings.pvalue**

**label**

P-value cutoff

### **type**

basic:decimal

### **description**

The p-value cutoff. If specified, MACS2 will use p-value instead of q-value cutoff.

#### **required**

False

### **disabled**

settings.qvalue

#### **hidden**

tagalign

### **settings.pvalue\_prepeak**

#### **label**

P-value cutoff

### **type**

basic:decimal

#### **description**

The p-value cutoff. If specified, MACS2 will use p-value instead of q-value cutoff.

#### **disabled**

settings.qvalue

### **hidden**

!tagalign || settings.qvalue

### **default**

1e-05

### **settings.cap\_num**

### **label**

Cap number of peaks by taking top N peaks

### **type**

basic:integer

### **description**

To keep all peaks set value to 0.

### **disabled**

settings.broad

#### **default** 500000

**settings.mfold\_lower**

### **label**

MFOLD range (lower limit)

### **type**

basic:integer

### **description**

This parameter is used to select the regions within MFOLD range of high-confidence enrichment ratio against background to build model. The regions must be lower than upper limit, and higher than the lower limit of fold enrichment. DEFAULT:10,30 means using all regions not too low (>10) and not too high (<30) to build paired-peaks model. If MACS can not find more than 100 regions to build model, it will use the –extsize parameter to continue the peak detection ONLY if –fix-bimodal is set.

#### **required**

False

### **settings.mfold\_upper**

### **label**

MFOLD range (upper limit)

### **type**

basic:integer

#### **description**

This parameter is used to select the regions within MFOLD range of high-confidence enrichment ratio against background to build model. The regions must be lower than upper limit, and higher than the lower limit of fold enrichment. DEFAULT:10,30 means using all regions not too low (>10) and not too high (<30) to build paired-peaks model. If MACS can not find more than 100 regions to build model, it will use the –extsize parameter to continue the peak detection ONLY if –fix-bimodal is set.

#### **required**

False

### **settings.slocal**

#### **label**

Small local region

#### **type**

basic:integer

#### **description**

Slocal and llocal parameters control which two levels of regions will be checked around the peak regions to calculate the maximum lambda as local lambda. By default, MACS considers 1000 bp for small local region (–slocal), and 10000 bp for large local region (–llocal) which captures the bias from a long range effect like an open chromatin domain. You can tweak these according to your project. Remember that if the region is set too small, a sharp spike in the input data may kill the significant peak.

### **required**

#### **settings.llocal**

## **label**

Large local region

#### **type**

basic:integer

#### **description**

Slocal and llocal parameters control which two levels of regions will be checked around the peak regions to calculate the maximum lambda as local lambda. By default, MACS considers 1000 bp for small local region (–slocal), and 10000 bp for large local region (–llocal) which captures the bias from a long range effect like an open chromatin domain. You can tweak these according to your project. Remember that if the region is set too small, a sharp spike in the input data may kill the significant peak.

#### **required**

False

#### **settings.extsize**

#### **label**

extsize

#### **type**

basic:integer

#### **description**

While '–nomodel' is set, MACS uses this parameter to extend reads in 5'->3' direction to fix-sized fragments. For example, if the size of binding region for your transcription factor is 200 bp, and you want to bypass the model building by MACS, this parameter can be set as 200. This option is only valid when –nomodel is set or when MACS fails to build model and –fix-bimodal is on.

#### **required**

False

### **settings.shift**

#### **label**

Shift

#### **type**

basic:integer

#### **description**

Note, this is NOT the legacy –shiftsize option which is replaced by –extsize! You can set an arbitrary shift in bp here. Please Use discretion while setting it other than default value (0). When –nomodel is set, MACS will use this value to move cutting ends (5') then apply –extsize from 5' to 3' direction to extend them to fragments. When this value is negative, ends will be moved toward  $3'-5$  direction, otherwise 5'->3' direction. Recommended to keep it as default 0 for ChIP-Seq datasets, or -1 \* half of EXTSIZE together with –extsize option for detecting enriched cutting loci such as certain DNAseI-Seq datasets. Note, you can't set values other than 0 if format is BAMPE for paired-end data. Default is 0.

#### **required**

False

#### **settings.band\_width**

#### **label**

Band width

basic:integer

### **description**

The band width which is used to scan the genome ONLY for model building. You can set this parameter as the sonication fragment size expected from wet experiment. The previous side effect on the peak detection process has been removed. So this parameter only affects the model building.

#### **required**

False

### **settings.nolambda**

**label**

Use backgroud lambda as local lambda

**type**

basic:boolean

### **description**

With this flag on, MACS will use the background lambda as local lambda. This means MACS will not consider the local bias at peak candidate regions.

### **default**

False

### **settings.fix\_bimodal**

#### **label**

Turn on the auto paired-peak model process

#### **type**

basic:boolean

#### **description**

Turn on the auto paired-peak model process. If it's set, when MACS failed to build paired model, it will use the nomodel settings, the '–extsize' parameter to extend each tag. If set, MACS will be terminated if paired-peak model has failed.

### **default**

False

#### **settings.nomodel**

#### **label**

Bypass building the shifting model

#### **type**

basic:boolean

#### **description**

While on, MACS will bypass building the shifting model.

#### **hidden**

tagalign

### **default**

False

### **settings.nomodel\_prepeak**

#### **label**

Bypass building the shifting model

basic:boolean

### **description**

While on, MACS will bypass building the shifting model.

#### **hidden**

!tagalign

#### **default**

True

### **settings.down\_sample**

#### **label**

Down-sample

#### **type**

basic:boolean

#### **description**

When set to true, random sampling method will scale down the bigger sample. By default, MACS uses linear scaling. This option will make the results unstable and irreproducible since each time, random reads would be selected, especially the numbers (pileup, pvalue, qvalue) would change.

### **default**

False

### **settings.bedgraph**

#### **label**

Save fragment pileup and control lambda

#### **type**

basic:boolean

#### **description**

If this flag is on, MACS will store the fragment pileup, control lambda, -log10pvalue and log10qvalue scores in bedGraph files. The bedGraph files will be stored in current directory named NAME+'\_treat\_pileup.bdg' for treatment data, NAME+'\_control\_lambda.bdg' for local lambda values from control, NAME+'\_treat\_pvalue.bdg' for Poisson pvalue scores (in -log10(pvalue) form), and NAME+'\_treat\_qvalue.bdg' for q-value scores from Benjamini-Hochberg-Yekutieli procedure.

#### **default**

True

#### **settings.spmr**

#### **label**

Save signal per million reads for fragment pileup profiles

#### **type**

basic:boolean

#### **disabled**

settings.bedgraph === false

### **default**

True

### **settings.call\_summits**

**label**

Call summits

basic:boolean

#### **description**

MACS will now reanalyze the shape of signal profile (p or q-score depending on cutoff setting) to deconvolve subpeaks within each peak called from general procedure. It's highly recommended to detect adjacent binding events. While used, the output subpeaks of a big peak region will have the same peak boundaries, and different scores and peak summit positions.

### **default**

False

### **settings.broad**

**label**

Composite broad regions

#### **type**

basic:boolean

#### **description**

When this flag is on, MACS will try to composite broad regions in BED12 (a gene-model-like format) by putting nearby highly enriched regions into a broad region with loose cutoff. The broad region is controlled by another cutoff through –broad-cutoff. The maximum length of broad region length is 4 times of d from MACS.

#### **disabled**

settings.call\_summits === true

**default**

False

#### **settings.broad\_cutoff**

#### **label**

Broad cutoff

### **type**

basic:decimal

#### **description**

Cutoff for broad region. This option is not available unless –broad is set. If -p is set, this is a p-value cutoff, otherwise, it's a q-value cutoff. DEFAULT =  $0.1$ 

#### **required**

False

## **disabled**

settings.call\_summits === true || settings.broad !== true

#### **chipqc\_settings.blacklist**

### **label**

Blacklist regions

#### **type**

data:bed

#### **description**

BED file containing genomic regions that should be excluded from the analysis.

#### **required**

#### **chipqc\_settings.calculate\_enrichment**

### **label**

Calculate enrichment

### **type**

basic:boolean

### **description**

Calculate enrichment of signal in known genomic annotation. By default annotation is provided from the TranscriptDB package specified by genome bulid which should match one of the supported annotations (hg19, hg38, hg18, mm10, mm9, rn4, ce6, dm3). If annotation is not supported the analysis is skipped.

### **default**

False

### **chipqc\_settings.profile\_window**

### **label**

Window size

#### **type**

basic:integer

### **description**

An integer indicating the width of the window used for peak profiles. Peaks will be centered on their summits and include half of the window size upstream and half downstream of this point.

### **default**

400

### **chipqc\_settings.shift\_size**

#### **label**

Shift size

#### **type**

basic:string

### **description**

Vector of values to try when computing optimal shift sizes. It should be specifeird as consecutive numbers vector with start:end

### **default**

1:300

### **Output results**

### **ChIP-seq (MACS2-ROSE2)**

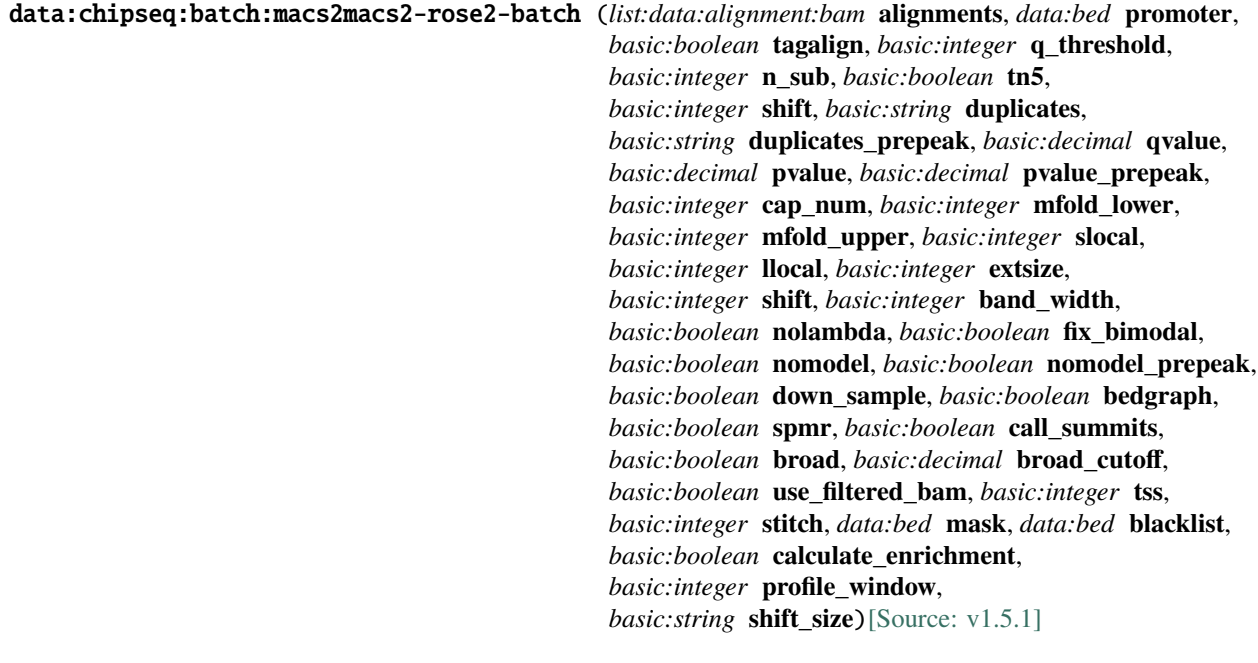

This process runs MACS2 in batch mode. MACS2 analysis is triggered for pairs of samples as defined using treatmentbackground sample relations. If there are no sample relations defined, each sample is treated individually for the MACS analysis.

Model-based Analysis of ChIP-Seq (MACS 2.0), is used to identify transcript factor binding sites. MACS 2.0 captures the influence of genome complexity to evaluate the significance of enriched ChIP regions, and MACS improves the spatial resolution of binding sites through combining the information of both sequencing tag position and orientation. It has also an option to link nearby peaks together in order to call broad peaks. See [here](https://github.com/taoliu/MACS/) for more information.

In addition to peak-calling, this process computes ChIP-Seq and ATAC-Seq QC metrics. Process returns a QC metrics report, fragment length estimation, and a deduplicated tagAlign file. QC report contains ENCODE 3 proposed QC metrics – [NRF](https://www.encodeproject.org/data-standards/terms/), [PBC bottlenecking coefficients, NSC, and RSC](https://genome.ucsc.edu/ENCODE/qualityMetrics.html#chipSeq).

For identification of super enhancers R2 uses the Rank Ordering of Super-Enhancers algorithm (ROSE2). This takes the peaks called by RSEG for acetylation and calculates the distances in-between to judge whether they can be considered super-enhancers. The ranked values can be plotted and by locating the inflection point in the resulting graph, super-enhancers can be assigned. It can also be used with the MACS calculated data. See [here](http://younglab.wi.mit.edu/super\_enhancer\_code.html) for more information.

### **Input arguments alignments**

### **label**

Aligned reads

#### **type**

list:data:alignment:bam

#### **description**

Select multiple treatment/background samples.

### **promoter**

### **label**

Promoter regions BED file

data:bed

#### **description**

BED file containing promoter regions (TSS+-1000 bp for example). Needed to get the number of peaks and reads mapped to promoter regions.

#### **required**

False

### **tagalign**

#### **label**

**type**

Use tagAlign files

basic:boolean

## **description**

Use filtered tagAlign files as case (treatment) and control (background) samples. If extsize parameter is not set, run MACS using input's estimated fragment length.

### **default**

True

### **prepeakqc\_settings.q\_threshold**

#### **label**

Quality filtering threshold

**type**

basic:integer

### **default**

30

#### **prepeakqc\_settings.n\_sub**

#### **label**

Number of reads to subsample

### **type**

basic:integer

#### **default**

15000000

#### **prepeakqc\_settings.tn5**

#### **label**

Tn5 shifting

### **type**

basic:boolean

#### **description**

Tn5 transposon shifting. Shift reads on "+" strand by 4 bp and reads on "-" strand by 5 bp.

### **default**

False

### **prepeakqc\_settings.shift**

### **label**

User-defined cross-correlation peak strandshift

basic:integer

#### **description**

If defined, SPP tool will not try to estimate fragment length but will use the given value as fragment length.

#### **required**

False

### **settings.duplicates**

### **label**

Number of duplicates

#### **type** basic:string

#### **description**

It controls the MACS behavior towards duplicate tags at the exact same location – the same coordination and the same strand. The 'auto' option makes MACS calculate the maximum tags at the exact same location based on binomal distribution using 1e-5 as pvalue cutoff and the 'all' option keeps all the tags. If an integer is given, at most this number of tags will be kept at the same location. The default is to keep one tag at the same location.

### **required**

False

#### **hidden**

tagalign

#### **choices**

- 1: 1
- auto: auto
- all: all

#### **settings.duplicates\_prepeak**

#### **label**

Number of duplicates

#### **type**

basic:string

#### **description**

It controls the MACS behavior towards duplicate tags at the exact same location – the same coordination and the same strand. The 'auto' option makes MACS calculate the maximum tags at the exact same location based on binomal distribution using 1e-5 as pvalue cutoff and the 'all' option keeps all the tags. If an integer is given, at most this number of tags will be kept at the same location. The default is to keep one tag at the same location.

### **required**

False

#### **hidden**

!tagalign

#### **default**

all

**choices**

- 1: 1
- auto: auto
- all: all

### **settings.qvalue**

### **label**

Q-value cutoff

### **type**

basic:decimal

#### **description**

The q-value (minimum FDR) cutoff to call significant regions. Q-values are calculated from p-values using Benjamini-Hochberg procedure.

#### **required**

False

### **disabled**

settings.pvalue && settings.pvalue\_prepeak

### **settings.pvalue**

#### **label**

P-value cutoff

# **type**

basic:decimal

#### **description**

The p-value cutoff. If specified, MACS2 will use p-value instead of q-value cutoff.

#### **required**

False

#### **disabled**

settings.qvalue

#### **hidden**

tagalign

#### **settings.pvalue\_prepeak**

**label**

P-value cutoff

#### **type**

basic:decimal

#### **description**

The p-value cutoff. If specified, MACS2 will use p-value instead of q-value cutoff.

### **disabled**

settings.qvalue

#### **hidden**

!tagalign || settings.qvalue

#### **default**

1e-05

#### **settings.cap\_num**
Cap number of peaks by taking top N peaks

# **type**

basic:integer

# **description**

To keep all peaks set value to 0.

#### **disabled**

settings.broad

**default**

500000

# **settings.mfold\_lower**

#### **label**

MFOLD range (lower limit)

#### **type**

basic:integer

#### **description**

This parameter is used to select the regions within MFOLD range of high-confidence enrichment ratio against background to build model. The regions must be lower than upper limit, and higher than the lower limit of fold enrichment. DEFAULT:10,30 means using all regions not too low (>10) and not too high (<30) to build paired-peaks model. If MACS can not find more than 100 regions to build model, it will use the –extsize parameter to continue the peak detection ONLY if –fix-bimodal is set.

## **required**

False

#### **settings.mfold\_upper**

#### **label**

MFOLD range (upper limit)

#### **type**

basic:integer

#### **description**

This parameter is used to select the regions within MFOLD range of high-confidence enrichment ratio against background to build model. The regions must be lower than upper limit, and higher than the lower limit of fold enrichment. DEFAULT:10,30 means using all regions not too low (>10) and not too high (<30) to build paired-peaks model. If MACS can not find more than 100 regions to build model, it will use the –extsize parameter to continue the peak detection ONLY if –fix-bimodal is set.

#### **required**

False

#### **settings.slocal**

# **label**

Small local region

#### **type**

basic:integer

#### **description**

Slocal and llocal parameters control which two levels of regions will be checked around the peak

regions to calculate the maximum lambda as local lambda. By default, MACS considers 1000 bp for small local region (–slocal), and 10000 bp for large local region (–llocal) which captures the bias from a long range effect like an open chromatin domain. You can tweak these according to your project. Remember that if the region is set too small, a sharp spike in the input data may kill the significant peak.

#### **required**

False

## **settings.llocal**

**label**

Large local region

**type**

basic:integer

#### **description**

Slocal and llocal parameters control which two levels of regions will be checked around the peak regions to calculate the maximum lambda as local lambda. By default, MACS considers 1000 bp for small local region (–slocal), and 10000 bp for large local region (–llocal) which captures the bias from a long range effect like an open chromatin domain. You can tweak these according to your project. Remember that if the region is set too small, a sharp spike in the input data may kill the significant peak.

# **required**

False

#### **settings.extsize**

**label**

extsize

#### **type**

basic:integer

#### **description**

While '–nomodel' is set, MACS uses this parameter to extend reads in 5'->3' direction to fix-sized fragments. For example, if the size of binding region for your transcription factor is 200 bp, and you want to bypass the model building by MACS, this parameter can be set as 200. This option is only valid when –nomodel is set or when MACS fails to build model and –fix-bimodal is on.

#### **required**

False

#### **settings.shift**

#### **label**

Shift

#### **type**

basic:integer

#### **description**

Note, this is NOT the legacy –shiftsize option which is replaced by –extsize! You can set an arbitrary shift in bp here. Please Use discretion while setting it other than default value (0). When –nomodel is set, MACS will use this value to move cutting ends (5') then apply –extsize from 5' to 3' direction to extend them to fragments. When this value is negative, ends will be moved toward  $3'-5$  direction, otherwise 5'->3' direction. Recommended to keep it as default 0 for ChIP-Seq datasets, or -1 \* half of EXTSIZE together with –extsize option for detecting enriched cutting loci such as certain DNAseI- Seq datasets. Note, you can't set values other than 0 if format is BAMPE for paired-end data. Default is 0.

# **required**

False

# **settings.band\_width**

**label**

Band width

**type**

basic:integer

#### **description**

The band width which is used to scan the genome ONLY for model building. You can set this parameter as the sonication fragment size expected from wet experiment. The previous side effect on the peak detection process has been removed. So this parameter only affects the model building.

#### **required**

False

#### **settings.nolambda**

#### **label**

Use backgroud lambda as local lambda

#### **type**

basic:boolean

#### **description**

With this flag on, MACS will use the background lambda as local lambda. This means MACS will not consider the local bias at peak candidate regions.

#### **default**

False

#### **settings.fix\_bimodal**

#### **label**

Turn on the auto paired-peak model process

#### **type**

basic:boolean

#### **description**

Turn on the auto paired-peak model process. If it's set, when MACS failed to build paired model, it will use the nomodel settings, the '–extsize' parameter to extend each tag. If set, MACS will be terminated if paired-peak model has failed.

#### **default**

False

# **settings.nomodel**

#### **label**

Bypass building the shifting model

#### **type**

basic:boolean

#### **description**

While on, MACS will bypass building the shifting model.

**hidden**

tagalign

# **default**

False

# **settings.nomodel\_prepeak**

#### **label**

Bypass building the shifting model

#### **type**

basic:boolean

#### **description**

While on, MACS will bypass building the shifting model.

**hidden**

!tagalign

# **default**

True

#### **settings.down\_sample**

#### **label**

Down-sample

#### **type**

basic:boolean

#### **description**

When set to true, random sampling method will scale down the bigger sample. By default, MACS uses linear scaling. This option will make the results unstable and irreproducible since each time, random reads would be selected, especially the numbers (pileup, pvalue, qvalue) would change.

# **default**

False

#### **settings.bedgraph**

#### **label**

Save fragment pileup and control lambda

#### **type**

basic:boolean

## **description**

If this flag is on, MACS will store the fragment pileup, control lambda, -log10pvalue and log10qvalue scores in bedGraph files. The bedGraph files will be stored in current directory named NAME+'\_treat\_pileup.bdg' for treatment data, NAME+'\_control\_lambda.bdg' for local lambda values from control, NAME+'\_treat\_pvalue.bdg' for Poisson pvalue scores (in -log10(pvalue) form), and NAME+'\_treat\_qvalue.bdg' for q-value scores from Benjamini-Hochberg-Yekutieli procedure.

#### **default**

True

# **settings.spmr**

#### **label**

Save signal per million reads for fragment pileup profiles

**type**

basic:boolean

# **disabled**

settings.bedgraph === false

# **default**

True

# **settings.call\_summits**

**label**

Call summits

**type**

basic:boolean

#### **description**

MACS will now reanalyze the shape of signal profile (p or q-score depending on cutoff setting) to deconvolve subpeaks within each peak called from general procedure. It's highly recommended to detect adjacent binding events. While used, the output subpeaks of a big peak region will have the same peak boundaries, and different scores and peak summit positions.

#### **default**

False

#### **settings.broad**

#### **label**

Composite broad regions

# **type**

basic:boolean

#### **description**

When this flag is on, MACS will try to composite broad regions in BED12 (a gene-model-like format) by putting nearby highly enriched regions into a broad region with loose cutoff. The broad region is controlled by another cutoff through –broad-cutoff. The maximum length of broad region length is 4 times of d from MACS.

#### **disabled**

settings.call\_summits === true

#### **default**

False

#### **settings.broad\_cutoff**

#### **label**

Broad cutoff

#### **type**

basic:decimal

#### **description**

Cutoff for broad region. This option is not available unless –broad is set. If -p is set, this is a p-value cutoff, otherwise, it's a q-value cutoff. DEFAULT =  $0.1$ 

# **required**

False

#### **disabled**

settings.call\_summits === true || settings.broad !== true

#### **rose\_settings.use\_filtered\_bam**

Use Filtered BAM File

# **type**

basic:boolean

# **description**

Use filtered BAM file from a MACS2 object to rank enhancers by.

#### **default**

True

# **rose\_settings.tss**

#### **label**

TSS exclusion

#### **type**

basic:integer

# **description**

Enter a distance from TSS to exclude. 0 = no TSS exclusion

#### **default**

 $\boldsymbol{\omega}$ 

# **rose\_settings.stitch**

#### **label**

Stitch

#### **type**

basic:integer

# **description**

Enter a max linking distance for stitching. If not given, optimal stitching parameter will be determined automatically.

# **required**

False

# **rose\_settings.mask**

**label**

Masking BED file

#### **type**

data:bed

#### **description**

Mask a set of regions from analysis. Provide a BED of masking regions.

**required**

False

# **chipqc\_settings.blacklist**

# **label**

Blacklist regions

# **type**

data:bed

# **description**

BED file containing genomic regions that should be excluded from the analysis.

# **required**

False

# **chipqc\_settings.calculate\_enrichment**

# **label**

Calculate enrichment

# **type**

basic:boolean

# **description**

Calculate enrichment of signal in known genomic annotation. By default annotation is provided from the TranscriptDB package specified by genome bulid which should match one of the supported annotations (hg19, hg38, hg18, mm10, mm9, rn4, ce6, dm3). If annotation is not supported the analysis is skipped.

#### **default**

False

# **chipqc\_settings.profile\_window**

# **label**

Window size

**type**

basic:integer

# **description**

An integer indicating the width of the window used for peak profiles. Peaks will be centered on their summits and include half of the window size upstream and half downstream of this point.

## **default**

400

#### **chipqc\_settings.shift\_size**

#### **label**

Shift size

# **type**

basic:string

#### **description**

Vector of values to try when computing optimal shift sizes. It should be specifeird as consecutive numbers vector with start:end

# **default**

1:300

#### **Output results**

# **Chemical Mutagenesis**

data:workflow:chemutworkflow-chemut (*basic:string* **analysis\_type**, *data:seq:nucleotide* **genome**, *list:data:alignment:bam* **parental\_strains**, *list:data:alignment:bam* **mutant\_strains**, *basic:boolean* **base\_recalibration**, *data:variants:vcf* **known\_sites**, *list:data:variants:vcf* **known\_indels**, *basic:integer* **stand\_call\_conf**, *basic:integer* **mbq**, *basic:integer* **read\_depth**)[\[Source: v2.1.0\]](https://github.com/genialis/resolwe-bio/blob/master/resolwe_bio/processes/workflows/chemut.yml#L1)

# **Input arguments analysis\_type**

# **label**

Analysis type

#### **type**

basic:string

#### **description**

Choice of the analysis type. Use "SNV" or "INDEL" options to run the GATK analysis only on the haploid portion of the dicty genome. Choose options SNV\_CHR2 or INDEL\_CHR2 to run the analysis only on the diploid portion of CHR2 (-ploidy 2 -L chr2:2263132-3015703).

# **default**

snv

# **choices**

- SNV: snv
- INDEL: indel
- SNV\_CHR2: snv\_chr2
- INDEL\_CHR2: indel\_chr2

#### **genome**

**label**

Reference genome

#### **type**

data:seq:nucleotide

## **parental\_strains**

# **label**

Parental strains

**type** list:data:alignment:bam

#### **mutant\_strains**

# **label**

Mutant strains

#### **type**

list:data:alignment:bam

#### **Vc.base\_recalibration**

Do variant base recalibration

#### **type**

basic:boolean

# **default**

False

# **Vc.known\_sites**

# **label**

Known sites (dbSNP)

**type**

data:variants:vcf

**required**

False

#### **Vc.known\_indels**

**label**

Known indels

#### **type**

list:data:variants:vcf

## **required**

False

#### **hidden**

Vc.base\_recalibration === false

# **Vc.stand\_call\_conf**

#### **label**

Calling confidence threshold

#### **type**

basic:integer

# **description**

The minimum confidence threshold (phred-scaled) at which the program should emit variant sites as called. If a site's associated genotype has a confidence score lower than the calling threshold, the program will emit the site as filtered and will annotate it as LowQual. This threshold separates high confidence calls from low confidence calls.

# **default**

30

# **Vc.mbq**

# **label**

Min base quality

# **type**

basic:integer

#### **description**

Minimum base quality required to consider a base for calling.

#### **default**

10

# **Vf.read\_depth**

# **label**

Read depth cutoff

# **type**

basic:integer

# **description**

The minimum number of replicate reads required for a variant site to be included.

# **default**

5

# **Output results**

# **ChipQC**

data:chipqc:chipqc (*data:alignment:bam* **alignment**, *data:chipseq:callpeak* **peaks**, *data:bed* **blacklist**, *basic:boolean* **calculate\_enrichment**, *basic:integer* **quality\_threshold**, *basic:integer* **profile\_window**, *basic:string* **shift\_size**)[\[Source: v1.4.2\]](https://github.com/genialis/resolwe-bio/blob/master/resolwe_bio/processes/chip_seq/chipqc.py#L23)

Calculate quality control metrics for ChIP-seq samples.

The analysis is based on ChIPQC package which computs a variety of quality control metrics and statistics, and provides plots and a report for assessment of experimental data for further analysis.

# **Input arguments alignment**

# **label** Aligned reads **type** data:alignment:bam **required** True **disabled** False **hidden** False **label** Called peaks

# **type**

**peaks**

data:chipseq:callpeak

**required**

**True** 

**disabled**

False

**hidden**

False

# **blacklist**

Blacklist regions

# **type**

data:bed

# **description**

BED file containing genomic regions that should be excluded from the analysis.

#### **required**

False

# **disabled**

False

# **hidden**

False

# **calculate\_enrichment**

# **label**

Calculate enrichment

#### **type**

basic:boolean

# **description**

Calculate enrichment of signal in known genomic annotation. By default annotation is provided from the TranscriptDB package specified by genome bulid which should match one of the supported annotations (hg19, hg38, hg18, mm10, mm9, rn4, ce6, dm3). If annotation is not supported the analysis is skipped.

#### **required**

True

#### **disabled**

False

# **hidden**

False

# **default**

False

#### **advanced.quality\_threshold**

# **label**

Mapping quality threshold

#### **type**

basic:integer

# **description**

Only reads with mapping quality scores above this threshold will be used for some statistics.

**required**

# True

**disabled**

False

# **hidden**

False

# **default**

15

# **advanced.profile\_window**

# **label**

Window size

# **type**

basic:integer

## **description**

An integer indicating the width of the window used for peak profiles. Peaks will be centered on their summits and include half of the window size upstream and half downstream of this point.

# **required**

True

# **disabled**

False

# **hidden**

False

# **default**

400

# **advanced.shift\_size**

#### **label**

Shift size

#### **type**

basic:string

#### **description**

Vector of values to try when computing optimal shift sizes. It should be specifeird as consecutive numbers vector with start:end

#### **required**

True

# **disabled**

False

# **hidden**

False

# **default**

1:300

# **Output results report\_folder**

# **label**

ChipQC report folder

#### **type**

basic:dir

# **required**

True

#### **disabled**

False

# **hidden**

False

# **ccplot**

**label**

Cross coverage score plot

# **type**

basic:file

# **required**

True

# **disabled**

False

**hidden**

False

# **coverage\_histogram**

**label**

SSD metric plot

# **type**

basic:file

# **required**

True

## **disabled**

False

# **hidden**

False

# **peak\_profile**

**label** Peak profile plot

# **type**

basic:file

# **required**

True

# **disabled**

False

## **hidden**

False

# **peaks\_barplot**

**label**

Barplot of reads in peaks

# **type**

basic:file

# **required**

True

**disabled** False

# **hidden**

False

# **peaks\_density\_plot**

# **label**

Density plot of reads in peaks

# **type**

basic:file

# **required**

True

**disabled**

False

# **hidden**

False

#### **enrichment\_heatmap**

# **label**

Heatmap of reads in genomic features

# **type**

basic:file

# **required**

False

# **disabled**

False

# **hidden**

False

# **species**

**label**

Species

# **type**

basic:string

# **required**

True

# **disabled**

False

# **hidden**

False

# **build**

**label** Build

**type** basic:string **required** True

**disabled**

False

# **hidden**

False

# **Convert GFF3 to GTF**

# data:annotation:gtfgff-to-gtf (*data:annotation:gff3* **annotation**)[\[Source: v0.6.0\]](https://github.com/genialis/resolwe-bio/blob/master/resolwe_bio/processes/support_processors/gff_to_gtf.yml#L7)

#### Convert GFF3 file to GTF format.

#### **Input arguments annotation**

#### **label**

Annotation (GFF3)

**type**

data:annotation:gff3

#### **description**

Annotation in GFF3 format.

# **Output results annot**

**label**

Converted GTF file

# **type**

basic:file

# **annot\_sorted**

**label**

Sorted GTF file

**type**

basic:file

# **annot\_sorted\_idx\_igv**

**label**

Igv index for sorted GTF file

## **type**

basic:file

# **annot\_sorted\_track\_jbrowse**

# **label**

Jbrowse track for sorted GTF

# **type**

basic:file

#### **source**

**label**

Gene ID database

**type**

basic:string

# **species**

**label**

Species

# **type**

basic:string

# **build**

**label**

Build

**type**

basic:string

# **Convert files to reads (paired-end)**

```
data:reads:fastq:paired:files-to-fastq-paired (list:data:file src1, list:data:file src2,
                                          basic:boolean merge_lanes)[Source: v1.6.0]
```
Convert FASTQ files to paired-end reads.

# **Input arguments src1**

**label**

Mate<sub>1</sub>

**type**

list:data:file

**required**

True

**disabled** False

# **hidden**

False

# **src2**

**label**

Mate2

**type**

list:data:file

#### **required**

True

**disabled**

False

**hidden** False

**merge\_lanes**

Merge lanes

# **type**

basic:boolean

# **description**

Merge sample data split into multiple sequencing lanes into a single FASTQ file.

#### **required**

True

# **disabled**

False

# **hidden**

False

# **default**

False

# **Output results fastq**

#### **label**

Reads file (mate 1)

# **type**

list:basic:file

#### **required**

True

# **disabled**

False

# **hidden**

False

# **fastq2**

#### **label**

Reads file (mate 2)

#### **type**

list:basic:file

## **required**

True

# **disabled**

False

# **hidden**

False

# **fastqc\_url**

**label**

Quality control with FastQC (Upstream)

# **type**

list:basic:file:html

# **required**

True

**disabled** False

# **hidden**

False

# **fastqc\_url2**

**label**

Quality control with FastQC (Downstream)

# **type**

list:basic:file:html

# **required**

True

**disabled** False

**hidden** False

# **fastqc\_archive**

**label**

Download FasQC archive (Upstream)

# **type**

list:basic:file

# **required**

True

# **disabled**

False

# **hidden**

False

# **fastqc\_archive2**

**label**

Download FasQC archive (Downstream)

# **type**

list:basic:file

# **required**

True

# **disabled**

False

# **hidden**

False

# **Convert files to reads (single-end)**

# data:reads:fastq:single:files-to-fastq-single (*list:data:file* **src**,

*basic:boolean* **merge\_lanes**)[\[Source: v1.6.0\]](https://github.com/genialis/resolwe-bio/blob/master/resolwe_bio/processes/import_data/seq_reads.py#L513)

Convert FASTQ files to single-end reads.

# **Input arguments src**

**label**

Reads

**type**

list:data:file

#### **description**

Sequencing reads in FASTQ format

# **required**

True

**disabled**

False

**hidden** False

# **merge\_lanes**

**label**

Merge lanes

#### **type**

basic:boolean

# **description**

Merge sample data split into multiple sequencing lanes into a single FASTQ file.

#### **required**

True

# **disabled**

False

# **hidden**

False

# **default**

False

# **Output results fastq**

#### **label**

Reads file

#### **type**

list:basic:file

# **required**

True

#### **disabled**

False

# **hidden**

False

# **fastqc\_url**

**label**

Quality control with FastQC

# **type**

list:basic:file:html

# **required**

**True** 

**disabled**

False

**hidden**

False

# **fastqc\_archive**

**label**

Download FastQC archive

**type**

list:basic:file

# **required**

True

**disabled**

False

# **hidden**

False

# **Cuffdiff 2.2**

# data:differentialexpression:cuffdiff:cuffdiff (*list:data:cufflinks:cuffquant* **case**, *list:data:cufflinks:cuffquant* **control**, *list:basic:string* **labels**, *data:annotation* **annotation**, *data:seq:nucleotide* **genome**, *basic:boolean* **multi\_read\_correct**, *basic:boolean* **create\_sets**, *basic:decimal* **gene\_logfc**, *basic:decimal* **gene\_fdr**, *basic:decimal* **fdr**,

*basic:string* **library\_type**, *basic:string* **library\_normalization**,

*basic:string* **dispersion\_method**)[\[Source: v3.4.0\]](https://github.com/genialis/resolwe-bio/blob/master/resolwe_bio/processes/differential_expression/cuffdiff.py#L22)

Run Cuffdiff 2.2 analysis.

Cuffdiff finds significant changes in transcript expression, splicing, and promoter use. You can use it to find differentially expressed genes and transcripts, as well as genes that are being differentially regulated at the transcriptional and post-transcriptional level. See [here](http://cole-trapnell-lab.github.io/cufflinks/cuffdiff/) and [here](https://software.broadinstitute.org/cancer/software/genepattern/modules/docs/Cuffdiff/7) for more information.

#### **Input arguments case**

**label**

Case samples

#### **type**

list:data:cufflinks:cuffquant

# **required**

True

# **disabled**

False

# **hidden**

False

# **control**

**label**

Control samples

# **type**

list:data:cufflinks:cuffquant

# **required**

True

# **disabled**

False

# **hidden**

False

# **labels**

**label** Group labels

# **type**

list:basic:string

# **description**

Define labels for each sample group.

# **required**

True

# **disabled**

False

# **hidden**

False

# **default**

['control', 'case']

# **annotation**

# **label**

Annotation (GTF/GFF3)

# **type**

data:annotation

#### **description**

A transcript annotation file produced by cufflinks, cuffcompare, or other tool.

#### **required**

True

# **disabled**

False

# **hidden**

False

# **genome**

# **label**

Run bias detection and correction algorithm

## **type**

data:seq:nucleotide

# **description**

Provide Cufflinks with a multifasta file (genome file) via this option to instruct it to run a bias detection and correction algorithm which can significantly improve accuracy of transcript abundance estimates.

# **required**

False

# **disabled**

False

#### **hidden**

False

#### **multi\_read\_correct**

#### **label**

Do initial estimation procedure to more accurately weight reads with multiple genome mappings

#### **type**

basic:boolean

# **required**

True

# **disabled**

False

# **hidden**

False

#### **default**

False

#### **create\_sets**

#### **label**

Create gene sets

# **type**

basic:boolean

#### **description**

After calculating differential gene expressions create gene sets for up-regulated genes, downregulated genes and all genes.

#### **required**

True

#### **disabled**

False

# **hidden**

False

# **default**

False

# **gene\_logfc**

# **label**

Log2 fold change threshold for gene sets

# **type**

basic:decimal

# **description**

Genes above Log2FC are considered as up-regulated and genes below -Log2FC as down-regulated.

# **required**

True

# **disabled**

False

#### **hidden**

!create\_sets

#### **default**

1.0

# **gene\_fdr**

**label** FDR threshold for gene sets

# **type**

basic:decimal

# **required**

True

# **disabled**

False

# **hidden**

!create\_sets

# **default**

0.05

# **fdr**

**label**

Allowed FDR

# **type**

basic:decimal

# **description**

The allowed false discovery rate. The default is 0.05.

#### **required**

True

# **disabled**

False

# **hidden**

False

# **default**

0.05

# **library\_type**

**label**

Library type

**type**

basic:string

# **description**

In cases where Cufflinks cannot determine the platform and protocol used to generate input reads, you can supply this information manually, which will allow Cufflinks to infer source strand information with certain protocols. The available options are listed below. For paired-end data, we currently only support protocols where reads point towards each other: fr-unstranded - Reads from the leftmost end of the fragment (in transcript coordinates) map to the transcript strand and the right-most end maps to the opposite strand; fr-firststrand - Same as above except we enforce the rule that the right-most end of the fragment (in transcript coordinates) is the first sequenced (or only sequenced for single-end reads). Equivalently, it is assumed that only the strand generated during first strand synthesis is sequenced; fr-secondstrand - Same as above except we enforce the rule that the left-most end of the fragment (in transcript coordinates) is the first sequenced (or only sequenced for single-end reads). Equivalently, it is assumed that only the strand generated during second strand synthesis is sequenced.

#### **required**

True

#### **disabled**

False

#### **hidden**

False

#### **default**

fr-unstranded

#### **choices**

- fr-unstranded: fr-unstranded
- fr-firststrand: fr-firststrand
- fr-secondstrand: fr-secondstrand

#### **library\_normalization**

#### **label**

Library normalization method

# **type**

basic:string

#### **description**

You can control how library sizes (i.e. sequencing depths) are normalized in Cufflinks and Cuffdiff. Cuffdiff has several methods that require multiple libraries in order to work. Library normalization methods supported by Cufflinks work on one library at a time.

#### **required**

True

# **disabled**

False

# **hidden**

False

# **default**

geometric

# **choices**

- geometric: geometric
- classic-fpkm: classic-fpkm
- quartile: quartile

# **dispersion\_method**

#### **label**

Dispersion method

#### **type**

basic:string

#### **description**

Cuffdiff works by modeling the variance in fragment counts across replicates as a function of the mean fragment count across replicates. Strictly speaking, models a quantitity called dispersion the variance present in a group of samples beyond what is expected from a simple Poisson model of RNA\_Seq. You can control how Cuffdiff constructs its model of dispersion in locus fragment counts. Each condition that has replicates can receive its own model, or Cuffdiff can use a global model for all conditions. All of these policies are identical to those used by DESeq (Anders and Huber, Genome Biology, 2010).

#### **required**

True

#### **disabled**

False

# **hidden**

False

# **default**

pooled

# **choices**

- pooled: pooled
- per-condition: per-condition
- blind: blind
- poisson: poisson

# **Output results raw**

#### **label**

Differential expression

#### **type**

basic:file

**required** True

#### **disabled**

False

# **hidden**

False

# **de\_json**

**label**

Results table (JSON)

#### **type**

basic:json

# **required**

True

# **disabled**

False

# **hidden**

False

# **de\_file**

**label** Results table (file)

# **type**

basic:file

# **required**

**True** 

# **disabled**

False

# **hidden**

False

# **transcript\_diff\_exp**

**label**

Differential expression (transcript level)

# **type**

basic:file

#### **required**

True

# **disabled**

False

# **hidden**

False

# **tss\_group\_diff\_exp**

**label**

Differential expression (primary transcript)

# **type**

basic:file

# **required**

True

# **disabled**

False

# **hidden**

False

# **cds\_diff\_exp**

**label**

Differential expression (coding sequence)

**type**

# basic:file

**required**

True

# **disabled**

False

#### **hidden**

False

# **cuffdiff\_output**

#### **label**

Cuffdiff output

#### **type**

basic:file

# **required**

True

# **disabled**

False

# **hidden**

False

# **source**

**label**

Gene ID database

#### **type**

basic:string

# **required**

True

# **disabled**

False

#### **hidden**

False

# **species**

**label** Species **type** basic:string **required** True **disabled** False **hidden** False **build label** Build **type** basic:string **required** True **disabled** False **hidden** False **feature\_type label** Feature type **type** basic:string **required** True **disabled** False **hidden** False **Cufflinks 2.2**

data:cufflinks:cufflinkscufflinks (*data:alignment:bam* **alignment**, *data:annotation* **annotation**, *data:seq:nucleotide* **genome**, *data:annotation:gtf* **mask\_file**, *basic:string* **library\_type**, *basic:string* **annotation\_usage**, *basic:boolean* **multi\_read\_correct**)[\[Source: v3.2.1\]](https://github.com/genialis/resolwe-bio/blob/master/resolwe_bio/processes/expression/cufflinks.yml#L6)

Cufflinks assembles transcripts, estimates their abundances, and tests for differential expression and regulation in RNA-Seq samples. It accepts aligned RNA-Seq reads and assembles the alignments into a parsimonious set of transcripts. Cufflinks then estimates the relative abundances of these transcripts based on how many reads support each one, taking into account biases in library preparation protocols. See [here](http://cole-trapnell-lab.github.io/cufflinks/) for more information.

#### **Input arguments alignment**

#### **label**

Aligned reads

#### **type**

data:alignment:bam

#### **annotation**

**label**

Annotation (GTF/GFF3)

#### **type**

data:annotation

#### **required**

False

# **genome**

#### **label**

Run bias detection and correction algorithm

#### **type**

data:seq:nucleotide

#### **description**

Provide Cufflinks with a multifasta file (genome file) via this option to instruct it to run a bias detection and correction algorithm which can significantly improve accuracy of transcript abundance estimates.

#### **required**

False

#### **mask\_file**

#### **label**

Mask file

#### **type**

data:annotation:gtf

#### **description**

Ignore all reads that could have come from transcripts in this GTF file. We recommend including any annotated rRNA, mitochondrial transcripts other abundant transcripts you wish to ignore in your analysis in this file. Due to variable efficiency of mRNA enrichment methods and rRNA depletion kits, masking these transcripts often improves the overall robustness of transcript abundance estimates.

#### **required**

False

#### **library\_type**

#### **label**

Library type

#### **type**

basic:string

# **description**

In cases where Cufflinks cannot determine the platform and protocol used to generate input reads, you can supply this information manually, which will allow Cufflinks to infer source strand information with certain protocols. The available options are listed below. For paired-end data, we currently

only support protocols where reads are point towards each other: fr-unstranded - Reads from the leftmost end of the fragment (in transcript coordinates) map to the transcript strand, and the right-most end maps to the opposite strand; fr-firststrand - Same as above except we enforce the rule that the right-most end of the fragment (in transcript coordinates) is the first sequenced (or only sequenced for single-end reads). Equivalently, it is assumed that only the strand generated during first strand synthesis is sequenced; fr-secondstrand - Same as above except we enforce the rule that the left-most end of the fragment (in transcript coordinates) is the first sequenced (or only sequenced for single-end reads). Equivalently, it is assumed that only the strand generated during second strand synthesis is sequenced.

#### **default**

fr-unstranded

#### **choices**

- fr-unstranded: fr-unstranded
- fr-firststrand: fr-firststrand
- fr-secondstrand: fr-secondstrand

#### **annotation\_usage**

#### **label**

Instruct Cufflinks how to use the provided annotation (GFF/GTF) file

#### **type**

basic:string

#### **description**

GTF-guide - tells Cufflinks to use the supplied reference annotation (GFF) to guide RABT assembly. Reference transcripts will be tiled with faux-reads to provide additional information in assembly. Output will include all reference transcripts as well as any novel genes and isoforms that are assembled. –GTF - tells Cufflinks to use the supplied reference annotation (a GFF file) to estimate isoform expression. It will not assemble novel transcripts, and the program will ignore alignments not structurally compatible with any reference transcript.

# **default**

--GTF-guide

#### **choices**

- Use supplied reference annotation to guide RABT assembly (-GTF-guide): --GTF-guide
- Use supplied reference annotation to estimate isoform expression (–GTF): --GTF

## **multi\_read\_correct**

#### **label**

Do initial estimation procedure to more accurately weight reads with multiple genome mappings

#### **type**

basic:boolean

#### **description**

Run an initial estimation procedure that weights reads mapping to multiple locations more accurately.

#### **default**

False

# **Output results transcripts**

#### **label**

Assembled transcript isoforms

#### **type**

basic:file

#### **isoforms\_fpkm\_tracking**

#### **label**

Isoforms FPKM tracking

#### **type**

basic:file

# **genes\_fpkm\_tracking**

**label**

Genes FPKM tracking

**type**

basic:file

# **skipped\_loci**

**label**

Skipped loci

**type**

basic:file

#### **source**

**label**

Gene ID database

#### **type**

basic:string

#### **species**

**label**

Species

#### **type**

basic:string

# **build**

**label**

Build

# **type**

basic:string

# **Cuffmerge**

data:annotation:cuffmergecuffmerge (*list:data:cufflinks:cufflinks* **expressions**, *list:data:annotation:gtf* **gtf**, *data:annotation* **gff**, *data:seq:nucleotide* **genome**, *basic:integer* **threads**)[\[Source: v2.2.0\]](https://github.com/genialis/resolwe-bio/blob/master/resolwe_bio/processes/annotation/cuffmerge.yml#L6)

Cufflinks includes a script called Cuffmerge that you can use to merge together several Cufflinks assemblies. It also handles running Cuffcompare for you, and automatically filters a number of transfrags that are probably artfifacts. The main purpose of Cuffmerge is to make it easier to make an assembly GTF file suitable for use with Cuffdiff. See [here](http://cole-trapnell-lab.github.io/cufflinks/cuffmerge/) for more information.

#### **Input arguments expressions**

Cufflinks transcripts (GTF)

# **type**

list:data:cufflinks:cufflinks

#### **required**

False

# **gtf**

# **label**

Annotation files (GTF)

#### **type**

list:data:annotation:gtf

#### **description**

Annotation files you wish to merge together with Cufflinks produced annotation files (e.g. upload Cufflinks annotation GTF file)

#### **required**

False

# **gff**

# **label**

Reference annotation (GTF/GFF3)

#### **type**

data:annotation

#### **description**

An optional "reference" annotation GTF. The input assemblies are merged together with the reference GTF and included in the final output.

#### **required**

False

#### **genome**

**label**

Reference genome

#### **type**

data:seq:nucleotide

#### **description**

This argument should point to the genomic DNA sequences for the reference. If a directory, it should contain one fasta file per contig. If a multifasta file, all contigs should be present. The merge script will pass this option to cuffcompare, which will use the sequences to assist in classifying transfrags and excluding artifacts (e.g. repeats). For example, Cufflinks transcripts consisting mostly of lowercase bases are classified as repeats. Note that <seq\_dir> must contain one fasta file per reference chromosome, and each file must be named after the chromosome, and have a .fa or .fasta extension

#### **required**

False

# **threads**

# **label**

Use this many processor threads

#### **type**

basic:integer

# **description**

Use this many threads to align reads. The default is 1.

# **default**

1

# **Output results annot**

# **label**

Merged GTF file

**type**

basic:file

# **source**

**label**

Gene ID database

**type**

basic:string

# **species**

**label**

Species

**type**

basic:string

# **build**

**label** Build

**type**

basic:string

# **Cuffnorm**

data:cuffnormcuffnorm (*list:data:cufflinks:cuffquant* **cuffquant**, *data:annotation* **annotation**, *basic:boolean* **useERCC**)[\[Source: v2.5.0\]](https://github.com/genialis/resolwe-bio/blob/master/resolwe_bio/processes/expression/cuffnorm.yml#L6)

Cufflinks includes a program, Cuffnorm, that you can use to generate tables of expression values that are properly normalized for library size. Cuffnorm takes a GTF2/GFF3 file of transcripts as input, along with two or more SAM, BAM, or CXB files for two or more samples. See [here](http://cole-trapnell-lab.github.io/cufflinks/cuffnorm/) for more information.

Replicate relation needs to be defined for Cuffnorm to account for replicates. If the replicate relation is not defined, each sample will be treated individually.

# **Input arguments cuffquant**

**label**

Cuffquant expression file

**type**

list:data:cufflinks:cuffquant

#### **annotation**

Annotation (GTF/GFF3)

#### **type**

data:annotation

# **description**

A transcript annotation file produced by cufflinks, cuffcompare, or other source.

# **useERCC**

# **label**

ERCC spike-in normalization

#### **type**

basic:boolean

#### **description**

Use ERRCC spike-in controls for normalization.

# **default**

False

# **Output results genes\_count**

# **label**

Genes count

# **type**

basic:file

# **genes\_fpkm**

**label**

Genes FPKM

# **type**

basic:file

# **genes\_attr**

**label**

Genes attr table

**type**

basic:file

# **isoform\_count**

**label**

Isoform count

**type**

basic:file

# **isoform\_fpkm**

**label**

Isoform FPKM

**type**

basic:file

# **isoform\_attr**

Isoform attr table

# **type**

basic:file

# **cds\_count**

**label** CDS count

# **type**

basic:file

# **cds\_fpkm**

**label**

CDS FPKM

basic:file

# **type**

**cds\_attr**

# **label**

CDS attr table

**type**

basic:file

# **tss\_groups\_count**

**label**

TSS groups count

# **type**

basic:file

# **tss\_groups\_fpkm**

# **label**

TSS groups FPKM

**type**

basic:file

# **tss\_attr**

**label**

TSS attr table

# **type**

basic:file

# **run\_info**

**label** Run info

**type**

basic:file

# **raw\_scatter**

**label**

FPKM exp scatter plot

# **type**

basic:file

# **boxplot**

**label**

Boxplot

# **type**

basic:file

# **fpkm\_exp\_raw**

#### **label**

FPKM exp raw

#### **type**

basic:file

#### **replicate\_correlations**

#### **label**

Replicate correlatios plot

#### **type**

basic:file

# **fpkm\_means**

**label**

FPKM means

# **type**

basic:file

# **exp\_fpkm\_means**

#### **label**

Exp FPKM means

#### **type**

basic:file

# **norm\_scatter**

**label** FKPM exp scatter normalized plot

#### **type**

basic:file

#### **required**

False

# **fpkm\_exp\_norm**

**label**

FPKM exp normalized

# **type**

basic:file

# **required**

False

#### **spike\_raw**
Spike raw

# **type**

basic:file

# **required**

False

# **spike\_norm**

**label**

Spike normalized

# **type**

basic:file

# **required**

False

# **R\_data**

**label**

All R normalization data

# **type**

basic:file

# **source**

**label**

Gene ID database

**type**

basic:string

### **species**

**label**

Species

# **type**

basic:string

# **build**

**label**

Build

# **type**

basic:string

# **Cuffquant 2.2**

data:cufflinks:cuffquantcuffquant (*data:alignment:bam* **alignment**, *data:annotation* **annotation**, *data:seq:nucleotide* **genome**, *data:annotation:gtf* **mask\_file**, *basic:string* **library\_type**, *basic:boolean* **multi\_read\_correct**)[\[Source: v2.3.1\]](https://github.com/genialis/resolwe-bio/blob/master/resolwe_bio/processes/expression/cuffquant.yml#L6)

Cuffquant allows you to compute the gene and transcript expression profiles and save these profiles to files that you can analyze later with Cuffdiff or Cuffnorm. See [here](http://cole-trapnell-lab.github.io/cufflinks/manual/) for more information.

#### **Input arguments alignment**

#### **label**

Aligned reads

#### **type**

data:alignment:bam

#### **annotation**

**label**

Annotation (GTF/GFF3)

#### **type**

data:annotation

#### **genome**

### **label**

Run bias detection and correction algorithm

#### **type**

data:seq:nucleotide

#### **description**

Provide Cufflinks with a multifasta file (genome file) via this option to instruct it to run a bias detection and correction algorithm which can significantly improve accuracy of transcript abundance estimates.

#### **required**

False

### **mask\_file**

# **label**

Mask file

#### **type**

data:annotation:gtf

#### **description**

Ignore all reads that could have come from transcripts in this GTF file. We recommend including any annotated rRNA, mitochondrial transcripts other abundant transcripts you wish to ignore in your analysis in this file. Due to variable efficiency of mRNA enrichment methods and rRNA depletion kits, masking these transcripts often improves the overall robustness of transcript abundance estimates.

#### **required**

False

#### **library\_type**

**label**

Library type

#### **type**

basic:string

#### **description**

In cases where Cufflinks cannot determine the platform and protocol used to generate input reads, you can supply this information manually, which will allow Cufflinks to infer source strand information with certain protocols. The available options are listed below. For paired-end data, we currently only support protocols where reads are point towards each other: fr-unstranded - Reads from the leftmost end of the fragment (in transcript coordinates) map to the transcript strand, and the right-most end maps to the opposite strand; fr-firststrand - Same as above except we enforce the rule that the right-most end of the fragment (in transcript coordinates) is the first sequenced (or only sequenced for single-end reads). Equivalently, it is assumed that only the strand generated during first strand synthesis is sequenced; fr-secondstrand - Same as above except we enforce the rule that the left-most end of the fragment (in transcript coordinates) is the first sequenced (or only sequenced for single-end reads). Equivalently, it is assumed that only the strand generated during second strand synthesis is sequenced.

#### **default**

fr-unstranded

# **choices**

- fr-unstranded: fr-unstranded
- fr-firststrand: fr-firststrand
- fr-secondstrand: fr-secondstrand

# **multi\_read\_correct**

#### **label**

Do initial estimation procedure to more accurately weight reads with multiple genome mappings

#### **type**

basic:boolean

#### **description**

Run an initial estimation procedure that weights reads mapping to multiple locations more accurately.

**default**

False

# **Output results cxb**

#### **label**

Abundances (.cxb)

# **type**

basic:file

#### **source**

**label**

Gene ID database

**type**

basic:string

#### **species**

**label**

Species

**type**

basic:string

#### **build**

**label**

Build

**type**

basic:string

# **Cuffquant results**

```
data:cufflinks:cuffquantupload-cxb (basic:file src, basic:string source, basic:string species,
                                      basic:string build, basic:string feature_type)[Source: v1.3.3]
```
Upload Cuffquant results file (.cxb)

#### **Input arguments src**

**label**

Cuffquant file

**type**

basic:file

#### **description**

Upload Cuffquant results file. Supported extention: \*.cxb

# **required**

True

# **validate\_regex**

 $\backslash$ . (cxb) \$

#### **source**

# **label**

Gene ID database

### **type**

basic:string

#### **choices**

- AFFY: AFFY
- DICTYBASE: DICTYBASE
- ENSEMBL: ENSEMBL
- NCBI: NCBI
- UCSC: UCSC

# **species**

**label**

Species

#### **type**

basic:string

#### **description**

Species latin name.

# **choices**

- Homo sapiens: Homo sapiens
- Mus musculus: Mus musculus
- Rattus norvegicus: Rattus norvegicus
- Dictyostelium discoideum: Dictyostelium discoideum
- Odocoileus virginianus texanus: Odocoileus virginianus texanus

• Solanum tuberosum: Solanum tuberosum

# **build**

**label**

Build

# **type**

basic:string

# **feature\_type**

**label**

Feature type

**type**

basic:string

#### **default**

gene

# **choices**

- gene: gene
- transcript: transcript
- exon: exon

# **Output results cxb**

**label**

Cuffquant results

# **type**

basic:file

#### **source**

**label** Gene ID database

# **type**

basic:string

#### **species**

**label**

Species

#### **type**

basic:string

# **build**

**label**

Build

**type**

basic:string

# **feature\_type**

**label**

Feature type

**type**

basic:string

# **Cut & Run**

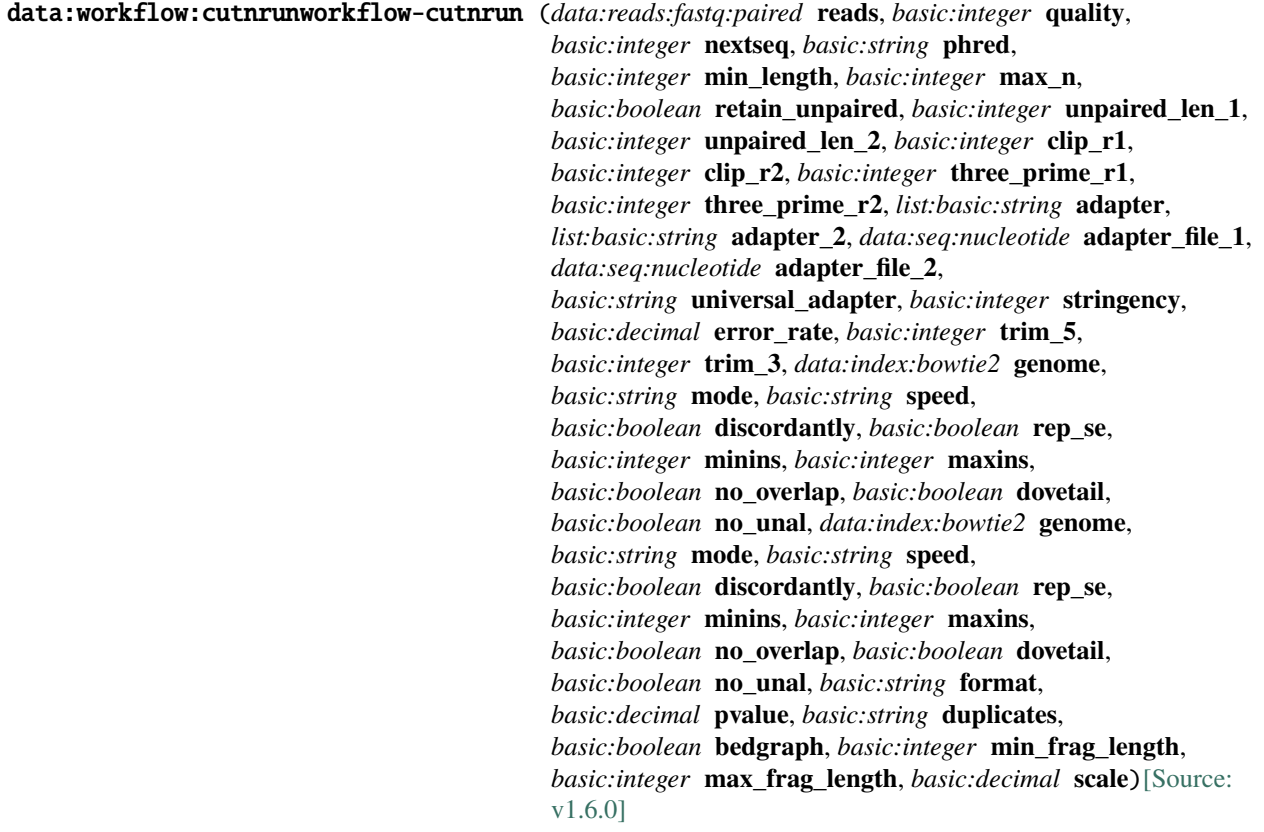

Analysis of samples processed for high resolution mapping of DNA binding sites using targeted nuclease strategy. The process is named CUT&RUN which stands for Cleavage Under Target and Release Using Nuclease. Workflow includes steps of trimming the reads with trimgalore, aligning them using bowtie2 to target species genome as well as a spike-in genome. Aligned reads are processed to produce bigwig files to be viewed in a genome browser. Peaks are called using MACS2. Lenght-selection of reads is performed using alignmentSieve tool from the deeptools package.

### **Input arguments reads**

# **label**

Input reads

**type**

data:reads:fastq:paired

# **options\_trimming.quality\_trim.quality**

# **label**

Quality cutoff

# **type**

basic:integer

# **description**

Trim low-quality ends from reads based on Phred score.

#### **required** False

# **options\_trimming.quality\_trim.nextseq**

#### **label**

NextSeq/NovaSeq trim cutoff

#### **type**

basic:integer

#### **description**

NextSeq/NovaSeq-specific quality trimming. Trims also dark cycles appearing as high-quality G bases. This will set a specific quality cutoff, but qualities of G bases are ignored. This can not be used with Quality cutoff and will override it.

# **required**

False

# **options\_trimming.quality\_trim.phred**

#### **label**

Phred score encoding

### **type**

basic:string

#### **description**

Use either ASCII+33 quality scores as Phred scores (Sanger/Illumina 1 .9+ encoding) or ASCII+64 quality scores (Illumina 1.5 encoding) for quality trimming.

#### **default**

--phred33

#### **choices**

- ASCII+33: --phred33
- ASCII+64: --phred64

# **options\_trimming.quality\_trim.min\_length**

#### **label**

Minimum length after trimming

### **type**

basic:integer

#### **description**

Discard reads that became shorter than selected length because of either quality or adapter trimming. Both reads of a read-pair need to be longer than specified length to be printed out to validated pairedend files. If only one read became too short there is the possibility of keeping such unpaired singleend reads with Retain unpaired. A value of 0 disables filtering based on length.

# **default**

20

#### **options\_trimming.quality\_trim.max\_n**

#### **label**

Maximum number of Ns

**type**

basic:integer

# **description**

Read exceeding this limit will result in the entire pair being removed from the trimmed output files.

### **required**

False

# **options\_trimming.quality\_trim.retain\_unpaired**

#### **label**

Retain unpaired reads after trimming

#### **type**

basic:boolean

#### **description**

If only one of the two paired-end reads "became too short, the longer read will be written.

**default**

False

# **options\_trimming.quality\_trim.unpaired\_len\_1**

#### **label**

Unpaired read length cutoff of mate 1

#### **type**

basic:integer

#### **hidden**

!quality\_trim.retain\_unpaired

#### **default**

35

# **options\_trimming.quality\_trim.unpaired\_len\_2**

#### **label**

Unpaired read length cutoff for mate 2

#### **type**

basic:integer

# **hidden**

!quality\_trim.retain\_unpaired

### **default**

35

# **options\_trimming.quality\_trim.clip\_r1**

#### **label**

Trim bases from 5' end of read 1

# **type**

basic:integer

#### **description**

This may be useful if the qualities were very poor, or if there is some sort of unwanted bias at the 5' end.

### **required**

False

# **options\_trimming.quality\_trim.clip\_r2**

Trim bases from 5' end of read 2

# **type**

basic:integer

# **description**

This may be useful if the qualities were very poor, or if there is some sort of unwanted bias at the 5' end. For paired-end bisulfite sequencing, it is recommended to remove the first few bp because the end-repair reaction may introduce a bias towards low methylation.

**required**

False

#### **options\_trimming.quality\_trim.three\_prime\_r1**

#### **label**

Trim bases from 3' end of read 1

#### **type**

basic:integer

#### **description**

Remove bases from the 3' end of read 1 after adapter/quality trimming has been performed. This may remove some unwanted bias from the 3' end that is not directly related to adapter sequence or basecall quality.

#### **required**

False

#### **options\_trimming.quality\_trim.three\_prime\_r2**

#### **label**

Trim bases from 3' end of read 2

#### **type**

basic:integer

#### **description**

Remove bases from the 3' end of read 2 after adapter/quality trimming has been performed. This may remove some unwanted bias from the 3' end that is not directly related to adapter sequence or basecall quality.

#### **required**

False

#### **options\_trimming.adapter\_trim.adapter**

#### **label**

Read 1 adapter sequence

#### **type**

list:basic:string

#### **description**

Adapter sequences to be trimmed. Also see universal adapters field for predefined adapters. This is mutually exclusive with read 1 adapters file and universal adapters.

#### **required**

False

#### **options\_trimming.adapter\_trim.adapter\_2**

Read 2 adapter sequence

# **type**

list:basic:string

#### **description**

Optional adapter sequence to be trimmed off read 2 of paired-end files. This is mutually exclusive with read 2 adapters file and universal adapters.

### **required**

False

#### **options\_trimming.adapter\_trim.adapter\_file\_1**

#### **label**

Read 1 adapters file

#### **type**

data:seq:nucleotide

#### **description**

This is mutually exclusive with read 1 adapters and universal adapters.

#### **required**

False

#### **options\_trimming.adapter\_trim.adapter\_file\_2**

#### **label**

Read 2 adapters file

#### **type**

data:seq:nucleotide

# **description**

This is mutually exclusive with read 2 adapters and universal adapters.

#### **required**

False

#### **options\_trimming.adapter\_trim.universal\_adapter**

#### **label**

Universal adapters

#### **type**

basic:string

#### **description**

Instead of default detection use specific adapters. Use 13bp of the Illumina universal adapter, 12bp of the Nextera adapter or 12bp of the Illumina Small RNA 3' Adapter. Selecting to trim smallRNA adapters will also lower the length value to 18bp. If the smallRNA libraries are paired-end then read 2 adapter will be set to the Illumina small RNA 5' adapter automatically (GATCGTCGGACT) unless defined explicitly. This is mutually exclusive with manually defined adapters and adapter files.

# **required**

False

#### **choices**

- Illumina: --illumina
- Nextera: --nextera

• Illumina small RNA: --small\_rna

# **options\_trimming.adapter\_trim.stringency**

#### **label**

Overlap with adapter sequence required to trim

#### **type**

basic:integer

#### **description**

Defaults to a very stringent setting of 1, i.e. even a single base pair of overlapping sequence will be trimmed of the 3' end of any read.

#### **default**

1

#### **options\_trimming.adapter\_trim.error\_rate**

#### **label**

Maximum allowed error rate

# **type**

basic:decimal

# **description**

Number of errors divided by the length of the matching region. Default value of 0.1.

#### **default**

0.1

#### **options\_trimming.hard\_trim.trim\_5**

#### **label**

Hard trim sequence from 3' end

#### **type**

basic:integer

#### **description**

Instead of performing adapter-/quality trimming, this option will simply hard-trim sequences to bp from the 3' end. This is incompatible with other hard trimming options.

#### **required**

False

# **options\_trimming.hard\_trim.trim\_3**

#### **label**

Hard trim sequences from 5' end

#### **type**

basic:integer

#### **description**

Instead of performing adapter-/quality trimming, this option will simply hard-trim sequences to bp from the 5' end. This is incompatible with other hard trimming options.

#### **required**

False

#### **options\_aln\_species.genome**

#### **label**

Species genome

#### **type**

data:index:bowtie2

# **options\_aln\_species.mode**

#### **label**

Alignment mode

### **type**

basic:string

#### **description**

End to end: Bowtie 2 requires that the entire read align from one end to the other, without any trimming (or "soft clipping") of characters from either end.

Local: Bowtie 2 does not require that the entire read align from one end to the other. Rather, some characters may be omitted ("soft clipped") from the ends in order to achieve the greatest possible alignment score.

#### **default**

--local

#### **choices**

- end to end mode: --end-to-end
- local: --local

#### **options\_aln\_species.speed**

#### **label**

Speed vs. Sensitivity

#### **type**

basic:string

#### **description**

A quick setting for aligning fast or accurately. This option is a shortcut for parameters as follows:

For –end-to-end: –very-fast -D 5 -R 1 -N 0 -L 22 -i S,0,2.50 –fast -D 10 -R 2 -N 0 -L 22 -i S,0,2.50 –sensitive -D 15 -R 2 -N 0 -L 22 -i S,1,1.15 (default) –very-sensitive -D 20 -R 3 -N 0 -L 20 -i S,1,0.50

For –local: –very-fast-local -D 5 -R 1 -N 0 -L 25 -i S,1,2.00 –fast-local -D 10 -R 2 -N 0 -L 22 -i S,1,1.75 –sensitive-local -D 15 -R 2 -N 0 -L 20 -i S,1,0.75 (default) –very-sensitive-local -D 20 -R 3 -N 0 -L 20 -i S,1,0.50

#### **default**

--very-sensitive

#### **choices**

- Very fast: --very-fast
- Fast: --fast
- Sensitive: --sensitive
- Very sensitive: --very-sensitive

#### **options\_aln\_species.discordantly**

#### **label**

Report discordantly matched read

#### **type**

basic:boolean

# **description**

If both mates have unique alignments, but the alignments do not match paired-end expectations (orientation and relative distance) then alignment will be reported. Useful for detecting structural variations.

# **default**

True

#### **options\_aln\_species.rep\_se**

#### **label**

Report single ended

# **type**

basic:boolean

#### **description**

If paired alignment can not be found Bowtie2 tries to find alignments for the individual mates. Default is true (–no-mixed).

#### **default**

True

### **options\_aln\_species.minins**

#### **label**

Minimal distance

**type** basic:integer

#### **description**

The minimum fragment length (–minins) for valid paired-end alignments. Value 0 imposes no minimum.

#### **default**

10

### **options\_aln\_species.maxins**

#### **label**

Maximal distance

#### **type**

basic:integer

#### **description**

The maximum fragment length (–maxins) for valid paired-end alignments.

### **default**

700

#### **options\_aln\_species.no\_overlap**

#### **label**

Not concordant when mates overlap

#### **type**

basic:boolean

# **description**

When true, it is considered not concordant when mates overlap at all. Defaul is true (–no-overlap).

# **default**

False

# **options\_aln\_species.dovetail**

#### **label**

Dovetail

# **type**

basic:boolean

# **description**

If the mates "dovetail", that is if one mate alignment extends past the beginning of the other such that the wrong mate begins upstream, consider that to be concordant. Default: mates cannot dovetail in a concordant alignment. If true, parameter –dovetail is turned on.

#### **default**

False

# **options\_aln\_species.no\_unal**

#### **label**

Suppress SAM records for unaligned reads

#### **type**

basic:boolean

#### **description**

When true, suppress SAM records for unaligned reads. Default is true (-no-unal).

**default**

True

### **options\_aln\_spikein.genome**

#### **label**

Spike-in genome

# **type**

data:index:bowtie2

#### **options\_aln\_spikein.mode**

#### **label**

Alignment mode

#### **type**

basic:string

#### **description**

End to end: Bowtie 2 requires that the entire read align from one end to the other, without any trimming (or "soft clipping") of characters from either end.

Local: Bowtie 2 does not require that the entire read align from one end to the other. Rather, some characters may be omitted ("soft clipped") from the ends in order to achieve the greatest possible alignment score.

#### **default**

--local

# **choices**

- end to end mode: --end-to-end
- local: --local

#### **options\_aln\_spikein.speed**

# **label**

Speed vs. Sensitivity

# **type**

basic:string

# **description**

A quick setting for aligning fast or accurately. This option is a shortcut for parameters as follows:

For –end-to-end: –very-fast -D 5 -R 1 -N 0 -L 22 -i S,0,2.50 –fast -D 10 -R 2 -N 0 -L 22 -i S,0,2.50 –sensitive -D 15 -R 2 -N 0 -L 22 -i S,1,1.15 (default) –very-sensitive -D 20 -R 3 -N 0 -L 20 -i S,1,0.50

For –local: –very-fast-local -D 5 -R 1 -N 0 -L 25 -i S,1,2.00 –fast-local -D 10 -R 2 -N 0 -L 22 -i S,1,1.75 –sensitive-local -D 15 -R 2 -N 0 -L 20 -i S,1,0.75 (default) –very-sensitive-local -D 20 -R 3 -N 0 -L 20 -i S,1,0.50

# **default**

--very-sensitive

# **choices**

- Very fast: --very-fast
- Fast: --fast
- Sensitive: --sensitive
- Very sensitive: --very-sensitive

# **options\_aln\_spikein.discordantly**

# **label**

Report discordantly matched read

# **type**

basic:boolean

#### **description**

If both mates have unique alignments, but the alignments do not match paired-end expectations (orientation and relative distance) then alignment will be reported. Useful for detecting structural variations.

### **default**

True

#### **options\_aln\_spikein.rep\_se**

# **label**

Report single ended

# **type**

basic:boolean

# **description**

If paired alignment can not be found Bowtie2 tries to find alignments for the individual mates. Default is true (–no-mixed).

# **default**

True

#### **options\_aln\_spikein.minins**

Minimal distance

# **type**

basic:integer

# **description**

The minimum fragment length (–minins) for valid paired-end alignments. Value 0 imposes no minimum.

# **default**

10

### **options\_aln\_spikein.maxins**

#### **label**

Maximal distance

#### **type**

basic:integer

#### **description**

The maximum fragment length (–maxins) for valid paired-end alignments.

# **default**

700

### **options\_aln\_spikein.no\_overlap**

#### **label**

Not concordant when mates overlap

#### **type**

basic:boolean

# **description**

When true, it is considered not concordant when mates overlap at all. Defaul is true (–no-overlap).

#### **default**

True

### **options\_aln\_spikein.dovetail**

#### **label**

Dovetail

### **type**

basic:boolean

#### **description**

If the mates "dovetail", that is if one mate alignment extends past the beginning of the other such that the wrong mate begins upstream, consider that to be concordant. Default: mates cannot dovetail in a concordant alignment. If true, parameter –dovetail is turned on.

# **default**

False

#### **options\_aln\_spikein.no\_unal**

#### **label**

Suppress SAM records for unaligned reads

#### **type**

basic:boolean

### **description**

When true, suppress SAM records for unaligned reads. Default is true (-no-unal).

# **default**

True

# **options\_pc.format**

**label**

Format of tag file

**type**

basic:string

# **description**

This specifies the format of input files. For paired-end data the format dicates how MACS2 will treat mates. If the selected format is BAM, MACS2 will only keep the left mate (5' end) tag. However, when format BAMPE is selected, MACS2 will use actual insert sizes of pairs of reads to build fragment pileup, instead of building bimodal distribution plus and minus strand reads to predict fragment size.

# **required**

False

# **default**

BAMPE

#### **choices**

- BAM: BAM
- BAMPE: BAMPE

# **options\_pc.pvalue**

#### **label**

P-value cutoff

# **type**

basic:decimal

#### **description**

The p-value cutoff.

**required**

False

# **default**

0.001

#### **options\_pc.duplicates**

# **label**

Number of duplicates

**type** basic:string

#### **description**

It controls the MACS behavior towards duplicate tags at the exact same location – the same coordination and the same strand. The 'auto' option makes MACS calculate the maximum tags at the exact same location based on binomal distribution using 1e-5 as pvalue cutoff and the 'all' option keeps all the tags. If an integer is given, at most this number of tags will be kept at the same location. The default is to keep one tag at the same location.

# **default**

all

# **choices**

- 1: 1
- auto: auto
- all: all

# **options\_pc.bedgraph**

# **label**

Save fragment pileup and control lambda

# **type**

basic:boolean

# **description**

If this flag is on, MACS will store the fragment pileup, control lambda,  $-log10(pvalue)$  and log10(qvalue) scores in bedGraph files. The bedGraph files will be stored in current directory named NAME+'\_treat\_pileup.bdg' for treatment data, NAME+'\_control\_lambda.bdg' for local lambda values from control, NAME+'\_treat\_pvalue.bdg' for Poisson pvalue scores (in -log10(pvalue) form), and NAME+'\_treat\_qvalue.bdg' for q-value scores from Benjamini-Hochberg-Yekutieli procedure.

# **default**

True

#### **options\_sieve.min\_frag\_length**

#### **label**

Minimum fragment length

#### **type**

basic:integer

#### **description**

The minimum fragment length needed for read/pair inclusion. This option is primarily useful in ATACseq experiments, for filtering mono- or di-nucleosome fragments. Default is 0.

#### **default**

0

#### **options\_sieve.max\_frag\_length**

# **label**

Maximum fragment length

# **type**

basic:integer

#### **description**

The maximum fragment length needed for read/pair inclusion. A value of 0 indicates no limit. Default is 0.

# **default**

0

#### **options\_scale.scale**

#### **label**

Scale factor

### **type**

basic:decimal

#### **description**

Magnitude of the scale factor. The scaling factor is calculated by dividing the scale with the number of features in BEDPE (scale/(number of features)).

#### **default**

10000

# **Output results**

### **Cutadapt (3' mRNA-seq, single-end)**

```
data:reads:fastq:single:cutadapt:cutadapt-3prime-single (data:reads:fastq:single reads,
                                                              basic:integer nextseq_trim,
                                                              basic:integer quality_cutoff,
                                                              basic:integer min_len,
                                                              basic:integer min_overlap,
                                                              basic:integer times)[Source: v1.4.2]
```
Process 3' mRNA-seq datasets using Cutadapt tool.

#### **Input arguments reads**

**label**

Select sample(s)

#### **type**

data:reads:fastq:single

# **required**

True

**disabled** False

# **hidden**

False

#### **options.nextseq\_trim**

#### **label**

NextSeq/NovaSeq trim

#### **type**

basic:integer

#### **description**

NextSeq/NovaSeq-specific quality trimming. Trims also dark cycles appearing as high-quality G bases. This option is mutually exclusive with the use of standard quality-cutoff trimming and is suitable for the use with data generated by the recent Illumina machines that utilize two-color chemistry to encode the four bases.

#### **required**

True

#### **disabled**

False

**hidden** False

#### **default** 10

#### **options.quality\_cutoff**

#### **label**

Quality cutoff

#### **type**

basic:integer

### **description**

Trim low-quality bases from 3' end of each read before adapter removal. The use of this option will override the use of NextSeq/NovaSeq trim option.

# **required**

False

# **disabled**

False

#### **hidden**

False

#### **options.min\_len**

#### **label**

Discard reads shorter than specified minimum length.

#### **type**

basic:integer

# **required**

True

#### **disabled**

False

# **hidden**

False

#### **default**

20

#### **options.min\_overlap**

#### **label**

Mimimum overlap

#### **type**

basic:integer

#### **description**

Minimum overlap between adapter and read for an adapter to be found.

#### **required**

True

# **disabled**

False

# **hidden**

False

# **default**

20

# **options.times**

# **label**

Remove up to a specified number of adapters from each read.

# **type**

basic:integer

# **required**

True

**disabled**

# False

**hidden**

False

# **default**

2

# **Output results fastq**

**label**

Reads file.

#### **type**

list:basic:file

# **required**

True

# **disabled**

False

# **hidden**

False

# **report**

**label** Cutadapt report

# **type**

basic:file

#### **required**

True

# **disabled**

False

# **hidden**

False

# **fastqc\_url**

**label**

Quality control with FastQC.

# **type**

list:basic:file:html

# **required**

True

# **disabled**

False

# **hidden**

False

# **fastqc\_archive**

**label**

Download FastQC archive.

**type**

# list:basic:file

# **required**

True

# **disabled**

False

# **hidden**

False

# **Cutadapt (Corall RNA-Seq, paired-end)**

```
data:reads:fastq:paired:cutadapt:cutadapt-corall-paired (data:reads:fastq:paired reads,
                                                             basic:integer nextseq_trim,
                                                             basic:integer quality_cutoff,
                                                             basic:integer min_len,
                                                             basic:integer min_overlap)[Source:
                                                             v1.3.2]
```
Pre-process reads obtained using CORALL Total RNA-Seq Library Prep Kit.

Trim UMI-tags from input reads and use Cutadapt to remove adapters and run QC filtering steps.

# **Input arguments reads**

```
label
Select sample(s)
```
**type**

data:reads:fastq:paired

**required** True

**disabled**

False

**hidden**

False

**options.nextseq\_trim**

NextSeq/NovaSeq trim

# **type**

basic:integer

# **description**

NextSeq/NovaSeq-specific quality trimming. Trims also dark cycles appearing as high-quality G bases. This option is mutually exclusive with the use of standard quality-cutoff trimming and is suitable for the use with data generated by the recent Illumina machines that utilize two-color chemistry to encode the four bases.

# **required**

True

# **disabled**

False

# **hidden**

False

#### **default**

10

# **options.quality\_cutoff**

# **label**

Quality cutoff

#### **type**

basic:integer

# **description**

Trim low-quality bases from 3' end of each read before adapter removal. The use of this option will override the use of NextSeq/NovaSeq trim option.

#### **required**

False

#### **disabled**

False

#### **hidden**

False

# **options.min\_len**

#### **label**

Minimum read length

#### **type**

basic:integer

# **required**

True

# **disabled**

False

#### **hidden**

False

#### **default**

20

# **options.min\_overlap**

#### **label**

Mimimum overlap

#### **type**

basic:integer

# **description**

Minimum overlap between adapter and read for an adapter to be found.

#### **required**

True

# **disabled**

False

# **hidden**

False

# **default**

20

# **Output results fastq**

#### **label**

Remaining mate1 reads

### **type**

list:basic:file

# **required**

True

# **disabled**

False

#### **hidden**

False

# **fastq2**

**label**

Remaining mate2 reads

# **type**

list:basic:file

# **required**

True

# **disabled**

False

# **hidden**

False

# **report**

**label** Cutadapt report

# **type**

basic:file

**required**

True

# **disabled**

False

# **hidden**

False

# **fastqc\_url**

# **label**

Mate1 quality control with FastQC

**type**

list:basic:file:html

**required**

True

# **disabled**

False

# **hidden**

False

# **fastqc\_url2**

# **label**

Mate2 quality control with FastQC

#### **type**

list:basic:file:html

# **required**

True

# **disabled**

False

# **hidden**

False

# **fastqc\_archive**

#### **label**

Download mate1 FastQC archive

#### **type**

list:basic:file

#### **required**

True

# **disabled**

False

# **hidden**

False

# **fastqc\_archive2**

**label**

Download mate2 FastQC archive

**type** list:basic:file **required** True **disabled** False **hidden** False

# **Cutadapt (Corall RNA-Seq, single-end)**

```
data:reads:fastq:single:cutadapt:cutadapt-corall-single (data:reads:fastq:single reads,
                                                             basic:integer nextseq_trim,
                                                             basic:integer quality_cutoff,
                                                             basic:integer min_len,
                                                             basic:integer min_overlap)[Source:
                                                             v1.4.2]
```
Pre-process reads obtained using CORALL Total RNA-Seq Library Prep Kit.

Trim UMI-tags from input reads and use Cutadapt to remove adapters and run QC filtering steps.

#### **Input arguments reads**

**label**

Select sample(s)

**type**

data:reads:fastq:single

**required**

True

**disabled**

False

**hidden** False

#### **options.nextseq\_trim**

**label**

NextSeq/NovaSeq trim

**type**

basic:integer

# **description**

NextSeq/NovaSeq-specific quality trimming. Trims also dark cycles appearing as high-quality G bases. This option is mutually exclusive with the use of standard quality-cutoff trimming and is suitable for the use with data generated by the recent Illumina machines that utilize two-color chemistry to encode the four bases.

#### **required**

True

#### **disabled**

False

**hidden**

False

#### **default** 10

# **options.quality\_cutoff**

**label**

Quality cutoff

# **type**

basic:integer

# **description**

Trim low-quality bases from 3' end of each read before adapter removal. The use of this option will override the use of NextSeq/NovaSeq trim option.

# **required**

False

# **disabled**

False

### **hidden**

False

#### **options.min\_len**

#### **label**

Minimum read length

#### **type**

basic:integer

#### **required** True

# **disabled**

False

# **hidden**

False

**default**

20

### **options.min\_overlap**

# **label**

Mimimum overlap

#### **type**

basic:integer

# **description**

Minimum overlap between adapter and read for an adapter to be found.

#### **required**

True

# **disabled**

False

**hidden**

False

**default** 20

# **Output results fastq**

#### **label**

Reads file

# **type**

list:basic:file

# **required**

True

**disabled** False

# **hidden**

False

# **report**

**label** Cutadapt report

# **type**

basic:file

# **required**

True

# **disabled**

False

# **hidden**

False

# **fastqc\_url**

**label**

Quality control with FastQC

# **type**

list:basic:file:html

# **required**

True

# **disabled**

False

# **hidden**

False

# **fastqc\_archive**

**label** Download FastQC archive

# **type**

list:basic:file

**required** True

# **disabled**

False

# **hidden**

False

# **Cutadapt (paired-end)**

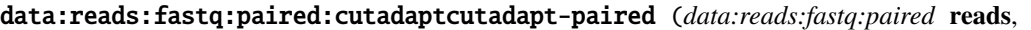

*data:seq:nucleotide* **mate1\_5prime\_file**, *data:seq:nucleotide* **mate1\_3prime\_file**, *data:seq:nucleotide* **mate2\_5prime\_file**, *data:seq:nucleotide* **mate2\_3prime\_file**, *list:basic:string* **mate1\_5prime\_seq**, *list:basic:string* **mate1\_3prime\_seq**, *list:basic:string* **mate2\_5prime\_seq**, *list:basic:string* **mate2\_3prime\_seq**, *basic:integer* **times**, *basic:decimal* **error\_rate**, *basic:integer* **min\_overlap**, *basic:boolean* **match\_read\_wildcards**, *basic:boolean* **no\_indels**, *basic:integer* **nextseq\_trim**, *basic:integer* **leading**, *basic:integer* **trailing**, *basic:integer* **crop**, *basic:integer* **headcrop**, *basic:integer* **minlen**, *basic:integer* **maxlen**, *basic:integer* **max\_n**, *basic:string* **pair\_filter**)[\[Source: v2.7.2\]](https://github.com/genialis/resolwe-bio/blob/master/resolwe_bio/processes/reads_processing/cutadapt.yml#L225)

Cutadapt finds and removes adapter sequences, primers, poly-A tails and other types of unwanted sequence from high-throughput sequencing reads. More information about Cutadapt can be found [here](http://cutadapt.readthedocs.io/en/stable/).

# **Input arguments reads**

**label**

Select sample(s)

**type**

data:reads:fastq:paired

#### **adapters.mate1\_5prime\_file**

#### **label**

5 prime adapter file for Mate 1

#### **type**

data:seq:nucleotide

#### **required**

False

### **adapters.mate1\_3prime\_file**

**label**

3 prime adapter file for Mate 1

# **type**

data:seq:nucleotide

# **required**

False

# **adapters.mate2\_5prime\_file**

#### **label**

5 prime adapter file for Mate 2

#### **type**

data:seq:nucleotide

# **required**

False

# **adapters.mate2\_3prime\_file**

#### **label**

3 prime adapter file for Mate 2

# **type**

data:seq:nucleotide

#### **required**

False

# **adapters.mate1\_5prime\_seq**

# **label**

5 prime adapter sequence for Mate 1

#### **type**

list:basic:string

# **required**

False

# **adapters.mate1\_3prime\_seq**

# **label**

3 prime adapter sequence for Mate 1

#### **type**

list:basic:string

# **required**

False

# **adapters.mate2\_5prime\_seq**

# **label**

5 prime adapter sequence for Mate 2

# **type**

list:basic:string

# **required**

False

# **adapters.mate2\_3prime\_seq**

**label**

3 prime adapter sequence for Mate 2

# **type**

list:basic:string

# **required**

False

# **adapters.times**

#### **label**

Times

# **type**

basic:integer

### **description**

Remove up to COUNT adapters from each read.

**default**

1

# **adapters.error\_rate**

#### **label**

Error rate

### **type**

basic:decimal

# **description**

Maximum allowed error rate (no. of errors divided by the length of the matching region).

#### **default**

0.1

# **adapters.min\_overlap**

#### **label**

Minimal overlap

#### **type**

basic:integer

#### **description**

Minimum overlap for an adapter match.

# **default**

3

# **adapters.match\_read\_wildcards**

#### **label**

Match read wildcards

#### **type**

basic:boolean

#### **description**

Interpret IUPAC wildcards in reads.

#### **default**

False

# **adapters.no\_indels**

No indels

# **type**

basic:boolean

# **description**

Disable (disallow) insertions and deletions in adapters.

#### **default**

False

# **modify\_reads.nextseq\_trim**

#### **label**

NextSeq-specific quality trimming

#### **type**

basic:integer

#### **description**

NextSeq-specific quality trimming (each read). Trims also dark cycles appearing as high-quality G bases. This option is mutually exclusive with the use of regular (-g) quality trimming.

#### **required**

False

#### **modify\_reads.leading**

#### **label**

Quality on 5 prime

#### **type**

basic:integer

# **description**

Remove low quality bases from 5 prime. Specifies the minimum quality required to keep a base.

#### **required**

False

#### **modify\_reads.trailing**

#### **label**

Quality on 3 prime

### **type**

basic:integer

#### **description**

Remove low quality bases from the 3 prime. Specifies the minimum quality required to keep a base.

# **required**

False

# **modify\_reads.crop**

#### **label**

Crop

### **type**

basic:integer

# **description**

Cut the specified number of bases from the end of the reads.

# **required**

False

### **modify\_reads.headcrop**

### **label**

Headcrop

# **type**

basic:integer

# **description**

Cut the specified number of bases from the start of the reads.

**required**

False

# **filtering.minlen**

**label**

Min length

# **type**

basic:integer

### **description**

Drop the read if it is below a specified.

### **required**

False

# **filtering.maxlen**

#### **label**

Max length

#### **type**

basic:integer

#### **description**

Drop the read if it is above a specified length.

#### **required**

False

# **filtering.max\_n**

**label**

Max numebr of N-s

# **type**

basic:integer

# **description**

Discard reads having more 'N' bases than specified.

**required**

# False

# **filtering.pair\_filter**

**label**

Which of the reads have to match the filtering criterion

# **type**

basic:string

#### **description**

Which of the reads in a paired-end read have to match the filtering criterion in order for the pair to be filtered.

#### **default**

any

# **choices**

- Any of the reads in a paired-end read have to match the filtering criterion: any
- Both of the reads in a paired-end read have to match the filtering criterion: both

#### **Output results fastq**

#### **label**

Reads file (forward)

#### **type**

list:basic:file

#### **fastq2**

**label**

Reads file (reverse)

# **type**

list:basic:file

### **report**

**label**

Cutadapt report

# **type**

basic:file

# **fastqc\_url**

**label**

Quality control with FastQC (forward)

#### **type**

list:basic:file:html

### **fastqc\_url2**

# **label**

Quality control with FastQC (reverse)

# **type** list:basic:file:html

# **fastqc\_archive**

**label**

Download FastQC archive (forward)

# **type**

list:basic:file

# **fastqc\_archive2**

Download FastQC archive (reverse)

**type**

list:basic:file

# **Cutadapt (single-end)**

```
data:reads:fastq:single:cutadaptcutadapt-single (data:reads:fastq:single reads,
                                                      data:seq:nucleotide up_primers_file,
                                                      data:seq:nucleotide down_primers_file,
                                                      list:basic:string up_primers_seq,
                                                      list:basic:string down_primers_seq,
                                                      basic:integer polya_tail,
                                                      basic:integer min_overlap,
                                                      basic:integer nextseq_trim, basic:integer leading,
                                                      basic:integer trailing, basic:integer crop,
                                                      basic:integer headcrop, basic:integer minlen,
                                                      basic:integer maxlen, basic:integer max_n,
                                                      basic:boolean match_read_wildcards,
                                                      basic:boolean no_indels, basic:integer times,
                                                      basic:decimal error_rate)[Source: v2.5.2]
```
Cutadapt finds and removes adapter sequences, primers, poly-A tails and other types of unwanted sequence from high-throughput sequencing reads. More information about Cutadapt can be found [here](http://cutadapt.readthedocs.io/en/stable/).

#### **Input arguments reads**

**label**

Select sample(s)

**type**

data:reads:fastq:single

# **adapters.up\_primers\_file**

**label**

5 prime adapter file

**type**

data:seq:nucleotide

#### **required**

False

#### **adapters.down\_primers\_file**

#### **label**

3 prime adapter file

**type**

data:seq:nucleotide

**required** False

**adapters.up\_primers\_seq**

5 prime adapter sequence

#### **type**

list:basic:string

#### **required**

False

# **adapters.down\_primers\_seq**

#### **label**

3 prime adapter sequence

**type**

list:basic:string

**required**

False

# **adapters.polya\_tail**

**label**

Poly-A tail

#### **type**

basic:integer

#### **description**

Length of poly-A tail, example - AAAN -> 3, AAAAAN -> 5

#### **required**

False

#### **adapters.min\_overlap**

#### **label**

Minimal overlap

#### **type**

basic:integer

# **description**

Minimum overlap for an adapter match

# **default**

3

#### **modify\_reads.nextseq\_trim**

### **label**

NextSeq-specific quality trimming

# **type**

basic:integer

#### **description**

NextSeq-specific quality trimming (each read). Trims also dark cycles appearing as high-quality G bases. This option is mutually exclusive with the use of regular (-g) quality trimming.

#### **required**

False

#### **modify\_reads.leading**
Quality on 5 prime

### **type**

basic:integer

## **description**

Remove low quality bases from 5 prime. Specifies the minimum quality required to keep a base. This option is mutually exclusive with the use of NextSeq-specific quality trimming.

### **required**

False

### **modify\_reads.trailing**

#### **label**

Quality on 3 prime

#### **type**

basic:integer

#### **description**

Remove low quality bases from the 3 prime. Specifies the minimum quality required to keep a base. This option is mutually exclusive with the use of NextSeq-specific quality trimming.

## **required**

False

## **modify\_reads.crop**

**label**

Crop

#### **type**

basic:integer

### **description**

Cut the read to a specified length by removing bases from the end

#### **required**

False

### **modify\_reads.headcrop**

#### **label**

Headcrop

#### **type**

basic:integer

#### **description**

Cut the specified number of bases from the start of the read

### **required**

False

## **filtering.minlen**

**label**

Min length

#### **type**

basic:integer

## **description**

Drop the read if it is below a specified length

## **required**

False

## **filtering.maxlen**

#### **label**

Max length

### **type**

basic:integer

#### **description**

Drop the read if it is above a specified length.

**required**

False

## **filtering.max\_n**

#### **label**

Max numebr of N-s

#### **type**

basic:integer

### **description**

Discard reads having more 'N' bases than specified.

#### **required**

False

## **filtering.match\_read\_wildcards**

#### **label**

Match read wildcards

#### **type**

basic:boolean

#### **description**

Interpret IUPAC wildcards in reads.

## **required**

False

## **default**

False

### **filtering.no\_indels**

### **label**

No indels

### **type**

basic:boolean

### **description** Disable (disallow) insertions and deletions in adapters.

**default**

### **filtering.times**

## **label**

Times

## **type**

basic:integer

## **description**

Remove up to COUNT adapters from each read.

### **default**

1

## **filtering.error\_rate**

#### **label**

Error rate

#### **type**

basic:decimal

### **description**

Maximum allowed error rate (no. of errors divided by the length of the matching region).

## **default**

0.1

## **Output results fastq**

### **label**

Reads file

**type**

list:basic:file

## **report**

**label**

Cutadapt report

## **type**

basic:file

## **fastqc\_url**

**label**

Quality control with FastQC

## **type**

list:basic:file:html

## **fastqc\_archive**

## **label**

Download FastQC archive

### **type**

list:basic:file

## **Cutadapt - STAR - StringTie (Corall, paired-end)**

data:workflow:rnaseq:corallworkflow-corall-paired (*data:reads:fastq:paired* **reads**, *data:index:star* **star\_index**, *data:annotation* **annotation**, *data:index:star* **rrna\_reference**, *data:index:star* **globin\_reference**, *basic:integer* **quality\_cutoff**, *basic:integer* **n\_reads**, *basic:integer* **seed**, *basic:decimal* **fraction**, *basic:boolean* **two\_pass**, *basic:string* **feature\_class**, *basic:string* **id attribute**)[\[Source: v5.2.0\]](https://github.com/genialis/resolwe-bio/blob/master/resolwe_bio/processes/workflows/corall.yml#L199)

RNA-seq pipeline optimized for the Lexogen Corall Total RNA-Seq Library Prep Kit.

UMI-sequences are extracted from the raw reads before the reads are trimmed and quality filtered using Cutadapt. Preprocessed reads are aligned by the STAR aligner and de-duplicated using UMI-tools. Gene abundance estimates are reported by the featureCounts tool.

QC operates on downsampled reads and includes alignment of input reads to the rRNA/globin reference sequences. The reported alignment rate is used to asses the rRNA/globin sequence depletion rate.

The analysis results and QC reports are summarized by the MultiQC.

#### **Input arguments reads**

**label** Select sample(s)

#### **type**

data:reads:fastq:paired

## **star\_index**

#### **label**

Genome

#### **type**

data:index:star

#### **description**

Genome index prepared by STAR aligner indexing tool.

#### **annotation**

**label**

Annotation

### **type**

data:annotation

### **description**

Genome annotation file (GTF).

## **rrna\_reference**

**label**

Indexed rRNA reference sequence

#### **type**

data:index:star

#### **description**

Reference sequence index prepared by STAR aligner indexing tool.

#### **globin\_reference**

#### **label**

Indexed Globin reference sequence

### **type**

data:index:star

## **description**

Reference sequence index prepared by STAR aligner indexing tool.

### **cutadapt.quality\_cutoff**

### **label**

Reads quality cutoff

#### **type**

basic:integer

#### **description**

Trim low-quality bases from 3' end of each read before adapter removal. Use this option when processing the data generated by older Illumina machines. The use of this option will override the NextSeq/NovaSeq-specific trimming procedure which is enabled by default and is recommended for Illumina machines that utilize 2-color chemistry to encode the four bases.

### **required**

False

### **downsampling.n\_reads**

## **label**

Number of reads

#### **type**

basic:integer

#### **default**

1000000

### **downsampling.seed**

**label**

Seed

**type**

basic:integer

## **default**

11

### **downsampling.fraction**

## **label**

Fraction

### **type**

basic:decimal

### **description**

Use the fraction of reads in range [0.0, 1.0] from the orignal input file instead of the absolute number of reads. If set, this will override the "Number of reads" input parameter.

#### **required** False

**downsampling.two\_pass**

### **label**

2-pass mode

## **type**

basic:boolean

### **description**

Enable two-pass mode when down-sampling. Two-pass mode is twice as slow but with much reduced memory.

## **default**

False

## **quantification.feature\_class**

## **label**

Feature class

### **type**

basic:string

## **description**

Feature class (3rd column in GTF/GFF3 file) to be used. All other features will be ignored.

### **default**

exon

## **quantification.id\_attribute**

#### **label**

ID attribute

## **type**

basic:string

### **description**

GTF/GFF3 attribute to be used as feature ID. Several GTF/GFF3 lines with the same feature ID will be considered as parts of the same feature. The feature ID is used to identify the counts in the output table. In GTF files this is usually 'gene\_id', in GFF3 files this is often 'ID', and 'transcript\_id' is frequently a valid choice for both annotation formats.

### **default**

gene\_id

## **choices**

- gene\_id: gene\_id
- transcript\_id: transcript\_id
- ID: ID
- geneid: geneid

### **Output results**

## **Cutadapt - STAR - StringTie (Corall, single-end)**

```
data:workflow:rnaseq:corallworkflow-corall-single (data:reads:fastq:single reads,
                                                              data:index:star star_index,
                                                              data:annotation annotation,
                                                              data:index:star rrna_reference,
                                                              data:index:star globin_reference,
                                                              basic:integer quality_cutoff,
                                                              basic:integer n_reads, basic:integer seed,
                                                              basic:decimal fraction, basic:boolean two_pass,
                                                              basic:string feature_class,
                                                              basic:string id attribute[Source: v5.2.0]
```
RNA-seq pipeline optimized for the Lexogen Corall Total RNA-Seq Library Prep Kit.

UMI-sequences are extracted from the raw reads before the reads are trimmed and quality filtered using Cutadapt. Preprocessed reads are aligned by the STAR aligner and de-duplicated using UMI-tools. Gene abundance estimates are reported by the featureCounts tool.

QC operates on downsampled reads and includes alignment of input reads to the rRNA/globin reference sequences. The reported alignment rate is used to asses the rRNA/globin sequence depletion rate.

The analysis results and QC reports are summarized by the MultiQC.

#### **Input arguments reads**

**label** Select sample(s)

#### **type**

data:reads:fastq:single

## **star\_index**

#### **label**

Genome

#### **type**

data:index:star

#### **description**

Genome index prepared by STAR aligner indexing tool.

#### **annotation**

**label**

Annotation

### **type**

data:annotation

### **description**

Genome annotation file (GTF).

## **rrna\_reference**

**label**

Indexed rRNA reference sequence

#### **type**

data:index:star

#### **description**

Reference sequence index prepared by STAR aligner indexing tool.

#### **globin\_reference**

#### **label**

Indexed Globin reference sequence

#### **type**

data:index:star

## **description**

Reference sequence index prepared by STAR aligner indexing tool.

#### **cutadapt.quality\_cutoff**

#### **label**

Reads quality cutoff

#### **type**

basic:integer

#### **description**

Trim low-quality bases from 3' end of each read before adapter removal. Use this option when processing the data generated by older Illumina machines. The use of this option will override the NextSeq/NovaSeq-specific trimming procedure which is enabled by default and is recommended for Illumina machines that utilize 2-color chemistry to encode the four bases.

#### **required**

False

#### **downsampling.n\_reads**

### **label**

Number of reads

#### **type**

basic:integer

#### **default**

1000000

### **downsampling.seed**

**label**

Seed

**type**

basic:integer

#### **default**

11

### **downsampling.fraction**

## **label**

Fraction

### **type**

basic:decimal

### **description**

Use the fraction of reads in range [0.0, 1.0] from the orignal input file instead of the absolute number of reads. If set, this will override the "Number of reads" input parameter.

#### **required** False

**downsampling.two\_pass**

## **label**

2-pass mode

### **type**

basic:boolean

## **description**

Enable two-pass mode when down-sampling. Two-pass mode is twice as slow but with much reduced memory.

## **default**

False

## **quantification.feature\_class**

## **label**

Feature class

#### **type**

basic:string

### **description**

Feature class (3rd column in GTF/GFF3 file) to be used. All other features will be ignored.

## **default**

exon

## **quantification.id\_attribute**

#### **label**

ID attribute

## **type**

basic:string

### **description**

GTF/GFF3 attribute to be used as feature ID. Several GTF/GFF3 lines with the same feature ID will be considered as parts of the same feature. The feature ID is used to identify the counts in the output table. In GTF files this is usually 'gene\_id', in GFF3 files this is often 'ID', and 'transcript\_id' is frequently a valid choice for both annotation formats.

### **default**

gene\_id

## **choices**

- gene\_id: gene\_id
- transcript\_id: transcript\_id
- ID: ID
- geneid: geneid

#### **Output results**

## **DESeq2**

data:differentialexpression:deseq2:differentialexpression-deseq2 (*list:data:expression* **case**, *list:data:expression* **control**, *basic:boolean* **create\_sets**, *basic:decimal* **logfc**, *basic:decimal* **fdr**, *basic:boolean* **beta\_prior**, *basic:boolean* **count**, *basic:integer* **min\_count\_sum**, *basic:boolean* **cook**, *basic:decimal* **cooks\_cutoff**, *basic:boolean* **independent**, *basic:decimal* **alpha**)[\[Source: v3.6.0\]](https://github.com/genialis/resolwe-bio/blob/master/resolwe_bio/processes/differential_expression/deseq.py#L23)

Run DESeq2 analysis.

The DESeq2 package estimates variance-mean dependence in count data from high-throughput sequencing assays and tests for differential expression based on a model using the negative binomial distribution. See [here](https://www.bioconductor.org/packages/release/bioc/manuals/DESeq2/man/DESeq2.pdf) and [here](http://bioconductor.org/packages/devel/bioc/vignettes/DESeq2/inst/doc/DESeq2.html) for more information.

#### **Input arguments case**

## **label**

Case

# **type**

list:data:expression

#### **description**

Case samples (replicates)

#### **required**

**True** 

**disabled** False

**hidden**

False

#### **control**

**label**

Control

#### **type**

list:data:expression

### **description**

Control samples (replicates)

**required**

**True** 

**disabled**

False

## **hidden**

#### **create\_sets**

#### **label**

Create gene sets

#### **type**

basic:boolean

### **description**

After calculating differential gene expressions create gene sets for up-regulated genes, downregulated genes and all genes.

## **required**

True

## **disabled**

False

#### **hidden**

False

## **default**

False

## **logfc**

## **label**

Log2 fold change threshold for gene sets

#### **type**

basic:decimal

#### **description**

Genes above Log2FC are considered as up-regulated and genes below -Log2FC as down-regulated.

#### **required**

True

## **disabled**

False

## **hidden**

!create\_sets

#### **default**

1.0

## **fdr**

## **label**

FDR threshold for gene sets

#### **type**

basic:decimal

# **required**

True

#### **disabled**

False

#### **hidden**

!create\_sets

# **default**

0.05

## **options.beta\_prior**

## **label**

Beta prior

## **type**

basic:boolean

### **description**

Whether or not to put a zero-mean normal prior on the non-intercept coefficients.

#### **required**

True

## **disabled**

False

## **hidden**

False

### **default**

False

## **filter\_options.count**

**label**

Filter genes based on expression count

#### **type**

basic:boolean

### **required**

**True** 

## **disabled**

False

## **hidden**

False

## **default**

True

### **filter\_options.min\_count\_sum**

#### **label**

Minimum gene expression count summed over all samples

## **type**

basic:integer

#### **description**

Filter genes in the expression matrix input. Remove genes where the expression count sum over all samples is below the threshold.

### **required**

True

## **disabled**

## **hidden**

!filter\_options.count

### **default**

10

## **filter\_options.cook**

**label**

Filter genes based on Cook's distance

### **type**

basic:boolean

**required**

True

**disabled**

False

# **hidden**

False

#### **default**

False

## **filter\_options.cooks\_cutoff**

#### **label**

Threshold on Cook's distance

#### **type**

basic:decimal

#### **description**

If one or more samples have Cook's distance larger than the threshold set here, the p-value for the row is set to NA. If left empty, the default threshold of 0.99 quantile of the F(p, m-p) distribution is used, where p is the number of coefficients being fitted and m is the number of samples. This test excludes Cook's distance of samples belonging to experimental groups with only two samples.

## **required**

False

## **disabled**

False

### **hidden**

!filter\_options.cook

### **filter\_options.independent**

#### **label**

Apply independent gene filtering

**type**

basic:boolean

#### **required**

**True** 

## **disabled**

## **hidden**

False

## **default**

True

## **filter\_options.alpha**

## **label**

Significance cut-off used for optimizing independent gene filtering

## **type**

basic:decimal

## **description**

The value should be set to adjusted p-value cut-off (FDR).

## **required**

True

## **disabled**

False

## **hidden**

!filter\_options.independent

## **default**

0.1

## **Output results raw**

## **label**

Differential expression

## **type**

basic:file

## **required**

True

## **disabled**

False

## **hidden**

False

## **de\_json**

**label**

Results table (JSON)

## **type**

basic:json

## **required**

True

## **disabled**

False

## **hidden**

False

## **de\_file**

Results table (file)

## **type**

basic:file

## **required**

True

## **disabled**

False

# **hidden**

False

## **count\_matrix**

**label**

Count matrix

### **type**

basic:file

#### **required**

True

# **disabled**

False

## **hidden**

False

## **count\_matrix\_normalized**

#### **label**

Normalized count matrix (median of ratios)

### **type**

basic:file

### **required**

True

### **disabled**

False

### **hidden**

False

#### **source**

**label**

Gene ID database

## **type**

basic:string

## **required**

True

**disabled**

False

## **hidden**

**species label** Species **type** basic:string **required** True **disabled** False **hidden** False **build label** Build **type** basic:string **required** True **disabled** False **hidden** False **feature\_type label** Feature type **type** basic:string **required** True **disabled** False **hidden** False

## **Detect library strandedness**

```
data:strandednesslibrary-strandedness (data:reads:fastq reads, basic:integer read_number,
                                            data:index:salmon salmon_index)[Source: v0.6.2]
```
This process uses the Salmon transcript quantification tool to automatically infer the NGS library strandedness. For more details, please see the Salmon [documentation](https://salmon.readthedocs.io/en/latest/library\_type.html)

## **Input arguments reads**

**label**

Sequencing reads

### **type**

data:reads:fastq

#### **description**

Sequencing reads in .fastq format. Both single and paired-end libraries are supported

## **read\_number**

#### **label**

Number of input reads

#### **type**

basic:integer

#### **description**

Number of sequencing reads that are subsampled from each of the original .fastq files before library strand detection

## **default**

50000

### **salmon\_index**

#### **label**

Transcriptome index file

### **type**

data:index:salmon

#### **description**

Transcriptome index file created using the Salmon indexing tool. cDNA (transcriptome) sequences used for index file creation must be derived from the same species as the input sequencing reads to obtain the reliable analysis results

#### **Output results strandedness**

#### **label**

Library strandedness type

#### **type**

basic:string

#### **description**

The predicted library strandedness type. The codes U and IU indicate 'strand non-specific' library for single or paired-end reads, respectively. Codes SF and ISF correspond to the 'strand-specific forward' library, for the single or paired-end reads, respectively. For 'strand-specific reverse' library, the corresponding codes are SR and ISR. For more details, please see the Salmon [documentation](https://salmon.readthedocs.io/en/latest/library\_type.html)

#### **fragment\_ratio**

## **label**

Compatible fragment ratio

# **type**

basic:decimal

#### **description**

The ratio of fragments that support the predicted library strandedness type

## **log**

#### **label**

Log file

**type**

basic:file

**description** Analysis log file.

## **Dictyostelium expressions**

```
data:expression:polyaexpression-dicty (data:alignment:bam alignment, data:annotation:gff3 gff,
                                            data:mappability:bcm mappable)[Source: v1.4.2]
```
Dictyostelium-specific pipeline. Developed by Bioinformatics Laboratory, Faculty of Computer and Information Science, University of Ljubljana, Slovenia and Shaulsky Lab, Department of Molecular and Human Genetics, Baylor College of Medicine, Houston, TX, USA.

## **Input arguments alignment**

**label**

Aligned sequence

**type**

data:alignment:bam

## **gff**

**label**

Features (GFF3)

**type**

data:annotation:gff3

## **mappable**

**label**

Mappability

**type**

data:mappability:bcm

## **Output results exp**

**label**

Expression RPKUM (polyA)

## **type**

basic:file

## **description**

mRNA reads scaled by uniquely mappable part of exons.

## **rpkmpolya**

## **label**

Expression RPKM (polyA)

## **type**

basic:file

## **description**

mRNA reads scaled by exon length.

**rc**

Read counts (polyA)

## **type**

basic:file

## **description**

mRNA reads uniquely mapped to gene exons.

## **rpkum**

### **label**

Expression RPKUM

#### **type**

basic:file

#### **description**

Reads scaled by uniquely mappable part of exons.

## **rpkm**

**label**

Expression RPKM

#### **type**

basic:file

#### **description**

Reads scaled by exon length.

### **rc\_raw**

**label**

Read counts (raw)

#### **type**

basic:file

#### **description**

Reads uniquely mapped to gene exons.

## **exp\_json**

**label**

Expression RPKUM (polyA) (json)

**type**

basic:json

## **exp\_type**

**label**

Expression Type (default output)

#### **type**

basic:string

#### **source**

**label**

Gene ID database

#### **type**

basic:string

#### **species**

**label**

Species

# **type**

basic:string

## **build**

**label**

Build

**type**

basic:string

### **feature\_type**

**label**

Feature type

### **type**

basic:string

## **Differential Expression (table)**

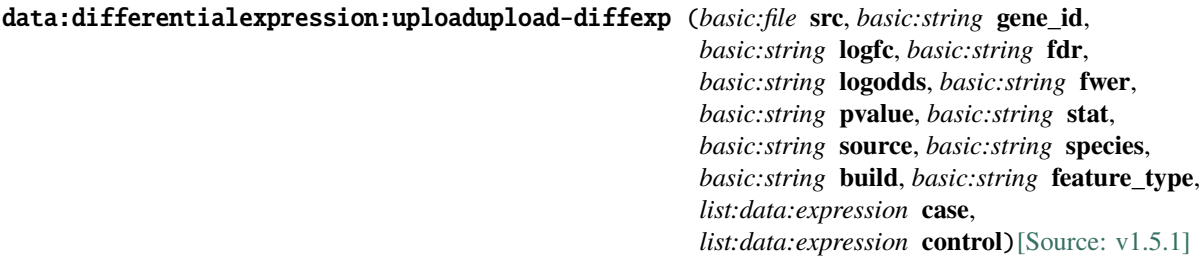

Upload Differential Expression table.

### **Input arguments src**

## **label**

Differential expression file

## **type**

basic:file

#### **description**

Differential expression file. Supported file types: \*.xls, \*.xlsx, \*.tab (tab-delimited file), \*.diff. DE file must include columns with log2(fold change) and FDR or pval information. DE file must contain header row with column names. Accepts DESeq, DESeq2, edgeR and CuffDiff output files.

### **validate\_regex**

\.(xls|xlsx|tab|tab.gz|diff|diff.gz)\$

## **gene\_id**

**label**

Gene ID label

#### **type**

basic:string

**logfc**

LogFC label

## **type**

basic:string

## **fdr**

**label** FDR label

## **type**

basic:string

## **required**

False

## **logodds**

**label**

LogOdds label

# **type**

basic:string

## **required**

False

## **fwer**

**label**

FWER label

## **type**

basic:string

## **required**

False

## **pvalue**

**label** Pvalue label

**type**

basic:string

## **required**

False

## **stat**

**label** Statistics label

## **type**

basic:string

## **required**

False

## **source**

**label**

Gene ID database

#### **type**

basic:string

## **choices**

- AFFY: AFFY
- DICTYBASE: DICTYBASE
- ENSEMBL: ENSEMBL
- NCBI: NCBI
- UCSC: UCSC

### **species**

#### **label**

Species

#### **type**

basic:string

## **description**

Species latin name.

### **choices**

- Homo sapiens: Homo sapiens
- Mus musculus: Mus musculus
- Rattus norvegicus: Rattus norvegicus
- Dictyostelium discoideum: Dictyostelium discoideum
- Odocoileus virginianus texanus: Odocoileus virginianus texanus
- Solanum tuberosum: Solanum tuberosum

## **build**

#### **label**

Build

#### **type**

basic:string

#### **description**

Genome build or annotation version.

#### **feature\_type**

#### **label**

Feature type

## **type**

basic:string

## **default**

gene

#### **choices**

- gene: gene
- transcript: transcript

• exon: exon

#### **case**

**label**

Case

## **type**

list:data:expression

### **description**

Case samples (replicates)

### **required**

False

## **control**

**label**

Control

## **type**

list:data:expression

## **description**

Control samples (replicates)

# **required**

False

## **Output results raw**

### **label**

Differential expression

## **type**

basic:file

### **de\_json**

## **label**

Results table (JSON)

## **type**

basic:json

## **de\_file**

**label** Results table (file)

# **type**

basic:file

## **source**

**label**

Gene ID database

## **type**

basic:string

## **species**

## **label**

Species

**type**

basic:string

### **build**

**label** Build

**type**

basic:string

**feature\_type**

**label**

Feature type

**type**

basic:string

## **Differential expression of shRNA**

```
data:shrna:differentialexpression:differentialexpression-shrna (data:file parameter_file,
                                                                         list:data:expression:shrna2quant: ex-
                                                                         pression_data)[Source: v1.3.0]
```
Performing differential expression on a list of objects.

Analysis starts by inputting a set of expression files (count matrices) and a parameter file. Parameter file is an xlsx file and consists of tabs: - `sample\_key`: Should have column sample with exact sample name as input expression file(s), columns defining treatment and lastly a column which indicates replicate. - `contrasts`: Define groups which will be used to perform differential expression analysis. Model for DE uses these contrasts and replicate number. In R annotation, this would be  $\sim 1 + \text{group + replicate}$ . Table should have two columns named `group\_1` and `group\_2`. - `overall\_contrasts`: This is a layer "above" `contrasts`, where results from two contrasts are compared for lethal, beneficial and neutral species. Thresholds governing classification can be found in `classification\_parameters` tab. - `classification\_parameters`: This tab holds three columns, `threshold`, `value` and `description`. Only the first two are used in the workflow, description is for your benefit.

This process outputs DESeq2 results, classified results based on provided thresholds and counts of beneficial and lethal species.

## **Input arguments parameter\_file**

```
label
```
Excel parameter file (.xlsx)

**type**

data:file

## **description**

Select .xlsx file which holds parameters for analysis. See [here](https://github.com/genialis/shRNAde/blob/master/inst/extdata/template\_doDE\_inputs.xlsx) for a template.

#### **required**

True

## **disabled**

# **hidden**

False

### **expression\_data**

### **label**

List of expression files from shrna2quant

#### **type**

list:data:expression:shrna2quant:

#### **required**

True

## **disabled**

False

## **hidden**

False

## **Output results deseq\_results**

#### **label**

DESeq2 results

## **type**

basic:file

## **required**

True

#### **disabled**

False

## **hidden**

False

## **class\_results**

## **label**

Results classified based on thresholds provided by the user

### **type**

basic:file

## **required**

True

## **disabled**

False

### **hidden**

False

## **beneficial\_counts**

**label**

shRNAs considered as beneficial based on user input

## **type**

basic:file

## **required**

True

**disabled** False

## **hidden**

False

## **lethal\_counts**

### **label**

shRNAs considered as lethal based on user input

### **type**

basic:file

**required**

True

**disabled** False

**hidden**

False

## **Ensembl Variant Effect Predictor**

### data:variants:vcf:vep:ensembl-vep (*data:variants:vcf* **vcf**, *data:vep:cache* **cache**, *data:seq:nucleotide* **ref\_seq**, *basic:integer* **n\_forks**)[\[Source: v2.1.0\]](https://github.com/genialis/resolwe-bio/blob/master/resolwe_bio/processes/variant_calling/ensembl_vep.py#L46)

Run Ensembl-VEP.

VEP (Variant Effect Predictor) determines the effect of your variants (SNPs, insertions, deletions, CNVs or structural variants) on genes, transcripts, and protein sequence, as well as regulatory regions.

This process accepts VCF file and VEP cache directory to produce VCF file with annotated variants, its index and summary of the procces.

### **Input arguments vcf**

**label** Input VCF file **type** data:variants:vcf **required** True **disabled** False **hidden** False **cache label** Cache directory for Ensembl-VEP **type** data:vep:cache **required** True

# **disabled**

False

## **hidden**

False

## **ref\_seq**

**label**

Reference sequence

## **type**

data:seq:nucleotide

### **required**

True

**disabled**

False

## **hidden**

False

## **n\_forks**

**label**

Number of forks

## **type**

basic:integer

## **description**

Using forking enables VEP to run multiple parallel threads, with each thread processing a subset of your input. Forking can dramatically improve runtime.

## **required**

True

## **disabled**

False

## **hidden**

False

#### **default**

2

## **Output results vcf**

## **label**

Annotated VCF file

## **type**

basic:file

## **required**

True

## **disabled**

False

## **hidden**

False

#### **tbi**

Tabix index

## **type**

basic:file

## **required**

True

## **disabled**

False

## **hidden**

False

## **summary**

**label**

Summary of the analysis

## **type**

basic:file:html

### **required**

True

### **disabled**

False

### **hidden**

False

## **species**

**label**

# Species

**type**

## basic:string

**required**

True

## **disabled**

False

### **hidden**

False

## **build**

**label**

# Build

**type**

basic:string

## **required**

True

#### **disabled**

False

## **hidden**

## **Ensembl-VEP cache directory**

data:vep:cache:upload-vep-cache (*basic:file* **cache\_file**, *basic:string* **species**, *basic:string* **build**, *basic:string* **release**)[\[Source: v1.1.0\]](https://github.com/genialis/resolwe-bio/blob/master/resolwe_bio/processes/import_data/ensembl_vep_cache.py#L8)

Import VEP cache directory.

## **Input arguments cache\_file**

#### **label**

Compressed cache directory

#### **type**

basic:file

**required**

True

**disabled**

False

# **hidden**

False

#### **species**

#### **label**

Species

## **type**

basic:string

#### **description**

Select a species name from the dropdown menu.

### **required**

True

## **disabled**

False

### **hidden**

False

## **default**

Homo sapiens

## **choices**

- Homo sapiens: Homo sapiens
- Mus musculus: Mus musculus
- Rattus norvegicus: Rattus norvegicus

## **build**

## **label**

Genome build

#### **type**

basic:string

### **required**

True

**disabled**

False

## **hidden**

False

# **release**

**label**

Cache release

## **type**

basic:string

## **required**

True

**disabled** False

## **hidden**

False

### **Output results cache**

#### **label**

Cache directory

## **type**

basic:dir

## **required**

True

## **disabled**

False

#### **hidden**

False

## **species**

**label**

Species

## **type**

basic:string

## **required**

True

## **disabled**

False

## **hidden**

False

## **build**

**label** Build

# **type**

basic:string

**required**

True

**disabled** False

**hidden**

False

## **release**

**label**

Cache release

**type**

basic:string

**required**

True

**disabled** False

**hidden**

False

## **Expression Time Course**

data:etcetc-bcm (*list:data:expression* **expressions**, *basic:boolean* **avg**)[\[Source: v1.2.2\]](https://github.com/genialis/resolwe-bio/blob/master/resolwe_bio/processes/expression/etc.yml#L6)

Select gene expression data and form a time course.

## **Input arguments expressions**

**label**

RPKM expression profile

**type**

list:data:expression

**required**

True

## **avg**

**label**

Average by time

**type**

basic:boolean

**default**

True

## **Output results etcfile**

**label**

Expression time course file

**type**

basic:file

**etc**

Expression time course

**type**

basic:json

### **Expression aggregator**

```
data:aggregator:expressionexpression-aggregator (list:data:expression exps, basic:string group_by,
                                                        data:aggregator:expression expr_aggregator)[Source:
                                                        v0.5.1]
```
Collect expression data from samples grouped by sample descriptor field. The Expression aggregator process should not be run in Batch Mode, as this will create redundant outputs. Rather, select multiple samples below for which you wish to aggregate the expression matrix.

## **Input arguments exps**

**label**

Expressions

**type**

list:data:expression

### **group\_by**

**label**

Sample descriptor field

#### **type**

basic:string

#### **expr\_aggregator**

#### **label**

Expression aggregator

#### **type**

data:aggregator:expression

**required**

False

## **Output results exp\_matrix**

#### **label**

Expression matrix

#### **type**

basic:file

## **box\_plot**

**label**

Box plot

## **type**

basic:json

## **log\_box\_plot**

**label**

Log box plot

## **type**

basic:json

## **source**

**label**

Gene ID database

### **type**

basic:string

## **species**

**label**

Species

**type**

basic:string

### **exp\_type**

**label**

Expression type

## **type**

basic:string

## **Expression matrix**

### data:expressionsetmergeexpressions (*list:data:expression* **exps**, *list:basic:string* **genes**)[\[Source: v1.4.2\]](https://github.com/genialis/resolwe-bio/blob/master/resolwe_bio/processes/expression/merge_expressions.yml#L6)

Merge expression data to create an expression matrix where each column represents all the gene expression levels from a single experiment, and each row represents the expression of a gene across all experiments.

## **Input arguments exps**

**label**

Gene expressions

**type**

list:data:expression

### **genes**

**label**

Filter genes

## **type**

list:basic:string

**required**

False

## **Output results expset**

**label**

Expression set

**type**

basic:file

#### **expset\_type**

Expression set type

**type**

basic:string

### **Expression time course**

#### data:etcupload-etc (*basic:file* **src**)[\[Source: v1.4.1\]](https://github.com/genialis/resolwe-bio/blob/master/resolwe_bio/processes/import_data/etc.yml#L6)

Upload Expression time course.

#### **Input arguments src**

**label**

Expression time course file (xls or tab)

**type**

basic:file

#### **description**

Expression time course

#### **required**

True

**validate\_regex** \.(xls|xlsx|tab)\$

#### **Output results etcfile**

#### **label**

Expression time course file

### **type**

basic:file

## **etc**

**label**

Expression time course

**type**

basic:json

## **FASTA file**

data:seq:nucleotide:upload-fasta-nucl (*basic:file* **src**, *basic:string* **species**, *basic:string* **build**)[\[Source:](https://github.com/genialis/resolwe-bio/blob/master/resolwe_bio/processes/import_data/nucleotide_seq.py#L18) [v3.2.0\]](https://github.com/genialis/resolwe-bio/blob/master/resolwe_bio/processes/import_data/nucleotide_seq.py#L18)

Import nucleotide sequence file in FASTA format.

FASTA file is a text-based format for representing nucleotide sequences, in which nucleotides are represented using single-letter codes. The uploaded FASTA file can hold multiple nucleotide sequences.

## **Input arguments src**

```
label
     Sequence file (FASTA)
type
```
basic:file

## **required**

True

## **disabled**

False

## **hidden**

False

## **species**

**label**

Species

#### **type**

basic:string

#### **description**

Select a species name from the dropdown menu or write a custom species name in the species field. For sequences that are not related to any particular species (e.g. adapters file), you can select the value Other.

#### **required**

True

## **disabled**

False

### **hidden**

False

## **choices**

- Homo sapiens: Homo sapiens
- Mus musculus: Mus musculus
- Rattus norvegicus: Rattus norvegicus
- Macaca mulatta: Macaca mulatta
- Dictyostelium discoideum: Dictyostelium discoideum
- Other: Other

## **build**

### **label**

Genome build

#### **type**

basic:string

### **description**

Enter a genome build information associated with the uploaded sequence(s).

## **required**

**True** 

### **disabled**

False

**hidden**

False

**Output results fastagz**

FASTA file (compressed)

### **type**

basic:file

## **required**

True

## **disabled**

False

## **hidden**

False

## **fasta**

**label**

FASTA file

#### **type**

basic:file

#### **required**

True

# **disabled**

False

## **hidden**

False

## **fai**

**label** FASTA file index

#### **type**

basic:file

### **required**

True

#### **disabled**

False

### **hidden**

False

## **fasta\_dict**

**label**

FASTA dictionary

## **type**

basic:file

## **required**

True

## **disabled**

False

## **hidden**
# **num\_seqs label** Number of sequences **type** basic:integer **required True disabled** False **hidden** False **species label** Species **type** basic:string **required** True **disabled** False **hidden** False **build label** Build **type** basic:string **required** True **disabled** False **hidden** False

## **FASTQ file (paired-end)**

```
data:reads:fastq:paired:upload-fastq-paired (list:basic:file src1, list:basic:file src2,
                                         basic:boolean merge_lanes)[Source: v2.6.0]
```
Import paired-end reads in FASTQ format.

Import paired-end reads in FASTQ format, which is a text-based format for storing both a biological sequence (usually nucleotide sequence) and its corresponding quality scores.

**Input arguments src1**

Mate1

### **type**

list:basic:file

### **description**

Sequencing reads in FASTQ format. Supported extensions: .fastq.gz (preferred), .fq.\* or .fastq.\*

#### **required**

True

### **disabled**

False

### **hidden**

False

### **src2**

#### **label**

Mate2

#### **type**

list:basic:file

### **description**

Sequencing reads in FASTQ format. Supported extensions: .fastq.gz (preferred), .fq.\* or .fastq.\*

#### **required**

True

### **disabled**

False

### **hidden**

False

### **merge\_lanes**

### **label**

Merge lanes

#### **type**

basic:boolean

#### **description**

Merge sample data split into multiple sequencing lanes into a single FASTQ file.

#### **required**

True

### **disabled**

False

# **hidden**

False

### **default**

False

### **Output results fastq**

**label**

Reads file (mate 1)

### **type**

list:basic:file

### **required**

True

### **disabled**

False

### **hidden**

False

# **fastq2**

**label**

Reads file (mate 2)

**type**

list:basic:file

#### **required**

True

#### **disabled**

False

#### **hidden**

False

### **fastqc\_url**

### **label**

Quality control with FastQC (Upstream)

### **type**

list:basic:file:html

### **required**

True

### **disabled**

False

### **hidden**

False

### **fastqc\_url2**

### **label**

Quality control with FastQC (Downstream)

### **type**

list:basic:file:html

### **required**

True

### **disabled**

False

### **hidden**

False

### **fastqc\_archive**

Download FastQC archive (Upstream)

#### **type**

list:basic:file

### **required**

True

### **disabled**

False

## **hidden**

False

### **fastqc\_archive2**

### **label**

Download FastQC archive (Downstream)

**type**

list:basic:file

### **required**

True

#### **disabled** False

**hidden**

False

### **FASTQ file (single-end)**

### data:reads:fastq:single:upload-fastq-single (*list:basic:file* **src**, *basic:boolean* **merge\_lanes**)[\[Source:](https://github.com/genialis/resolwe-bio/blob/master/resolwe_bio/processes/import_data/seq_reads.py#L173) [v2.6.0\]](https://github.com/genialis/resolwe-bio/blob/master/resolwe_bio/processes/import_data/seq_reads.py#L173)

Import single-end reads in FASTQ format.

Import single-end reads in FASTQ format, which is a text-based format for storing both a biological sequence (usually nucleotide sequence) and its corresponding quality scores.

#### **Input arguments src**

### **label**

Reads

**type**

list:basic:file

### **description**

Sequencing reads in FASTQ format. Supported extensions: .fastq.gz (preferred), .fq.\* or .fastq.\*

### **required**

True

### **disabled**

False

### **hidden**

False

**merge\_lanes**

Merge lanes

### **type**

basic:boolean

### **description**

Merge sample data split into multiple sequencing lanes into a single FASTQ file.

#### **required**

True

# **disabled**

False

# **hidden**

False

# **default**

False

### **Output results fastq**

#### **label**

Reads file

### **type**

list:basic:file

#### **required**

True

### **disabled**

False

### **hidden**

False

### **fastqc\_url**

### **label**

Quality control with FastQC

### **type**

list:basic:file:html

### **required**

True

### **disabled**

False

# **hidden**

False

### **fastqc\_archive**

### **label**

Download FastQC archive

### **type**

list:basic:file

#### **required**

True

**disabled** False

**hidden** False

# **Find similar genes**

```
data:similarexpression:find-similar (list:data:expression expressions, basic:string gene,
                                basic:string distance)[Source: v1.3.1]
```
Find genes with similar expression profile.

Find genes that have similar expression over time to the query gene.

### **Input arguments expressions**

#### **label**

Time series relation

# **type**

list:data:expression

#### **description**

Select time course to which the expressions belong to.

#### **required**

True

#### **disabled**

False

### **hidden**

False

### **gene**

**label**

Query gene

### **type**

basic:string

### **description**

Select a gene to which others are compared.

#### **required**

**True** 

#### **disabled**

False

### **hidden**

False

#### **distance**

**label**

Distance metric

#### **type**

basic:string

# **required**

True

### **disabled**

False

# **hidden**

False

### **default**

spearman

### **choices**

- Euclidean: euclidean
- Spearman: spearman
- Pearson: pearson

### **Output results similar\_genes**

#### **label**

Similar genes

#### **type**

basic:json

### **required**

True

# **disabled**

False

### **hidden**

False

### **source**

**label** Gene ID database

### **type**

basic:string

**required**

True

### **disabled**

False

### **hidden**

False

### **species**

**label** Species

# **type**

basic:string

### **required**

True

**disabled**

False

# **hidden**

False

### **build**

**label** Build

#### **type**

basic:string

#### **required**

True

**disabled** False

**hidden**

False

### **feature\_type**

**label**

Feature type

**type**

basic:string

**required**

True

**disabled** False

**hidden**

False

### **GAF file**

data:gaf:2:0upload-gaf (*basic:file* **src**, *basic:string* **source**, *basic:string* **species**)[\[Source: v1.4.0\]](https://github.com/genialis/resolwe-bio/blob/master/resolwe_bio/processes/import_data/go_gaf.yml#L6)

GO annotation file (GAF v2.0) relating gene ID and associated GO terms

#### **Input arguments src**

#### **label**

GO annotation file (GAF v2.0)

#### **type**

basic:file

#### **description**

Upload GO annotation file (GAF v2.0) relating gene ID and associated GO terms

#### **source**

**label**

Gene ID database

#### **type**

basic:string

### **choices**

- AFFY: AFFY
- DICTYBASE: DICTYBASE
- ENSEMBL: ENSEMBL
- MGI: MGI
- NCBI: NCBI
- UCSC: UCSC
- UniProtKB: UniProtKB

### **species**

#### **label**

Species

**type**

basic:string

### **Output results gaf**

**label**

GO annotation file (GAF v2.0)

#### **type**

basic:file

### **gaf\_obj**

**label**

GAF object

# **type**

basic:file

#### **source**

### **label**

Gene ID database

#### **type**

basic:string

### **species**

**label**

Species

#### **type**

basic:string

### **GATK GenomicsDBImport**

```
data:genomicsdb:gatk-genomicsdb-import (list:data:variants:gvcf gvcfs, data:bed intervals,
                                   basic:boolean use_existing, data:genomicsdb existing_db,
                                   basic:integer batch_size, basic:boolean consolidate,
                                   basic:integer max_heap_size,
                                   basic:boolean use_cms_gc)[Source: v1.3.0]
```
Import single-sample GVCFs into GenomicsDB before joint genotyping.

#### **Input arguments gvcfs**

**label**

Input data (GVCF)

**type**

list:data:variants:gvcf

**required**

True

**disabled**

False

**hidden**

False

### **intervals**

**label**

Intervals file (.bed)

### **type**

data:bed

#### **description**

Intervals file is required if a new database will be created.

**required**

False

**disabled**

False

**hidden**

False

### **use\_existing**

**label**

Add new samples to an existing GenomicsDB workspace

### **type**

basic:boolean

#### **required**

True

### **disabled**

False

### **hidden**

### **default**

False

### **existing\_db**

#### **label**

Select a GATK GenomicsDB object

#### **type**

data:genomicsdb

#### **description**

Instead of creating a new database the GVCFs are added to this database and a new GenomicsDB object is created.

### **required**

False

### **disabled**

False

#### **hidden**

!use\_existing

#### **advanced\_options.batch\_size**

#### **label**

Batch size

#### **type**

basic:integer

#### **description**

Batch size controls the number of samples for which readers are open at once and therefore provides a way to minimize memory consumption. However, it can take longer to complete. Use the consolidate flag if more than a hundred batches were used. This will improve feature read time. batchSize=0 means no batching (i.e. readers for all samples will be opened at once).

### **required**

True

#### **disabled**

False

#### **hidden**

False

#### **default**

**0** 

#### **advanced\_options.consolidate**

#### **label**

Consolidate

#### **type**

basic:boolean

#### **description**

Boolean flag to enable consolidation. If importing data in batches, a new fragment is created for each batch. In case thousands of fragments are created, GenomicsDB feature readers will try to open ~20x as many files. Also, internally GenomicsDB would consume more memory to maintain bookkeeping data from all fragments. Use this flag to merge all fragments into one. Merging can

potentially improve read performance, however overall benefit might not be noticeable as the top Java layers have significantly higher overheads. This flag has no effect if only one batch is used.

#### **required**

True

### **disabled**

False

### **hidden**

False

### **default**

False

### **advanced\_options.max\_heap\_size**

#### **label**

Java maximum heap size in GB (Xmx)

### **type**

basic:integer

#### **description**

Set the maximum Java heap size.

**required**

True

# **disabled**

False

### **hidden**

False

#### **default**

28

#### **advanced\_options.use\_cms\_gc**

### **label**

Use CMS Garbage Collector in Java

#### **type**

basic:boolean

### **description**

The Concurrent Mark Sweep (CMS) implementation uses multiple garbage collector threads for garbage collection.

### **required**

**True** 

### **disabled**

False

### **hidden**

False

#### **default**

True

### **Output results database**

GenomicsDB workspace

#### **type**

basic:dir

### **required**

True

### **disabled**

False

### **hidden**

False

### **intervals**

**label**

Intervals file

### **type**

basic:file

#### **required**

True

## **disabled**

False

### **hidden**

False

### **species**

**label**

# Species

**type**

### basic:string

### **required**

True

#### **disabled**

False

### **hidden**

False

### **build**

**label**

# Build

**type**

basic:string

### **required**

True

#### **disabled**

False

### **hidden**

### **GATK GenotypeGVCFs**

```
data:variants:vcf:genotypegvcfs:gatk-genotype-gvcfs (data:genomicsdb database,
                                                data:seq:nucleotide ref_seq,
                                                data:variants:vcf dbsnp,
                                                basic:integer n_jobs,
                                                basic:integer max_heap_size)[Source:
                                                v2.3.0]
```
Consolidate GVCFs and run joint calling using GenotypeGVCFs tool.

#### **Input arguments database**

#### **label**

GATK GenomicsDB

**type**

data:genomicsdb

**required**

True

**disabled**

False

**hidden**

False

### **ref\_seq**

**label**

Reference sequence

#### **type**

data:seq:nucleotide

#### **required**

True

**disabled** False

**hidden**

False

#### **dbsnp**

**label** dbSNP file

**type**

data:variants:vcf

**required**

True

**disabled**

False

**hidden**

False

**advanced\_options.n\_jobs**

Number of concurent jobs

#### **type**

basic:integer

### **description**

Use a fixed number of jobs for genotyping instead of determining it based on the number of available cores.

### **required**

False

**disabled** False

**hidden**

False

### **advanced\_options.max\_heap\_size**

#### **label**

Java maximum heap size in GB (Xmx)

#### **type**

basic:integer

#### **description**

Set the maximum Java heap size.

**required**

True

**disabled**

False

**hidden**

False

### **default**

28

#### **Output results vcf**

**label**

GVCF file

**type**

basic:file

#### **required**

True

### **disabled**

False

### **hidden**

False

### **vcf\_dir**

**label** Folder with split GVCFs

#### **type**

basic:dir

#### **required**

True

### **disabled**

False

### **hidden**

False

## **tbi**

**label**

Tabix index

**type**

basic:file

### **required**

True

#### **disabled**

False

#### **hidden**

False

### **species**

**label** Species

### **type**

basic:string

### **required**

True

### **disabled**

False

### **hidden**

False

### **build**

**label** Build

### **type**

basic:string

### **required**

True

### **disabled**

False

### **hidden**

# **GATK HaplotypeCaller (GVCF)**

data:variants:gvcf:gatk-haplotypecaller-gvcf (*data:alignment:bam* **bam**, *data:seq:nucleotide* **ref\_seq**, *data:bed* **intervals**, *basic:decimal* **contamination**)[\[Source: v1.3.0\]](https://github.com/genialis/resolwe-bio/blob/master/resolwe_bio/processes/variant_calling/gatk4.py#L19)

Run GATK HaplotypeCaller in GVCF mode.

### **Input arguments bam**

**label**

Analysis ready BAM file

**type**

data:alignment:bam

**required**

**True** 

**disabled**

False

**hidden**

False

### **ref\_seq**

**label**

Reference sequence

#### **type**

data:seq:nucleotide

#### **required**

True

**disabled**

False

### **hidden**

False

#### **options.intervals**

#### **label**

Use intervals BED file to limit the analysis to the specified parts of the genome.

### **type**

data:bed

#### **required**

False

### **disabled**

False

### **hidden**

False

### **options.contamination**

#### **label**

Contamination fraction

### **type**

basic:decimal

#### **description**

Fraction of contamination in sequencing data (for all samples) to aggressively remove.

#### **required**

True

### **disabled**

False

### **hidden**

False

#### **default**

0

### **Output results vcf**

**label**

GVCF file

#### **type**

basic:file

#### **required**

True

#### **disabled**

False

#### **hidden**

False

#### **tbi**

**label**

Tabix index

#### **type**

basic:file

### **required**

True

### **disabled**

False

### **hidden**

False

### **species**

**label** Species

**type**

basic:string

### **required**

True

# **disabled**

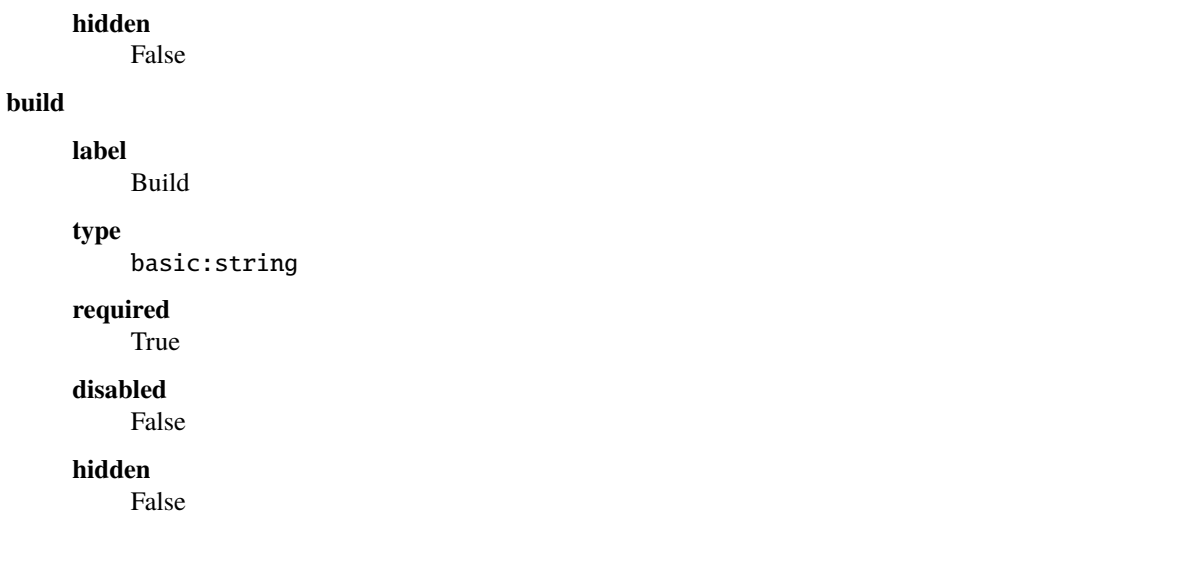

### **GATK MergeVcfs**

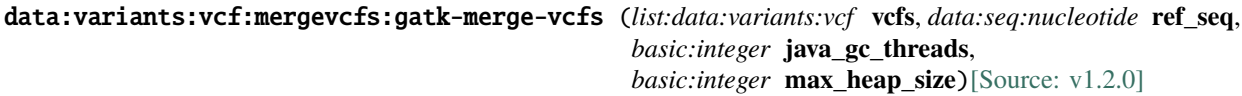

Combine multiple variant files into a single variant file using GATK MergeVcfs.

### **Input arguments vcfs**

**label**

Input data (VCFs)

**type** list:data:variants:vcf

**required**

True

**disabled**

False

**hidden**

False

### **advanced\_options.ref\_seq**

#### **label**

Reference sequence

#### **type**

data:seq:nucleotide

#### **description**

Optionally use a sequence dictionary file (.dict) if the input VCF does not contain a complete contig list.

#### **required**

False

#### **disabled**

# **hidden**

False

#### **advanced\_options.java\_gc\_threads**

#### **label**

Java ParallelGCThreads

#### **type**

basic:integer

### **description**

Sets the number of threads used during parallel phases of the garbage collectors.

**required**

True

**disabled**

False

### **hidden**

False

#### **default**

2

#### **advanced\_options.max\_heap\_size**

#### **label**

Java maximum heap size (Xmx)

#### **type**

basic:integer

#### **description**

Set the maximum Java heap size (in GB).

### **required**

True

### **disabled**

False

### **hidden**

False

### **default**

12

#### **Output results vcf**

**label**

### Merged VCF

**type**

basic:file

#### **required**

True

### **disabled**

False

#### **hidden**

# **tbi label** Tabix index **type** basic:file **required** True **disabled** False **hidden** False **species label** Species **type** basic:string **required** True **disabled** False **hidden** False **build label** Build **type** basic:string **required** True **disabled** False **hidden** False

### **GATK SelectVariants (multi-sample)**

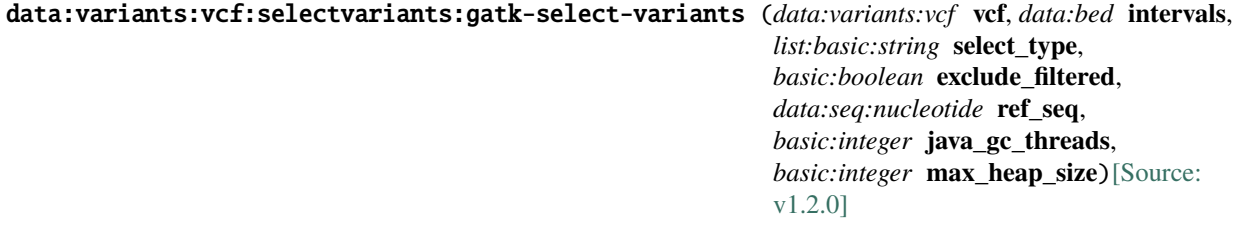

Select a subset of variants based on various criteria using GATK SelectVariants.

This tool works with multi-sample VCF file as an input.

#### **Input arguments vcf**

#### **label**

Input data (VCF)

#### **type**

data:variants:vcf

### **required**

True

#### **disabled**

False

#### **hidden**

False

#### **intervals**

#### **label**

Intervals file (.bed)

#### **type**

data:bed

#### **description**

One or more genomic intervals over which to operate. This can also be used to get data from a specific interval.

#### **required**

False

### **disabled**

False

# **hidden**

False

#### **select\_type**

#### **label**

Select only a certain type of variants from the input file

### **type**

list:basic:string

#### **description**

This argument selects particular kinds of variants out of a list. If left empty, there is no type selection and all variant types are considered for other selection criteria. Valid types are INDEL, SNP, MIXED, MNP, SYMBOLIC, NO\_VARIATION. Can be specified multiple times.

#### **required**

False

### **disabled**

False

#### **hidden**

False

#### **exclude\_filtered**

Don't include filtered sites

#### **type**

basic:boolean

### **description**

If this flag is enabled, sites that have been marked as filtered (i.e. have anything other than `.` or `PASS` in the FILTER field) will be excluded from the output.

#### **required**

True

**disabled**

False

### **hidden**

False

### **default**

False

#### **advanced\_options.ref\_seq**

#### **label**

Reference sequence

#### **type**

data:seq:nucleotide

**required**

False

### **disabled**

False

#### **hidden**

False

### **advanced\_options.java\_gc\_threads**

#### **label**

Java ParallelGCThreads

#### **type**

basic:integer

#### **description**

Sets the number of threads used during parallel phases of the garbage collectors.

#### **required**

**True** 

### **disabled**

False

### **hidden**

False

#### **default**

2

#### **advanced\_options.max\_heap\_size**

Java maximum heap size (Xmx)

### **type**

basic:integer

### **description**

Set the maximum Java heap size (in GB).

#### **required**

True

# **disabled**

False

# **hidden**

False

# **default**

12

#### **Output results vcf**

#### **label**

Selected variants (VCF)

#### **type**

basic:file

#### **required**

True

### **disabled**

False

### **hidden**

False

### **tbi**

**label**

Tabix index

### **type**

basic:file

### **required**

True

### **disabled**

False

# **hidden**

False

### **species**

**label**

# Species

**type** basic:string

**required** True

# **disabled** False **hidden** False **build label** Build **type** basic:string **required** True **disabled** False **hidden** False

### **GATK SelectVariants (single-sample)**

### data:variants:vcf:selectvariants:single:gatk-select-variants-single (*data:variants:vcf* **vcf**, *data:bed* **intervals**, *list:basic:string* **select\_type**, *basic:boolean* **exclude\_filtered**, *data:seq:nucleotide* **ref\_seq**, *basic:integer* **java\_gc\_threads**, *basic:integer* **max\_heap\_size**[\)](https://github.com/genialis/resolwe-bio/blob/master/resolwe_bio/processes/variant_calling/gatk_select_variants.py#L189)[Source: [v1.1.0\]](https://github.com/genialis/resolwe-bio/blob/master/resolwe_bio/processes/variant_calling/gatk_select_variants.py#L189) Select a subset of variants based on various criteria using GATK SelectVariants.

This tool works with single-sample VCF file as an input.

### **Input arguments vcf**

# **label**

```
Input data (VCF)
```
#### **type**

```
data:variants:vcf
```
### **required**

True

**disabled** False

**hidden**

False

### **intervals**

Intervals file (.bed)

### **type**

data:bed

### **description**

One or more genomic intervals over which to operate. This can also be used to get data from a specific interval.

### **required**

False

### **disabled**

False

### **hidden**

False

### **select\_type**

#### **label**

Select only a certain type of variants from the input file

#### **type**

list:basic:string

#### **description**

This argument selects particular kinds of variants out of a list. If left empty, there is no type selection and all variant types are considered for other selection criteria. Valid types are INDEL, SNP, MIXED, MNP, SYMBOLIC, NO\_VARIATION. Can be specified multiple times.

#### **required**

False

### **disabled**

False

### **hidden**

False

#### **exclude\_filtered**

#### **label**

Don't include filtered sites

#### **type**

basic:boolean

#### **description**

If this flag is enabled, sites that have been marked as filtered (i.e. have anything other than `.` or `PASS` in the FILTER field) will be excluded from the output.

**required**

True

**disabled**

False

### **hidden**

False

### **default**

### **advanced\_options.ref\_seq**

#### **label**

Reference sequence

### **type**

data:seq:nucleotide

#### **required**

False

#### **disabled**

False

### **hidden**

False

#### **advanced\_options.java\_gc\_threads**

#### **label**

Java ParallelGCThreads

**type** basic:integer

#### **description**

Sets the number of threads used during parallel phases of the garbage collectors.

#### **required**

True

#### **disabled**

False

### **hidden**

False

### **default**

2

#### **advanced\_options.max\_heap\_size**

### **label**

Java maximum heap size (Xmx)

### **type**

basic:integer

### **description**

Set the maximum Java heap size (in GB).

#### **required**

True

# **disabled**

False

### **hidden**

False

#### **default**

12

**Output results vcf**

Selected variants (VCF)

#### **type**

basic:file

### **required**

True

### **disabled**

False

### **hidden**

False

### **tbi**

Tabix index

#### **type**

**label**

basic:file

#### **required**

True

### **disabled**

False

### **hidden**

False

### **species**

**label**

# Species

**type**

### basic:string

### **required**

True

### **disabled**

False

### **hidden**

False

### **build**

**label**

# Build

**type**

basic:string

### **required**

True

#### **disabled**

False

### **hidden**

### **GATK SplitNCigarReads**

# data:alignment:bam:splitncigar:gatk-split-ncigar (*data:alignment:bam* **bam**,

*data:seq:nucleotide* **ref\_seq**, *basic:integer* **java\_gc\_threads**, *basic:integer* **max\_heap\_size**)[\[Source: v1.2.0\]](https://github.com/genialis/resolwe-bio/blob/master/resolwe_bio/processes/reads_processing/split_ncigar.py#L19)

Splits reads that contain Ns in their cigar string.

Identifies all N cigar elements and creates k+1 new reads (where k is the number of N cigar elements). The first read includes the bases that are to the left of the first N element, while the part of the read that is to the right of the N (including the Ns) is hard clipped and so on for the rest of the new reads. Used for post-processing RNA reads aligned against the full reference.

#### **Input arguments bam**

**label** Alignment BAM file

**type**

data:alignment:bam

**required**

True

**disabled** False

**hidden**

False

#### **ref\_seq**

**label**

Reference sequence FASTA file

#### **type**

data:seq:nucleotide

**required**

True

**disabled**

False

### **hidden**

False

#### **advanced.java\_gc\_threads**

#### **label**

Java ParallelGCThreads

### **type**

basic:integer

### **description**

Sets the number of threads used during parallel phases of the garbage collectors.

**required**

True

#### **disabled**

**hidden**

False

### **default**

2

### **advanced.max\_heap\_size**

#### **label**

Java maximum heap size (Xmx)

#### **type**

basic:integer

#### **description**

Set the maximum Java heap size (in GB).

**required**

#### True

**disabled**

False

### **hidden**

False

### **default**

12

### **Output results bam**

#### **label**

BAM file with reads split at N CIGAR elements

#### **type**

basic:file

### **required**

True

#### **disabled**

False

### **hidden**

False

### **bai**

**label**

Index of BAM file

#### **type**

basic:file

### **required**

True

### **disabled**

False

#### **hidden**

False

#### **stats**

Alignment statistics

### **type**

basic:file

### **required**

True

### **disabled**

False

### **hidden**

False

### **species**

**label** Species

**type** basic:string

### **required**

True

# **disabled**

False

# **hidden**

False

### **build**

**label**

# Build

**type**

### basic:string

**required**

### True

**disabled**

### False

### **hidden**

False

### **GATK VariantFiltration (multi-sample)**

data:variants:vcf:variantfiltration:gatk-variant-filtration (*data:variants:vcf* **vcf**,

*data:seq:nucleotide* **ref\_seq**, *list:basic:string* **filter\_expressions**, *list:basic:string* **filter\_name**, *list:basic:string* **genotype\_filter\_expressions**, *list:basic:string* **genotype\_filter\_name**, *data:variants:vcf* **mask**, *basic:string* **mask\_name**, *basic:integer* **cluster**, *basic:integer* **window**, *basic:integer* **java\_gc\_threads**, *basic:integer* **max\_heap\_size**)[\[Source:](https://github.com/genialis/resolwe-bio/blob/master/resolwe_bio/processes/variant_calling/gatk_variant_filtration.py#L29) [v1.3.0\]](https://github.com/genialis/resolwe-bio/blob/master/resolwe_bio/processes/variant_calling/gatk_variant_filtration.py#L29)

Filter multi-sample variant calls based on INFO and/or FORMAT annotations.

This tool is designed for hard-filtering variant calls based on certain criteria. Records are hard-filtered by changing the value in the FILTER field to something other than PASS. Passing variants are annotated as PASS and failing variants are annotated with the name(s) of the filter(s) they failed. If you want to remove failing variants, use GATK SelectVariants process.

#### **Input arguments vcf**

# **label**

Input data (VCF)

#### **type**

data:variants:vcf

#### **required**

True

### **disabled**

False

# **hidden**

False

#### **ref\_seq**

**label**

Reference sequence

### **type**

data:seq:nucleotide

#### **required**

True

### **disabled**

False

**hidden**

#### False

**filter\_expressions**

#### **label**

Expressions used with INFO fields to filter

#### **type**

list:basic:string

#### **description**

VariantFiltration accepts any number of JEXL expressions (so you can have two named filters by using –filter-name One –filter-expression 'X < 1' –filter-name Two –filter-expression 'X > 2'). It is preferable to use multiple expressions, each specifying an individual filter criteria, to a single compound expression that specifies multiple filter criteria. Input expressions one by one and press ENTER after each expression. Examples of filter expression: 'FS > 30', 'DP > 10'.

#### **required**

False

#### **disabled**

False

### **hidden**

False

#### **filter\_name**

### **label**

Names to use for the list of filters

#### **type**

list:basic:string

#### **description**

This name is put in the FILTER field for variants that get filtered. Note that there must be a 1-to-1 mapping between filter expressions and filter names. Input expressions one by one and press ENTER after each name. Warning: filter names should be in the same order as filter expressions. Example: you specified filter expressions 'FS > 30' and 'DP > 10', now specify filter names 'FS' and 'DP'.

#### **required**

False

#### **disabled**

False

#### **hidden**

False

#### **genotype\_filter\_expressions**

#### **label**

Expressions used with FORMAT field to filter

#### **type**

list:basic:string

#### **description**

Similar to the INFO field based expressions, but used on the FORMAT (genotype) fields instead. VariantFiltration will add the sample-level FT tag to the FORMAT field of filtered samples (this does not affect the record's FILTER tag). One can filter normally based on most fields (e.g. 'GQ < 5.0'), but the GT (genotype) field is an exception. We have put in convenience methods so that one can now filter out hets ('isHet  $== 1$ '), refs ('isHomRef  $== 1$ '), or homs ('isHomVar  $== 1$ '). Also available are expressions isCalled, isNoCall, isMixed, and isAvailable, in accordance with the methods of the Genotype object. To filter by alternative allele depth, use the expression: 'AD.1 < 5'. This filter expression will filter all the samples in the multi-sample VCF file.

#### **required**

# **disabled**

False

# **hidden**

False

### **genotype\_filter\_name**

### **label**

Names to use for the list of genotype filters

### **type**

list:basic:string

#### **description**

Similar to the INFO field based expressions, but used on the FORMAT (genotype) fields instead. Warning: filter names should be in the same order as filter expressions.

### **required**

False

### **disabled**

False

#### **hidden**

False

### **mask**

**label**

Input mask

#### **type**

data:variants:vcf

# **description**

Any variant which overlaps entries from the provided mask file will be filtered.

### **required**

False

### **disabled**

False

#### **hidden**

False

### **mask\_name**

### **label**

The text to put in the FILTER field if a 'mask' is provided

### **type**

basic:string

# **description**

When using the mask file, the mask name will be annotated in the variant record.

### **required**

False

### **disabled**

!mask

# **hidden**

False

#### **advanced.cluster**

#### **label**

Cluster size

### **type**

basic:integer

#### **description**

The number of SNPs which make up a cluster. Must be at least 2.

**required**

True

**disabled**

False

### **hidden**

False

#### **default**

3

#### **advanced.window**

**label**

Window size

#### **type**

basic:integer

#### **description**

The window size (in bases) in which to evaluate clustered SNPs.

#### **required**

True

#### **disabled**

False

### **hidden**

False

#### **default**

0

#### **advanced.java\_gc\_threads**

#### **label**

Java ParallelGCThreads

#### **type**

basic:integer

#### **description**

Sets the number of threads used during parallel phases of the garbage collectors.

#### **required**

True

### **disabled**

**hidden** False **default** 2 **advanced.max\_heap\_size label** Java maximum heap size (Xmx)

#### **type**

basic:integer

**description**

Set the maximum Java heap size (in GB).

**required**

True

**disabled**

False

### **hidden**

False

### **default**

12

#### **Output results vcf**

#### **label**

Filtered variants (VCF)

#### **type**

basic:file

### **required**

True

#### **disabled**

False

### **hidden**

False

### **tbi**

**label**

Tabix index

**type**

basic:file

### **required**

True

### **disabled**

False

#### **hidden**

False

### **species**
## **label**

Species

### **type**

basic:string

## **required**

True

## **disabled**

False

## **hidden**

False

## **build**

**label** Build

## **type**

basic:string

## **required**

True

## **disabled**

False

## **hidden**

False

## **GATK VariantFiltration (single-sample)**

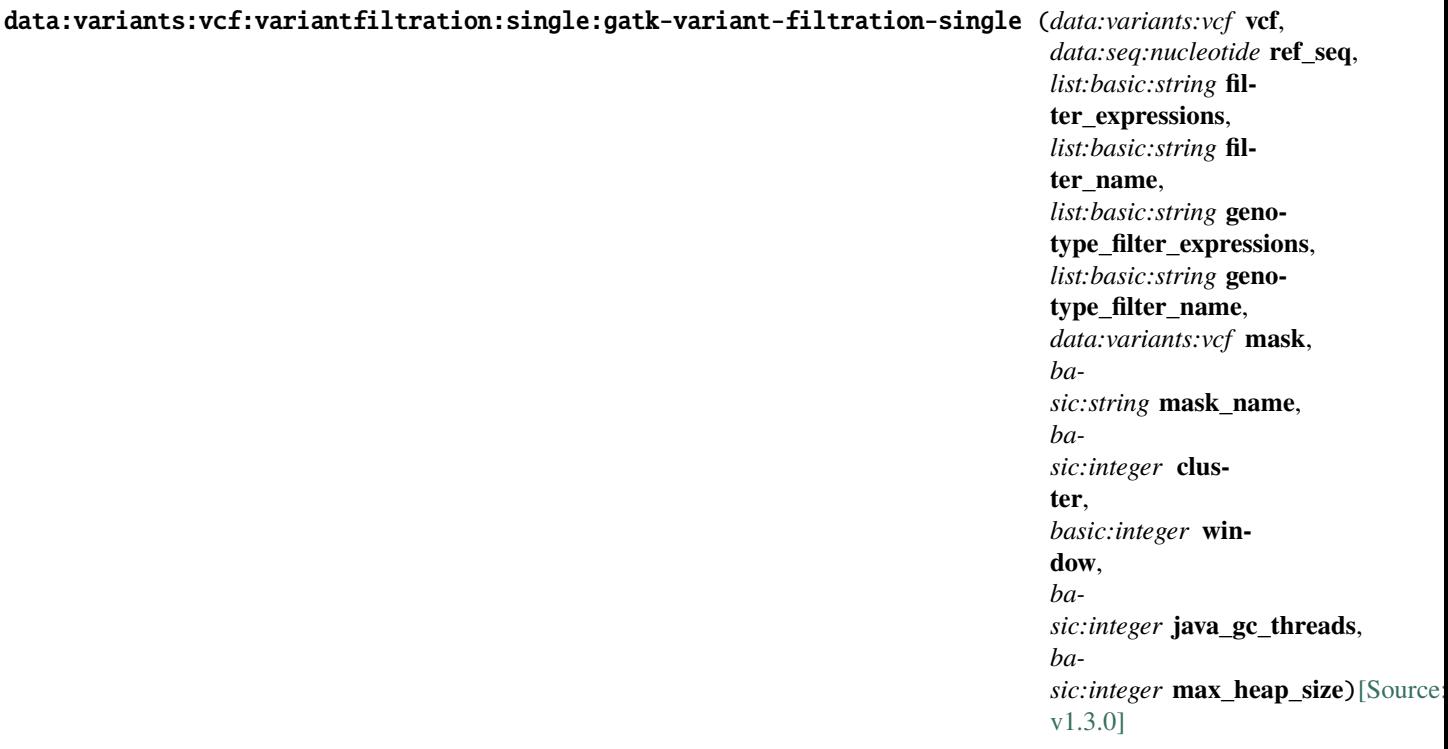

Filter single-sample variant calls based on INFO and/or FORMAT annotations.

This tool is designed for hard-filtering variant calls based on certain criteria. Records are hard-filtered by changing the value in the FILTER field to something other than PASS. Passing variants are annotated as PASS and failing variants are annotated with the name(s) of the filter(s) they failed. If you want to remove failing variants, use GATK SelectVariants process.

#### **Input arguments vcf**

**label**

Input data (VCF)

### **type**

data:variants:vcf

## **required**

True

## **disabled**

False

### **hidden**

False

### **ref\_seq**

### **label**

Reference sequence

### **type**

data:seq:nucleotide

### **required**

**True** 

## **disabled**

False

## **hidden**

False

## **filter\_expressions**

## **label**

Expressions used with INFO fields to filter

## **type**

list:basic:string

## **description**

VariantFiltration accepts any number of JEXL expressions (so you can have two named filters by using –filter-name One –filter-expression 'X < 1' –filter-name Two –filter-expression 'X > 2'). It is preferable to use multiple expressions, each specifying an individual filter criteria, to a single compound expression that specifies multiple filter criteria. Input expressions one by one and press ENTER after each expression. Examples of filter expression: 'FS > 30', 'DP > 10'.

### **required**

False

### **disabled**

False

### **hidden**

#### **filter\_name**

#### **label**

Names to use for the list of filters

#### **type**

list:basic:string

### **description**

This name is put in the FILTER field for variants that get filtered. Note that there must be a 1-to-1 mapping between filter expressions and filter names. Input expressions one by one and press ENTER after each name. Warning: filter names should be in the same order as filter expressions. Example: you specified filter expressions 'FS > 30' and 'DP > 10', now specify filter names 'FS' and 'DP'.

### **required**

False

#### **disabled**

False

#### **hidden**

False

## **genotype\_filter\_expressions**

#### **label**

Expressions used with FORMAT field to filter

### **type**

list:basic:string

#### **description**

Similar to the INFO field based expressions, but used on the FORMAT (genotype) fields instead. VariantFiltration will add the sample-level FT tag to the FORMAT field of filtered samples (this does not affect the record's FILTER tag). One can filter normally based on most fields (e.g. 'GQ < 5.0'), but the GT (genotype) field is an exception. We have put in convenience methods so that one can now filter out hets ('isHet  $== 1$ '), refs ('isHomRef  $== 1$ '), or homs ('isHomVar  $== 1$ '). Also available are expressions isCalled, isNoCall, isMixed, and isAvailable, in accordance with the methods of the Genotype object. To filter by alternative allele depth, use the expression: 'AD.1 < 5'.

### **required**

False

### **disabled**

False

### **hidden**

False

#### **genotype\_filter\_name**

### **label**

Names to use for the list of genotype filters

#### **type**

list:basic:string

### **description**

Similar to the INFO field based expressions, but used on the FORMAT (genotype) fields instead. Warning: filter names should be in the same order as filter expressions.

#### **required**

**disabled**

False

## **hidden**

False

## **mask**

**label** Input mask

**type**

data:variants:vcf

### **description**

Any variant which overlaps entries from the provided mask file will be filtered.

**required**

False

### **disabled**

False

### **hidden**

False

## **mask\_name**

### **label**

The text to put in the FILTER field if a 'mask' is provided

### **type**

basic:string

### **description**

When using the mask file, the mask name will be annotated in the variant record.

## **required**

False

## **disabled**

!mask

## **hidden**

False

### **advanced.cluster**

## **label**

Cluster size

## **type**

basic:integer

## **description**

The number of SNPs which make up a cluster. Must be at least 2.

## **required**

True

## **disabled**

False

## **hidden**

**default**

3

### **advanced.window**

### **label**

Window size

### **type**

basic:integer

### **description**

The window size (in bases) in which to evaluate clustered SNPs.

**required**

True

**disabled**

False

## **hidden**

False

**default**

0

### **advanced.java\_gc\_threads**

### **label**

Java ParallelGCThreads

### **type**

basic:integer

### **description**

Sets the number of threads used during parallel phases of the garbage collectors.

#### **required**

True

### **disabled**

False

## **hidden**

False

### **default**

2

### **advanced.max\_heap\_size**

#### **label**

Java maximum heap size (Xmx)

## **type**

basic:integer

### **description**

Set the maximum Java heap size (in GB).

### **required**

True

## **disabled**

## **hidden**

False

## **default**

12

## **Output results vcf**

### **label**

Filtered variants (VCF)

### **type**

basic:file

## **required**

True

**disabled** False

**hidden** False

## **tbi**

**label** Tabix index

### **type**

basic:file

### **required**

True

## **disabled**

False

### **hidden**

False

## **species**

**label** Species

## **type**

basic:string

## **required**

True

## **disabled**

False

## **hidden**

False

## **build**

**label** Build

## **type**

basic:string

**required** True

**disabled** False

**hidden**

False

### **GATK VariantsToTable**

```
data:variantstable:variants-to-table (data:variants:vcf vcf, list:basic:string vcf_fields,
                                   list:basic:string gf_fields, basic:boolean split_alleles)[Source:
                                   v1.2.0]
```
Run GATK VariantsToTable.

This tool extracts specified fields for each variant in a VCF file to a tab-delimited table, which may be easier to work with than a VCF. For additional information, please see [manual page](https://gatk.broadinstitute.org/hc/enus/articles/360036711531-VariantsToTable)

### **Input arguments vcf**

### **label**

Input VCF file

## **type**

data:variants:vcf

### **required**

True

### **disabled**

False

### **hidden**

False

### **vcf\_fields**

**label**

Select VCF fields

### **type**

list:basic:string

### **description**

The name of a standard VCF field or an INFO field to include in the output table. The field can be any standard VCF column (e.g. CHROM, ID, QUAL) or any annotation name in the INFO field (e.g. AC, AF).

### **required**

True

## **disabled**

False

## **hidden**

False

### **default**

['CHROM', 'POS', 'ID', 'REF', 'ALT']

### **advanced\_options.gf\_fields**

### **label**

Include FORMAT/sample-level fields

### **type**

list:basic:string

### **required**

**True** 

## **disabled**

False

## **hidden**

False

**default**

['GT', 'GQ']

## **advanced\_options.split\_alleles**

### **label**

Split multi-allelic records into multiple lines

### **type**

basic:boolean

### **description**

By default, a variant record with multiple ALT alleles will be summarized in one line, with per alt-allele fields (e.g. allele depth) separated by commas.This may cause difficulty when the table is loaded by an R script, for example. Use this flag to write multi-allelic records on separate lines of output.

### **required**

True

## **disabled**

False

## **hidden**

False

### **default**

True

### **Output results tsv**

**label**

Tab-delimited file with variants

## **type**

basic:file

## **required**

**True** 

## **disabled**

False

## **hidden**

False

### **species**

## **label**

Species

## **type**

basic:string

## **required**

True

## **disabled**

False

**hidden**

False

## **build**

**label** Build

**type**

basic:string

**required** True

## **disabled**

False

## **hidden**

False

## **GATK filter variants (VQSR)**

```
data:variants:vcf:vqsr:gatk-vqsr (data:variants:vcf vcf, data:variants:vcf dbsnp,
                             data:variants:vcf mills, data:variants:vcf axiom_poly,
                             data:variants:vcf hapmap, data:variants:vcf omni,
                             data:variants:vcf thousand_genomes, basic:boolean use_as_anno,
                             list:basic:string indel_anno_fields, list:basic:string snp_anno_fields,
                             basic:decimal indel_filter_level, basic:decimal snp_filter_level,
                             basic:integer max_gaussians_indels,
                             basic:integer max_gaussians_snps)[Source: v1.2.0]
```
Filter WGS variants using Variant Quality Score Recalibration (VQSR) procedure.

### **Input arguments vcf**

### **label**

Input data (VCF)

### **type**

data:variants:vcf

### **required**

True

## **disabled**

False

## **hidden**

### **resource\_files.dbsnp**

**label**

dbSNP file

### **type**

data:variants:vcf

### **required**

True

## **disabled**

False

## **hidden**

False

## **resource\_files.mills**

### **label**

Mills and 1000G gold standard indels

## **type**

data:variants:vcf

### **required**

False

## **disabled**

False

### **hidden**

False

### **resource\_files.axiom\_poly**

## **label**

1000G Axiom genotype data

## **type**

data:variants:vcf

**required** False

## **disabled**

False

## **hidden**

False

### **resource\_files.hapmap**

### **label**

HapMap variants

## **type**

data:variants:vcf

## **required**

False

## **disabled**

## **hidden**

False

## **resource\_files.omni**

### **label**

1000G Omni variants

### **type**

data:variants:vcf

### **required**

False

## **disabled**

False

**hidden**

False

## **resource\_files.thousand\_genomes**

### **label**

1000G high confidence SNPs

### **type**

data:variants:vcf

### **required**

False

## **disabled**

False

## **hidden**

False

## **advanced\_options.use\_as\_anno**

## **label**

–use-allele-specific-annotations

## **type**

basic:boolean

**required**

True

## **disabled**

False

## **hidden**

False

## **default**

False

## **advanced\_options.indel\_anno\_fields**

## **label**

Annotation fields (INDEL filtering)

### **type**

list:basic:string

## **required** True **disabled** False **hidden** False **default** ['FS', 'ReadPosRankSum', 'MQRankSum', 'QD', 'SOR', 'DP'] **advanced\_options.snp\_anno\_fields label** Annotation fields (SNP filtering) **type** list:basic:string **required** True

**disabled** False

### **hidden**

False

### **default**

['QD', 'MQRankSum', 'ReadPosRankSum', 'FS', 'MQ', 'SOR', 'DP']

## **advanced\_options.indel\_filter\_level**

### **label**

–truth-sensitivity-filter-level (INDELs)

### **type**

basic:decimal

### **required**

True

### **disabled**

False

### **hidden**

False

## **default**

99.0

## **advanced\_options.snp\_filter\_level**

## **label**

–truth-sensitivity-filter-level (SNPs)

### **type**

basic:decimal

### **required**

True

## **disabled**

**hidden** False

**default**

99.7

### **advanced\_options.max\_gaussians\_indels**

### **label**

–max-gaussians (INDELs)

#### **type**

basic:integer

#### **description**

This parameter determines the maximum number of Gaussians that should be used when building a positive model using the variational Bayes algorithm. This parameter sets the expected number of clusters in modeling. If a dataset gives fewer distinct clusters, e.g. as can happen for smaller data, then the tool will tell you there is insufficient data with a No data found error message. In this case, try decrementing the –max-gaussians value.

### **required**

True

### **disabled**

False

### **hidden**

False

#### **default**

4

#### **advanced\_options.max\_gaussians\_snps**

#### **label**

–max-gaussians (SNPs)

#### **type**

basic:integer

#### **description**

This parameter determines the maximum number of Gaussians that should be used when building a positive model using the variational Bayes algorithm. This parameter sets the expected number of clusters in modeling. If a dataset gives fewer distinct clusters, e.g. as can happen for smaller data, then the tool will tell you there is insufficient data with a No data found error message. In this case, try decrementing the –max-gaussians value.

#### **required**

True

```
disabled
```
False

```
hidden
```
False

**default**

6

**Output results vcf**

## **label**

GVCF file

## **type**

basic:file

## **required**

True

## **disabled**

False

## **hidden**

False

## **tbi**

Tabix index

### **type**

**label**

basic:file

## **required**

True

## **disabled**

False

## **hidden**

False

## **species**

**label**

# Species

**type**

## basic:string

## **required**

True

## **disabled**

False

### **hidden**

False

## **build**

**label**

## Build

**type**

basic:string

## **required**

True

### **disabled**

False

## **hidden**

## **GATK refine variants**

## data:variants:vcf:refinevariants:gatk-refine-variants (*data:variants:vcf* **vcf**, *data:seq:nucleotide* **ref\_seq**,

*data:variants:vcf* **vcf\_pop**)[\[Source: v1.1.1\]](https://github.com/genialis/resolwe-bio/blob/master/resolwe_bio/processes/variant_calling/gatk_variant_refinement.py#L17)

Run GATK Genotype Refinement.

The goal of the Genotype Refinement workflow is to use additional data to improve the accuracy of genotype calls and to filter genotype calls that are not reliable enough for downstream analysis. In this sense it serves as an optional extension of the variant calling workflow, intended for researchers whose work requires high-quality identification of individual genotypes. For additional information, please see [manual page](https://gatk.broadinstitute.org/hc/enus/articles/360035531432-Genotype-Refinement-workflow-for-germline-short-variants)

### **Input arguments vcf**

### **label**

The main input, as produced in the GATK VQSR process

### **type**

data:variants:vcf

### **required**

True

## **disabled**

False

### **hidden**

False

### **ref\_seq**

**label**

Reference sequence

### **type**

data:seq:nucleotide

**required**

True

**disabled**

False

## **hidden**

False

## **vcf\_pop**

**label**

Population-level variant set (VCF)

## **type**

data:variants:vcf

**required**

False

**disabled**

False

**hidden** False

**1.2. Process catalog 371**

## **Output results vcf**

## **label**

Refined multi-sample vcf

### **type**

basic:file

### **required**

True

## **disabled**

False

### **hidden**

False

## **tbi**

**label**

Tabix index

## **type**

basic:file

### **required**

True

## **disabled**

False

#### **hidden**

False

## **species**

### **label**

Species

## **type**

basic:string

## **required**

True

## **disabled**

False

## **hidden**

False

## **build**

### **label**

Build

### **type**

basic:string

## **required**

True

## **disabled**

**hidden** False

## **GATK4 (HaplotypeCaller)**

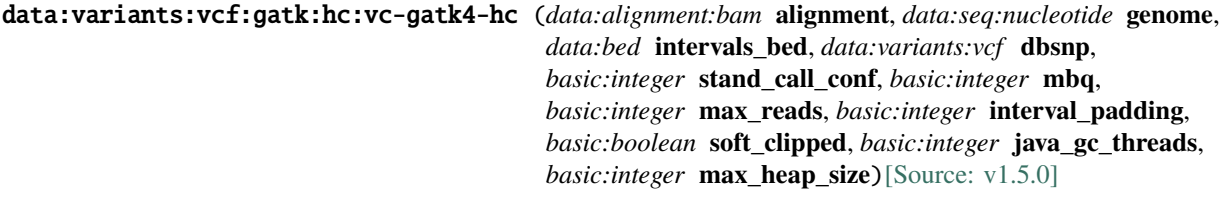

GATK HaplotypeCaller Variant Calling.

Call germline SNPs and indels via local re-assembly of haplotypes.

The HaplotypeCaller is capable of calling SNPs and indels simultaneously via local de-novo assembly of haplotypes in an active region. In other words, whenever the program encounters a region showing signs of variation, it discards the existing mapping information and completely reassembles the reads in that region. This allows the HaplotypeCaller to be more accurate when calling regions that are traditionally difficult to call, for example when they contain different types of variants close to each other. It also makes the HaplotypeCaller much better at calling indels than position-based callers like UnifiedGenotyper.

### **Input arguments alignment**

## **label** Analysis ready BAM file **type**

data:alignment:bam

## **required**

True

## **disabled**

False

## **hidden**

False

## **genome**

## **label**

Reference genome

**type** data:seq:nucleotide

## **required**

True

## **disabled**

False

**hidden**

False

## **intervals\_bed**

**label**

Intervals (from BED file)

## **type**

data:bed

### **description**

Use this option to perform the analysis over only part of the genome.

#### **required**

False

### **disabled**

False

## **hidden**

False

## **dbsnp**

**label**

dbSNP file

## **type**

data:variants:vcf

### **description**

Database of known polymorphic sites.

### **required**

True

## **disabled**

False

## **hidden**

False

### **stand\_call\_conf**

#### **label**

Min call confidence threshold

## **type**

basic:integer

### **description**

The minimum phred-scaled confidence threshold at which variants should be called.

### **required**

True

### **disabled**

False

## **hidden**

False

## **default**

30

## **mbq**

**label**

Min Base Quality

### **type**

basic:integer

### **description**

Minimum base quality required to consider a base for calling.

## **required**

True

## **disabled**

False

## **hidden**

False

## **default**

20

### **max\_reads**

### **label**

Max reads per aligment start site

### **type**

basic:integer

#### **description**

Maximum number of reads to retain per alignment start position. Reads above this threshold will be downsampled. Set to 0 to disable.

### **required**

True

**disabled**

False

## **hidden**

False

## **default**

50

## **advanced.interval\_padding**

### **label**

Interval padding

### **type**

basic:integer

## **description**

Amount of padding (in bp) to add to each interval you are including. The recommended value is 100.

### **required**

False

## **disabled**

False

## **hidden**

!intervals\_bed

### **advanced.soft\_clipped**

### **label**

Do not analyze soft clipped bases in the reads

## **type**

basic:boolean

### **description**

Suitable option for RNA-seq variant calling.

### **required**

True

## **disabled**

False

## **hidden**

False

## **default**

False

## **advanced.java\_gc\_threads**

## **label**

Java ParallelGCThreads

### **type**

basic:integer

## **description**

Sets the number of threads used during parallel phases of the garbage collectors.

### **required**

True

## **disabled**

False

## **hidden**

False

## **default**

2

### **advanced.max\_heap\_size**

### **label**

Java maximum heap size (Xmx)

### **type**

basic:integer

### **description**

Set the maximum Java heap size (in GB).

## **required**

**True** 

## **disabled**

False

## **hidden**

False

### **default** 12

**Output results vcf**

## **label**

VCF file

## **type**

basic:file

## **required**

True

## **disabled**

False

## **hidden**

False

## **tbi**

**label**

Tabix index

### **type**

basic:file

## **required**

True

## **disabled**

False

## **hidden**

False

## **species**

**label**

# Species

**type**

## basic:string

**required**

True

## **disabled**

False

### **hidden**

False

## **build**

**label**

# Build

**type**

basic:string

## **required**

True

### **disabled**

False

## **hidden**

## **GEO import**

data:geo:geo-import (*basic:string* **gse\_accession**, *basic:boolean* **prefetch**, *basic:string* **max\_size\_prefetch**, *basic:integer* **min\_spot\_id**, *basic:integer* **max\_spot\_id**, *basic:integer* **min\_read\_len**, *basic:boolean* **clip**, *basic:boolean* **aligned**, *basic:boolean* **unaligned**, *basic:file* **mapping\_file**, *basic:string* **source**, *basic:string* **build**)[\[Source: v2.7.2\]](https://github.com/genialis/resolwe-bio/blob/master/resolwe_bio/processes/workflows/geo_import.py#L183)

Import all runs from a GEO Series.

WARNING: Additional costs for storage and processing may be incurred if a very large data set is selected.

RNA-seq ChIP-Seq, ATAC-Seq and expression microarray datasets can be uploaded.

For RNA-Seq data sets this runs the SRA import process for each experiment (SRX) from the selected RNA-Seq GEO Series. The same procedure is followed for ChIP-Seq and ATAC-Seq data sets.

If GSE contains microarray data, it downloads individual samples and uploads them as microarray expression objects. Probe IDs can be mapped to the Ensembl IDs if the corresponding GPL platform is supported, otherwise, a custom mapping file should be provided. Currently supported platforms are: GPL74, GPL201, GPL96, GPL571, GPL97, GPL570, GPL91, GPL8300, GPL92, GPL93, GPL94, GPL95, GPL17586, GPL5175, GPL80, GPL6244, GPL16686, GPL15207, GPL1352, GPL11068, GPL26966, GPL6848, GPL14550, GPL17077, GPL16981, GPL13497, GPL6947, GPL10558, GPL6883, GPL13376,GPL6884, GPL6254.

In addition metadata table with sample information is created and uploaded to the same collection.

#### **Input arguments gse\_accession**

## **label** GEO accession **type** basic:string **description**

Enter a GEO series accession number.

### **required**

True

## **disabled**

False

## **hidden**

False

### **advanced.prefetch**

**label**

Prefetch SRA file

### **type**

basic:boolean

### **required**

True

## **disabled**

False

**hidden**

False

## **default**

True

### **advanced.max\_size\_prefetch**

### **label**

Maximum file size to download in KB

### **type**

basic:string

### **description**

A unit prefix can be used instead of a value in KB (e.g. 1024M or 1G).

### **required**

True

## **disabled**

False

## **hidden**

False

## **default**

20G

### **advanced.min\_spot\_id**

### **label**

Minimum spot ID

### **type**

basic:integer

## **required**

False

## **disabled**

False

## **hidden**

False

## **advanced.max\_spot\_id**

**label**

Maximum spot ID

## **type**

basic:integer

## **required**

False

## **disabled**

False

## **hidden**

False

## **advanced.min\_read\_len**

**label**

Minimum read length

## **type**

basic:integer

**required**

False

## **disabled**

False

## **hidden**

False

## **advanced.clip**

### **label**

Clip adapter sequences

**type**

basic:boolean

### **required**

True

### **disabled**

False

## **hidden**

False

### **default**

False

### **advanced.aligned**

### **label**

Dump only aligned sequences

### **type**

basic:boolean

### **required**

True

## **disabled**

False

## **hidden**

False

## **default**

False

### **advanced.unaligned**

### **label**

Dump only unaligned sequences

### **type**

basic:boolean

### **required**

True

## **disabled**

False

## **hidden**

## **default**

False

## **advanced.mapping\_file**

## **label**

File with probe ID mappings

## **type**

basic:file

### **description**

The file should be tab-separated and contain two columns with their column names. The first column should contain Gene IDs and the second one should contain probe names. Supported file extensions are .tab.\*, .tsv.\*, .txt.\*

### **required**

False

## **disabled**

False

### **hidden**

False

## **advanced.source**

### **label**

Gene ID source

#### **type**

basic:string

### **description**

Gene ID source used for probe mapping is required when using a custom file.

### **required**

False

#### **disabled**

False

### **hidden**

False

### **choices**

- AFFY: AFFY
- DICTYBASE: DICTYBASE
- ENSEMBL: ENSEMBL
- NCBI: NCBI
- UCSC: UCSC

### **advanced.build**

**label**

Genome build

#### **type**

basic:string

### **description**

Genome build of mapping file is required when using a custom file.

**required**

False

**disabled** False

**hidden** False

**Output results**

### **GFF3 file**

### data:annotation:gff3upload-gff3 (*basic:file* **src**, *basic:string* **source**, *basic:string* **species**, *basic:string* **build**)[\[Source: v3.5.0\]](https://github.com/genialis/resolwe-bio/blob/master/resolwe_bio/processes/import_data/annotation.yml#L6)

Import a General Feature Format (GFF) file which is a file format used for describing genes and other features of DNA, RNA and protein sequences. See [here](https://useast.ensembl.org/info/website/upload/gff3.html) and [here](https://en.wikipedia.org/wiki/General\_feature\_format) for more information.

### **Input arguments src**

#### **label**

Annotation (GFF3)

**type**

basic:file

### **description**

Annotation in GFF3 format. Supported extensions are: .gff, .gff3 and .gtf

#### **validate\_regex**

```
\.(gff|gff3|gtf)(|\.gz|\.bz2|\.tgz|\.tar\.gz|\.tar\.bz2|\.zip|\.rar|\.7z)$
```
### **source**

**label** Gene ID database

**type**

basic:string

#### **choices**

- DICTYBASE: DICTYBASE
- ENSEMBL: ENSEMBL
- NCBI: NCBI
- UCSC: UCSC

### **species**

**label**

Species

#### **type**

basic:string

### **description**

Species latin name.

### **choices**

- Homo sapiens: Homo sapiens
- Mus musculus: Mus musculus
- Rattus norvegicus: Rattus norvegicus
- Dictyostelium discoideum: Dictyostelium discoideum

## **build**

**label**

Build

**type**

basic:string

### **Output results annot**

## **label**

Uploaded GFF3 file

**type**

basic:file

## **annot\_sorted**

**label**

Sorted GFF3 file

## **type**

basic:file

### **annot\_sorted\_idx\_igv**

### **label**

IGV index for sorted GFF3

**type**

basic:file

## **annot\_sorted\_track\_jbrowse**

**label**

**type**

Jbrowse track for sorted GFF3

basic:file

## **source**

**label**

Gene ID database

**type**

basic:string

**species**

**label**

Species

**type**

basic:string

### **build**

**label** Build

## **type**

basic:string

## **GTF file**

## data:annotation:gtfupload-gtf (*basic:file* **src**, *basic:string* **source**, *basic:string* **species**, *basic:string* **build**)[\[Source: v3.5.0\]](https://github.com/genialis/resolwe-bio/blob/master/resolwe_bio/processes/import_data/annotation.yml#L129)

Import a Gene Transfer Format (GTF) file. It is a file format used to hold information about gene structure. It is a tab-delimited text format based on the general feature format (GFF), but contains some additional conventions specific to gene information. See [here](https://en.wikipedia.org/wiki/General\_feature\_format) for differences between GFF and GTF files.

## **Input arguments src**

### **label**

Annotation (GTF)

# **type**

basic:file

### **description**

Annotation in GTF format.

### **validate\_regex**

```
\.(gtf|gff)(|\.gz|\.bz2|\.tgz|\.tar\.gz|\.tar\.bz2|\.zip|\.rar|\.7z)$
```
### **source**

## **label**

Gene ID database

### **type**

basic:string

## **choices**

- DICTYBASE: DICTYBASE
- ENSEMBL: ENSEMBL
- NCBI: NCBI
- UCSC: UCSC

### **species**

## **label**

Species

## **type**

basic:string

## **description**

Species latin name.

## **choices**

- Homo sapiens: Homo sapiens
- Mus musculus: Mus musculus
- Rattus norvegicus: Rattus norvegicus
- Dictyostelium discoideum: Dictyostelium discoideum

## **build**

**label**

Build

**type**

basic:string

## **Output results annot**

**label**

Uploaded GTF file

## **type**

basic:file

## **annot\_sorted**

**label**

Sorted GTF file

### **type**

basic:file

## **annot\_sorted\_idx\_igv**

### **label**

IGV index for sorted GTF file

### **type**

basic:file

**required**

False

## **annot\_sorted\_track\_jbrowse**

## **label**

Jbrowse track for sorted GTF

## **type**

basic:file

## **required**

False

## **source**

**label**

Gene ID database

**type**

basic:string

## **species**

**label**

Species

**type**

basic:string

## **build**

**label** Build

### **type**

basic:string

### **Gene set**

data:geneset:upload-geneset (*basic:file* **src**, *basic:string* **source**, *basic:string* **species**)[\[Source: v1.3.2\]](https://github.com/genialis/resolwe-bio/blob/master/resolwe_bio/processes/import_data/geneset.py#L47)

Upload a set of genes.

Provide one gene ID per line in a .tab, .tab.gz, or .txt file format.

## **Input arguments src**

**label**

Gene set

### **type**

basic:file

## **description**

List of genes (.tab/.txt extension), one gene ID per line.

### **required**

True

### **disabled**

False

### **hidden**

False

## **source**

**label** Gene ID source

**type**

basic:string

### **required**

True

**disabled**

False

### **hidden**

False

### **choices**

• AFFY: AFFY

- DICTYBASE: DICTYBASE
- ENSEMBL: ENSEMBL
- NCBI: NCBI
- UCSC: UCSC

### **species**

### **label**

Species

### **type**

basic:string

# **description**

Species latin name.

## **required**

True

## **disabled**

False

### **hidden**

False

## **choices**

- Homo sapiens: Homo sapiens
- Mus musculus: Mus musculus
- Rattus norvegicus: Rattus norvegicus
- Dictyostelium discoideum: Dictyostelium discoideum
- Odocoileus virginianus texanus: Odocoileus virginianus texanus
- Solanum tuberosum: Solanum tuberosum

### **Output results geneset**

### **label**

Gene set

### **type**

basic:file

## **required**

True

## **disabled**

False

## **hidden**

False

## **geneset\_json**

**label**

Gene set (JSON)

### **type**

basic:json

**required** True

**disabled**

False

**hidden**

False

### **source**

**label**

Gene ID source

**type**

basic:string

**required**

True

**disabled**

False

**hidden**

False

## **species**

**label** Species

**type**

basic:string

**required** True

**disabled**

False

## **hidden**

False

### **Gene set (create from Venn diagram)**

data:geneset:venn:create-geneset-venn (*list:basic:string* **genes**, *basic:string* **source**, *basic:string* **species**, *basic:file* **venn**)[\[Source: v1.3.2\]](https://github.com/genialis/resolwe-bio/blob/master/resolwe_bio/processes/import_data/geneset.py#L225)

Create a gene set from a Venn diagram.

### **Input arguments genes**

**label**

Genes

**type**

list:basic:string

**description**

List of genes.

**required** True

## **disabled**

False

## **hidden**

False

## **source**

**label**

Gene ID source

### **type**

basic:string

### **required**

True

**disabled** False

## **hidden**

False

### **choices**

- AFFY: AFFY
- DICTYBASE: DICTYBASE
- ENSEMBL: ENSEMBL
- NCBI: NCBI
- UCSC: UCSC

### **species**

## **label**

Species

## **type**

basic:string

### **description**

Species latin name.

### **required**

True

## **disabled**

False

### **hidden**

False

## **choices**

- Homo sapiens: Homo sapiens
- Mus musculus: Mus musculus
- Rattus norvegicus: Rattus norvegicus
- Dictyostelium discoideum: Dictyostelium discoideum
- Odocoileus virginianus texanus: Odocoileus virginianus texanus

• Solanum tuberosum: Solanum tuberosum

### **venn**

### **label**

Venn diagram

#### **type**

basic:file

### **description**

JSON file of Venn diagram.

## **required**

True

## **disabled**

False

## **hidden**

False

### **Output results geneset**

#### **label**

Gene set

## **type**

basic:file

### **required**

True

## **disabled**

False

## **hidden**

False

## **geneset\_json**

**label**

Gene set (JSON)

**type**

basic:json

## **required**

True

## **disabled**

False

## **hidden**

False

## **source**

**label** Gene ID source

## **type**

basic:string

**required**

True

## **disabled**

False

## **hidden**

False

## **species**

**label**

Species

**type**

basic:string

**required**

True

**disabled**

False

**hidden**

False

## **venn**

**label** Venn diagram

**type**

basic:json

**required**

**True** 

**disabled** False

## **hidden**

False

### **Gene set (create)**

data:geneset:create-geneset (*list:basic:string* **genes**, *basic:string* **source**, *basic:string* **species**)[\[Source:](https://github.com/genialis/resolwe-bio/blob/master/resolwe_bio/processes/import_data/geneset.py#L137) [v1.3.2\]](https://github.com/genialis/resolwe-bio/blob/master/resolwe_bio/processes/import_data/geneset.py#L137)

Create a gene set from a list of genes.

### **Input arguments genes**

**label**

Genes

**type**

list:basic:string

**description**

List of genes.

**required**

True

**disabled**

False

## **hidden**

False

### **source**

**label**

Gene ID source

### **type**

basic:string

### **required**

True

**disabled** False

### **hidden**

False

### **choices**

- AFFY: AFFY
- DICTYBASE: DICTYBASE
- ENSEMBL: ENSEMBL
- NCBI: NCBI
- UCSC: UCSC

### **species**

## **label**

Species

## **type**

basic:string

### **description**

Species latin name.

### **required**

True

## **disabled**

False

## **hidden**

False

## **choices**

- Homo sapiens: Homo sapiens
- Mus musculus: Mus musculus
- Rattus norvegicus: Rattus norvegicus
- Dictyostelium discoideum: Dictyostelium discoideum
- Odocoileus virginianus texanus: Odocoileus virginianus texanus
• Solanum tuberosum: Solanum tuberosum

### **Output results geneset**

#### **label**

Gene set

#### **type**

basic:file

### **required**

True

## **disabled**

False

## **hidden**

False

## **geneset\_json**

**label**

Gene set (JSON)

#### **type**

basic:json

## **required**

True

## **disabled**

False

## **hidden**

False

### **source**

**label**

Gene ID source

## **type**

basic:string

### **required**

True

#### **disabled**

False

## **hidden**

False

## **species**

**label** Species

**type**

basic:string

## **required**

True

**disabled** False

**hidden** False

#### **HISAT2**

```
data:alignment:bam:hisat2alignment-hisat2 (data:index:hisat2 genome, data:reads:fastq reads,
                                                  basic:boolean softclip, basic:integer noncansplice,
                                                  basic:boolean cufflinks)[Source: v2.6.1]
```
HISAT2 is a fast and sensitive alignment program for mapping next-generation sequencing reads (both DNA and RNA) to a population of genomes (as well as to a single reference genome). See [here](https://ccb.jhu.edu/software/hisat2/index.shtml) for more information.

### **Input arguments genome**

#### **label**

Reference genome

#### **type**

data:index:hisat2

#### **reads**

**label**

Reads

#### **type**

data:reads:fastq

#### **softclip**

#### **label**

Disallow soft clipping

#### **type**

basic:boolean

#### **default**

False

### **spliced\_alignments.noncansplice**

#### **label**

Non-canonical splice sites penalty (optional)

## **type**

basic:integer

## **description**

Sets the penalty for each pair of non-canonical splice sites (e.g. non-GT/AG).

#### **required**

False

### **spliced\_alignments.cufflinks**

#### **label**

Report alignments tailored specifically for Cufflinks

## **type**

basic:boolean

### **description**

With this option, HISAT2 looks for novel splice sites with three signals (GT/AG, GC/AG, AT/AC), but all user-provided splice sites are used irrespective of their signals. HISAT2 produces an optional field, XS:A:[+-], for every spliced alignment.

## **default**

False

## **Output results bam**

**label**

Alignment file

### **type**

basic:file

## **description**

Position sorted alignment

## **bai**

**label**

Index BAI

#### **type**

basic:file

#### **stats**

**label**

**Statistics** 

## **type**

basic:file

## **splice\_junctions**

**label**

Splice junctions

**type**

basic:file

## **unmapped\_f**

**label**

Unmapped reads (mate 1)

## **type**

basic:file

## **required**

False

## **unmapped\_r**

**label** Unmapped reads (mate 2)

## **type**

basic:file

**required** False

### **species**

**label**

Species

#### **type**

basic:string

### **build**

**label**

Build

**type**

basic:string

### **HISAT2 genome index**

### data:index:hisat2:hisat2-index (*data:seq:nucleotide* **ref\_seq**)[\[Source: v1.2.1\]](https://github.com/genialis/resolwe-bio/blob/master/resolwe_bio/processes/alignment/hisat2_index.py#L10)

Create HISAT2 genome index.

## **Input arguments ref\_seq**

### **label**

Reference sequence (nucleotide FASTA)

#### **type**

data:seq:nucleotide

### **required**

True

## **disabled**

False

**hidden**

False

### **Output results index**

**label**

HISAT2 index

**type**

basic:dir

#### **required** True

**disabled** False

**hidden**

False

### **fastagz**

**label**

FASTA file (compressed)

### **type**

basic:file

## **required**

True

## **disabled**

False

## **hidden**

False

## **fasta**

**label** FASTA file

**type**

basic:file

## **required**

True

### **disabled**

False

#### **hidden**

False

## **fai**

**label** FASTA file index

## **type**

basic:file

## **required**

True

#### **disabled**

False

## **hidden**

False

## **species**

**label** Species

**type**

basic:string

## **required**

True

## **disabled**

False

#### **hidden**

False

### **build**

**label** Build **type** basic:string

**required**

True

**disabled** False

**hidden**

False

## **HMR**

data:wgbs:hmrhmr (*data:wgbs:methcounts* **methcounts**)[\[Source: v1.4.0\]](https://github.com/genialis/resolwe-bio/blob/master/resolwe_bio/processes/WGBS/hmr.yml#L6)

Identify hypo-methylated regions.

## **Input arguments methcounts**

### **label**

Methylation levels

#### **type**

data:wgbs:methcounts

### **description**

Methylation levels data calculated using methcounts.

## **Output results hmr**

## **label**

Hypo-methylated regions

**type** basic:file

## **tbi\_jbrowse**

**label**

Bed file index for Jbrowse

**type**

basic:file

## **species**

**label**

Species

**type**

basic:string

## **build**

**label**

Build

## **type**

basic:string

[v1.3.1\]](https://github.com/genialis/resolwe-bio/blob/master/resolwe_bio/processes/clustering/hierarchical_clustering_etc.py#L101)

*basic:boolean* **ordering**)[\[Source:](https://github.com/genialis/resolwe-bio/blob/master/resolwe_bio/processes/clustering/hierarchical_clustering_etc.py#L101)

## **Hierarchical clustering of time courses**

data:clustering:hierarchical:etc:clustering-hierarchical-etc (*list:data:expression* **expressions**, *list:basic:string* **genes**, *basic:string* **gene\_species**, *basic:string* **gene\_source**, *basic:string* **distance**, *basic:string* **linkage**,

Cluster gene expression time courses.

Hierarchical clustering of expression time courses.

#### **Input arguments expressions**

#### **label**

Time series relation

## **type**

list:data:expression

#### **description**

Select time course to which the expressions belong to.

#### **required**

True

#### **disabled**

False

#### **hidden**

False

#### **genes**

**label** Gene subset

#### **type**

list:basic:string

#### **description**

Select at least two genes or leave this field empty.

#### **required**

False

## **disabled**

False

## **hidden**

False

### **gene\_species**

**label**

Species

#### **type**

basic:string

#### **description**

Species to which the selected genes belong to. This field is required if gene subset is set.

### **required**

False

## **disabled**

False

## **hidden**

!genes

## **choices**

- Dictyostelium discoideum: Dictyostelium discoideum
- Homo sapiens: Homo sapiens
- Macaca mulatta: Macaca mulatta
- Mus musculus: Mus musculus
- Rattus norvegicus: Rattus norvegicus

#### **gene\_source**

## **label**

Gene ID database of selected genes

### **type**

basic:string

#### **description**

This field is required if gene subset is set.

## **required**

False

## **disabled**

False

## **hidden**

!genes

#### **distance**

**label**

Distance metric

#### **type**

basic:string

## **required**

True

## **disabled**

False

## **hidden**

False

## **default**

spearman

## **choices**

- Euclidean: euclidean
- Spearman: spearman
- Pearson: pearson

## **linkage**

**label**

Linkage method

### **type**

basic:string

## **required**

True

## **disabled**

False

## **hidden**

False

#### **default**

average

## **choices**

- single: single
- average: average
- complete: complete

## **ordering**

#### **label**

Use optimal ordering

#### **type**

basic:boolean

#### **description**

Results in a more intuitive tree structure, but may slow down the clustering on large datasets

**required**

#### True

**disabled**

False

## **hidden**

False

## **default**

False

#### **Output results cluster**

**label**

Hieararhical clustering

### **type**

basic:json

**required** True **disabled** False **hidden** False **source label** Gene ID database **type** basic:string **required** True **disabled** False **hidden** False **species label** Species **type** basic:string **required** True **disabled** False **hidden** False **build label** Build **type** basic:string **required** True **disabled** False **hidden** False **feature\_type label**

Feature type

**type** basic:string **required True disabled** False **hidden**

False

### **IDAT file**

```
data:methylationarray:idat:upload-idat (basic:file red_channel, basic:file green_channel,
                                               basic:string species, basic:string platform)[Source: v1.1.1]
```
Upload Illumina methylation array raw IDAT data.

This import process accepts Illumina methylation array BeadChip raw files in IDAT format. Two input files, one for each of the Green and Red signal channels, are expected. The uploads of human (HM27, HM450, EPIC) and mouse (MM285) array types are supported.

## **Input arguments red\_channel**

**label**

Red channel IDAT file (\*\_Red.idat)

**type**

basic:file

**required**

True

**disabled** False

## **hidden**

False

**green\_channel**

**label**

Green channel IDAT file (\*\_Grn.idat)

**type**

basic:file

**required**

**True** 

## **disabled**

False

**hidden**

False

**species**

**label** Species

## **type**

basic:string

#### **description**

Select a species name from the dropdown menu.

#### **required**

True

## **disabled**

False

## **hidden**

False

## **default**

Homo sapiens

## **choices**

- Homo sapiens: Homo sapiens
- Mus musculus: Mus musculus

#### **platform**

#### **label**

Protein ID database source

# **type**

basic:string

#### **description**

Select a methylation array platform for human (HM450, HM27, EPIC) or mouse (MM285) samples.

#### **required**

True

#### **disabled**

False

## **hidden**

False

## **default**

HM450

**choices**

- HM450: HM450
- HM27: HM27
- EPIC: EPIC
- MM285: MM285

### **Output results red\_channel**

#### **label**

Red channel IDAT file

### **type**

basic:file

**required**

True

## **disabled**

False

## **hidden**

False

## **green\_channel**

#### **label**

Green channel IDAT file

**type**

basic:file

**required**

True

#### **disabled**

False

## **hidden**

False

## **species**

**label** Species

## **type**

basic:string

## **required**

True

## **disabled**

False

## **hidden**

False

## **platform**

**label** Platform

# **type**

basic:string

## **required**

True

## **disabled**

False

## **hidden**

False

## **MACS 1.4**

### data:chipseq:callpeak:macs14macs14 (*data:alignment:bam* **treatment**, *data:alignment:bam* **control**, *basic:string* **pvalue**)[\[Source: v3.5.1\]](https://github.com/genialis/resolwe-bio/blob/master/resolwe_bio/processes/chip_seq/macs14.yml#L6)

Model-based Analysis of ChIP-Seq (MACS 1.4) empirically models the length of the sequenced ChIP fragments, which tends to be shorter than sonication or library construction size estimates, and uses it to improve the spatial resolution of predicted binding sites. MACS also uses a dynamic Poisson distribution to effectively capture local biases in the genome sequence, allowing for more sensitive and robust prediction. See the [original paper](https://www.ncbi.nlm.nih.gov/pmc/articles/PMC2592715/) for more information.

#### **Input arguments treatment**

**label**

BAM File

**type**

data:alignment:bam

### **control**

**label**

BAM Background File

# **type**

data:alignment:bam

## **required**

False

#### **pvalue**

**label**

P-value

#### **type**

basic:string

#### **default**

1e-9

### **choices**

- 1e-9: 1e-9
- 1e-6: 1e-6

### **Output results peaks\_bed**

**label**

Peaks (BED)

#### **type**

basic:file

### **summits\_bed**

**label** Summits (BED)

**type** basic:file

#### **peaks\_xls**

## **label**

Peaks (XLS)

## **type**

basic:file

## **wiggle**

**label**

Wiggle

## **type**

basic:file

## **control\_bigwig**

**label**

Control (bigWig)

### **type**

basic:file

## **required**

False

## **treat\_bigwig**

**label**

Treat (bigWig)

## **type**

basic:file

## **peaks\_bigbed\_igv\_ucsc**

#### **label**

Peaks (bigBed)

#### **type**

basic:file

## **required**

False

### **summits\_bigbed\_igv\_ucsc**

**label**

Summits (bigBed)

## **type**

basic:file

## **required**

False

## **peaks\_tbi\_jbrowse**

**label**

JBrowse track peaks file

#### **type**

basic:file

### **summits\_tbi\_jbrowse**

## **label**

JBrowse track summits file

## **type**

basic:file

## **model**

**label** Model

## **type**

basic:file

## **required**

False

## **neg\_peaks**

## **label**

Negative peaks (XLS)

## **type**

basic:file

## **required**

False

## **species**

**label**

Species

## **type**

basic:string

## **build**

**label**

Build

## **type**

basic:string

## **MACS 2.0**

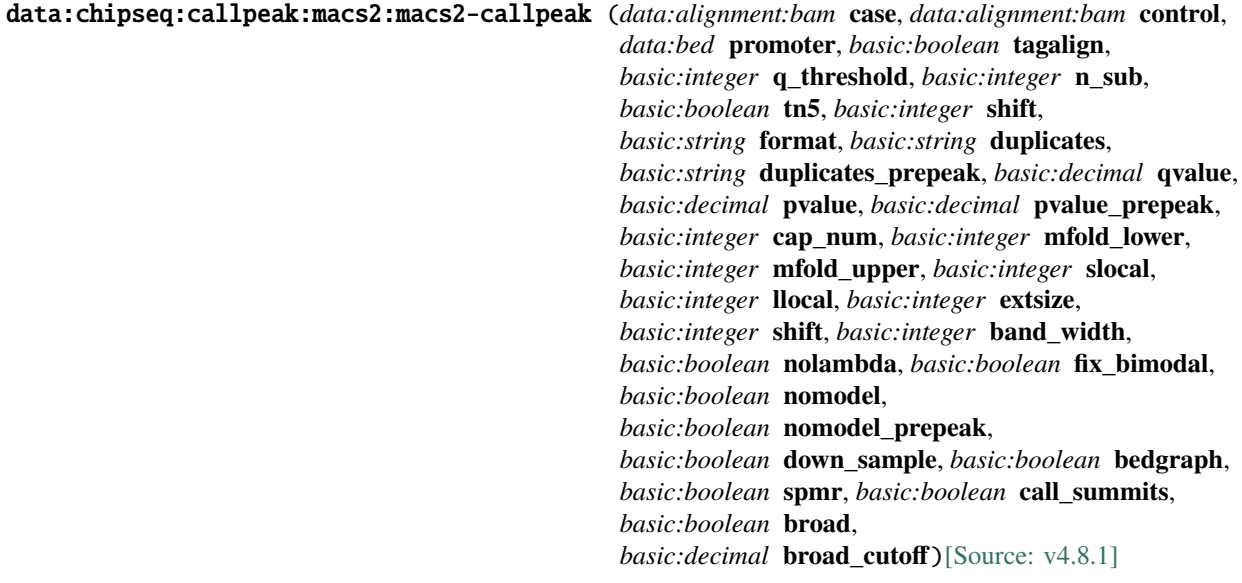

Call ChIP-Seq peaks with MACS 2.0.

Model-based Analysis of ChIP-Seq (MACS 2.0), is used to identify transcript factor binding sites. MACS 2.0 captures the influence of genome complexity to evaluate the significance of enriched ChIP regions, and MACS improves the spatial resolution of binding sites through combining the information of both sequencing tag position and orientation. It has also an option to link nearby peaks together in order to call broad peaks. See [here](https://github.com/taoliu/MACS/) for more information.

In addition to peak-calling, this process computes ChIP-Seq and ATAC-Seq QC metrics. Process returns a QC metrics report, fragment length estimation, and a deduplicated tagAlign file. QC report contains ENCODE 3 proposed QC metrics – [NRF](https://www.encodeproject.org/data-standards/terms/), [PBC bottlenecking coefficients, NSC, and RSC](https://genome.ucsc.edu/ENCODE/qualityMetrics.html#chipSeq).

#### **Input arguments case**

```
label
          Case (treatment)
     type
          data:alignment:bam
     required
          True
     disabled
          False
     hidden
          False
control
     label
          Control (background)
     type
```
data:alignment:bam

**required**

False

## **disabled**

False

## **hidden**

False

## **promoter**

## **label**

Promoter regions BED file

#### **type**

data:bed

#### **description**

BED file containing promoter regions (TSS+-1000bp for example). Needed to get the number of peaks and reads mapped to promoter regions.

#### **required**

False

#### **disabled**

False

## **hidden**

False

#### **tagalign**

**label**

Use tagAlign files

## **type**

basic:boolean

## **description**

Use filtered tagAlign files as case (treatment) and control (background) samples. If extsize parameter is not set, run MACS using input's estimated fragment length.

### **required**

**True** 

## **disabled**

False

## **hidden**

False

**default**

False

### **prepeakqc\_settings.q\_threshold**

#### **label**

Quality filtering threshold

#### **type**

basic:integer

#### **required**

**True** 

**disabled**

False

## **hidden**

False

## **default**

30

## **prepeakqc\_settings.n\_sub**

#### **label**

Number of reads to subsample

**type**

basic:integer

**required**

True

**disabled**

False

**hidden**

False

#### **default**

15000000

### **prepeakqc\_settings.tn5**

#### **label**

Tn5 shifting

#### **type**

basic:boolean

#### **description**

Tn5 transposon shifting. Shift reads on '+' strand by 4bp and reads on '-' strand by 5bp.

#### **required**

True

## **disabled**

False

## **hidden**

False

## **default**

False

### **prepeakqc\_settings.shift**

#### **label**

User-defined cross-correlation peak strandshift

## **type**

basic:integer

#### **description**

If defined, SPP tool will not try to estimate fragment length but will use the given value as fragment length.

## **required**

False

## **disabled**

False

## **hidden**

False

## **settings.format**

#### **label**

Format of tag file

### **type**

basic:string

### **description**

This specifies the format of input files. For paired-end data the format dictates how MACS2 will treat mates. If the selected format is BAM, MACS2 will only keep the left mate (5' end) tag. However, when format BAMPE is selected, MACS2 will use actual insert sizes of pairs of reads to build fragment pileup, instead of building bimodal distribution plus and minus strand reads to predict fragment size.

## **required**

True

### **disabled**

False

#### **hidden**

tagalign

#### **default**

BAM

#### **choices**

- BAM: BAM
- BAMPE: BAMPE

#### **settings.duplicates**

#### **label**

Number of duplicates

#### **type**

basic:string

#### **description**

It controls the MACS behavior towards duplicate tags at the exact same location – the same coordination and the same strand. The 'auto' option makes MACS calculate the maximum tags at the exact same location based on binomial distribution using 1e-5 as pvalue cutoff and the 'all' option keeps all the tags. If an integer is given, at most this number of tags will be kept at the same location. The default is to keep one tag at the same location.

### **required**

False

#### **disabled**

False

## **hidden**

tagalign

### **choices**

- 1: 1
- auto: auto
- all: all

## **settings.duplicates\_prepeak**

## **label**

Number of duplicates

#### **type** basic:string

## **description**

It controls the MACS behavior towards duplicate tags at the exact same location – the same coordination and the same strand. The 'auto' option makes MACS calculate the maximum tags at the exact same location based on binomial distribution using 1e-5 as pvalue cutoff and the 'all' option keeps all the tags. If an integer is given, at most this number of tags will be kept at the same location. The default is to keep one tag at the same location.

## **required**

True

### **disabled**

False

## **hidden**

!tagalign

## **default**

all

## **choices**

• 1: 1

- auto: auto
- all: all

## **settings.qvalue**

## **label**

Q-value cutoff

## **type**

basic:decimal

## **description**

The q-value (minimum FDR) cutoff to call significant regions. Q-values are calculated from p-values using Benjamini-Hochberg procedure.

## **required**

False

## **disabled**

settings.pvalue && settings.pvalue\_prepeak

## **hidden**

False

#### **settings.pvalue**

#### **label**

P-value cutoff

### **type**

basic:decimal

### **description**

The p-value cutoff. If specified, MACS2 will use p-value instead of q-value cutoff.

#### **required**

False

### **disabled**

settings.qvalue

## **hidden**

tagalign

#### **settings.pvalue\_prepeak**

## **label**

P-value cutoff

## **type**

basic:decimal

#### **description**

The p-value cutoff. If specified, MACS2 will use p-value instead of q-value cutoff.

#### **required**

True

### **disabled**

settings.qvalue

## **hidden**

!tagalign || settings.qvalue

### **default**

1e-05

### **settings.cap\_num**

#### **label**

Cap number of peaks by taking top N peaks

#### **type**

basic:integer

#### **description**

To keep all peaks set value to 0.

## **required**

True

## **disabled**

settings.broad

## **hidden**

False

#### **default** 500000

#### **settings.mfold\_lower**

#### **label**

MFOLD range (lower limit)

#### **type**

basic:integer

#### **description**

This parameter is used to select the regions within MFOLD range of high-confidence enrichment ratio against background to build model. The regions must be lower than upper limit, and higher than the lower limit of fold enrichment. DEFAULT:10,30 means using all regions not too low (>10) and not too high (<30) to build paired-peaks model. If MACS can not find more than 100 regions to build model, it will use the –extsize parameter to continue the peak detection ONLY if –fix-bimodal is set.

#### **required**

False

#### **disabled**

False

#### **hidden**

False

#### **settings.mfold\_upper**

#### **label**

MFOLD range (upper limit)

#### **type**

basic:integer

#### **description**

This parameter is used to select the regions within MFOLD range of high-confidence enrichment ratio against background to build model. The regions must be lower than upper limit, and higher than the lower limit of fold enrichment. DEFAULT:10,30 means using all regions not too low (>10) and not too high (<30) to build paired-peaks model. If MACS can not find more than 100 regions to build model, it will use the –extsize parameter to continue the peak detection ONLY if –fix-bimodal is set.

#### **required**

False

## **disabled**

False

## **hidden**

False

#### **settings.slocal**

### **label**

Small local region

#### **type**

basic:integer

#### **description**

Slocal and llocal parameters control which two levels of regions will be checked around the peak

regions to calculate the maximum lambda as local lambda. By default, MACS considers 1000bp for small local region (-slocal), and 10000bps for large local region (-llocal) which captures the bias from a long range effect like an open chromatin domain. You can tweak these according to your project. Remember that if the region is set too small, a sharp spike in the input data may kill the significant peak.

#### **required**

False

#### **disabled**

False

## **hidden**

False

#### **settings.llocal**

#### **label**

Large local region

#### **type**

basic:integer

#### **description**

Slocal and llocal parameters control which two levels of regions will be checked around the peak regions to calculate the maximum lambda as local lambda. By default, MACS considers 1000bp for small local region (–slocal), and 10000bps for large local region (–llocal) which captures the bias from a long range effect like an open chromatin domain. You can tweak these according to your project. Remember that if the region is set too small, a sharp spike in the input data may kill the significant peak.

#### **required**

False

### **disabled**

False

## **hidden**

False

## **settings.extsize**

#### **label**

Extension size [–extsize]

#### **type**

basic:integer

#### **description**

While '–nomodel' is set, MACS uses this parameter to extend reads in 5'->3' direction to fix-sized fragments. For example, if the size of binding region for your transcription factor is 200 bp, and you want to bypass the model building by MACS, this parameter can be set as 200. This option is only valid when –nomodel is set or when MACS fails to build model and –fix-bimodal is on.

#### **required**

False

#### **disabled**

False

#### **hidden**

False

#### **settings.shift**

## **label**

Shift

### **type**

basic:integer

#### **description**

Note, this is NOT the legacy –shiftsize option which is replaced by –extsize! You can set an arbitrary shift in bp here. Please Use discretion while setting it other than default value (0). When –nomodel is set, MACS will use this value to move cutting ends (5') then apply –extsize from 5' to 3' direction to extend them to fragments. When this value is negative, ends will be moved toward  $3'$ ->5' direction, otherwise 5'->3' direction. Recommended to keep it as default 0 for ChIP-Seq datasets, or -1 \* half of EXTSIZE together with –extsize option for detecting enriched cutting loci such as certain DNAseI-Seq datasets. Note, you can't set values other than 0 if format is BAMPE for paired-end data. Default is 0.

#### **required**

False

#### **disabled**

False

#### **hidden**

settings.format == 'BAMPE'

#### **settings.band\_width**

#### **label**

Band width

#### **type**

basic:integer

#### **description**

The band width which is used to scan the genome ONLY for model building. You can set this parameter as the sonication fragment size expected from wet experiment. The previous side effect on the peak detection process has been removed. So this parameter only affects the model building.

### **required**

False

#### **disabled**

False

#### **hidden**

False

#### **settings.nolambda**

### **label**

Use background lambda as local lambda

#### **type**

basic:boolean

### **description**

With this flag on, MACS will use the background lambda as local lambda. This means MACS will not consider the local bias at peak candidate regions.

#### **required**

True

**disabled** False

### **hidden**

False

## **default**

False

#### **settings.fix\_bimodal**

### **label**

Turn on the auto paired-peak model process

## **type**

basic:boolean

### **description**

Turn on the auto paired-peak model process. If it's set, when MACS failed to build paired model, it will use the nomodel settings, the '–extsize' parameter to extend each tag. If set, MACS will be terminated if paired-peak model has failed.

#### **required**

True

## **disabled**

False

## **hidden**

False

### **default**

False

#### **settings.nomodel**

## **label**

Bypass building the shifting model [–nomodel]

## **type**

basic:boolean

## **description**

While on, MACS will bypass building the shifting model.

## **required**

True

## **disabled**

False

## **hidden**

tagalign

## **default**

False

## **settings.nomodel\_prepeak**

## **label**

Bypass building the shifting model [–nomodel]

#### **type**

basic:boolean

#### **description**

While on, MACS will bypass building the shifting model.

### **required**

True

## **disabled**

False

### **hidden**

!tagalign

## **default**

True

#### **settings.down\_sample**

#### **label**

Down-sample

#### **type**

basic:boolean

#### **description**

When set to true, random sampling method will scale down the bigger sample. By default, MACS uses linear scaling. This option will make the results unstable and unreproducible since each time, random reads would be selected, especially the numbers (pileup, pvalue, qvalue) would change.

#### **required**

True

#### **disabled**

False

#### **hidden**

False

#### **default**

False

## **settings.bedgraph**

#### **label**

Save fragment pileup and control lambda

#### **type**

basic:boolean

#### **description**

If this flag is on, MACS will store the fragment pileup, control lambda, -log10pvalue and log10qvalue scores in bedGraph files. The bedGraph files will be stored in current directory named NAME+'\_treat\_pileup.bdg' for treatment data, NAME+'\_control\_lambda.bdg' for local lambda values from control, NAME+'\_treat\_pvalue.bdg' for Poisson pvalue scores (in -log10(pvalue) form), and NAME+'\_treat\_qvalue.bdg' for q-value scores from Benjamini-Hochberg-Yekutieli procedure.

#### **required**

True

#### **disabled**

False

#### **hidden**

False

## **default**

True

## **settings.spmr**

#### **label**

Save fragment pileup and control lambda

#### **type**

basic:boolean

### **required**

True

#### **disabled**

settings.bedgraph === false

**hidden**

False

## **default**

True

#### **settings.call\_summits**

#### **label**

Call summits [–call-summits]

#### **type**

basic:boolean

#### **description**

MACS will now reanalyze the shape of signal profile (p or q-score depending on cutoff setting) to deconvolve subpeaks within each peak called from general procedure. It's highly recommended to detect adjacent binding events. While used, the output subpeaks of a big peak region will have the same peak boundaries, and different scores and peak summit positions.

#### **required**

True

## **disabled**

False

#### **hidden**

False

#### **default**

False

#### **settings.broad**

#### **label**

Composite broad regions [–broad]

#### **type**

basic:boolean

#### **description**

When this flag is on, MACS will try to composite broad regions in BED12 (a gene-model-like format) by putting nearby highly enriched regions into a broad region with loose cutoff. The broad region is controlled by another cutoff through –broad-cutoff. The maximum length of broad region length is 4 times of d from MACS.

## **required**

True

## **disabled**

settings.call\_summits === true

## **hidden**

False

## **default**

False

## **settings.broad\_cutoff**

#### **label**

Broad cutoff

#### **type**

basic:decimal

#### **description**

Cutoff for broad region. This option is not available unless –broad is set. If -p is set, this is a p-value cutoff, otherwise, it's a q-value cutoff. DEFAULT =  $0.1$ 

### **required**

False

## **disabled**

settings.call\_summits === true || settings.broad !== true

### **hidden**

False

### **Output results called\_peaks**

#### **label**

Called peaks

## **type**

basic:file

## **required**

True

#### **disabled**

False

### **hidden**

False

#### **narrow\_peaks**

**label**

Narrow peaks

#### **type**

basic:file

#### **required**

False

### **disabled**

False

## **hidden** False **chip\_qc label** QC report **type** basic:file **required** False **disabled** False **hidden** False **case\_prepeak\_qc label** Pre-peak QC report (case) **type** basic:file **required** True

**disabled**

False

## **hidden**

False

## **case\_tagalign**

**label** Filtered tagAlign (case)

#### **type**

basic:file

**required**

True

## **disabled**

False

### **hidden**

False

## **case\_bam**

**label**

Filtered BAM (case)

## **type**

basic:file

## **required**

True

## **disabled**

False

## **hidden**

False

## **case\_bai**

**label**

Filtered BAM index (case)

#### **type**

basic:file

### **required**

True

**disabled** False

## **hidden**

False

### **control\_prepeak\_qc**

#### **label**

Pre-peak QC report (control)

## **type**

basic:file

## **required**

False

## **disabled**

False

## **hidden**

False

## **control\_tagalign**

**label**

Filtered tagAlign (control)

## **type**

basic:file

## **required**

False

#### **disabled**

False

## **hidden**

False

## **control\_bam**

**label**

## Filtered BAM (control)

## **type**

basic:file

**required** False **disabled** False **hidden** False **control\_bai label** Filtered BAM index (control) **type** basic:file **required** False **disabled** False **hidden** False **narrow\_peaks\_bigbed\_igv\_ucsc**

## **label**

Narrow peaks (BigBed)

#### **type**

basic:file

## **required**

False

## **disabled**

False

## **hidden**

False

## **summits**

**label**

Peak summits

## **type**

basic:file

#### **required**

False

## **disabled**

False

## **hidden**

False

## **summits\_tbi\_jbrowse**

## **label**

Peak summits tbi index for JBrowse

### **type**

basic:file

## **required**

False

## **disabled**

False

## **hidden**

False

## **summits\_bigbed\_igv\_ucsc**

**label**

Summits (bigBed)

#### **type**

basic:file

### **required**

False

## **disabled**

False

### **hidden**

False

## **broad\_peaks**

**label**

Broad peaks

## **type**

basic:file

## **required**

False

### **disabled**

False

## **hidden**

False

## **gappedPeak**

#### **label**

Broad peaks (bed12/gappedPeak)

#### **type**

basic:file

## **required**

False

## **disabled**

False

## **hidden**

False

### **treat\_pileup**

## **label**

Treatment pileup (bedGraph)

## **type**

basic:file

## **required**

False

## **disabled**

False

## **hidden**

False

## **treat\_pileup\_bigwig**

#### **label**

Treatment pileup (bigWig)

## **type**

basic:file

#### **required**

False

## **disabled**

False

## **hidden**

False

## **control\_lambda**

**label**

Control lambda (bedGraph)

#### **type**

basic:file

#### **required**

False

## **disabled**

False

## **hidden**

False

## **control\_lambda\_bigwig**

## **label**

Control lambda (bigwig)

## **type**

basic:file

## **required**

False

## **disabled**

False

## **hidden**

False

## **model**

**label** Model

# **type**

basic:file

## **required**

False

## **disabled**

False

## **hidden**

False

## **species**

**label**

Species

## **type**

basic:string

## **required**

True

## **disabled**

False

## **hidden**

False

## **build**

**label**

Build

## **type**

basic:string

## **required**

True

## **disabled**

False

## **hidden**

False

## **MACS2**

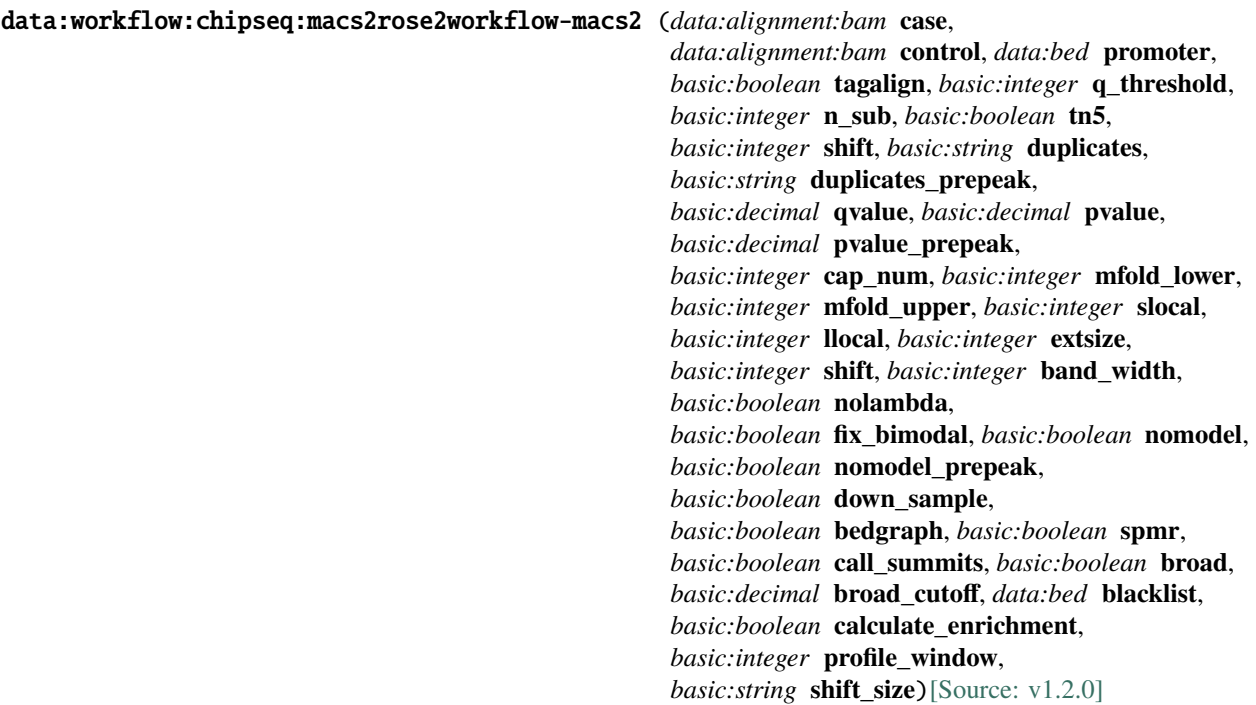

### **Input arguments case**

#### **label**

Case (treatment)

### **type**

data:alignment:bam

#### **control**

#### **label**

Control (background)

#### **type**

data:alignment:bam

## **required**

False

## **promoter**

## **label**

Promoter regions BED file

### **type**

data:bed

## **description**

BED file containing promoter regions (TSS+-1000 bp for example). Needed to get the number of peaks and reads mapped to promoter regions.

### **required**

False

## **tagalign**
# **label**

Use tagAlign files

# **type**

basic:boolean

# **description**

Use filtered tagAlign files as case (treatment) and control (background) samples. If extsize parameter is not set, run MACS using input's estimated fragment length.

# **default**

False

# **prepeakqc\_settings.q\_threshold**

# **label**

Quality filtering threshold

# **type**

basic:integer

# **default**

30

# **prepeakqc\_settings.n\_sub**

# **label**

Number of reads to subsample

## **type**

basic:integer

# **default**

15000000

# **prepeakqc\_settings.tn5**

**label**

Tn5 shifting

# **type**

basic:boolean

# **description**

Tn5 transposon shifting. Shift reads on "+" strand by 4 bp and reads on "-" strand by 5 bp.

# **default**

False

## **prepeakqc\_settings.shift**

## **label**

User-defined cross-correlation peak strandshift

# **type**

basic:integer

# **description**

If defined, SPP tool will not try to estimate fragment length but will use the given value as fragment length.

# **required**

False

# **settings.duplicates**

## **label**

Number of duplicates

# **type**

basic:string

# **description**

It controls the MACS behavior towards duplicate tags at the exact same location – the same coordination and the same strand. The 'auto' option makes MACS calculate the maximum tags at the exact same location based on binomal distribution using 1e-5 as pvalue cutoff and the 'all' option keeps all the tags. If an integer is given, at most this number of tags will be kept at the same location. The default is to keep one tag at the same location.

#### **required**

False

#### **hidden**

tagalign

# **choices**

- 1: 1
- auto: auto
- all: all

## **settings.duplicates\_prepeak**

### **label**

Number of duplicates

#### **type**

basic:string

#### **description**

It controls the MACS behavior towards duplicate tags at the exact same location – the same coordination and the same strand. The 'auto' option makes MACS calculate the maximum tags at the exact same location based on binomal distribution using 1e-5 as pvalue cutoff and the 'all' option keeps all the tags. If an integer is given, at most this number of tags will be kept at the same location. The default is to keep one tag at the same location.

### **required**

False

#### **hidden**

!tagalign

# **default**

all

# **choices**

- 1: 1
- auto: auto
- all: all

#### **settings.qvalue**

## **label**

Q-value cutoff

basic:decimal

## **description**

The q-value (minimum FDR) cutoff to call significant regions. Q-values are calculated from p-values using Benjamini-Hochberg procedure.

## **required**

False

# **disabled**

settings.pvalue && settings.pvalue\_prepeak

# **settings.pvalue**

**label**

P-value cutoff

# **type**

basic:decimal

# **description**

The p-value cutoff. If specified, MACS2 will use p-value instead of q-value cutoff.

## **required**

False

# **disabled**

settings.qvalue

## **hidden**

tagalign

# **settings.pvalue\_prepeak**

#### **label**

P-value cutoff

# **type**

basic:decimal

#### **description**

The p-value cutoff. If specified, MACS2 will use p-value instead of q-value cutoff.

#### **disabled**

settings.qvalue

## **hidden**

!tagalign || settings.qvalue

# **default**

1e-05

# **settings.cap\_num**

# **label**

Cap number of peaks by taking top N peaks

# **type**

basic:integer

# **description**

To keep all peaks set value to 0.

settings.broad

# **default**

# 500000

# **settings.mfold\_lower**

# **label**

MFOLD range (lower limit)

# **type**

basic:integer

# **description**

This parameter is used to select the regions within MFOLD range of high-confidence enrichment ratio against background to build model. The regions must be lower than upper limit, and higher than the lower limit of fold enrichment. DEFAULT:10,30 means using all regions not too low (>10) and not too high (<30) to build paired-peaks model. If MACS can not find more than 100 regions to build model, it will use the –extsize parameter to continue the peak detection ONLY if –fix-bimodal is set.

# **required**

False

# **settings.mfold\_upper**

# **label**

MFOLD range (upper limit)

# **type**

basic:integer

# **description**

This parameter is used to select the regions within MFOLD range of high-confidence enrichment ratio against background to build model. The regions must be lower than upper limit, and higher than the lower limit of fold enrichment. DEFAULT:10,30 means using all regions not too low (>10) and not too high (<30) to build paired-peaks model. If MACS can not find more than 100 regions to build model, it will use the –extsize parameter to continue the peak detection ONLY if –fix-bimodal is set.

# **required**

False

# **settings.slocal**

# **label**

Small local region

# **type**

basic:integer

## **description**

Slocal and llocal parameters control which two levels of regions will be checked around the peak regions to calculate the maximum lambda as local lambda. By default, MACS considers 1000 bp for small local region (–slocal), and 10000 bp for large local region (–llocal) which captures the bias from a long range effect like an open chromatin domain. You can tweak these according to your project. Remember that if the region is set too small, a sharp spike in the input data may kill the significant peak.

## **required**

#### **settings.llocal**

#### **label**

Large local region

#### **type**

basic:integer

## **description**

Slocal and llocal parameters control which two levels of regions will be checked around the peak regions to calculate the maximum lambda as local lambda. By default, MACS considers 1000 bp for small local region (–slocal), and 10000 bp for large local region (–llocal) which captures the bias from a long range effect like an open chromatin domain. You can tweak these according to your project. Remember that if the region is set too small, a sharp spike in the input data may kill the significant peak.

#### **required**

False

## **settings.extsize**

#### **label**

extsize

## **type**

basic:integer

### **description**

While '–nomodel' is set, MACS uses this parameter to extend reads in 5'->3' direction to fix-sized fragments. For example, if the size of binding region for your transcription factor is 200 bp, and you want to bypass the model building by MACS, this parameter can be set as 200. This option is only valid when –nomodel is set or when MACS fails to build model and –fix-bimodal is on.

## **required**

False

## **settings.shift**

#### **label**

Shift

#### **type**

basic:integer

### **description**

Note, this is NOT the legacy –shiftsize option which is replaced by –extsize! You can set an arbitrary shift in bp here. Please Use discretion while setting it other than default value (0). When –nomodel is set, MACS will use this value to move cutting ends (5') then apply –extsize from 5' to 3' direction to extend them to fragments. When this value is negative, ends will be moved toward 3'->5' direction, otherwise 5'->3' direction. Recommended to keep it as default 0 for ChIP-Seq datasets, or -1 \* half of EXTSIZE together with –extsize option for detecting enriched cutting loci such as certain DNAseI-Seq datasets. Note, you can't set values other than 0 if format is BAMPE for paired-end data. Default is 0.

## **required**

False

## **settings.band\_width**

#### **label**

Band width

basic:integer

## **description**

The band width which is used to scan the genome ONLY for model building. You can set this parameter as the sonication fragment size expected from wet experiment. The previous side effect on the peak detection process has been removed. So this parameter only affects the model building.

#### **required**

False

# **settings.nolambda**

# **label**

Use backgroud lambda as local lambda

## **type**

basic:boolean

# **description**

With this flag on, MACS will use the background lambda as local lambda. This means MACS will not consider the local bias at peak candidate regions.

# **default**

False

# **settings.fix\_bimodal**

### **label**

Turn on the auto paired-peak model process

## **type**

basic:boolean

## **description**

Turn on the auto paired-peak model process. If it's set, when MACS failed to build paired model, it will use the nomodel settings, the '–extsize' parameter to extend each tag. If set, MACS will be terminated if paired-peak model is failed.

# **default**

False

### **settings.nomodel**

#### **label**

Bypass building the shifting model

### **type**

basic:boolean

#### **description**

While on, MACS will bypass building the shifting model.

## **hidden**

tagalign

# **default**

False

#### **settings.nomodel\_prepeak**

### **label**

Bypass building the shifting model

basic:boolean

## **description**

While on, MACS will bypass building the shifting model.

## **hidden**

!tagalign

#### **default**

True

## **settings.down\_sample**

#### **label**

Down-sample

#### **type**

basic:boolean

#### **description**

When set to true, random sampling method will scale down the bigger sample. By default, MACS uses linear scaling. This option will make the results unstable and irreproducible since each time, random reads would be selected, especially the numbers (pileup, pvalue, qvalue) would change.

# **default**

False

# **settings.bedgraph**

## **label**

Save fragment pileup and control lambda

#### **type**

basic:boolean

#### **description**

If this flag is on, MACS will store the fragment pileup, control lambda, -log10pvalue and log10qvalue scores in bedGraph files. The bedGraph files will be stored in current directory named NAME+'\_treat\_pileup.bdg' for treatment data, NAME+'\_control\_lambda.bdg' for local lambda values from control, NAME+'\_treat\_pvalue.bdg' for Poisson pvalue scores (in -log10(pvalue) form), and NAME+'\_treat\_qvalue.bdg' for q-value scores from Benjamini-Hochberg-Yekutieli procedure.

#### **default**

True

#### **settings.spmr**

#### **label**

Save signal per million reads for fragment pileup profiles

#### **type**

basic:boolean

#### **disabled**

settings.bedgraph === false

## **default**

True

## **settings.call\_summits**

**label**

Call summits

basic:boolean

## **description**

MACS will now reanalyze the shape of signal profile (p or q-score depending on cutoff setting) to deconvolve subpeaks within each peak called from general procedure. It's highly recommended to detect adjacent binding events. While used, the output subpeaks of a big peak region will have the same peak boundaries, and different scores and peak summit positions.

## **default**

False

# **settings.broad**

**label**

Composite broad regions

## **type**

basic:boolean

#### **description**

When this flag is on, MACS will try to composite broad regions in BED12 (a gene-model-like format) by putting nearby highly enriched regions into a broad region with loose cutoff. The broad region is controlled by another cutoff through –broad-cutoff. The maximum length of broad region length is 4 times of d from MACS.

#### **disabled**

settings.call\_summits === true

**default**

False

#### **settings.broad\_cutoff**

#### **label**

Broad cutoff

# **type**

basic:decimal

#### **description**

Cutoff for broad region. This option is not available unless –broad is set. If -p is set, this is a p-value cutoff, otherwise, it's a q-value cutoff. DEFAULT =  $0.1$ 

#### **required**

False

# **disabled**

settings.call\_summits === true || settings.broad !== true

#### **chipqc\_settings.blacklist**

# **label**

Blacklist regions

#### **type**

data:bed

#### **description**

BED file containing genomic regions that should be excluded from the analysis.

#### **required**

## **chipqc\_settings.calculate\_enrichment**

# **label**

Calculate enrichment

# **type**

basic:boolean

# **description**

Calculate enrichment of signal in known genomic annotation. By default annotation is provided from the TranscriptDB package specified by genome build which should match one of the supported annotations (hg19, hg38, hg18, mm10, mm9, rn4, ce6, dm3). If annotation is not supported the analysis is skipped.

# **default**

False

## **chipqc\_settings.profile\_window**

# **label**

Window size

## **type**

basic:integer

# **description**

An integer indicating the width of the window used for peak profiles. Peaks will be centered on their summits and include half of the window size upstream and half downstream of this point.

## **default**

400

# **chipqc\_settings.shift\_size**

## **label**

Shift size

## **type**

basic:string

## **description**

Vector of values to try when computing optimal shift sizes. It should be specified as consecutive numbers vector with start:end

# **default**

1:300

# **Output results**

## **MACS2 - ROSE2**

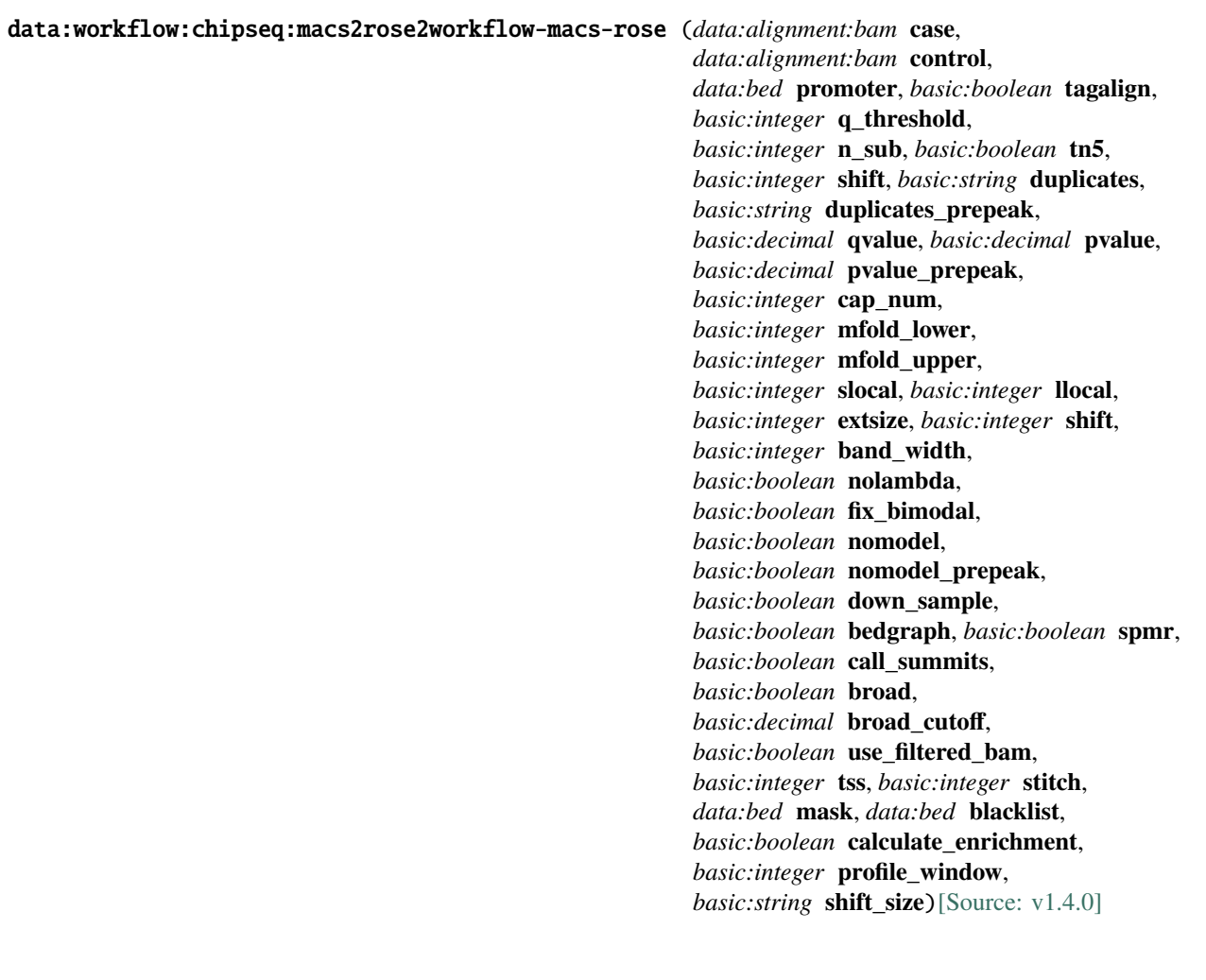

# **Input arguments case**

#### **label**

Case (treatment)

# **type**

data:alignment:bam

# **control**

# **label**

Control (background)

# **type**

data:alignment:bam

# **required**

False

# **promoter**

**label**

Promoter regions BED file

## **type**

data:bed

# **description**

BED file containing promoter regions (TSS+-1000 bp for example). Needed to get the number of peaks and reads mapped to promoter regions.

# **required**

False

# **tagalign**

## **label**

Use tagAlign files

### **type**

basic:boolean

# **description**

Use filtered tagAlign files as case (treatment) and control (background) samples. If extsize parameter is not set, run MACS using input's estimated fragment length.

## **default**

False

## **prepeakqc\_settings.q\_threshold**

## **label**

Quality filtering threshold

#### **type**

basic:integer

# **default**

30

# **prepeakqc\_settings.n\_sub**

#### **label**

Number of reads to subsample

# **type**

basic:integer

## **default**

15000000

### **prepeakqc\_settings.tn5**

## **label**

Tn5 shifting

#### **type**

basic:boolean

## **description**

Tn5 transposon shifting. Shift reads on "+" strand by 4 bp and reads on "-" strand by 5 bp.

# **default**

False

## **prepeakqc\_settings.shift**

## **label**

User-defined cross-correlation peak strandshift

## **type**

basic:integer

## **description**

If defined, SPP tool will not try to estimate fragment length but will use the given value as fragment length.

#### **required**

False

#### **settings.duplicates**

#### **label**

Number of duplicates

#### **type**

basic:string

#### **description**

It controls the MACS behavior towards duplicate tags at the exact same location – the same coordination and the same strand. The 'auto' option makes MACS calculate the maximum tags at the exact same location based on binomal distribution using 1e-5 as pvalue cutoff and the 'all' option keeps all the tags. If an integer is given, at most this number of tags will be kept at the same location. The default is to keep one tag at the same location.

#### **required**

False

# **hidden**

tagalign

## **choices**

- 1: 1
- auto: auto
- all: all

#### **settings.duplicates\_prepeak**

#### **label**

Number of duplicates

#### **type**

basic:string

#### **description**

It controls the MACS behavior towards duplicate tags at the exact same location – the same coordination and the same strand. The 'auto' option makes MACS calculate the maximum tags at the exact same location based on binomal distribution using 1e-5 as pvalue cutoff and the 'all' option keeps all the tags. If an integer is given, at most this number of tags will be kept at the same location. The default is to keep one tag at the same location.

## **required**

False

## **hidden**

!tagalign

## **default**

all

## **choices**

• 1: 1

- auto: auto
- all: all

# **settings.qvalue**

### **label**

Q-value cutoff

# **type**

basic:decimal

# **description**

The q-value (minimum FDR) cutoff to call significant regions. Q-values are calculated from p-values using Benjamini-Hochberg procedure.

## **required**

False

# **disabled**

settings.pvalue && settings.pvalue\_prepeak

# **settings.pvalue**

#### **label**

P-value cutoff

# **type**

basic:decimal

## **description**

The p-value cutoff. If specified, MACS2 will use p-value instead of q-value cutoff.

### **required**

False

## **disabled**

settings.qvalue

# **hidden**

tagalign

# **settings.pvalue\_prepeak**

**label**

P-value cutoff

# **type**

basic:decimal

# **description**

The p-value cutoff. If specified, MACS2 will use p-value instead of q-value cutoff.

## **disabled**

settings.qvalue

## **hidden**

!tagalign || settings.qvalue

# **default**

1e-05

# **settings.cap\_num**

## **label**

Cap number of peaks by taking top N peaks

# **type**

basic:integer

## **description**

To keep all peaks set value to 0.

#### **disabled**

settings.broad

**default**

500000

## **settings.mfold\_lower**

#### **label**

MFOLD range (lower limit)

#### **type**

basic:integer

#### **description**

This parameter is used to select the regions within MFOLD range of high-confidence enrichment ratio against background to build model. The regions must be lower than upper limit, and higher than the lower limit of fold enrichment. DEFAULT:10,30 means using all regions not too low (>10) and not too high (<30) to build paired-peaks model. If MACS can not find more than 100 regions to build model, it will use the –extsize parameter to continue the peak detection ONLY if –fix-bimodal is set.

## **required**

False

#### **settings.mfold\_upper**

#### **label**

MFOLD range (upper limit)

#### **type**

basic:integer

#### **description**

This parameter is used to select the regions within MFOLD range of high-confidence enrichment ratio against background to build model. The regions must be lower than upper limit, and higher than the lower limit of fold enrichment. DEFAULT:10,30 means using all regions not too low (>10) and not too high (<30) to build paired-peaks model. If MACS can not find more than 100 regions to build model, it will use the –extsize parameter to continue the peak detection ONLY if –fix-bimodal is set.

#### **required**

False

#### **settings.slocal**

# **label**

Small local region

#### **type**

basic:integer

### **description**

Slocal and llocal parameters control which two levels of regions will be checked around the peak

regions to calculate the maximum lambda as local lambda. By default, MACS considers 1000 bp for small local region (–slocal), and 10000 bp for large local region (–llocal) which captures the bias from a long range effect like an open chromatin domain. You can tweak these according to your project. Remember that if the region is set too small, a sharp spike in the input data may kill the significant peak.

## **required**

False

## **settings.llocal**

**label**

Large local region

**type**

basic:integer

#### **description**

Slocal and llocal parameters control which two levels of regions will be checked around the peak regions to calculate the maximum lambda as local lambda. By default, MACS considers 1000 bp for small local region (–slocal), and 10000 bp for large local region (–llocal) which captures the bias from a long range effect like an open chromatin domain. You can tweak these according to your project. Remember that if the region is set too small, a sharp spike in the input data may kill the significant peak.

# **required**

False

#### **settings.extsize**

**label**

extsize

#### **type**

basic:integer

#### **description**

While '–nomodel' is set, MACS uses this parameter to extend reads in 5'->3' direction to fix-sized fragments. For example, if the size of binding region for your transcription factor is 200 bp, and you want to bypass the model building by MACS, this parameter can be set as 200. This option is only valid when –nomodel is set or when MACS fails to build model and –fix-bimodal is on.

#### **required**

False

#### **settings.shift**

#### **label**

Shift

#### **type**

basic:integer

# **description**

Note, this is NOT the legacy –shiftsize option which is replaced by –extsize! You can set an arbitrary shift in bp here. Please Use discretion while setting it other than default value (0). When –nomodel is set, MACS will use this value to move cutting ends (5') then apply –extsize from 5' to 3' direction to extend them to fragments. When this value is negative, ends will be moved toward  $3'-5$  direction, otherwise 5'->3' direction. Recommended to keep it as default 0 for ChIP-Seq datasets, or -1 \* half of EXTSIZE together with –extsize option for detecting enriched cutting loci such as certain DNAseI- Seq datasets. Note, you can't set values other than 0 if format is BAMPE for paired-end data. Default is 0.

# **required**

False

# **settings.band\_width**

**label**

Band width

**type**

basic:integer

#### **description**

The band width which is used to scan the genome ONLY for model building. You can set this parameter as the sonication fragment size expected from wet experiment. The previous side effect on the peak detection process has been removed. So this parameter only affects the model building.

## **required**

False

## **settings.nolambda**

### **label**

Use backgroud lambda as local lambda

#### **type**

basic:boolean

#### **description**

With this flag on, MACS will use the background lambda as local lambda. This means MACS will not consider the local bias at peak candidate regions.

## **default**

False

#### **settings.fix\_bimodal**

#### **label**

Turn on the auto paired-peak model process

#### **type**

basic:boolean

#### **description**

Turn on the auto paired-peak model process. If it's set, when MACS failed to build paired model, it will use the nomodel settings, the '–extsize' parameter to extend each tag. If set, MACS will be terminated if paired-peak model has failed.

#### **default**

False

# **settings.nomodel**

## **label**

Bypass building the shifting model

#### **type**

basic:boolean

#### **description**

While on, MACS will bypass building the shifting model.

# **hidden**

tagalign

# **default**

False

# **settings.nomodel\_prepeak**

## **label**

Bypass building the shifting model

## **type**

basic:boolean

# **description**

While on, MACS will bypass building the shifting model.

**hidden**

!tagalign

# **default**

True

## **settings.down\_sample**

#### **label**

Down-sample

### **type**

basic:boolean

#### **description**

When set to true, random sampling method will scale down the bigger sample. By default, MACS uses linear scaling. This option will make the results unstable and irreproducible since each time, random reads would be selected, especially the numbers (pileup, pvalue, qvalue) would change.

## **default**

False

## **settings.bedgraph**

# **label**

Save fragment pileup and control lambda

## **type**

basic:boolean

## **description**

If this flag is on, MACS will store the fragment pileup, control lambda, -log10pvalue and log10qvalue scores in bedGraph files. The bedGraph files will be stored in current directory named NAME+'\_treat\_pileup.bdg' for treatment data, NAME+'\_control\_lambda.bdg' for local lambda values from control, NAME+'\_treat\_pvalue.bdg' for Poisson pvalue scores (in -log10(pvalue) form), and NAME+'\_treat\_qvalue.bdg' for q-value scores from Benjamini-Hochberg-Yekutieli procedure.

## **default**

True

# **settings.spmr**

## **label**

Save signal per million reads for fragment pileup profiles

**type**

basic:boolean

settings.bedgraph === false

# **default**

True

# **settings.call\_summits**

**label**

Call summits

**type**

basic:boolean

## **description**

MACS will now reanalyze the shape of signal profile (p or q-score depending on cutoff setting) to deconvolve subpeaks within each peak called from general procedure. It's highly recommended to detect adjacent binding events. While used, the output subpeaks of a big peak region will have the same peak boundaries, and different scores and peak summit positions.

## **default**

False

## **settings.broad**

#### **label**

Composite broad regions

# **type**

basic:boolean

#### **description**

When this flag is on, MACS will try to composite broad regions in BED12 (a gene-model-like format) by putting nearby highly enriched regions into a broad region with loose cutoff. The broad region is controlled by another cutoff through –broad-cutoff. The maximum length of broad region length is 4 times of d from MACS.

## **disabled**

settings.call\_summits === true

#### **default**

False

#### **settings.broad\_cutoff**

#### **label**

Broad cutoff

#### **type**

basic:decimal

#### **description**

Cutoff for broad region. This option is not available unless –broad is set. If -p is set, this is a p-value cutoff, otherwise, it's a q-value cutoff. DEFAULT =  $0.1$ 

# **required**

False

#### **disabled**

settings.call\_summits === true || settings.broad !== true

#### **rose\_settings.use\_filtered\_bam**

# **label**

Use Filtered BAM File

# **type**

basic:boolean

# **description**

Use filtered BAM file from a MACS2 object to rank enhancers by.

#### **default**

False

# **rose\_settings.tss**

#### **label**

TSS exclusion

## **type**

basic:integer

# **description**

Enter a distance from TSS to exclude. 0 = no TSS exclusion

#### **default**

 $\boldsymbol{\omega}$ 

# **rose\_settings.stitch**

#### **label**

Stitch

## **type**

basic:integer

## **description**

Enter a max linking distance for stitching. If not given, optimal stitching parameter will be determined automatically.

## **required**

False

# **rose\_settings.mask**

**label**

Masking BED file

## **type**

data:bed

## **description**

Mask a set of regions from analysis. Provide a BED of masking regions.

**required**

False

# **chipqc\_settings.blacklist**

**label**

Blacklist regions

# **type**

data:bed

# **description**

BED file containing genomic regions that should be excluded from the analysis.

**required** False

## **chipqc\_settings.calculate\_enrichment**

## **label**

Calculate enrichment

# **type**

basic:boolean

# **description**

Calculate enrichment of signal in known genomic annotation. By default annotation is provided from the TranscriptDB package specified by genome build which should match one of the supported annotations (hg19, hg38, hg18, mm10, mm9, rn4, ce6, dm3). If annotation is not supported the analysis is skipped.

#### **default**

False

#### **chipqc\_settings.profile\_window**

#### **label**

Window size

**type**

basic:integer

#### **description**

An integer indicating the width of the window used for peak profiles. Peaks will be centered on their summits and include half of the window size upstream and half downstream of this point.

#### **default**

400

#### **chipqc\_settings.shift\_size**

#### **label**

Shift size

## **type**

basic:string

## **description**

Vector of values to try when computing optimal shift sizes. It should be specified as consecutive numbers vector with start:end

# **default**

1:300

## **Output results**

# **ML-ready expression**

```
data:ml:table:expressions:upload-ml-expression (basic:file exp, basic:string source,
```
*basic:string* **species**, *data:ml:space* **reference\_space**)[\[Source: v1.0.2\]](https://github.com/genialis/resolwe-bio/blob/master/resolwe_bio/processes/import_data/ml_ready_expressions.py#L10)

Upload ML-ready expression matrix.

## **Input arguments exp**

**label**

Transformed expressions

**type**

basic:file

## **description**

A TAB separated file containing transformed expression values with sample IDs for index (first column with label sample\_id) and ENSEMBL IDs (recommended but not required) for the column names.

# **required**

True

**disabled**

False

# **hidden**

False

#### **source**

**label**

Feature source

#### **type**

basic:string

### **required**

**True** 

**disabled**

False

**hidden**

False

# **choices**

- AFFY: AFFY
- DICTYBASE: DICTYBASE
- ENSEMBL: ENSEMBL
- NCBI: NCBI
- UCSC: UCSC

### **species**

**label**

Species

basic:string

## **description**

Species latin name.

# **required**

True

# **disabled**

False

# **hidden**

False

# **choices**

- Homo sapiens: Homo sapiens
- Mus musculus: Mus musculus
- Rattus norvegicus: Rattus norvegicus
- Dictyostelium discoideum: Dictyostelium discoideum

# **reference\_space**

# **label**

Reference space of ML-ready data

**type**

data:ml:space

# **required**

True

#### **disabled**

False

**hidden** False

# **Output results exp**

**label**

Transformed expressions

#### **type**

basic:file

## **required**

True

**disabled**

False

# **hidden**

False

## **source**

**label**

Feature source

**type**

basic:string

**required** True

**disabled** False

**hidden**

False

# **species**

**label**

Species

**type**

basic:string

**required**

True

**disabled** False

**hidden**

False

# **Map microarray probes**

data:microarray:mapping:map-microarray-probes (*list:data:microarray:normalized* **expressions**, *basic:file* **mapping\_file**, *basic:string* **source**, *basic:string* **build**)[\[Source: v1.1.1\]](https://github.com/genialis/resolwe-bio/blob/master/resolwe_bio/processes/microarray/map_probes.py#L78)

Map microarray probes to Gene IDs.

Mapping can be done automatically or using a custom mapping file. For automatic probe mapping all 'Normalized expression' objects should have a GEO platform ID. If the platform is supported the provided probe IDs will be mapped to the corresponding Ensembl IDs. Currently supported platforms are: GPL74, GPL201, GPL96, GPL571, GPL97, GPL570, GPL91, GPL8300, GPL92, GPL93, GPL94, GPL95, GPL17586, GPL5175, GPL80, GPL6244, GPL16686, GPL15207, GPL1352, GPL11068, GPL26966, GPL6848, GPL14550, GPL17077, GPL16981, GPL13497, GPL6947, GPL10558, GPL6883, GPL13376,GPL6884, GPL6254.

# **Input arguments expressions**

**label**

Normalized expressions

**type**

list:data:microarray:normalized

**required**

True

**disabled**

False

**hidden**

False

## **mapping\_file**

**label**

File with probe ID mappings

basic:file

## **description**

The file should be tab-separated and contain two columns with their column names. The first column should contain Gene IDs and the second one should contain probe names. Supported file extensions are .tab.\*, .tsv.\*, .txt.\*

## **required**

False

# **disabled**

False

# **hidden**

False

# **source**

**label**

Gene ID source

#### **type**

basic:string

## **description**

Gene ID source used for probe mapping is required when using a custom file.

# **required**

False

## **disabled**

False

# **hidden**

False

## **choices**

- AFFY: AFFY
- DICTYBASE: DICTYBASE
- ENSEMBL: ENSEMBL
- NCBI: NCBI
- UCSC: UCSC

# **build**

#### **label**

Genome build

# **type**

basic:string

#### **description**

Genome build of mapping file is required when using a custom file.

#### **required**

False

#### **disabled**

# **hidden**

False

# **Output results mapped\_exp**

## **label**

Mapped expressions

# **type**

basic:file

# **required**

True

# **disabled**

False

# **hidden**

False

# **probe\_mapping**

# **label**

Probe to transcript mapping used

# **type**

basic:string

# **required**

True

# **disabled**

False

# **hidden**

False

# **mapping**

**label** Mapping file

# **type**

basic:file

# **required**

**True** 

# **disabled**

False

# **hidden**

False

# **platform**

**label**

Microarray platform type

# **type**

basic:string

# **required**

**disabled** False **hidden** False **platform\_id label** GEO platform ID **type** basic:string **required** False **disabled** False **hidden** False

# **Mappability**

# data:mappability:bcmmappability-bcm (*data:index:bowtie* **genome**, *data:annotation:gff3* **gff**, *basic:integer* **length**)[\[Source: v3.1.2\]](https://github.com/genialis/resolwe-bio/blob/master/resolwe_bio/processes/expression/mappability.yml#L8)

Compute genome mappability. Developed by Bioinformatics Laboratory, Faculty of Computer and Information Science, University of Ljubljana, Slovenia and Shaulsky's Lab, Department of Molecular and Human Genetics, Baylor College of Medicine, Houston, TX, USA.

## **Input arguments genome**

**label**

Reference genome

**type**

data:index:bowtie

# **gff**

**label** General feature format

**type**

data:annotation:gff3

# **length**

**label**

Read length

# **type**

basic:integer

**default**

50

# **Output results mappability**

**label**

Mappability

basic:file

# **Mappability info**

# data:mappability:bcmupload-mappability (*basic:file* **src**)[\[Source: v1.2.3\]](https://github.com/genialis/resolwe-bio/blob/master/resolwe_bio/processes/import_data/mappability_tab.yml#L6)

Upload mappability information.

# **Input arguments src**

## **label**

Mappability file

**type**

basic:file

## **description**

Mappability file: 2 column tab separated

```
validate_regex
```

```
\.(tab)(|\cdot.gz|\cdot.bz2|\cdot|.tar\cdot.gz|\cdot|.tar\cdot.bz2|\cdot|.zip|\cdot|.rar|\cdot|.7z)$
```
# **Output results mappability**

**label**

Uploaded mappability

#### **type**

basic:file

# **MarkDuplicates**

```
data:alignment:bam:markduplicate:markduplicates (data:alignment:bam bam, basic:boolean skip,
                                             basic:boolean remove_duplicates,
                                             basic:string validation_stringency,
                                             basic:string assume_sort_order,
                                             basic:integer java_gc_threads,
                                             basic:integer max_heap_size)[Source: v1.7.0]
```
Remove duplicate reads from BAM file.

Tool from Picard, wrapped by GATK4. See GATK MarkDuplicates for more information.

## **Input arguments bam**

**label**

Alignment BAM file

## **type**

data:alignment:bam

# **required**

True

**disabled** False

# **hidden**

# **skip**

#### **label**

Skip MarkDuplicates step

#### **type**

basic:boolean

# **description**

MarkDuplicates step can be skipped.

# **required**

True

# **disabled**

False

# **hidden**

False

# **default**

False

## **remove\_duplicates**

#### **label**

Remove duplicates

# **type**

basic:boolean

#### **description**

If true do not write duplicates to the output file instead of writing them with appropriate flags set.

#### **required**

**True** 

#### **disabled**

False

#### **hidden**

False

### **default**

False

# **validation\_stringency**

#### **label**

Validation stringency

## **type**

basic:string

# **description**

Validation stringency for all SAM files read by this program. Setting stringency to SILENT can improve performance when processing a BAM file in which variable-length data (read, qualities, tags) do not otherwise need to be decoded. Default is STRICT.

#### **required**

True

#### **disabled**

### **hidden** False

# **default**

STRICT

# **choices**

- STRICT: STRICT
- LENIENT: LENIENT
- SILENT: SILENT

# **assume\_sort\_order**

# **label**

Assume sort order

# **type**

basic:string

# **description**

If not null (default), assume that the input file has this order even if the header says otherwise.Possible values are unsorted, queryname, coordinate and unknown.

# **required**

True

# **disabled**

False

# **hidden**

False

# **default**

# **choices**

- as in BAM header (default):
- unsorted: unsorted
- queryname: queryname
- coordinate: coordinate
- duplicate: duplicate
- unknown: unknown

# **advanced.java\_gc\_threads**

## **label**

Java ParallelGCThreads

# **type**

basic:integer

## **description**

Sets the number of threads used during parallel phases of the garbage collectors.

## **required**

True

# **disabled**

**hidden** False

**default** 2

# **advanced.max\_heap\_size**

## **label**

Java maximum heap size (Xmx)

## **type**

basic:integer

**description**

Set the maximum Java heap size (in GB).

**required**

True

**disabled**

False

# **hidden**

False

# **default**

12

## **Output results bam**

#### **label**

Marked duplicates BAM file

#### **type**

basic:file

# **required**

True

## **disabled**

False

# **hidden**

False

# **bai**

**label**

Index of marked duplicates BAM file

#### **type**

basic:file

**required**

True

# **disabled**

False

#### **hidden**

False

# **stats**

# **label**

Alignment statistics

# **type**

basic:file

# **required**

True

# **disabled**

False

# **hidden**

False

# **species**

**label**

# Species

**type**

basic:string

## **required**

True

# **disabled**

False

# **hidden**

False

# **build**

**label**

# Build

**type**

# basic:string

**required**

# True

**disabled**

False

# **hidden**

False

# **metrics\_file**

**label**

Metrics from MarkDuplicate process

# **type**

basic:file

# **required**

True

# **disabled**

False

# **hidden**

# **Merge Expressions (ETC)**

data:expressionset:etcmergeetc (*list:data:etc* **exps**, *list:basic:string* **genes**)[\[Source: v1.2.4\]](https://github.com/genialis/resolwe-bio/blob/master/resolwe_bio/processes/expression/merge_etc.yml#L6)

Merge Expression Time Course (ETC) data.

# **Input arguments exps**

## **label**

Expression Time Course (ETC)

## **type**

list:data:etc

# **genes**

**label** Filter genes

**type**

list:basic:string

# **required**

False

# **Output results expset**

**label**

Expression set

**type**

basic:file

# **expset\_type**

**label** Expression set type

# **type**

basic:string

# **Merge FASTQ (paired-end)**

# data:mergereads:paired:merge-fastq-paired (*list:data:reads:fastq:paired:* **reads**)[\[Source: v2.2.2\]](https://github.com/genialis/resolwe-bio/blob/master/resolwe_bio/processes/support_processors/merge_samples.py#L127)

Merge paired-end FASTQs into one sample.

Samples are merged based on the defined replicate group relations and then uploaded as separate samples.

# **Input arguments reads**

## **label**

Select relations

# **type**

list:data:reads:fastq:paired:

## **description**

Define and select Replicate relations.

## **required**

**disabled** False

**hidden** False

**Output results**

# **Merge FASTQ (single-end)**

## data:mergereads:single:merge-fastq-single (*list:data:reads:fastq:single:* **reads**)[\[Source: v2.2.2\]](https://github.com/genialis/resolwe-bio/blob/master/resolwe_bio/processes/support_processors/merge_samples.py#L52)

Merge single-end FASTQs into one sample.

Samples are merged based on the defined replicate group relations and then uploaded as separate samples.

#### **Input arguments reads**

**label**

Select relations

**type**

list:data:reads:fastq:single:

**description**

Define and select replicate relations.

**required**

True

**disabled**

False

**hidden** False

**Output results**

#### **Metadata table**

# data:metadata:upload-metadata (*basic:file* **src**)[\[Source: v1.1.1\]](https://github.com/genialis/resolwe-bio/blob/master/resolwe_bio/processes/import_data/metadata.py#L150)

Upload metadata file where more than one row can match to a single sample.

The uploaded metadata table represents one-to-many (1:n) relation to samples in the working collection. Metadata table must contain a column with one of the following headers: "Sample ID", "Sample name" or "Sample slug".

#### **Input arguments src**

**label**

Table with metadata

**type**

basic:file

#### **description**

The metadata table should use one of the following extensions: .csv, .tab, .tsv, .xlsx, .xls

#### **required**

False

**hidden** False

**Output results table**

**label**

Uploaded table

# **type**

basic:file

**required**

True

**disabled** False

**hidden**

False

# **n\_samples**

**label**

Number of samples

**type**

basic:integer

**required** True

**disabled**

False

**hidden**

False

# **Metadata table (one-to-one)**

# data:metadata:unique:upload-metadata-unique (*basic:file* **src**)[\[Source: v1.1.1\]](https://github.com/genialis/resolwe-bio/blob/master/resolwe_bio/processes/import_data/metadata.py#L62)

Upload metadata file where each row corresponds to a single sample.

The uploaded metadata table represents one-to-one (1:1) relation to samples in the working collection. Metadata table must contain a column with one of the following headers: "Sample ID", "Sample name" or "Sample slug".

## **Input arguments src**

## **label**

Table with metadata

```
type
```
basic:file

# **description**

The metadata table should use one of the following extensions: .csv, .tab, .tsv, .xlsx, .xls

# **required**

False

**hidden** False

**Output results table**

**label**

Uploaded table

# **type**

basic:file

**required**

True

**disabled** False

**hidden**

False

# **n\_samples**

**label**

Number of samples

**type**

basic:integer

**required**

True

False

**disabled**

**hidden**

False

# **MultiQC**

data:multiqc:multiqc (*list:data:* **data**, *basic:boolean* **dirs**, *basic:integer* **dirs\_depth**, *basic:boolean* **fullnames**, *basic:boolean* **config**, *basic:string* **cl\_config**)[\[Source:](https://github.com/genialis/resolwe-bio/blob/master/resolwe_bio/processes/support_processors/multiqc.py#L415) [v1.22.0\]](https://github.com/genialis/resolwe-bio/blob/master/resolwe_bio/processes/support_processors/multiqc.py#L415)

Aggregate results from bioinformatics analyses across many samples into a single report.

[MultiQC](http://www.multiqc.info) searches a given directory for analysis logs and compiles a HTML report. It's a general purpose tool, perfect for summarising the output from numerous bioinformatics tools.

# **Input arguments data**

**label** Input data **type** list:data: **required** True

False

# **hidden**

False

# **advanced.dirs**

#### **label**

–dirs

## **type**

basic:boolean

## **description**

Prepend directory to sample names.

**required**

True

# **disabled**

False

# **hidden**

False

#### **default**

True

# **advanced.dirs\_depth**

## **label**

–dirs-depth

#### **type**

basic:integer

#### **description**

Prepend a specified number of directories to sample names. Enter a negative number (default) to take from start of path.

# **required**

True

### **disabled**

False

# **hidden**

False

# **default**

-1

# **advanced.fullnames**

# **label**

–fullnames

# **type**

basic:boolean

# **description**

Disable the sample name cleaning (leave as full file name).
### **required**

True

### **disabled**

False

## **hidden**

False

### **default**

False

### **advanced.config**

**label**

Use configuration file

#### **type**

basic:boolean

#### **description**

Use Genialis configuration file for MultiQC report.

#### **required**

True

#### **disabled**

False

#### **hidden**

False

**default**

True

#### **advanced.cl\_config**

#### **label**

–cl-config

### **type**

basic:string

#### **description**

Enter text with command-line configuration options to override the defaults (e.g. custom\_logo\_url: https://www.genialis.com).

### **required**

False

### **disabled**

False

## **hidden**

False

#### **Output results report**

#### **label**

MultiQC report

#### **type**

basic:file:html

**required** True **disabled** False **hidden** False **report\_data label** Report data **type** basic:dir **required** True **disabled** False **hidden** False

### **OBO file**

#### data:ontology:oboupload-obo (*basic:file* **src**)[\[Source: v1.4.0\]](https://github.com/genialis/resolwe-bio/blob/master/resolwe_bio/processes/import_data/go_obo.yml#L6)

Upload gene ontology in OBO format.

#### **Input arguments src**

#### **label**

Gene ontology (OBO)

## **type**

basic:file

#### **description**

Gene ontology in OBO format.

### **required**

True

#### **validate\_regex**

 $\.\obo(|\.gz|\,.bz2|\,.tzz|\,.z1\rangle\,.z1\rangle\,.z1\rangle\,.z1\rangle\,.z1\rangle\,.z1\rangle\,.z1\rangle\,.z1\rangle\,.z1\rangle\,.z1\rangle\,.z2\rangle\,.z1\rangle\,.z1\rangle\,.z2\rangle\,.z2\rangle\,.z1\rangle\,.z2\rangle\,.z2\rangle\,.z1\rangle\,.z2\rangle\,.z2\rangle\,.z1\rangle\,.z2\rangle\,.z2\rangle\,.z1\rangle\,.z2\rangle\,.z2\rangle\,.z1\rangle\,.z2\rangle\,.z2\rangle\,.z2\rangle\,.z2\rangle\,.z3\rangle\,.z3\rangle$ 

### **Output results obo**

#### **label**

Ontology file

# **type**

basic:file

### **obo\_obj**

**label** OBO object

## **type**

basic:file

### **PCA**

data:pcapca (*list:data:expression* **exps**, *list:basic:string* **genes**, *basic:string* **source**, *basic:string* **species**)[\[Source: v2.4.2\]](https://github.com/genialis/resolwe-bio/blob/master/resolwe_bio/processes/clustering/pca.yml#L6)

Principal component analysis (PCA)

#### **Input arguments exps**

#### **label**

Expressions

**type**

list:data:expression

### **genes**

**label**

Gene subset

#### **type**

list:basic:string

#### **required**

False

#### **source**

### **label**

Gene ID database of selected genes

#### **type**

basic:string

#### **description**

This field is required if gene subset is set.

#### **required**

False

#### **species**

**label**

Species

#### **type**

basic:string

#### **description**

Species latin name. This field is required if gene subset is set.

#### **required**

False

#### **choices**

- Homo sapiens: Homo sapiens
- Mus musculus: Mus musculus
- Rattus norvegicus: Rattus norvegicus
- Dictyostelium discoideum: Dictyostelium discoideum
- Odocoileus virginianus texanus: Odocoileus virginianus texanus

• Solanum tuberosum: Solanum tuberosum

#### **Output results pca**

**label**

**PCA** 

**type**

basic:json

### **Picard AlignmentSummary**

```
data:picard:summary:alignment-summary (data:alignment:bam bam, data:seq:nucleotide genome,
                                              data:seq:nucleotide adapters,
                                              basic:string validation_stringency, basic:integer insert_size,
                                              basic:string pair_orientation, basic:boolean bisulfite,
                                              basic:boolean assume_sorted)[Source: v2.3.0]
```
Produce a summary of alignment metrics from BAM file.

Tool from Picard, wrapped by GATK4. See GATK CollectAlignmentSummaryMetrics for more information.

### **Input arguments bam**

#### **label**

Alignment BAM file

**type**

data:alignment:bam

#### **required**

True

**disabled**

False

### **hidden**

False

#### **genome**

**label**

Genome

**type**

data:seq:nucleotide

**required**

True

**disabled**

False

**hidden**

False

### **adapters**

**label**

Adapter sequences

**type**

data:seq:nucleotide

**required** False

#### **disabled**

False

### **hidden**

False

#### **validation\_stringency**

#### **label**

Validation stringency

#### **type**

basic:string

#### **description**

Validation stringency for all SAM files read by this program. Setting stringency to SILENT can improve performance when processing a BAM file in which variable-length data (read, qualities, tags) do not otherwise need to be decoded. Default is STRICT.

#### **required**

True

## **disabled**

False

### **hidden**

False

### **default**

STRICT

#### **choices**

- STRICT: STRICT
- LENIENT: LENIENT
- SILENT: SILENT

#### **insert\_size**

#### **label**

Maximum insert size

### **type**

basic:integer

#### **required**

True

### **disabled**

False

**hidden**

## False

**default** 100000

#### **pair\_orientation**

### **label**

Pair orientation

#### **type**

basic:string

### **required**

True

### **disabled**

False

## **hidden**

False

## **default**

null

### **choices**

- Unspecified: null
- FR: FR
- RF: RF
- TANDEM: TANDEM

### **bisulfite**

#### **label**

BAM file consists of bisulfite sequenced reads

#### **type**

basic:boolean

### **required**

True

### **disabled**

False

### **hidden**

False

#### **default**

False

### **assume\_sorted**

### **label**

Sorted BAM file

### **type**

basic:boolean

## **description**

If true the sort order in the header file will be ignored.

### **required**

True

### **disabled**

## **hidden**

False

## **default**

False

### **Output results report**

#### **label**

Alignement metrics

### **type**

basic:file

### **required**

True

**disabled** False

**hidden**

False

### **species**

**label**

Species

## **type**

basic:string

#### **required**

True

### **disabled**

False

#### **hidden**

False

### **build**

**label** Build

## **type**

basic:string

### **required**

True

### **disabled**

False

### **hidden**

### **Picard CollectRrbsMetrics**

data:picard:rrbs:rrbs-metrics (*data:alignment:bam* **bam**, *data:seq:nucleotide* **genome**, *basic:integer* **min\_quality**, *basic:integer* **next\_base\_quality**, *basic:integer* **min\_lenght**, *basic:decimal* **mismatch\_rate**, *basic:string* **validation\_stringency**, *basic:boolean* **assume\_sorted**)[\[Source: v2.3.0\]](https://github.com/genialis/resolwe-bio/blob/master/resolwe_bio/processes/support_processors/rrbs_metrics.py#L19)

Produce metrics for RRBS data based on the methylation status.

This tool uses reduced representation bisulfite sequencing (Rrbs) data to determine cytosine methylation status across all reads of a genomic DNA sequence.

Tool is wrapped by GATK4. See GATK CollectRrbsMetrics for more information.

#### **Input arguments bam**

#### **label**

Alignment BAM file

#### **type**

data:alignment:bam

#### **required**

True

**disabled** False

**hidden**

False

#### **genome**

**label** Genome

#### **type**

data:seq:nucleotide

#### **required**

True

**disabled**

False

#### **hidden**

False

### **min\_quality**

**label**

Threshold for base quality of a C base before it is considered

#### **type**

basic:integer

### **required**

**True** 

#### **disabled**

## **hidden**

False

#### **default** 20

**next\_base\_quality**

#### **label**

Threshold for quality of a base next to a C before the C base is considered

#### **type**

basic:integer

#### **required**

True

**disabled**

## False

**hidden**

False

### **default**

10

### **min\_lenght**

**label**

Minimum read length

#### **type**

basic:integer

### **required**

**True** 

### **disabled**

False

#### **hidden**

False

### **default**

5

### **mismatch\_rate**

#### **label**

Maximum fraction of mismatches in a read to be considered (Range: 0 and 1)

#### **type**

basic:decimal

#### **required**

True

### **disabled**

False

### **hidden**

False

### **default**

0.1

#### **validation\_stringency**

#### **label**

Validation stringency

#### **type**

basic:string

### **description**

Validation stringency for all SAM files read by this program. Setting stringency to SILENT can improve performance when processing a BAM file in which variable-length data (read, qualities, tags) do not otherwise need to be decoded. Default is STRICT.

#### **required**

**True** 

### **disabled**

False

### **hidden**

False

#### **default**

**STRICT** 

### **choices**

- STRICT: STRICT
- LENIENT: LENIENT
- SILENT: SILENT

#### **assume\_sorted**

#### **label**

Sorted BAM file

#### **type**

basic:boolean

#### **description**

If true the sort order in the header file will be ignored.

**required**

True

### **disabled**

False

### **hidden**

False

### **default**

False

### **Output results report**

#### **label**

RRBS summary metrics

### **type**

basic:file

**required**

True

## **disabled**

False

## **hidden**

False

### **detailed\_report**

#### **label**

Detailed RRBS report

**type**

basic:file

**required**

### True

**disabled**

False

## **hidden**

False

### **plot**

**label** QC plots

**type**

basic:file

**required**

## True

**disabled** False

### **hidden**

False

#### **species**

**label** Species

**type**

basic:string

**required**

True

## **disabled**

False

## **hidden**

False

### **build**

**label** Build **type** basic:string **required** True

**disabled** False

**hidden**

False

#### **Picard InsertSizeMetrics**

```
data:picard:insert:insert-size (data:alignment:bam bam, data:seq:nucleotide genome,
                                     basic:decimal minimum_fraction, basic:boolean include_duplicates,
                                     basic:decimal deviations, basic:string validation_stringency,
                                     basic:boolean assume_sorted)[Source: v2.3.0]
```
Collect metrics about the insert size of a paired-end library.

Tool from Picard, wrapped by GATK4. See GATK CollectInsertSizeMetrics for more information.

### **Input arguments bam**

#### **label**

Alignment BAM file

**type**

data:alignment:bam

#### **required**

True

### **disabled**

False

#### **hidden**

False

#### **genome**

**label**

Genome

**type**

data:seq:nucleotide

### **required**

True

### **disabled**

False

### **hidden**

False

#### **minimum\_fraction**

#### **label**

Minimum fraction of reads in a category to be considered

#### **type**

basic:decimal

#### **description**

When generating the histogram, discard any data categories (out of FR, TANDEM, RF) that have fewer than this fraction of overall reads (Range: 0 and 0.5).

#### **required**

True

## **disabled**

False

### **hidden**

False

### **default**

0.05

### **include\_duplicates**

#### **label**

Include reads marked as duplicates in the insert size histogram

#### **type**

basic:boolean

#### **required**

True

## **disabled**

False

### **hidden**

False

### **default**

False

#### **deviations**

**label**

Deviations limit

#### **type**

basic:decimal

#### **description**

Generate mean, standard deviation and plots by trimming the data down to MEDIAN + DEVIA-TIONS\*MEDIAN\_ABSOLUTE\_DEVIATION. This is done because insert size data typically includes enough anomalous values from chimeras and other artifacts to make the mean and standard deviation grossly misleading regarding the real distribution.

### **required**

True

### **disabled**

False

#### **hidden**

False

### **default**

10.0

#### **validation\_stringency**

#### **label**

Validation stringency

#### **type**

basic:string

### **description**

Validation stringency for all SAM files read by this program. Setting stringency to SILENT can improve performance when processing a BAM file in which variable-length data (read, qualities, tags) do not otherwise need to be decoded. Default is STRICT.

### **required**

**True** 

### **disabled**

False

### **hidden**

False

#### **default**

**STRICT** 

### **choices**

- STRICT: STRICT
- LENIENT: LENIENT
- SILENT: SILENT

#### **assume\_sorted**

**label**

Sorted BAM file

#### **type**

basic:boolean

#### **description**

If True, the sort order in the header file will be ignored.

**required**

True

### **disabled**

False

### **hidden**

False

#### **default**

False

#### **Output results report**

**label**

Insert size metrics

#### **type**

basic:file

**required**

True

### **disabled**

False

## **hidden**

False

### **plot**

**label**

Insert size histogram

**type**

basic:file

**required**

True

**disabled**

False

**hidden**

False

### **species**

**label** Species

**type**

basic:string

**required**

True

**disabled** False

### **hidden**

False

### **build**

**label** Build

**type**

basic:string

**required**

True

## **disabled**

False

### **hidden**

### **Picard WGS Metrics**

data:picard:wgsmetrics:wgs-metrics (*data:alignment:bam* **bam**, *data:seq:nucleotide* **genome**, *basic:integer* **read\_length**, *basic:boolean* **create\_histogram**, *basic:integer* **min\_map\_quality**, *basic:integer* **min\_quality**, *basic:integer* **coverage\_cap**, *basic:integer* **accumulation\_cap**, *basic:boolean* **count\_unpaired**, *basic:integer* **sample\_size**, *basic:string* **validation\_stringency**)[\[Source: v2.4.0\]](https://github.com/genialis/resolwe-bio/blob/master/resolwe_bio/processes/support_processors/wgs_metrics.py#L40)

Collect metrics about coverage of whole genome sequencing.

Tool from Picard, wrapped by GATK4. See GATK CollectWgsMetrics for more information.

#### **Input arguments bam**

**label**

Alignment BAM file

#### **type**

data:alignment:bam

#### **required**

True

**disabled**

False

## **hidden**

False

### **genome**

**label**

Genome

#### **type**

data:seq:nucleotide

#### **required**

True

**disabled**

False

**hidden** False

### **read\_length**

**label**

Average read length

### **type**

basic:integer

#### **required**

True

### **disabled**

False

### **hidden**

## **default**

150

### **create\_histogram**

### **label**

Include data for base quality histogram in the metrics file

#### **type**

basic:boolean

#### **required**

True

### **disabled**

False

**hidden**

False

### **default**

False

#### **options.min\_map\_quality**

#### **label**

Minimum mapping quality for a read to contribute coverage

### **type**

basic:integer

#### **required**

True

#### **disabled**

False

### **hidden**

False

## **default**

20

#### **options.min\_quality**

#### **label**

Minimum base quality for a base to contribute coverage

#### **type**

basic:integer

#### **description**

N bases will be treated as having a base quality of negative infinity and will therefore be excluded from coverage regardless of the value of this parameter.

### **required**

**True** 

### **disabled**

False

### **hidden**

## **default**

20

### **options.coverage\_cap**

#### **label**

Maximum coverage cap

#### **type**

basic:integer

#### **description**

Treat positions with coverage exceeding this value as if they had coverage at this set value.

#### **required**

True

### **disabled**

False

### **hidden**

False

#### **default**

250

### **options.accumulation\_cap**

### **label**

Ignore positions with coverage above this value

#### **type**

basic:integer

#### **description**

At positions with coverage exceeding this value, completely ignore reads that accumulate beyond this value

### **required**

True

### **disabled**

False

**hidden**

False

**default**

100000

#### **options.count\_unpaired**

### **label**

Count unpaired reads and paired reads with one end unmapped

### **type**

basic:boolean

#### **required**

True

### **disabled**

## **hidden**

False

### **default**

False

### **options.sample\_size**

### **label**

Sample Size used for Theoretical Het Sensitivity sampling

### **type**

basic:integer

**required**

True

**disabled**

False

## **hidden**

False

#### **default**

10000

### **options.validation\_stringency**

#### **label**

Validation stringency

#### **type**

basic:string

#### **description**

Validation stringency for all SAM files read by this program. Setting stringency to SILENT can improve performance when processing a BAM file in which variable-length data (read, qualities, tags) do not otherwise need to be decoded. Default is STRICT.

### **required**

True

#### **disabled**

False

### **hidden**

False

#### **default**

**STRICT** 

### **choices**

- STRICT: STRICT
- LENIENT: LENIENT
- SILENT: SILENT

#### **Output results report**

#### **label**

WGS metrics report

#### **type**

basic:file

#### **required**

True

### **disabled**

False

#### **hidden**

False

### **species**

**label**

Species

**type**

basic:string

#### **required**

True

#### **disabled**

False

### **hidden**

False

### **build**

**label** Build

### **type**

basic:string

#### **required**

**True** 

### **disabled**

False

#### **hidden**

False

### **Pre-peakcall QC**

### data:prepeakqcqc-prepeak (*data:alignment:bam* **alignment**, *basic:integer* **q\_treshold**, *basic:integer* **n\_sub**, *basic:boolean* **tn5**, *basic:integer* **shift**)[\[Source: v0.5.2\]](https://github.com/genialis/resolwe-bio/blob/master/resolwe_bio/processes/chip_seq/prepeak_qc.yml#L6)

ChIP-Seq and ATAC-Seq QC metrics. Process returns a QC metrics report, fragment length estimation, and a deduplicated tagAlign file. Both fragment length estimation and the tagAlign file can be used as inputs in MACS 2.0. QC report contains ENCODE 3 proposed QC metrics – [NRF, PBC bottlenecking coefficients](https://www.encodeproject.org/data-standards/terms/), [NSC, and RSC](https://genome.ucsc.edu/ENCODE/qualityMetrics.html#chipSeq).

### **Input arguments alignment**

#### **label**

Aligned reads

### **type**

data:alignment:bam

### **q\_treshold**

**label**

Quality filtering treshold

#### **type**

basic:integer

#### **default**

30

### **n\_sub**

**label**

Number of reads to subsample

#### **type**

basic:integer

## **default**

15000000

#### **tn5**

### **label**

Tn5 shifting

#### **type**

basic:boolean

#### **description**

Tn5 transposon shifting. Shift reads on "+" strand by 4bp and reads on "-" strand by 5bp.

#### **default**

False

### **shift**

### **label**

User-defined cross-correlation peak strandshift

### **type**

basic:integer

### **description**

If defined, SPP tool will not try to estimate fragment length but will use the given value as fragment length.

### **required**

False

### **Output results chip\_qc**

#### **label**

QC report

## **type**

basic:file

### **tagalign**

### **label**

Filtered tagAlign

### **type**

basic:file

### **fraglen**

**label**

Fragnment length

#### **type**

basic:integer

### **species**

**label**

Species

## **type**

basic:string

### **build**

**label** Build

### **type**

basic:string

### **Prepare GEO - ChIP-Seq**

### data:other:geo:chipseqprepare-geo-chipseq (*list:data:reads:fastq* **reads**, *list:data:chipseq:callpeak* **macs**,

*basic:string* **name**)[\[Source: v2.1.3\]](https://github.com/genialis/resolwe-bio/blob/master/resolwe_bio/processes/support_processors/prepare_geo.yml#L6)

Prepare ChIP-seq data for GEO upload.

### **Input arguments reads**

### **label**

Reads

### **type**

list:data:reads:fastq

### **description**

List of reads objects. Fastq files will be used.

### **macs**

### **label**

**MACS** 

### **type**

list:data:chipseq:callpeak

### **description**

List of MACS2 or MACS14 objects. BedGraph (MACS2) or Wiggle (MACS14) files will be used.

#### **name**

### **label**

Collection name

#### **type**

basic:string

### **Output results tarball**

**label**

GEO folder

#### **type**

basic:file

### **table**

**label**

Annotation table

#### **type**

basic:file

### **Prepare GEO - RNA-Seq**

data:other:geo:rnaseqprepare-geo-rnaseq (*list:data:reads:fastq* **reads**, *list:data:expression* **expressions**, *basic:string* **name**)[\[Source: v0.2.3\]](https://github.com/genialis/resolwe-bio/blob/master/resolwe_bio/processes/support_processors/prepare_geo.yml#L150)

Prepare RNA-Seq data for GEO upload.

#### **Input arguments reads**

#### **label**

Reads

#### **type**

list:data:reads:fastq

#### **description**

List of reads objects. Fastq files will be used.

#### **expressions**

#### **label**

Expressions

#### **type**

list:data:expression

#### **description**

Cuffnorm data object. Expression table will be used.

### **name**

**label** Collection name

**type**

basic:string

### **Output results tarball**

#### **label**

GEO folder

**type**

basic:file

### **table**

**label** Annotation table

### **type**

basic:file

### **QoRTs QC**

data:qorts:qc:qorts-qc (*data:alignment:bam* **alignment**, *data:annotation:gtf* **annotation**, *basic:string* **stranded**, *data:index:salmon* **cdna\_index**, *basic:integer* **n\_reads**, *basic:integer* **maxPhredScore**, *basic:integer* **adjustPhredScore**)[\[Source: v1.8.0\]](https://github.com/genialis/resolwe-bio/blob/master/resolwe_bio/processes/support_processors/qorts_qc.py#L28)

QoRTs QC analysis.

#### **Input arguments alignment**

**label**

Alignment

**type**

data:alignment:bam

**required**

**True** 

**disabled**

False

### **hidden**

False

### **annotation**

### **label**

GTF annotation

#### **type**

data:annotation:gtf

### **required**

True

### **disabled**

False

## **hidden**

False

### **options.stranded**

**label**

Assay type

**type**

basic:string

#### **required**

True

## **disabled**

False

## **hidden**

False

## **default**

non\_specific

### **choices**

- Strand non-specific: non\_specific
- Strand-specific forward: forward
- Strand-specific reverse: reverse
- Detect automatically: auto

### **options.cdna\_index**

### **label**

cDNA index file

### **type**

data:index:salmon

### **required**

False

### **disabled**

False

## **hidden**

options.stranded != 'auto'

### **options.n\_reads**

### **label**

Number of reads in subsampled alignment file

### **type**

basic:integer

### **required**

**True** 

### **disabled**

False

### **hidden**

options.stranded != 'auto'

## **default**

5000000

### **options.maxPhredScore**

### **label**

Max Phred Score

### **type**

basic:integer

### **required**

**disabled** False **hidden**

False

### **options.adjustPhredScore**

#### **label**

Adjust Phred Score

### **type**

basic:integer

### **required**

False

**disabled**

False

## **hidden**

False

### **Output results plot**

**label**

QC multiplot

#### **type**

basic:file

### **required**

False

### **disabled**

False

#### **hidden**

False

### **summary**

**label**

QC summary

### **type**

basic:file

### **required**

True

### **disabled**

False

## **hidden**

False

### **qorts\_data**

**label**

QoRTs report data

#### **type**

basic:file

**required** True

**disabled**

## False

**hidden** False

### **QuantSeq workflow**

data:workflow:quant:featurecounts:workflow-quantseq (*basic:string* **trimming\_tool**, *data:reads:fastq* **reads**, *data:index:star* **genome**, *data:annotation* **annotation**, *basic:string* **assay\_type**,

*list:data:seq:nucleotide* **adapters**, *data:index:star* **rrna\_reference**, *data:index:star* **globin\_reference**, *basic:integer* **quality\_cutoff**, *basic:integer* **n\_reads**, *basic:integer* **seed**, *basic:decimal* **fraction**, *basic:boolean* **two\_pass**, *basic:string* **quality\_encoding\_offset**, *basic:boolean* **ignore\_bad\_quality**)[\[Source:](https://github.com/genialis/resolwe-bio/blob/master/resolwe_bio/processes/workflows/quantseq.py#L17) [v5.1.0\]](https://github.com/genialis/resolwe-bio/blob/master/resolwe_bio/processes/workflows/quantseq.py#L17)

3' mRNA-Seq pipeline.

Reads are preprocessed by \_\_BBDuk\_\_ or \_\_Cutadapt\_\_ which removes adapters, trims reads for quality from the 3'-end, and discards reads that are too short after trimming. Preprocessed reads are aligned by \_\_STAR\_\_ aligner. For read-count quantification, the \_\_FeatureCounts\_\_ tool is used. QoRTs QC and Samtools idxstats tools are used to report alignment QC metrics.

QC steps include downsampling, QoRTs QC analysis and alignment of input reads to the rRNA/globin reference sequences. The reported alignment rate is used to assess the rRNA/globin sequence depletion rate.

#### **Input arguments trimming\_tool**

**label**

Trimming tool

**type**

basic:string

#### **description**

Select the trimming tool. If you select BBDuk then please provide adapter sequences in fasta file(s). If you select Cutadapt as a trimming tool, pre-determined adapter sequences will be removed.

```
required
     True
disabled
     False
hidden
     False
```
**choices**

- BBDuk: bbduk
- Cutadapt: cutadapt

### **reads**

#### **label**

Input reads (FASTQ)

#### **type**

data:reads:fastq

#### **description**

Reads in FASTQ file, single or paired end.

#### **required**

True

#### **disabled**

False

### **hidden**

False

## **genome**

#### **label**

Indexed reference genome

# **type**

data:index:star

#### **description**

Genome index prepared by STAR aligner indexing tool.

#### **required**

True

#### **disabled**

False

### **hidden**

False

#### **adapters**

**label**

Adapters

#### **type**

list:data:seq:nucleotide

### **description**

Provide a list of sequencing adapters files (.fasta) to be removed by BBDuk.

#### **required**

False

### **disabled**

False

### **hidden**

trimming\_tool != 'bbduk'

#### **annotation**

### **label**

Annotation

### **type**

data:annotation

### **description**

GTF and GFF3 annotation formats are supported.

#### **required**

True

### **disabled**

False

## **hidden**

False

### **assay\_type**

#### **label**

Assay type

#### **type**

basic:string

### **description**

In strand-specific forward assay and single reads, the read has to be mapped to the same strand as the feature. For paired-end reads, the first read has to be on the same strand and the second read on the opposite strand. In strand-specific reverse assay these rules are reversed.

### **required**

False

### **disabled**

False

#### **hidden**

False

### **choices**

- Strand-specific forward: forward
- Strand-specific reverse: reverse

### **rrna\_reference**

#### **label**

Indexed rRNA reference sequence

#### **type**

data:index:star

#### **description**

Reference sequence index prepared by STAR aligner indexing tool.

### **required**

False

#### **disabled**

False

#### **hidden**

#### **globin\_reference**

#### **label**

Indexed Globin reference sequence

#### **type**

data:index:star

#### **description**

Reference sequence index prepared by STAR aligner indexing tool.

#### **required**

False

### **disabled**

False

### **hidden**

False

### **cutadapt.quality\_cutoff**

#### **label**

Reads quality cutoff

#### **type**

basic:integer

#### **description**

Trim low-quality bases from 3' end of each read before adapter removal. The use of this option will override the use of NextSeq/NovaSeq-specific trim option.

### **required**

False

#### **disabled**

False

### **hidden**

False

#### **downsampling.n\_reads**

#### **label**

Number of reads

#### **type**

basic:integer

#### **description**

Number of reads to include in subsampling.

## **required**

**True** 

### **disabled**

False

#### **hidden**

False

**default**

1000000

**downsampling.advanced.seed**

### **label**

Number of reads

### **type**

basic:integer

### **description**

Using the same random seed makes reads subsampling reproducible in different environments.

#### **required**

True

## **disabled**

False

#### **hidden** False

**default**

### 11

#### **downsampling.advanced.fraction**

#### **label**

Fraction

#### **type**

basic:decimal

#### **description**

Use the fraction of reads [0 - 1.0] from the orignal input file instead of the absolute number of reads. If set, this will override the'Number of reads' input parameter.

#### **required**

False

### **disabled**

False

#### **hidden**

False

### **downsampling.advanced.two\_pass**

#### **label**

2-pass mode

#### **type**

basic:boolean

#### **description**

Enable two-pass mode when down-sampling. Two-pass mode is twice as slow but with much reduced memory.

### **required**

**True** 

#### **disabled**

False

#### **hidden**

## **default**

False

### **preprocessing.quality\_encoding\_offset**

### **label**

Quality encoding offset

### **type**

basic:string

### **description**

Quality encoding offset for input FASTQ files.

**required**

True

**disabled**

False

## **hidden**

False

### **default**

auto

### **choices**

- Sanger / Illumina 1.8+: 33
- Illumina up to 1.3+, 1.5+: 64
- Auto: auto

### **preprocessing.ignore\_bad\_quality**

#### **label**

Ignore bad quality

### **type**

basic:boolean

#### **description**

Don't crash if quality values appear to be incorrect.

#### **required**

True

### **disabled**

False

### **hidden**

False

### **default**

False

### **Output results**

### **Quantify shRNA species using bowtie2**

#### data:expression:shrna2quantshrna-quant (*data:alignment:bam* **alignment**, *basic:integer* **readlengths**, *basic:integer* **alignscores**)[\[Source: v1.4.0\]](https://github.com/genialis/resolwe-bio/blob/master/resolwe_bio/processes/expression/shrna_quant.yml#L6)

Based on `bowtie2` output (.bam file) calculate number of mapped species. Input is limited to results from `bowtie2` since `YT:Z:` tag used to fetch aligned species is specific to this process. Result is a count matrix (successfully mapped reads) where species are in rows columns contain read specifics (count, species name, sequence, `AS:i:` tag value).

#### **Input arguments alignment**

**label**

Alignment

**type**

data:alignment:bam

#### **required**

True

### **readlengths**

#### **label**

Species lengths threshold

#### **type**

basic:integer

#### **description**

Species with read lengths below specified threshold will be removed from final output. Default is no removal.

### **alignscores**

### **label**

Align scores filter threshold

#### **type**

basic:integer

#### **description**

Species with align score below specified threshold will be removed from final output. Default is no removal.

#### **Output results exp**

#### **label**

Normalized expression

### **type**

basic:file

### **rc**

**label** Read counts

**type**

basic:file

**required**

False

#### **exp\_json**

### **label**

Expression (json)

### **type**

basic:json

### **exp\_type**

**label**

Expression type

### **type**

basic:string

### **source**

**label**

Gene ID source

### **type**

basic:string

### **species**

**label**

Species

## **type**

basic:string

### **build**

**label**

Build

### **type**

basic:string

### **feature\_type**

### **label**

Feature type

### **type**

basic:string

### **mapped\_species**

**label**

Mapped species

### **type**

basic:file

### **RNA-SeQC**

data:rnaseqc:qc:rnaseqc-qc (*data:alignment:bam* **alignment**, *data:annotation:gtf* **annotation**, *basic:integer* **mapping\_quality**, *basic:integer* **base\_mismatch**, *basic:integer* **offset**, *basic:integer* **window\_size**, *basic:integer* **gene\_length**, *basic:integer* **detection\_threshold**, *basic:boolean* **exclude\_chimeric**, *basic:string* **stranded**, *data:index:salmon* **cdna\_index**, *basic:integer* **n\_reads**)[\[Source: v2.0.0\]](https://github.com/genialis/resolwe-bio/blob/master/resolwe_bio/processes/support_processors/rnaseqc_qc.py#L151)

RNA-SeQC QC analysis.

An efficient new version of RNA-SeQC that computes a comprehensive set of metrics for characterizing samples processed by a wide range of protocols. It also quantifies gene- and exon-level expression, enabling effective quality control of large-scale RNA-seq datasets.

More information can be found in the [GitHub repository](https://github.com/getzlab/rnaseqc) and in the [original paper](https://academic.oup.com/bioinformatics/article/37/18/3048/6156810?login=false).

#### **Input arguments alignment**

#### **label**

Input aligned reads (BAM file)

#### **type**

data:alignment:bam

#### **required**

True

**disabled**

False

### **hidden**

False

#### **annotation**

**label**

Annotation file (GTF)

#### **type**

data:annotation:gtf

#### **description**

The input GTF file containing features to check the bam against. The file should include gene\_id in the attributes column for all entries. During the process the file is formatted so the transcript id matches the gene\_id. Exons are merged to remove overlaps and exon\_id field is then matched with gene\_id including the consecutive exon number.

#### **required**

True

#### **disabled**

False

#### **hidden**

False

#### **rnaseqc\_options.mapping\_quality**

#### **label**

Mapping quality [–mapping-quality]

#### **type**

basic:integer

#### **description**

Set the lower bound on read quality for exon coverage counting. Reads below this number are excluded from coverage metrics.

**required**

True

**disabled**

False

**hidden**

False

### **default**

255

### **rnaseqc\_options.base\_mismatch**

#### **label**

Base mismatch [–base-mismatch]

#### **type**

basic:integer

#### **description**

Set the maximum number of allowed mismatches between a read and the reference sequence. Reads with more than this number of mismatches are excluded from coverage metrics.

#### **required**

True

### **disabled**

False

#### **hidden**

False

#### **default**

6

#### **rnaseqc\_options.offset**

**label**

Offset [–offset]

#### **type**

basic:integer

#### **description**

Set the offset into the gene for the 3' and 5' windows in bias calculation. A positive value shifts the 3' and 5' windows towards each other, while a negative value shifts them apart.

**required**

True

### **disabled**

False

### **hidden**
#### **default** 150

**rnaseqc\_options.window\_size**

### **label**

Window size [–window-size]

#### **type**

basic:integer

### **description**

Set the offset into the gene for the 3' and 5' windows in bias calculation.

**required**

True

**disabled**

False

## **hidden**

False

#### **default**

100

### **rnaseqc\_options.gene\_length**

#### **label**

Window size [–gene-length]

#### **type**

basic:integer

#### **description**

Set the minimum size of a gene for bias calculation. Genes below this size are ignored in the calculation.

### **required**

**True** 

### **disabled**

False

**hidden**

False

### **default**

600

#### **rnaseqc\_options.detection\_threshold**

### **label**

Detection threshold [–detection-threshold]

#### **type**

basic:integer

#### **description**

Number of counts on a gene to consider the gene 'detected'. Additionally, genes below this limit are excluded from 3' bias computation.

#### **required**

True

False **hidden** False **default** 5 **rnaseqc\_options.exclude\_chimeric label** Exclude chimeric reads [–exclude-chimeric] **type** basic:boolean

#### **description**

**disabled**

Exclude chimeric reads from the read counts.

**required**

True

**disabled**

False

**hidden**

False

**default**

False

### **strand\_detection\_options.stranded**

#### **label**

Assay type [–stranded]

### **type**

basic:string

#### **required**

True

### **disabled**

False

### **hidden**

False

#### **default**

non\_specific

### **choices**

- Strand non-specific: non\_specific
- Strand-specific reverse then forward: reverse
- Strand-specific forward then reverse: forward
- Detect automatically: auto

### **strand\_detection\_options.cdna\_index**

#### **label**

cDNA index file

### **type**

data:index:salmon

#### **required**

False

## **disabled**

False

### **hidden**

strand\_detection\_options.stranded != 'auto'

### **strand\_detection\_options.n\_reads**

### **label**

Number of reads in subsampled alignment file. Subsampled reads will be used in strandedness detection

### **type**

basic:integer

#### **required**

True

#### **disabled**

False

#### **hidden**

strand\_detection\_options.stranded != 'auto'

**default**

5000000

## **Output results metrics**

#### **label**

metrics

### **type**

basic:file

### **required**

True

**disabled**

False

### **hidden**

False

## **RNA-Seq (Cuffquant)**

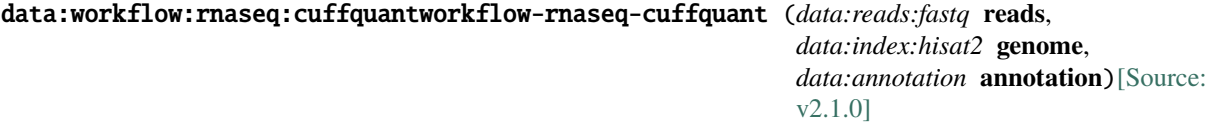

**Input arguments reads**

**label**

Input reads

**type**

data:reads:fastq

### **genome**

**label**

genome

### **type**

data:index:hisat2

### **annotation**

**label**

Annotation file

### **type**

data:annotation

### **Output results**

## **RNA-seq Variant Calling Workflow**

data:workflow:rnaseq:variants:workflow-rnaseq-variantcalling (*data:alignment:bam:star* **bam**, *data:reads:fastq* **reads**, *basic:boolean* **preprocessing**, *data:seq:nucleotide* **ref\_seq**, *data:index:star* **genome**, *data:variants:vcf* **dbsnp**, *list:data:variants:vcf* **indels**, *data:bed* **intervals**, *data:variants:vcf* **clinvar**, *data:geneset* **geneset**, *list:basic:string* **mutations**, *list:data:seq:nucleotide* **adapters**, *list:basic:string* **custom\_adapter\_sequences**, *basic:integer* **kmer\_length**, *basic:integer* **min\_k**, *basic:integer* **hamming\_distance**, *basic:integer* **maxns**, *basic:integer* **trim\_quality**, *basic:integer* **min\_length**, *basic:string* **quality\_encoding\_offset**, *basic:boolean* **ignore\_bad\_quality**, *basic:boolean* **two\_pass\_mode**, *basic:boolean* **out\_unmapped**, *basic:string* **align\_end\_alignment**, *basic:string* **read\_group**, *basic:integer* **stand\_call\_conf**, *basic:boolean* **soft\_clipped**, *basic:integer* **interval\_padding**, *list:basic:string* **filter\_expressions**, *list:basic:string* **filter\_name**, *list:basic:string* **genotype\_filter\_expressions**, *list:basic:string* **genotype\_filter\_name**, *data:variants:vcf* **mask**, *basic:string* **mask\_name**, *basic:string* **filtering\_options**, *list:basic:string* **vcf\_fields**, *list:basic:string* **ann\_fields**, *basic:boolean* **split\_alleles**, *basic:boolean* **show\_filtered**, *list:basic:string* **gf\_fields**, *basic:boolean* **multiqc**, *basic:integer* **java\_gc\_threads**, *basic:integer* **max\_heap\_size**)[\[Source](https://github.com/genialis/resolwe-bio/blob/master/resolwe_bio/processes/workflows/rnaseq_variant_calling.py#L15): [v2.4.0\]](https://github.com/genialis/resolwe-bio/blob/master/resolwe_bio/processes/workflows/rnaseq_variant_calling.py#L15)

Identify variants in RNA-seq data.

This pipeline follows GATK best practices recommendantions for variant calling with RNA-seq data.

The pipeline steps include read alignment (STAR), data cleanup (MarkDuplicates), splitting reads that contain Ns in their cigar string (SplitNCigarReads), base quality recalibration (BaseRecalibrator, ApplyBQSR), variant calling (HaplotypeCaller), variant filtering (VariantFiltration) and variant annotation (SnpEff). The last step of the pipeline is process Mutations table which prepares variants for ReSDK VariantTables.

There is also possibility to run the pipeline directly from BAM file. In this case, it is recommended that you use two-pass mode in STAR alignment as well as turn the option '–outSAMunmapped Within' on.

#### **Input arguments bam**

**label**

Input BAM file

**type**

data:alignment:bam:star

#### **description**

Input BAM file that was computed with STAR aligner. It is highly recommended that two-pass mode was used for the alignment as well as '–outSAMunmapped Within' option if you want to use BAM file as an input.

#### **required**

False

### **disabled**

reads

#### **hidden**

False

#### **reads**

### **label**

Input sample (FASTQ)

#### **type**

data:reads:fastq

#### **description**

Input data in FASTQ format.

### **required**

False

#### **disabled**

bam

#### **hidden**

False

### **preprocessing**

### **label**

Perform reads processing with BBDuk

#### **type**

basic:boolean

## **description**

If your reads have not been processed, set this to True.

### **required**

True

**disabled**

bam

## **hidden**

False

## **default**

True

## **ref\_seq**

### **label**

Reference FASTA sequence

**type**

data:seq:nucleotide

**required**

True

**disabled**

False

#### **hidden**

False

### **genome**

**label** Indexed reference genome

### **type**

data:index:star

#### **description**

Genome index prepared by STAR aligner indexing tool.

### **required**

False

#### **disabled**

bam

### **hidden**

False

### **dbsnp**

**label**

dbSNP file

### **type**

data:variants:vcf

#### **description**

File with known variants.

**required**

True

## **disabled**

False

#### **hidden**

False

### **indels**

**label**

Known INDEL sites

#### **type**

list:data:variants:vcf

### **required**

False

### **disabled**

False

### **hidden**

False

### **intervals**

#### **label**

Intervals (from BED file)

## **type**

data:bed

### **description**

Use this option to perform the analysis over only part of the genome.

### **required**

False

### **disabled**

False

## **hidden**

False

### **clinvar**

**label**

ClinVar VCF file

## **type**

data:variants:vcf

#### **description**

[ClinVar](https://www.ncbi.nlm.nih.gov/clinvar/) is a freely available, public archive of human genetic variants and interpretations of their significance to disease.

### **required**

False

## **disabled**

False

## **hidden**

False

### **geneset**

**label**

Gene set

**type**

data:geneset

#### **description**

Select a gene set with genes you are interested in. Only variants of genes in the selected gene set will be in the output.

#### **required**

False

#### **disabled**

mutations

### **hidden**

False

### **mutations**

**label**

Gene and its mutations

#### **type**

list:basic:string

#### **description**

Insert the gene you are interested in, together with mutations. First enter the name of the gene and then the mutations. Seperate gene from mutations with ':' and mutations with ','. Example of an input: 'KRAS: Gly12, Gly61'. Press enter after each input (gene + mutations). NOTE: Field only accepts three character amino acid symbols. If you use this option, the selected geneset will not be used for Mutations table process.

#### **required**

False

#### **disabled**

geneset

#### **hidden**

False

#### **bbduk.adapters**

**label**

#### Adapters

#### **type**

list:data:seq:nucleotide

#### **description**

Provide a list of sequencing adapters files (.fasta) to be removed by BBDuk.

#### **required**

False

#### **disabled**

False

#### **hidden**

False

#### **bbduk.custom\_adapter\_sequences**

#### **label**

Custom adapter sequences

#### **type**

list:basic:string

### **description**

Custom adapter sequences can be specified by inputting them one by one and pressing Enter after each sequence.

#### **required**

False

### **disabled**

False

## **hidden**

False

## **default**

 $[$ 

### **bbduk.kmer\_length**

#### **label**

K-mer length [k=]

### **type**

basic:integer

#### **description**

Kmer length used for finding contaminants. Contaminants shorter than kmer length will not be found. Kmer length must be at least 1.

### **required**

**True** 

### **disabled**

False

### **hidden**

False

### **default**

23

### **bbduk.min\_k**

### **label**

Minimum k-mer length at right end of reads used for trimming [mink=]

#### **type**

basic:integer

**required**

True

### **disabled**

bbduk.adapters.length === 0 && bbduk.custom\_adapter\_sequences.length === 0

## **hidden**

False

### **default**

11

### **bbduk.hamming\_distance**

#### **label**

Maximum Hamming distance for k-mers [hammingdistance=]

### **type**

basic:integer

#### **description**

Hamming distance i.e. the number of mismatches allowed in the kmer.

### **required**

True

### **disabled**

False

### **hidden**

False

## **default**

1

## **bbduk.maxns**

### **label**

Max Ns after trimming [maxns=]

#### **type**

basic:integer

### **description**

If non-negative, reads with more Ns than this (after trimming) will be discarded.

#### **required**

True

## **disabled**

False

### **hidden**

False

### **default**

-1

#### **bbduk.trim\_quality**

### **label**

Average quality below which to trim region [trimq=]

#### **type**

basic:integer

#### **description**

Phred algorithm is used, which is more accurate than naive trimming.

## **required**

**True** 

#### **disabled**

False

#### **hidden**

False

### **default** 28

**bbduk.min\_length**

## **label**

Minimum read length [minlength=]

### **type**

basic:integer

### **description**

Reads shorter than minimum read length after trimming are discarded.

#### **required**

True

## **disabled**

False

## **hidden**

False

## **default**

30

### **bbduk.quality\_encoding\_offset**

#### **label**

Quality encoding offset

### **type**

basic:string

### **description**

Quality encoding offset for input FASTQ files.

## **required**

True

### **disabled**

False

### **hidden**

False

## **default**

auto

#### **choices**

- Sanger / Illumina 1.8+: 33
- Illumina up to 1.3+, 1.5+: 64
- Auto: auto

### **bbduk.ignore\_bad\_quality**

### **label**

Ignore bad quality

#### **type**

basic:boolean

#### **description**

Don't crash if quality values appear to be incorrect.

#### **required**

**True** 

**disabled** False

#### **hidden**

False

## **default**

False

### **alignment.two\_pass\_mode**

### **label**

Use two pass mode [–twopassMode]

#### **type**

basic:boolean

#### **description**

Use two-pass maping instead of first-pass only. In two-pass mode we first perform first-pass mapping, extract junctions, insert them into genome index, and re-map all reads in the second mapping pass.

### **required**

True

#### **disabled**

False

### **hidden**

False

#### **default**

True

### **alignment.out\_unmapped**

#### **label**

Output unmapped reads (SAM) [–outSAMunmapped Within]

### **type**

basic:boolean

### **description**

Output of unmapped reads in the SAM format.

**required**

True

### **disabled**

False

### **hidden**

False

## **default**

True

### **alignment.align\_end\_alignment**

#### **label**

Read ends alignment [–alignEndsType]

#### **type**

basic:string

#### **description**

Type of read ends alignment (default: Local). Local: standard local alignment with soft-clipping allowed. EndToEnd: force end-to-end read alignment, do not soft-clip. Extend5pOfRead1: fully extend only the 5p of the read1, all other ends: local alignment. Extend5pOfReads12: fully extend only the 5' of the both read1 and read2, all other ends use local alignment.

**required**

True

**disabled**

False

**hidden**

False

**default**

Local

#### **choices**

- Local: Local
- EndToEnd: EndToEnd
- Extend5pOfRead1: Extend5pOfRead1
- Extend5pOfReads12: Extend5pOfReads12

#### **bam\_processing.read\_group**

#### **label**

Replace read groups in BAM

#### **type**

basic:string

#### **description**

Replace read groups in a BAM file. This argument enables the user to replace all read groups in the INPUT file with a single new read group and assign all reads to this read group in the OUT-PUT BAM file. Addition or replacement is performed using Picard's AddOrReplaceReadGroups tool. Input should take the form of -name=value delimited by a ";", e.g. "-ID=1;-LB=GENIALIS;-PL=ILLUMINA;-PU=BARCODE;-SM=SAMPLENAME1". See tool's documentation for more information on tag names. Note that PL, LB, PU and SM are required fields. See caveats of rewriting read groups in the documentation.

### **required**

True

#### **disabled**

False

**hidden**

False

#### **default**

-ID=1;-LB=GENIALIS;-PL=ILLUMINA;-PU=BARCODE;-SM=SAMPLENAME1

#### **haplotype\_caller.stand\_call\_conf**

#### **label**

Min call confidence threshold

#### **type**

basic:integer

### **description**

The minimum phred-scaled confidence threshold at which variants should be called.

### **required**

True

## **disabled**

False

### **hidden**

False

**default**

20

## **haplotype\_caller.soft\_clipped**

#### **label**

Do not analyze soft clipped bases in the reads

### **type**

basic:boolean

#### **description**

Suitable option for RNA-seq variant calling.

**required**

True

## **disabled**

False

## **hidden**

False

#### **default**

True

#### **haplotype\_caller.interval\_padding**

### **label**

Interval padding

### **type**

basic:integer

### **description**

Amount of padding (in bp) to add to each interval you are including. The recommended value is 100. Set to 0 if you want to turn it off.

### **required**

**True** 

### **disabled**

False

### **hidden**

!intervals

#### **default**

100

#### **variant\_filtration.filter\_expressions**

#### **label**

Expressions used with INFO fields to filter

### **type**

list:basic:string

#### **description**

VariantFiltration accepts any number of JEXL expressions (so you can have two named filters by using –filter-name One –filter-expression 'X < 1' –filter-name Two –filter-expression 'X > 2'). It is preferable to use multiple expressions, each specifying an individual filter criteria, to a single compound expression that specifies multiple filter criteria. Input expressions one by one and press ENTER after each expression. Examples of filter expression: 'FS > 30', 'DP > 10'.

#### **required**

True

### **disabled**

False

### **hidden**

False

#### **default**

 $[ 'FS > 30.0', 'QD < 2.0' ]$ 

#### **variant\_filtration.filter\_name**

#### **label**

Names to use for the list of filters

#### **type**

list:basic:string

#### **description**

This name is put in the FILTER field for variants that get filtered. Note that there must be a 1-to-1 mapping between filter expressions and filter names. Input expressions one by one and press ENTER after each name. Warning: filter names should be in the same order as filter expressions. Example: you specified filter expressions 'FS > 30' and 'DP > 10', now specify filter names 'FS' and 'DP'.

#### **required**

True

#### **disabled**

False

#### **hidden**

False

#### **default**

['FS', 'QD']

#### **variant\_filtration.genotype\_filter\_expressions**

#### **label**

Expressions used with FORMAT field to filter

#### **type**

list:basic:string

#### **description**

Similar to the INFO field based expressions, but used on the FORMAT (genotype) fields instead. VariantFiltration will add the sample-level FT tag to the FORMAT field of filtered samples (this does not affect the record's FILTER tag). One can filter normally based on most fields (e.g. 'GQ < 5.0'), but the GT (genotype) field is an exception. We have put in convenience methods so that one can now filter out hets ('isHet  $== 1$ '), refs ('isHomRef  $== 1$ '), or homs ('isHomVar  $== 1$ '). Also available are expressions isCalled, isNoCall, isMixed, and isAvailable, in accordance with the methods of the Genotype object. To filter by alternative allele depth, use the expression: 'AD.1 < 5'. This filter expression will filter all the samples in the multi-sample VCF file.

#### **required**

True

#### **disabled**

False

### **hidden**

False

**default**

 $['AD.1 < 5.0']$ 

#### **variant\_filtration.genotype\_filter\_name**

#### **label**

Names to use for the list of genotype filters

#### **type**

list:basic:string

### **description**

Similar to the INFO field based expressions, but used on the FORMAT (genotype) fields instead. Warning: filter names should be in the same order as filter expressions.

#### **required**

True

#### **disabled**

False

#### **hidden**

False

### **default**

['AD']

#### **variant\_filtration.mask**

#### **label**

Input mask

#### **type**

data:variants:vcf

#### **description**

Any variant which overlaps entries from the provided mask file will be filtered.

**required**

False

## **disabled**

False

### **hidden**

False

#### **variant\_filtration.mask\_name**

#### **label**

The text to put in the FILTER field if a 'mask' is provided

### **type**

basic:string

### **description**

When using the mask file, the mask name will be annotated in the variant record.

#### **required**

False

### **disabled**

!variant\_filtration.mask

## **hidden**

False

### **snpeff.filtering\_options**

#### **label**

SnpEff filtering expressions

#### **type**

basic:string

### **description**

Filter annotated VCF file using arbitraty expressions. Examples of filtering expressions: '(ANN[\*].GENE = 'PSD3')' or '( REF = 'A' )' or '(countHom() > 3) | (( exists INDEL ) &  $(QUAL \ge 20)$  |  $(QUAL \ge 30)$  '. For more information checkout the official documentation of [SnpSift](https://pcingola.github.io/SnpEff/ss\_filter/)

#### **required**

False

### **disabled**

False

**hidden**

False

#### **mutations\_table.vcf\_fields**

**label**

Select VCF fields

### **type**

list:basic:string

#### **description**

The name of a standard VCF field or an INFO field to include in the output table. The field can be any standard VCF column (e.g. CHROM, ID, QUAL) or any annotation name in the INFO field (e.g. AC, AF). Required fields are CHROM, POS, ID, REF and ANN. If your variants file was annotated with clinvar information then fields CLNDN, CLNSIG and CLNSIGCONF might be of your interest.

#### **required**

True

#### **disabled**

False

#### **hidden**

False

### **default**

```
['CHROM', 'POS', 'ID', 'QUAL', 'REF', 'ALT', 'FILTER', 'ANN', 'CLNDN',
'CLNSIG']
```
#### **mutations\_table.ann\_fields**

**label**

ANN fields to use

#### **type**

list:basic:string

### **description**

Only use specific fields from the SnpEff ANN field. All available fields: Allele | Annotation | Annotation\_Impact | Gene\_Name | Gene\_ID | Feature\_Type | Feature\_ID | Transcript\_BioType | Rank | HGVS.c | HGVS.p | cDNA.pos / cDNA.length | CDS.pos / CDS.length | AA.pos / AA.length | Distance | ERRORS / WARNINGS / INFO' .Fields are seperated by '|'. For more information, follow this [link](https://pcingola.github.io/SnpEff/se\_inputoutput/#ann-field-vcf-output-files).

#### **required**

True

## **disabled**

False

### **hidden**

False

#### **default**

```
['Allele', 'Annotation', 'Annotation_Impact', 'Gene_Name', 'Feature_ID',
'HGVS.p']
```
### **mutations\_table.split\_alleles**

#### **label**

Split multi-allelic records into multiple lines

### **type**

basic:boolean

#### **description**

By default, a variant record with multiple ALT alleles will be summarized in one line, with per alt-allele fields (e.g. allele depth) separated by commas.This may cause difficulty when the table is loaded by an R script, for example. Use this flag to write multi-allelic records on separate lines of output.

#### **required**

True

#### **disabled**

False

### **hidden**

False

### **default**

True

#### **mutations\_table.show\_filtered**

### **label**

Include filtered records in the output

#### **type**

basic:boolean

### **description**

Include filtered records in the output of the GATK VariantsToTable.

#### **required**

True

### **disabled**

False

## **hidden**

False

## **default**

True

### **mutations\_table.gf\_fields**

#### **label**

Include FORMAT/sample-level fields. Note: If you specify DP from genotype field, it will overwrite the original DP field. By default fields GT (genotype), AD (allele depth), DP (depth at the sample level), FT (sample-level filter) are included in the analysis.

#### **type**

list:basic:string

#### **required**

**True** 

#### **disabled**

False

#### **hidden**

False

#### **default**

['GT', 'AD', 'DP', 'FT']

### **advanced.multiqc**

**label**

Trigger MultiQC

#### **type**

basic:boolean

#### **description**

If the input for the pipeline is BAM file that has been computed by the RNA-seq gene expression pipeline, than MultiQC object already exists for this sample, so there is no need for an additional MultiQC process. If the input for this pipeline is FASTQ, than MultiQC cannot be disabled.

**required**

```
True
```
**disabled**

False

## **hidden**

!bam

## **default**

False

#### **advanced.java\_gc\_threads**

### **label**

Java ParallelGCThreads

### **type**

basic:integer

### **description**

Sets the number of threads used during parallel phases of the garbage collectors.

### **required**

True

### **disabled**

False

### **hidden**

False

### **default**

2

### **advanced.max\_heap\_size**

#### **label**

Java maximum heap size (Xmx)

### **type**

basic:integer

### **description**

Set the maximum Java heap size (in GB).

## **required**

True

## **disabled**

False

### **hidden**

False

## **default**

12

### **Output results**

## **RNA-seq variant calling preprocess**

data:alignment:bam:rnaseqvc:rnaseq-vc-preprocess (*data:alignment:bam* **bam**, *data:seq:nucleotide* **ref\_seq**, *list:data:variants:vcf* **known\_sites**, *basic:string* **read\_group**, *basic:integer* **java\_gc\_threads**, *basic:integer* **max\_heap\_size**)[\[Source: v1.3.0\]](https://github.com/genialis/resolwe-bio/blob/master/resolwe_bio/processes/reads_processing/rnaseq_vc_preprocess.py#L128)

Prepare BAM file from STAR aligner for HaplotypeCaller.

This process includes steps MarkDuplicates, SplitNCigarReads, read-group assignment and base quality recalibration (BQSR).

#### **Input arguments bam**

#### **label**

Alignment BAM file from STAR alignment

#### **type**

data:alignment:bam

#### **required**

True

### **disabled**

False

### **hidden**

False

### **ref\_seq**

#### **label**

Reference sequence FASTA file

### **type**

data:seq:nucleotide

#### **required**

True

### **disabled**

False

#### **hidden**

False

### **known\_sites**

#### **label**

List of known sites of variation

#### **type**

list:data:variants:vcf

### **description**

One or more databases of known polymorphic sites used to exclude regions around known polymorphisms from analysis.

#### **required**

True

#### **disabled**

False

#### **hidden**

False

### **read\_group**

### **label**

Replace read groups in BAM

#### **type**

basic:string

#### **description**

Replace read groups in a BAM file. This argument enables the user to replace all read groups in

the INPUT file with a single new read group and assign all reads to this read group in the OUT-PUT BAM file. Addition or replacement is performed using GATK AddOrReplaceReadGroups tool. Input should take the form of -name=value delimited by a ";", e.g. "-ID=1;-LB=GENIALIS;-PL=ILLUMINA;-PU=BARCODE;-SM=SAMPLENAME1". See tool's documentation for more information on tag names. Note that PL, LB, PU and SM are require fields. See caveats of rewriting read groups in the documentation.

#### **required**

True

### **disabled**

False

#### **hidden**

False

### **default**

-ID=1;-LB=GENIALIS;-PL=ILLUMINA;-PU=BARCODE;-SM=SAMPLENAME1

#### **advanced.java\_gc\_threads**

#### **label**

Java ParallelGCThreads

#### **type**

basic:integer

#### **description**

Sets the number of threads used during parallel phases of the garbage collectors.

#### **required**

True

### **disabled**

False

#### **hidden**

False

#### **default**

2

#### **advanced.max\_heap\_size**

#### **label**

Java maximum heap size (Xmx)

#### **type**

basic:integer

#### **description**

Set the maximum Java heap size (in GB).

#### **required**

True

### **disabled**

False

### **hidden**

False

## **default**

12

### **Output results bam**

### **label**

Preprocessed BAM file

## **type**

basic:file

#### **required**

True

### **disabled**

False

### **hidden**

False

### **bai**

**label**

Index of BAM file

## **type**

basic:file

#### **required**

True

## **disabled**

False

#### **hidden**

False

### **stats**

### **label**

Alignment statistics

### **type**

basic:file

## **required**

True

### **disabled**

False

## **hidden**

False

### **species**

#### **label**

Species

#### **type**

basic:string

## **required**

True

## **disabled**

False

### **hidden**

False

### **build**

**label**

Build

### **type**

basic:string

### **required**

True

## **disabled**

False

**hidden** False

## **metrics\_file**

## **label**

Metrics from MarkDuplicate process

### **type**

basic:file

### **required**

True

## **disabled**

False

## **hidden**

False

## **ROSE2**

```
data:chipseq:rose2:rose2 (data:chipseq:callpeak input_macs, data:bed input_upload,
                              basic:boolean use_filtered_bam, data:alignment:bam rankby,
                              data:alignment:bam control, basic:integer tss, basic:integer stitch,
                              data:bed mask)[Source: v5.2.1]
```
### Run ROSE2.

Rank Ordering of Super-Enhancers algorithm (ROSE2) takes the acetylation peaks called by a peak caller (MACS, MACS2...) and based on the in-between distances and the acetylation signal at the peaks judges whether they can be considered super-enhancers. The ranked values are plotted and by locating the inflection point in the resulting graph, super-enhancers are assigned. See [here](http://younglab.wi.mit.edu/super\_enhancer\_code.html) for more information.

## **Input arguments input\_macs**

**label**

BED/narrowPeak file (MACS results)

### **type**

data:chipseq:callpeak

#### **required** False

## **disabled**

False

### **hidden**

input\_upload

## **input\_upload**

**label**

BED file (Upload)

### **type**

data:bed

### **required**

False

**disabled**

False

## **hidden**

input\_macs || use\_filtered\_bam

### **use\_filtered\_bam**

### **label**

Use Filtered BAM File

### **type**

basic:boolean

### **description**

Use filtered BAM file from a MACS2 object to rank enhancers by. Only applicable if input is MACS2.

#### **required**

True

### **disabled**

False

### **hidden**

input\_upload

### **default**

False

### **rankby**

**label**

BAM file

### **type**

data:alignment:bam

### **description**

BAM file to rank enhancers by.

### **required**

False

### **disabled**

False

### **hidden**

use\_filtered\_bam

#### **control**

#### **label**

Control BAM File

#### **type**

data:alignment:bam

### **description**

BAM file to rank enhancers by.

### **required**

False

### **disabled**

False

### **hidden**

use\_filtered\_bam

#### **tss**

**label**

TSS exclusion

### **type**

basic:integer

### **description**

Enter a distance from TSS to exclude.  $0 =$  no TSS exclusion.

### **required**

True

### **disabled**

False

## **hidden**

False

### **default**

0

## **stitch**

**label**

Stitch

#### **type**

basic:integer

#### **description**

Enter a max linking distance for stitching. If not given, optimal stitching parameter will be determined automatically.

## **required**

False

## **disabled**

False

### **hidden**

False

#### **mask**

## **label**

Masking BED file

### **type**

data:bed

## **description**

Mask a set of regions from analysis. Provide a BED of masking regions.

#### **required**

False

## **disabled**

False

## **hidden**

False

### **Output results all\_enhancers**

**label**

All enhancers table

### **type**

basic:file

**required**

True

## **disabled**

False

## **hidden**

False

### **enhancers\_with\_super**

#### **label**

Super enhancers table

### **type**

basic:file

### **required**

True

### **disabled**

False

### **hidden**

False

### **plot\_points**

**label** Plot points

**type**

basic:file

#### **required**

True

## **disabled**

False

## **hidden**

False

## **plot\_panel**

**label**

Plot panel

### **type**

basic:file

### **required**

True

### **disabled**

False

**hidden**

False

### **enhancer\_gene**

#### **label**

Enhancer to gene

### **type**

basic:file

## **required**

True

#### **disabled**

False

## **hidden**

False

## **enhancer\_top\_gene**

## **label**

Enhancer to top gene

## **type**

basic:file

### **required**

True

## **disabled**

False

### **hidden**

False

## **gene\_enhancer**

**label**

Gene to Enhancer

### **type**

basic:file

### **required**

True

**disabled** False

**hidden** False

### **stitch\_parameter**

#### **label**

Stitch parameter

### **type**

basic:file

### **required**

False

**disabled**

False

## **hidden**

False

### **all\_output**

**label**

All output

### **type**

basic:file

### **required**

True

## **disabled**

False

### **hidden**

False

## **scatter\_plot**

**label**

Super-Enhancer plot

### **type**

basic:json

### **required**

True

### **disabled**

False

## **hidden**

False

### **species**

**label**

Species

### **type**

basic:string

**required** True

**disabled** False

**hidden**

False

### **build**

**label**

Build

**type**

basic:string

**required**

True

**disabled** False

**hidden**

False

### **Reads (QSEQ multiplexed, paired)**

```
data:multiplexed:qseq:pairedupload-multiplexed-paired (basic:file reads, basic:file reads2,
                                                                basic:file barcodes,
                                                                basic:file annotation)[Source: v1.4.1]
```
Upload multiplexed NGS reds in QSEQ format.

#### **Input arguments reads**

**label**

Multiplexed upstream reads

**type**

basic:file

#### **description**

NGS reads in QSeq format. Supported extensions: .qseq.txt.bz2 (preferred), .qseq.\* or .qseq.txt.\*.

**required**

#### True

### **validate\_regex**

```
((\,qseq|\,qseq\,txt))\, (qz|\,bz2|\,taz)7z))(\lambda.bz2)$
```
## **reads2**

### **label**

Multiplexed downstream reads

#### **type**

basic:file

#### **description**

NGS reads in QSeq format. Supported extensions: .qseq.txt.bz2 (preferred), .qseq.\* or .qseq.txt.\*.

### **required**

True

#### **validate\_regex**

```
((\,qseq|\,qseq\,txt))\, (qz|\,bz2|\,tyz]\,tax\,gz|\,tax\,bz2|\,taz\,bz2|\,taz\,taz\,taz\,taz)7z))|(\.bz2)$
```
#### **barcodes**

#### **label**

NGS barcodes

### **type**

basic:file

### **description**

Barcodes in QSeq format. Supported extensions: .qseq.txt.bz2 (preferred), .qseq.\* or .qseq.txt.\*.

### **required**

True

### **validate\_regex**

```
((\,qseq|\,qseq\,txt))\, (qz|\,bz2|\,tyz]\,tax\,gz|\,tax\,bz2|\,taz\,bz2|\,taz\,taz\,taz\,taz)7z))|(\.bz2)$
```
### **annotation**

#### **label**

Barcode mapping

#### **type**

basic:file

### **description**

A tsv file mapping barcodes to experiment name, e.g. "TCGCAGG\tHr00".

#### **required**

True

### **validate\_regex**  $(\lambda, tsv)$ \$

#### **Output results qseq\_reads**

#### **label**

Multiplexed upstream reads

#### **type**

basic:file

#### **qseq\_reads2**

**label**

Multiplexed downstream reads

#### **type**

basic:file

### **qseq\_barcodes**

**label**

NGS barcodes

#### **type**

basic:file

### **annotation**

#### **label**

Barcode mapping

### **type**

basic:file

### **matched**

**label**

Matched

**type**

basic:string

### **notmatched**

**label**

Not matched

**type**

basic:string

## **badquality**

**label**

Bad quality

**type**

basic:string

### **skipped**

**label**

Skipped

### **type**

basic:string

### **Reads (QSEQ multiplexed, single)**

```
data:multiplexed:qseq:singleupload-multiplexed-single (basic:file reads, basic:file barcodes,
                                                               basic:file annotation)[Source: v1.4.1]
```
Upload multiplexed NGS reds in QSEQ format.

### **Input arguments reads**

**label**

Multiplexed NGS reads

### **type**

basic:file

### **description**

NGS reads in QSeq format. Supported extensions: .qseq.txt.bz2 (preferred), .qseq.\* or .qseq.txt.\*.

#### **required**

True

#### **validate\_regex**

```
(\langle (qseq)(|\langle.txt)(|\langle.bgz|\langle.tgz|\langle.tar\rangle.gz|\langle.tar\rangle.bz2|\langle.izp|\langle.rar|\rangle.7z)](\lambda.bz2)$
```
### **barcodes**

**label**

NGS barcodes

#### **type**

basic:file

#### **description**

Barcodes in QSeq format. Supported extensions: .qseq.txt.bz2 (preferred), .qseq.\* or .qseq.txt.\*.

### **required**

True

### **validate\_regex**

```
(\langle (qseq)(|\langle.txt)(|\langle.bgz|\langle.tgz|\langle.tar\rangle.gz|\langle.tar\rangle.bz2|\langle.izp|\langle.rar|\rangle.7z))( \lambda.bz2)$
```
### **annotation**

**label**

Barcode mapping

**type**

## basic:file

#### **description**

A tsv file mapping barcodes to experiment name, e.g. "TCGCAGG\tHr00".

### **required**

True

#### **validate\_regex**

 $(\lambda, tsv)$ \$

### **Output results qseq\_reads**

#### **label**

Multiplexed NGS reads

#### **type**

basic:file

### **qseq\_barcodes**

#### **label**

NGS barcodes

### **type**

basic:file

#### **annotation**

**label**

Barcode mapping

**type**

basic:file

#### **matched**

## **label**

Matched

## **type**

basic:string

## **notmatched**

**label**

Not matched

### **type**

basic:string

### **badquality**

**label**

Bad quality

### **type**

basic:string

### **skipped**

**label** Skipped

**type**

basic:string

### **Reads (scRNA 10x)**

data:screads:10x:upload-sc-10x (*list:basic:file* **barcodes**, *list:basic:file* **reads**)[\[Source: v1.4.1\]](https://github.com/genialis/resolwe-bio/blob/master/resolwe_bio/processes/import_data/seq_reads_10x.py#L14)

Import 10x scRNA reads in FASTQ format.

### **Input arguments barcodes**

### **label**

Barcodes (.fastq.gz)

**type**

list:basic:file

**required**

# True

**disabled** False

**hidden**

False

## **reads**

**label**

Reads (.fastq.gz)

**type**

list:basic:file

### **required**

True

**disabled** False **hidden** False **Output results barcodes label** Barcodes

#### **type**

list:basic:file

### **required**

True

**disabled** False

**hidden**

False

#### **reads**

**label** Reads

## **type**

list:basic:file

**required**

True

## **disabled**

False

### **hidden**

False

### **fastqc\_url\_barcodes**

**label**

Quality control with FastQC (Barcodes)

### **type**

list:basic:file:html

### **required**

True

### **disabled**

False

## **hidden**

False

### **fastqc\_url\_reads**

**label** Quality control with FastQC (Reads)

### **type**

list:basic:file:html
**required** True

**disabled**

False

**hidden**

False

## **Reverse complement FASTQ (paired-end)**

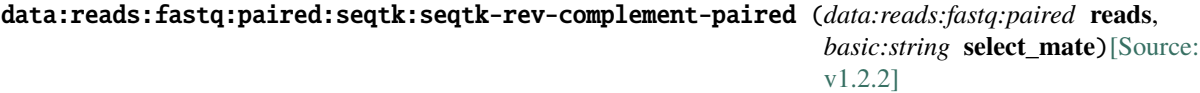

Reverse complement paired-end FASTQ reads file using Seqtk.

## **Input arguments reads**

#### **label**

Reads

### **type**

data:reads:fastq:paired

**required** True

**disabled**

False

### **hidden**

False

## **select\_mate**

**label**

Select mate

## **type**

basic:string

### **description**

Select the which mate should be reverse complemented.

**required**

## True

**disabled**

False

## **hidden**

False

## **default**

Mate 1

### **choices**

- Mate 1: Mate 1
- Mate 2: Mate 2

• Both: Both

### **Output results fastq**

### **label**

Reverse complemented FASTQ file

### **type**

list:basic:file

## **required**

True

## **disabled**

False

## **hidden**

False

## **fastq2**

**label**

Remaining mate

## **type**

list:basic:file

## **required**

True

## **disabled**

False

## **hidden**

False

## **fastqc\_url**

## **label**

Quality control with FastQC (Mate 1)

## **type**

list:basic:file:html

**required**

### True

**disabled**

## False

## **hidden**

False

## **fastqc\_archive**

## **label**

Download FastQC archive (Mate 1)

### **type**

list:basic:file

## **required**

True

## **disabled**

False

## **hidden**

False

## **fastqc\_url2**

**label**

Quality control with FastQC (Mate 2)

## **type**

list:basic:file:html

**required**

True

**disabled** False

**hidden**

False

## **fastqc\_archive2**

**label**

Download FastQC archive (Mate 2)

**type**

list:basic:file

**required** True

**disabled**

False

**hidden**

False

## **Reverse complement FASTQ (single-end)**

```
data:reads:fastq:single:seqtk:seqtk-rev-complement-single (data:reads:fastq:single reads)[Source:
                                                     v1.3.2]
```
Reverse complement single-end FASTQ reads file using Seqtk.

## **Input arguments reads**

**label** Reads

**type**

data:reads:fastq:single

**required**

True

**disabled** False

**hidden**

### **Output results fastq**

### **label**

Reverse complemented FASTQ file

### **type**

list:basic:file

### **required**

True

## **disabled**

False

## **hidden**

False

## **fastqc\_url**

## **label**

Quality control with FastQC

## **type**

list:basic:file:html

## **required**

True

## **disabled**

False

## **hidden**

False

## **fastqc\_archive**

## **label**

Download FastQC archive

## **type**

list:basic:file

# **required**

True

## **disabled**

False

## **hidden**

False

## **SAM header**

data:sam:headerupload-header-sam (*basic:file* **src**)[\[Source: v1.2.3\]](https://github.com/genialis/resolwe-bio/blob/master/resolwe_bio/processes/import_data/sam_header.yml#L6)

Upload a mapping file header in SAM format.

## **Input arguments src**

**label** Header (SAM)

**type** basic:file

## **description**

A mapping file header in SAM format.

## **validate\_regex**

 $\backslash$ . (sam) \$

## **Output results sam**

**label**

Uploaded file

### **type**

basic:file

## **SRA data**

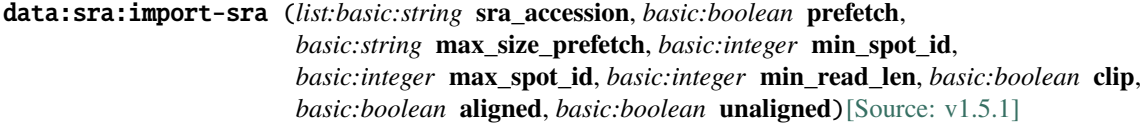

Import reads from SRA.

Import single or paired-end reads from Sequence Read Archive (SRA) via an SRA accession number. SRA stores raw sequencing data and alignment information from high-throughput sequencing platforms.

### **Input arguments sra\_accession**

**label**

SRA accession(s)

**type**

list:basic:string

**required**

True

**disabled**

False

**hidden**

False

### **advanced.prefetch**

**label**

Prefetch SRA file

**type**

basic:boolean

**required**

True

**disabled**

False

**hidden**

False

**default**

True

### **advanced.max\_size\_prefetch**

### **label**

Maximum file size to download in KB

### **type**

basic:string

### **description**

A unit prefix can be used instead of a value in KB (e.g. 1024M or 1G).

### **required**

True

## **disabled**

False

## **hidden**

False

## **default**

20G

### **advanced.min\_spot\_id**

### **label**

Minimum spot ID

### **type**

basic:integer

## **required**

False

## **disabled**

False

## **hidden**

False

## **advanced.max\_spot\_id**

**label**

Maximum spot ID

## **type**

basic:integer

## **required**

False

## **disabled**

False

## **hidden**

False

## **advanced.min\_read\_len**

**label**

Minimum read length

## **type**

basic:integer

**required**

False

## **disabled**

False

## **hidden**

False

## **advanced.clip**

### **label**

Clip adapter sequences

**type**

basic:boolean

### **required**

True

### **disabled**

False

### **hidden**

False

### **default**

False

### **advanced.aligned**

### **label**

Dump only aligned sequences

#### **type**

basic:boolean

## **required**

True

## **disabled**

False

## **hidden**

False

## **default**

False

### **advanced.unaligned**

### **label**

Dump only unaligned sequences

## **type**

basic:boolean

## **required**

True

## **disabled**

False

## **hidden**

**default** False

### **Output results**

## **SRA data (paired-end)**

```
data:reads:fastq:paired:import-sra-paired (list:basic:string sra_accession, basic:boolean prefetch,
                                       basic:string max_size_prefetch,
                                       basic:integer min_spot_id, basic:integer max_spot_id,
                                       basic:integer min_read_len, basic:boolean clip,
                                       basic:boolean aligned, basic:boolean unaligned)[Source:
                                       v1.6.1]
```
### Import paired-end reads from SRA.

Import paired-end reads from Sequence Read Archive (SRA) via an SRA accession number. SRA stores raw sequencing data and alignment information from high-throughput sequencing platforms.

### **Input arguments sra\_accession**

### **label**

SRA accession(s)

### **type**

list:basic:string

### **required**

True

### **disabled** False

**hidden**

## False

## **advanced.prefetch**

**label**

Prefetch SRA file

**type**

basic:boolean

### **required**

True

## **disabled**

False

## **hidden**

False

## **default**

True

### **advanced.max\_size\_prefetch**

**label**

Maximum file size to download in KB

## **type**

basic:string

### **description**

A unit prefix can be used instead of a value in KB (e.g. 1024M or 1G).

### **required**

True

## **disabled**

False

## **hidden**

False

## **default**

20G

## **advanced.min\_spot\_id**

**label**

Minimum spot ID

### **type**

basic:integer

**required**

False

## **disabled**

False

## **hidden**

False

### **advanced.max\_spot\_id**

#### **label**

Maximum spot ID

### **type**

basic:integer

### **required**

False

## **disabled**

False

## **hidden**

False

### **advanced.min\_read\_len**

## **label**

Minimum read length

#### **type**

basic:integer

### **required**

False

## **disabled**

## **hidden**

False

## **advanced.clip**

### **label**

Clip adapter sequences

### **type**

basic:boolean

## **required**

True

## **disabled**

False

## **hidden**

False

## **default**

False

### **advanced.aligned**

### **label**

Dump only aligned sequences

## **type**

basic:boolean

### **required**

True

## **disabled**

False

## **hidden**

False

## **default**

False

## **advanced.unaligned**

### **label**

Dump only unaligned sequences

### **type**

basic:boolean

### **required**

True

## **disabled**

False

## **hidden**

False

## **default**

False

## **Output results fastq**

## **label**

Reads file (mate 1)

### **type**

list:basic:file

## **required**

True

## **disabled**

False

## **hidden**

False

## **fastq2**

**label**

Reads file (mate 2)

## **type**

list:basic:file

### **required**

True

## **disabled**

False

## **hidden**

False

## **fastqc\_url**

**label** Quality control with FastQC (mate 1)

## **type**

list:basic:file:html

## **required**

True

## **disabled**

False

## **hidden**

False

## **fastqc\_url2**

**label**

Quality control with FastQC (mate 2)

## **type**

list:basic:file:html

## **required**

True

## **disabled**

False

## **hidden**

### **fastqc\_archive**

## **label**

Download FastQC archive (mate 1)

### **type**

list:basic:file

## **required**

**True** 

## **disabled**

False

## **hidden**

False

## **fastqc\_archive2**

## **label**

Download FastQC archive (mate 2)

# **type**

list:basic:file

## **required**

True

## **disabled**

False

## **hidden**

False

## **SRA data (single-end)**

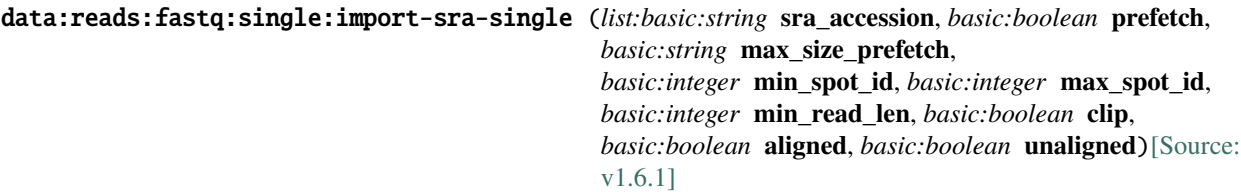

Import single-end reads from SRA.

Import single-end reads from Sequence Read Archive (SRA) via an SRA accession number. SRA stores raw sequencing data and alignment information from high-throughput sequencing platforms.

## **Input arguments sra\_accession**

## **label**

SRA accession(s)

**type**

list:basic:string

**required** True

**disabled**

## **hidden**

False

## **advanced.prefetch**

### **label**

Prefetch SRA file

### **type**

basic:boolean

### **required**

True

## **disabled**

False

**hidden**

False

## **default**

True

### **advanced.max\_size\_prefetch**

### **label**

Maximum file size to download in KB

### **type**

basic:string

### **description**

A unit prefix can be used instead of a value in KB (e.g. 1024M or 1G).

### **required**

True

## **disabled**

False

## **hidden**

False

## **default**

20G

### **advanced.min\_spot\_id**

**label**

Minimum spot ID

### **type**

basic:integer

## **required**

False

## **disabled**

False

### **hidden**

False

### **advanced.max\_spot\_id**

## **label**

Maximum spot ID

### **type**

basic:integer

## **required**

False

## **disabled**

False

## **hidden**

False

## **advanced.min\_read\_len**

#### **label**

Minimum read length

## **type**

basic:integer

### **required**

False

## **disabled**

False

## **hidden**

False

## **advanced.clip**

**label**

## Clip adapter sequences

#### **type**

basic:boolean

### **required**

True

## **disabled**

False

### **hidden**

False

## **default**

False

### **advanced.aligned**

**label**

Dump only aligned sequences

### **type**

basic:boolean

### **required**

True

## **disabled**

## **hidden**

False

## **default**

False

## **advanced.unaligned**

### **label**

Dump only unaligned sequences

## **type**

basic:boolean

### **required**

True

**disabled**

False

## **hidden**

False

## **default**

False

## **Output results fastq**

**label**

Reads file

### **type**

list:basic:file

## **required**

True

## **disabled**

False

## **hidden**

False

## **fastqc\_url**

**label**

Quality control with FastQC

### **type**

list:basic:file:html

### **required**

True

## **disabled**

False

## **hidden**

False

### **fastqc\_archive**

**label**

Download FastQC archive

### **type**

list:basic:file

### **required**

True

**disabled** False

### **hidden**

False

## **STAR**

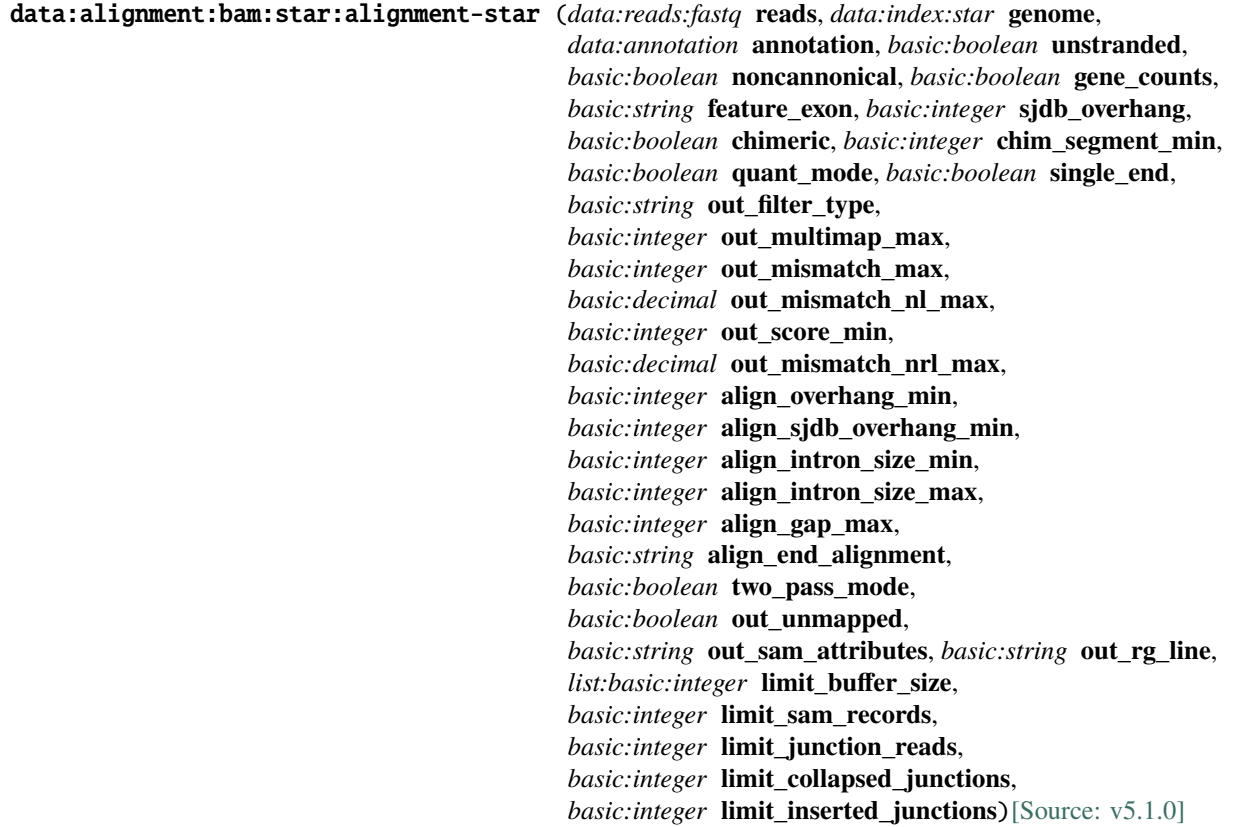

Align reads with STAR aligner.

Spliced Transcripts Alignment to a Reference (STAR) software is based on an alignment algorithm that uses sequential maximum mappable seed search in uncompressed suffix arrays followed by seed clustering and stitching procedure. In addition to unbiased de novo detection of canonical junctions, STAR can discover non-canonical splices and chimeric (fusion) transcripts, and is also capable of mapping full-length RNA sequences. More information can be found in the [STAR manual](https://github.com/alexdobin/STAR/blob/master/doc/STARmanual.pdf) and in the [original paper](https://www.ncbi.nlm.nih.gov/pmc/articles/PMC3530905/). The current version of STAR is 2.7.10b.

### **Input arguments reads**

## **label**

Input reads (FASTQ)

**type**

data:reads:fastq

**required**

True

## **disabled**

False

## **hidden**

False

## **genome**

### **label**

Indexed reference genome

#### **type**

data:index:star

### **description**

Genome index prepared by STAR aligner indexing tool.

### **required**

True

### **disabled**

False

### **hidden**

False

## **annotation**

## **label**

Annotation file (GTF/GFF3)

#### **type**

data:annotation

### **description**

Insert known annotations into genome indices at the mapping stage.

### **required**

False

### **disabled**

False

### **hidden**

False

## **unstranded**

### **label**

The data is unstranded [–outSAMstrandField intronMotif]

### **type**

basic:boolean

### **description**

For unstranded RNA-seq data, Cufflinks/Cuffdiff require spliced alignments with XS strand attribute, which STAR will generate with –outSAMstrandField intronMotif option. As required, the XS strand attribute will be generated for all alignments that contain splice junctions. The spliced alignments that have undefined strand (i.e. containing only non-canonical unannotated junctions) will be suppressed. If you have stranded RNA-seq data, you do not need to use any specific STAR options. Instead, you need to run Cufflinks with the library option –library-type options. For example, cufflinks –librarytype fr-firststrand should be used for the standard dUTP protocol, including Illumina's stranded Tru-Seq. This option has to be used only for Cufflinks runs and not for STAR runs.

#### **required**

True

### **disabled**

False

## **hidden**

False

## **default**

False

### **noncannonical**

#### **label**

Remove non-canonical junctions (Cufflinks compatibility)

#### **type**

basic:boolean

### **description**

It is recommended to remove the non-canonical junctions for Cufflinks runs using –outFilterIntron-Motifs RemoveNoncanonical.

### **required**

True

### **disabled**

False

### **hidden**

False

#### **default**

False

## **gene\_counts**

### **label**

Gene count [–quantMode GeneCounts]

**type**

basic:boolean

### **description**

With this option set to True STAR will count the number of reads per gene while mapping. A read is counted if it overlaps (1nt or more) one and only one gene. Both ends of the paired-end read are checked for overlaps. The counts coincide with those produced by htseq-count with default parameters.

### **required**

True

### **disabled**

False

### **hidden**

## **default**

False

### **annotation\_options.feature\_exon**

### **label**

Feature type [–sjdbGTFfeatureExon]

#### **type**

basic:string

### **description**

Feature type in GTF file to be used as exons for building transcripts.

**required**

**True** 

**disabled**

False

## **hidden**

False

### **default**

exon

### **annotation\_options.sjdb\_overhang**

### **label**

Junction length [–sjdbOverhang]

#### **type**

basic:integer

#### **description**

This parameter specifies the length of the genomic sequence around the annotated junction to be used in constructing the splice junction database. Ideally, this length should be equal to the ReadLength-1, where ReadLength is the length of the reads. For instance, for Illumina  $2x100b$  paired-end reads, the ideal value is 100-1=99. In the case of reads of varying length, the ideal value is max(ReadLength)-1. In most cases, the default value of 100 will work as well as the ideal value.

### **required**

True

### **disabled**

False

## **hidden**

False

### **default**

100

### **detect\_chimeric.chimeric**

#### **label**

Detect chimeric and circular alignments [–chimOutType SeparateSAMold]

#### **type**

basic:boolean

#### **description**

To switch on detection of chimeric (fusion) alignments (in addition to normal mapping), –chimSegmentMin should be set to a positive value. Each chimeric alignment consists of two segments.Each segment is non-chimeric on its own, but the segments are chimeric to each other (i.e. the segments belong to different chromosomes, or different strands, or are far from each other). Both segments may contain splice junctions, and one of the segments may contain portions of both mates. –chim-SegmentMin parameter controls the minimum mapped length of the two segments that is allowed. For example, if you have  $2x75$  reads and used –chimSegmentMin 20, a chimeric alignment with 130b on one chromosome and 20b on the other will be output, while 135 + 15 won't be.

#### **required**

True

### **disabled**

False

### **hidden**

False

**default**

False

### **detect\_chimeric.chim\_segment\_min**

#### **label**

Minimum length of chimeric segment [–chimSegmentMin]

#### **type**

basic:integer

### **required**

True

#### **disabled**

!detect\_chimeric.chimeric

#### **hidden**

False

#### **default**

20

### **t\_coordinates.quant\_mode**

### **label**

Output in transcript coordinates [–quantMode TranscriptomeSAM]

### **type**

basic:boolean

### **description**

With –quantMode TranscriptomeSAM option STAR will output alignments translated into transcript coordinates in the Aligned.toTranscriptome.out.bam file (in addition to alignments in genomic coordinates in Aligned.\*.sam/bam files). These transcriptomic alignments can be used with various transcript quantification software that require reads to be mapped to transcriptome, such as RSEM or eXpress.

### **required**

True

**disabled** False

**hidden** False

## **default**

False

## **t\_coordinates.single\_end**

### **label**

Allow soft-clipping and indels [–quantTranscriptomeBan Singleend]

### **type**

basic:boolean

## **description**

By default, the output satisfies RSEM requirements: soft-clipping or indels are not allowed. Use –quantTranscriptomeBan Singleend to allow insertions, deletions and soft-clips in the transcriptomic alignments, which can be used by some expression quantification softwares (e.g. eXpress).

### **required**

**True** 

## **disabled**

!t\_coordinates.quant\_mode

### **hidden**

False

**default**

False

### **filtering.out\_filter\_type**

#### **label**

Type of filtering [–outFilterType]

### **type**

basic:string

### **description**

Normal: standard filtering using only current alignment; BySJout: keep only those reads that contain junctions that passed filtering into SJ.out.tab.

### **required**

True

**disabled**

False

## **hidden**

False

## **default**

Normal

### **choices**

- Normal: Normal
- BySJout: BySJout

### **filtering.out\_multimap\_max**

### **label**

Maximum number of loci [–outFilterMultimapNmax]

#### **type**

basic:integer

### **description**

Maximum number of loci the read is allowed to map to. Alignments (all of them) will be output only if the read maps to no more loci than this value. Otherwise no alignments will be output, and the read will be counted as 'mapped to too many loci' (default: 10).

### **required**

False

**disabled**

False

**hidden**

False

### **filtering.out\_mismatch\_max**

#### **label**

Maximum number of mismatches [–outFilterMismatchNmax]

### **type**

basic:integer

#### **description**

Alignment will be output only if it has fewer mismatches than this value (default: 10). Large number (e.g. 999) switches off this filter.

### **required**

False

### **disabled**

False

## **hidden**

False

### **filtering.out\_mismatch\_nl\_max**

#### **label**

Maximum no. of mismatches (map length) [–outFilterMismatchNoverLmax]

#### **type**

basic:decimal

## **description**

Alignment will be output only if its ratio of mismatches to \*mapped\* length is less than or equal to this value (default: 0.3). The value should be between 0.0 and 1.0.

### **required**

False

### **disabled**

False

## **hidden**

False

### **filtering.out\_score\_min**

#### **label**

Minumum alignment score [–outFilterScoreMin]

#### **type**

basic:integer

### **description**

Alignment will be output only if its score is higher than or equal to this value (default: 0).

## **required**

False

## **disabled**

False

## **hidden**

False

## **filtering.out\_mismatch\_nrl\_max**

### **label**

Maximum no. of mismatches (read length) [–outFilterMismatchNoverReadLmax]

### **type**

basic:decimal

### **description**

Alignment will be output only if its ratio of mismatches to \*read\* length is less than or equal to this value (default: 1.0). Using 0.04 for 2x100bp, the max number of mismatches is calculated as 0.04\*200=8 for the paired read. The value should be between 0.0 and 1.0.

### **required**

False

### **disabled**

False

### **hidden**

False

#### **alignment.align\_overhang\_min**

#### **label**

Minimum overhang [–alignSJoverhangMin]

### **type**

basic:integer

### **description**

Minimum overhang (i.e. block size) for spliced alignments (default: 5).

### **required**

False

**disabled**

False

**hidden**

False

### **alignment.align\_sjdb\_overhang\_min**

### **label**

Minimum overhang (sjdb) [–alignSJDBoverhangMin]

#### **type**

basic:integer

### **description**

Minimum overhang (i.e. block size) for annotated (sjdb) spliced alignments (default: 3).

**required** False

### **disabled**

False

## **hidden**

False

### **alignment.align\_intron\_size\_min**

### **label**

Minimum intron size [–alignIntronMin]

#### **type**

basic:integer

### **description**

Minimum intron size: the genomic gap is considered an intron if its length >= alignIntronMin, otherwise it is considered Deletion (default: 21).

### **required**

False

### **disabled**

False

### **hidden**

False

### **alignment.align\_intron\_size\_max**

### **label**

Maximum intron size [–alignIntronMax]

### **type**

basic:integer

### **description**

Maximum intron size, if 0, max intron size will be determined by (2pow(winBinNbits)\*winAnchorDistNbins)(default: 0).

### **required**

False

## **disabled**

False

### **hidden**

False

### **alignment.align\_gap\_max**

## **label**

Minimum gap between mates [–alignMatesGapMax]

### **type**

basic:integer

#### **description**

Maximum gap between two mates, if 0, max intron gap will be determined by (2pow(winBinNbits)\*winAnchorDistNbins) (default: 0).

**required** False

**disabled**

False

**hidden**

False

### **alignment.align\_end\_alignment**

### **label**

Read ends alignment [–alignEndsType]

#### **type**

basic:string

### **description**

Type of read ends alignment (default: Local). Local: standard local alignment with soft-clipping allowed. EndToEnd: force end-to-end read alignment, do not soft-clip. Extend5pOfRead1: fully extend only the 5p of the read1, all other ends: local alignment. Extend5pOfReads12: fully extend only the 5' of the both read1 and read2, all other ends use local alignment.

#### **required**

False

## **disabled**

False

### **hidden**

False

### **choices**

- Local: Local
- EndToEnd: EndToEnd
- Extend5pOfRead1: Extend5pOfRead1
- Extend5pOfReads12: Extend5pOfReads12

#### **two\_pass\_mapping.two\_pass\_mode**

#### **label**

Use two pass mode [–twopassMode]

### **type**

basic:boolean

### **description**

Use two-pass maping instead of first-pass only. In two-pass mode we first perform first-pass mapping, extract junctions, insert them into genome index, and re-map all reads in the second mapping pass.

**required**

```
True
```
**disabled**

False

## **hidden**

False

## **default**

### **output\_options.out\_unmapped**

### **label**

Output unmapped reads (SAM) [–outSAMunmapped Within]

### **type**

basic:boolean

### **description**

Output of unmapped reads in the SAM format.

### **required**

True

## **disabled**

False

**hidden**

False

## **default**

False

### **output\_options.out\_sam\_attributes**

### **label**

Desired SAM attributes [–outSAMattributes]

### **type**

basic:string

### **description**

A string of desired SAM attributes, in the order desired for the output SAM.

### **required**

True

## **disabled**

False

## **hidden**

False

## **default**

Standard

### **choices**

- Standard: Standard
- All: All
- NH HI NM MD: NH HI NM MD
- None: None

## **output\_options.out\_rg\_line**

## **label**

SAM/BAM read group line [–outSAMattrRGline]

### **type**

basic:string

### **description**

The first word contains the read group identifier and must start with ID:, e.g. –outSAMattrRGline ID:xxx CN:yy "DS:z z z" xxx will be added as RG tag to each output alignment. Any spaces in the tag values have to be double quoted. Comma separated RG lines correspons to different (comma separated) input files in –readFilesIn. Commas have to be surrounded by spaces, e.g. –outSAMattrRGline ID:xxx , ID:zzz "DS:z z" , ID:yyy DS:yyyy.

### **required**

False

### **disabled**

False

### **hidden**

False

### **limits.limit\_buffer\_size**

#### **label**

Buffer size [–limitIObufferSize]

## **type**

list:basic:integer

### **description**

Maximum available buffers size (bytes) for input/output, per thread. Parameter requires two numbers - separate sizes for input and output buffers.

#### **required**

True

## **disabled**

False

#### **hidden**

False

## **default**

[30000000, 50000000]

### **limits.limit\_sam\_records**

#### **label**

Maximum size of the SAM record [–limitOutSAMoneReadBytes]

#### **type**

basic:integer

### **description**

Maximum size of the SAM record (bytes) for one read. Recommended value:  $> (2*(Length-$ Mate1+LengthMate2+100)\*outFilterMultimapNmax.

## **required**

True

### **disabled**

False

### **hidden**

False

#### **default**

100000

### **limits.limit\_junction\_reads**

#### **label**

Maximum number of junctions [–limitOutSJoneRead]

#### **type**

basic:integer

### **description**

Maximum number of junctions for one read (including all multi-mappers).

### **required**

True

## **disabled**

False

**hidden**

False

## **default**

1000

### **limits.limit\_collapsed\_junctions**

### **label**

Maximum number of collapsed junctions [–limitOutSJcollapsed]

### **type**

basic:integer

#### **required**

True

## **disabled**

False

## **hidden**

False

## **default**

1000000

### **limits.limit\_inserted\_junctions**

### **label**

Maximum number of junction to be inserted [–limitSjdbInsertNsj]

### **type**

basic:integer

#### **description**

Maximum number of junction to be inserted to the genome on the fly at the mapping stage, including those from annotations and those detected in the 1st step of the 2-pass run.

### **required**

**True** 

## **disabled**

False

### **hidden**

## **default**

1000000

## **Output results bam**

### **label**

Alignment file

### **type**

basic:file

### **required**

True

## **disabled**

False

## **hidden**

False

## **bai**

**label**

BAM file index

### **type**

basic:file

## **required**

True

### **disabled**

False

## **hidden**

False

## **unmapped\_1**

# **label**

Unmapped reads (mate 1)

### **type**

basic:file

## **required**

False

## **disabled**

False

## **hidden**

False

## **unmapped\_2**

**label**

Unmapped reads (mate 2)

## **type**

basic:file

## **required**

**disabled**

False

## **hidden**

False

## **sj**

**label** Splice junctions

## **type**

basic:file

## **required**

True

**disabled** False

**hidden** False

### **chimeric**

**label**

Chimeric alignments

## **type**

basic:file

## **required**

False

## **disabled**

False

## **hidden**

False

## **alignment\_transcriptome**

### **label**

Alignment (transcriptome coordinates)

## **type**

basic:file

## **required**

False

## **disabled**

False

## **hidden**

False

## **gene\_counts**

**label**

Gene counts

## **type**

basic:file

**required**

False

## **disabled**

False

## **hidden**

False

## **stats**

**label**

**Statistics** 

**type**

basic:file

**required**

True

### **disabled**

False

## **hidden**

False

## **species**

**label** Species

## **type**

basic:string

## **required**

True

## **disabled**

False

## **hidden**

False

## **build**

**label** Build

## **type**

basic:string

### **required**

True

## **disabled**

False

## **hidden**

## **STAR genome index**

```
data:index:star:alignment-star-index (data:seq:nucleotide ref_seq, data:annotation annotation,
                                 basic:string source, basic:string feature_exon,
                                 basic:integer sjdb_overhang,
                                 basic:integer genome_sa_string_len,
                                 basic:integer genome_chr_bin_size,
                                 basic:integer genome_sa_sparsity)[Source: v4.0.0]
```
Generate STAR genome index.

Generate genome indices files from the supplied reference genome sequence and GTF files. The current version of STAR is 2.7.10b.

### **Input arguments ref\_seq**

### **label**

Reference sequence (nucleotide FASTA)

### **type**

data:seq:nucleotide

### **required**

True

### **disabled**

False

### **hidden**

False

### **annotation**

### **label**

Annotation file (GTF/GFF3)

### **type**

data:annotation

### **description**

Insert known annotations into genome indices at the indexing stage.

### **required**

False

### **disabled**

False

### **hidden**

False

### **source**

**label** Gene ID Database Source

## **type**

basic:string

## **required**

False

### **disabled**

annotation

## **hidden**

False

## **choices**

- ENSEMBL: ENSEMBL
- NCBI: NCBI
- UCSC: UCSC

### **annotation\_options.feature\_exon**

### **label**

Feature type [–sjdbGTFfeatureExon]

### **type**

basic:string

## **description**

Feature type in GTF file to be used as exons for building transcripts.

#### **required**

True

### **disabled**

False

## **hidden**

False

### **default**

exon

### **annotation\_options.sjdb\_overhang**

#### **label**

Junction length [–sjdbOverhang]

### **type**

basic:integer

### **description**

This parameter specifies the length of the genomic sequence around the annotated junction to be used in constructing the splice junction database. Ideally, this length should be equal to the ReadLength-1, where ReadLength is the length of the reads. For instance, for Illumina  $2x100b$  paired-end reads, the ideal value is 100-1=99. In case of reads of varying length, the ideal value is max(ReadLength)-1. In most cases, the default value of 100 will work as well as the ideal value.

#### **required**

True

## **disabled**

False

## **hidden**

False

### **default**

100

### **advanced.genome\_sa\_string\_len**

### **label**

Small genome adjustment [–genomeSAindexNbases]

### **type**

basic:integer

### **description**

For small genomes, the parameter –genomeSAindexNbases needs to be scaled down, with a typical value of min(14,  $log2$ (GenomeLength)/2 - 1). For example, for 1 megaBase genome, this is equal to 9, for 100 kiloBase genome, this is equal to 7.

### **required**

False

## **disabled**

False

## **hidden**

False

### **advanced.genome\_chr\_bin\_size**

### **label**

Bin size for genome storage [–genomeChrBinNbits]

#### **type**

basic:integer

### **description**

If you are using a genome with a large (>5,000) number of references (chrosomes/scaffolds), you may need to reduce the –genomeChrBinNbits to reduce RAM consumption. The following scaling is recommended:  $-genomeChrBinNbits = min(18, log2(GenomeLength / NumberOfReferences)).$ For example, for 3 gigaBase genome with 100,000 chromosomes/scaffolds, this is equal to 15.

### **required**

False

**disabled**

False

### **hidden**

False

### **advanced.genome\_sa\_sparsity**

### **label**

Suffix array sparsity [–genomeSAsparseD]

#### **type**

basic:integer

### **description**

Suffix array sparsity, i.e. distance between indices: use bigger numbers to decrease needed RAM at the cost of mapping speed reduction (integer  $> 0$ , default = 1).

## **required**

False

### **disabled**

False

#### **hidden**

False

### **Output results index**

## **label**

Indexed genome

## **type**

basic:dir

## **required**

True

## **disabled**

False

## **hidden**

False

## **fastagz**

**label**

FASTA file (compressed)

### **type**

basic:file

### **required**

True

## **disabled**

False

## **hidden**

False

## **fasta**

**label** FASTA file

## **type**

basic:file

### **required**

True

## **disabled**

False

### **hidden**

False

## **fai**

**label** FASTA file index

### **type**

basic:file

## **required**

True

## **disabled**

False

## **hidden**

## **source label** Gene ID source **type** basic:string **required** True **disabled** False **hidden** False **species label** Species **type** basic:string **required** True **disabled** False **hidden** False **build label** Build **type** basic:string **required** True **disabled** False **hidden** False

**STAR-based gene quantification workflow**
data:workflow:rnaseq:star:qc:workflow-bbduk-star-qc (*data:reads:fastq* **reads**, *data:index:star* **genome**, *data:annotation* **annotation**, *basic:string* **assay\_type**, *data:index:salmon* **cdna\_index**, *data:index:star* **rrna\_reference**, *data:index:star* **globin\_reference**, *list:data:seq:nucleotide* **adapters**, *list:basic:string* **custom\_adapter\_sequences**, *basic:integer* **kmer\_length**, *basic:integer* **min\_k**, *basic:integer* **hamming\_distance**, *basic:integer* **maxns**, *basic:integer* **trim\_quality**, *basic:integer* **min\_length**, *basic:string* **quality\_encoding\_offset**, *basic:boolean* **ignore\_bad\_quality**, *basic:boolean* **unstranded**, *basic:boolean* **noncannonical**, *basic:boolean* **chimeric**, *basic:integer* **chim\_segment\_min**, *basic:boolean* **quant\_mode**, *basic:boolean* **single\_end**, *basic:string* **out\_filter\_type**, *basic:integer* **out\_multimap\_max**, *basic:integer* **out\_mismatch\_max**, *basic:decimal* **out\_mismatch\_nl\_max**, *basic:integer* **out\_score\_min**, *basic:decimal* **out\_mismatch\_nrl\_max**, *basic:integer* **align\_overhang\_min**, *basic:integer* **align\_sjdb\_overhang\_min**, *basic:integer* **align\_intron\_size\_min**, *basic:integer* **align\_intron\_size\_max**, *basic:integer* **align\_gap\_max**, *basic:string* **align\_end\_alignment**, *basic:boolean* **two\_pass\_mode**, *basic:boolean* **out\_unmapped**, *basic:string* **out\_sam\_attributes**, *basic:string* **out\_rg\_line**, *basic:integer* **n\_reads**, *basic:integer* **n\_reads**, *basic:integer* **seed**, *basic:decimal* **fraction**,

*basic:boolean* **two\_pass**)[\[Source: v1.4.0\]](https://github.com/genialis/resolwe-bio/blob/master/resolwe_bio/processes/workflows/bbduk_star.py#L17)

STAR-based RNA-seq pipeline.

First, reads are preprocessed by BBDuk\_ which removes adapters, trims reads for quality from the 3'-end, and discards reads that are too short after trimming. Compared to similar tools, BBDuk is regarded for its computational efficiency. Next, preprocessed reads are aligned by \_\_STAR\_\_ aligner. At the time of implementation, STAR is considered a state-of-the-art tool that consistently produces accurate results from diverse sets of reads, and performs well even with default settings. STAR aligner counts and reports the number of aligned reads per gene while mapping. STAR version used is 2.7.10b. For more information see [this comparison of RNA-seq aligners](https://www.ncbi.nlm.nih.gov/pmc/articles/PMC5792058/).

rRNA contamination rate in the sample is determined using the STAR aligner. Quality-trimmed reads are downsampled (using \_\_Seqtk\_\_ tool) and aligned to the rRNA reference sequences. The alignment rate indicates the percentage of the reads in the sample that are derived from the rRNA sequences. Final step of the workflow is QoRTs QC analysis with downsampled reads.

## **Input arguments reads**

## **label**

Reads (FASTQ)

## **type**

data:reads:fastq

## **description**

Reads in FASTQ file, single or paired end.

**required**

True

**disabled**

False

# **hidden**

False

#### **genome**

## **label**

Indexed reference genome

## **type**

data:index:star

#### **description**

Genome index prepared by STAR aligner indexing tool.

### **required**

**True** 

### **disabled**

False

## **hidden**

False

## **annotation**

**label**

Annotation

### **type**

data:annotation

### **description**

GTF and GFF3 annotation formats are supported.

**required**

## True

**disabled**

False

## **hidden**

False

## **assay\_type**

## **label**

Assay type

## **type**

basic:string

# **description**

In strand non-specific assay a read is considered overlapping with a feature regardless of whether it is mapped to the same or the opposite strand as the feature. In strand-specific forward assay and single reads, the read has to be mapped to the same strand as the feature. For paired-end reads, the first read has to be on the same strand and the second read on the opposite strand. In strand-specific reverse assay these rules are reversed.

#### **required**

**True** 

**disabled**

False

# **hidden**

False

#### **default**

non\_specific

## **choices**

- Strand non-specific: non\_specific
- Strand-specific forward: forward
- Strand-specific reverse: reverse
- Detect automatically: auto

## **cdna\_index**

#### **label**

Indexed cDNA reference sequence

# **type**

data:index:salmon

#### **description**

Transcriptome index file created using the Salmon indexing tool. cDNA (transcriptome) sequences used for index file creation must be derived from the same species as the input sequencing reads to obtain the reliable analysis results.

#### **required**

False

# **disabled**

False

#### **hidden**

assay\_type != 'auto'

#### **rrna\_reference**

#### **label**

Indexed rRNA reference sequence

#### **type**

data:index:star

## **description**

Reference sequence index prepared by STAR aligner indexing tool.

## **required**

True

# **disabled**

False

## **hidden**

False

# **globin\_reference**

#### **label**

Indexed Globin reference sequence

#### **type**

data:index:star

#### **description**

Reference sequence index prepared by STAR aligner indexing tool.

#### **required**

True

#### **disabled**

False

### **hidden**

False

# **preprocessing.adapters**

#### **label**

Adapters

## **type**

list:data:seq:nucleotide

## **description**

FASTA file(s) with adapters.

### **required**

False

## **disabled**

False

## **hidden**

False

# **preprocessing.custom\_adapter\_sequences**

#### **label**

Custom adapter sequences

#### **type**

list:basic:string

#### **description**

Custom adapter sequences can be specified by inputting them one by one and pressing Enter after each sequence.

**required**

False

# **disabled**

False

# **hidden**

False

# **default**

 $[$ 

# **preprocessing.kmer\_length**

#### **label**

K-mer length [k=]

#### **type**

basic:integer

## **description**

K-mer length used for finding contaminants. Contaminants shorter than k-mer length will not be found. K-mer length must be at least 1.

# **required**

**True** 

# **disabled**

False

### **hidden**

False

# **default**

23

## **preprocessing.min\_k**

# **label**

Minimum k-mer length at right end of reads used for trimming [mink=]

## **type**

basic:integer

### **required**

True

## **disabled**

preprocessing.adapters.length ===  $0 & \&$  preprocessing.custom\_adapter\_sequences.length === 0

### **hidden**

False

# **default**

11

## **preprocessing.hamming\_distance**

#### **label**

Maximum Hamming distance for k-mers [hammingdistance=]

#### **type**

basic:integer

## **description**

Hamming distance i.e. the number of mismatches allowed in the k-mer.

## **required**

**True** 

# **disabled**

False

## **hidden**

False

**default**

1

## **preprocessing.maxns**

#### **label**

Max Ns after trimming [maxns=]

## **type**

basic:integer

#### **description**

If non-negative, reads with more Ns than this (after trimming) will be discarded.

#### **required**

True

## **disabled**

False

# **hidden**

False

#### **default**

-1

#### **preprocessing.trim\_quality**

## **label**

Average quality below which to trim region [trimq=]

#### **type**

basic:integer

## **description**

Phred algorithm is used, which is more accurate than naive trimming.

**required**

True

# **disabled**

False

# **hidden**

False

# **default**

10

## **preprocessing.min\_length**

**label**

Minimum read length [minlength=]

## **type**

basic:integer

#### **description**

Reads shorter than minimum read length after trimming are discarded.

## **required**

True

# **disabled**

False

# **hidden**

False

#### **default**

20

## **preprocessing.quality\_encoding\_offset**

## **label**

Quality encoding offset [qin=]

## **type**

basic:string

# **description**

Quality encoding offset for input FASTQ files.

#### **required**

True

# **disabled**

False

# **hidden**

False

## **default**

auto

## **choices**

- Sanger / Illumina 1.8+: 33
- Illumina up to 1.3+, 1.5+: 64
- Auto: auto

#### **preprocessing.ignore\_bad\_quality**

#### **label**

Ignore bad quality [ignorebadquality]

# **type**

basic:boolean

## **description**

Don't crash if quality values appear to be incorrect.

#### **required**

True

#### **disabled**

False

# **hidden**

False

# **default**

False

# **alignment.unstranded**

## **label**

The data is unstranded [–outSAMstrandField intronMotif]

### **type**

basic:boolean

### **description**

For unstranded RNA-seq data, Cufflinks/Cuffdiff require spliced alignments with XS strand attribute, which STAR will generate with –outSAMstrandField intronMotif option. As required, the XS strand attribute will be generated for all alignments that contain splice junctions. The spliced alignments that have undefined strand (i.e. containing only non-canonical unannotated junctions) will be suppressed. If you have stranded RNA-seq data, you do not need to use any specific STAR options. Instead, you need to run Cufflinks with the library option –library-type options. For example, cufflinks –librarytype fr-firststrand should be used for the standard dUTP protocol, including Illumina's stranded Tru-Seq. This option has to be used only for Cufflinks runs and not for STAR runs.

## **required**

True

## **disabled**

False

#### **hidden**

False

## **default**

False

#### **alignment.noncannonical**

#### **label**

Remove non-canonical junctions (Cufflinks compatibility)

### **type**

basic:boolean

#### **description**

It is recommended to remove the non-canonical junctions for Cufflinks runs using –outFilterIntron-Motifs RemoveNoncanonical.

#### **required**

True

# **disabled**

False

## **hidden**

False

**default** False

**alignment.chimeric\_reads.chimeric**

## **label**

Detect chimeric and circular alignments [–chimOutType SeparateSAMold]

## **type**

basic:boolean

## **description**

To switch on detection of chimeric (fusion) alignments (in addition to normal mapping), –chimSegmentMin should be set to a positive value. Each chimeric alignment consists of two segments. Each segment is non-chimeric on its own, but the segments are chimeric to each other (i.e. the segments belong to different chromosomes, or different strands, or are far from each other). Both segments may contain splice junctions, and one of the segments may contain portions of both mates. –chim-SegmentMin parameter controls the minimum mapped length of the two segments that is allowed. For example, if you have  $2x75$  reads and used –chimSegmentMin 20, a chimeric alignment with 130b on one chromosome and 20b on the other will be output, while 135 + 15 won't be.

#### **required**

True

#### **disabled**

False

**hidden**

False

## **default**

False

#### **alignment.chimeric\_reads.chim\_segment\_min**

#### **label**

Minimum length of chimeric segment [–chimSegmentMin]

#### **type**

basic:integer

#### **required**

True

### **disabled**

!alignment.chimeric\_reads.chimeric

#### **hidden**

False

### **default**

20

#### **alignment.transcript\_output.quant\_mode**

## **label**

Output in transcript coordinates [–quantMode]

#### **type**

basic:boolean

#### **description**

With –quantMode TranscriptomeSAM option STAR will output alignments translated into transcript coordinates in the Aligned.toTranscriptome.out.bam file (in addition to alignments in genomic coordinates in Aligned.\*.sam/bam files). These transcriptomic alignments can be used with various transcript quantification software that require reads to be mapped to transcriptome, such as RSEM or eXpress.

**required**

True

# **disabled**

False

# **hidden**

False

## **default**

False

# **alignment.transcript\_output.single\_end**

#### **label**

Allow soft-clipping and indels [–quantTranscriptomeBan Singleend]

#### **type**

basic:boolean

## **description**

By default, the output satisfies RSEM requirements: soft-clipping or indels are not allowed. Use –quantTranscriptomeBan Singleend to allow insertions, deletions and soft-clips in the transcriptomic alignments, which can be used by some expression quantification softwares (e.g. eXpress).

## **required**

True

#### **disabled**

!t\_coordinates.quant\_mode

## **hidden**

False

## **default**

False

#### **alignment.filtering\_options.out\_filter\_type**

### **label**

Type of filtering [–outFilterType]

### **type**

basic:string

### **description**

Normal: standard filtering using only current alignment; BySJout: keep only those reads that contain junctions that passed filtering into SJ.out.tab.

#### **required**

True

#### **disabled**

False

# **hidden**

False

### **default**

Normal

#### **choices**

• Normal: Normal

### • BySJout: BySJout

## **alignment.filtering\_options.out\_multimap\_max**

#### **label**

Maximum number of loci [–outFilterMultimapNmax]

#### **type**

basic:integer

#### **description**

Maximum number of loci the read is allowed to map to. Alignments (all of them) will be output only if the read maps to no more loci than this value. Otherwise no alignments will be output, and the read will be counted as 'mapped to too many loci' (default: 10).

## **required**

False

## **disabled**

False

## **hidden**

False

#### **alignment.filtering\_options.out\_mismatch\_max**

#### **label**

Maximum number of mismatches [–outFilterMismatchNmax]

#### **type**

basic:integer

#### **description**

Alignment will be output only if it has fewer mismatches than this value (default: 10). Large number (e.g. 999) switches off this filter.

#### **required**

False

#### **disabled**

False

## **hidden**

False

#### **alignment.filtering\_options.out\_mismatch\_nl\_max**

#### **label**

Maximum no. of mismatches (map length) [–outFilterMismatchNoverLmax]

#### **type**

basic:decimal

#### **description**

Alignment will be output only if its ratio of mismatches to \*mapped\* length is less than or equal to this value (default: 0.3). The value should be between 0.0 and 1.0.

#### **required**

False

### **disabled**

False

# **hidden**

False

#### **alignment.filtering\_options.out\_score\_min**

## **label**

Minimum alignment score [–outFilterScoreMin]

#### **type**

basic:integer

#### **description**

Alignment will be output only if its score is higher than or equal to this value (default: 0).

**required**

False

**disabled**

False

# **hidden**

False

#### **alignment.filtering\_options.out\_mismatch\_nrl\_max**

## **label**

Maximum no. of mismatches (read length) [–outFilterMismatchNoverReadLmax]

#### **type**

basic:decimal

#### **description**

Alignment will be output only if its ratio of mismatches to \*read\* length is less than or equal to this value (default: 1.0). Using 0.04 for 2x100bp, the max number of mismatches is calculated as 0.04\*200=8 for the paired read. The value should be between 0.0 and 1.0.

#### **required**

False

#### **disabled**

False

## **hidden**

False

## **alignment.alignment\_options.align\_overhang\_min**

#### **label**

Minimum overhang [–alignSJoverhangMin]

#### **type**

basic:integer

## **description**

Minimum overhang (i.e. block size) for spliced alignments (default: 5).

#### **required**

False

#### **disabled**

False

#### **hidden**

False

# **alignment.alignment\_options.align\_sjdb\_overhang\_min**

#### **label**

Minimum overhang (sjdb) [–alignSJDBoverhangMin]

#### **type**

basic:integer

#### **description**

Minimum overhang (i.e. block size) for annotated (sjdb) spliced alignments (default: 3).

### **required**

False

## **disabled**

False

# **hidden**

False

### **alignment.alignment\_options.align\_intron\_size\_min**

## **label**

Minimum intron size [–alignIntronMin]

#### **type**

basic:integer

#### **description**

Minimum intron size: the genomic gap is considered an intron if its length >= alignIntronMin, otherwise it is considered Deletion (default: 21).

## **required**

False

#### **disabled**

False

## **hidden**

False

#### **alignment.alignment\_options.align\_intron\_size\_max**

### **label**

Maximum intron size [–alignIntronMax]

## **type**

basic:integer

#### **description**

Maximum intron size, if 0, max intron size will be determined by (2pow(winBinNbits)\*winAnchorDistNbins)(default: 0).

## **required**

False

# **disabled**

False

#### **hidden**

False

#### **alignment.alignment\_options.align\_gap\_max**

# **label**

Minimum gap between mates [–alignMatesGapMax]

# **type**

basic:integer

## **description**

Maximum gap between two mates, if 0, max intron gap will be determined by (2pow(winBinNbits)\*winAnchorDistNbins) (default: 0).

## **required**

False

# **disabled**

False

# **hidden**

False

## **alignment.alignment\_options.align\_end\_alignment**

#### **label**

Read ends alignment [–alignEndsType]

### **type**

basic:string

#### **description**

Type of read ends alignment (default: Local). Local: standard local alignment with soft-clipping allowed. EndToEnd: force end-to-end read alignment, do not soft-clip. Extend5pOfRead1: fully extend only the 5p of the read1, all other ends: local alignment. Extend5pOfReads12: fully extend only the 5' of the both read1 and read2, all other ends use local alignment.

## **required**

True

# **disabled**

False

# **hidden**

False

# **default**

Local

# **choices**

- Local: Local
- EndToEnd: EndToEnd
- Extend5pOfRead1: Extend5pOfRead1
- Extend5pOfReads12: Extend5pOfReads12

## **alignment.two\_pass\_mapping.two\_pass\_mode**

## **label**

Use two pass mode [–twopassMode]

## **type**

basic:boolean

## **description**

Use two-pass maping instead of first-pass only. In two-pass mode we first perform first-pass mapping, extract junctions, insert them into genome index, and re-map all reads in the second mapping pass.

## **required**

True

## **disabled**

False

# **hidden**

False

# **default**

True

#### **alignment.output\_options.out\_unmapped**

#### **label**

Output unmapped reads (SAM) [–outSAMunmapped Within]

#### **type**

basic:boolean

#### **description**

Output of unmapped reads in the SAM format.

**required** True

**disabled**

False

#### **hidden**

False

# **default**

True

## **alignment.output\_options.out\_sam\_attributes**

## **label**

Desired SAM attributes [–outSAMattributes]

#### **type**

basic:string

#### **description**

A string of desired SAM attributes, in the order desired for the output SAM.

### **required**

True

# **disabled**

False

# **hidden**

False

#### **default**

Standard

#### **choices**

• Standard: Standard

- All: All
- NH HI NM MD: NH HI NM MD
- None: None

### **alignment.output\_options.out\_rg\_line**

#### **label**

SAM/BAM read group line [–outSAMattrRGline]

## **type**

basic:string

#### **description**

The first word contains the read group identifier and must start with ID:, e.g. –outSAMattrRGline ID:xxx CN:yy "DS:z z z" xxx will be added as RG tag to each output alignment. Any spaces in the tag values have to be double quoted. Comma separated RG lines corresponds to different (comma separated) input files in -readFilesIn. Commas have to be surrounded by spaces, e.g. -outSAMattrRGline ID:xxx , ID:zzz "DS:z z" , ID:yyy DS:yyyy.

#### **required**

False

#### **disabled**

False

#### **hidden**

False

#### **quantification.n\_reads**

#### **label**

Number of reads in subsampled alignment file for strandedness detection

#### **type**

basic:integer

## **description**

Alignment (.bam) file subsample size. Increase the number of reads to make automatic detection more reliable. Decrease the number of reads to make automatic detection run faster.

#### **required**

True

# **disabled**

False

#### **hidden**

assay\_type != 'auto'

**default**

5000000

#### **downsampling.n\_reads**

#### **label**

Number of reads

#### **type**

basic:integer

#### **description**

Number of reads to include in downsampling.

# **required**

True

# **disabled**

False

# **hidden**

False

## **default**

1000000

## **downsampling.advanced.seed**

#### **label**

Seed [-s]

#### **type**

basic:integer

### **description**

Using the same random seed makes reads downsampling more reproducible in different environments.

#### **required**

True

# **disabled**

False

#### **hidden**

False

## **default**

11

## **downsampling.advanced.fraction**

### **label**

Fraction of reads used

## **type**

basic:decimal

#### **description**

Use the fraction of reads [0.0 - 1.0] from the original input file instead of the absolute number of reads. If set, this will override the 'Number of reads' input parameter.

#### **required**

False

# **disabled**

False

## **hidden**

False

#### **downsampling.advanced.two\_pass**

#### **label**

2-pass mode [-2]

#### **type**

basic:boolean

## **description**

Enable two-pass mode when downsampling. Two-pass mode is twice as slow but with much reduced memory.

**required**

True

**disabled**

False

**hidden** False

**default**

False

**Output results**

## **Salmon Index**

data:index:salmonsalmon-index (*data:seq:nucleotide* **nucl**, *data:file* **decoys**, *basic:boolean* **gencode**, *basic:boolean* **keep\_duplicates**, *basic:string* **source**, *basic:string* **species**, *basic:string* **build**, *basic:integer* **kmerlen**)[\[Source: v2.2.1\]](https://github.com/genialis/resolwe-bio/blob/master/resolwe_bio/processes/expression/salmon_index.yml#L1)

Generate index files for Salmon transcript quantification tool.

#### **Input arguments nucl**

#### **label**

Nucleotide sequence

**type**

data:seq:nucleotide

#### **description**

A CDS sequence file in .FASTA format.

## **decoys**

**label**

Decoys

## **type**

data:file

### **description**

Treat these sequences as decoys that may have sequence homologous to some known transcript.

### **required**

False

# **gencode**

**label**

Gencode

# **type**

basic:boolean

## **description**

This flag will expect the input transcript FASTA to be in GENCODE format, and will split the transcript name at the first '|' character. These reduced names will be used in the output and when looking for these transcripts in a gene to transcript GTF.

### **default**

False

## **keep\_duplicates**

#### **label**

Keep duplicates

# **type**

basic:boolean

#### **description**

This flag will disable the default indexing behavior of discarding sequence-identical duplicate transcripts. If this flag is passed, then duplicate transcripts that appear in the input will be retained and quantified separately.

## **default**

False

#### **source**

# **label**

Source of attribute ID

#### **type**

basic:string

## **choices**

- DICTYBASE: DICTYBASE
- ENSEMBL: ENSEMBL
- NCBI: NCBI
- UCSC: UCSC

#### **species**

**label**

Species

## **type**

basic:string

#### **description**

Species latin name.

### **choices**

- Homo sapiens: Homo sapiens
- Mus musculus: Mus musculus
- Rattus norvegicus: Rattus norvegicus
- Dictyostelium discoideum: Dictyostelium discoideum

# **build**

# **label**

Genome build

# **type**

basic:string

# **kmerlen**

**label**

Size of k-mers

## **type**

basic:integer

# **description**

The size of k-mers that should be used for the quasi index. We find that a k of 31 seems to work well for reads of 75bp or longer, but you might consider a smaller k if you plan to deal with shorter reads.

# **default**

31

## **Output results index**

## **label**

Salmon index

### **type**

basic:dir

### **source**

**label** Source of attribute ID

# **type**

basic:string

## **species**

**label**

Species

# **type**

basic:string

# **build**

# **label**

Build

## **type**

basic:string

# **Samtools bedcov**

## data:bedcov:samtools-bedcov (*data:alignment:bam* **bam**, *data:bed* **bedfile**, *basic:integer* **min\_read\_qual**, *basic:boolean* **rm\_del\_ref\_skips**, *basic:string* **output\_option**)[\[Source:](https://github.com/genialis/resolwe-bio/blob/master/resolwe_bio/processes/samtools/samtools_bedcov.py#L41) [v1.2.0\]](https://github.com/genialis/resolwe-bio/blob/master/resolwe_bio/processes/samtools/samtools_bedcov.py#L41)

Samtools bedcov.

Reports the total read base count (i.e. the sum of per base read depths) for each genomic region specified in the supplied BED file. The regions are output as they appear in the BED file and are 0-based. The output is formatted as tab-delimited data, where the initial three columns indicate the chromosome, start, and end positions of the region. The subsequent column provides either the cumulative read base counts or the normalized sum of read base counts based on the length of each individual region (mean coverage).

For more information about samtools bedcov, click [here](https://www.htslib.org/doc/samtools-bedcov.html).

### **Input arguments bam**

**label** Input BAM file

**type**

data:alignment:bam

**required**

True

# **disabled**

False

**hidden**

False

## **bedfile**

**label**

Target BED file

#### **type**

data:bed

**description**

Target BED file with regions to extract.

### **required**

True

## **disabled**

False

#### **hidden**

False

## **advanced.min\_read\_qual**

### **label**

Minimum read mapping quality

### **type**

basic:integer

### **description**

Only count reads with mapping quality greater than or equal to [-Q]

**required** False

**disabled**

False

# **hidden**

False

## **advanced.rm\_del\_ref\_skips**

## **label**

Skip deletions and ref skips

## **type**

basic:boolean

## **description**

Do not include deletions (D) and ref skips (N) in bedcov computation. [-j]

# **required**

True

**disabled**

False

## **hidden**

False

## **default**

False

# **advanced.output\_option**

## **label**

Metric by which to output coverage

# **type**

basic:string

# **description**

Opt for either displaying the cumulative read base counts or the normalized read base counts based on the length of each region. The latter approach is not part of samtools but implemented within the resolwe-bio process.

### **required**

False

# **disabled**

False

# **hidden**

False

# **default**

sum

### **choices**

- Sum (default): sum
- Mean: mean

# **Output results coverage\_report**

**label** Output coverage report **type** basic:file **required** True **disabled** False **hidden** False

# **Samtools coverage (multi-sample)**

data:samtoolscoverage:multi:samtools-coverage-multi (*list:data:alignment:bam* **bam**,

*basic:string* **region**, *basic:integer* **min\_read\_length**, *basic:integer* **min\_mq**, *basic:integer* **min\_bq**, *list:basic:string* **excl\_flags**, *basic:integer* **depth**, *basic:boolean* **no\_header**)[\[Source: v1.0.0\]](https://github.com/genialis/resolwe-bio/blob/master/resolwe_bio/processes/samtools/samtools_coverage.py#L21)

Samtools coverage for multiple BAM files.

Computes the depth at each position or region and creates tabulated text.

For more information about samtools coverage, click [here](https://www.htslib.org/doc/samtools-coverage.html).

#### **Input arguments bam**

#### **label**

Input BAM files

#### **type**

list:data:alignment:bam

#### **description**

Select BAM file(s) for the analysis. Coverage information will be calculated from the merged alignments.

#### **required**

True

### **disabled**

False

#### **hidden**

False

## **region**

**label**

Region

## **type**

basic:string

#### **description**

Region can be specified as: RNAME:STARTPOS-ENDPOS and all position coordinates are 1-based, where RNAME is the name of the contig. If the input BAM file was generated by General RNA-seq pipeline, you should use only chromosome numbers to subset the input file, e.g. 3:30293-39103.

### **required**

False

**disabled**

False

**hidden**

False

#### **advanced.min\_read\_length**

#### **label**

Minimum read length

#### **type**

basic:integer

#### **description**

Ignore reads shorter than specified number of base pairs.

**required**

False

# **disabled**

False

#### **hidden**

False

#### **advanced.min\_mq**

#### **label**

Minimum mapping quality

#### **type**

basic:integer

## **description**

Minimum mapping quality for an alignment to be used.

## **required**

False

#### **disabled**

False

**hidden**

False

# **advanced.min\_bq**

#### **label**

Minimum base quality

#### **type**

basic:integer

#### **description**

Minimum base quality for a base to be considered.

**required**

False

# **disabled**

False

# **hidden**

False

# **advanced.excl\_flags**

#### **label**

Filter flags

## **type**

list:basic:string

#### **description**

Filter flags: skip reads with mask bits set. Press ENTER after each flag.

#### **required**

True

## **disabled**

False

## **hidden**

False

## **default**

['UNMAP', 'SECONDARY', 'QCFAIL', 'DUP']

## **advanced.depth**

#### **label**

Maximum allowed coverage depth

## **type**

basic:integer

## **description**

If 0, depth is set to the maximum integer value effectively removing any depth limit.

### **required**

True

# **disabled**

False

# **hidden**

False

# **default**

1000000

# **advanced.no\_header**

**label**

No header

## **type**

basic:boolean

### **description**

Do not output header.

# **required** True **disabled** False **hidden** False **default** False **Output results table label** Output coverage table **type** basic:file **required** True **disabled** False **hidden** False **build label** Build **type** basic:string **required** True **disabled** False **hidden** False **species label** Species **type** basic:string

# **required**

True

# **disabled**

False

# **hidden**

False

## **Samtools coverage (single-sample)**

#### data:samtoolscoverage:single:samtools-coverage-single (*data:alignment:bam* **bam**,

*basic:string* **region**, *basic:integer* **min\_read\_length**, *basic:integer* **min\_mq**, *basic:integer* **min\_bq**, *list:basic:string* **excl\_flags**, *basic:integer* **depth**, *basic:boolean* **no\_header**)[\[Source: v1.0.0\]](https://github.com/genialis/resolwe-bio/blob/master/resolwe_bio/processes/samtools/samtools_coverage.py#L183)

Samtools coverage for a single BAM file.

Computes the depth at each position or region and creates tabulated text.

For more information about samtools coverage, click [here](https://www.htslib.org/doc/samtools-coverage.html).

#### **Input arguments bam**

#### **label**

Input BAM file

#### **type**

data:alignment:bam

#### **description**

Select BAM file for the analysis

#### **required**

True

**disabled**

False

#### **hidden**

False

## **region**

**label** Region

#### **type**

basic:string

#### **description**

Region can be specified as: RNAME:STARTPOS-ENDPOS and all position coordinates are 1-based, where RNAME is the name of the contig. If the input BAM file was generated by General RNA-seq pipeline, you should use only chromosome numbers to subset the input file, e.g. 3:30293-39103.

## **required**

False

# **disabled**

False

## **hidden**

False

## **advanced.min\_read\_length**

#### **label**

Minimum read length

## **type**

basic:integer

#### **description**

Ignore reads shorter than specified number of base pairs.

#### **required**

False

## **disabled**

False

# **hidden**

False

# **advanced.min\_mq**

#### **label**

Minimum mapping quality

#### **type**

basic:integer

#### **description**

Minimum mapping quality for an alignment to be used.

### **required**

False

# **disabled**

False

# **hidden**

False

## **advanced.min\_bq**

#### **label**

Minimum base quality

## **type**

basic:integer

### **description**

Minimum base quality for a base to be considered.

#### **required**

False

## **disabled**

False

# **hidden**

False

# **advanced.excl\_flags**

# **label**

Filter flags

#### **type**

list:basic:string

## **description**

Filter flags: skip reads with mask bits set. Press ENTER after each flag.

# **required**

True

# **disabled**

False

# **hidden**

False

# **default**

['UNMAP', 'SECONDARY', 'QCFAIL', 'DUP']

## **advanced.depth**

## **label**

Maximum allowed coverage depth

#### **type**

basic:integer

#### **description**

If 0, depth is set to the maximum integer value effectively removing any depth limit.

#### **required**

True

#### **disabled**

False

## **hidden**

False

# **default**

1000000

#### **advanced.no\_header**

#### **label**

No header

## **type**

basic:boolean

### **description**

Do not output header.

## **required**

True

# **disabled**

False

# **hidden**

False

# **default**

False

## **Output results table**

**label**

Output coverage table

#### **type**

basic:file

False **hidden** False **label** Build

**required** True

**disabled**

# **build**

**type**

basic:string

**required**

True

**disabled**

False

**hidden**

False

# **species**

**label** Species

**type**

basic:string

**required** True

**disabled**

False

**hidden**

False

# **Samtools fastq (paired-end)**

data:reads:fastq:paired:bamtofastq:bamtofastq-paired (*data:alignment:bam* **bam**)[\[Source: v1.3.2\]](https://github.com/genialis/resolwe-bio/blob/master/resolwe_bio/processes/reads_processing/bam_to_fastq.py#L17)

Convert aligned reads in BAM format to paired-end FASTQ files format.

## **Input arguments bam**

**label** BAM file **type** data:alignment:bam **required** True **disabled**

False

# **hidden**

False

# **Output results fastq**

## **label**

Remaining mate1 reads

# **type**

list:basic:file

## **required**

True

# **disabled**

False

**hidden**

False

# **fastq2**

**label**

Remaining mate2 reads

## **type**

list:basic:file

## **required**

True

# **disabled**

False

# **hidden**

False

# **fastqc\_url**

# **label**

Mate1 quality control with FastQC

# **type**

list:basic:file:html

# **required**

True

# **disabled**

False

# **hidden**

False

# **fastqc\_url2**

**label**

Mate2 quality control with FastQC

# **type**

list:basic:file:html

# **required**

True

**disabled**

False

**hidden** False

## **fastqc\_archive**

**label**

Download mate1 FastQC archive

## **type**

list:basic:file

**required**

True

**disabled** False

**hidden**

False

## **fastqc\_archive2**

**label**

Download mate2 FastQC archive

**type**

list:basic:file

**required** True

**disabled**

False

**hidden**

False

# **Samtools idxstats**

# data:samtools:idxstats:samtools-idxstats (*data:alignment:bam* **alignment**)[\[Source: v1.4.2\]](https://github.com/genialis/resolwe-bio/blob/master/resolwe_bio/processes/support_processors/samtools_idxstats.py#L5)

Retrieve and print stats in the index file.

## **Input arguments alignment**

**label**

Alignment

**type**

data:alignment:bam

**required**

True **disabled**

False

**hidden** False

## **Output results report**

## **label**

Samtools idxstats report

**type**

basic:file

**required** True

**disabled** False

**hidden**

False

# **Samtools view**

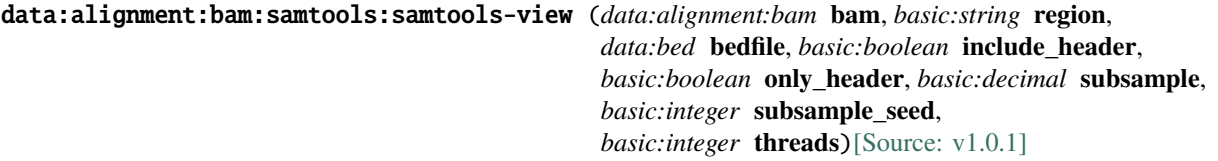

Samtools view.

With no options or regions specified, saves all alignments in the specified input alignment file in BAM format to standard output also in BAM format.

You may specify one or more space-separated region specifications to restrict output to only those alignments which overlap the specified region(s). For more information about samtools view, click alignments which overlap the specified region(s). [here](https://www.htslib.org/doc/samtools-view.html).

## **Input arguments bam**

**label**

**type**

Input BAM file

data:alignment:bam

**required**

**True** 

**disabled**

False

```
hidden
```
False

# **region**

**label**

Region

**type**

basic:string

### **description**

Region can be specified as: RNAME:STARTPOS-ENDPOS and all position coordinates are 1-based,

where RNAME is the name of the contig. If the input BAM file was generated by General RNA-seq pipeline, you should use only chromosome numbers to subset the input file, e.g. 3:30293-39103.

## **required**

False

# **disabled**

False

### **hidden**

bedfile

# **bedfile**

**label**

Target BED file

#### **type**

data:bed

### **description**

Target BED file with regions to extract.If the input BAM file was generated by General RNA-seq pipeline, you should use only chromosome numbers to subset the input file, e.g. 3:30292-39103.

#### **required**

False

## **disabled**

False

#### **hidden**

region

## **advanced.include\_header**

#### **label**

Include the header in the output

# **type**

basic:boolean

#### **required**

True

#### **disabled**

advanced.only\_header

## **hidden**

False

## **default**

True

# **advanced.only\_header**

## **label**

Output the header only

## **type**

basic:boolean

## **description**

Selecting this option overrides all other options.

# **required**

True

### **disabled**

advanced.include\_header

## **hidden**

False

### **default**

False

# **advanced.subsample**

#### **label**

Fraction of the input alignments

### **type**

basic:decimal

#### **description**

Output only a proportion of the input alignments, as specified by 0.0 FLOAT 1.0, which gives the fraction of templates/pairs to be kept. This subsampling acts in the same way on all of the alignment records in the same template or read pair, so it never keeps a read but not its mate.

#### **required**

False

#### **disabled**

False

#### **hidden**

False

#### **advanced.subsample\_seed**

#### **label**

Subsampling seed

#### **type**

basic:integer

## **description**

Subsampling seed used to influence which subset of reads is kept. When subsampling data that has previously been subsampled, be sure to use a different seed value from those used previously; otherwise more reads will be retained than expected.

## **required**

True

#### **disabled**

False

#### **hidden**

!advanced.subsample

## **default**

11

## **advanced.threads**

**label**

Number of threads

## **type**

basic:integer

#### **description**

Number of BAM compression threads to use in addition to main thread.

#### **required**

True

# **disabled**

False

# **hidden**

False

# **default**

2

# **Output results bam**

**label**

Output BAM file

### **type**

basic:file

## **required**

True

# **disabled**

False

# **hidden**

False

# **bai**

**label**

Ouput index file

# **type**

basic:file

# **required**

True

# **disabled**

False

# **hidden**

False

# **stats**

**label**

Alignment statistics

**type**

basic:file

**required**

False

# **disabled**

False
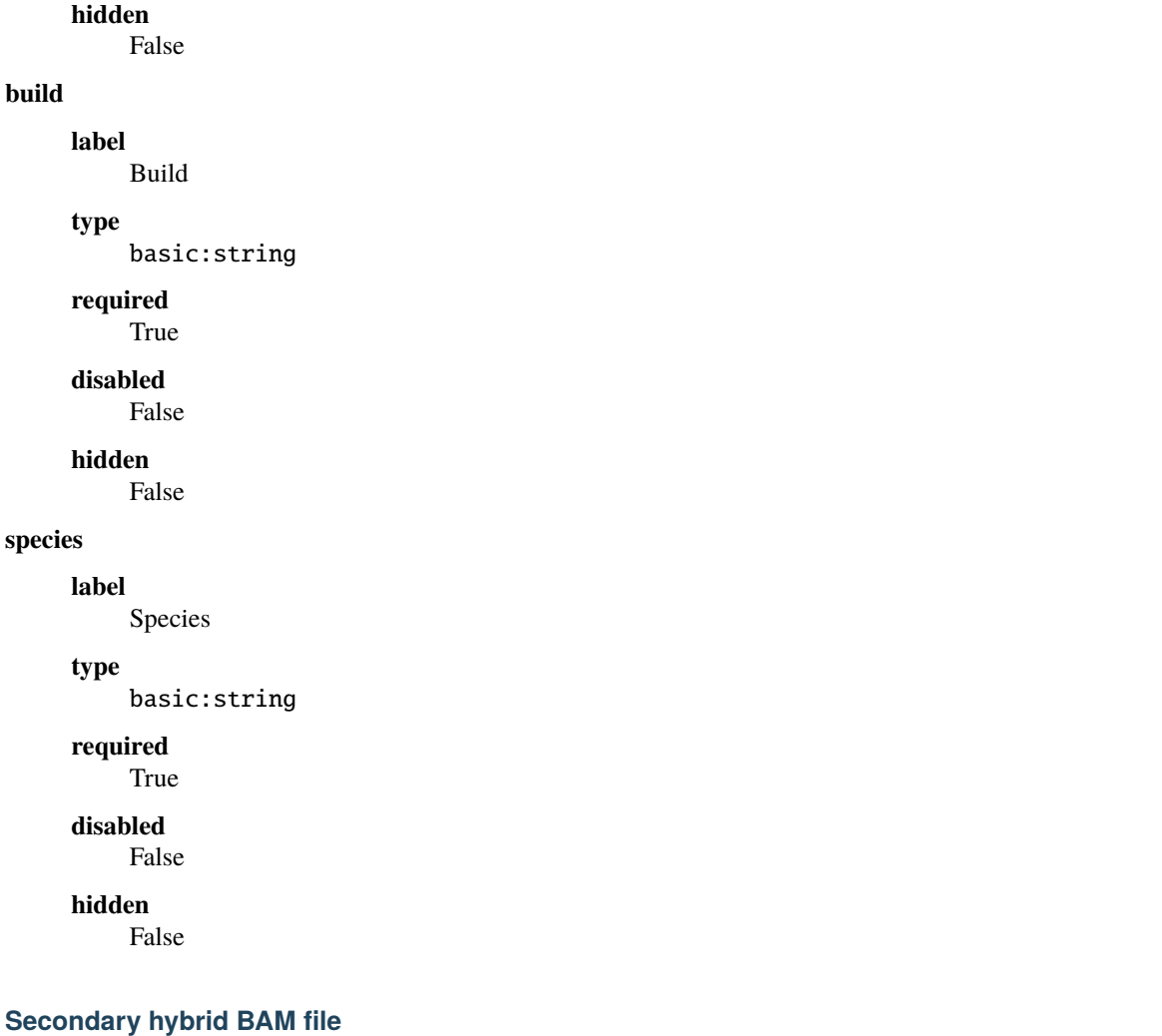

```
data:alignment:bam:secondaryupload-bam-secondary (data:alignment:bam bam, basic:file src,
                                             basic:string species, basic:string build)[Source:
                                             v0.10.0]
```
Upload a secondary mapping file in BAM format.

## **Input arguments bam**

## **label**

Hybrid bam

## **type**

data:alignment:bam

## **description**

Secondary bam will be appended to the same sample where hybrid bam is.

## **required**

False

### **src**

**label**

Mapping (BAM)

### **type**

basic:file

#### **description**

A mapping file in BAM format. The file will be indexed on upload, so additional BAI files are not required.

**validate\_regex**

 $\backslash$ . (bam) \$

## **species**

#### **label**

**type**

Species

# basic:string

**description** Species latin name.

#### **choices**

- Drosophila melanogaster: Drosophila melanogaster
- Mus musculus: Mus musculus

### **build**

**label**

Build

### **type**

basic:string

#### **Output results bam**

#### **label**

Uploaded file

#### **type**

basic:file

#### **bai**

**label**

Index BAI

## **type**

basic:file

#### **stats**

**label**

Alignment statistics

#### **type**

basic:file

#### **species**

**label**

Species

#### **type**

basic:string

### **build**

**label**

Build

**type**

basic:string

### **Single cell BAM file and index**

```
data:alignment:bam:scseq:upload-bam-scseq-indexed (basic:file src, basic:file src2,
                                                 data:screads: reads, basic:string species,
                                                 basic:string build)[Source: v1.4.1]
```
Import scSeq BAM file and index.

#### **Input arguments src**

**label**

Mapping (BAM)

**type**

basic:file

#### **description**

A mapping file in BAM format.

**required**

True

**disabled**

False

## **hidden**

False

### **src2**

## **label**

BAM index (\*.bam.bai file)

#### **type**

basic:file

### **description**

An index file of a BAM mapping file (ending with bam.bai).

#### **required**

True

## **disabled**

False

## **hidden**

False

### **reads**

**label**

Single cell fastq reads

#### **type**

data:screads:

**required** True

**disabled** False

### **hidden**

False

## **species**

**label**

Species

**type**

basic:string

### **description**

Species latin name.

## **required**

True

### **disabled**

False

### **hidden**

False

## **build**

**label**

Build

## **type**

basic:string

## **required**

True

## **disabled**

False

## **hidden**

False

### **Output results bam**

**label**

Uploaded BAM

## **type**

basic:file

## **required**

True

## **disabled**

False

## **hidden**

False

**bai**

## **label**

Index BAI

## **type**

basic:file

## **required**

True

### **disabled**

False

## **hidden**

False

### **stats**

**label**

Alignment statistics

#### **type**

basic:file

### **required**

True

### **disabled**

False

### **hidden**

False

## **build**

**label**

## Build

**type**

### basic:string

**required**

True

## **disabled**

False

### **hidden**

False

### **species**

**label**

## Species

**type**

basic:string

## **required**

True

## **disabled**

False

### **hidden**

False

## **Spike-ins quality control**

#### data:spikeinsspikein-qc (*list:data:expression* **samples**, *basic:string* **mix**)[\[Source: v1.4.1\]](https://github.com/genialis/resolwe-bio/blob/master/resolwe_bio/processes/support_processors/spikeins_qc.yml#L1)

Plot spike-ins measured abundances for samples quality control. The process will output graphs showing the correlation between known concentration of ERCC spike-ins and sample's measured abundance.

#### **Input arguments samples**

#### **label**

Expressions with spike-ins

#### **type**

list:data:expression

#### **mix**

**label**

Spike-ins mix

#### **type**

basic:string

#### **description**

Select spike-ins mix.

#### **choices**

- ERCC Mix 1: ercc\_mix1
- ERCC Mix 2: ercc\_mix2
- SIRV-Set 3: sirv\_set3

### **Output results plots**

### **label**

Plot figures

# **type**

list:basic:file

### **required**

False

### **report**

**label**

HTML report with results

### **type**

basic:file:html

### **required**

False

**hidden**

True

### **report\_zip**

**label**

ZIP file contining HTML report with results

### **type**

basic:file

**required** False

#### **Subsample FASTQ (paired-end)**

```
data:reads:fastq:paired:seqtk:seqtk-sample-paired (data:reads:fastq:paired reads,
                                               basic:integer n_reads, basic:integer seed,
                                               basic:decimal fraction,
                                               basic:boolean two_pass)[Source: v1.5.2]
```
Subsample reads from FASTQ files (paired-end).

[Seqtk](https://github.com/lh3/seqtk) is a fast and lightweight tool for processing sequences in the FASTA or FASTQ format. The Seqtk "sample" command enables subsampling of the large FASTQ file(s).

#### **Input arguments reads**

# **label** Reads **type** data:reads:fastq:paired **required** True **disabled** False **hidden** False **n\_reads label** Number of reads **type** basic:integer **required**

True

**disabled**

## False

**hidden**

False

**default**

1000000

## **advanced.seed**

**label**

Seed

**type**

basic:integer

**required**

True

**disabled**

False

## **hidden**

False

## **default**

11

### **advanced.fraction**

**label**

Fraction

#### **type**

basic:decimal

#### **description**

Use the fraction of reads  $[0 - 1.0]$  from the orignal input file instead of the absolute number of reads. If set, this will override the 'Number of reads' input parameter.

#### **required**

False

#### **disabled**

False

### **hidden**

False

## **advanced.two\_pass**

#### **label**

2-pass mode

# **type**

basic:boolean

#### **description**

Enable two-pass mode when down-sampling. Two-pass mode is twice as slow but with much reduced memory.

#### **required**

True

### **disabled**

False

#### **hidden**

False

**default** False

#### **Output results fastq**

**label**

Remaining mate 1 reads

#### **type**

list:basic:file

#### **required**

True

# **disabled**

False

## **hidden**

False

## **fastq2**

**label**

Remaining mate 2 reads

### **type**

list:basic:file

### **required**

True

**disabled** False

**hidden** False

### **fastqc\_url**

**label**

Mate 1 quality control with FastQC

### **type**

list:basic:file:html

### **required**

True

## **disabled**

False

# **hidden**

False

## **fastqc\_url2**

**label**

Mate 2 quality control with FastQC

## **type**

list:basic:file:html

## **required**

True

## **disabled**

False

## **hidden**

False

### **fastqc\_archive**

**label** Download mate 1 FastQC archive

## **type**

list:basic:file

**required** True

**disabled**

False

**hidden**

False

#### **fastqc\_archive2**

**label**

Download mate 2 FastQC archive

**type**

list:basic:file

**required**

True

**disabled** False

**hidden**

False

#### **Subsample FASTQ (single-end)**

### data:reads:fastq:single:seqtk:seqtk-sample-single (*data:reads:fastq:single* **reads**,

*basic:integer* **n\_reads**, *basic:integer* **seed**, *basic:decimal* **fraction**, *basic:boolean* **two\_pass**)[\[Source: v1.5.2\]](https://github.com/genialis/resolwe-bio/blob/master/resolwe_bio/processes/support_processors/seqtk.py#L22)

Subsample reads from FASTQ file (single-end).

[Seqtk](https://github.com/lh3/seqtk) is a fast and lightweight tool for processing sequences in the FASTA or FASTQ format. The Seqtk "sample" command enables subsampling of the large FASTQ file(s).

#### **Input arguments reads**

**label**

Reads

**type**

data:reads:fastq:single

**required** True

**disabled**

False

**hidden**

False

**n\_reads**

**label**

Number of reads

**type**

basic:integer

# **required**

True

## **disabled**

False

## **hidden**

False

#### **default**

1000000

### **advanced.seed**

**label**

Seed

**type**

basic:integer

#### **required**

True

## **disabled**

False

#### **hidden**

False

#### **default**

11

### **advanced.fraction**

#### **label**

Fraction

#### **type**

basic:decimal

#### **description**

Use the fraction of reads  $[0 - 1.0]$  from the original input file instead of the absolute number of reads. If set, this will override the 'Number of reads' input parameter.

#### **required**

False

### **disabled**

False

#### **hidden**

False

#### **advanced.two\_pass**

#### **label**

2-pass mode

### **type**

basic:boolean

#### **description**

Enable two-pass mode when down-sampling. Two-pass mode is twice as slow but with much reduced memory.

**required** True

### **disabled**

False

## **hidden**

False

## **default**

False

## **Output results fastq**

**label**

Remaining reads

### **type**

list:basic:file

### **required**

True

#### **disabled**

False

### **hidden**

False

### **fastqc\_url**

**label** Quality control with FastQC

## **type**

list:basic:file:html

### **required**

True

## **disabled**

False

## **hidden**

False

### **fastqc\_archive**

**label**

Download FastQC archive

## **type**

list:basic:file

### **required**

True

## **disabled**

False

## **hidden**

False

## **Subsample FASTQ and BWA Aln (paired-end)**

data:workflow:chipseq:seqtkbwaalnworkflow-subsample-bwa-aln-paired (*data:reads:fastq:paired* **reads**, *data:index:bwa* **genome**, *basic:integer* **n\_reads**, *basic:integer* **seed**, *basic:decimal* **fraction**, *basic:boolean* **two\_pass**, *basic:integer* **q**, *basic:boolean* **use\_edit**, *basic:integer* **edit\_value**, *basic:decimal* **fraction**, *basic:boolean* **seeds**, *basic:integer* **seed\_length**, *basic:integer* **seed\_dist**)[\[Sourc](https://github.com/genialis/resolwe-bio/blob/master/resolwe_bio/processes/workflows/chip_seq.yml#L927)e: [v1.1.0\]](https://github.com/genialis/resolwe-bio/blob/master/resolwe_bio/processes/workflows/chip_seq.yml#L927)

#### **Input arguments reads**

#### **label**

Reads

#### **type**

data:reads:fastq:paired

#### **genome**

#### **label**

Reference genome

#### **type**

data:index:bwa

### **downsampling.n\_reads**

#### **label**

Number of reads

**type**

basic:integer

### **default**

10000000

#### **downsampling.advanced.seed**

**label**

Seed

## **type**

basic:integer

### **default**

11

#### **downsampling.advanced.fraction**

### **label**

Fraction

### **type**

basic:decimal

#### **description**

Use the fraction of reads [0 - 1.0] from the original input file instead of the absolute number of reads. If set, this will override the "Number of reads" input parameter.

#### **required**

False

#### **downsampling.advanced.two\_pass**

#### **label**

**type**

2-pass mode

# basic:boolean

## **description**

Enable two-pass mode when down-sampling. Two-pass mode is twice as slow but with much reduced memory.

#### **default**

True

### **alignment.q**

#### **label**

Quality threshold

#### **type**

basic:integer

#### **description**

Parameter for dynamic read trimming.

#### **default**

5

### **alignment.use\_edit**

#### **label**

Use maximum edit distance (excludes fraction of missing alignments)

### **type**

basic:boolean

## **default**

False

#### **alignment.edit\_value**

## **label**

Maximum edit distance

## **type**

basic:integer

### **hidden**

!use\_edit

#### **default** 5

**alignment.fraction**

## **label**

Fraction of missing alignments

#### **type**

basic:decimal

### **description**

The fraction of missing alignments given 2% uniform base error rate. The maximum edit distance is automatically chosen for different read lengths.

## **hidden**

use\_edit

### **default**

0.04

#### **alignment.seeds**

**label**

Use seeds

#### **type**

basic:boolean

#### **default**

True

#### **alignment.seed\_length**

#### **label**

Seed length

#### **type**

basic:integer

#### **description**

Take the first X subsequence as seed. If X is larger than the query sequence, seeding will be disabled. For long reads, this option is typically ranged from 25 to 35 for value 2 in seed maximum edit distance.

#### **hidden**

!seeds

#### **default**

32

#### **alignment.seed\_dist**

#### **label**

Seed maximum edit distance

#### **type**

basic:integer

#### **hidden**

!seeds

#### **default**

2

#### **Output results**

## **Subsample FASTQ and BWA Aln (single-end)**

data:workflow:chipseq:seqtkbwaalnworkflow-subsample-bwa-aln-single (*data:reads:fastq:single* **reads**,

*data:index:bwa* **genome**, *basic:integer* **n\_reads**, *basic:integer* **seed**, *basic:decimal* **fraction**, *basic:boolean* **two\_pass**, *basic:integer* **q**, *basic:boolean* **use\_edit**, *basic:integer* **edit\_value**, *basic:decimal* **fraction**, *basic:boolean* **seeds**, *basic:integer* **seed\_length**, *basic:integer* **seed\_dist**)[\[Sourc](https://github.com/genialis/resolwe-bio/blob/master/resolwe_bio/processes/workflows/chip_seq.yml#L808)e: [v1.1.0\]](https://github.com/genialis/resolwe-bio/blob/master/resolwe_bio/processes/workflows/chip_seq.yml#L808)

#### **Input arguments reads**

### **label**

Reads

#### **type**

data:reads:fastq:single

#### **genome**

#### **label**

Reference genome

#### **type**

data:index:bwa

### **downsampling.n\_reads**

#### **label**

Number of reads

**type**

basic:integer

### **default**

10000000

#### **downsampling.advanced.seed**

**label**

Seed

## **type**

basic:integer

### **default**

11

#### **downsampling.advanced.fraction**

### **label**

Fraction

### **type**

basic:decimal

#### **description**

Use the fraction of reads [0 - 1.0] from the original input file instead of the absolute number of reads. If set, this will override the "Number of reads" input parameter.

#### **required**

False

#### **downsampling.advanced.two\_pass**

#### **label**

**type**

2-pass mode

#### basic:boolean

#### **description**

Enable two-pass mode when down-sampling. Two-pass mode is twice as slow but with much reduced memory.

#### **default**

True

### **alignment.q**

#### **label**

Quality threshold

#### **type**

basic:integer

#### **description**

Parameter for dynamic read trimming.

#### **default**

5

#### **alignment.use\_edit**

#### **label**

Use maximum edit distance (excludes fraction of missing alignments)

#### **type**

basic:boolean

### **default**

False

#### **alignment.edit\_value**

### **label**

Maximum edit distance

## **type**

basic:integer

#### **hidden**

!use\_edit

## **default**

5

**alignment.fraction**

### **label**

Fraction of missing alignments

### **type**

basic:decimal

### **description**

The fraction of missing alignments given 2% uniform base error rate. The maximum edit distance is automatically chosen for different read lengths.

#### **hidden**

use\_edit

#### **default**

0.04

#### **alignment.seeds**

**label**

Use seeds

#### **type**

basic:boolean

#### **default**

True

### **alignment.seed\_length**

#### **label**

Seed length

#### **type**

basic:integer

#### **description**

Take the first X subsequence as seed. If X is larger than the query sequence, seeding will be disabled. For long reads, this option is typically ranged from 25 to 35 for value 2 in seed maximum edit distance.

### **hidden**

!seeds

#### **default**

32

#### **alignment.seed\_dist**

#### **label**

Seed maximum edit distance

#### **type**

basic:integer

#### **hidden**

!seeds

### **default**

2

#### **Output results**

## **Test basic fields**

data:test:fieldstest-basic-fields (*basic:boolean* **boolean**, *basic:date* **date**, *basic:datetime* **datetime**, *basic:decimal* **decimal**, *basic:integer* **integer**, *basic:string* **string**, *basic:text* **text**, *basic:url:download* **url\_download**, *basic:url:view* **url\_view**, *basic:string* **string2**, *basic:string* **string3**, *basic:string* **string4**, *basic:string* **string5**, *basic:string* **string6**, *basic:string* **string7**, *basic:string* **tricky2**)[\[Source: v1.2.4\]](https://github.com/genialis/resolwe-bio/blob/master/resolwe_bio/processes/unit_tests/test_basic_fields.yml#L6)

Test with all basic input fields whose values are printed by the processor and returned unmodified as output fields.

#### **Input arguments boolean**

**label**

Boolean

**type**

basic:boolean

**default**

True

#### **date**

**label** Date

#### **type**

basic:date

#### **default**

2013-12-31

### **datetime**

#### **label**

Date and time

#### **type**

basic:datetime

## **default**

2013-12-31 23:59:59

### **decimal**

**label** Decimal

#### **type**

basic:decimal

#### **default**

-123.456

#### **integer**

**label** Integer

#### **type**

basic:integer

**default**

 $-123$ 

### **string**

**label**

String

### **type**

basic:string

#### **default**

Foo b-a-r.gz 1.23

#### **text**

**label**

Text

#### **type**

basic:text

#### **default**

Foo bar in 3 lines.

#### **url\_download**

## **label**

URL download

#### **type**

basic:url:download

#### **default**

{'url': 'http://www.w3.org/TR/1998/REC-html40-19980424/html40.pdf'}

#### **url\_view**

**label** URL view

**type**

basic:url:view

### **default**

{'name': 'Something', 'url': 'http://www.something.com/'}

### **group.string2**

**label**

String 2 required

### **type**

basic:string

#### **description**

String 2 description.

### **required**

True

### **disabled**

false

**hidden**

false

## **placeholder**

Enter string

## **group.string3**

**label**

String 3 disabled

#### **type**

basic:string

#### **description**

String 3 description.

**disabled**

true

**default**

disabled

### **group.string4**

**label**

String 4 hidden

#### **type**

basic:string

#### **description**

String 4 description.

### **hidden**

True

### **default**

hidden

## **group.string5**

**label**

String 5 choices

### **type**

basic:string

#### **description**

String 5 description.

### **hidden**

False

## **default**

choice\_2

#### **choices**

- Choice 1: choice\_1
- Choice 2: choice\_2
- Choice 3: choice\_3

#### **group.string6**

## **label**

String 6 regex only "Aa"

#### **type**

basic:string

## **default**

AAaAaaa

### **validate\_regex**

^[aA]\*\$

## **group.string7**

#### **label**

String 7 optional choices

### **type**

basic:string

### **description**

String 7 description.

#### **required**

False

## **hidden**

False

### **default**

choice\_2

### **choices**

- Choice 1: choice\_1
- Choice 2: choice\_2
- Choice 3: choice\_3

### **tricky.tricky1.tricky2**

**label**

Tricky 2

#### **type**

basic:string

### **default**

true

### **Output results output**

## **label**

Result

## **type**

basic:url:view

#### **out\_boolean**

**label**

Boolean

### **type**

basic:boolean

### **out\_date**

**label**

Date

## **type**

basic:date

## **out\_datetime**

#### **label**

Date and time

**type**

basic:datetime

#### **out\_decimal**

**label**

Decimal

### **type**

basic:decimal

### **out\_integer**

**label**

Integer

### **type**

basic:integer

### **out\_string**

**label**

String

### **type**

basic:string

### **out\_text**

**label** Text

**type**

basic:text

### **out\_url\_download**

## **label**

URL download

## **type**

basic:url:download

## **out\_url\_view**

**label**

URL view

### **type**

basic:url:view

### **out\_group.string2**

## **label**

String 2 required

#### **type**

basic:string

## **description**

String 2 description.

#### **out\_group.string3**

#### **label**

String 3 disabled

#### **type**

basic:string

#### **description**

String 3 description.

### **out\_group.string4**

**label**

String 4 hidden

#### **type**

basic:string

#### **description**

String 4 description.

#### **out\_group.string5**

#### **label**

String 5 choices

### **type**

basic:string

## **description** String 5 description.

### **out\_group.string6**

**label**

String 6 regex only "Aa"

## **type**

basic:string

### **out\_group.string7**

## **label**

String 7 optional choices

#### **type**

basic:string

### **out\_tricky.tricky1.tricky2**

#### **label**

Tricky 2

### **type**

basic:string

## **Test disabled inputs**

```
data:test:disabledtest-disabled (basic:boolean broad, basic:integer broad_width,
```
*basic:string* **width\_label**, *basic:integer* **if\_and\_condition**)[\[Source:](https://github.com/genialis/resolwe-bio/blob/master/resolwe_bio/processes/unit_tests/test_disabled_fields.yml#L6) [v1.2.4\]](https://github.com/genialis/resolwe-bio/blob/master/resolwe_bio/processes/unit_tests/test_disabled_fields.yml#L6)

Test disabled input fields.

#### **Input arguments broad**

**label**

Broad peaks

**type**

basic:boolean

### **default**

False

#### **broad\_width**

**label** Width of peaks

**type**

basic:integer

#### **disabled**

broad === false

**default**

5

### **width\_label**

**label**

Width label

#### **type**

basic:string

### **disabled**

broad === false

**default**

FD

#### **if\_and\_condition**

#### **label**

If width is 5 and label FDR

### **type**

basic:integer

## **disabled**

broad\_width ==  $5 \&\&$  width\_label == 'FDR'

#### **default**

5

#### **Output results output**

**label**

Result

### **type**

basic:string

### **Test hidden inputs**

data:test:hiddentest-hidden (*basic:boolean* **broad**, *basic:integer* **broad\_width**, *basic:integer* **parameter1**, *basic:integer* **parameter2**, *basic:integer* **broad\_width2**)[\[Source: v1.2.4\]](https://github.com/genialis/resolwe-bio/blob/master/resolwe_bio/processes/unit_tests/test_hidden_fields.yml#L6)

Test hidden input fields

**Input arguments broad**

**label**

Broad peaks

**type**

basic:boolean

**default**

False

#### **broad\_width**

**label**

Width of peaks

**type**

basic:integer

**hidden**

broad === false

### **default**

5

#### **parameters\_broad\_f.parameter1**

**label**

parameter1

## **type**

basic:integer

**default**

10

**parameters\_broad\_f.parameter2**

**label**

parameter2

#### **type**

basic:integer

**default**

10

**parameters\_broad\_t.broad\_width2**

#### **label**

Width of peaks2

**type** basic:integer **default** 5 **Output results output label** Result

**type**

basic:string

### **Test select controler**

#### data:test:resulttest-list (*data:test:result* **single**, *list:data:test:result* **multiple**)[\[Source: v1.2.4\]](https://github.com/genialis/resolwe-bio/blob/master/resolwe_bio/processes/unit_tests/test_list.yml#L6)

Test with all basic input fields whose values are printed by the processor and returned unmodified as output fields.

#### **Input arguments single**

**label**

Single

**type**

data:test:result

#### **multiple**

**label**

Multiple

**type**

list:data:test:result

## **Output results output**

**label**

Result

**type**

basic:string

#### **Test sleep progress**

#### data:test:resulttest-sleep-progress (*basic:integer* **t**)[\[Source: v1.2.4\]](https://github.com/genialis/resolwe-bio/blob/master/resolwe_bio/processes/unit_tests/test_sleep_progress.yml#L6)

Test for the progress bar by sleeping 5 times for the specified amount of time.

#### **Input arguments t**

**label** Sleep time **type** basic:integer **default** 5

**Output results output**

**label** Result

**type** basic:string

### **Trim Galore (paired-end)**

```
data:reads:fastq:paired:trimgalore:trimgalore-paired (data:reads:fastq:paired reads,
                                                      list:basic:string adapter,
                                                      list:basic:string adapter_2,
                                                      data:seq:nucleotide adapter_file_1,
                                                      data:seq:nucleotide adapter_file_2,
                                                      basic:string universal_adapter,
                                                      basic:integer stringency,
                                                      basic:decimal error_rate,
                                                      basic:integer quality, basic:integer nextseq,
                                                      basic:string phred,
                                                      basic:integer min_length,
                                                      basic:integer max_n,
                                                      basic:boolean retain_unpaired,
                                                      basic:integer unpaired_len_1,
                                                      basic:integer unpaired_len_2,
                                                      basic:integer clip_r1, basic:integer clip_r2,
                                                      basic:integer three_prime_r1,
                                                      basic:integer three_prime_r2,
                                                      basic:integer trim_5,
                                                      basic:integer trim_3)[Source: v1.3.2]
```
Process paired-end sequencing reads with Trim Galore.

Trim Galore is a wrapper script that makes use of the publicly available adapter trimming tool Cutadapt and FastQC for quality control once the trimming process has completed.

Low-quality ends are trimmed from reads in addition to adapter removal in a single pass. If no sequence was supplied, Trim Galore will attempt to auto-detect the adapter which has been used. For this it will analyse the first 1 million sequences of the first specified file and attempt to find the first 12 or 13bp of the following standard adapters: Illumina: AGATCGGAAGAGC, Small RNA: TGGAATTCTCGG, Nextera: CTGTCTCTTATA.

If no adapter contamination can be detected within the first 1 million sequences, or in case of a tie between several different adapters, Trim Galore defaults to illumina adapters.

For additional information see official [user guide](https://github.com/FelixKrueger/TrimGalore/blob/master/Docs/Trim\_Galore\_User\_G

### **Input arguments reads**

```
label
```
**type**

Select paired-end reads

```
data:reads:fastq:paired
```
**required**

True

**disabled** False

# **hidden**

False

#### **adapter\_trim.adapter**

#### **label**

Read 1 adapter sequence

#### **type**

list:basic:string

#### **description**

Adapter sequences to be trimmed. Also see universal adapters field for predefined adapters. This is mutually exclusive with read 1 adapters file and universal adapters.

### **required**

False

### **disabled**

False

## **hidden**

False

### **default**

 $[$ 

#### **adapter\_trim.adapter\_2**

#### **label**

Read 2 adapter sequence

#### **type**

list:basic:string

#### **description**

Optional adapter sequence to be trimmed off read 2 of paired-end files. This is mutually exclusive with read 2 adapters file and universal adapters.

#### **required**

False

#### **disabled**

False

## **hidden**

False

#### **default**

 $\lbrack$ 

#### **adapter\_trim.adapter\_file\_1**

### **label**

Read 1 adapters file

#### **type**

data:seq:nucleotide

#### **description**

This is mutually exclusive with read 1 adapters and universal adapters.

#### **required**

False

**disabled** False

## **hidden**

False

### **adapter\_trim.adapter\_file\_2**

#### **label**

Read 2 adapters file

#### **type**

data:seq:nucleotide

#### **description**

This is mutually exclusive with read 2 adapters and universal adapters.

**required**

False

### **disabled**

False

#### **hidden**

False

### **adapter\_trim.universal\_adapter**

#### **label**

Universal adapters

#### **type**

basic:string

#### **description**

Instead of default detection use specific adapters. Use 13bp of the Illumina universal adapter, 12bp of the Nextera adapter or 12bp of the Illumina Small RNA 3' Adapter. Selecting to trim smallRNA adapters will also lower the length value to 18bp. If the smallRNA libraries are paired-end then read 2 adapter will be set to the Illumina small RNA 5' adapter automatically (GATCGTCGGACT) unless defined explicitly. This is mutually exclusive with manually defined adapters and adapter files.

### **required**

False

#### **disabled**

False

## **hidden**

False

#### **choices**

- Illumina: --illumina
- Nextera: --nextera
- Illumina small RNA: --small\_rna

#### **adapter\_trim.stringency**

#### **label**

Overlap with adapter sequence required to trim

#### **type**

basic:integer

#### **description**

Defaults to a very stringent setting of 1, i.e. even a single base pair of overlapping sequence will be trimmed of the 3' end of any read.

#### **required**

True

## **disabled**

False

## **hidden**

False

**default**

1

#### **adapter\_trim.error\_rate**

#### **label**

Maximum allowed error rate

#### **type**

basic:decimal

#### **description**

Number of errors divided by the length of the matching region

**required** True

**disabled** False

## **hidden**

False

## **default**

0.1

#### **quality\_trim.quality**

**label**

Quality cutoff

#### **type**

basic:integer

#### **description**

Trim low-quality ends from reads based on phred score.

#### **required**

True

### **disabled**

False

## **hidden**

False

#### **default**

20

**quality\_trim.nextseq**

#### **label**

NextSeq/NovaSeq trim cutoff

### **type**

basic:integer

### **description**

NextSeq/NovaSeq-specific quality trimming. Trims also dark cycles appearing as high-quality G bases. This will set a specific quality cutoff, but qualities of G bases are ignored. This can not be used with Quality cutoff and will override it.

#### **required**

False

### **disabled**

False

#### **hidden**

False

#### **quality\_trim.phred**

#### **label**

Phred score encoding

#### **type**

basic:string

#### **description**

Use either ASCII+33 quality scores as Phred scores (Sanger/Illumina 1.9+ encoding) or ASCII+64 quality scores (Illumina 1.5 encoding) for quality trimming

#### **required**

True

#### **disabled**

False

### **hidden**

False

### **default**

--phred33

#### **choices**

- ASCII+33: --phred33
- ASCII+64: --phred64

#### **quality\_trim.min\_length**

#### **label**

Minimum length after trimming

#### **type**

basic:integer

#### **description**

Discard reads that became shorter than selected length because of either quality or adapter trimming. Both reads of a read-pair need to be longer than specified length to be printed out to validated pairedend files. If only one read became too short there is the possibility of keeping such unpaired singleend reads with Retain unpaired. A value of 0 disables filtering based on length.

## **required**

True

## **disabled**

False

## **hidden**

False

### **default**

20

## **quality\_trim.max\_n**

#### **label**

Maximum number of Ns

#### **type**

basic:integer

#### **description**

Read exceeding this limit will result in the entire pair being removed from the trimmed output files.

#### **required**

False

## **disabled**

False

### **hidden**

False

### **quality\_trim.retain\_unpaired**

#### **label**

Retain unpaired reads after trimming

#### **type**

basic:boolean

### **description**

If only one of the two paired-end reads became too short, the longer read will be written.

#### **required**

True

#### **disabled**

False

#### **hidden**

False

## **default**

False

#### **quality\_trim.unpaired\_len\_1**

#### **label**

Unpaired read length cutoff for mate 1

#### **type**

basic:integer

#### **required**

True

False **hidden** !quality\_trim.retain\_unpaired **default** 35 **quality\_trim.unpaired\_len\_2 label** Unpaired read length cutoff for mate 2 **type** basic:integer **required** True

**disabled**

**disabled**

False

**hidden**

!quality\_trim.retain\_unpaired

#### **default**

35

#### **quality\_trim.clip\_r1**

#### **label**

Trim bases from 5' end of read 1

#### **type**

basic:integer

#### **description**

This may be useful if the qualities were very poor, or if there is some sort of unwanted bias at the 5' end.

#### **required**

False

**disabled**

False

## **hidden**

False

#### **quality\_trim.clip\_r2**

### **label**

Trim bases from 5' end of read 2

#### **type**

basic:integer

#### **description**

This may be useful if the qualities were very poor, or if there is some sort of unwanted bias at the 5' end. For paired-end bisulfite sequencing, it is recommended to remove the first few bp because the end-repair reaction may introduce a bias towards low methylation.

**required** False

#### **disabled**

False

## **hidden**

False

#### **quality\_trim.three\_prime\_r1**

#### **label**

Trim bases from 3' end of read 1

#### **type**

basic:integer

#### **description**

Remove bases from the 3' end of read 1 after adapter/quality trimming has been performed. This may remove some unwanted bias from the 3' end that is not directly related to adapter sequence or basecall quality.

#### **required**

False

## **disabled**

False

### **hidden**

False

#### **quality\_trim.three\_prime\_r2**

#### **label**

Trim bases from 3' end of read 2

#### **type**

basic:integer

#### **description**

Remove bases from the 3' end of read 2 after adapter/quality trimming has been performed. This may remove some unwanted bias from the 3' end that is not directly related to adapter sequence or basecall quality.

#### **required**

False

## **disabled**

False

#### **hidden**

False

### **hard\_trim.trim\_5**

#### **label**

Hard trim sequences from 3' end

#### **type**

basic:integer

#### **description**

Instead of performing adapter-/quality trimming, this option will simply hard-trim sequences to bp from the 3' end. This is incompatible with other hard trimming options.

**required**

False

## **disabled**

False

## **hidden**

False

### **hard\_trim.trim\_3**

### **label**

Hard trim sequences from 5' end

## **type**

basic:integer

### **description**

Instead of performing adapter-/quality trimming, this option will simply hard-trim sequences to bp from the 5' end. This is incompatible with other hard trimming options.

### **required**

False

### **disabled**

False

## **hidden**

False

### **Output results fastq**

### **label**

Remaining mate 1 reads

# **type**

list:basic:file

### **required**

**True** 

### **disabled**

False

**hidden**

False

### **fastq2**

## **label**

Remaining mate 2 reads

# **type**

list:basic:file

## **required**

True

## **disabled**

False

## **hidden**

False

### **report**
# **label**

Trim galore report

# **type**

basic:file

# **required**

False

# **disabled**

False

# **hidden**

False

# **fastqc\_url**

**label**

Mate 1 quality control with FastQC

# **type**

list:basic:file:html

#### **required**

True

# **disabled**

False

# **hidden**

False

# **fastqc\_url2**

**label** Mate 2 quality control with FastQC

#### **type**

list:basic:file:html

### **required**

True

# **disabled**

False

# **hidden**

False

### **fastqc\_archive**

# **label**

Download mate 1 FastQC archive

### **type**

list:basic:file

### **required**

True

#### **disabled**

False

# **hidden**

#### **fastqc\_archive2**

**label**

Download mate 2 FastQC archive

**type** list:basic:file

**required**

True

**disabled** False

**hidden**

False

# **Trimmomatic (paired-end)**

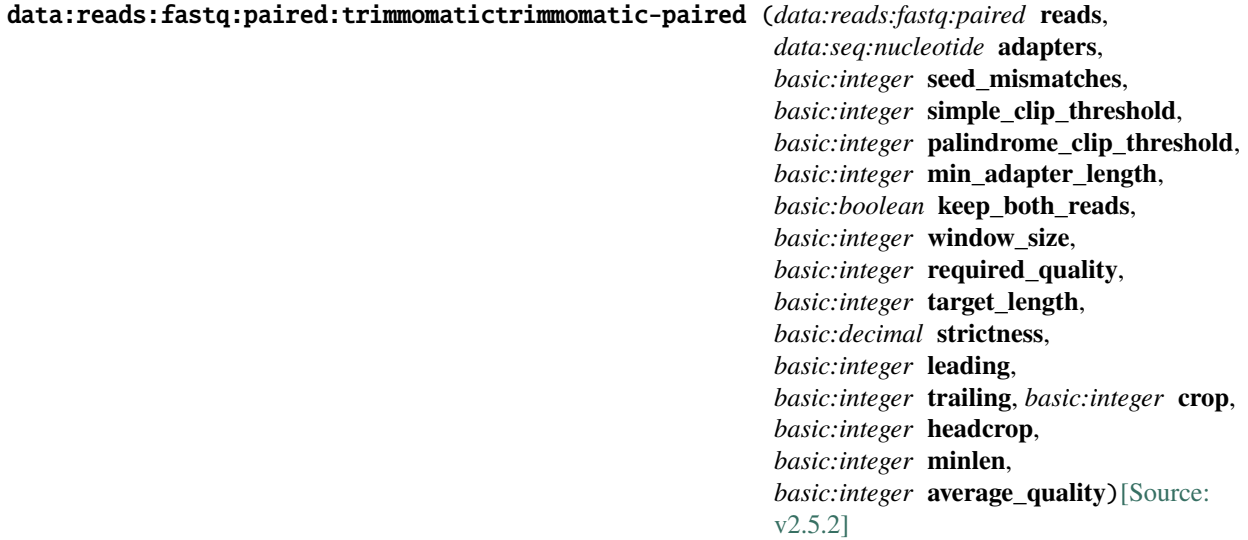

Trimmomatic performs a variety of useful trimming tasks including removing adapters for Illumina paired-end and single-end data. FastQC is performed for quality control checks on trimmed raw sequence data, which are the output of Trimmomatic. See [Trimmomatic official website](http://www.usadellab.org/cms/?page=trimmomatic), the [introductory paper](https://www.ncbi.nlm.nih.gov/pubmed/24695404), and the [FastQC official website](https://www.bioinformatics.babraham.ac.uk/projects/fastqc/) for more information.

#### **Input arguments reads**

**label**

Reads

**type**

data:reads:fastq:paired

# **illuminaclip.adapters**

# **label**

Adapter sequences

# **type**

data:seq:nucleotide

#### **description**

Adapter sequence in FASTA format that will be removed from the read. This field as well as 'Seed mismatches', 'Simple clip threshold' and 'Palindrome clip threshold' parameters are needed to perform Illuminacliping. 'Minimum adapter length' and 'Keep both reads' are optional parameters.

# **required**

False

# **illuminaclip.seed\_mismatches**

#### **label**

Seed mismatches

#### **type**

basic:integer

#### **description**

Specifies the maximum mismatch count which will still allow a full match to be performed. This field as well as 'Adapter sequence', 'Simple clip threshold' and 'Palindrome clip threshold' parameters are needed to perform Illuminacliping.

#### **required**

False

#### **disabled**

!illuminaclip.adapters

#### **illuminaclip.simple\_clip\_threshold**

#### **label**

Simple clip threshold

#### **type**

basic:integer

#### **description**

Specifies how accurate the match between any adapter etc. sequence must be against a read. This field as well as 'Adapter sequence', 'Seed mismatches' and 'Palindrome clip threshold' parameters are needed to perform Illuminacliping.

#### **required**

False

#### **disabled**

!illuminaclip.adapters

### **illuminaclip.palindrome\_clip\_threshold**

#### **label**

Palindrome clip threshold

#### **type**

basic:integer

#### **description**

Specifies how accurate the match between the two 'adapter ligated' reads must be for PE palindrome read alignment. This field as well as 'Adapter sequence', 'Simple clip threshold' and 'Seed mismatches' parameters are needed to perform Illuminacliping.

#### **required**

#### **disabled**

!illuminaclip.adapters

#### **illuminaclip.min\_adapter\_length**

#### **label**

Minimum adapter length

#### **type**

basic:integer

#### **description**

In addition to the alignment score, palindrome mode can verify that a minimum length of adapter has been detected. If unspecified, this defaults to 8 bases, for historical reasons. However, since palindrome mode has a very low false positive rate, this can be safely reduced, even down to 1, to allow shorter adapter fragments to be removed. This field is optional for preforming Illuminaclip. 'Adapter sequences', 'Seed mismatches', 'Simple clip threshold' and 'Palindrome clip threshold' are also needed in order to use this parameter.

#### **disabled**

!illuminaclip.seed\_mismatches && !illuminaclip.simple\_clip\_threshold && !illuminaclip.palindrome\_clip\_threshold

#### **default**

8

#### **illuminaclip.keep\_both\_reads**

#### **label**

Keep both reads

#### **type**

basic:boolean

#### **description**

After read-though has been detected by palindrome mode, and the adapter sequence removed, the reverse read contains the same sequence information as the forward read, albeit in reverse complement. For this reason, the default behaviour is to entirely drop the reverse read.By specifying this parameter, the reverse read will also be retained, which may be useful e.g. if the downstream tools cannot handle a combination of paired and unpaired reads. This field is optional for preforming Illuminaclip. 'Adapter sequence', 'Seed mismatches', 'Simple clip threshold', 'Palindrome clip threshold' and also 'Minimum adapter length' are needed in order to use this parameter.

#### **required**

False

#### **disabled**

!illuminaclip.seed mismatches  $&&$  !illuminaclip.simple clip threshold  $&&$  !illuminaclip.palindrome\_clip\_threshold && !illuminaclip.min\_adapter\_length

#### **slidingwindow.window\_size**

#### **label**

Window size

#### **type**

basic:integer

#### **description**

Specifies the number of bases to average across. This field as well as 'Required quality' are needed to perform a 'Sliding window' trimming (cutting once the average quality within the window falls below a threshold).

#### **required** False

**slidingwindow.required\_quality**

#### **label**

Required quality

#### **type**

basic:integer

#### **description**

Specifies the average quality required. This field as well as 'Window size' are needed to perform a 'Sliding window' trimming (cutting once the average quality within the window falls below a threshold).

### **required**

False

# **maxinfo.target\_length**

#### **label**

Target length

#### **type**

basic:integer

#### **description**

This specifies the read length which is likely to allow the location of the read within the target sequence to be determined. This field as well as 'Strictness' are needed to perform 'Maxinfo' feature (an adaptive quality trimmer which balances read length and error rate to maximise the value of each read).

#### **required**

False

#### **maxinfo.strictness**

**label**

**Strictness** 

### **type**

basic:decimal

#### **description**

This value, which should be set between 0 and 1, specifies the balance between preserving as much read length as possible vs. removal of incorrect bases. A low value of this parameter (<0.2) favours longer reads, while a high value (>0.8) favours read correctness. This field as well as 'Target length' are needed to perform 'Maxinfo' feature (an adaptive quality trimmer which balances read length and error rate to maximise the value of each read).

# **required**

False

#### **trim\_bases.leading**

#### **label**

Leading quality

#### **type**

basic:integer

#### **description**

Remove low quality bases from the beginning. Specifies the minimum quality required to keep a base.

#### **required**

False

#### **trim\_bases.trailing**

#### **label**

Trailing

#### **type**

basic:integer

### **description**

Remove low quality bases from the end. Specifies the minimum quality required to keep a base.

#### **required**

False

#### **trim\_bases.crop**

#### **label**

Crop

#### **type**

basic:integer

#### **description**

Cut the read to a specified length by removing bases from the end.

#### **required**

False

### **trim\_bases.headcrop**

#### **label**

Headcrop

# **type**

basic:integer

#### **description**

Cut the specified number of bases from the start of the read.

#### **required**

False

#### **reads\_filtering.minlen**

#### **label**

Minimum length

### **type**

basic:integer

### **description**

Drop the read if it is below a specified length.

#### **required**

False

# **reads\_filtering.average\_quality**

# **label**

Average quality

# **type**

basic:integer

# **description**

Drop the read if the average quality is below the specified level.

#### **required**

False

# **Output results fastq**

### **label**

Reads file (mate 1)

# **type**

list:basic:file

# **fastq\_unpaired**

**label**

Reads file

# **type**

basic:file

# **required**

False

# **fastq2**

**label**

Reads file (mate 2)

# **type**

list:basic:file

# **fastq2\_unpaired**

**label**

Reads file

**type**

basic:file

# **required**

False

# **fastqc\_url**

# **label**

Quality control with FastQC (Upstream)

# **type**

list:basic:file:html

# **fastqc\_url2**

# **label**

Quality control with FastQC (Downstream)

# **type**

list:basic:file:html

#### **fastqc\_archive**

#### **label**

Download FastQC archive (Upstream)

#### **type**

list:basic:file

#### **fastqc\_archive2**

#### **label**

Download FastQC archive (Downstream)

#### **type**

list:basic:file

# **Trimmomatic (single-end)**

```
data:reads:fastq:single:trimmomatictrimmomatic-single (data:reads:fastq:single reads,
                                                                   data:seq:nucleotide adapters,
                                                                   basic:integer seed_mismatches,
                                                                   basic:integer simple_clip_threshold,
                                                                   basic:integer window_size,
                                                                   basic:integer required_quality,
                                                                   basic:integer target_length,
                                                                   basic:decimal strictness,
                                                                   basic:integer leading,
                                                                   basic:integer trailing, basic:integer crop,
                                                                   basic:integer headcrop,
                                                                   basic:integer minlen,
                                                                   basic:integer average_quality)[Source:
                                                                   v2.5.2]
```
Trimmomatic performs a variety of useful trimming tasks including removing adapters for Illumina paired-end and single-end data. FastQC is performed for quality control checks on trimmed raw sequence data, which are the output of Trimmomatic. See [Trimmomatic official website](http://www.usadellab.org/cms/?page=trimmomatic), the [introductory paper](https://www.ncbi.nlm.nih.gov/pubmed/24695404), and the [FastQC official website](https://www.bioinformatics.babraham.ac.uk/projects/fastqc/) for more information.

#### **Input arguments reads**

#### **label**

Reads

**type**

data:reads:fastq:single

#### **illuminaclip.adapters**

**label**

Adapter sequences

#### **type**

data:seq:nucleotide

#### **description**

Adapter sequence in FASTA format that will be removed from the read. This field as well as 'Seed mismatches' and 'Simple clip threshold' parameters are needed to perform Illuminacliping.

#### **required** False

**illuminaclip.seed\_mismatches**

#### **label**

Seed mismatches

#### **type**

basic:integer

#### **description**

Specifies the maximum mismatch count which will still allow a full match to be performed. This field as well as 'Adapter sequences' and 'Simple clip threshold' parameter are needed to perform Illuminacliping.

#### **required**

False

### **disabled**

!illuminaclip.adapters

#### **illuminaclip.simple\_clip\_threshold**

#### **label**

Simple clip threshold

#### **type**

basic:integer

#### **description**

Specifies how accurate the match between any adapter etc. sequence must be against a read. This field as well as 'Adapter sequences' and 'Seed mismatches' parameter are needed to perform Illuminacliping.

#### **required**

False

# **disabled**

!illuminaclip.adapters

#### **slidingwindow.window\_size**

**label**

Window size

# **type**

basic:integer

#### **description**

Specifies the number of bases to average across. This field as well as 'Required quality' are needed to perform a 'Sliding window' trimming (cutting once the average quality within the window falls below a threshold).

### **required**

False

#### **slidingwindow.required\_quality**

#### **label**

Required quality

**type**

basic:integer

#### **description**

Specifies the average quality required in window size. This field as well as 'Window size' are needed to perform a 'Sliding window' trimming (cutting once the average quality within the window falls below a threshold).

#### **required**

False

#### **maxinfo.target\_length**

#### **label**

Target length

#### **type**

basic:integer

#### **description**

This specifies the read length which is likely to allow the location of the read within the target sequence to be determined. This field as well as 'Strictness' are needed to perform 'Maxinfo' feature (an adaptive quality trimmer which balances read length and error rate to maximise the value of each read).

#### **required**

False

### **maxinfo.strictness**

#### **label**

Strictness

#### **type**

basic:decimal

#### **description**

This value, which should be set between 0 and 1, specifies the balance between preserving as much read length as possible vs. removal of incorrect bases. A low value of this parameter  $(<0.2$ ) favours longer reads, while a high value (>0.8) favours read correctness. This field as well as 'Target length' are needed to perform 'Maxinfo' feature (an adaptive quality trimmer which balances read length and error rate to maximise the value of each read).

#### **required**

False

#### **trim\_bases.leading**

### **label**

Leading quality

#### **type**

basic:integer

#### **description**

Remove low quality bases from the beginning, if below a threshold quality.

#### **required**

False

#### **trim\_bases.trailing**

#### **label**

Trailing quality

basic:integer

#### **description**

Remove low quality bases from the end, if below a threshold quality.

#### **required**

False

#### **trim\_bases.crop**

**label**

Crop

#### **type**

basic:integer

#### **description**

Cut the read to a specified length by removing bases from the end.

#### **required**

False

#### **trim\_bases.headcrop**

**label**

Headcrop

**type**

basic:integer

#### **description**

Cut the specified number of bases from the start of the read.

#### **required**

False

#### **reads\_filtering.minlen**

#### **label**

Minimum length

**type** basic:integer

#### **description**

Drop the read if it is below a specified length.

#### **required**

False

#### **reads\_filtering.average\_quality**

#### **label**

Average quality

#### **type**

basic:integer

# **description**

Drop the read if the average quality is below the specified level.

# **required**

### **Output results fastq**

# **label**

Reads file

# **type**

list:basic:file

# **fastqc\_url**

**label**

Quality control with FastQC

**type**

list:basic:file:html

### **fastqc\_archive**

**label** Download FastQC archive

**type**

list:basic:file

# **UMI-tools dedup**

### data:alignment:bam:umitools:dedup:umi-tools-dedup (*data:alignment:bam* **alignment**)[\[Source: v1.5.1\]](https://github.com/genialis/resolwe-bio/blob/master/resolwe_bio/processes/support_processors/umi_tools.py#L17)

Deduplicate reads using UMI and mapping coordinates.

# **Input arguments alignment**

**label**

Alignment

#### **type**

data:alignment:bam

**required** True

**disabled**

False

**hidden** False

**Output results bam**

**label**

Clipped BAM file

**type**

basic:file

**required**

True

**disabled**

False

**hidden**

# **bai label** Index of clipped BAM file **type** basic:file **required** True **disabled** False **hidden** False **stats label** Alignment statistics **type** basic:file **required** True **disabled** False **hidden** False **dedup\_log label** Deduplication log **type** basic:file **required** True **disabled** False **hidden** False **dedup\_stats label**

Deduplication stats

**type**

basic:file

**required** True

**disabled**

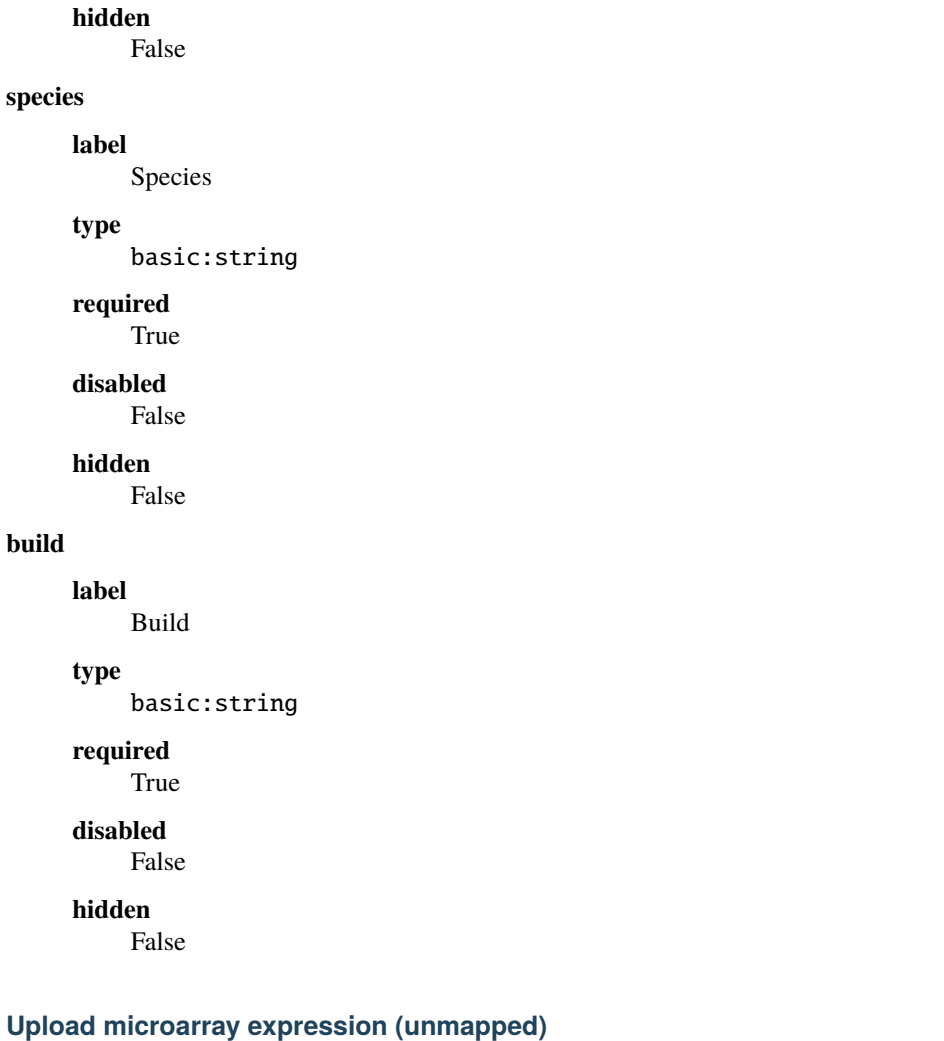

```
data:microarray:normalized:upload-microarray-expression (basic:file exp, basic:string exp_type,
                                                                  basic:string platform,
                                                                  basic:string platform_id,
                                                                  basic:string species)[Source: v1.1.1]
```
Import unmapped microarray expression data.

### **Input arguments exp**

**label**

Normalized expression

# **type**

basic:file

# **description**

Normalized expression file with the original probe IDs. Supported file extensions are .tab.\*, .tsv.\*, .txt.\*

### **required**

True

# **disabled**

False

# **hidden**

False

# **exp\_type**

**label**

Normalization type

#### **type**

basic:string

### **required**

True

**disabled**

False

**hidden**

False

### **platform**

**label**

Microarray platform name

# **type**

basic:string

### **required**

True

# **disabled**

False

#### **hidden**

False

# **platform\_id**

**label**

GEO platform ID

# **type**

basic:string

#### **description**

Platform ID according to the GEO database. This can be used in following steps to automatically map probe IDs to genes.

#### **required**

False

### **disabled**

False

### **hidden**

False

### **species**

**label**

Species

basic:string

#### **description**

Select a species name from the dropdown menu or write a custom species name in the species field

#### **required**

True

### **disabled**

False

### **hidden**

False

# **choices**

- Homo sapiens: Homo sapiens
- Mus musculus: Mus musculus
- Rattus norvegicus: Rattus norvegicus
- Macaca mulatta: Macaca mulatta
- Dictyostelium discoideum: Dictyostelium discoideum

### **Output results exp**

#### **label**

Uploaded normalized expression

# **type**

basic:file

# **required**

**True** 

# **disabled**

False

# **hidden**

False

# **exp\_type**

**label**

Normalization type

#### **type**

basic:string

#### **required**

True

# **disabled**

False

# **hidden**

False

### **platform**

**label**

Microarray platform type

basic:string

#### **required**

True

# **disabled**

False

# **hidden**

False

# **platform\_id**

**label**

GEO platform ID

**type**

basic:string

### **required**

False

# **disabled**

False

# **hidden**

False

### **species**

**label** Species

**type**

basic:string

**required**

# True

**disabled**

False

**hidden**

False

# **Upload proteomics sample**

# data:proteomics:massspectrometry:upload-proteomics-sample (*basic:file* **src**, *basic:string* **species**, *basic:string* **source**)[\[Source: v1.2.1\]](https://github.com/genialis/resolwe-bio/blob/master/resolwe_bio/processes/import_data/proteomics_data.py#L22)

Upload a mass spectrometry proteomics sample data file.

The input 5-column tab-delimited file with the .txt suffix is expected to contain a header line with the following metadata column names: "Uniprot ID", "Gene symbol", "Protein name" and "Number of peptides". The fifth column contains the sample data.

# **Input arguments src**

# **label**

Table containing mass spectrometry data (.txt)

basic:file

#### **required**

True

# **disabled**

False

### **hidden**

False

# **species**

**label**

Species

#### **type**

basic:string

#### **description**

Select a species name from the dropdown menu or write a custom species name in the species field.

#### **required**

True

# **disabled**

False

# **hidden**

False

### **choices**

- Homo sapiens: Homo sapiens
- Mus musculus: Mus musculus
- Rattus norvegicus: Rattus norvegicus

#### **source**

# **label**

Protein ID database source

**type**

basic:string

# **required**

True

# **disabled**

False

# **hidden**

False

# **default**

UniProtKB

### **choices**

• UniProtKB: UniProtKB

### **Output results table**

# **label**

Uploaded table

# **type**

basic:file

# **required**

True

# **disabled**

False

# **hidden**

False

### **species**

**label** Species

# **type**

basic:string

# **required**

True

#### **disabled** False

**hidden**

False

# **source**

**label** Source

# **type**

basic:string

# **required**

True

# **disabled**

False

# **hidden**

False

# **Upload proteomics sample set**

# data:proteomics:sampleset:upload-proteomics-sample-set (*basic:file* **src**, *basic:string* **species**, *basic:string* **source**)[\[Source: v1.2.1\]](https://github.com/genialis/resolwe-bio/blob/master/resolwe_bio/processes/import_data/proteomics_data.py#L122)

Upload a mass spectrometry proteomics sample set file.

The input multi-sample tab-delimited file with the .txt suffix is expected to contain a header line with the following meta-data column names: "Uniprot ID", "Gene symbol", "Protein name" and "Number of peptides". Each additional column in the input file should contain data for a single sample.

#### **Input arguments src**

# **label**

Table containing mass spectrometry data (.txt)

# **type**

basic:file

# **required**

True

# **disabled**

False

### **hidden**

False

# **species**

**label** Species

# **type**

basic:string

#### **description**

Select a species name from the dropdown menu or write a custom species name in the species field.

#### **required**

True

# **disabled**

False

# **hidden**

False

### **choices**

- Homo sapiens: Homo sapiens
- Mus musculus: Mus musculus
- Rattus norvegicus: Rattus norvegicus

#### **source**

**label**

Protein ID database source

#### **type**

basic:string

# **required**

True

# **disabled**

False

# **hidden**

False

#### **default**

UniProtKB

#### **choices**

• UniProtKB: UniProtKB

# **Output results table**

# **label**

Uploaded table

### **type**

basic:file

# **required**

True

# **disabled**

False

# **hidden**

False

# **species**

**label**

Species

### **type**

basic:string

### **required**

True

# **disabled**

False

### **hidden**

False

#### **source**

**label**

Source

# **type**

basic:string

# **required**

True

# **disabled**

False

# **hidden**

False

# **VCF file**

data:variants:vcfupload-variants-vcf (*basic:file* **src**, *basic:string* **species**, *basic:string* **build**)[\[Source:](https://github.com/genialis/resolwe-bio/blob/master/resolwe_bio/processes/import_data/variants_vcf.yml#L6) [v2.3.0\]](https://github.com/genialis/resolwe-bio/blob/master/resolwe_bio/processes/import_data/variants_vcf.yml#L6)

Upload variants in VCF format.

# **Input arguments src**

# **label**

Variants (VCF)

basic:file

### **description**

Variants in VCF format.

# **required**

True

#### **validate\_regex**

```
\.\(vcf)(|\cdot gz|\cdot hzz|\cdot tgr\cdot gz|\cdot tar\cdot hzz|\cdot zip|\cdot rar\cdot zz)$
```
### **species**

**label**

Species

#### **type**

basic:string

#### **description**

Species latin name.

#### **choices**

- Homo sapiens: Homo sapiens
- Mus musculus: Mus musculus
- Rattus norvegicus: Rattus norvegicus
- Dictyostelium discoideum: Dictyostelium discoideum
- Odocoileus virginianus texanus: Odocoileus virginianus texanus
- Solanum tuberosum: Solanum tuberosum

### **build**

**label**

Genome build

**type**

basic:string

# **Output results vcf**

**label**

Uploaded file

#### **type**

basic:file

# **tbi**

# **label**

Tabix index

**type**

basic:file

#### **species**

**label**

Species

basic:string

### **build**

**label**

Build

# **type**

basic:string

# **Variant calling (CheMut)**

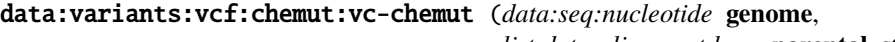

*list:data:alignment:bam* **parental\_strains**, *list:data:alignment:bam* **mutant\_strains**, *basic:boolean* **base\_recalibration**, *data:variants:vcf* **known\_sites**, *list:data:variants:vcf* **known\_indels**, *basic:string* **PL**, *basic:string* **LB**, *basic:string* **PU**, *basic:string* **CN**, *basic:date* **DT**, *data:bed* **intervals**, *basic:integer* **ploidy**, *basic:integer* **stand\_call\_conf**, *basic:integer* **mbq**, *basic:integer* **max\_reads**, *basic:integer* **java\_gc\_threads**, *basic:integer* **max\_heap\_size**)[\[Source: v3.0.1\]](https://github.com/genialis/resolwe-bio/blob/master/resolwe_bio/processes/variant_calling/vc_chemut.py#L23)

CheMut varint calling using multiple BAM input files.

### **Input arguments genome**

#### **label**

Reference genome

#### **type**

data:seq:nucleotide

# **required**

True

# **disabled**

False

**hidden**

# False

### **parental\_strains**

**label**

Parental strains

### **type**

list:data:alignment:bam

**required**

True

**disabled**

False

# **hidden**

False

**mutant\_strains**

# **label**

Mutant strains

### **type**

list:data:alignment:bam

# **required**

True

# **disabled**

False

# **hidden**

False

# **base\_recalibration**

#### **label**

Do variant base recalibration

# **type**

basic:boolean

#### **required**

True

# **disabled**

False

# **hidden**

False

# **default**

False

# **known\_sites**

**label**

#### dbSNP file

**type**

data:variants:vcf

# **description**

Database of known polymorphic sites.

#### **required**

False

# **disabled**

False

# **hidden**

False

# **known\_indels**

**label**

Known indels

# **type**

list:data:variants:vcf

### **required**

**disabled** False

### **hidden**

!base\_recalibration

# **reads\_info.PL**

**label**

Platform/technology

#### **type**

basic:string

### **description**

Platform/technology used to produce the reads.

**required**

True

**disabled**

False

**hidden**

False

# **default**

Illumina

# **choices**

- Capillary: Capillary
- Ls454: Ls454
- Illumina: Illumina
- SOLiD: SOLiD
- Helicos: Helicos
- IonTorrent: IonTorrent
- Pacbio: Pacbio

### **reads\_info.LB**

**label**

Library

# **type**

basic:string

# **required**

True

# **disabled**

False

# **hidden**

False

#### **default**

x

**reads\_info.PU**

# **label**

Platform unit

### **type**

basic:string

# **description**

Platform unit (e.g. flowcell-barcode.lane for Illumina or slide for SOLiD). Unique identifier.

#### **required**

True

# **disabled**

False

# **hidden**

False

# **default**

x

# **reads\_info.CN**

#### **label**

Sequencing center

### **type**

basic:string

#### **description**

Name of sequencing center producing the read.

### **required**

True

#### **disabled**

False

#### **hidden**

False

# **default**

x

#### **reads\_info.DT**

**label**

Date

#### **type**

basic:date

#### **description**

Date the run was produced.

#### **required**

True

# **disabled**

False

### **hidden**

# **default**

2017-01-01

# **hc.intervals**

**label**

Intervals (from BED file)

#### **type**

data:bed

### **description**

Use this option to perform the analysis over only part of the genome.

**required**

False

**disabled**

False

# **hidden**

False

#### **hc.ploidy**

# **label**

Sample ploidy

# **type**

basic:integer

#### **description**

Ploidy (number of chromosomes) per sample. For pooled data, set to (Number of samples in each pool \* Sample Ploidy).

# **required**

True

# **disabled**

False

# **hidden**

False

#### **default**

2

# **hc.stand\_call\_conf**

#### **label**

Min call confidence threshold

#### **type**

basic:integer

# **description**

The minimum phred-scaled confidence threshold at which variants should be called.

### **required**

True

# **disabled**

**hidden**

False

# **default**

30

# **hc.mbq**

**label**

Min Base Quality

#### **type**

basic:integer

### **description**

Minimum base quality required to consider a base for calling.

**required**

True

### **disabled**

False

### **hidden**

False

# **default**

10

# **hc.max\_reads**

#### **label**

Max reads per alignment start site

#### **type**

basic:integer

#### **description**

Maximum number of reads to retain per alignment start position. Reads above this threshold will be downsampled. Set to 0 to disable.

#### **required**

True

#### **disabled**

False

# **hidden**

False

#### **default**

50

### **advanced.java\_gc\_threads**

# **label**

Java ParallelGCThreads

# **type**

basic:integer

# **description**

Sets the number of threads used during parallel phases of the garbage collectors.

# **required**

True

# **disabled**

False

# **hidden**

False

# **default**

2

# **advanced.max\_heap\_size**

### **label**

Java maximum heap size (Xmx)

#### **type**

basic:integer

#### **description**

Set the maximum Java heap size (in GB).

#### **required**

True

#### **disabled**

False

#### **hidden**

False

# **default**

12

### **Output results vcf**

#### **label**

Called variants file

# **type**

basic:file

# **required**

True

# **disabled**

False

# **hidden**

False

# **tbi**

**label** Tabix index

# **type**

basic:file

#### **required**

True

# **disabled**

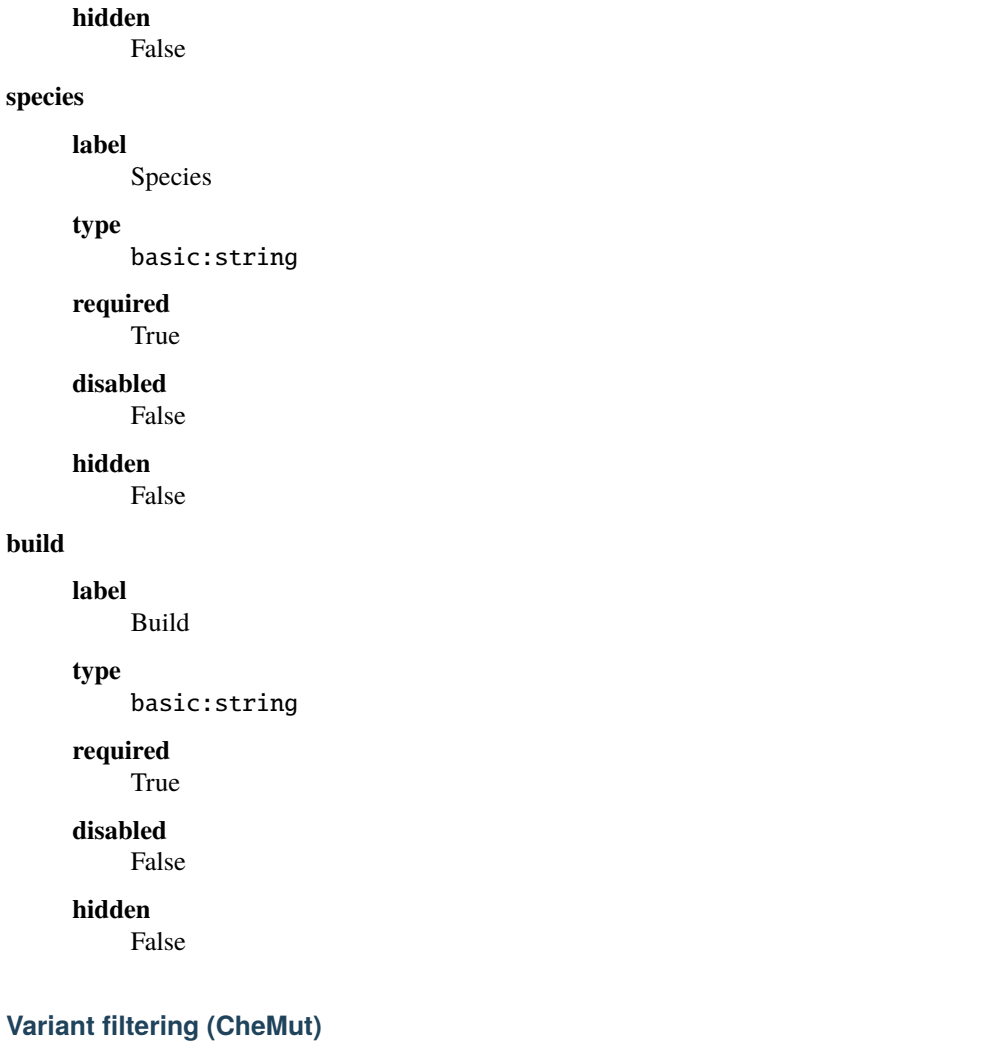

```
data:variants:vcf:filtering:filtering-chemut (data:variants:vcf variants, basic:string analysis_type,
                                                      basic:string parental_strain,
                                                      basic:string mutant_strain,
                                                      data:seq:nucleotide genome,
                                                      basic:integer read_depth)[Source: v1.8.2]
```
Filtering and annotation of Variant Calling (CheMut).

Filtering and annotation of Variant Calling data - Chemical mutagenesis in \_Dictyostelium discoideum\_.

### **Input arguments variants**

```
label
     Variants file (VCF)
type
    data:variants:vcf
required
```
True

# **disabled**

False

# **hidden**

False

# **analysis\_type**

**label**

Analysis type

**type**

basic:string

### **description**

Choice of the analysis type. Use 'SNV' or 'INDEL' options. Choose options SNV\_CHR2 or INDEL\_CHR2 to run the GATK analysis only on the diploid portion of CHR2 (-ploidy 2 -L chr2:2263132-3015703).

#### **required**

**True** 

#### **disabled**

False

### **hidden**

False

# **default**

snv

### **choices**

- SNV: snv
- INDEL: indel
- SNV\_CHR2: snv\_chr2
- INDEL\_CHR2: indel\_chr2

# **parental\_strain**

#### **label**

Parental strain prefix

#### **type**

basic:string

# **required**

True

#### **disabled**

False

# **hidden**

False

**default**

parental

### **mutant\_strain**

**label**

Mutant strain prefix

basic:string

#### **required**

True

# **disabled**

False

# **hidden**

False

### **default**

mut

# **genome**

**label**

Reference genome

#### **type**

data:seq:nucleotide

#### **required**

True

# **disabled**

False

# **hidden**

False

### **read\_depth**

**label** Read Depth Cutoff

#### **type**

basic:integer

# **required**

True

# **disabled**

False

#### **hidden**

False

# **default**

5

# **Output results summary**

# **label**

Summary

# **type**

basic:file

### **description**

Summarize the input parameters and results.

# **required**

True

**disabled**

False

# **hidden**

False

# **vcf**

**label**

Variants

### **type**

basic:file

#### **description**

A genome VCF file of variants that passed the filters.

**required**

True

#### **disabled**

False

### **hidden**

False

# **tbi**

**label** Tabix index

# **type**

basic:file

# **required**

True

# **disabled**

False

# **hidden**

False

# **variants\_filtered**

**label**

Variants filtered

# **type**

basic:file

#### **description**

A data frame of variants that passed the filters.

**required**

### False

**disabled**

False

# **hidden**

False

# **variants\_filtered\_alt**

# **label**

Variants filtered (multiple alt. alleles)

# **type**

basic:file

# **description**

A data frame of variants that contain more than two alternative alleles. These variants are likely to be false positives.

#### **required**

False

# **disabled**

False

# **hidden**

False

# **gene\_list\_all**

#### **label**

Gene list (all)

#### **type**

basic:file

#### **description**

Genes that are mutated at least once.

**required**

# False

**disabled**

False

# **hidden**

False

# **gene\_list\_top**

#### **label**

Gene list (top)

#### **type**

basic:file

### **description**

Genes that are mutated at least twice.

#### **required**

False

# **disabled**

False

# **hidden**

False

#### **mut\_chr**

**label** Mutations (by chr)

basic:file

#### **description**

List mutations in individual chromosomes.

#### **required**

False

#### **disabled**

False

# **hidden**

False

# **mut\_strain**

#### **label**

Mutations (by strain)

### **type**

basic:file

#### **description**

List mutations in individual strains.

#### **required**

False

# **disabled**

False

# **hidden**

False

# **strain\_by\_gene**

#### **label**

Strain (by gene)

#### **type**

basic:file

### **description**

List mutants that carry mutations in individual genes.

#### **required**

False

# **disabled**

False

# **hidden**

False

### **species**

**label**

Species

#### **type**

basic:string

### **required**

True

**disabled** False

#### **hidden**

False

# **build**

**label** Build

#### **type**

basic:string

**required**

True

**disabled** False

# **hidden**

False

# **WALT**

data:alignment:bam:waltwalt (*data:index:walt* **genome**, *data:reads:fastq* **reads**, *basic:boolean* **rm\_dup**, *basic:integer* **optical\_distance**, *basic:integer* **mismatch**, *basic:integer* **number**, *basic:string* **spikein\_name**, *basic:boolean* **filter\_spikein**)[\[Source: v3.7.2\]](https://github.com/genialis/resolwe-bio/blob/master/resolwe_bio/processes/WGBS/walt.yml#L6)

WALT (Wildcard ALignment Tool) is a read mapping program for bisulfite sequencing in DNA methylation studies.

#### **Input arguments genome**

**label**

Reference genome

#### **type**

data:index:walt

#### **reads**

**label**

Reads

#### **type**

data:reads:fastq

### **rm\_dup**

**label**

Remove duplicates

# **type**

basic:boolean

### **default**

True

# **optical\_distance**

**label**

Optical duplicate distance
basic:integer

#### **description**

The maximum offset between two duplicate clusters in order to consider them optical duplicates. Suggested settings of 100 for HiSeq style platforms or about 2500 for NovaSeq ones. Default is 0 to not look for optical duplicates.

### **disabled**

!rm\_dup

### **default**

0

### **mismatch**

#### **label**

Maximum allowed mismatches

#### **type**

basic:integer

#### **required**

False

### **number**

#### **label**

Number of reads to map in one loop

#### **type**

basic:integer

### **description**

Sets the number of reads to mapping in each loop. Larger number results in program taking more memory. This is especially evident in paired-end mapping.

#### **required**

False

### **spikein\_options.spikein\_name**

### **label**

Chromosome name of unmethylated control sequence

### **type**

basic:string

### **description**

Specifies the name of unmethylated control sequence which is output as a separate alignment file. It is recomended to remove duplicates to reduce any bias introduced by incomplete conversion on PCR duplicate reads.

### **required**

False

### **spikein\_options.filter\_spikein**

#### **label**

Remove control/spike-in sequences.

#### **type**

basic:boolean

### **description**

Remove unmethylated control reads in the final alignment based on the provided name. It is recomended to remove any reads that are not naturally occuring in the sample (e.g. lambda virus spike-in).

#### **disabled**

!spikein\_options.spikein\_name

### **default**

False

### **Output results bam**

### **label**

Alignment file (BAM)

#### **type**

basic:file

### **description**

Position sorted alignment in .bam format

#### **bai**

**label**

Index BAI

#### **type**

basic:file

#### **stats**

**label**

**Statistics** 

#### **type**

basic:file

### **mr**

### **label**

Alignment file (MR)

#### **type**

basic:file

#### **description**

Position sorted alignment in .mr format.

### **duplicates\_report**

#### **label**

Removed duplicates statistics

### **type**

basic:file

### **required**

False

### **unmapped**

### **label**

Unmapped reads

basic:file

### **required**

False

### **spikein\_mr**

### **label**

Alignment file of unmethylated control reads

#### **type**

basic:file

#### **required**

False

### **species**

**label**

Species

### **type**

basic:string

### **build**

**label**

Build

### **type**

basic:string

### **WALT genome index**

### data:index:walt:walt-index (*data:seq:nucleotide* **ref\_seq**)[\[Source: v1.2.1\]](https://github.com/genialis/resolwe-bio/blob/master/resolwe_bio/processes/WGBS/walt_index.py#L10)

Create WALT genome index.

### **Input arguments ref\_seq**

**label**

Reference sequence (nucleotide FASTA)

### **type**

data:seq:nucleotide

## **required**

True

## **disabled**

False

### **hidden**

False

#### **Output results index**

**label**

WALT index

#### **type**

basic:dir

**required** True **disabled** False **hidden** False **label** FASTA file (compressed) **type**

basic:file

**required**

True

**disabled**

False

**hidden**

False

### **fasta**

**fastagz**

**label** FASTA file

**type**

basic:file

**required**

True

**disabled** False

#### **hidden**

False

### **fai**

**label** FASTA file index

**type**

basic:file

**required**

True

**disabled** False

**hidden**

False

**species**

**label** Species

basic:string

### **required**

True

## **disabled**

False

### **hidden**

False

### **build**

**label** Build

**type**

basic:string

### **required**

True

## **disabled**

False

### **hidden**

False

### **WGBS (paired-end)**

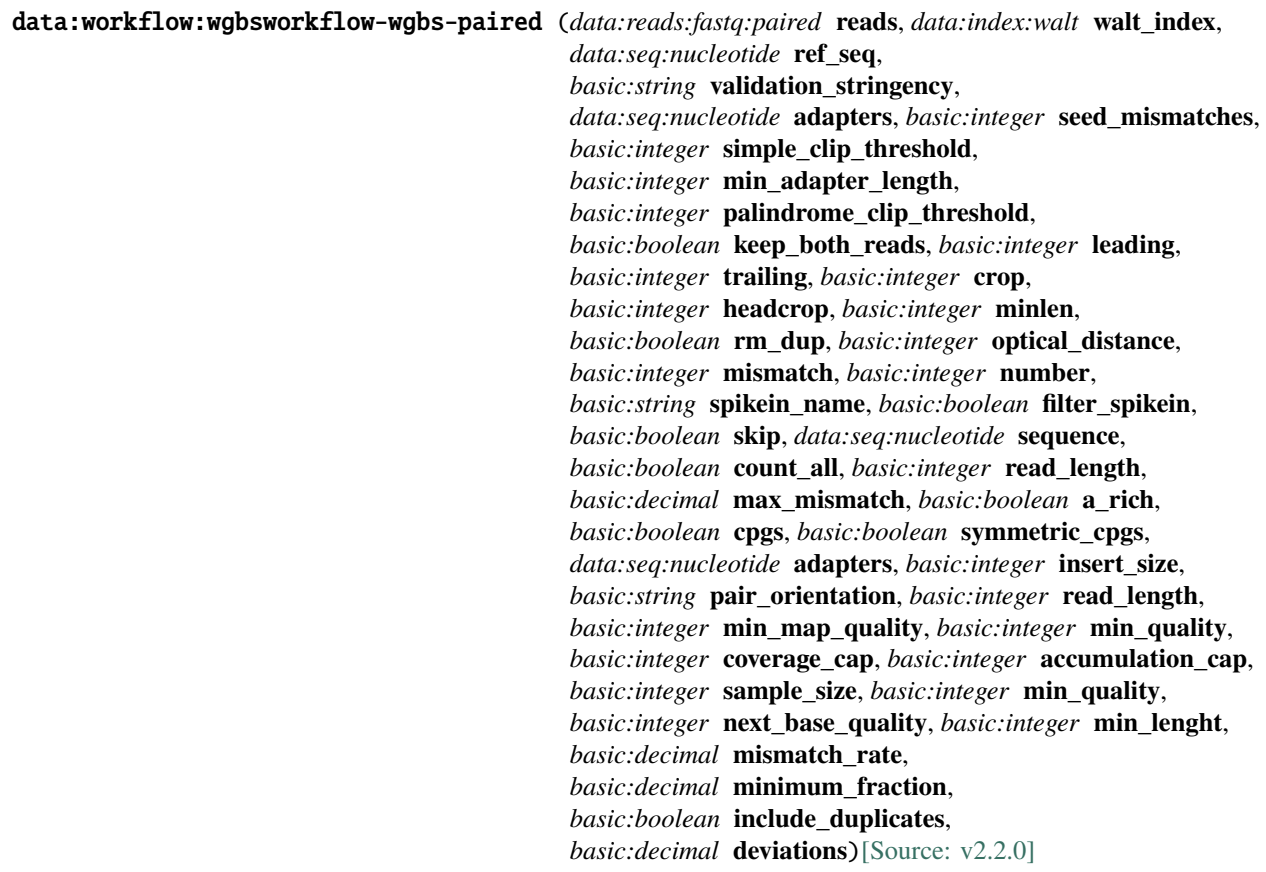

This WGBS pipeline is comprised of trimming, alignment, computation of methylation levels, identification of hypomethylated regions (HMRs) and additional QC steps.

First, reads are trimmed to remove adapters or kit specific artifacts. Reads are then aligned by \_\_WALT\_\_ aligner. [WALT (Wildcard ALignment Tool)](https://github.com/smithlabcode/walt) is fast and accurate read mapping for bisulfite sequencing. Then, methylation level at each genomic cytosine is calculated using \_\_methcounts\_\_\_. Finally, hypo-methylated regions are identified using \_\_hmr\_\_. Both methcounts and hmr are part of [Meth-Pipe](http://smithlabresearch.org/software/methpipe/) package.

QC steps are based on [Picard](http://broadinstitute.github.io/picard/) and include high level metrics about the alignment, WGS performance and summary statistics from bisulfite sequencing. Final QC reports are summarized by MultiQC.

#### **Input arguments reads**

**label** Select sample(s)

**type**

data:reads:fastq:paired

#### **walt\_index**

**label**

Walt index

#### **type**

data:index:walt

#### **ref\_seq**

**label**

Reference sequence

#### **type**

data:seq:nucleotide

#### **validation\_stringency**

**label**

Validation stringency

#### **type**

basic:string

#### **description**

Validation stringency for all SAM files read by this program. Setting stringency to SILENT can improve performance when processing a BAM file in which variable-length data (read, qualities, tags) do not otherwise need to be decoded. Default is STRICT.

### **default**

**STRICT** 

### **choices**

- STRICT: STRICT
- LENIENT: LENIENT
- SILENT: SILENT

#### **adapter\_trimming.adapters**

Adapter sequences

### **type**

data:seq:nucleotide

#### **description**

Adapter sequence in FASTA format that will be removed from the read. This field as well as 'Seed mismatches', 'Simple clip threshold' and 'Palindrome clip threshold' parameters are needed to perform adapter trimming. 'Minimum adapter length' and 'Keep both reads' are optional parameters.

#### **required**

False

#### **adapter\_trimming.seed\_mismatches**

#### **label**

Seed mismatches

#### **type**

basic:integer

#### **description**

Specifies the maximum mismatch count which will still allow a full match to be performed. This field is required to perform adapter trimming.

### **required**

False

#### **disabled**

!adapter\_trimming.adapters

#### **adapter\_trimming.simple\_clip\_threshold**

#### **label**

Simple clip threshold

#### **type**

basic:integer

#### **description**

Specifies how accurate the match between any adapter etc. sequence must be against a read. This field is required to perform adapter trimming.

### **required**

False

### **disabled**

!adapter\_trimming.adapters

#### **adapter\_trimming.min\_adapter\_length**

#### **label**

Minimum adapter length

#### **type**

basic:integer

#### **description**

In addition to the alignment score, palindrome mode can verify that a minimum length of adapter has been detected. If unspecified, this defaults to 8 bases, for historical reasons. However, since palindrome mode has a very low false positive rate, this can be safely reduced, even down to 1, to allow shorter adapter fragments to be removed.

### **disabled**

!adapter\_trimming.palindrome\_clip\_threshold

#### **default**

8

#### **adapter\_trimming.palindrome\_clip\_threshold**

#### **label**

Palindrome clip threshold

#### **type**

basic:integer

#### **description**

Specifies how accurate the match between the two 'adapter ligated' reads must be for PE palindrome read alignment. This field is required to perform adapter trimming.

#### **required**

False

**disabled**

!adapter\_trimming.adapters

#### **adapter\_trimming.keep\_both\_reads**

#### **label**

Keep both reads

#### **type**

basic:boolean

#### **description**

After read-though has been detected by palindrome mode, and the adapter sequence removed, the reverse read contains the same sequence information as the forward read, albeit in reverse complement. For this reason, the default behaviour is to entirely drop the reverse read. By specifying this parameter, the reverse read will also be retained, which may be useful e.g. if the downstream tools cannot handle a combination of paired and unpaired reads. This field is optional for preforming adapter trimming.

#### **required**

False

#### **disabled**

!adapter\_trimming.seed\_mismatches && !adapter\_trimming.simple\_clip\_threshold && !adapter\_trimming.palindrome\_clip\_threshold && !adapter\_trimming.min\_adapter\_length

#### **trimming\_filtering.leading**

#### **label**

Leading quality

**type**

basic:integer

#### **description**

Remove low quality bases from the beginning, if below a threshold quality.

**required**

False

#### **trimming\_filtering.trailing**

!adapter\_trimming.seed\_mismatches && !adapter\_trimming.simple\_clip\_threshold &&

Trailing quality

### **type**

basic:integer

### **description**

Remove low quality bases from the end, if below a threshold quality.

#### **required**

False

### **trimming\_filtering.crop**

#### **label**

Crop

#### **type**

basic:integer

### **description**

Cut the read to a specified length by removing bases from the end.

#### **required**

False

### **trimming\_filtering.headcrop**

#### **label**

Headcrop

#### **type**

basic:integer

### **description**

Cut the specified number of bases from the start of the read.

### **required**

False

### **trimming\_filtering.minlen**

### **label**

Minimum length

### **type**

basic:integer

### **description**

Drop the read if it is below a specified length.

#### **required**

False

### **alignment.rm\_dup**

#### **label**

Remove duplicates

### **type**

basic:boolean

### **default**

True

#### **alignment.optical\_distance**

#### **label**

Optical duplicate distance

#### **type**

basic:integer

### **description**

The maximum offset between two duplicate clusters in order to consider them optical duplicates. Suggested settings of 100 for HiSeq style platforms or about 2500 for NovaSeq ones. Default is 0 to not look for optical duplicates.

### **disabled**

!alignment.rm\_dup

**default**

0

### **alignment.mismatch**

#### **label**

Maximum allowed mismatches

#### **type**

basic:integer

#### **default**

6

### **alignment.number**

#### **label**

Number of reads to map in one loop

### **type**

basic:integer

#### **description**

Sets the number of reads to mapping in each loop. Larger number results in program taking more memory. This is especially evident in paired-end mapping.

### **required**

False

### **alignment.spikein\_name**

#### **label**

Chromosome name of unmethylated control sequence

### **type**

basic:string

### **description**

Specifies the name of unmethylated control sequence which is output as a separate alignment file. It is recomended to remove duplicates to reduce any bias introduced by incomplete conversion on PCR duplicate reads.

#### **required**

False

### **alignment.filter\_spikein**

Remove control/spike-in sequences.

### **type**

basic:boolean

### **description**

Remove unmethylated control reads in the final alignment based on the provided name. It is recomended to remove any reads that are not naturally occuring in the sample (e.g. lambda virus spike-in).

### **disabled**

!alignment.spikein\_name

#### **default**

False

### **bsrate.skip**

#### **label**

Skip Bisulfite conversion rate step

#### **type**

basic:boolean

#### **description**

Bisulfite conversion rate step can be skipped. If separate alignment file for unmethylated control sequence is not produced during the alignment this process will fail.

#### **disabled**

!alignment.spikein\_name

#### **default**

True

#### **bsrate.sequence**

#### **label**

Unmethylated control sequence

#### **type**

data:seq:nucleotide

**required**

False

#### **disabled**

bsrate.skip

#### **bsrate.count\_all**

#### **label**

Count all cytosines including CpGs

#### **type**

basic:boolean

**disabled**

bsrate.skip

#### **default**

True

#### **bsrate.read\_length**

Average read length

### **type**

basic:integer

### **default**

150

#### **bsrate.max\_mismatch**

#### **label**

Maximum fraction of mismatches

#### **type**

basic:decimal

#### **required**

False

**disabled**

bsrate.skip

#### **bsrate.a\_rich**

**label**

Reads are A-rich

### **type**

basic:boolean

#### **disabled**

bsrate.skip

### **default**

False

### **methcounts.cpgs**

### **label**

Only CpG context sites

## **type**

basic:boolean

#### **description**

Output file will contain methylation data for CpG context sites only. Choosing this option will result in CpG content report only.

#### **disabled**

methcounts.symmetric\_cpgs

### **default**

False

#### **methcounts.symmetric\_cpgs**

### **label**

Merge CpG pairs

### **type**

basic:boolean

#### **description**

Merging CpG pairs results in symmetric methylation levels. Methylation is usually symmetric (cytosines at CpG sites were methylated on both DNA strands). Choosing this option will only keep the CpG sites data.

#### **disabled**

methcounts.cpgs

### **default**

True

### **summary.adapters**

**label**

Adapter sequences

#### **type**

data:seq:nucleotide

#### **required**

False

### **summary.insert\_size**

#### **label**

Maximum insert size

#### **type**

basic:integer

**default** 100000

#### **summary.pair\_orientation**

#### **label**

Pair orientation

#### **type**

basic:string

### **default**

null

#### **choices**

- Unspecified: null
- FR: FR
- RF: RF
- TANDEM: TANDEM

### **wgs\_metrics.read\_length**

**label**

Average read length

**type**

basic:integer

**default**

150

**wgs\_metrics.min\_map\_quality**

Minimum mapping quality for a read to contribute coverage

### **type**

basic:integer

### **default**

20

#### **wgs\_metrics.min\_quality**

#### **label**

Minimum base quality for a base to contribute coverage

#### **type**

basic:integer

#### **description**

N bases will be treated as having a base quality of negative infinity and will therefore be excluded from coverage regardless of the value of this parameter.

#### **default**

20

### **wgs\_metrics.coverage\_cap**

### **label**

Maximum coverage cap

#### **type**

basic:integer

#### **description**

Treat positions with coverage exceeding this value as if they had coverage at this set value.

### **default**

250

#### **wgs\_metrics.accumulation\_cap**

### **label**

Ignore positions with coverage above this value

#### **type**

basic:integer

#### **description**

At positions with coverage exceeding this value, completely ignore reads that accumulate beyond this value

### **default**

100000

### **wgs\_metrics.sample\_size**

#### **label**

Sample Size used for Theoretical Het Sensitivity sampling

#### **type**

basic:integer

### **default**

10000

### **rrbs\_metrics.min\_quality**

Threshold for base quality of a C base before it is considered

### **type**

basic:integer

### **default**

20

### **rrbs\_metrics.next\_base\_quality**

### **label**

Threshold for quality of a base next to a C before the C base is considered

#### **type**

basic:integer

**default**

10

#### **rrbs\_metrics.min\_lenght**

#### **label**

Minimum read length

#### **type**

basic:integer

### **default**

5

#### **rrbs\_metrics.mismatch\_rate**

#### **label**

Maximum fraction of mismatches in a read to be considered (Between 0 and 1)

#### **type**

basic:decimal

**default**

0.1

### **insert.minimum\_fraction**

#### **label**

Minimum fraction of reads in a category to be considered

### **type**

basic:decimal

#### **description**

When generating the histogram, discard any data categories (out of FR, TANDEM, RF) that have fewer than this fraction of overall reads (Range: 0 and 0.5).

### **default**

0.05

### **insert.include\_duplicates**

#### **label**

Include reads marked as duplicates in the insert size histogram

### **type**

basic:boolean

### **default**

False

### **insert.deviations**

#### **label**

Deviations limit

#### **type**

basic:decimal

#### **description**

Generate mean, standard deviation and plots by trimming the data down to MEDIAN + DEVIA-TIONS\*MEDIAN\_ABSOLUTE\_DEVIATION. This is done because insert size data typically includes enough anomalous values from chimeras and other artifacts to make the mean and standard deviation grossly misleading regarding the real distribution.

#### **default**

10.0

#### **Output results**

### **WGBS (single-end)**

#### data:workflow:wgbsworkflow-wgbs-single (*data:reads:fastq:single* **reads**, *data:index:walt* **walt\_index**, *data:seq:nucleotide* **ref\_seq**,

*basic:string* **validation\_stringency**,

*data:seq:nucleotide* **adapters**, *basic:integer* **seed\_mismatches**, *basic:integer* **simple\_clip\_threshold**, *basic:integer* **leading**, *basic:integer* **trailing**, *basic:integer* **crop**, *basic:integer* **headcrop**, *basic:integer* **minlen**, *basic:boolean* **rm\_dup**, *basic:integer* **optical\_distance**, *basic:integer* **mismatch**, *basic:integer* **number**, *basic:string* **spikein\_name**, *basic:boolean* **filter\_spikein**, *basic:boolean* **skip**, *data:seq:nucleotide* **sequence**, *basic:boolean* **count\_all**, *basic:integer* **read\_length**, *basic:decimal* **max\_mismatch**, *basic:boolean* **a\_rich**, *basic:boolean* **cpgs**, *basic:boolean* **symmetric\_cpgs**, *data:seq:nucleotide* **adapters**, *basic:integer* **insert\_size**, *basic:string* **pair\_orientation**, *basic:integer* **read\_length**, *basic:integer* **min\_map\_quality**, *basic:integer* **min\_quality**, *basic:integer* **coverage\_cap**, *basic:integer* **accumulation\_cap**, *basic:integer* **sample\_size**, *basic:integer* **min\_quality**, *basic:integer* **next\_base\_quality**, *basic:integer* **min\_lenght**, *basic:decimal* **mismatch\_rate**)[\[Source: v2.2.0\]](https://github.com/genialis/resolwe-bio/blob/master/resolwe_bio/processes/workflows/wgbs.yml#L1)

This WGBS pipeline is comprised of trimming, alignment, computation of methylation levels, identification of hypomethylated regions (HMRs) and additional QC steps.

First, reads are trimmed to remove adapters or kit specific artifacts. Reads are then aligned by \_\_WALT\_\_ aligner. [WALT (Wildcard ALignment Tool)](https://github.com/smithlabcode/walt) is fast and accurate read mapping for bisulfite sequencing. Then, methylation level at each genomic cytosine is calculated using \_\_methcounts\_\_. Finally, hypo-methylated regions are identified using \_\_hmr\_\_. Both methcounts and hmr are part of [Meth-Pipe](http://smithlabresearch.org/software/methpipe/) package.

QC steps are based on [Picard](http://broadinstitute.github.io/picard/) and include high level metrics about the alignment, WGS performance and summary statistics from bisulfite sequencing. Final QC reports are summarized by Mul-

### tiQC.

#### **Input arguments reads**

#### **label**

Select sample(s)

**type**

data:reads:fastq:single

#### **walt\_index**

**label**

Walt index

**type**

data:index:walt

### **ref\_seq**

**label**

Reference sequence

#### **type**

data:seq:nucleotide

#### **validation\_stringency**

**label**

Validation stringency

#### **type**

basic:string

### **description**

Validation stringency for all SAM files read by this program. Setting stringency to SILENT can improve performance when processing a BAM file in which variable-length data (read, qualities, tags) do not otherwise need to be decoded. Default is STRICT.

### **default**

**STRICT** 

### **choices**

- STRICT: STRICT
- LENIENT: LENIENT
- SILENT: SILENT

#### **adapter\_trimming.adapters**

#### **label**

Adapter sequences

#### **type**

data:seq:nucleotide

#### **description**

Adapter sequence in FASTA format that will be removed from the read. This field as well as 'Seed mismatches' and 'Simple clip threshold' parameters are needed to perform adapter trimming.

### **required**

False

**adapter\_trimming.seed\_mismatches**

Seed mismatches

### **type**

basic:integer

### **description**

Specifies the maximum mismatch count which will still allow a full match to be performed. This field is required to perform adapter trimming.

#### **required**

False

### **disabled**

!adapter\_trimming.adapters

#### **adapter\_trimming.simple\_clip\_threshold**

#### **label**

Simple clip threshold

#### **type**

basic:integer

#### **description**

Specifies how accurate the match between any adapter etc. sequence must be against a read. This field is required to perform adapter trimming.

### **required**

False

#### **disabled**

!adapter\_trimming.adapters

#### **trimming\_filtering.leading**

#### **label**

Leading quality

#### **type**

basic:integer

### **description**

Remove low quality bases from the beginning, if below a threshold quality.

### **required**

False

#### **trimming\_filtering.trailing**

#### **label**

Trailing quality

### **type**

basic:integer

#### **description**

Remove low quality bases from the end, if below a threshold quality.

#### **required**

False

#### **trimming\_filtering.crop**

Crop

### **type**

basic:integer

### **description**

Cut the read to a specified length by removing bases from the end.

#### **required**

False

### **trimming\_filtering.headcrop**

#### **label**

Headcrop

#### **type**

basic:integer

#### **description**

Cut the specified number of bases from the start of the read.

#### **required**

False

### **trimming\_filtering.minlen**

#### **label**

Minimum length

#### **type**

basic:integer

#### **description**

Drop the read if it is below a specified length.

### **required**

False

### **alignment.rm\_dup**

### **label**

Remove duplicates

#### **type**

basic:boolean

### **default**

True

#### **alignment.optical\_distance**

#### **label**

Optical duplicate distance

#### **type**

basic:integer

#### **description**

The maximum offset between two duplicate clusters in order to consider them optical duplicates. Suggested settings of 100 for HiSeq style platforms or about 2500 for NovaSeq ones. Default is 0 to not look for optical duplicates.

#### **disabled**

!alignment.rm\_dup

#### **default**

0

### **alignment.mismatch**

#### **label**

Maximum allowed mismatches

#### **type**

basic:integer

#### **default**

6

#### **alignment.number**

#### **label**

Number of reads to map in one loop

#### **type**

basic:integer

### **description**

Sets the number of reads to mapping in each loop. Larger number results in program taking more memory. This is especially evident in paired-end mapping.

### **required**

False

### **alignment.spikein\_name**

#### **label**

Chromosome name of unmethylated control sequence

#### **type**

basic:string

### **description**

Specifies the name of unmethylated control sequence which is output as a separate alignment file. It is recomended to remove duplicates to reduce any bias introduced by incomplete conversion on PCR duplicate reads.

#### **required**

False

#### **alignment.filter\_spikein**

#### **label**

Remove control/spike-in sequences.

### **type**

basic:boolean

#### **description**

Remove unmethylated control reads in the final alignment based on the provided name. It is recomended to remove any reads that are not naturally occuring in the sample (e.g. lambda virus spike-in).

### **disabled**

!alignment.spikein\_name

### **default**

False

### **bsrate.skip**

### **label**

Skip Bisulfite conversion rate step

#### **type**

basic:boolean

### **description**

Bisulfite conversion rate step can be skipped. If separate alignment file for unmethylated control sequence is not produced during the alignment this process will fail.

### **disabled**

!alignment.spikein\_name

### **default**

True

#### **bsrate.sequence**

#### **label**

Unmethylated control sequence

#### **type**

data:seq:nucleotide

#### **required**

False

#### **disabled**

bsrate.skip

#### **bsrate.count\_all**

#### **label**

Count all cytosines including CpGs

#### **type**

basic:boolean

#### **disabled**

bsrate.skip

### **default**

True

#### **bsrate.read\_length**

#### **label**

Average read length

#### **type**

basic:integer

**default**

### 150

### **bsrate.max\_mismatch**

**label**

Maximum fraction of mismatches

basic:decimal

#### **required**

False

### **disabled**

bsrate.skip

### **bsrate.a\_rich**

**label**

Reads are A-rich

#### **type**

basic:boolean

### **disabled**

bsrate.skip

### **default**

False

#### **methcounts.cpgs**

#### **label**

Only CpG context sites

#### **type**

basic:boolean

#### **description**

Output file will contain methylation data for CpG context sites only. Choosing this option will result in CpG content report only.

### **disabled**

methcounts.symmetric\_cpgs

### **default**

False

### **methcounts.symmetric\_cpgs**

### **label**

Merge CpG pairs

### **type**

basic:boolean

#### **description**

Merging CpG pairs results in symmetric methylation levels. Methylation is usually symmetric (cytosines at CpG sites were methylated on both DNA strands). Choosing this option will only keep the CpG sites data.

### **disabled**

methcounts.cpgs

#### **default**

True

### **summary.adapters**

#### **label**

Adapter sequences

data:seq:nucleotide

#### **required**

False

### **summary.insert\_size**

#### **label**

Maximum insert size

#### **type**

basic:integer

### **default**

100000

#### **summary.pair\_orientation**

#### **label**

Pair orientation

## **type**

basic:string

### **default**

null

### **choices**

- Unspecified: null
- FR: FR
- RF: RF
- TANDEM: TANDEM

### **wgs\_metrics.read\_length**

### **label**

Average read length

**type**

basic:integer

### **default**

150

### **wgs\_metrics.min\_map\_quality**

#### **label**

Minimum mapping quality for a read to contribute coverage

#### **type**

basic:integer

### **default**

20

### **wgs\_metrics.min\_quality**

### **label**

Minimum base quality for a base to contribute coverage

basic:integer

#### **description**

N bases will be treated as having a base quality of negative infinity and will therefore be excluded from coverage regardless of the value of this parameter.

#### **default**

20

#### **wgs\_metrics.coverage\_cap**

#### **label**

Maximum coverage cap

#### **type** basic:integer

#### **description**

Treat positions with coverage exceeding this value as if they had coverage at this set value.

#### **default**

250

#### **wgs\_metrics.accumulation\_cap**

### **label**

Ignore positions with coverage above this value

#### **type**

basic:integer

#### **description**

At positions with coverage exceeding this value, completely ignore reads that accumulate beyond this value

### **default**

100000

#### **wgs\_metrics.sample\_size**

#### **label**

Sample Size used for Theoretical Het Sensitivity sampling

#### **type**

basic:integer

#### **default**

10000

#### **rrbs\_metrics.min\_quality**

### **label**

Threshold for base quality of a C base before it is considered

### **type**

basic:integer

### **default**

20

#### **rrbs\_metrics.next\_base\_quality**

#### **label**

Threshold for quality of a base next to a C before the C base is considered

basic:integer

**default**

10

### **rrbs\_metrics.min\_lenght**

**label**

Minimum read length

### **type**

basic:integer

### **default**

5

### **rrbs\_metrics.mismatch\_rate**

### **label**

Maximum fraction of mismatches in a read to be considered (Between 0 and 1)

#### **type** basic:decimal

**default**

0.1

### **Output results**

### **WGS (paired-end) analysis**

data:workflow:wgsworkflow-wgs-paired (*data:reads:fastq:paired* **reads**, *data:index:bwa* **bwa\_index**, *data:seq:nucleotide* **ref\_seq**, *list:data:variants:vcf* **known\_sites**, *data:variants:vcf* **hc\_dbsnp**, *basic:string* **validation\_stringency**, *data:seq:nucleotide* **adapters**, *basic:integer* **seed\_mismatches**, *basic:integer* **simple\_clip\_threshold**, *basic:integer* **min\_adapter\_length**, *basic:integer* **palindrome\_clip\_threshold**, *basic:integer* **leading**, *basic:integer* **trailing**, *basic:integer* **minlen**, *basic:integer* **seed\_l**, *basic:integer* **band\_w**, *basic:decimal* **re\_seeding**, *basic:boolean* **m**, *basic:integer* **match**, *basic:integer* **mismatch**, *basic:integer* **gap\_o**, *basic:integer* **gap\_e**, *basic:integer* **clipping**, *basic:integer* **unpaired\_p**, *basic:integer* **report\_tr**, *basic:boolean* **skip**, *basic:boolean* **remove\_duplicates**, *basic:string* **assume\_sort\_order**, *basic:string* **read\_group**, *data:seq:nucleotide* **adapters**, *basic:integer* **max\_insert\_size**, *basic:string* **pair\_orientation**, *basic:integer* **read\_length**, *basic:integer* **min\_map\_quality**, *basic:integer* **min\_quality**, *basic:integer* **coverage\_cap**, *basic:integer* **accumulation\_cap**, *basic:integer* **sample\_size**, *basic:decimal* **minimum\_fraction**, *basic:boolean* **include\_duplicates**, *basic:decimal* **deviations**, *basic:integer* **stand\_call\_conf**, *basic:integer* **mbq**)[\[Source:](https://github.com/genialis/resolwe-bio/blob/master/resolwe_bio/processes/workflows/wgs.yml#L1) [v2.1.0\]](https://github.com/genialis/resolwe-bio/blob/master/resolwe_bio/processes/workflows/wgs.yml#L1)

Whole genome sequencing pipeline analyses paired-end whole genome sequencing data. It consists of trimming, aligning, marking of duplicates, Picard metrics, recalibration of base quality scores and finally, calling of variants.

The tools used are Trimmomatic which performs trimming. Aligning is performed using BWA (mem). Marking of duplicates (MarkDuplicates), Picard metrics (AlignmentSummaryMetrics, CollectWgsMetrics and InsertSizeMetrics), recalibration of base quality scores (ApplyBQSR) and calling of variants (HaplotypeCaller) is done using GATK4 bundle of bioinformatics tools. Result is a file of called variants (VCF).

### **Input arguments reads**

#### **label**

Raw untrimmed reads

#### **type**

data:reads:fastq:paired

### **description**

Raw paired-end reads.

### **bwa\_index**

### **label**

Genome index (BWA)

#### **type**

data:index:bwa

#### **description**

BWA genome index.

### **ref\_seq**

### **label**

Reference genome sequence

### **type**

data:seq:nucleotide

### **known\_sites**

### **label**

Known sites of variation used in BQSR

### **type**

list:data:variants:vcf

### **description**

Known sites of variation as a VCF file.

### **hc\_dbsnp**

### **label**

dbSNP for GATK4's HaplotypeCaller

### **type**

data:variants:vcf

### **description**

dbSNP database of variants for variant calling.

### **validation\_stringency**

### **label**

Validation stringency

### **type**

basic:string

#### **description**

Validation stringency for all BAM files read by this program. Setting stringency to SILENT can improve performance when processing a BAM file in which variable-length data (read, qualities, tags) do not otherwise need to be decoded. Default is STRICT.

#### **default**

**STRICT** 

### **choices**

- STRICT: STRICT
- LENIENT: LENIENT
- SILENT: SILENT

#### **advanced.trimming.adapters**

#### **label**

Adapter sequences

#### **type**

data:seq:nucleotide

#### **description**

Adapter sequence in FASTA format that will be removed from the read. This field as well as 'Seed mismatches', 'Simple clip threshold' and 'Palindrome clip threshold' parameters are needed to perform adapter trimming. 'Minimum adapter length' and 'Keep both reads' are optional parameters.

### **required**

False

#### **advanced.trimming.seed\_mismatches**

#### **label**

Seed mismatches

#### **type**

basic:integer

#### **description**

Specifies the maximum mismatch count which will still allow a full match to be performed. This field is required to perform adapter trimming.

#### **required**

False

#### **disabled**

!advanced.trimming.adapters

#### **advanced.trimming.simple\_clip\_threshold**

## **label**

Simple clip threshold

## **type**

basic:integer

#### **description**

Specifies how accurate the match between any adapter etc. sequence must be against a read. This field is required to perform adapter trimming.

#### **required**

False

### **disabled**

!advanced.trimming.adapters

#### **advanced.trimming.min\_adapter\_length**

#### **label**

Minimum adapter length

#### **type**

basic:integer

#### **description**

In addition to the alignment score, palindrome mode can verify that a minimum length of adapter has been detected. If unspecified, this defaults to 8 bases, for historical reasons. However, since palindrome mode has a very low false positive rate, this can be safely reduced, even down to 1, to allow shorter adapter fragments to be removed.

#### **disabled**

!advanced.trimming.seed\_mismatches && !advanced.trimming.simple\_clip\_threshold && !advanced.trimming.palindrome\_clip\_threshold

### **default**

#### 8

#### **advanced.trimming.palindrome\_clip\_threshold**

### **label**

Palindrome clip threshold

#### **type**

basic:integer

### **description**

Specifies how accurate the match between the two 'adapter ligated' reads must be for PE palindrome read alignment. This field is required to perform adapter trimming.

### **required**

False

### **disabled**

!advanced.trimming.adapters

#### **advanced.trimming.leading**

#### **label**

Leading quality

#### **type**

basic:integer

#### **description**

Remove low quality bases from the beginning, if below a threshold quality.

**required**

False

#### **advanced.trimming.trailing**

#### **label**

Trailing quality

#### **type**

basic:integer

#### **description**

Remove low quality bases from the end, if below a threshold quality.

### **required**

False

### **advanced.trimming.minlen**

#### **label**

Minimum length

#### **type**

basic:integer

#### **description**

Drop the read if it is below a specified length.

**required**

False

### **advanced.align.seed\_l**

#### **label**

Minimum seed length

#### **type**

basic:integer

#### **description**

Minimum seed length. Matches shorter than minimum seed length will be missed. The alignment speed is usually insensitive to this value unless it significantly deviates from 20.

### **default**

19

#### **advanced.align.band\_w**

#### **label**

Band width

### **type**

basic:integer

#### **description**

Gaps longer than this will not be found.

#### **default**

100

#### **advanced.align.re\_seeding**

#### **label**

Re-seeding factor

### **type**

basic:decimal

### **description**

Trigger re-seeding for a MEM longer than minSeedLen\*FACTOR. This is a key heuristic parameter for tuning the performance. Larger value yields fewer seeds, which leads to faster alignment speed but lower accuracy.

#### **default**

1.5

#### **advanced.align.m**

#### **label**

Mark shorter split hits as secondary

#### **type**

basic:boolean

### **description**

Mark shorter split hits as secondary (for Picard compatibility)

#### **default**

False

### **advanced.align.scoring.match**

#### **label**

Score of a match

#### **type**

basic:integer

### **default**

1

### **advanced.align.scoring.mismatch**

### **label**

Mismatch penalty

#### **type**

basic:integer

#### **default**

4

### **advanced.align.scoring.gap\_o**

### **label**

Gap open penalty

### **type**

basic:integer

**default**

### 6

**advanced.align.scoring.gap\_e**

### **label**

Gap extension penalty

### **type**

basic:integer

### **default**

1

### **advanced.align.scoring.clipping**

**label**

Clipping penalty

### **type**

basic:integer

### **description**

Clipping is applied if final alignment score is smaller than (best score reaching the end of query) - (Clipping penalty)

### **default**

5

#### **advanced.align.scoring.unpaired\_p**

#### **label**

Penalty for an unpaired read pair

#### **type**

basic:integer

#### **description**

Affinity to force pair. Score: scoreRead1+ scoreRead2-Penalty

#### **default**

9

### **advanced.align.report\_tr**

#### **label**

Report threshold score

#### **type**

basic:integer

#### **description**

Don't output alignment with score lower than defined number. This option only affects output.

### **default**

30

### **advanced.markduplicates.skip**

#### **label**

Skip GATK's MarkDuplicates step

### **type**

basic:boolean

### **default**

False

#### **advanced.markduplicates.remove\_duplicates**

#### **label**

Remove found duplicates

#### **type**

basic:boolean

#### **default**

False

#### **advanced.markduplicates.assume\_sort\_order**

#### **label**

Assume sort oder

#### **type**

basic:string

### **default**

### **choices**

- as in BAM header (default):
- unsorted: unsorted
- queryname: queryname
- coordinate: coordinate
- duplicate: duplicate
- unknown: unknown

#### **advanced.bqsr.read\_group**

#### **label**

Read group (@RG)

#### **type**

basic:string

#### **description**

This argument enables the user to replace all read groups in the INPUT file with a single new read group and assign all reads to this read group in the OUTPUT BAM file. Addition or replacement is performed using Picard's AddOrReplaceReadGroups tool. Input should take the form of -name=value delimited by a \t, e.g. "-ID=1\t-PL=Illumina\t-SM=sample\_1". See AddOrReplaceReadGroups documentation for more information on tag names. Note that PL, LB, PU and SM are required fields.

#### **default**

-LB=NA;-PL=NA;-PU=NA;-SM=sample

#### **advanced.summary.adapters**

#### **label**

Adapter sequences

#### **type**

data:seq:nucleotide

#### **required**

False

### **advanced.summary.max\_insert\_size**

#### **label**

Maximum insert size

#### **type**

basic:integer

### **default**

100000

#### **advanced.summary.pair\_orientation**

#### **label**

Pair orientation

#### **type**

basic:string

### **default**

null

### **choices**

- Unspecified: null
- FR: FR
- RF: RF
- TANDEM: TANDEM

### **advanced.wgs\_metrics.read\_length**

#### **label**

Average read length

**type**

basic:integer

### **default**

150

#### **advanced.wgs\_metrics.min\_map\_quality**

#### **label**

Minimum mapping quality for a read to contribute coverage

#### **type**

basic:integer

#### **default**

20

#### **advanced.wgs\_metrics.min\_quality**

### **label**

Minimum base quality for a base to contribute coverage

### **type**

basic:integer

### **description**

N bases will be treated as having a base quality of negative infinity and will therefore be excluded from coverage regardless of the value of this parameter.

### **default**

20

### **advanced.wgs\_metrics.coverage\_cap**

#### **label**

Maximum coverage cap

### **type**

basic:integer

### **description**

Treat positions with coverage exceeding this value as if they had coverage at this set value.

#### **default**

250

**advanced.wgs\_metrics.accumulation\_cap**

Ignore positions with coverage above this value

### **type**

basic:integer

### **description**

At positions with coverage exceeding this value, completely ignore reads that accumulate beyond this value.

### **default**

100000

#### **advanced.wgs\_metrics.sample\_size**

#### **label**

Sample Size used for Theoretical Het Sensitivity sampling

#### **type**

basic:integer

#### **default**

10000

#### **advanced.insert\_size.minimum\_fraction**

#### **label**

Minimum fraction of reads in a category to be considered

#### **type**

basic:decimal

#### **description**

When generating the histogram, discard any data categories (out of FR, TANDEM, RF) that have fewer than this fraction of overall reads (Range: 0 and 0.5).

#### **default**

0.05

#### **advanced.insert\_size.include\_duplicates**

#### **label**

Include reads marked as duplicates in the insert size histogram

#### **type**

basic:boolean

#### **default**

False

#### **advanced.insert\_size.deviations**

# **label**

Deviations limit

## **type**

basic:decimal

#### **description**

Generate mean, standard deviation and plots by trimming the data down to MEDIAN + DEVIA-TIONS \* MEDIAN\_ABSOLUTE\_DEVIATION. This is done because insert size data typically includes enough anomalous values from chimeras and other artifacts to make the mean and standard deviation grossly misleading regarding the real distribution.

#### **default** 10.0

### **advanced.hc.stand\_call\_conf**

### **label**

Min call confidence threshold

#### **type**

basic:integer

### **description**

The minimum phred-scaled confidence threshold at which variants should be called.

### **default**

20

### **advanced.hc.mbq**

#### **label**

Min Base Quality

### **type** basic:integer

**description**

Minimum base quality required to consider a base for calling.

### **default**

20

### **Output results**

### **WGS analysis (GVCF)**

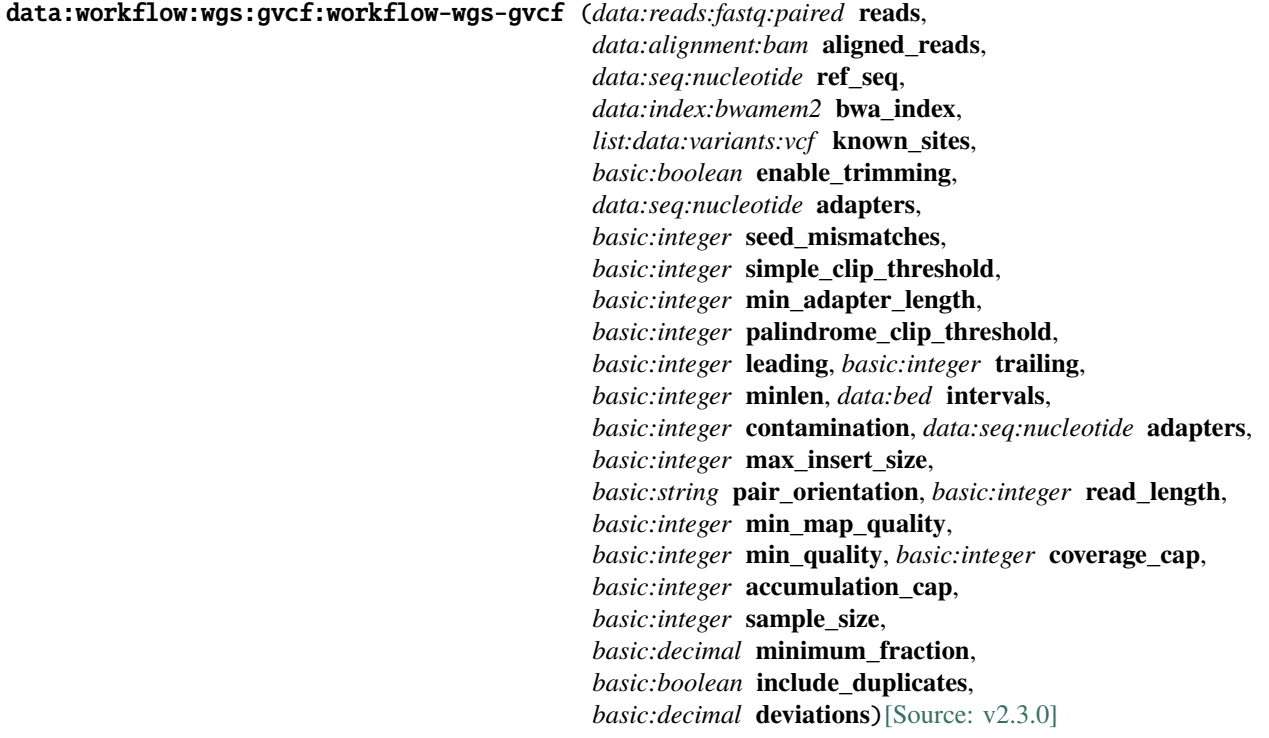

Whole genome sequencing pipeline (GATK GVCF).

The pipeline follows GATK best practices recommendations and prepares single-sample paired-end sequencing data for a joint-genotyping step.

The pipeline steps include read trimming (Trimmomatic), read alignment (BWA-MEM2), marking of duplicates (Picard MarkDuplicates), recalibration of base quality scores (ApplyBQSR) and calling of variants (GATK HaplotypeCaller in GVCF mode). The QC reports (FASTQC report, Picard AlignmentSummaryMetrics, CollectWgsMetrics and InsertSizeMetrics) are summarized using MultiQC.

#### **Input arguments reads**

#### **label**

Input sample (FASTQ)

### **type**

data:reads:fastq:paired

#### **description**

Input data in FASTQ format. This input type allows for optional read trimming procedure and is mutually exclusive with the BAM input file type.

#### **required**

False

### **disabled**

aligned\_reads

### **hidden**

False

### **aligned\_reads**

#### **label**

Input sample (BAM)

#### **type**

data:alignment:bam

#### **description**

Input data in BAM format. This input file type is mutually exclusive with the FASTQ input file type and does not allow for read trimming procedure.

#### **required**

False

#### **disabled**

reads

#### **hidden**

False

### **ref\_seq**

**label**

Reference sequence

#### **type**

data:seq:nucleotide

#### **required**

True
# **disabled**

False

# **hidden**

False

# **bwa\_index**

**label**

BWA genome index

## **type**

data:index:bwamem2

## **required**

True

**disabled**

False

**hidden**

False

# **known\_sites**

**label**

Known sites of variation (VCF)

**type**

list:data:variants:vcf

## **required**

True

# **disabled**

False

# **hidden**

False

# **trimming\_options.enable\_trimming**

# **label**

Trim and quality filter input data

## **type**

basic:boolean

# **description**

Enable or disable adapter trimming and QC filtering procedure.

## **required**

True

# **disabled**

False

# **hidden**

False

## **default**

False

**trimming\_options.adapters**

Adapter sequences

### **type**

data:seq:nucleotide

## **description**

Adapter sequences in FASTA format that will be removed from the reads.

#### **required**

False

# **disabled**

!trimming\_options.enable\_trimming

## **hidden**

False

### **trimming\_options.seed\_mismatches**

## **label**

Seed mismatches

### **type**

basic:integer

## **description**

Specifies the maximum mismatch count which will still allow a full match to be performed. This field is required to perform adapter trimming.

### **required**

False

# **disabled**

!trimming\_options.adapters

### **hidden**

False

## **trimming\_options.simple\_clip\_threshold**

### **label**

Simple clip threshold

#### **type**

basic:integer

### **description**

Specifies how accurate the match between any adapter sequence must be against a read. This field is required to perform adapter trimming.

# **required**

False

## **disabled**

!trimming\_options.adapters

### **hidden**

False

### **trimming\_options.min\_adapter\_length**

#### **label**

Minimum adapter length

### **type**

basic:integer

### **description**

In addition to the alignment score, palindrome mode can verify that a minimum length of adapter has been detected. If unspecified, this defaults to 8 bases, for historical reasons. However, since palindrome mode has a very low false positive rate, this can be safely reduced, even down to 1, to allow shorter adapter fragments to be removed.

### **required**

True

# **disabled**

!trimming\_options.seed\_mismatches && !trimming\_options.simple\_clip\_threshold && !trimming\_options.palindrome\_clip\_threshold

### **hidden**

False

### **default**

8

### **trimming\_options.palindrome\_clip\_threshold**

### **label**

Palindrome clip threshold

### **type**

basic:integer

### **description**

Specifies how accurate the match between the two adapter ligated reads must be for PE palindrome read alignment. This field is required to perform adapter trimming.

### **required**

False

# **disabled**

!trimming\_options.adapters

### **hidden**

False

### **trimming\_options.leading**

### **label**

Leading quality

#### **type**

basic:integer

### **description**

Remove low quality bases from the beginning, if below a threshold quality.

#### **required**

False

### **disabled**

!trimming\_options.enable\_trimming

### **hidden**

False

### **trimming\_options.trailing**

Trailing quality

## **type**

basic:integer

## **description**

Remove low quality bases from the end, if below a threshold quality.

### **required**

False

# **disabled**

!trimming\_options.enable\_trimming

## **hidden**

False

# **trimming\_options.minlen**

## **label**

Minimum length

### **type**

basic:integer

## **description**

Drop the read if it is below a specified length.

### **required**

False

## **disabled**

!trimming\_options.enable\_trimming

#### **hidden**

False

### **gatk\_options.intervals**

### **label**

Intervals BED file

### **type**

data:bed

### **description**

Use intervals BED file to limit the analysis to the specified parts of the genome.

### **required**

False

### **disabled**

False

### **hidden**

False

## **gatk\_options.contamination**

### **label**

Contamination fraction

### **type**

basic:integer

## **description**

Fraction of contamination in sequencing data (for all samples) to aggressively remove.

## **required**

True

# **disabled**

False

## **hidden**

False

## **default**

0

### **alignment\_summary.adapters**

### **label**

Adapter sequences

### **type**

data:seq:nucleotide

### **required**

False

### **disabled** False

**hidden**

### False

### **alignment\_summary.max\_insert\_size**

### **label**

Maximum insert size

### **type**

basic:integer

### **required**

True

## **disabled**

False

## **hidden**

False

# **default**

100000

## **alignment\_summary.pair\_orientation**

# **label**

Pair orientation

### **type**

basic:string

## **required**

True

# **disabled**

# **hidden**

False

# **default**

null

# **choices**

- Unspecified: null
- FR: FR
- RF: RF
- TANDEM: TANDEM

## **wgs\_metrics.read\_length**

### **label**

Average read length

**type**

basic:integer

**required**

True

**disabled** False

**hidden**

False

**default**

150

### **wgs\_metrics.min\_map\_quality**

### **label**

Minimum mapping quality for a read to contribute coverage

# **type**

basic:integer

### **required**

True

## **disabled**

False

## **hidden**

False

# **default**

20

## **wgs\_metrics.min\_quality**

## **label**

Minimum base quality for a base to contribute coverage

### **type**

basic:integer

### **description**

N bases will be treated as having a base quality of negative infinity and will therefore be excluded from coverage regardless of the value of this parameter.

### **required**

True

## **disabled**

False

# **hidden**

False

**default** 20

### **wgs\_metrics.coverage\_cap**

#### **label**

Maximum coverage cap

### **type**

basic:integer

### **description**

Treat positions with coverage exceeding this value as if they had coverage at this set value.

**required**

True

**disabled**

False

# **hidden**

False

# **default**

250

## **wgs\_metrics.accumulation\_cap**

### **label**

Ignore positions with coverage above this value

#### **type**

basic:integer

### **description**

At positions with coverage exceeding this value, completely ignore reads that accumulate beyond this value.

## **required**

True

# **disabled**

False

**hidden**

False

#### **default**

100000

### **wgs\_metrics.sample\_size**

Sample size used for Theoretical Het Sensitivity sampling

### **type**

basic:integer

### **required**

True

### **disabled**

False

# **hidden**

False

# **default**

10000

## **insert\_size.minimum\_fraction**

## **label**

Minimum fraction of reads in a category to be considered

### **type**

basic:decimal

## **description**

When generating the histogram, discard any data categories (out of FR, TANDEM, RF) that have fewer than this fraction of overall reads (Range: 0 and 0.5).

### **required**

True

## **disabled**

False

## **hidden**

False

## **default**

0.05

# **insert\_size.include\_duplicates**

### **label**

Include reads marked as duplicates in the insert size histogram

### **type**

basic:boolean

### **required**

**True** 

# **disabled**

False

# **hidden**

False

### **default**

False

### **insert\_size.deviations**

Deviations limit

### **type**

basic:decimal

# **description**

Generate mean, standard deviation and plots by trimming the data down to MEDIAN + DEVIA-TIONS \* MEDIAN\_ABSOLUTE\_DEVIATION. This is done because insert size data typically includes enough anomalous values from chimeras and other artifacts to make the mean and standard deviation grossly misleading regarding the real distribution.

**required**

True

**disabled**

False

**hidden**

False

**default** 10.0

**Output results**

## **WGS preprocess data with bwa-mem2**

data:alignment:bam:wgsbwa2:wgs-preprocess-bwa2 (*data:reads:fastq:paired* **reads**, *data:alignment:bam* **aligned\_reads**, *data:seq:nucleotide* **ref\_seq**, *data:index:bwamem2* **bwa\_index**, *list:data:variants:vcf* **known\_sites**, *basic:integer* **pixel\_distance**, *basic:integer* **n\_jobs**)[\[Source: v1.4.0\]](https://github.com/genialis/resolwe-bio/blob/master/resolwe_bio/processes/variant_calling/wgs_preprocess_bwa2.py#L120)

Prepare analysis ready BAM file.

This process follows GATK best practices procedure to prepare analysis-ready BAM file. The steps included are read alignment using BWA MEM2, marking of duplicates (Picard MarkDuplicates), BAM sorting, read-group assignment and base quality score recalibration (BQSR).

## **Input arguments reads**

```
label
          Input sample (FASTQ)
     type
          data:reads:fastq:paired
     required
          False
     disabled
          False
     hidden
          False
aligned_reads
```
Input sample (BAM)

### **type**

data:alignment:bam

## **required**

False

# **disabled**

False

## **hidden**

False

# **ref\_seq**

**label**

Reference sequence

### **type**

data:seq:nucleotide

#### **required**

True

# **disabled**

False

# **hidden**

False

# **bwa\_index**

**label** BWA-MEM2 genome index

### **type**

data:index:bwamem2

### **required**

True

## **disabled**

False

## **hidden**

False

### **known\_sites**

**label**

Known sites of variation (VCF)

# **type**

list:data:variants:vcf

# **required**

True

## **disabled**

False

### **hidden**

### **advanced\_options.pixel\_distance**

### **label**

–OPTICAL\_DUPLICATE\_PIXEL\_DISTANCE

### **type**

basic:integer

### **description**

Set the optical pixel distance, e.g. distance between clusters. Modify this parameter to ensure compatibility with older Illumina platforms.

## **required**

True

## **disabled**

False

### **hidden**

False

## **default**

2500

## **advanced\_options.n\_jobs**

## **label**

Number of concurent jobs

#### **type**

basic:integer

### **description**

Use a fixed number of jobs for quality score recalibration of determining it based on the number of available cores.

# **required**

False

### **disabled**

False

### **hidden**

False

### **Output results bam**

**label**

Analysis ready BAM file

### **type**

basic:file

## **required**

True

# **disabled**

False

### **hidden**

False

### **bai**

BAM file index

## **type**

basic:file

# **required**

True

# **disabled**

False

## **hidden**

False

# **stats**

**label**

Alignment statistics

### **type**

basic:file

### **required**

True

### **disabled**

False

## **hidden**

False

## **species**

**label**

Species

# **type**

basic:string

# **required**

True

### **disabled**

False

### **hidden**

False

## **build**

**label**

# Build

**type**

basic:string

## **required**

True

### **disabled**

False

## **hidden**

**metrics\_file**

**label**

Metrics from MarkDuplicate process

**type**

basic:file

**required** True

**disabled** False

**hidden**

False

### **Whole exome sequencing (WES) analysis**

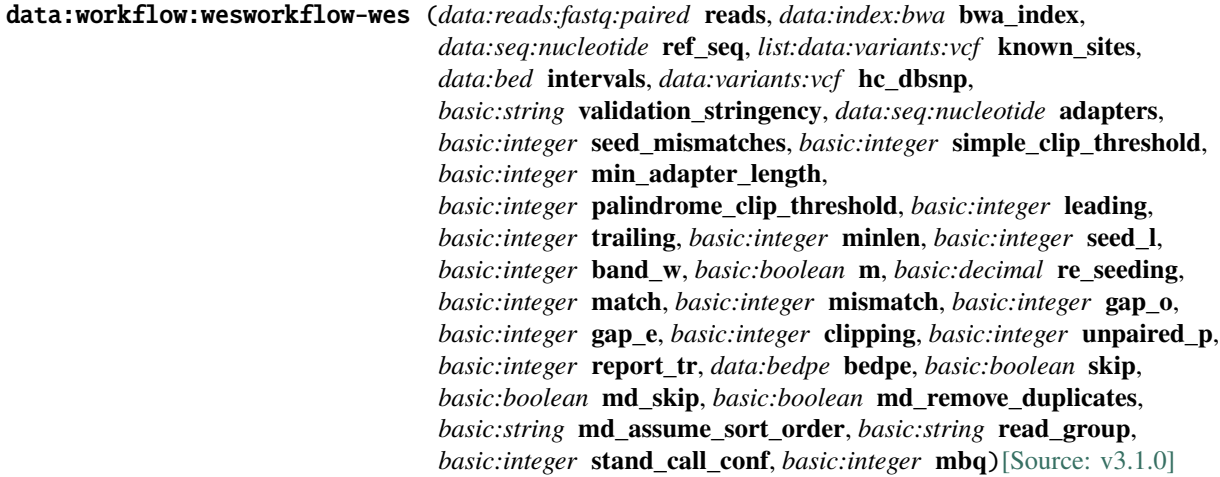

Whole exome sequencing pipeline analyzes Illumina panel data. It consists of trimming, aligning, soft clipping, (optional) marking of duplicates, recalibration of base quality scores and finally, calling of variants.

The tools used are Trimmomatic which performs trimming. Aligning is performed using BWA (mem). Soft clipping of Illumina primer sequences is done using bamclipper tool. Marking of duplicates (MarkDuplicates), recalibration of base quality scores (ApplyBQSR) and calling of variants (HaplotypeCaller) is done using GATK4 bundle of bioinformatics tools.

To successfully run this pipeline, you will need a genome (FASTA), paired-end (FASTQ) files, BEDPE file for bamclipper, known sites of variation (dbSNP) (VCF), dbSNP database of variations (can be the same as known sites of variation), intervals on which target capture was done (BED) and illumina adapter sequences (FASTA). Make sure that specified resources match the genome used in the alignment step.

Result is a file of called variants (VCF).

### **Input arguments reads**

**label** Raw untrimmed reads

**type** data:reads:fastq:paired

### **description**

Raw paired-end reads.

## **bwa\_index**

**label**

BWA genome index

### **type**

data:index:bwa

## **description**

Genome index used for the BWA alignment step.

### **ref\_seq**

### **label**

Genome FASTA

### **type**

data:seq:nucleotide

## **description**

The selection of Genome FASTA should match the BWA index species and genome build type.

### **known\_sites**

# **label**

Known sites of variation used in BQSR

### **type**

list:data:variants:vcf

### **description**

Known sites of variation as a VCF file.

## **intervals**

**label**

Intervals

## **type**

data:bed

### **description**

Use intervals to narrow the analysis to defined regions. This usually help cutting down on process time.

## **hc\_dbsnp**

### **label**

dbSNP for GATK4's HaplotypeCaller

### **type**

data:variants:vcf

## **description**

dbSNP database of variants for variant calling.

### **validation\_stringency**

### **label**

Validation stringency for all SAM files read by this program. Setting stringency to SILENT can improve performance when processing a BAM file in which variable-length data (read, qualities, tags) do not otherwise need to be decoded. Default is STRICT. This setting is used in BaseRecalibrator and ApplyBQSR processes.

**type**

basic:string

**default**

**STRICT** 

**choices**

- STRICT: STRICT
- SILENT: SILENT
- LENIENT: LENIENT

### **advanced.trimming.adapters**

#### **label**

Adapter sequences

**type**

data:seq:nucleotide

### **description**

Adapter sequence in FASTA format that will be removed from the read. This field as well as 'Seed mismatches', 'Simple clip threshold' and 'Palindrome clip threshold' parameters are needed to perform Illuminacliping. 'Minimum adapter length' and 'Keep both reads' are optional parameters.

### **required**

False

### **advanced.trimming.seed\_mismatches**

### **label**

Seed mismatches

#### **type**

basic:integer

#### **description**

Specifies the maximum mismatch count which will still allow a full match to be performed. This field as well as 'Adapter sequence', 'Simple clip threshold' and 'Palindrome clip threshold' parameters are needed to perform Illuminacliping.

### **required**

False

### **disabled**

!advanced.trimming.adapters

### **advanced.trimming.simple\_clip\_threshold**

## **label**

Simple clip threshold

### **type**

basic:integer

### **description**

Specifies how accurate the match between any adapter etc. sequence must be against a read. This field as well as 'Adapter sequences' and 'Seed mismatches' parameter are needed to perform Illuminacliping.

**required** False

### **disabled**

!advanced.trimming.adapters

### **advanced.trimming.min\_adapter\_length**

### **label**

Minimum adapter length

### **type**

basic:integer

### **description**

In addition to the alignment score, palindrome mode can verify that a minimum length of adapter has been detected. If unspecified, this defaults to 8 bases, for historical reasons. However, since palindrome mode has a very low false positive rate, this can be safely reduced, even down to 1, to allow shorter adapter fragments to be removed. This field is optional for preforming Illuminaclip. 'Adapter sequences', 'Seed mismatches', 'Simple clip threshold' and 'Palindrome clip threshold' are also needed in order to use this parameter.

### **disabled**

!advanced.trimming.seed\_mismatches && !advanced.trimming.simple\_clip\_threshold && !advanced.trimming.palindrome\_clip\_threshold

### **default**

8

### **advanced.trimming.palindrome\_clip\_threshold**

### **label**

Palindrome clip threshold

# **type**

basic:integer

### **description**

Specifies how accurate the match between the two 'adapter ligated' reads must be for PE palindrome read alignment. This field as well as 'Adapter sequence', 'Simple clip threshold' and 'Seed mismatches' parameters are needed to perform Illuminaclipping.

### **required**

False

### **disabled**

!advanced.trimming.adapters

### **advanced.trimming.leading**

### **label**

Leading quality

**type**

basic:integer

### **description**

Remove low quality bases from the beginning, if below a threshold quality.

**required**

False

### **advanced.trimming.trailing**

Trailing quality

## **type**

basic:integer

# **description**

Remove low quality bases from the end, if below a threshold quality.

#### **required**

False

## **advanced.trimming.minlen**

### **label**

Minimum length

### **type**

basic:integer

### **description**

Drop the read if it is below a specified length.

### **required**

False

## **advanced.align.seed\_l**

### **label**

Minimum seed length

### **type**

basic:integer

### **description**

Minimum seed length. Matches shorter than minimum seed length will be missed. The alignment speed is usually insensitive to this value unless it significantly deviates 20.

## **default**

19

### **advanced.align.band\_w**

### **label**

Band width

### **type**

basic:integer

### **description**

Gaps longer than this will not be found.

## **default**

100

### **advanced.align.m**

# **label**

Mark shorter split hits as secondary

### **type**

basic:boolean

### **description**

Mark shorter split hits as secondary (for Picard compatibility)

# **default**

False

# **advanced.align.re\_seeding**

## **label**

Re-seeding factor

# **type**

basic:decimal

## **description**

Trigger re-seeding for a MEM longer than minSeedLen\*FACTOR. This is a key heuristic parameter for tuning the performance. Larger value yields fewer seeds, which leads to faster alignment speed but lower accuracy.

## **default**

1.5

# **advanced.align.scoring.match**

## **label**

Score of a match

## **type**

basic:integer

# **default**

1

# **advanced.align.scoring.mismatch**

# **label**

Mismatch penalty

# **type**

basic:integer

## **default**

4

# **advanced.align.scoring.gap\_o**

**label**

Gap open penalty

## **type**

basic:integer

# **default**

6

# **advanced.align.scoring.gap\_e**

**label**

Gap extension penalty

**type**

# basic:integer

**default**

1

**advanced.align.scoring.clipping**

Clipping penalty

## **type**

basic:integer

# **description**

Clipping is applied if final alignment score is smaller than (best score reaching the end of query) - (Clipping penalty)

## **default**

5

# **advanced.align.scoring.unpaired\_p**

**label**

Penalty for an unpaired read pair

## **type**

basic:integer

# **description**

Affinity to force pair. Score: scoreRead1+scoreRead2-Penalty

### **default**

9

## **advanced.align.report\_tr**

### **label**

Report threshold score

### **type**

basic:integer

# **description**

Don't output alignment with score lower than defined number. This option only affects output.

### **default**

30

### **advanced.bamclipper.bedpe**

### **label**

BEDPE file used for clipping using Bamclipper

### **type**

data:bedpe

## **description**

BEDPE file used for clipping using Bamclipper tool.

# **required**

False

### **advanced.bamclipper.skip**

# **label**

Skip Bamclipper step

## **type**

basic:boolean

## **description**

Use this option to skip Bamclipper step.

# **default**

False

### **advanced.markduplicates.md\_skip**

### **label**

Skip GATK's MarkDuplicates step

### **type**

basic:boolean

### **default**

False

### **advanced.markduplicates.md\_remove\_duplicates**

### **label**

Remove found duplicates

### **type**

basic:boolean

# **default**

False

### **advanced.markduplicates.md\_assume\_sort\_order**

### **label**

Assume sort oder

### **type**

basic:string

## **default**

### **choices**

- as in BAM header (default):
- unsorted: unsorted
- queryname: queryname
- coordinate: coordinate
- duplicate: duplicate
- unknown: unknown

## **advanced.bqsr.read\_group**

### **label**

Read group (@RG)

## **type**

basic:string

### **description**

If BAM file has not been prepared using a @RG tag, you can add it here. This argument enables the user to replace all read groups in the INPUT file with a single new read group and assign all reads to this read group in the OUTPUT BAM file. Addition or replacement is performed using Picard's AddOrReplaceReadGroups tool. Input should take the form of -name=value delimited by a \t, e.g. "-ID=1\t-PL=Illumina\t-SM=sample\_1". See AddOrReplaceReadGroups documentation for more information on tag names. Note that PL, LB, PU and SM are required fields. See caveats of rewriting read groups in the documentation linked above.

#### **required** False

### **advanced.hc.stand\_call\_conf**

### **label**

Min call confidence threshold

### **type**

basic:integer

### **description**

The minimum phred-scaled confidence threshold at which variants should be called.

**default**

20

### **advanced.hc.mbq**

### **label**

Min Base Quality

### **type** basic:integer

**description**

Minimum base quality required to consider a base for calling.

**default**

20

**Output results**

# **Xengsort classify**

```
data:xengsort:classification:xengsort-classify (data:reads:fastq reads, data:xengsort:index index,
                                                       basic:string upload_reads,
                                                       basic:boolean merge_both,
                                                       basic:decimal chunksize)[Source: v1.0.0]
```
Classify xenograft reads with Xengsort.

Xengsort is an alignment free method for sorting reads from xenograft experiments. It classifies sequencing reads into five categories based on their origin: host, graft, both, neither, and ambiguous. Categories "host" and "graft" are for reads that can be clearly assigned to one of the species. Category "both" is for reads that match equally well to both references. Category "neither" is for reads that contain many k-mers that cannot be found in the key-value store; these could point to technical problems (primer dimers) or contamination of the sample with other species. Finally, category "ambiguous" is for reads that provide conflicting information. Such reads should not usually be seen; they could result from PCR hybrids between host and graft during library preparation.

Description of the method and evaluation on several datasets is provided in the [article](https://doi.org/10.1186/s13015- 021-00181-w).

### **Input arguments reads**

```
label
    Reads
type
    data:reads:fastq
```
**required**

True

## **disabled**

False

# **hidden**

False

# **index**

# **label**

Xengsort genome index

**type**

data:xengsort:index

## **required**

True

### **disabled**

False

### **hidden**

False

## **upload\_reads**

### **label**

Select reads to upload

### **type**

basic:string

### **description**

All read categories are returned in this process but only the ones selected are uploaded as separate FASTQ files. This should be used for categories of reads that will be used in further analyses.

## **required**

True

# **disabled**

False

### **hidden**

False

# **default**

none

## **choices**

- none: none
- all: all
- graft: graft
- graft, both: graft, both
- graft, host: graft, host
- graft, host, both: graft, host, both

### **merge\_both**

Upload merged graft and both reads

## **type**

basic:boolean

# **description**

Merge graft reads with the reads that can originate from both genomes and upload it as graft reads. In any workflow, the latter reads, classified as both may pose problems, because one may not be able to decide on the species of origin due to ultra-conserved regions between species.

## **required**

True

## **disabled**

False

### **hidden**

upload\_reads == 'none'

### **default**

False

### **advanced.chunksize**

### **label**

Chunk size in MB [–chunksize]

## **type**

basic:decimal

### **description**

Controll the memory usage by setting chunk size per thread.

### **required**

True

### **disabled**

False

## **hidden**

False

### **default**

16.0

### **Output results stats**

**label**

Xengsort classification statistics

## **type**

basic:file

**required**

**True** 

# **disabled**

False

### **hidden**

False

### **host1**

Host reads (mate 1)

## **type**

basic:file

# **required**

True

# **disabled**

False

# **hidden**

False

# **host2**

**label**

Host reads (mate 2)

### **type**

basic:file

### **required**

False

# **disabled**

False

# **hidden**

False

# **graft1**

**label** Graft reads (mate 1)

### **type**

basic:file

## **required**

True

# **disabled**

False

## **hidden**

False

## **graft2**

**label**

Graft reads (mate 2)

# **type**

basic:file

# **required**

False

# **disabled**

False

# **hidden**

# **both1 label** Both reads (mate 1) **type** basic:file **required** True **disabled** False **hidden** False **both2 label** Both reads (mate 2)

## **type**

basic:file

# **required**

False

# **disabled**

False

**hidden**

False

# **neither1**

## **label**

Neither reads (mate 1)

## **type**

basic:file

# **required**

True

# **disabled**

False

# **hidden**

False

## **neither2**

# **label**

Neither reads (mate 2)

### **type**

basic:file

# **required**

False

# **disabled**

# **hidden**

False

# **ambiguous1**

### **label**

Ambiguous reads (mate 1)

### **type**

basic:file

## **required**

True

# **disabled**

False

## **hidden**

False

# **ambiguous2**

**label**

Ambiguous reads (mate 2)

## **type**

basic:file

# **required**

False

### **disabled**

False

# **hidden**

False

# **graft\_species**

**label** Graft species

# **type**

basic:string

### **required**

True

# **disabled**

False

## **hidden**

False

# **graft\_build**

**label**

# Graft build

**type**

basic:string

# **required**

True

# **disabled**

False

# **hidden**

False

# **host\_species**

**label** Host species

# **type**

basic:string

**required**

True

**disabled** False

**hidden**

False

# **host\_build**

**label**

Host build

**type**

basic:string

**required**

True

**disabled** False

**hidden**

False

# **Xengsort index**

data:xengsort:index:xengsort-index (*list:data:seq:nucleotide* **graft\_refs**, *list:data:seq:nucleotide* **host\_refs**, *basic:integer* **n\_kmer**, *basic:integer* **kmer\_size**, *basic:boolean* **aligned\_cache**, *basic:boolean* **fixed\_hashing**, *basic:integer* **page\_size**, *basic:decimal* **fill**)[\[Source: v1.0.1\]](https://github.com/genialis/resolwe-bio/blob/master/resolwe_bio/processes/reads_processing/xengsort.py#L60)

Build an index for sorting xenograft reads with Xengsort.

Xengsort is an alignment free method for sorting reads from xenograft experiments. Description of the method and evaluation on several datasets is provided in the [article](https://doi.org/10.1186/s13015-021-00181-w).

# **Input arguments graft\_refs**

## **label**

Graft reference sequences (nucleotide FASTA)

**type**

list:data:seq:nucleotide

**required**

True

# **disabled**

False

# **hidden**

False

# **host\_refs**

## **label**

Host reference sequences (nucleotide FASTA)

### **type**

list:data:seq:nucleotide

**required**

True

# **disabled**

False

### **hidden**

False

# **n\_kmer**

### **label**

Number of distinct k-mers [–nobjects]

## **type**

basic:integer

## **description**

The number of k-mers that will be stored in the hash table. This depends on the used reference genomes and must be estimated beforehand. If the number of distinct k-mers is known beforehand it should be specified. For all 25-mers in the human and mouse genome and transcriptome, this number is roughly 4,500,000,000. If this is not set, the number is estimated with ntCard tool and increased by two percent to account for errors.

# **required**

False

## **disabled**

False

# **hidden**

False

## **advanced.kmer\_size**

## **label**

k-mer size [–kmersize]

## **type**

basic:integer

# **required**

True

# **disabled**

**hidden** False

**default**

25

## **advanced.aligned\_cache**

### **label**

Use power-of-two aligned pages [–aligned]

### **type**

basic:boolean

## **description**

Indicates whether each bucket should consume a number of bits that is a power of 2. Using –aligned ensures that each bucket stays within the same cache line, but may waste space (padding bits), yielding faster speed but larger space requirements. By default no bits are used for padding and buckets may cross cache line boundaries [–unaligned]. This is slightly slower, but may save a little or a lot of space.

### **required**

True

# **disabled**

False

## **hidden**

False

#### **default**

False

### **advanced.fixed\_hashing**

### **label**

Use fixed hash function [–hashfunctions]

### **type**

basic:boolean

## **description**

Hash function used to store the key-value pairs is defined by –hashfunction parameter. With this option selected a fixed hash function (linear945:linear9123641:linear349341847) is used. When this is not selected a different random functions are chosen each time. It is recommended to have them chosen randomly unless you need strictly reproducible behavior.

### **required**

True

# **disabled**

False

## **hidden**

False

### **default**

True

### **advanced.page\_size**

### **label**

Number of elements stored in one bucket (or page) [–pagesize]

## **type**

basic:integer

### **required**

True

# **disabled**

False

## **hidden**

False

# **default**

4

# **advanced.fill**

### **label**

Fill rate of the hash table [–fill]

### **type**

basic:decimal

### **description**

This determines the desired fill rate or load factor of the hash table. It should be set between 0.0 and 1.0. It is beneficial to leave part of the hash table empty for faster lookups. Together with the number of distinct k-mers [–nobjects], the number of slots in the table is calculated as ceil(nobjects/fill).

## **required**

True

### **disabled**

False

# **hidden**

False

### **default**

0.88

# **Output results index**

### **label**

Xengsort index

### **type**

basic:file

### **required**

True

### **disabled**

False

## **hidden**

False

### **stats**

**label**

Xengsort statistics

### **type**

basic:file

**required**

True

# **disabled**

False

# **hidden**

False

# **graft\_species**

**label**

Graft species

**type**

basic:string

**required**

True

**disabled**

False

**hidden**

False

# **graft\_build**

**label** Graft build

**type**

basic:string

**required**

True

**disabled** False

**hidden**

False

# **host\_species**

**label**

Host species

**type**

basic:string

**required**

True

**disabled** False

**hidden**

False

**host\_build**

**label**

Host build

**type**

basic:string

**required** True

**disabled** False

**hidden**

False

## **alignmentSieve**

## data:alignment:bam:sieve:alignmentsieve (*data:alignment:bam* **alignment**, *basic:integer* **min\_fragment\_length**, *basic:integer* **max\_fragment\_length**)[\[Source: v1.5.3\]](https://github.com/genialis/resolwe-bio/blob/master/resolwe_bio/processes/reads_processing/alignmentsieve.py#L19)

Filter alignments of BAM files according to specified parameters.

Program is bundled with deeptools. See [documentation]( https://deeptools.readthedocs.io/en/develop/content/tools/alignmentSieve.html) for more details.

## **Input arguments alignment**

### **label**

Alignment BAM file

**type**

data:alignment:bam

### **required**

True

### **disabled** False

**hidden**

False

### **min\_fragment\_length**

### **label**

–minFragmentLength

### **type**

basic:integer

### **description**

The minimum fragment length needed for read/pair inclusion. This option is primarily useful in ATACseq experiments, for filtering mono- or di-nucleosome fragments. (Default: 0)

## **required**

True

## **disabled**

False

## **hidden**

**default** 0

## **max\_fragment\_length**

### **label**

–maxFragmentLength

### **type**

basic:integer

### **description**

The maximum fragment length needed for read/pair inclusion. A value of 0 indicates no limit. (Default: 0)

# **required**

True

# **disabled**

False

# **hidden**

False

### **default**

0

## **Output results bam**

### **label**

Sieved BAM file

### **type**

basic:file

# **required**

True

#### **disabled**

False

## **hidden**

False

### **bai**

**label**

Index of sieved BAM file

### **type**

basic:file

# **required**

True

### **disabled**

False

### **hidden**

False

## **stats**

**label**

Alignment statistics

#### **type**

basic:file

### **required**

True

# **disabled**

False

# **hidden**

False

# **species**

**label**

Species

**type**

basic:string

### **required**

True

## **disabled**

False

# **hidden**

False

# **build**

**label** Build

# **type**

basic:string

## **required**

True

# **disabled**

False

## **hidden**

False

## **edgeR**

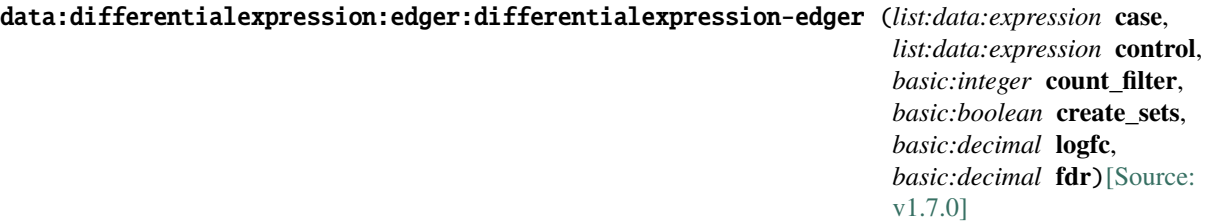

Run EdgeR analysis.

Empirical Analysis of Digital Gene Expression Data in R (edgeR). Differential expression analysis of RNAseq expression profiles with biological replication. Implements a range of statistical methodology based on the negative binomial distributions, including empirical Bayes estimation, exact tests, generalized linear models and quasi-likelihood tests. As well as RNA-seq, it be applied to differential signal analysis of other types of genomic data that produce counts, including ChIP-seq, Bisulfite-seq, SAGE and CAGE. See [here](https://www.bioconductor.org/packages/devel/bioc/vignettes/edgeR/inst/doc/edgeRUsersGuide.pdf) for more information.

## **Input arguments case**

**label**

Case

**type**

list:data:expression

### **description**

Case samples (replicates)

### **required**

True

# **disabled**

False

### **hidden**

False

### **control**

**label**

Control

## **type**

list:data:expression

### **description**

Control samples (replicates)

### **required**

**True** 

### **disabled**

False

### **hidden**

False

# **count\_filter**

### **label**

Raw counts filtering threshold

### **type**

basic:integer

## **description**

Filter genes in the expression matrix input. Remove genes where the number of counts in all samples is below the threshold.

### **required**

**True** 

### **disabled**

# **hidden**

False

# **default**

10

# **create\_sets**

### **label**

Create gene sets

### **type**

basic:boolean

## **description**

After calculating differential gene expressions create gene sets for up-regulated genes, downregulated genes and all genes.

## **required**

True

# **disabled**

False

### **hidden**

False

# **default**

False

### **logfc**

### **label**

Log2 fold change threshold for gene sets

### **type**

basic:decimal

## **description**

Genes above Log2FC are considered as up-regulated and genes below -Log2FC as down-regulated.

### **required**

True

### **disabled**

False

## **hidden**

!create\_sets

### **default**

1.0

# **fdr**

**label**

FDR threshold for gene sets

## **type**

basic:decimal

## **required**

**True**
**disabled**

False

### **hidden**

!create\_sets

### **default**

0.05

### **Output results raw**

**label**

Differential expression

**type**

basic:file

**required**

True

**disabled**

False

**hidden**

False

### **de\_json**

**label** Results table (JSON)

### **type**

basic:json

**required**

True

**disabled** False

#### **hidden**

False

### **de\_file**

**label** Results table (file)

**type**

basic:file

### **required**

True

# **disabled**

False

# **hidden**

False

### **source**

**label** Gene ID database

### **type**

basic:string

### **required**

True

# **disabled**

False

### **hidden**

False

### **species**

**label**

Species

### **type**

basic:string

### **required**

True

### **disabled**

False

### **hidden**

False

### **build**

**label**

Build

### **type**

basic:string

### **required**

True

### **disabled**

False

### **hidden**

False

### **feature\_type**

**label**

Feature type

#### **type**

basic:string

### **required**

True

### **disabled**

False

### **hidden**

False

### **methcounts**

data:wgbs:methcountsmethcounts (*data:seq:nucleotide* **genome**, *data:alignment:bam:walt* **alignment**, *basic:boolean* **cpgs**, *basic:boolean* **symmetric\_cpgs**)[\[Source: v3.3.0\]](https://github.com/genialis/resolwe-bio/blob/master/resolwe_bio/processes/WGBS/methcounts.yml#L6)

The methcounts program takes the mapped reads and produces the methylation level at each genomic cytosine, with the option to produce only levels for CpG-context cytosines.

#### **Input arguments genome**

#### **label**

Reference genome

**type**

data:seq:nucleotide

#### **alignment**

**label**

Mapped reads

#### **type**

data:alignment:bam:walt

#### **description**

WGBS alignment file in Mapped Read (.mr) format.

#### **cpgs**

### **label**

Only CpG context sites

#### **type**

basic:boolean

#### **description**

Output file will contain methylation data for CpG context sites only. Choosing this option will result in CpG content report only.

#### **disabled**

symmetric\_cpgs

#### **default**

False

#### **symmetric\_cpgs**

#### **label**

Merge CpG pairs

#### **type**

basic:boolean

#### **description**

Merging CpG pairs results in symmetric methylation levels. Methylation is usually symmetric (cytosines at CpG sites were methylated on both DNA strands). Choosing this option will only keep the CpG sites data.

#### **disabled**

cpgs

#### **default**

True

#### **Output results meth**

### **label**

Methylation levels

#### **type**

basic:file

### **stats**

**label**

**Statistics** 

**type**

basic:file

### **bigwig**

**label** Methylation levels BigWig file

# **type**

basic:file

### **species**

**label**

Species

### **type**

basic:string

### **build**

### **label**

Build

### **type**

basic:string

### **miRNA pipeline**

data:workflow:mirnaworkflow-mirna (*data:reads:fastq:single* **reads**, *data:seq:nucleotide* **up\_primers\_file**, *data:seq:nucleotide* **down\_primers\_file**, *list:basic:string* **up\_primers\_seq**, *list:basic:string* **down\_primers\_seq**, *basic:integer* **min\_overlap**, *basic:boolean* **show\_advanced**, *basic:integer* **leading**, *basic:integer* **trailing**, *basic:integer* **minlen**, *basic:integer* **maxlen**, *basic:integer* **max\_n**, *basic:boolean* **match\_read\_wildcards**, *basic:boolean* **no\_indels**, *basic:decimal* **error\_rate**, *data:index:bowtie2* **genome**, *basic:boolean* **show\_alignment\_options**, *basic:string* **mode**, *basic:string* **speed**, *basic:integer* **N**, *basic:integer* **L**, *basic:string* **rep\_mode**, *basic:integer* **k\_reports**, *data:annotation* **annotation**, *basic:string* **id\_attribute**, *basic:string* **feature\_class**, *basic:string* **normalization\_type**, *basic:boolean* **allow\_multi\_overlap**, *basic:boolean* **count\_multi\_mapping\_reads**, *basic:string* **assay\_type**)[\[Source: v3.1.0\]](https://github.com/genialis/resolwe-bio/blob/master/resolwe_bio/processes/workflows/mirna.yml#L1)

### **Input arguments preprocessing.reads**

### **label**

Input miRNA reads.

### **type**

data:reads:fastq:single

### **preprocessing.adapters.up\_primers\_file**

### **label**

5 prime adapter file

### **type**

data:seq:nucleotide

### **required**

False

#### **preprocessing.adapters.down\_primers\_file**

### **label**

3 prime adapter file

### **type**

data:seq:nucleotide

**required** False

### **preprocessing.adapters.up\_primers\_seq**

#### **label**

5 prime adapter sequence

#### **type**

list:basic:string

### **required**

False

### **preprocessing.adapters.down\_primers\_seq**

### **label**

3 prime adapter sequence

### **type**

list:basic:string

### **required**

False

### **preprocessing.adapters.min\_overlap**

### **label**

Minimal overlap

### **type**

basic:integer

### **description**

Minimum overlap for an adapter match. Default 5.

# **default**

5

#### **preprocessing.show\_advanced**

#### **label**

Show advanced preprocessing parameters

#### **type**

basic:boolean

### **default**

False

#### **preprocessing.trimming.leading**

#### **label**

Quality on 5 prime

#### **type**

basic:integer

#### **description**

Remove low quality bases from 5 prime. Specifies the minimum quality required to keep a base. Default: 20.

### **hidden**

!preprocessing.show\_advanced

### **default**

28

### **preprocessing.trimming.trailing**

#### **label**

Quality on 3 prime

#### **type**

basic:integer

#### **description**

Remove low quality bases from the 3 prime. Specifies the minimum quality required to keep a base. Default: 20.

#### **hidden**

!preprocessing.show\_advanced

### **default**

28

#### **preprocessing.filtering.minlen**

### **label**

Min length

### **type**

basic:integer

### **description**

Drop the read if it is below a specified length. Default: 15.

### **hidden**

!preprocessing.show\_advanced

# **default**

15

### **preprocessing.filtering.maxlen**

### **label**

Max length

### **type**

basic:integer

### **description**

Drop the read if it is above a specified length. Default: 35.

### **hidden**

!preprocessing.show\_advanced

**default**

### 35

### **preprocessing.filtering.max\_n**

### **label**

Max numebr of N-s

### **type**

basic:integer

### **description**

Discard reads having more 'N' bases than specified. Default: 1.

#### **hidden**

!preprocessing.show\_advanced

### **default**

1

### **preprocessing.filtering.match\_read\_wildcards**

### **label**

Match read wildcards

**type** basic:boolean

### **description**

Interpret IUPAC wildcards in reads.

### **hidden**

!preprocessing.show\_advanced

#### **default**

True

### **preprocessing.filtering.no\_indels**

### **label**

No indels

### **type**

basic:boolean

### **description**

Disable (disallow) insertions and deletions in adapters.

### **hidden**

!preprocessing.show\_advanced

### **default**

True

#### **preprocessing.filtering.error\_rate**

#### **label**

Error rate

#### **type**

basic:decimal

### **description**

Maximum allowed error rate (no. of errors divided by the length of the matching region). Default: 0.2.

### **hidden**

!preprocessing.show\_advanced

### **default**

 $0.2$ 

#### **alignment.genome**

### **label**

Genome reference

#### **type**

data:index:bowtie2

### **description**

Choose the genome reference against which to align reads.

#### **alignment.show\_alignment\_options**

#### **label**

Show alignment options

### **type**

basic:boolean

#### **default**

False

#### **alignment.alignment\_options.mode**

#### **label**

Alignment mode

#### **type**

basic:string

#### **description**

End to end: Bowtie 2 requires that the entire read align from one end to the other, without any trimming (or "soft clipping") of characters from either end. Local: Bowtie 2 does not require that the entire read align from one end to the other. Rather, some characters may be omitted ("soft clipped") from the ends in order to achieve the greatest possible alignment score. Default: –local (with sensitivity set to '–very-sensitive' for both options).

### **hidden**

!alignment.show\_alignment\_options

### **default**

--local

### **choices**

- local: --local
- end to end mode: --end-to-end

#### **alignment.alignment\_options.speed**

#### **label**

Sensitivity

### **type**

basic:string

#### **description**

A quick parameter presetting for aligning accurately. This option is a shortcut for parameters as follows: For both alignment modes: –very-sensitive Same as: -D 20 -R 3 -N 0 -L 20 -i S,1,0.50

#### **hidden**

!alignment.show\_alignment\_options

#### **default**

--very-sensitive

### **alignment.alignment\_options.N**

### **label**

Number of mismatches allowed in seed alignment (N)

#### **type**

basic:integer

#### **description**

Sets the number of mismatches allowed in seed. Can be set to 0 or 1. Default: 0

#### **hidden**

!alignment.show\_alignment\_options

### **default**

0

#### **alignment.alignment\_options.L**

### **label**

Length of seed substrings (L)

#### **type**

basic:integer

### **description**

Sets the length of the seed substrings to align during multiseed alignment. The –very-sensitive preset sets -L to 20 in –end-to-end and in –local mode. For miRNA, a shorter seed length is recommended. Default: -L 8

### **hidden**

!alignment.show\_alignment\_options

#### **default**

8

**alignment.alignment\_options.rep\_mode**

### **label**

Report mode

### **type**

basic:string

### **description**

Tool default mode: search for multiple alignments, report the best one; -k mode: search for one or more alignments, report each; -a mode: search for and report all alignments. Default: -k

### **hidden**

!alignment.show\_alignment\_options

### **default**

k

### **choices**

- Tool default mode: def
- -k mode: k
- -a mode (very slow): a

#### **alignment.alignment\_options.k\_reports**

### **label**

Number of reports (for -k mode only)

#### **type**

basic:integer

#### **description**

Searches for at most X distinct, valid alignments for each read. The search terminates when it can't find more distinct valid alignments, or when it finds X, whichever happens first. Default: 5

#### **hidden**

!alignment.show\_alignment\_options

### **default**

5

#### **quant\_options.annotation**

#### **label**

Annotation (GTF/GFF3)

#### **type**

data:annotation

#### **quant\_options.id\_attribute**

#### **label**

ID attribute

#### **type**

basic:string

#### **description**

GTF/GFF3 attribute to be used as feature ID. Several GTF/GFF3 lines with the same feature ID will be considered as parts of the same feature. The feature ID is used to identify the counts in the output table. In GTF files this is usually 'gene\_id', in GFF3 files this is often 'ID', and 'transcript\_id' is frequently a valid choice for both annotation formats. miRNA name refers to the miRBase GFF3 'Name' filed and is the default option.

### **default**

Name

### **choices**

- miRNA name: Name
- gene\_id: gene\_id
- transcript\_id: transcript\_id
- ID: ID
- geneid: geneid

### **quant\_options.feature\_class**

### **label**

Feature class

### **type**

basic:string

#### **description**

Feature class (3rd column in GFF file) to be used, all features of other types are ignored. Default: miRNA.

### **default**

miRNA

### **quant\_options.normalization\_type**

#### **label**

Normalization type

#### **type**

basic:string

#### **description**

The default expression normalization type.

### **default**

CPM

### **quant\_options.allow\_multi\_overlap**

### **label**

Count multi-overlapping reads

### **type**

basic:boolean

#### **description**

Assign reads to all their overlapping features or meta-features.

### **default**

True

### **quant\_options.count\_multi\_mapping\_reads**

#### **label**

Count multi-mapping reads

#### **type**

basic:boolean

#### **description**

For a multi-mapping read, all its reported alignments will be counted. The 'NH' tag in BAM input is used to detect multi-mapping reads.

#### **default**

True

### **assay\_type**

**label**

Assay type

### **type**

basic:string

#### **description**

Indicate if strand-specific read counting should be performed. In strand non-specific assay a read is considered overlapping with a feature regardless of whether it is mapped to the same or the opposite strand as the feature. In strand-specific forward assay, the read has to be mapped to the same strand as the feature. In strand-specific reverse assay these rules are reversed.

#### **choices**

- Strand non-specific: non\_specific
- Strand-specific forward: forward
- Strand-specific reverse: reverse

#### **Output results**

#### **shRNA quantification**

data:workflow:trimalquantworkflow-trim-align-quant (*data:reads:fastq:single* **reads**,

*list:basic:string* **up\_primers\_seq**, *list:basic:string* **down\_primers\_seq**, *basic:decimal* **error\_rate\_5end**, *basic:decimal* **error\_rate\_3end**, *data:index:bowtie2* **genome**, *basic:string* **mode**, *basic:integer* **N**, *basic:integer* **L**, *basic:integer* **gbar**, *basic:string* **mp**, *basic:string* **rdg**, *basic:string* **rfg**, *basic:string* **score\_min**, *basic:integer* **readlengths**, *basic:integer* **alignscores**)[\[Source: v1.1.0\]](https://github.com/genialis/resolwe-bio/blob/master/resolwe_bio/processes/workflows/shrna.yml#L1)

#### **Input arguments reads**

### **label**

Untrimmed reads.

### **type**

data:reads:fastq:single

#### **description**

First stage of shRNA pipeline. Trims 5' adapters, then 3' adapters using the same error rate setting, aligns reads to a reference library and quantifies species.

#### **trimming\_options.up\_primers\_seq**

### **label**

5' adapter sequence

#### **type**

list:basic:string

### **description**

A string of 5' adapter sequence.

#### **required**

True

### **trimming\_options.down\_primers\_seq**

#### **label**

3' adapter sequence

#### **type**

list:basic:string

### **description**

A string of 3' adapter sequence.

### **required**

True

### **trimming\_options.error\_rate\_5end**

#### **label**

Error rate for 5'

#### **type**

basic:decimal

#### **description**

Maximum allowed error rate (no. of errors divided by the length of the matching region) for 5' trimming.

### **required**

False

### **default**

0.1

#### **trimming\_options.error\_rate\_3end**

#### **label**

Error rate for 3'

#### **type**

basic:decimal

#### **description**

Maximum allowed error rate (no. of errors divided by the length of the matching region) for 3' trimming.

**required**

False

### **default**

0.1

#### **alignment\_options.genome**

### **label**

Reference library

### **type**

data:index:bowtie2

### **description**

Choose the reference library against which to align reads.

#### **alignment\_options.mode**

#### **label**

Alignment mode

#### **type**

basic:string

#### **description**

End to end: Bowtie 2 requires that the entire read align from one end to the other, without any trimming (or "soft clipping") of characters from either end. local: Bowtie 2 does not require that the entire read align from one end to the other. Rather, some characters may be omitted ("soft clipped") from the ends in order to achieve the greatest possible alignment score.

#### **default**

--end-to-end

### **choices**

- end to end mode: --end-to-end
- local: --local

#### **alignment\_options.N**

#### **label**

Number of mismatches allowed in seed alignment (N)

#### **type**

basic:integer

#### **description**

Sets the number of mismatches to allowed in a seed alignment during multiseed alignment. Can be set to 0 or 1. Setting this higher makes alignment slower (often much slower) but increases sensitivity. Default: 0.

#### **required**

False

#### **alignment\_options.L**

#### **label**

Length of seed substrings (L)

### **type**

basic:integer

#### **description**

Sets the length of the seed substrings to align during multiseed alignment. Smaller values make alignment slower but more sensitive. Default: the –sensitive preset is used by default for end-to-end alignment and –sensitive-local for local alignment. See documentation for details.

#### **required**

False

#### **alignment\_options.gbar**

#### **label**

Disallow gaps within positions (gbar)

#### **type**

basic:integer

#### **description**

Disallow gaps within  $\langle$ int> positions of the beginning or end of the read. Default: 4.

#### **required**

False

#### **alignment\_options.mp**

#### **label**

Maximal and minimal mismatch penalty (mp)

**type**

basic:string

#### **description**

Sets the maximum (MX) and minimum (MN) mismatch penalties, both integers. A number less than or equal to MX and greater than or equal to MN is subtracted from the alignment score for each position where a read character aligns to a reference character, the characters do not match, and neither is an N. If –ignore-quals is specified, the number subtracted quals MX. Otherwise, the number subtracted is  $MN + floor((MX-MN)(MIN(Q, 40.0)/40.0))$  where Q is the Phred quality value. Default for MX, MN: 6,2.

### **required**

False

#### **alignment\_options.rdg**

#### **label**

Set read gap open and extend penalties (rdg)

#### **type**

basic:string

#### **description**

Sets the read gap open (<int1>) and extend (<int2>) penalties. A read gap of length N gets a penalty of  $\langle \text{int1} \rangle$  + N  $*$   $\langle \text{int2} \rangle$ . Default: 5,3.

#### **required**

False

#### **alignment\_options.rfg**

#### **label**

Set reference gap open and close penalties (rfg)

#### **type**

basic:string

#### **description**

Sets the reference gap open  $(\sin 1)$  and extend  $(\sin 2)$  penalties. A reference gap of length N gets a penalty of  $\langle \text{int1} \rangle + N^* \langle \text{int2} \rangle$ . Default: 5,3.

#### **required**

False

**alignment\_options.score\_min**

#### **label**

Minimum alignment score needed for "valid" alignment (score-min)

### **type**

basic:string

### **description**

Sets a function governing the minimum alignment score needed for an alignment to be considered "valid" (i.e. good enough to report). This is a function of read length. For instance, specifying L,0,- 0.6 sets the minimum-score function to  $f(x) = 0 + 0.6 * x$ , where x is the read length. The default in –end-to-end mode is L,-0.6,-0.6 and the default in –local mode is G,20,8.

### **required**

False

#### **quant\_options.readlengths**

#### **label**

Species lengths threshold

#### **type**

basic:integer

#### **description**

Species with read lengths below specified threshold will be removed from final output. Default is no removal.

#### **quant\_options.alignscores**

#### **label**

Align scores filter threshold

#### **type**

basic:integer

#### **description**

Species with align score below specified threshold will be removed from final output. Default is no removal.

### **Output results**

### **snpEff (General variant annotation) (multi-sample)**

```
data:variants:vcf:snpeff:snpeff (data:variants:vcf variants, basic:string database,
                             data:variants:vcf dbsnp, basic:string filtering_options,
                             list:data:geneset sets, list:basic:string extract_fields,
                             basic:boolean one_per_line)[Source: v1.1.1]
```
Annotate variants with SnpEff.

SnpEff is a variant annotation and effect prediction tool. It annotates and predicts the effects of genetic variants (such as amino acid changes).

This process also allows filtering of variants with ``SnpSift filter`` command and extracting specific fields from the VCF file with ``SnpSift extractFields`` command.

This tool works with multi-sample VCF file as an input.

#### **Input arguments variants**

#### **label**

Variants (VCF)

### **type**

data:variants:vcf

### **required**

True

### **disabled**

False

### **hidden**

False

### **database**

**label**

snpEff database

#### **type**

basic:string

### **required**

True

### **disabled**

False

### **hidden**

False

### **default**

GRCh38.99

### **choices**

- GRCh37.75: GRCh37.75
- GRCh38.99: GRCh38.99

### **dbsnp**

#### **label**

Known variants

#### **type**

data:variants:vcf

### **description**

List of known variants for annotation.

### **required**

False

### **disabled**

False

#### **hidden**

False

#### **filtering\_options**

**label**

Filtering expressions

#### **type**

basic:string

#### **description**

Filter VCF file using arbitraty expressions.Examples of filtering expressions: '(ANN[\*].GENE  $=$  'PSD3')' or '( REF  $=$  'A' )' or '(countHom() > 3) | (( exists INDEL ) & (QUAL  $>= 20$ ) | (QUAL  $>= 30$ )'. For more information checkout the official documentation of [SnpSift](https://pcingola.github.io/SnpEff/ss\_filter/)

#### **required**

False

#### **disabled**

False

### **hidden**

False

### **sets**

**label**

Files with list of genes

#### **type**

list:data:geneset

#### **description**

Use list of genes, if you only want variants reported for them. Each file must have one string per line.

#### **required**

False

#### **disabled**

False

### **hidden**

!filtering\_options

#### **extract\_fields**

#### **label**

Fields to extract

#### **type**

list:basic:string

#### **description**

Write fields you want to extract from annonated vcf file and press Enter after each one. Example of fields: `CHROM POS REF ALT 'ANN[\*].GENE'`. For more information follow this [link](https://pcingola.github.io/SnpEff/ss\_extractfields/).

#### **required**

False

# **disabled**

False

### **hidden**

False

#### **advanced.one\_per\_line**

#### **label**

One effect per line

#### **type**

basic:boolean

### **description**

If there is more than one effect per variant, write them to seperate lines.

### **required**

True

# **disabled**

False

### **hidden**

False

### **default**

False

### **Output results vcf**

#### **label**

Annotated variants (VCF)

#### **type**

basic:file

#### **required**

True

# **disabled**

False

### **hidden**

False

### **tbi**

**label** Index of annotated variants

#### **type**

basic:file

#### **required**

True

### **disabled**

False

#### **hidden**

False

### **vcf\_extracted**

**label**

Extracted annotated variants (VCF)

### **type**

basic:file

#### **required**

False

#### **disabled**

False

#### **hidden**

False

### **tbi\_extracted**

### **label**

Index of extracted variants

### **type**

basic:file

### **required**

False

### **disabled**

False

### **hidden**

False

### **species**

**label**

Species

# **type**

basic:string

### **required**

True

### **disabled**

False

### **hidden**

False

## **build**

**label**

Build

# **type**

basic:string

# **required**

True

### **disabled**

False

## **hidden**

False

### **genes**

### **label**

SnpEff genes

### **type**

basic:file

# **required**

True

### **disabled**

False

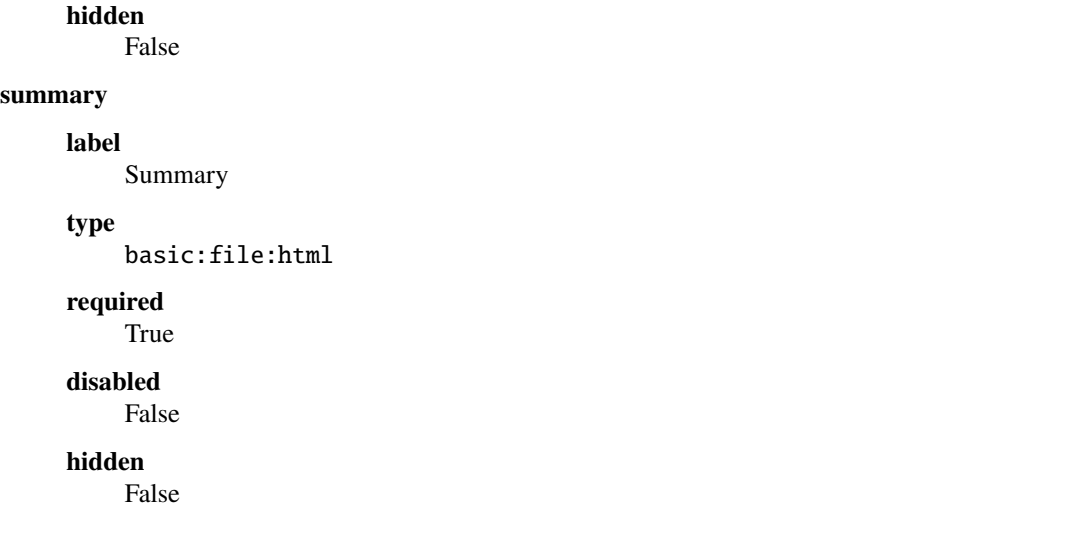

### **snpEff (General variant annotation) (single-sample)**

data:variants:vcf:snpeff:single:snpeff-single (*data:variants:vcf* **variants**, *basic:string* **database**, *data:variants:vcf* **dbsnp**, *basic:string* **filtering\_options**, *list:data:geneset* **sets**, *list:basic:string* **extract\_fields**, *basic:boolean* **one\_per\_line**)[\[Source: v1.0.1\]](https://github.com/genialis/resolwe-bio/blob/master/resolwe_bio/processes/variant_calling/snpeff.py#L270)

Annotate variants with SnpEff.

SnpEff is a variant annotation and effect prediction tool. It annotates and predicts the effects of genetic variants (such as amino acid changes).

This process also allows filtering of variants with ``SnpSift filter`` command and extracting specific fields from the VCF file with ``SnpSift extractFields`` command.

This tool works with single-sample VCF file as an input.

#### **Input arguments variants**

**label** Variants (VCF) **type**

data:variants:vcf

**required** True

**disabled**

False

**hidden**

False

**database**

**label**

snpEff database

**type**

basic:string

## **required**

True

### **disabled**

False

# **hidden**

False

### **default**

GRCh38.99

### **choices**

- GRCh37.75: GRCh37.75
- GRCh38.99: GRCh38.99

### **dbsnp**

### **label**

Known variants

#### **type**

data:variants:vcf

### **description**

List of known variants for annotation.

# **required**

False

### **disabled**

False

### **hidden**

False

### **filtering\_options**

### **label**

Filtering expressions

### **type**

basic:string

#### **description**

Filter VCF file using arbitraty expressions.Examples of filtering expressions: '(ANN[\*].GENE  $=$  'PSD3')' or '( REF = 'A' )' or '(countHom() > 3) | (( exists INDEL ) & (QUAL  $>= 20$ ) | (QUAL  $>= 30$ )'. For more information checkout the official documentation of [SnpSift](https://pcingola.github.io/SnpEff/ss\_filter/)

### **required**

False

### **disabled**

False

### **hidden**

False

### **sets**

**label**

Files with list of genes

#### **type**

list:data:geneset

#### **description**

Use list of genes, if you only want variants reported for them. Each file must have one string per line.

### **required**

False

### **disabled**

False

### **hidden**

!filtering\_options

#### **extract\_fields**

#### **label**

Fields to extract

### **type**

list:basic:string

#### **description**

Write fields you want to extract from annonated vcf file and press Enter after each one. Example of fields: `CHROM POS REF ALT 'ANN[\*].GENE'`. For more information follow this [link](https://pcingola.github.io/SnpEff/ss\_extractfields/).

### **required**

False

### **disabled**

False

### **hidden**

False

#### **advanced.one\_per\_line**

#### **label**

One effect per line

#### **type**

basic:boolean

#### **description**

If there is more than one effect per variant, write them to seperate lines.

#### **required**

True

#### **disabled**

False

### **hidden**

False

**default**

False

### **Output results vcf**

**label**

Annotated variants (VCF)

### **type**

basic:file

### **required**

True

## **disabled**

False

### **hidden**

False

# **tbi**

**label**

Index of annotated variants

**type**

#### basic:file

**required**

True

#### **disabled**

False

#### **hidden**

False

### **vcf\_extracted**

## **label**

Extracted annotated variants (VCF)

#### **type**

basic:file

### **required**

False

### **disabled**

False

### **hidden**

False

### **tbi\_extracted**

**label**

Index of extracted variants

#### **type**

basic:file

### **required**

False

### **disabled**

False

#### **hidden**

False

### **species**

## **label**

Species

### **type**

basic:string

### **required**

True

### **disabled**

False

### **hidden**

False

### **build**

**label** Build

### **type**

basic:string

#### **required**

True

# **disabled**

False

### **hidden**

False

### **genes**

**label** SnpEff genes

**type**

### basic:file

### **required**

True

### **disabled**

False

### **hidden**

False

### **summary**

**label**

Summary

### **type**

basic:file:html

### **required**

True

### **disabled**

False

### **hidden**

False

# **1.3 Descriptor schemas**

When working with the biological data, it is recommended (and often required) to properly annotate samples. The annotation information attached to the samples includes information about *organism*, *source*, *cell type*, *library preparation protocols* and others.

The annotation fields associated with the samples or related sample files are defined in the descriptor schemas. This tutorial describes the descriptor schemas that are attached to the sample objects, raw sequencing reads and differential expressions files.

Other available descriptor schemas can be explored at the Resolwe-bio [GitHub](https://github.com/genialis/resolwe-bio/tree/master/resolwe_bio/descriptors) page. Customized descriptor schemas can be created using the [Resolwe SDK.](http://resdk.readthedocs.io/en/latest/index.html)

# **1.3.1 Sample**

When a new data object that represents a biological sample (i.e. fastq files, bam files) is uploaded to the database, the unannotated sample ( presample) is automatically created. When annotation is attached to the presample object, this object is automatically converted to the annotated sample. To annotate the sample, we need to define a descriptor schema that will be used for the annotation. Together with the descriptor schema, we need to provide the annotations (descriptors) that populate the annotation fields defined in the descriptor shema. The details of this process are described in the [Resolwe SDK](http://resdk.readthedocs.io/en/latest/index.html) documentation.

To annotate the sample in a GEO compliant way, we prepared the [sample](https://github.com/genialis/resolwe-bio/blob/master/resolwe_bio/descriptors/sample.yml) annotation schema. An example of the customized descriptor schema is also [available.](https://github.com/genialis/resolwe-bio/blob/master/resolwe_bio/descriptors/oncxerna_clinical.yml)

# **1.3.2 Reads**

To annotate raw sequencing reads we have prepared corresponding [reads](https://github.com/genialis/resolwe-bio/blob/master/resolwe_bio/descriptors/reads.yml) descriptor schema.

# **1.3.3 Differential expression**

To define the default thresholds for p-value, log fold change (FC) and to describe which samples are used as cases and which as controls in the calculation of differential expression we have prepared [diffexp](https://github.com/genialis/resolwe-bio/blob/master/resolwe_bio/descriptors/diffexp.yml) descriptor schema.

# **1.4 Reference**

## **1.4.1 Utilities**

Test helper functions.

<span id="page-781-0"></span>class resolwe\_bio.utils.test.BioProcessTestCase(*methodName='runTest'*)

Base class for writing bioinformatics process tests.

It is a subclass of Resolwe's [ProcessTestCase](https://resolwe.readthedocs.io/en/latest/ref.html#resolwe.test.ProcessTestCase) with some specific functions used for testing bioinformatics processes.

prepare\_annotation(*fn='sp\_test.gtf'*, *source='DICTYBASE'*, *species='Dictyostelium discoideum'*, *build='dd-05-2009'*)

Prepare annotation GTF.

prepare\_annotation\_gff(*fn='annotation dicty.gff.gz'*, *source='DICTYBASE'*, *species='Dictyostelium discoideum'*, *build='dd-05-2009'*)

Prepare annotation GFF3.

prepare\_bam(*fn='sp\_test.bam'*, *species='Dictyostelium discoideum'*, *build='dd-05-2009'*) Prepare alignment BAM.

prepare\_expression(*f\_rc='exp\_1\_rc.tab.gz'*, *f\_exp='exp\_1\_tpm.tab.gz'*, *f\_type='TPM'*, *name='Expression'*, *source='DICTYBASE'*, *descriptor=None*, *feature\_type='gene'*, *species='Dictyostelium discoideum'*, *build='dd-05-2009'*)

Prepare expression.

prepare\_paired\_reads(*mate1=['fw reads.fastq.gz']*, *mate2=['rw reads.fastq.gz']*)

Prepare NGS reads FASTQ.

prepare\_reads(*fn=['reads.fastq.gz']*)

Prepare NGS reads FASTQ.

prepare\_ref\_seq(*fn='adapters.fasta'*, *species='Other'*, *build='Illumina adapters'*)

Prepare reference sequence FASTA.

#### setUp()

Initialize test files path and species annotation.

### class resolwe\_bio.utils.test.KBBioProcessTestCase(*methodName='runTest'*)

Class for bioinformatics process tests that use knowledge base.

It is based on [BioProcessTestCase](#page-781-0) and Django's [LiveServerTestCase](https://docs.djangoproject.com/en/4.2/topics/testing/tools/#django.test.LiveServerTestCase). The latter launches a live Django server in a separate thread so that the tests may use it to query the knowledge base.

#### run\_process(*\*args*, *\*\*kwargs*)

Run processes in collection.

#### $setUp()$

Set up test gene information knowledge base, create collection.

#### resolwe\_bio.utils.test.skipDockerFailure(*reason*)

Skip decorated tests due to failures when run in Docker.

Unless TESTS\_SKIP\_DOCKER\_FAILURES Django setting is set to False. reason should describe why the test is being skipped.

#### resolwe\_bio.utils.test.skipUnlessLargeFiles(*\*files*)

Skip decorated tests unless large files are available.

#### **Parameters**

\*files  $(iist)$  – variable lenght files [list](https://docs.python.org/3/library/stdtypes.html#list), where each element represents a large file path relative to the TEST\_LARGE\_FILES\_DIR directory

# **1.5 Change Log**

All notable changes to this project are documented in this file. This project adheres to [Semantic Versioning.](http://semver.org/)

# **1.5.1 Unreleased**

### **Added**

### **Changed**

• Make changes to input fields in workflow-cutnrun-beta

### **Fixed**

### **1.5.2 55.1.0 - 2023-12-18**

### **Added**

- Add samtools-bedcov process
- Add workflow-cutnrun-beta workflow

### **Changed**

- Use downsampled alignment for rnaseqc-qc process in workflow-bbduk-star-featurecounts-qc and workflow-bbduk-star workflows
- Unify the use of resolwebio/common:4.1.1 Docker image version across processes
- Unify the use of resolwebio/base:ubuntu-22.04-14112023 Docker image across processes
- Add normalized count matrix output to differentialexpression-deseq2 process

### **Fixed**

• Fix qorts-qc process so it can be used with hg19 annotation and improve error handling when files are missing

# **1.5.3 55.0.0 - 2023-11-13**

- **BACKWARD INCOMPATIBLE:** Require Resolwe 38.x
- Change rnaseqc-qc data object label in workflow-bbduk-star-featurecounts-qc, workflow-bbduk-star-qc and workflow-bbduk-salmon-qc workflows
- Add rnaseqc-qc to workflow-bbduk-star-featurecounts-qc, workflow-bbduk-star-qc and workflow-bbduk-salmon-qc
- Add qorts-qc to workflow-bbduk-star-featurecounts-qc

- Fixed stranded input options in rnaseqc-qc process
- Change GEO metadata test file for geo-import process and fix corresponding test function

# **1.5.4 54.0.0 - 2023-10-23**

### **Changed**

- **BACKWARD INCOMPATIBLE:** Require Resolwe 37.x
- Add sample\_annotation Jinja expressions filter that accepts an annotation path and returns its value
- Update field paths for sample annotation in geo-import process
- Update species annotation in alignment-star process

### **Fixed**

• Fix Cut&Run workflow to scale the correct input BAM file using the spike-in scaling factor

# **1.5.5 53.2.0 - 2023-09-18**

### **Fixed**

• Report gene body coverage by rnaseqc-qc and assigned reads by star-quantification for all samples in MultiQC

## **1.5.6 53.1.0 - 2023-08-15**

### **Added**

• Add Euclidean distance metric in find-similar and clustering-hierarchical-etc processes

- Change star-quantification process to include number of assigned reads in the summary report
- Change MultiQC report to include assigned reads from star-quantification process
- Change workflow-bbduk-star-qc workflow to include assigned reads by star-quantification in MultiQC report
- Bump storage requirements in processes alignment-bwa-sw and alignment-bwa-aln

## **1.5.7 53.0.0 - 2023-07-14**

### **Added**

• Add support for Python 3.11

### **Changed**

- **BACKWARD INCOMPATIBLE:** Require Resolwe 36.x
- **BACKWARD INCOMPATIBLE:** Require Django 4.2
- Rename filter\_sense\_rate to filter\_rnaseqc\_metrics in filter.py and add additional fields for filtering
- Changed the ordering of exons in format\_ucsc function of rnaseq-qc process and add collapse\_only option for stranded protocols
- Change test files and modify test function for rnaseqc-qc process
- Bump postgresql and redis containers version
- Rename workflow-rnaseq-variantcalling from RNA-seq Variant Calling to RNA-seq Variant Calling Workflow
- Support optional triggering of MultiQC in workflow-rnaseq-variantcalling
- Add mask option to processes gatk-variant-filtration and gatk-variant-filtration-single and enable this option in workflow-rnaseq-variantcalling

# **1.5.8 52.1.0 - 2023-06-19**

### **Added**

- Add command filter\_features to the listener that caches the returned Feature objects to speed up the queries
- Add rnaseqc-qc process including a function for parsing UCSC annotations and modify multiqc to accomodate its results

- Change test files for multiqc
- Modify filter command on the Feature class to use cache
- Explicitly set process resources in processes alignment-bowtie and alignment-bowtie2
- Improve warnings in geo-import process for series without raw data

• Fix SRA parameters to pass zero values in geo-import workflow

# **1.5.9 52.0.0 - 2023-05-15**

### **Changed**

- **BACKWARD INCOMPATIBLE:** Require Resolwe 35.x
- Support the use of BAM file as an input in the workflow workflow-rnaseq-variantcalling
- Adjust assigned CPU core count requirements for processes
- Always use Docker default seccomp profile

### **Fixed**

- Fix min\_read\_len parameter to pass zero values in import-sra-single, import-sra-paired, import-sra
- Prevent bbduk-single and bbduk-paired processes from stopping when the number of lanes exceeds the number of available cores
- Fix BBDuk settings in the workflow workflow-rnaseq-variantcalling

## **1.5.10 51.0.0 - 2023-04-15**

### **Added**

- Add option to filter by genotype fields in processes gatk-variant-filtration and gatk-variant-filtration-single
- Add option for 2-pass mode to workflow workflow-bbduk-star-qc

- **BACKWARD INCOMPATIBLE:** Require Resolwe 34.x
- Bump the STAR version in processes alignment-star and alignment-star-index. Deprecate test processes alignment-star-new, alignment-star-index-new and workflow-bbduk-star-qc-new
- Support filtering by genotype fields in the process mutations-table and change the default options for variant filtration in the workflow workflow-rnaseq-variantcalling
- Optimize resource usage for SchedulingClass.INTERACTIVE processes

• Add output field feature\_type to the process star-quantification

### **1.5.11 50.0.0 - 2023-03-13**

### **Added**

- Add option to compute gene counts in alignment-star process
- Add processes alignment-star-new and alignment-star-index-new that use STAR version 2.7.10b
- Add process star-quantification
- Add workflows workflow-bbduk-star-qc and workflow-bbduk-star-qc-new

### **Changed**

- **BACKWARD INCOMPATIBLE:** Require Resolwe 33.x
- **BACKWARD INCOMPATIBLE:** Drop support for Python <= 3.9
- **BACKWARD INCOMPATIBLE:** Remove default ordering from Feature API endpoint
- Update ordering weights for full-text search on Feature API endpoint

### **1.5.12 49.0.0 - 2023-02-13**

#### **Added**

- Add per-lane processing for processes alignment-star, feature\_counts, bbduk-single, bbduk-paired and workflow workflow-bbduk-star-featurecounts-qc
- Add option of interval padding to process vc-gatk4-hc
- Add process snpeff-single

- **BACKWARD INCOMPATIBLE:** Remove comparison to reference in process mutations-table
- **BACKWARD INCOMPATIBLE:** Update workflow workflow-rnaseq-variantcalling:
	- **–** merge with functionality from deprecated workflow workflow-rnaseq-variantcalling-beta
	- **–** add processes snpeff-single and mutations-table
	- **–** remove process gatk-select-variants-single
- Remove group nesting for QC fields in general descriptor schema
- Add memory limit to parallel GATK SplitNCigarReads step in process rnaseq-vc-preprocess
- Update process categories
- Remove Show advanced options checkbox from all processes and workflows

- Enable ordering on knowledge-base endpoints
- Fix the check for genome builds of inputs in process snpeff

# **1.5.13 48.0.0 - 2022-11-14**

### **Added**

- Add REDIS\_CONNECTION\_STRING setting needed by the Resolwe
- Add process samtools-view
- Add process samtools-coverage

### **Changed**

- **BACKWARD INCOMPATIBLE:** Require Resolwe 32.x
- Support GEO series with EBI samples in geo-import process

### **Fixed**

- Output all detected input variants in mutations-table process
- Change  $\_\_$  separators in field names to  $\_\_$  in general descriptor schema
- Change choice values of the field biomarkers\_pdl1\_tps\_cat in general descriptor schema

# **1.5.14 47.3.1 - 2022-10-18**

### **Fixed**

• Rename field general\_information to general in general descriptor schema

## **1.5.15 47.3.0 - 2022-10-17**

### **Changed**

• Flatten General descriptor schema

### **Fixed**

- Bump version of rnaseq-vc-preprocess process
- Fix sample naming in multiqc process to avoid leaving out data in the MultiQC report

# **1.5.16 47.2.0 - 2022-09-19**

### **Added**

• Add dicty-time-series time series descriptor schema

### **Changed**

- Add options to calculate variance in abundance estimates in the workflow workflow-bbduk-salmon-qc
- Support geneset as input to process mutations-table
- Bump memory requirement to 64 GB and limit memory of parallel SplitNCigarReads step in process rnaseq-vc-preprocess
- Revert workflow-rnaseq-variantcalling to run individual data preprocess steps

# **1.5.17 47.1.0 - 2022-08-19**

### **Added**

- Add optional calculation of variance in abundance estimates in the process salmon-quant
- Add process rnaseq-vc-preprocess

# **1.5.18 47.0.0 - 2022-07-18**

### **Added**

• Add general descriptor schema

### **Changed**

- **BACKWARD INCOMPATIBLE:** Require Resolwe 31.x
- Use all three fragment length estimates before failing due to negative the estimate in macs2-callpeak process

### **Fixed**

- Fix ChIPQC plot rendering in multiqc process for samples containing file extensions in their name
- Update SRA url for fetching experiment metadata in geo-import process

# **1.5.19 46.0.0 - 2022-06-13**

### **Added**

• Add xengsort-index and xengsort-classify proceses

### **Changed**

- **BACKWARD INCOMPATIBLE:** Generalize the scale-bigwig process and rename it to calculate-bigwig
- Use resolwebio/wgbs:3.0.0 in walt, methcounts, hmr and bs-conversion-rate processes
- Use resolwebio/chipseq:6.0.0 in macs2-callpeak, macs14, qc-prepeak, chipseq-peakscore, chipseq-genescore and upload-bed processes
- Change merge-fastq-single and merge-fastq-paired process type
- Use resolwebio/chipseq:6.1.0 in chipqc process
- Use resolwebio/methylation\_arrays:1.1.0 in the methylation-array-sesame process
- Improve error reporting for invalid fragment length estimates and fix memory issues with MarkDuplicates in macs2-callpeak process
- Remove make\_report.py script from resolwe-bio

### **Fixed**

- Fix sporadically failing tests of macs2-callpeak by removing pipes in Plumbum commands
- Fix variants filtered output in filtering-chemut process
- Fix typo in alignment-star process
- Remove unused tools bigwig\_chroms\_to\_ucsc.py and check\_bam\_source.py

# **1.5.20 45.0.0 - 2022-05-13**

### **Added**

- **BACKWARD INCOMPATIBLE:** Update GATK to GATK4 in process vc-chemut and update the workflow workflow-chemut
- Rewrite the process filtering-chemut to Python
- Remove slamseq processes alleyoop-collapse, alleyoop-rates, alleyoop-snpeval, alleyoop-summary, alleyoop-utr-rates, slam-count, slamdunk-all-paired the workflow workflow-slamdunk-paired and related code in multiqc
- Use resolwebio/common:3.1.0 in upload-metadata-unique and upload-metadata processes
- Use the parent Data object name for the data name of processes and workflows previously named after the sample name of the input file
- Remove Docker files from project

• Remove BigWig outputs created with bamtobigwig.sh script in processes walt, alignment-bowtie, alignment-bowtie2, alignment-bwa-mem, alignment-bwa-sw, alignment-bwa-aln, alignment-bwa-mem2, alignment-hisat2, upload-bam, upload-bam-indexed, upload-bam-secondary, alignmentsieve, bamclipper, bqsr, markduplicates, bam-split, umi-tools-dedup and workflow workflow-cutnrun

### **Fixed**

• Update the process mutations-table so that it handles empty input VCF files

# **1.5.21 44.1.0 - 2022-04-15**

### **Added**

- Add processes gatk-variant-filtration-single and gatk-select-variants-single
- Add ExtendedCollectionFilter filter to allow filtering collections by samples containing given species, tissue type, outcome or treatment type
- Add process reference-space and upload-ml-expression
- Rewrite macs2-callpeak process to Python
- Add process mutations-table

### **Changed**

- Specify tmp dir for GATK processes
- Attach workflow data objects to Samples
- Remove workflow-accel pipeline and related process: align-bwa-trim, coveragebed, picard-pcrmetrics, upload-picard-pcrmetrics, upload-picard-pcrmetrics, vc-realign-recalibrate, vc-gatk-hc, lofreq, snpeff-legacy, amplicon-report, amplicon-table, upload-master-file, amplicon-archive-multi-report, upload-snpeff
- Rewrite processes to Python and add geneset DescriptorSchema to Data made by processes:
	- **–** upload-geneset
	- **–** create-geneset
	- **–** create-geneset-venn

#### **Fixed**

- Attach GATK VariantFiltration and SelectVariants output to the Sample object in workflow-rnaseq-variantcalling pipeline
- Set Persistence property to TEMP for processes find-similar and clustering-hierarchical-etc
- Fix input schema in pipeline workflow-rnaseq-variantcalling
- Fail gracefully when no relation labels are found in merge-fastq-single and merge-fastq-paired processes
# **1.5.22 44.0.0 - 2022-03-14**

### **Added**

- Add process gatk-split-ncigar
- Add process gatk-variant-filtration
- Add process snpeff
- Add workflow workflow-rnaseq-variantcalling
- Add support for Python 3.10

### **Changed**

- **BACKWARD INCOMPATIBLE:** Require Resolwe 30.x
- **BACKWARD INCOMPATIBLE:** Change the slug of the process snpeff to snpeff-legacy
- **BACKWARD INCOMPATIBLE:** Deprecate process upload-orange-metadata in favour of processes upload-metadata and upload-metadata-unique
- Add parameter --use-original-qualities to bqsr process
- Add fn\_ignore\_dirs options to MultiQC configuration file in resolwebio/common:3.0.1 Docker image
- Add parameter --exclude-filtered to gatk-select-variants process
- Normalize processes that use resolwebio/dnaseq Docker image to use the latest version 6.3.1 and modify tests as necessary
- Rewrite process vc-gatk4-hc to Python
- Prepare resolwebio/rnaseq:6.0.0 Docker image:
	- **–** Update Python package versions for Python 3.8
	- **–** Pin R package versions
	- **–** Bump genome-tools to 1.6.2
- Add Java memory settings to processes bqsr and markduplicates
- Update SnpEff version to 5.1 in resolwebio/snpeff:2.1.0 Docker image
- Add additional file output with source ids and target ids to process goenrichment
- Normalize all processes that rely on rnaseq Docker image to use the latest resolwebio/rnaseq:6.0.0 Docker image version

#### **Fixed**

- Fix --cl-config input option in MultiQC process. Use resolwebio/common:3.0.1 Docker image with updated MultiQC configuration file to omit parsing the unwanted tmp folder
- Fix LISTENER\_CONNECTION settings to work on Mac
- Add tool Tabix to resolwebio/snpeff:2.1.1 Docker image

# **1.5.23 43.0.0 - 2022-02-14**

### **Added**

• Add bcftools version 1.14 to resolwebio/common Docker image

### **Changed**

- **BACKWARD INCOMPATIBLE:** Rewrite processes workflow-bbduk-star-featurecounts-qc-single and workflow-bbduk-star-featurecounts-qc-paired to Python
- **BACKWARD INCOMPATIBLE:** Rewrite workflows workflow-bbduk-star-fc-quant-single, workflow-bbduk-star-fc-quant-paired, workflow-cutadapt-star-fc-quant-single and workflow-cutadapt-star-fc-quant-wo-depletion-single to Python
- **BACKWARD INCOMPATIBLE:** Rewrite workflows workflow-bbduk-salmon-qc-single and workflow-bbduk-salmon-qc-paired to Python
- Changes to resolwebio/common:3.0.0 Docker image include pinning of R version and corresponding packages, fixed Python to 3.8, updated picard-tools to version 2.26.10, updated samtools to version 1.14 and updated MultiQC to version 1.11
- Normalize processes that use resolwebio/common Docker image to use the latest version 3.0.0 and modify tests as necessary
- Bump GATK version to 4.2.4.1 and pin R package versions in resolwebio/dnaseq:6.3.0 Docker image
- **BACKWARD INCOMPATIBLE:** Bump Django requirement to version 3.2

#### **Fixed**

- Fix file import and process progress updates in upload-fasta-nucl
- Fix Ensembl-VEP installation in resolwebio/dnaseq:6.3.1 Docker image

# **1.5.24 42.0.0 - 2022-01-14**

#### **Added**

- Add an action for resolving pasted genes on Feature endpoint
- Make Knowledge base squashed migration reversable

- **BACKWARD INCOMPATIBLE:** Run ensembl-vep process offline and add mandatory reference sequence input
- **BACKWARD INCOMPATIBLE:** Remove Diagenode CATS RNA-seq pipeline and related tools (rsem, index-fasta-nucl, workflow-custom-cutadapt-star-htseq-single, workflow-custom-cutadapt-star-htseq-paired, workflow-custom-cutadapt-star-rsem-single, workflow-custom-cutadapt-star-rsem-paired, cutadapt-custom-single, cutadapt-custom-paired).
- **BACKWARD INCOMPATIBLE:** Remove HTSeq-count tool and related workflows (htseq-count, htseq-count-raw, workflow-rnaseq-single, workflow-rnaseq-paired, workflow-bbduk-star-htseq).
- **BACKWARD INCOMPATIBLE:** Remove redundant wgs-preprocess process
- **BACKWARD INCOMPATIBLE:** Unify Feature autocomplete and search endpoints into a single endpoint
- Rewrite goenrichment process to Python
- Rewrite process basespace-file-import to Python
- Change Ensembl-VEP version check in ensembl-vep process
- Rename featureCounts class to FeatureCounts
- Add scatter-gather approach for BaseRecalibrator and ApplyBQSR in wgs-preprocess-bwa2 process

- Fix build mismatch error message in differentialexpression-deseq2
- Fix how self.progress is called in FeatureCounts

# **1.5.25 41.0.0 - 2021-12-13**

#### **Added**

• Add gatk-select-variants process

- **BACKWARD INCOMPATIBLE:** Rewrite alignment-star and alignment-star-index processes to Python
- **BACKWARD INCOMPATIBLE:** Rewrite processes upload-expression and upload-expression-cuffnorm to Python
- Rewrite processes seqtk-sample-single and seqtk-sample-paired to Python
- Rewrite bbduk-single and bbduk-paired processes to Python
- Rewrite processes upload-fastq-single, upload-fastq-paired, files-to-fastq-single and files-to-fastq-paired to Python
- Rewrite processes clustering-hierarchical-samples and clustering-hierarchical-genes to Python
- Add java memory setting and remove unused inputs in gatk-genotype-gvcfs
- Change the independent field to True by default in process differentialexpression-deseq2 to match the behaviour of the R script
- Add --fork parameter in ensembl-vep process

# **1.5.26 40.0.0 - 2021-11-12**

### **Added**

• Add gatk-merge-vcfs process

### **Changed**

- **BACKWARD INCOMPATIBLE:** Require Resolwe 29.x
- **BACKWARD INCOMPATIBLE:** Update workflow-wgs-gvcf to include BWA-MEM2-based preprocessing step. Support triggering the pipeline using a pre-aligned BAM input file
- Add qin and ignorebadquality BBDuk options to workflows workflow-bbduk-salmon-qc-single, workflow-bbduk-salmon-qc-paired, workflow-bbduk-star-featurecounts-qc-single, workflow-bbduk-star-featurecounts-qc-paired, workflow-bbduk-star-fc-quant-single, workflow-bbduk-star-fc-quant-paired, workflow-bbduk-star-htseq, workflow-bbduk-star-htseq-paired
- Replace ReSDK interface with Python API calls when accesing the gene KB in processes salmon-quant, alleyoop-collapse, slam-count and mapped-microarray-expression
- Use downsampled alignment for running QoRTs in 3' mRNA-Seq workflows workflow-bbduk-star-fc-quant-single, workflow-bbduk-star-fc-quant-paired, workflow-cutadapt-star-fc-quant-single, workflow-cutadapt-star-fc-quant-wo-depletion-single
- Replace ANONYMOUS\_USER\_ID with ANONYMOUS\_USER\_NAME in settings.py
- Add java memory settings in gatk-genomicsdb-import

### **Fixed**

• Fix data name and advanced options in variants-to-table process

# **1.5.27 39.0.0 - 2021-10-19**

- Add gatk-refine-variants process
- Add ensembl-vep tool to the resolwebio/dnaseq:6.2.0 Docker image
- Add upload-vep-cache process
- Add ensembl-vep process
- Add variants-to-table process

## **Changed**

- **BACKWARD INCOMPATIBLE:** Update merge-fastq-single and merge-fastq-paired processes to use sample relations for merging FASTQ files
- **BACKWARD INCOMPATIBLE:** Rewrite feature\_counts process to Python
- **BACKWARD INCOMPATIBLE:** Create a separate process gatk-genomicsdb-import for importing GVCFs into the database and use it as an input in the parallelised gatk-genotype-gvcfs process
- Support ChIP-Seq and ATAC-Seq data sets in geo-import process
- Replace the stdout/stdin file interface in SortSam / SetNmMdAndUqTags stage of the wgs-preprocess-bwa2 with two distinct analysis steps

# **1.5.28 38.4.0 - 2021-09-14**

### **Added**

- Add BWA-mem2 to the resolwebio/common Docker image
- Add bwamem2-index process
- Add bwamem2 process
- Add wgs-preprocess-bwa2 process
- Add upload-bwamem2-index process

### **Changed**

- Use resolwebio/common:2.9.0 Docker image version in resolwebio/dnaseq Docker image
- Optimize CPU usage in process gatk-haplotypecaller-gvcf
- Make the read trimming step (trimmomatic) optional in the workflow-wgs-gvcf workflow
- Add aligned reads (BAM format) as an alternative input option in the wgs-preprocess process
- Set the requirements for number of cores from 20 to 4 and memory from 16 GB to 32 GB in alignment-bwa-mem process

#### **Fixed**

• Fix an edge case in methylation-array-sesame process where calling the sesame.R script using Plumbum was failing for some compressed IDAT inputs due to the file encoding issues

# **1.5.29 38.3.0 - 2021-08-16**

### **Changed**

- Replace Bedtools with Samtools for BAM to FASTQ file format conversion in bamtofastq-paired process
- Bump docker image version in methylation-array-sesame process
- Add qin and ignorebadquality options to bbduk-single and bbduk-paired processes

#### **Fixed**

- Use clean file name for gene sets from differential expressions
- Fix saving estimated counts output in tximport\_summarize.R script
- Add config.yaml to methylation\_arrays Dockerfile
- Use raw SigSet for performing QC in the SeSAMe pipeline

# **1.5.30 38.2.0 - 2021-07-13**

#### **Added**

- Add more information about output to the methylation-array-sesame pipeline documentation
- Support filtering by subject\_information.sample\_label, subject\_information.subject\_id, subject\_information.batch, subject\_information.group, disease\_information.disease\_type, disease\_information.disease\_status, immuno\_oncology\_treatment\_type.io\_drug, immuno\_oncology\_treatment\_type.io\_treatment, response\_and\_survival\_analysis. confirmed\_bor, response\_and\_survival\_analysis.pfs\_event, general.description, general. biosample\_source, and general.biosample\_treatment fields in sample descriptor on API

#### **Changed**

• Improve automatic sample naming in the geo-import process

### **Fixed**

- Fix stalled sam-to-bam conversion in wgs-preprocess process
- Return column betas to methylation-array-sesame pipeline output

# **1.5.31 38.1.1 - 2021-06-14**

#### **Changed**

• Remove mapping of probe ids to ENSEMBL ids and add extra variables in methylation-array-sesame process

# **1.5.32 38.1.0 - 2021-06-14**

#### **Added**

- Add wgs-preprocess process
- Add gatk-haplotypecaller-gvcf process
- Add workflow-wgs-gvcf process
- Add gatk-genotype-gvcfs process
- Add gatk-vqsr process
- Add bamtofastq-paired process
- Add methylation\_array docker image
- Add methylation-array-sesame process
- Add support for Python 3.9
- Support downloading knowledge base features and mappings from S3 bucket
- Cap process memory consumption at 10GB

#### **Changed**

- Bump GATK to version 4.2.0.0 in resolwebio/dnaseq:6.0.0 Docker image
- Update workflow-mirna
- Add new parameters -maximumlength/-M and -no-indels in processes cutadapt-single and cutadatp-paired
- Add new id\_attribute to feature\_counts process

#### **Fixed**

- Remove some duplicated code in test\_probe\_mapping
- Rename FastQC output bundle in Trimmomatic processes so that the reports are correctly sorted/included in MultiQC reports
- Fix method signature for KB feature/mapping filtering

### **1.5.33 38.0.0 - 2021-05-17**

- Add bioservices python package to the resolwebio/common:2.8.0 Docker image
- Add upload-idat process
- Add upload-microarray-expression and mapped-microarray-expression processes
- Add map-microarray-probes process

### **Changed**

- **BACKWARD INCOMPATIBLE:** Support microarray expressions upload in geo-import process
- Trigger an error for microarray data in differential expression processes differentialexpression-edger and differentialexpression-deseq2

# **1.5.34 37.0.0 - 2021-04-19**

## **Added**

- Add GEOparse to the resolwebio/common:2.7.0 Docker image
- Add fastq file validation in import-sra-single and import-sra-paired processes
- Add geo-import process

### **Changed**

- **BACKWARD INCOMPATIBLE:** Require Resolwe 28.x
- Use resolwebio/base:ubuntu-20.04 Docker image for building resolwebio/sra-tools Docker image. Include dnaio Python library in resolwebio/sra-tools.

## **Fixed**

• Fix handling of non-sample data inputs in multiqc process

# **1.5.35 36.1.0 - 2021-03-15**

### **Added**

• Fail if wrong filtering arguments are used in KB Feature / Mapping search endpoints

- Use Amazon ECR when building resolwebio/base Docker images
- Use pinned version of the resolwebio/base Docker image for building resolwebio/common Docker image. Update versions of bioinformatic tools installed in the resolwebio/common image.
- Use only tagged versions of resolwebio/base Docker images in processes
- Save gene-level estimated counts to the rc output field in the salmon-quant process

- Fix file import in processes upload-multiplexed-single and upload-multiplexed-paired
- Fix import-sra-single and import-sra-paired to correctly determine Illumina 1.5 and 1.3 quality encoding

# **1.5.36 36.0.0 - 2021-02-22**

### **Changed**

- **BACKWARD INCOMPATIBLE:** Require Resolwe 27.x
- Move docker images from Docker Hub to Amazon ECR

# **1.5.37 35.0.0 - 2021-01-20**

### **Added**

• Add OncXerna specific clinical descriptor schema oncxerna\_clinical

### **Changed**

• **BACKWARD INCOMPATIBLE:** Support new protocol in Resolwe 26.x

# **1.5.38 34.3.0 - 2020-12-14**

### **Added**

- Add initial general clinical descriptor schema general\_clinical
- Add id field to Feature and Mapping serializers
- Add resolwebio/base:ubuntu-20.04 Docker image

### **Changed**

• Update the url for the Orange table example template in upload-orange-metadata

# **1.5.39 34.2.1 - 2020-11-17**

### **Fixed**

• Fix macs2-callpeak process version

# **1.5.40 34.2.0 - 2020-11-13**

### **Added**

• Add upload-proteomics-sample and upload-proteomics-sample-set processes for uploading custom tables holding proteomics data

### **Fixed**

- Changed scale-bigwig output file field label to bigwig file
- Bump memory requirements in processes import-sra, import-sra-single and import-sra-paired to 8GB

## **1.5.41 34.1.0 - 2020-10-20**

### **Added**

• Add peakcalling to removed duplicates step in species' line of the workflow-cutnrun workflow

#### **Fixed**

• Add BigWig timeout and bin size parameters to markduplicates, alignmentsieve and workflow-cutnrun. Add bin size parameter to alignment-bowtie2.

# **1.5.42 34.0.0 - 2020-10-19**

- Added parameters --normalizeUsing and --smoothLength to script bamtobigwig.sh to be used in bamCoverage program
- Added parameters --no-unal and --no-overlap to process alignment-bowtie
- Add alignmentsieve process
- Add Trim Galore tool to resolwebio/rnaseq:4.12.0
- Add trimgalore-paired process
- Add bedtools-bamtobed and scale-bigwig processes
- Added BigWig timeout input parameter to alignment-bowtie2 process
- Add workflow workflow-cutnrun
- Add clustering-hierarchical-etc process
- Add find-similar process

### **Changed**

- **BACKWARD INCOMPATIBLE:** Require Resolwe 25.x
- **BACKWARD INCOMPATIBLE:** Rewrite differentialexpression-deseq2 to Python
- Add format parameter to macs2-callpeak
- Rewrite differentialexpression-edger to Python
- Rewrite cuffdiff to Python
- Alignment processes alignment-bowtie, alignment-bowtie2, alignment-star, alignment-bwa-mem, alignment-bwa-sw, alignment-bwa-aln, alignment-hisat2 and walt now issue a warning instead of an error when sample and genome species mismatch
- Support automated upload of gene sets in proceses cuffdiff, differentialexpression-deseq2 and differentialexpression-edger
- Support the analysis of S. cerevisiea samples in macs2-callpeak process

# **1.5.43 33.0.0 - 2020-09-14**

### **Added**

- Add resolwebio/sra-tools Docker image
- Add resolwebio/orange Docker image
- Add upload-orange-metadata process

### **Changed**

- **BACKWARD INCOMPATIBLE:** Require Resolwe 24.x
- **BACKWARD INCOMPATIBLE:** Include feature full names in full-text search
- Support automatic species annotation in alignment processes: alignment-bowtie, alignment-bowtie2, alignment-bwa-mem, alignment-bwa-sw, alignment-bwa-aln, alignment-hisat2, alignment-star, walt
- Pin XML R package to ensure compatibility with R 3.6.3 in resolwebio/chipseq:4.1.3 Docker image
- Use resolwebio/sra-tools:1.0.0 Docker image in processes import-sra, import-sra-single and import-sra-paired
- Optionally use sra-tools prefetch command when downloading and converting SRA files to FASTQ format

#### **Fixed**

• Bump Docker image version in chipqc process to fix enrichment heatmap plot

# **1.5.44 32.0.0 - 2020-08-17**

### **Added**

• Prepare resolwebio/rnaseq:4.11.0 Docker image: Add rnanorm (1.3.0) RNA-seq normalization package. Use resolwebio/common:1.6.0 Docker image as a base image. Pin XML R package to fix the image build issues. Install BBMap package from Google Drive.

### **Changed**

- **BACKWARD INCOMPATIBLE:** Require Resolwe 23.x.
- **BACKWARD INCOMPATIBLE:** Use rnanorm Python package for TPM/CPM normalization of RNA-seq data in featureCounts and HTSeq-count tools
- Support Nanostring sample reports in MultiQC
- Support Nanostring analysis results in differentialexpression-deseq2 process

#### **Fixed**

- Order results on autocomplete API endpoint in knowledge-base by relevance
- Support filtering by type on knowledge base Feature API
- Attach rose2 Data object to the input sample

# **1.5.45 31.0.0 - 2020-07-10**

#### **Added**

• Add Sample QC information fields to the sample descriptor schema

- **BACKWARD INCOMPATIBLE:** Disable editing capabilities of Knowledge Base API endpoints
- Bump Samtools to version 1.10 in resolwebio/common:1.6.0 Docker image
- Migrate search for Knowledge Base enpoints from Elasticsearch to PostgreSQL
- Use resolwebio/common:1.6.0 for the resolwebio/wgbs:1.3.0 Docker image
- Support samtools markdup report in walt process when removing duplicates
- Support samtools markdup report from walt in MultiQC
- Support samtools markdup report in workflow-wgbs-single and in workflow-wgbs-paired workflows
- Bump memory requirements to 32GB in processes: feature\_counts, coveragebed, library-strandedness, qorts-qc, salmon-quant and vc-realign-recalibrate
- Rename workflow-slamdunk-paired process

• Fix read length estimation in chipqc

# **1.5.46 30.0.0 - 2020-06-15**

### **Added**

• Add workflow-subsample-bwa-aln-single and workflow-subsample-bwa-aln-paired workflows

### **Changed**

- **BACKWARD INCOMPATIBLE:** Use Salmon 1.2.1 in salmon-quant and salmon-index processes
- Salmon quant 1.2.1 is not backwards compatible with indices generated with Salmon index prior to version 1.0.0, thus Salmon tool is updated to version 1.2.1 in processes that utilize Salmon to detect library strandedness type.
- Expose additional limit options in alignment-star process
- Bump SRA toolkit to 2.10.0 in resolwebio/common:1.5.0 Docker image
- Use SRA tookit 2.10.0 in import-sra, import-sra-single and import-sra-paired processes
- Format floats to 2 decimal places in custom ChIP-seq pre/post-peak MultiQC reports

# **1.5.47 29.0.0 - 2020-05-18**

#### **Added**

- Add filtered BAM output to macs2-callpeak process
- Add an option to use filtered BAM files from macs2-callpeak to rose2, workflow-macs-rose, and macs2-rose2-batch
- Add ChIPQC to the resolwebio/chipseq:4.1.0 Docker image
- Add chipqc process

- **BACKWARD INCOMPATIBLE:** Require Resolwe 22.x
- **BACKWARD INCOMPATIBLE:** Remove processes alignment-subread and subread-index
- **BACKWARD INCOMPATIBLE:** Remove process upload-genome. Refactor processes and workflows that required data:genome:fasta type of object on the input to work with data:seq:nucleotide or dedicated aligner index files instead.
- Change macs2-batch and macs2-rose2-batch to use tagAlign files by default
- Bump Salmon to version 1.2.1 in resolwebio/rnaseq:4.10.0 Docker image. Fix build issues affecting jpeg and png R packages.
- Support chipqc process outputs in MultiQC
- Support chipqc in workflow-macs-rose, workflow-macs2, macs2-batch and macs2-rose2-batch processes

• Bump memory requirements for process upload-fasta-nucl to 8 GB

#### **Fixed**

- Fix Data name in bowtie-index, bowtie2-index, bwa-index, hisat2-index and walt-index
- Fix filtering of empty VCF files in lofreq process

### **1.5.48 28.0.0 - 2020-04-10**

#### **Added**

- Add workflow-wgs-paired workflow
- Add processes: bowtie-index, bowtie2-index, bwa-index, hisat2-index, subread-index and walt-index.
- Add Dictyostelium purpureum species choice to sample descriptor schema

#### **Changed**

- **BACKWARD INCOMPATIBLE:** Refactor upload-fasta-nucl process: species and build input information on FASTA file upload are now mandatory, while source input has been removed.
- **BACKWARD INCOMPATIBLE:** Change the alignment-star-index process type to data:index:star. The process now accepts only upload-fasta-nucl objects on input.
- Add trimming with Trimmomatic in workflow-wgbs-single and workflow-wgbs-paired workflows
- Make intervals an optional input in bqsr process
- Make intervals an optional input in vc-gatk4-hc process
- Bump memory requirements in walt process to 32 GB

#### **Fixed**

- Fix data type of adapters input field in alignment-summary process
- Fix handling of multiple adapters in alignment-summary process

# **1.5.49 27.0.0 - 2020-03-13**

- Add merge-fastq-single and merge-fastq-paired processes that merge multiple data:reads:fastq data objects into a single data:reads:fastq data object (and consequently a single sample)
- Add bs-conversion-rate process
- Add support for Python 3.8

#### **Changed**

- **BACKWARD INCOMPATIBLE:** Require Resolwe 21.x
- **BACKWARD INCOMPATIBLE:** Split workflow-wgbs into workflow-wgbs-single and workflow-wgbs-paired workflows
- Extend the workflow-wgbs-single and workflow-wgbs-paired with the markduplicates, insert-size and bs-conversion-rate QC processes
- Support detection and separation of control spike-in-derived reads from endogenous sequencing reads in walt process
- Replace duplicate-remover in walt to unify both (.mr and .bam) output alignment files
- Support markduplicates and bs-conversion-rate process outputs in multiqc reports
- Enable multiple SRR numbers as inputs in processes import-sra, import-sra-single, and import-sra-paired
- Bump memory requirements in rrbs-metrics process
- Improve process test input data for the alignment-star process
- Bump Bedtools to v2.29.2 in resolwebio/common:1.3.2 Docker image

#### **Fixed**

- Fix Jbrowse track creation in upload-genome process. When gzip input was used in prepare-refseqs.pl, not all sequence chunks were created for some inputs.
- Fix macs2-callpeak process to work with paired-end reads when not using tagAlign files
- Fix bed\_file\_corrections\_genome\_browsers.py script to handle cases where the input file is empty

# **1.5.50 26.0.0 - 2020-02-14**

#### **Added**

- Add alignment-summary process
- Add insert-size process
- Add wgs-metrics process
- Add rrbs-metrics process
- Add workflow-macs2 workflow

- **BACKWARD INCOMPATIBLE:** Use featureCounts instead of Stringtie in the workflow-corall-single and workflow-corall-paired workflows
- **BACKWARD INCOMPATIBLE:** Remove stringtie and upload-metabolic-pathway processes
- **BACKWARD INCOMPATIBLE:** Refactor walt process to support Picard quality metrics and update methcounts process and to match the new outputs
- **BACKWARD INCOMPATIBLE:** Support MultiQC report in wgbs workflow
- Remove Stringtie tool from resolwebio/rnaseq Docker image
- Remove resolwe/base:ubuntu-14.04 and resolwe/base:ubuntu-17.10 Docker images
- Use pigz for output file compression in bbduk-single and bbduk-paired processes
- Use resolwebio/rnaseq:4.9.0 Docker image in processes bbduk-single, bbduk-paired, trimmomatic-single, trimmomatic-paired, alignment-bowtie, alignment-bowtie2, alignment-hisat2, alignment-subread, cuffmerge, pca, cuffdiff, differentialexpression-edger, cufflinks, cuffnorm, cuffquant, expression-aggregator, htseq-count, htseq-count-raw, index-fasta-nucl, rsem, upload-bam, upload-bam-indexed, upload-bam-secondary, upload-expression, upload-expression-cuffnorm, upload-expression-star, upload-genome, upload-gaf, upload-obo, upload-fasta-nucl, regtools-junctions-annotate, cutadapt-custom-single, cutadapt-custom-paired, bam-split, gff-to-gtf, spikein-qc, differentialexpression-shrna, feature\_counts, salmon-index, salmon-quant, library-strandedness, qorts-qc, alignment-star, alignment-star-index, cutadapt-3prime-single, cutadapt-single, cutadapt-paired, differentialexpression-deseq2, cutadapt-corall-single, cutadapt-corall-paired, umi-tools-dedup and shrna-quant.
- Use resolwebio/common:1.3.1 Docker image in processes amplicon-table, mergeexpressions, upload-bedpe, upload-bam-scseq-indexed, upload-diffexp, upload-etc, upload-sc-10x, upload-multiplexed-single, upload-multiplexed-paired, archive-samples, samtools-idxstats, seqtk-sample-single, seqtk-sample-paired, basespace-file-import, clustering-hierarchical-samples, clustering-hierarchical-genes, import-sra, import-sra-single, import-sra-paired.
- Compute TPM values and map gene\_ids to gene symbols in alleyoop-collapse process output
- Rewrite multiqc process to Python
- Save lib\_format\_counts.json in a separate output field in the salmon-quant process
- Use resolwebio/common:1.3.1 as a base Docker image for the resolwebio/wgbs:1.2.0 Docker image
- Support MultiQC reports in ChIP-seq workflows

- Fix Mapping search for source\_id / target\_id
- Fix handling of input file names in processes: cellranger-count, cutadapt-3prime-single, cutadapt-corall-single, cutadapt-corall-paired, salmon-quant, umi-tools-dedup, upload-sc-10x and upload-bam-scseq-indexed
- Fix handling of chimeric alignments in alignment-star

## **1.5.51 25.1.0 - 2020-01-14**

#### **Added**

- Extend the MultiQC report so that the Sample summary table is created for the compatible Data objects
- Bump CPU and memory requirements for the alignment-bowtie2 process
- Move upload test files of differential expression to its own folder

- Fix typo in scheduling\_class variable in several Python processes
- Handle cases of improper tags passed to read\_group argument of the bqsr process
- When processing differential expression files, a validation is performed for numeric columns

# **1.5.52 25.0.0 - 2019-12-17**

#### **Added**

- Add alleyoop-rates process
- Add alleyoop-utr-rates process
- Add alleyoop-summary process
- Add alleyoop-snpeval process
- Add alleyoop-collapse process
- Add slam-count process
- Add workflow-slamdunk-paired workflow

#### **Changed**

- **BACKWARD INCOMPATIBLE:** Refactor slamdunk-all-paired process to support genome browser visualization and add additional output fields
- Append sample and genome reference information to the summary output file in the filtering-chemut process
- Bigwig output field in bamclipper, bqsr and markduplicates processes is no longer required
- Support Slamdunk/Alleyoop processes in MultiQC
- Enable sorting of files in alignment-star process using Samtools
- Support merging of multi-lane sequencing data into a single (pair) of FASTQ files in the upload-fastq-single, upload-fastq-paired, files-to-fastq-single and files-to-fastq-paired processes

# **1.5.53 24.0.0 - 2019-11-15**

- Add resolwebio/slamdunk Docker image
- Add Tabix (1.7-2) to resolwebio/bamliquidator:1.2.0 Docker image
- Add seqtk-rev-complement-single and seqtk-rev-complement-paired process
- Add slamdunk-all-paired process

#### **Changed**

- **BACKWARD INCOMPATIBLE:** Require Resolwe 20.x
- Make BaseSpace file download more robust
- Bump rose2 to 1.1.0, bamliquidator to 1.3.8, and use resolwebio/base:ubuntu-18.04 Docker image as a base image in resolwebio/bamliquidator:1.1.0 Docker image
- Use resolwebio/bamliquidator:1.2.0 in rose2 process
- Bump CPU, memory and Docker image (resolwebio/rnaseq:4.9.0) requirements in alignment-bwa-mem, alignment-bwa-sw and alignment-bwa-aln processes
- Use multi-threading option in Samtools commands in alignment-bwa-mem, alignment-bwa-sw and alignment-bwa-aln processes

# **1.5.54 23.1.1 - 2019-10-11**

#### **Changed**

• Renamed workflow-trim-align-quant workflow to make the name more informative

# **1.5.55 23.1.0 - 2019-09-30**

#### **Added**

- Add Macaca mulatta species choice to the sample descriptor schema
- Add workflow-cutadapt-star-fc-quant-wo-depletion-single process

#### **Changed**

- Test files improved for workflow-wes, bamclipper, markduplicates and bqsr
- Fix typo in differentialexpression-shrna process docstring

#### **Fixed**

- Fix transcript-to-gene\_id mapping for Salmon expressions in differentialexpression-deseq2 process. Transcript versions are now ignored when matching IDs using the transcript-to-gene\_id mapping table.
- Fix workflow-cutadapt-star-fc-quant-single process description

# **1.5.56 23.0.0 - 2019-09-17**

- Update order of QC reports in MultiQC configuration file. The updated configuration file is part of the resolwebio/common:1.3.1 Docker image.
- Bump Jbrowse to version 1.16.6 in resolwebio/rnaseq:4.9.0 Docker image
- Use JBrowse generate-names.pl script to index GTF/GFF3 features upon annotation file upload
- Support Salmon reports in MultiQC and expose dirs\_depth parameter
- Expose transcript-level expression file in the salmon-quant process

• Add workflow-bbduk-salmon-qc-single and workflow-bbduk-salmon-qc-paired workflows

#### **Fixed**

• Give process upload-bedpe access to network

# **1.5.57 22.0.0 - 2019-08-20**

### **Changed**

- **BACKWARD INCOMPATIBLE:** Require Resolwe 19.x
- **BACKWARD INCOMPATIBLE:** Unify cutadapt-single and cutadapt-paired process inputs and refactor to use Cutadapt v2.4
- Expose BetaPrior parameter in differentialexpression-deseq2 process
- Install R from CRAN-maintained repositories in Docker images build from the resolwebio/ base:ubuntu-18.04 base image
- Prepare resolwebio/common:1.3.0 Docker image:
	- **–** Install R v3.6.1
	- **–** Bump Resdk to v10.1.0
	- **–** Install gawk package
	- **–** Fix Docker image build issues
- Use resolwebio/common:1.3.0 as a base image for resolwebio/rnaseq:4.8.0
- Update StringTie to v2.0.0 in resolwebio/rnaseq:4.8.0
- Support StringTie analysis results in DESeq2 tool

- Add cutadapt-3prime-single process
- Add workflow-cutadapt-star-fc-quant-single process
- Add argument skip to bamclipper which enables skipping of the said process
- Add cutadapt-corall-single and cutadapt-corall-paired processes for pre-processing of reads obtained using Corall Total RNA-seq library prep kit
- Add umi-tools-dedup process
- Add stringtie process
- Add workflow-corall-single and workflow-corall-paired workflows optimized for Corall Total RNAseq library prep kit data

• Fix warning message in hierarchical clustering of genes. Incorrect gene names were reported in the warning message about removed genes. Computation of hierarchical clustering was correct.

## **1.5.58 21.0.1 - 2019-07-26**

#### **Changed**

• Bump Cutadapt to v2.4 and use resolwebio/common:1.2.0 as a base image in resolwebio/rnaseq:4.6.0

### **Added**

- Add pigz package to resolwebio/common:1.2.0 Docker image
- Add StringTie and UMI-tools to resolwebio/rnaseq: 4.7.0 Docker image

#### **Fixed**

- Fix spikeins-qc process to correctly handle the case where all expressions are without spikeins
- Fix an error in macs2-callpeak process that prevented correct reporting of build/species mismatch between inputs
- Support UCSC annotations in feature\_counts process by assigning empty string gene\_ids to the "unknown" gene

# **1.5.59 21.0.0 - 2019-07-16**

- **BACKWARD INCOMPATIBLE:** Require Resolwe 18.x
- Bump the number of allocated CPU cores to 20 in alignment-bwa-mem process
- Bump memory requirements in seqtk-sample-single and seqtk-sample-paired processes
- Bump Salmon to v0.14.0 in resolwebio/rnaseq:4.5.0 Docker image
- Expose additional inputs in salmon-index process
- Use resolwebio/rnaseq:4.5.0 Docker image in processes that call Salmon tool (library-strandedness, feature\_counts and qorts-qc)
- Implement dropdown menu for upload-bedpe process
- Add validation stringency parameter to bqsr process and propagate it to the workflow-wes as well
- Add LENIENT value to validation stringency parameter of the markduplicates process
- Improve performance of RPKUM normalization in featureCounts process

• Add salmon-quant process

### **Fixed**

- Fix genome upload process to correctly handle filenames with dots
- Fix merging of expressions in archive-samples process. Previously some genes were missing in the merged expression files. The genes that were present had expression values correctly assigned. The process was optimized for performance and now supports parallelization.

# **1.5.60 20.0.0 2019-06-19**

### **Changed**

- **BACKWARD INCOMPATIBLE:** Require Resolwe 17.x
- **BACKWARD INCOMPATIBLE:** Use Elasticsearch version 6.x
- **BACKWARD INCOMPATIBLE:** Bump Django requirement to version 2.2
- **BACKWARD INCOMPATIBLE:** Remove obsolete RNA-seq workflows workflow-bbduk-star-featurecounts-single, workflow-bbduk-star-featurecounts-paired, workflow-cutadapt-star-featurecounts-single and workflow-cutadapt-star-featurecounts-paired
- **BACKWARD INCOMPATIBLE:** Remove obsolete descriptor schemas: rna-seq-bbduk-star-featurecounts, quantseq, rna-seq-cutadapt-star-featurecounts and kapa-rna-seq-bbduk-star-featurecounts
- **BACKWARD INCOMPATIBLE:** In upload-fasta-nucl process, store compressed and uncompressed FASTA files in fastagz and fasta ouput fields, respectively
- Allow setting the Java memory usage flags for the QoRTs tool in resolwebio/common:1.1.3 Docker image
- Use resolwebio/common:1.1.3 Docker image as a base image for resolwebio/rnaseq:4.4.2
- Bump GATK4 version to 4.1.2.0 in resolwebio/dnaseq:4.2.0
- Use MultiQC configuration file and prepend directory name to sample names by default in multiqc process
- Bump resolwebio/common to 1.1.3 in resolwebio/dnaseq:4.2.0
- Process vc-gatk4-hc now also accepts BED files through parameter intervals\_bed

- Support Python 3.7
- Add Tabix (1.7-2) to resolwebio/wgbs docker image
- Add JBrowse index output to hmr process
- Add bamclipper tool and parallel package to resolwebio/dnaseq:4.2.0 image
- Support hg19\_mm10 hybrid genome in bam-split process
- Support mappability-based normalization (RPKUM) in featureCounts
- Add BEDPE upload process
- Add bamclipper process
- Add markduplicates process
- Add bqsr (BaseQualityScoreRecalibrator) process
- Add whole exome sequencing (WES) pipeline

- Fix building problems of resolwebio/dnaseq docker
- Fix handling of no-adapters input in workflows workflow-bbduk-star-featurecounts-qc-single and workflow-bbduk-star-featurecounts-qc-paired

# **1.5.61 19.0.1 2019-05-13**

### **Fixed**

- Use resolwebio/rnaseq:4.4.2 Docker image that enforces the memory limit and bump memory requirements for qorts-qc process
- Bump memory requirements for multiqc process

# **1.5.62 19.0.0 2019-05-07**

- Use Genialis fork of MultiQC 1.8.0b in resolwebio/common:1.1.2
- Support Samtools idxstats and QoRTs QC reports in multiqc process
- Support samtools-idxstats QC step in workflows:
	- **–** workflow-bbduk-star-featurecounts-qc-single
	- **–** workflow-bbduk-star-featurecounts-qc-paired
	- **–** workflow-bbduk-star-fc-quant-single
	- **–** workflow-bbduk-star-fc-quant-paired
- Simplify cellranger-count outputs folder structure
- Bump STAR aligner to version 2.7.0f in resolwebio/rnaseq:4.4.1 Docker image
- Use resolwebio/rnaseq:4.4.1 in alignment-star and alignment-star-index processes
- Save filtered count-matrix output file produced by DESeq2 differential expression process

- Add samtools-idxstats process
- Improve cellranger-count and cellranger-mkref logging
- Add FastQC report to upload-sc-10x process

### **Fixed**

- Fix archive-samples to work with data:chipseq:callpeak:macs2 data objects when downloading only peaks without QC reports
- Fix parsing gene set files with empty lines to avoid saving gene sets with empty string elements

# **1.5.63 18.0.0 2019-04-16**

#### **Changed**

- **BACKWARD INCOMPATIBLE:** Require Resolwe 16.x
- **BACKWARD INCOMPATIBLE:** Rename and improve descriptions of processes specific to CATS RNA-seq kits. Remove related cutadapt-star-htseq descriptor schema.
- **BACKWARD INCOMPATIBLE:** Remove workflow-accel-gatk4 pipeline. Remove amplicon-panel, amplicon-panel-advanced and amplicon-master-file descriptor schemas.
- **BACKWARD INCOMPATIBLE:** Remove obsolete processes and descriptor schemas: rna-seq-quantseq, bcm-workflow-rnaseq, bcm-workflow-chipseq, bcm-workflow-wgbs, dicty-align-reads, dicty-etc, affy and workflow-chip-seq
- Expose additional parameters of bowtie2 process
- Support strandedness auto detection in qorts-qc process

- Add shRNAde (v1.0) R package to the resolwebio/rnaseq: 4.4.0 Docker image
- Add resolwebio/scseq Docker image
- Add shRNA differential expression process. This is a two-step process which trims, aligns and quantifies short hairpin RNA species. These are then used in a differential expression.
- Add sc-seq processes:
	- **–** cellranger-mkref
	- **–** cellranger-count
	- **–** upload-sc-10x
	- **–** upload-bam-scseq-indexed

- Bump memory requirements in seqtk-sample-single and seqtk-sample-paired processes
- Fix cellranger-count html report
- Mark spliced-alignments with XS flags in workflow-rnaseq-cuffquant
- Fix whitespace handling in cuffnorm process

## **1.5.64 17.0.0 2019-03-19**

#### **Added**

- Add qorts-qc (Quality of RNA-seq Tool-Set QC) process
- Add workflow-bbduk-star-fc-quant-single and workflow-bbduk-star-fc-quant-paired processes
- Add independent gene filtering and gene filtering based on Cook's distance in DESeq2 differential expression process

#### **Changed**

- **BACKWARD INCOMPATIBLE**: Move gene filtering by expression count input to filter.min\_count\_sum in DESeq2 differential expression process
- **BACKWARD INCOMPATIBLE:** Require Resolwe 15.x
- Update resolwebio/common:1.1.0 Docker image:
	- **–** add QoRTs (1.3.0) package
	- **–** bump MultiQC to 1.7.0
	- **–** bump Subread package to 1.6.3
- Expose maxns input parameter in bbduk-single and bbduk-paired processes. Make this parameter available in workflows workflow-bbduk-star-featurecounts-qc-single, workflow-bbduk-star-featurecounts-qc-paired, workflow-bbduk-star-featurecounts-single and workflow-bbduk-star-featurecounts-paired.
- Save CPM-normalized expressions in feature\_counts process. Control the default expression normalization type (exp\_type) using the normalization\_type input.
- Bump MultiQC to version 1.7.0 in multiqc process
- Use resolwebio/rnaseq:4.3.0 with Subread/featureCounts version 1.6.3 in feature\_counts process

# **1.5.65 16.3.0 2019-02-19**

- Bump STAR aligner version to 2.7.0c in resolwebio/rnaseq:4.2.2
- Processes alignment-star and alignment-star-index now use Docker image resolwebio/rnaseq:4. 2.2 which contains STAR version 2.7.0c
- Persistence of basespace-file-import process changed from RAW to TEMP

• Make prepare-geo-chipseq work with both data:chipseq:callpeak:macs2 and data:chipseq:callpeak:macs14 as inputs

### **Fixed**

• Report correct total mapped reads and mapped reads percentage in prepeak QC report for data:alignment:bam:bowtie2 inputs in macs2-callpeak process

# **1.5.66 16.2.0 2019-01-28**

### **Changed**

- Enable multithreading mode in alignment-bwa-aln and alignment-bwa-sw
- Lineary lower the timeout for BigWig calculation when running on multiple cores

#### **Fixed**

- Remove pip --process-dependency-links argument in testenv settings
- Fix walt getting killed when sort runs out of memory. The sort command buffer size was limited to the process memory limit.

# **1.5.67 16.1.0 2019-01-17**

#### **Changed**

- Add the FASTQ file validator script to the upload-fastq-single, upload-fastq-paired, files-to-fastq-single and files-to-fastq-paired processes
- Add spikein-qc process
- Add to resolwebio/rnaseq:4.1.0 Docker image:
	- **–** dnaio Python library
- Add to resolwebio/rnaseq:4.2.0 Docker image:
	- **–** ERCC table
	- **–** common Genialis fonts and css file
	- **–** spike-in QC report template
- Set MPLBACKEND environment variable to Agg in resolwebio/common: 1.0.1 Docker image

- Fix the format of the output FASTQ file in the demultiplex.py script
- Fix NSC and RSC QC metric calculation for ATAC-seq and paired-end ChIP-seq samples in macs2-callpeak and qc-prepeak processes

# **1.5.68 16.0.0 2018-12-19**

- **BACKWARD INCOMPATIBLE:** Require Resolwe 14.x
- **BACKWARD INCOMPATIBLE:** Remove obsolete processes findsimilar
- **BACKWARD INCOMPATIBLE:** Include ENCODE-proposed QC analysis metrics methodology in the macs2-callpeak process. Simplified MACS2 analysis inputs now allow the use of sample relations (treatment/background) concept to trigger multiple MACS2 jobs automatically using the macs2-batch or macs2-rose2-batch processes.
- **BACKWARD INCOMPATIBLE:** Update workflow-atac-seq inputs to match the updated macs2-callpeak process
- Use resolwebio/rnaseq:4.0.0 Docker image in alignment-star-index, bbduk-single, bbduk-paired, cuffdiff, cufflinks, cuffmerge, cuffnorm, cuffquant, cutadapt-custom-single, cutadapt-custom-paired, cutadapt-single, cutadapt-paired, differentialexpression-deseq2, differentialexpression-edger, expression-aggregator, feature\_counts, goenrichment, htseq-count, htseq-count-raw, index-fasta-nucl, library-strandedness, pca, regtools-junctions-annotate, rsem, salmon-index, trimmomatic-single, trimmomatic-paired, upload-expression, upload-expression-cuffnorm, upload-expression-star, upload-fasta-nucl, upload-fastq-single, upload-fastq-paired, files-to-fastq-single, files-to-fastq-paired, upload-gaf, upload-genome, upload-gff3, upload-gtf and upload-obo
- Order statistical groups in expression aggregator output by sample descriptor field value
- Use resolwebio/biox:1.0.0 Docker image in etc-bcm, expression-dicty and mappability-bcm processes
- Use resolwebio/common:1.0.0 Docker image in amplicon-table, mergeexpressions, upload-diffexp, upload-etc, upload-multiplexed-single and upload-multiplexed-paired processes
- Use resolwebio/base:ubuntu-18.04 Docker image in create-geneset, create-geneset-venn, mergeetc, prepare-geo-chipseq, prepare-geo-rnaseq, upload-cxb, upload-geneset, upload-header-sam, upload-mappability, upload-snpeff and upload-picard-pcrmetrics processes
- Update GATK4 to version 4.0.11.0 in resolwebio/dnaseq:4.1.0 Docker image. Install and use JDK v8 by default to ensure compatibility with GATK4 package.
- Use resolwebio/dnaseq:4.1.0 Docker image in align-bwa-trim, coveragebed, filtering-chemut, lofreq, picard-pcrmetrics, upload-master-file, upload-variants-vcf and vc-gatk4-hc processes
- Expose reads quality filtering (q) parameter, reorganize inputs and rename the stats output file in alignment-bwa-aln process
- Use resolwebio/chipseq:4.0.0 Docker image in chipseq-genescore, chipseq-peakscore, macs14, upload-bed and qc-prepeak processes
- Use resolwebio/bamliquidator:1.0.0 Docker image in bamliquidator and bamplot processes

- Add biosample source field to sample descriptor schema
- Add background\_pairs Jinja expressions filter that accepts a list of data objects and orders them in a list of pairs (case, background) based on the background relation between corresponding samples
- Add chipseq-bwa descriptor schema. This schema specifies the default inputs for BWA ALN aligner process as defined in ENCODE ChIP-Seq experiments.
- Add support for MACS2 result files to MultiQC process
- Add macs2-batch, macs2-rose2-batch and workflow-macs-rose processes
- Add feature symbols to expressions in archive-samples process

#### **Fixed**

- Make ChIP-seq fields in sample descriptor schema visible when ChIPmentation assay type is selected
- Fix handling of whitespace in input BAM file name in script detect\_strandedness.sh
- Set available memory for STAR aligner to 36GB. Limit the available memory for STAR aligner --limitBAMsortRAM parameter to 90% of the Docker requirements setting
- Set bbduk-single and bbduk-paired memory requirements to 8GB
- Fix wrong file path in archive-samples process

# **1.5.69 15.0.0 2018-11-20**

- **BACKWARD INCOMPATIBLE:** Remove obsolete processes: bsmap, mcall, coverage-garvan, igv, jbrowse-bed, jbrowse-gff3, jbrowse-gtf, jbrowse-bam-coverage, jbrowse-bam-coverage-normalized, jbrowse-refseq, fastq-mcf-single, fastq-mcf-paired, hsqutils-trim, prinseq-lite-single, prinseq-lite-paired, sortmerna-single, sortmerna-paired, bam-coverage, hsqutils-dedup, vc-samtools, workflow-heat-seq and alignment-tophat2
- **BACKWARD INCOMPATIBLE:** Remove jbrowse-bam-coverage process step from the workflow-accel workflow. The bigwig coverage track is computed in align-bwa-trim process instead.
- **BACKWARD INCOMPATIBLE:** Remove resolwebio/utils Docker image. This image is replaced by the resolwebio/common image.
- **BACKWARD INCOMPATIBLE:** Use resolwebio/common Docker image as a base image for the resolwebio/biox, resolwebio/chipseq, resolwebio/dnaseq and resolwebio/rnaseq images
- **BACKWARD INCOMPATIBLE:** Remove resolwebio/legacy Docker image.
- Use sample name as the name of the data object in:
	- **–** alignment-bwa-aln
	- **–** alignment-bowtie2
	- **–** qc-prepeak
	- **–** macs2-callpeak
- Attach macs2-callpeak, macs14 and rose2 process data to the case/treatment sample
- Use resolwebio/dnaseq:4.0.0 docker image in align-bwa-trim process
- Use resolwebio/rnaseq:4.0.0 docker image in aligners: alignment-bowtie, alignment-bowtie2, alignment-bwa-mem, alignment-bwa-sw, alignment-bwa-aln, alignment-hisat2, alignment-star and alignment-subread.
- Set memory limits in upload-genome, trimmomatic-single and trimmomatic-paired processes
- Improve error messages in differential expression process DESeq2

- Add makedb (WALT 1.01) callable as makedb-walt, tool to create genome index for WALT aligner, to resolwebio/rnaseq docker image
- Add resolwebio/wgbs docker image including the following tools:
	- **–** MethPipe (3.4.3)
	- **–** WALT (1.01)
	- **–** wigToBigWig (kent-v365)
- Add resolwebio/common Docker image. This image includes common bioinformatics utilities and can serve as a base image for other, specialized resolwebio Docker images: resolwebio/biox, resolwebio/chipseq, resolwebio/dnaseq and resolwebio/rnaseq.
- Add shift (user-defined cross-correlation peak strandshift) input to qc-prepeak process
- Add ATAC-seq workflow
- Compute index for WALT aligner on genome upload and support uploading the index together with the genome
- Add Whole genome bisulfite sequencing workflow and related WGBS processes:
	- **–** WALT
	- **–** methcounts
	- **–** HMR
- Add bedClip to *resolwebio/chipseq:3.1.0* docker image
- Add resolwebio/biox Docker image. This image is based on the resolwebio/common image and includes Biox Python library for Dictyostelium RNA-Seq analysis support.
- Add resolwebio/snpeff Docker image. The image includes SnpEff (4.3K) tool.
- Add spike-in names, rRNA and globin RNA cromosome names in resolwebio/common image
- Add UCSC bedGraphtoBigWig tool for calculating BigWig in bamtobigwig.sh script. In align-bwa-trim processor set this option (that BigWig is calculated by UCSC tool instead of deepTools), because it is much faster for amplicon files. In other processors update the input parameters for bamtobigwig. sh: alignment-bowtie, alignment-bowtie2, alignment-bwa-mem, alignment-bwa-sw, alignment-bwa-aln, alignment-hisat2, alignment-star alignment-subread, upload-bam, upload-bam-indexed and upload-bam-secondary.
- In bamtobigwig.sh don't create BigWig when bam file was aligned on globin RNA or rRNA (this are QC steps and BigWig is not needed)

- **BACKWARD INCOMPATIBLE:** Use user-specificed distance metric in hierarchical clustering
- Handle integer expression values in hierarchical clustering
- Fix Amplicon table gene hyperlinks for cases where multiple genes are associated with detected variant
- Handle empty gene name in expression files in PCA
- Fix PBC QC reporting in qc-prepeak process for a case where there are no duplicates in the input bam
- Fix macs2-callpeak process so that user defined fragment lenth has priority over the qc-prepeak estimated fragment length when shifting reads for post-peakcall QC
- Fix macs2-callpeak to prevent the extension of intervals beyond chromosome boundaries in MACS2 bedgraph outputs
- Fix warning message in hierarchical clustering of genes to display gene names

# **1.5.70 14.0.2 2018-10-23**

### **Fixed**

• Fix htseq-count-raw process to correctly map features with associated feature symbols.

# **1.5.71 14.0.1 2018-10-23**

### **Fixed**

- Handle missing gene expression in hierarchical clustering of genes. If one or more genes requested in gene filter are missing in selected expression files a warning is issued and hierarchical clustering of genes is computed with the rest of the genes instead of failing.
- Fix PCA computation for single sample case

# **1.5.72 14.0.0 2018-10-09**

### **Changed**

- **BACKWARD INCOMPATIBLE:** Require Resolwe 13.x
- **BACKWARD INCOMPATIBLE:** Remove gsize input from macs2-callpeak process and automate genome size selection
- **BACKWARD INCOMPATIBLE:** Set a new default sample and reads descriptor schema. Change slug from sample2 to sample, modify group names, add cell\_type field to the new sample descriptor schema, and remove the original sample, sample-detailed, and reads-detailed descriptor schemas.
- **BACKWARD INCOMPATIBLE:** Unify types of macs14 and macs2-callpeak processes and make rose2 work with both
- **BACKWARD INCOMPATIBLE:** Remove replicates input in cuffnorm process. Use sample relation information instead.
- Use resolwebio/chipseq:3.0.0 docker image in the following processes:

**–** macs14

- **–** macs2-callpeak
- **–** rose2
- Downgrade primerclip to old version (v171018) in resolwebio/dnaseq:3.3.0 docker image and move it to google drive.
- Move bam-split process to resolwebio/rnaseq:3.7.1 docker image
- Count unique and multimmaping reads in regtools-junctions-annotate process

- Add qc-prepeak process that reports ENCODE3 accepted ChIP-seq and ATAC-seq QC metrics
- Add QC report to macs2-callpeak process
- Add combining ChIP-seq QC reports in archive-samples process
- Add detection of globin-derived reads as an additional QC step in the workflow-bbduk-star-featurecounts-qc-single and workflow-bbduk-star-featurecounts-qc-paired processes.
- Add mappings from ENSEMBL or NCBI to UCSC chromosome names and deepTools (v3.1.0) to resolwebio/ dnaseq:3.3.0 docker image
- Add BigWig output field to following processors:
	- **–** align-bwa-trim
	- **–** upload-bam
	- **–** upload-bam-indexed
	- **–** upload-bam-secondary
- Add replicate\_groups Jinja expressions filter that accepts a list of data objects and returns a list of labels determining replicate groups.
- Add 'Novel splice junctions in BED format' output to regtools-junctions-annotate process, so that user can visualize only novel splice juntions in genome browsers.

#### **Fixed**

- Fix handling of numerical feature\_ids (NCBI source) in create\_expression\_set.py script
- Make chipseq-peakscore work with gzipped narrowPeak input from macs2-callpeak
- Use uncompressed FASTQ files as input to STAR aligner to prevent issues on (network) filesystems without FIFO support

# **1.5.73 13.0.0 2018-09-18**

### **Changed**

- **BACKWARD INCOMPATIBLE:** Require Resolwe 12.x
- **BACKWARD INCOMPATIBLE:** Remove obsolete processes: assembler-abyss, cutadapt-amplicon, feature\_location, microarray-affy-qc, reads-merge, reference\_compatibility, transmart-expressions, upload-hmmer-db, upload-mappability-bigwig, upload-microarray-affy.
- **BACKWARD INCOMPATIBLE:** Remove obsolete descriptor schema: transmart.
- **BACKWARD INCOMPATIBLE:** Remove tools which are not used by any process: clustering\_leaf\_ordering.py, go\_genesets.py, VCF\_ad\_extract.py, volcanoplot.py, xgff. py, xgtf2gff.py.
- **BACKWARD INCOMPATIBLE:** Management command for inserting features and mappings requires PostgreSQL version 9.5 or newer
- Update the meta data like name, description, category, etc. of most of the processes
- Speed-up management command for inserting mappings
- Change location of cufflinks to Google Drive for resolwebio/rnaseq Docker build
- Calculate alignment statistics for the uploaded alignment (.bam) file in the upload-bam, upload-bam-indexed and upload-bam-secondary processes.
- Annotation (GTF/GFF3) file input is now optional for the creation of the STAR genome index files. Annotation file can be used at the alignment stage to supplement the genome indices with the set of known features.
- Trigger process warning instead of process error in the case when bamtobigwig. Sh scripts detects an empty .bam file.
- Set the default reads length filtering parameter to 30 bp in the rna-seq-bbduk-star-featurecounts and kapa-rna-seq-bbduk-star-featurecounts experiment descriptor schema. Expand the kit selection choice options in the latter descriptor schema.

- Add MultiQC (1.6.0) and Seqtk (1.2-r94) to the resolwebio/utils:1.5.0 Docker image
- Add sample2 descriptor schema which is the successor of the original sample and reads descriptor schemas
- Add bedToBigBed and Tabix to resolwebio/rnaseq:3.7.0 docker image
- Add HS Panel choice option to the amplicon-master-file descriptor schema
- Add MultiOC process
- Add process for the Seqtk tool sample sub-command. This process allows sub-sampling of .fastq files using either a fixed number of reads or the ratio of the input file.
- Add MultiQC analysis step to the workflow-bbduk-star-featurecounts-single and workflow-bbduk-star-featurecounts-single processes.
- Add workflow-bbduk-star-featurecounts-qc-single and workflow-bbduk-star-featurecounts-qc-paired processes which support MultiQC analysis, input reads down-sampling (using Seqtk) and rRNA sequence detection using STAR aligner.
- Add to resolwebio/chipseq Docker image:
- **–** bedtools (2.25.0-1)
- **–** gawk (1:4.1.3+dfsg-0.1)
- **–** picard-tools (1.113-2)
- **–** run\_spp.R (1.2) (as spp)
- **–** SPP (1.14)
- Add regtools-junctions-annotate process that annotates novel splice junctions.
- Add background relation type to fixtures

- Track source information in the upload-fasta-nucl process.
- When STAR aligner produces an empty alignment file, re-sort the alignment file to allow successful indexing of the output .bam file.
- Create a symbolic link to the alignment file in the feature\_counts process, so that relative path is used in the quantification results. This prevent the FeatureCounts output to be listed as a separate sample in the MultiQC reports.
- Fix handling of expression objects in archive-samples process

# **1.5.74 12.0.0 - 2018-08-13**

- **BACKWARD INCOMPATIBLE:** Require Resolwe 11.x
- **BACKWARD INCOMPATIBLE:** Use read count instead of sampling rate in strandedness detection
- **BACKWARD INCOMPATIBLE:** Remove genome input from rose2 process and automate its selection
- **BACKWARD INCOMPATIBLE:** Refactor cutadapt-paired process
- **BACKWARD INCOMPATIBLE:** Improve leaf ordering performance in gene and sample hierarchical clustering. We now use exact leaf ordering which has been recently added to scipy instead of an approximate in-house solution based on nearest neighbor algorithm. Add informative warning and error messages to simplify troubleshooting with degenerate datasets.
- Remove igvtools from resolwebio/utils Docker image
- Improve helper text and labels in processes used for sequencing data upload
- Allow using custom adapter sequences in the workflow-bbduk-star-featurecounts-single and workflow-bbduk-star-featurecounts-paired processes
- Change chromosome names from ENSEMBL / NCBI to UCSC (example: "1" to "chr1") in BigWig files. The purpose of this is to enable viewing BigWig files in UCSC genome browsers for files aligned with ENSEBML or NCBI genome. This change is done by adding script bigwig\_chroms\_to\_ucsc.py to bamtobigwig.sh script.
- Reduce RAM requirement in SRA import processes

- Add two-pass mode to alignment-star process
- Add regtools (0.5.0) to resolwebio/rnaseq Docker image
- Add KAPA experiment descriptor schema
- Add resdk Python 3 package to resolwebio/utils Docker image
- Add to cutadapt-single process an option to discard reads having more 'N' bases than specified.
- Add workflows for single-end workflow-cutadapt-star-featurecounts-single and paired-end reads workflow-cutadapt-star-featurecounts-paired. Both workflows consist of preprocessing with Cutadapt, alignment with STAR two pass mode and quantification with featureCounts.
- Add descriptor schema rna-seq-cutadapt-star-featurecounts

### **Fixed**

- **BACKWARD INCOMPATIBLE:** Fix the stitch parameter handling in rose2
- fix upload-gtf to create JBrowse track only if GTF file is ok
- Pin sra-toolkit version to 2.9.0 in resolwebio/utils Docker image.
- Fix and improve rose2 error messages
- Fail gracefully if bam file is empty when producing bigwig files
- Fail gracefully if there are no matches when mapping chromosome names

# **1.5.75 11.0.0 - 2018-07-17**

- **BACKWARD INCOMPATIBLE:** Remove management command module
- **BACKWARD INCOMPATIBLE:** Remove filtering of genes with low expression in PCA analysis
- **BACKWARD INCOMPATIBLE:** Remove obsolete RNA-seq DSS process
- Expand error messages in rose2 process
- Check for errors during download of FASTQ files and use resolwebio/utils:1.3.0 Docker image in import SRA process
- Increase Feature's full name's max length to 350 to support a long full name of "Complement C3 Complement C3 beta chain C3-beta-c Complement C3 alpha chain C3a anaphylatoxin Acylation stimulating protein Complement C3b alpha' chain Complement C3c alpha' chain fragment 1 Complement C3dg fragment Complement C3g fragment Complement C3d fragment Complement C3f fragment Complement C3c alpha' chain fragment 2" in Ensembl

- Add *exp\_set* and *exp\_set\_json* output fields to expression processes:
	- **–** feature\_counts
	- **–** htseq-count
	- **–** htseq-count-raw
	- **–** rsem
	- **–** upload-expression
	- **–** upload-expression-cuffnorm
	- **–** upload-expression-star
- Add 'Masking BED file' input to rose2 process which allows masking reagions from the analysis
- Add filtering.outFilterMismatchNoverReadLmax input to alignment-star process
- Add mappings from ENSEMBL or NCBI to UCSC chromosome names to resolwebio/rnaseq:3.5.0 docker image

#### **Fixed**

- Fix peaks BigBed output in macs14 process
- Remove duplicated forward of alignIntronMax input field in BBDuk STAR featureCounts workflow
- Make cuffnorm process attach correct expression data objects to samples
- Fix upload-gtf in a way that GTF can be shown in JBrowse. Because JBrowse works only with GFF files, input GTF is converted to GFF from which JBrowse track is created.

# **1.5.76 10.0.1 - 2018-07-06**

#### **Fixed**

• Fix bamtobigwig.sh to timeout the bamCoverage calculation after defined time

# **1.5.77 10.0.0 - 2018-06-19**

- Add to resolwebio/chipseq Docker image:
	- **–** Bedops (v2.4.32)
	- **–** Tabix (v1.8)
	- **–** python3-pandas
	- **–** bedGraphToBigWig (kent-v365)
	- **–** bedToBigBed (kent-v365)
- Add to resolwebio/rnaseq:3.2.0 Docker image:
	- **–** genometools (1.5.9)
- **–** igvtools (v2.3.98)
- **–** jbrowse (v1.12.0)
- **–** Bowtie (v1.2.2)
- **–** Bowtie2 (v2.3.4.1)
- **–** BWA (0.7.17-r1188)
- **–** TopHat (v2.1.1)
- **–** Picard Tools (v2.18.5)
- **–** bedGraphToBigWig (kent-v365)
- Add Debian package file to resolwebio/rnaseq:3.3.0 Docker image
- Support filtering by type on feature API endpoint
- Add BigWig output field to following processes:
	- **–** alignment-bowtie
	- **–** alignment-bowtie2
	- **–** alignment-tophat2
	- **–** alignment-bwa-mem
	- **–** alignment-bwa-sw
	- **–** alignment-bwa-aln
	- **–** alignment-hisat2
	- **–** alignment-star
- Add Jbrowse track output field to upload-genome processor.
- Use reslowebio/rnaseq Docker image and add Jbrowse track and IGV sorting and indexing to following processes:
	- **–** upload-gff3
	- **–** upload-gtf
	- **–** gff-to-gtf
- Add Tabix index for Jbrowse to upload-bed processor and use reslowebio/rnaseq Docker image
- Add BigWig, BigBed and JBrowse track outputs to macs14 process
- Add Species and Build outputs to rose2 process
- Add Species, Build, BigWig, BigBed and JBrowse track outputs to macs2 process
- Add scipy (v1.1.0) Python 3 package to resolwebio/utils Docker image

#### **Changed**

- **BACKWARD INCOMPATIBLE:** Drop support for Python 3.4 and 3.5
- **BACKWARD INCOMPATIBLE:** Require Resolwe 10.x
- **BACKWARD INCOMPATIBLE:** Upgrade to Django Channels 2
- **BACKWARD INCOMPATIBLE:** Count fragments (or templates) instead of reads by default in featureCounts process and BBDuk - STAR - featureCounts pipeline. The change applies only to pairedend data.
- **BACKWARD INCOMPATIBLE:** Use resolwebio/rnaseq:3.2.0 Docker image in the following processes that output reads:
	- **–** upload-fastq-single
	- **–** upload-fastq-paired
	- **–** files-to-fastq-single
	- **–** files-to-fastq-paired
	- **–** reads-merge
	- **–** bbduk-single
	- **–** bbduk-paired
	- **–** cutadapt-single
	- **–** cutadapt-paired
	- **–** cutadapt-custom-single
	- **–** cutadapt-custom-paired
	- **–** trimmomatic-single
	- **–** trimmomatic-paired.

This change unifies the version of  $FastQC$  tool  $(0.11.7)$  used for quality control of reads in the aforementioned processes. The new Docker image comes with an updated version of Cutadapt (1.16) which affects the following processes:

- **–** cutadapt-single
- **–** cutadapt-paired
- **–** cutadapt-custom-single
- **–** cutadapt-custom-paired.

The new Docker image includes also an updated version of Trimmomatic (0.36) used in the following processes:

- **–** upload-fastq-single
- **–** upload-fastq-paired
- **–** files-to-fastq-single
- **–** files-to-fastq-paired
- **–** trimmomatic-single
- **–** trimmomatic-paired.
- **BACKWARD INCOMPATIBLE:** Change Docker image in alignment-subread from resolwebio/ legacy:1.0.0 with Subread (v1.5.1) to resolwebio/rnaseq:3.2.0 with Subread (v1.6.0). --multiMapping option was added instead of --unique\_reads. By default aligner report uniquely mapped reads only.
- Update wigToBigWig to kent-v365 version in resolwebio/chipseq Docker image
- Change paths in HTML amplicon report template in resolwebio/dnaseq Docker image
- Move assay type input in BBDuk STAR featureCounts pipeline descriptor schema to advanced options
- Use resolwebio/rnaseq:3.2.0 Docker image with updated versions of tools instead of resolwebio/ legacy:1.0.0 Docker image in following processes:
	- **–** alignment-bowtie with Bowtie (v1.2.2) instead of Bowtie (v1.1.2)
	- **–** alignment-bowtie2 with Bowtie2 (v2.3.4.1) instead of Bowtie2 (v2.2.6)
	- **–** alignment-tophat2 with TopHat (v2.1.1) instead of TopHat (v2.1.0)
	- **–** alignment-bwa-mem, alignment-bwa-sw` and ``alignment-bwa-aln with BWA (v0.7.17-r1188) instead of BWA (v0.7.12-r1039)
	- **–** alignment-hisat2 with HISAT2 (v2.1.0) instead of HISAT2 (v2.0.3-beta)
	- **–** upload-genome
- Use resolwebio/base:ubuntu-18.04 Docker image as a base image in resolwebio/utils Docker image
- Update Python 3 packages in resolwebio/utils Docker image:
	- **–** numpy (v1.14.4)
	- **–** pandas (v0.23.0)
- Replace bedgraphtobigwig with deepTools in resolwebio/rnaseq Docker image, due to faster performance
- Use resolwebio/rnaseq:3.3.0 Docker image in alignment-star-index with STAR (v2.5.4b)

- Make management commands use a private random generator instance
- Fix output covplot\_html of coveragebed process
- Fix process archive-samples and amplicon-archive-multi-report to correctly handle nested file paths
- Change rose2 and chipseq-peakscore to work with .bed or .bed.gz input files
- Fix the expression-aggregator process so that it tracks the species of the input expression data
- Fix bamtobigwig.sh to use deepTools instead of bedtools with bedgraphToBigWig due to better time performance

## **1.5.78 9.0.0 - 2018-05-15**

## **Changed**

- **BACKWARD INCOMPATIBLE:** Simplify the amplicon-report process inputs by using Latex report template from the resolwebio/latex Docker image assets
- **BACKWARD INCOMPATIBLE:** Simplify the coveragebed process inputs by using Bokeh assets from the resolwebio/dnaseq Docker image
- **BACKWARD INCOMPATIBLE:** Require Resolwe 9.x
- Update wigToBigWig tool in resolwebio/chipseq Docker image
- Use resolwebio/rnaseq:3.1.0 Docker image in the following processes:
	- **–** cufflinks
	- **–** cuffnorm
	- **–** cuffquant
- Remove differentialexpression-limma process
- Use resolwebio/rnaseq:3.1.0 docker image and expand error messages in:
	- **–** cuffdiff
	- **–** differentialexpression-deseq2
	- **–** differentialexpression-edger
- Update workflow-bbduk-star-htseq
- Update quantseq descriptor schema
- Assert species and build in htseq-count-normalized process
- Set amplicon report template in resolwebio/latex Docker image to landscape mode

- Support Python 3.6
- Add template\_amplicon\_report.tex to resolwebio/latex Docker image assets
- Add SnpEff tool and bokeh assets to resolwebio/dnaseq Docker image
- Add automated library strand detection to feature\_counts quantification process
- Add FastQC option nogroup to bbduk-single and bbduk-paired processes
- Add CPM normalization to htseq-count-raw process
- Add workflow-bbduk-star-htseq-paired
- Add legend to amplicon report template in resolwebio/latex Docker image

- Fix manual installation of packages in Docker images to handle dots and spaces in file names correctly
- Fix COSMIC url template in amplicon-table process
- Fix Create IGV session in Archive samples process
- Fix source tracking in cufflinks and cuffquant processes
- Fix amplicon master file validation script. Check and report error if duplicated amplicon names are included. Validation will now pass also for primer sequences in lowercase.
- Fix allele frequency (AF) calculation in snpeff process
- Fix bug in script for calculating FPKM. Because genes of raw counts from featureCounts were not lexicographically sorted, division of normalized counts was done with values from other, incorrect, genes. Results from featureCounts, but not HTSeq-count process, were affected.

## **1.5.79 8.1.0 - 2018-04-13**

### **Changed**

- Use the latest versions of the following Python packages in resolwebio/rnaseq docker image: Cutadapt 1.16, Apache Arrow 0.9.0, pysam 0.14.1, requests 2.18.4, appdirs 1.4.3, wrapt 1.10.11, PyYAML 3.12
- Bump tools version in resolwebio/rnaseq docker image:
	- **–** Salmon to 0.9.1
	- **–** FastQC to 0.11.7
- Generalize the no-extraction-needed use-case in resolwebio/base Docker image download\_and\_verify script

### **Added**

- Add the following Python packages to resolwebio/rnaseq docker image: six 1.11.0, chardet 3.0.4, urllib3 1.22, idna 2.6, and certifi 2018.1.18
- Add edgeR R library to resolwebio/rnaseq docker image
- Add Bedtools to resolwebio/rnaseq docker image

### **Fixed**

- Handle filenames with spaces in the following processes:
	- **–** alignment-star-index
	- **–** alignment-tophat2
	- **–** cuffmerge
	- **–** index-fasta-nucl
	- **–** upload-fasta-nucl
- Fix COSMIC url template in (multisample) amplicon reports

## **1.5.80 8.0.0 - 2018-04-11**

### **Changed**

- **BACKWARD INCOMPATIBLE:** Refactor trimmomatic-single, trimmomatic-paired, bbduk-single, and bbduk-paired processes
- **BACKWARD INCOMPATIBLE:** Merge align-bwa-trim and align-bwa-trim2 process functionality. Retain only the refactored process under slug align-bwa-trim
- **BACKWARD INCOMPATIBLE:** In processes handling VCF files, the output VCF files are stored in bgzipcompressed form. Tabix index is not referenced to an original VCF file anymore, but stored in a separate tbi output field
- **BACKWARD INCOMPATIBLE:** Remove an obsolete workflow-accel-2 workflow
- **BACKWARD INCOMPATIBLE:** Use Elasticsearch version 5.x
- **BACKWARD INCOMPATIBLE:** Parallelize execution of the following processes:
	- **–** alignment-bowtie2
	- **–** alignment-bwa-mem
	- **–** alignment-hisat2
	- **–** alignment-star
	- **–** alignment-tophat2
	- **–** cuffdiff
	- **–** cufflinks
	- **–** cuffquant
- Require Resolwe 8.x
- Bump STAR aligner version in resolwebio/rnaseq docker image to 2.5.4b
- Bump Primerclip version in resolwebio/dnaseq docker image
- Use resolwebio/dnaseq Docker image in picard-pcrmetrics process
- Run vc-realign-recalibrate process using multiple cpu cores to optimize the processing time
- Use resolwebio/rnaseq Docker image in alignment-star process

- Add CNVKit, LoFreq and GATK to resolwebio/dnaseq docker image
- Add BaseSpace files download tool
- Add process to import a file from BaseSpace
- Add process to convert files to single-end reads
- Add process to convert files to paired-end reads
- Add vc-gatk4-hc process which implements GATK4 HaplotypeCaller variant calling tool
- Add workflow-accel-gatk4 pipeline that uses GATK4 HaplotypeCaller as an alternative to GATK3 used in workflow-accel pipeline
- Add amplicon-master-file descriptor schema
- Add workflow-bbduk-star-featurecounts pipeline
- Add rna-seq-bbduk-star-featurecounts RNA-seq descriptor schema

- Fix iterative trimming in bowtie and bowtie2 processes
- Fix archive-samples to use sample names for headers when merging expressions
- Improve goea.py tool to handle duplicated mapping results
- Handle filenames with spaces in the following processes:
	- **–** alignment-hisat2
	- **–** alignment-bowtie
	- **–** prepare-geo-chipseq
	- **–** prepare-geo-rnaseq
	- **–** cufflinks
	- **–** cuffquant

## **1.5.81 7.0.1 - 2018-03-27**

## **Fixed**

• Use name-ordered BAM file for counting reads in HTSeq-count process by default to avoid buffer overflow with large BAM files

## **1.5.82 7.0.0 - 2018-03-13**

- **BACKWARD INCOMPATIBLE:** Remove Ubuntu 17.04 base Docker image since it has has reached its end of life and change all images to use the new ubuntu 17.10 base image
- **BACKWARD INCOMPATIBLE:** Require species and build inputs in the following processes:
	- **–** upload-genome
	- **–** upload-gtf
	- **–** upload-gff3
	- **–** upload-bam
	- **–** upload-bam-indexed
- **BACKWARD INCOMPATIBLE:** Track species and build information in the following processes:
	- **–** cuffmerge
	- **–** alignment processes
	- **–** variant calling processes
	- **–** JBrowse processes
- **BACKWARD INCOMPATIBLE:** Track species, build and feature\_type in the following processes:
	- **–** upload-expression-star
	- **–** quantification processes
	- **–** differential expression processes
- **BACKWARD INCOMPATIBLE:** Track species in gene set (Venn) and goenrichment processes
- **BACKWARD INCOMPATIBLE:** Rename genes\_source input to source in hierarchical clustering and PCA processes
- **BACKWARD INCOMPATIBLE:** Remove the following obsolete processes:
	- **–** Dictyostelium-specific ncRNA quantification
	- **–** go-geneset
	- **–** bayseq differential expression
	- **–** cuffmerge-gtf-to-gff3
	- **–** transdecoder
	- **–** web-gtf-dictybase
	- **–** upload-rmsk
	- **–** snpdat
- **BACKWARD INCOMPATIBLE:** Unify output fields of processes of type data:annotation
- **BACKWARD INCOMPATIBLE:** Rename the organism field names to species in rna-seq and cutadapt-star-htseq descriptor schemas
- **BACKWARD INCOMPATIBLE:** Rename the genome\_and\_annotation field name to species in bcm-\* descriptor schemas and use the full species name for the species field values
- **BACKWARD INCOMPATIBLE:** Refactor featureCounts process
- **BACKWARD INCOMPATIBLE:** Change import-sra process to work with resolwebio/utils Docker image and refactor its inputs
- Require Resolwe 7.x
- Add environment export for Jenkins so that the manager will use a globally-unique channel name
- Set scheduling\_class of gene and sample hierarchical clustering processes to interactive
- Change base Docker images of resolwebio/rnaseq and resolwebio/dnaseq to resolwebio/ base:ubuntu-18.04
- Use the latest versions of the following Python packages in resolwebio/rnaseq Docker image: Cutadapt 1.15, Apache Arrow 0.8.0, pysam 0.13, and xopen 0.3.2
- Use the latest versions of the following Python packages in resolwebio/dnaseq Docker image: Bokeh 0.12.13, pandas 0.22.0, Matplotlib 2.1.2, six 1.11.0, PyYAML 3.12, Jinja2 2.10, NumPy 1.14.0, Tornado 4.5.3, and pytz 2017.3
- Use the latest version of wigToBigWig tool in resolwebio/chipseq Docker image
- Use resolwebio/rnaseq:3.0.0 Docker image in goenrichment, upload-gaf and upload-obo processes
- Use resolwebio/dnaseq:3.0.0 Docker image in filtering\_chemut process
- Change cuffnorm process type to data: cuffnorm
- Set type of coverage-garvan process to data: exome coverage
- Remove gsize input from macs14 process and automate genome size selection
- Adjust bam-split process so it can be included in workflows
- Make ID attribute labels in featureCounts more informative
- Change 'source' to 'gene ID database' in labes and descriptions
- Change archive-samples process to create different IGV session files for build and species
- Expose advanced parameters in Chemical Mutagenesis workflow
- Clarify some descriptions in the filtering\_chemut process and chemut workflow
- Change expected genome build formatting for hybrid genomes in bam-split process
- Set the cooksCutoff parameter to FALSE in deseq.R tool
- Rename 'Expressions (BCM)' to 'Dicty expressions'

- Mechanism to override the manager's control channel prefix from the environment
- Add Ubuntu 17.10 and Ubuntu 18.04 base Docker images
- Add resolwebio/utils Docker image
- Add BBMap, Trimmomatic, Subread, Salmon, and dexseq\_prepare\_annotation2 tools and DEXSeq and loadSubread R libraries to resolwebio/rnaseq Docker image
- Add abstract processes that ensure that all processes that inherit from them have the input and output fields that are defined in them:
	- **–** abstract-alignment
	- **–** abstract-annotation
	- **–** abstract-expression
	- **–** abstract-differentialexpression
	- **–** abstract-bed
- Add miRNA workflow
- Add prepare-geo-chipseq and prepare-geo-rnaseq processes that produce a tarball with necessary data and folder structure for GEO upload
- Add library-strandedness process which uses the Salmon tool built-in functionality to detect the library strandedness information
- Add species and genome build output fields to macs14 process
- Expose additional parameters in alignment-star, cutadapt-single and cutadapt-paired processes
- Add merge expressions to archive-samples process
- Add description of batch mode to Expression aggregator process
- Add error and warning messages to the cuffnorm process
- Add optional species input to hierarchical clustering and PCA processes
- Add Rattus norvegicus species choice to the rna-seq descriptor schema to allow running RNA-seq workflow for this species from the Recipes

- Fix custom argument passing script for Trimmomatic in resolwebio/rnaseq Docker image
- Fix installation errors for dexseq-prepare-annotation2 in resolwebio/rnaseq Docker image
- Fix consensus\_subreads input option in Subread process
- Limit variant-calling process in the chemical mutagenesis workflow and the Picard tools run inside to 16 GB of memory to prevent them from crashing because they try to use too much memory
- The chemical mutagenesis workflow was erroneously categorized as data:workflow:rnaseq:cuffquant type. This is switched to data:workflow:chemut type.
- Fix handling of NA values in Differential expression results table. NA values were incorrectly replaced with value 0 instead of 1
- Fix cuffnorm process to work with samples containing dashes in their name and dispense prefixing sample names starting with numbers with 'X' in the cuffnorm normalization outputs
- Fix cuffnorm process' outputs to correctly track species and build information
- Fix typos and sync parameter description common to featureCounts and miRNA workflow

## **1.5.83 6.2.2 - 2018-02-21**

## **Fixed**

• Fix cuffnorm process to correctly use sample names as labels in output files and expand cuffnorm tests

## **1.5.84 6.2.1 - 2018-01-28**

### **Changed**

- Update description text of cutadapt-star-htseq descriptor schema to better describe the difference between gene/transcript-type analyses
- Speed-up management command for inserting mappings

## **1.5.85 6.2.0 - 2018-01-17**

- Add R, tabix, and CheMut R library to resolwebio/dnaseq Docker image
- Add SRA Toolkit to resolwebio/rnaseq Docker image

## **Changed**

- Require Resolwe 6.x
- Extend pathway map with species and source field
- Move template and logo for multi-sample report into resolwebio/latex Docker image
- Refactor amplicon-report process to contain all relevant inputs for amplicon-archive-multi-report
- Refactor amplicon-archive-multi-report
- Use resolwebio/dnaseq:1.2.0 Docker image in filtering\_chemut process

## **Fixed**

- Enable DEBUG setting in tests using Django's LiveServerTestCase
- Wait for ElasticSeach to index the data in KBBioProcessTestCase
- Remove unused parameters in TopHat (2.0.13) process and Chip-seq workflow

## **1.5.86 6.1.0 - 2017-12-12**

## **Added**

- Add amplicon-archive-multi-report process
- Add upload-metabolic-pathway process
- Add memory-optimized primerclip as a separate align-bwa-trim2 process
- Add workflow-accel-2 workflow

## **Changed**

- Improve PCA process performance
- Use resolwebio/chipseq:1.1.0 Docker image in macs14 process
- Change formatting of EFF[\*].AA column in snpeff process
- Save unmapped reads in aligment-hisat2 process
- Turn off test profiling

### **Fixed**

- Fix pre-sorting in upload-master-file process
- Revert align-bwa-trim process to use non-memory-optimized primerclip
- Fix file processing in cutadapt-custom-paired process

## **1.5.87 6.0.0 - 2017-11-28**

## **Added**

- Add AF filter to amplicon report
- Add number of samples to the output of expression aggregator
- Add ChIP-Rx, ChIPmentation and eClIP experiment types to reads descriptor schema
- Add pandas Python package to resolwebio/latex Docker image
- Add primerclip, samtools, picard-tools and bwa to resolwebio/dnaseq Docker image
- Add cufflinks, RNASeqT R library, pyarrow and sklearn Python packages to resolwebio/rnaseq Docker image
- Add wigToBigWig tool to resolwebio/chipseq Docker image

- **BACKWARD INCOMPATIBLE:** Drop Python 2 support, require Python 3.4 or 3.5
- **BACKWARD INCOMPATIBLE:** Make species part of the feature primary key
- **BACKWARD INCOMPATIBLE:** Substitute Python 2 with Python 3 in resolwebio/rnaseq Docker image. The processes to be updated to this version of the Docker image should also have their Python scripts updated to Python 3.
- Require Resolwe 5.x
- Set maximum RAM requirement in bbduk process
- Move *Assay type* input parameter in RNA-Seq descriptor schema from advanced options to regular options
- Use resolwebio/rnaseq Docker image in Cutadapt processes
- Use additional adapter trimming option in cutadapt-custom-single/paired processes
- Show antibody information in reads descriptor for ChIP-Seq, ChIPmentation, ChIP-Rx, eClIP, MNase-Seq, MeDIP-Seq, RIP-Seq and ChIA-PET experiment types
- Use resolwebio/dnaseq Docker image in align-bwa-trim process
- Refactor resolwebio/chipseq Docker image
- Use Resolwe's Test Runner for running tests and add ability to only run a partial test suite based on what proceses have Changed
- Configure Jenkins to only run a partial test suite when testing a pull request
- Make tests use the live Resolwe API host instead of external server

- Fix merging multiple expressions in DESeq process
- Fix resolwebio/rnaseq Docker image's README
- Handle multiple ALT values in amplicon report
- Fix BAM file input in rsem process

## **1.5.88 5.0.1 - 2017-11-14**

## **Fixed**

• Update Features and Mappings ElasticSearch indices building to be compatible with Resolwe 4.0

## **1.5.89 5.0.0 - 2017-10-25**

## **Added**

- Add automatic headers extractor to bam-split process
- Add HTML amplicon plot in coveragebed process
- Add raw RSEM tool output to *rsem* process output
- Add support for transcript-level differential expression in deseq2 process

## **Changed**

- **BACKWARD INCOMPATIBLE:** Bump Django requirement to version 1.11.x
- **BACKWARD INCOMPATIBLE:** Make BioProcessTestCase non-transactional
- Require Resolwe 4.x
- Add the advanced options checkbox to the rna-seq descriptor schema
- Remove static amplicon plot from coveragebed and amplicon-report processes
- Update Dockerfile for resolwebio/latex with newer syntax and add some additional Python packages

## **1.5.90 4.2.0 - 2017-10-05**

- Add resolwebio/base Docker image based on Ubuntu 17.04
- Add resolwebio/dnaseq Docker image
- Add DESeq2 tool to resolwebio/rnaseq docker image
- Add input filename regex validator for upload-master-file process

### **Changed**

- Remove obsolete mongokey escape functionality
- Report novel splice-site junctions in HISAT2
- Use the latest stable versions of the following bioinformatics tools in resolwebio/rnaseq docker image: Cutadapt 1.14, FastQC 0.11.5, HTSeq 0.9.1, and SAMtools 1.5

## **1.5.91 4.1.0 - 2017-09-22**

## **Added**

- Add Mus musculus to all BCM workflows' schemas
- Add bam-split process with supporting processes upload-bam-primary, upload-bam-secondary and upload-header-sam

## **Changed**

• Enable Chemut workflow and process tests

## **Fixed**

• Fix chemut intervals input option

## **1.5.92 4.0.0 - 2017-09-14**

### **Added**

• New base and legacy Docker images for processes, which support non-root execution as implemented by Resolwe

## **Changed**

- **BACKWARD INCOMPATIBLE:** Modify all processes to explicitly use the new Docker images
- **BACKWARD INCOMPATIBLE:** Remove clustering-hierarchical-genes-etc process
- Require Resolwe 3.x

## **1.5.93 3.2.0 2017-09-13**

- Add index-fasta-nucl and rsem process
- Add custom Cutadapt STAR RSEM workflow

## **1.5.94 3.1.0 2017-09-13**

## **Added**

- Add statistics of logarithmized expressions to expression-aggregator
- Add input field description to cutadapt-star-htseq descriptor schema
- Add HISAT2 and RSEM tool to resolwebio/rnaseq docker image

### **Changed**

- Remove eXpress tool from resolwebio/rnaseq docker image
- Use system packages of RNA-seq tools in resolwebio/rnaseq docker image
- Set hisat2 process' memory resource requirement to 32GB
- Use resolwebio/rnaseq docker image in hisat2 process

## **1.5.95 3.0.0 2017-09-07**

### **Added**

- Add custom Cutadapt STAR HT-seq workflow
- Add expression aggregator process
- Add resolwebio/rnaseq docker image
- Add resolwebio/latex docker image
- Add access to sample field of data objects in processes via sample filter

- **BACKWARD INCOMPATIBLE:** Remove threads input in STAR aligner process and replace it with the cores resources requirement
- **BACKWARD INCOMPATIBLE:** Allow upload of custom amplicon master files (make changes to amplicon-panel descriptor schema, upload-master-file and amplicon-report processes and workflow-accel workflow)
- **BACKWARD INCOMPATIBLE:** Remove threads input in cuffnorm process and replace it with the cores resources requirement
- Add sample descriptor to prepare\_expression test function
- Prettify amplicon report

- Fix upload-expression-star process to work with arbitrary file names
- Fix STAR aligner to work with arbitrary file names
- Fix cuffnorm group analysis to work correctly
- Do not crop Amplicon report title as this may result in malformed LaTeX command
- Escape LaTeX's special characters in make\_report.py tool
- Fix validation error in Test sleep progress process

## **1.5.96 2.0.0 2017-08-25**

### **Added**

- Support bioinformatics process test case based on Resolwe's TransactionProcessTestCase
- Custom version of Resolwe's with\_resolwe\_host test decorator which skips the decorated tests on non-Linux systems
- Add optimal leaf ordering and simulated annealing to gene and sample hierarchical clustering
- Add resolwebio/chipseq docker image and use it in ChIP-Seq processes
- Add Odocoileus virginianus texanus (deer) organism to sample descriptor
- Add test for import-sra process
- Add RNA-seq DSS test
- Add Cutadapt and custom Cutadapt processes

- Require Resolwe 2.0.x
- Update processes to support new input sanitization introduced in Resolwe 2.0.0
- Improve variant table name in amplicon report
- Prepend api/ to all URL patterns in the Django test project
- Set hisat2 process' memory resource requirement to 16GB and cores resource requirement to 1
- Filter LoFreq output VCF files to remove overlapping indels
- Add *Non-canonical splice sites penalty*, *Disallow soft clipping* and *Report alignments tailored specifically for Cufflinks* parameters to hisat2 process
- Remove threads input from cuffquant and rna-seq workfows
- Set core resource requirement in cuffquant process to 1

- Correctly handle paired-end parameters in featureCount
- Fix NaN in explained variance in PCA. When PC1 alone explained more than 99% of variance, explained variance for PC2 was not returned
- Fix input sanitization error in dss-rna-seq process
- Fix gene source check in hierarchical clustering and PCA
- Enable network access for all import processes
- Fix RNA-seq DSS adapters bug
- Fix sample hierarchical clustering output for a single sample case

## **1.5.97 1.4.1 2017-07-20**

### **Changed**

• Optionally report all amplicons in Amplicon table

### **Fixed**

• Remove remaining references to calling pip with --process-dependency-links argument

## **1.5.98 1.4.0 2017-07-04**

- Amplicon workflow
- Amplicon descriptor schemas
- Amplicon report generator
- Add Rattus norvegicus organism choice to sample schema
- Transforming form Phred 64 to Phred 33 when uploading fastq reads
- Add primertrim process
- RNA-Seq experiment descriptor schema
- iCount sample and reads descriptor schemas
- iCount demultiplexing and sample annotation
- ICount QC
- Add MM8, RN4 and RN6 options to rose2 process
- Add RN4 and RN6 options to bamplot process
- Archive-samples process
- Add bamliquidator
- CheMut workflow
- Dicty primary analysis descriptor schema
- IGV session to Archive-samples process
- Use Resolwe's field projection mixins for knowledge base endpoints
- amplicon-table process
- Add C. griseus organism choice to Sample descriptor schema
- Add S. tuberosum organism choice to Sample descriptor schema
- Add log2 to gene and sample hierarchical clustering
- Add new inputs to import SRA, add read type selection process
- Set memory resource requirement in jbrowse annotation gff3 and gtf processes to 16GB
- Set memory resource requirement in star alignment and index processes to 32GB
- Add C. elegans organism choice to Sample descriptor schema
- Add D. melanogaster organism choice to Sample descriptor schema
- Set core resource requirement in Bowtie process to 1
- Set memory resource requirement in amplicon BWA trim process to 32GB
- Add new master file choices to amplicon panel descriptor schema
- Add S. tuberosum organism choice to RNA-seq workflow
- Add Cutadapt process
- Add leaf ordering to gene and sample hierarchical clustering

- Use new import paths in resolwe. flow
- Upload reads (paired/single) containing whitespace in the file name
- Fix reads filtering processes for cases where input read file names contain whitespace
- Add additional filtering option to STAR aligner
- Fix bbduk-star-htseq count workflow
- Fix cuffnorm process: Use sample names as labels (boxplot, tables), remove group labels input, auto assign group labels, add outputs for Rscript output files which were only available compressed
- Derive output filenames in hisat2 from the first reads filename
- Correctly fetch KB features in goea.py
- Append JBrowse tracks to sample
- Replace the BAM MD tag in *align-bwa-trim* process to correct for an issue with the primerclip tool
- Fix typo in trimmomatic and bbduk processes
- Use re-import in *etc* and *hmmer\_database* processes

## **Changed**

- Support Resolwe test framework
- Run tests in parallel with Tox
- Use Resolwe's new FLOW\_DOCKER\_COMMAND setting in test project
- Always run Tox's docs, linters and packaging environments with Python 3
- Add extra Tox testing environment with a check that there are no large test files in resolwe\_bio/tests/files
- Replace Travis CI with Genialis' Jenkins for running the tests
- Store compressed and uncompressed .fasta files in data:genome:fasta objects
- Change sample\_geo descriptor schema to have strain option available for all organisms
- More readable rna-seq-quantseq schema, field stranded
- Remove obsolete Gene Info processes
- Change log2(fc) default from 2 to 1 in diffexp descriptor schema
- Change Efective genome size values to actual values in macs14 process
- Change variable names in bowtie processes
- Remove iClip processes, tools, files and tests

## **1.5.99 1.3.0 2017-01-28**

- Add option to save expression JSON to file before saving it to Storage
- Update upload-expression process
- No longer treat resolwe\_bio/tools as a Python package
- Move processes' test files to the resolwe\_bio/tests/files directory to generalize and simplify handling of tests' files
- Update differential expression (DE) processors
- Update generate\_diffexpr\_cuffdiff django-admin command
- Save gene\_id source to output.source for DE, expression and related objects
- Refactor upload-diffexp processor
- Update sample descriptor schema
- Remove obsolete descriptor schemas
- Add stitch parameter to rose2 processor
- Add filtering to DESeq2
- Set Docker Compose's project name to resolwebio to avoid name clashes
- GO enrichment analysis: map features using gene Knowledge base
- Add option to upload .gff v2 files with upload-gtf processor
- Replace Haystack with Resolwe Elastic Search API
- Require Resolwe 1.4.1+
- Update processes to be compatible with Resolwe 1.4.0

- Process definition documentation style and text improvements
- Add resolwe\_bio.kb app, Resolwe Bioinformatics Knowledge Base
- Add tests to ensure generators produce the same results
- Upload Gene sets (data:geneset)
- Add generate\_geneset django-admin command
- Add generate\_diffexpr\_deseq django-admin command
- Add 'Generate GO gene sets' processor
- Add generic file upload processors
- Add upload processor for common image file types (.jpg/.tiff/.png/.gif)
- Add upload processor for tabular file formats (.tab/.tsv/.csv/.txt/.xls/.xlsx)
- Add Trimmomatic process
- Add featureCounts process
- Add Subread process
- Add process for hierarchical clusteing of samples
- Add gff3 to gtf file converter
- Add microarray data descriptor schema
- Add process for differential expression edgeR
- BioCollectionFilter and BidDataFilter to support filtering collections and data by samples on API
- Added processes for automatically downloading single and paired end SRA files from NCBI and converting them to FASTQ
- Added process for automatically downloading SRA files from NCBI and converting them to FASTQ
- Add HEAT-Seq pipeline tools
- Add HEAT-Seq workflow
- Add create-geneset, create-geneset-venn processors
- Add source filter to feature search endpoint
- Add bamplot process
- Add gene hiererhical clustering
- Add cuffquant workflow
- Support Django 1.10 and versionfield 0.5.0
- django-admin commands insert\_features and insert\_mappings for importing features and mappings to the Knowledge Base
- Add bsmap and mcall to analyse WGBS data
- Vaccinesurvey sample descriptor schema

• Add RNA-Seq single and paired-end workflow

### **Fixed**

- Set presample to False for Samples created on Sample endpoint
- Fix FastQC report paths in processors
- Fix htseq\_count and featureCounts for large files
- Fix upload gtf annotation
- Fix gene\_id field type for differential expression storage objects
- Order data objects in SampleViewSet
- Fix sample hiererhical clustering
- Fix name in gff to gtf process
- Fix clustering to read expressed genes as strings
- Fix protocol labels in rna-seq-quantseq descriptor schema

## **1.5.100 1.2.1 2016-07-27**

### **Changed**

• Update resolwe requirement

## **1.5.101 1.2.0 2016-07-27**

- Decorate all tests that currently fail on Docker with skipDockerFailure
- Require Resolwe's master git branch
- Put packaging tests in a separate Tox testing environment
- Rename DB user in test project
- Change PostgreSQL port in test project
- Add ROSE2 results parser
- Compute index for HISAT2 aligner on genome upload
- Updated Cuffquant/Cuffnorm tools
- Change ROSE2 enhancer rank plot labels
- Refactor processor syntax
- Move processes tests into processes subdirectory
- Split sample API endpoint to sample for annotated Samples and presample for unannotated Samples
- Rename test project's data and upload directories to .test\_data and .test\_upload
- Save fastq files to lists:basic:file field. Refactor related processors.
- Reference genome-index path when running aligners.
- Add pre-computed genome-index files when uploading reference fasta file.
- Include all necessary files for running the tests in source distribution
- Exclude tests from built/installed version of the package
- Move testing utilities from resolwe\_bio.tests.processes.utils to resolwe\_bio.utils.test
- Update Cuffdiff processor inputs and results table parsing
- Refactor processes to use the updated resolwe.flow.executors.run command
- Refactor STAR aligner export expressions as separate objects

- Make Tox configuration more robust to different developer environments
- Set required: false in processor input/output fields where necessary
- Add Sample's Data objects to Collection when Sample is added
- Fixed/renamed Cufflinks processor field names

#### **Added**

- skipDockerFailure test decorator
- Expand documentation on running tests
- Use Travis CI to run the tests
- Add Sample model and corresponding viewset and filter
- Add docker-compose command for PostgreSQL
- API endpoint for adding Samples to Collections
- HISAT2 aligner
- Use Git Large File Storage (LFS) for large test files
- Test for generate\_samples django-admin command
- django-admin command: generate\_diffexpr

## **1.5.102 1.1.0 2016-04-18**

- Remove obsolete utilities superseded by resolwe-runtime-utils
- Require Resolwe 1.1.0

- Update sample descriptor schema
- Include all source files and supplementary package data in sdist

## **Added**

- flow\_collection: sample to processes
- MACS14 processor
- Initial Tox configuration for running the tests
- Tox tests for ensuring high-quality Python packaging
- ROSE2 processor
- django-admin command: generate\_samples

## **1.5.103 1.0.0 2016-03-31**

## **Changed**

- Renamed assertFileExist to assertFileExists
- Restructured processes folder hierarchy
- Removed re-require and hard-coded tools' paths

## **Fixed**

- Different line endings are correctly handled when opening gzipped files
- Fail gracefully if the field does not exist in assertFileExists
- Enabled processor tests (GO, Expression, Variant Calling)
- Enabled processor test (Upload reads with old Illumina QC encoding)
- Made Resolwe Bioinformatics work with Resolwe and Docker

- Import expressions from tranSMART
- Limma differential expression (tranSMART)
- VC filtering tool (Chemical mutagenesis)
- Additional analysis options to Abyss assembler
- API endpoint for Sample
- Initial documentation

# **1.6 Contributing**

## **1.6.1 Installing prerequisites**

Make sure you have [Python](https://www.python.org/) 3.6 installed on your system. If you don't have it yet, follow [these instructions.](https://docs.python.org/3/using/index.html)

Resolwe Bioinformatics requires [PostgreSQL](http://www.postgresql.org/) (9.4+). Many Linux distributions already include the required version of PostgreSQL (e.g. Fedora 22+, Debian 8+, Ubuntu 15.04+) and you can simply install it via distribution's package manager. Otherwise, follow [these instructions.](https://wiki.postgresql.org/wiki/Detailed_installation_guides)

The [pip](https://pip.pypa.io/) tool will install all Resolwe Bioinformatics' dependencies from [PyPI.](https://pypi.python.org/) Installing some (indirect) dependencies from [PyPI](https://pypi.python.org/) will require having a C compiler (e.g. [GCC\)](https://gcc.gnu.org/) as well as Python development files installed on the system.

**Note:** The preferred way to install the C compiler and Python development files is to use your distribution's packages, if they exist. For example, on a Fedora/RHEL-based system, that would mean installing gcc and python3-devel packages.

## **Optional prerequisites**

If you want to run or develop tests with large input or output files, then install the [Git Large File Storage](https://git-lfs.github.com/) extension.

## **1.6.2 Preparing environment**

[Fork](https://help.github.com/articles/fork-a-repo) the main [Resolwe Bioinformatics' git repository.](https://github.com/genialis/resolwe-bio)

If you don't have Git installed on your system, follow [these instructions.](http://git-scm.com/book/en/v2/Getting-Started-Installing-Git)

Clone your fork (replace <username> with your GitHub account name) and change directory:

git clone https://github.com/<username>/resolwe-bio.git cd resolwe-bio

Prepare Resolwe Bioinformatics for development:

```
pip install --pre -e .[docs,package,test]
```
**Note:** We recommend using [pyvenv](http://docs.python.org/3/library/venv.html) to create an isolated Python environment for Resolwe Bioinformatics.

## **1.6.3 Preparing database**

Add a postgres user:

createuser -s -r postgres

## **1.6.4 Running tests**

## **Manually**

Change directory to the tests Django project:

cd tests

Run docker:

docker-compose up

**Note:** On Mac or Windows, Docker might complain about non-mounted volumes. You can edit volumes in *Docker => Preferences => File Sharing* The following volumes need to be shared:

- /private
- /tmp
- /var/folders

/private is shared by default. When you attempt to add /var/folders it might try to add /private/var/folders which will cause Docker complaining about overlapping volumes. Here's a workaround: Change /private to /var/ folders and then add /private again.

To run the tests, use:

./manage.py test resolwe\_bio --parallel 2

**Note:** If you don't specify the number of parallel test processes (i.e. you just use --parallel), Django will run one test process per each core available on the machine.

**Warning:** If you run Docker in a virtual machine (i.e. if you use MacOS or Windows) rather that directly on your machine, the virtual machine can become totally unresponsive if you set the number of parallel test processes too high. We recommend using at most --parallel 2 in such cases.

To run a specific test, use:

./manage.py test resolwe\_bio.tests.<module-name>.<class-name>.<method-name>

For example, to run the test\_macs14 test of the ChipSeqProcessorTestCase class in the test\_chipseq module, use:

./manage.py test resolwe\_bio.tests.processes.test\_chipseq.ChipSeqProcessorTestCase.test\_  $\rightarrow$ macs14

### **Using Tox**

To run the tests with [Tox,](http://tox.testrun.org/) use:

tox

To re-create the virtual environment before running the tests, use:

tox -r

To only run the tests with a specific Python version, use:

tox -e py<python-version>

For example, to only run the tests with Python 3.5, use

tox -e py35

Note: To see the list of available Python versions, see tox.ini.

**Note:** To control the number of test processes [Django will run in parallel,](https://docs.djangoproject.com/en/1.10/ref/django-admin/#cmdoption-test-parallel) set the DJANGO\_TEST\_PROCESSES environment variable.

Since running tests for all processes may take a long time, there is an option to run partial tests based on what files have been changed between HEAD and a specific commit (e.g. master). The Tox environments that run partial tests have the -partial suffix, e.g.:

tox -e py35-partial

To configure the commit against which the changes are compared you should set the RESOLWE\_TEST\_ONLY\_CHANGES\_TO environmental variable (it is set to master by default).

#### **Running tests skipped on Docker**

To run the tests that are skipped on Docker due to failures and errors, set the RESOLWEBIO\_TESTS\_SKIP\_DOCKER\_FAILURES environment variable to no.

For example, to run the skipped tests during a single test run, use:

RESOLWEBIO\_TESTS\_SKIP\_DOCKER\_FAILURES=no ./manage.py test resolwe\_bio

To run the skipped tests for the whole terminal session, execute:

export RESOLWEBIO\_TESTS\_SKIP\_DOCKER\_FAILURES=no

and then run the tests as usual.

### **Running tests with large files**

To run the tests with large input or output files, ensure you have the [Git Large File Storage](https://git-lfs.github.com/) extension installed and run the tests as usual.

### **Adding tests with large files**

If a test file is larger than 1 MiB, then put it in the resolwe\_bio/tests/files/large/ directory. Git Large File Storage (LFS) extension will automatically pick it up and treat it appropriately.

To ensure contributors without Git LFS or users using the source distribution can smoothly run the tests, decorate the tests using large files with the following:

```
@skipUnlessLargeFiles(<large-file1>, <large-file2>, ...)
```
where <large-file1>, <large-file2>, ... represent the names of large files used inside a particular test.

The decorator will ensure the test is skipped unless these files are present and represent real large files (not just Git LFS pointers).

## **1.6.5 Building documentation**

python setup.py build\_sphinx

**Note:** To build the documentation, you must use Python 3 (Python 2 is not supported).

## **1.6.6 Preparing release**

Follow [Resolwe's documentation on preparing a release.](http://resolwe.readthedocs.io/en/latest/contributing.html#preparing-release) Resolwe code is automatically released to PyPI when tagged, but this is not supported in Resolwe Bioinformatics yet. After you have completed the first part, follow the steps below to release the code on PyPI.

Clean build directory:

python setup.py clean -a

Remove previous distributions in dist directory:

rm dist/\*

Remove previous egg-info directory:

rm -r \*.egg-info

Create source distribution:

python setup.py sdist

Build wheel:

python setup.py bdist\_wheel

Upload distribution to [PyPI:](https://pypi.python.org/)

twine upload dist/\*

## **CHAPTER**

**TWO**

# **INDICES AND TABLES**

- genindex
- modindex
- search

# **PYTHON MODULE INDEX**

r resolwe\_bio.utils, [778](#page-781-0) resolwe\_bio.utils.test, [778](#page-781-1)

## **INDEX**

## A

Abstract alignment process, [29](#page-32-0) Abstract annotation process, [29](#page-32-0) Abstract bed process, [30](#page-33-0) Abstract differential expression process, [31](#page-34-0) Abstract expression process, [32](#page-35-0) alignmentSieve, [750](#page-753-0) Annotate novel splice junctions (*regtools*), [35](#page-38-0) Archive samples, [35](#page-38-0) ATAC-Seq, [28](#page-31-0)

## B

BAM file, [37](#page-40-0) BAM file and index, [39](#page-42-0) Bam split, [141](#page-144-0) Bamclipper, [143](#page-146-0) Bamliquidator, [147](#page-150-0) Bamplot, [151](#page-154-0) BaseQualityScoreRecalibrator, [156](#page-159-0) BaseSpace file, [158](#page-161-0) BBDuk (*paired-end*), [65](#page-68-0) BBDuk (*single-end*), [87](#page-90-0) BBDuk - Salmon - QC,  $117$ BBDuk - STAR - featureCounts - QC, [106](#page-109-0) BED file, [119](#page-122-0) BEDPE file, [121](#page-124-0) Bedtools bamtobed, [160](#page-163-0) Beta Cut & Run workflow, [170](#page-173-0) BioProcessTestCase (*class in resolwe\_bio.utils.test*), [778](#page-781-2) Bisulfite conversion rate, [172](#page-175-0) Bowtie (*Dicty*), [176](#page-179-0) Bowtie genome index, [178](#page-181-0) Bowtie2, [185](#page-188-0) Bowtie2 genome index, [187](#page-190-0) BWA ALN, [123](#page-126-0) BWA genome index, [135](#page-138-0) BWA MEM, [127](#page-130-0) BWA MEM2, [131](#page-134-0) BWA SW, [133](#page-136-0) BWA-MEM2 genome index, [137](#page-140-0) BWA-MEM2 index files, [140](#page-143-0)

# C

Calculate coverage (*bamCoverage*), [190](#page-193-0) Cell Ranger Count, [195](#page-198-0) Cell Ranger Mkref, [197](#page-200-0) Chemical Mutagenesis, [222](#page-225-0) ChIP-Seq (*Gene Score*), [198](#page-201-0) ChIP-seq (*MACS2*), [208](#page-211-0) ChIP-seq (*MACS2-ROSE2*), [219](#page-222-0) ChIP-Seq (*Peak Score*), [198](#page-201-0) ChipQC, [227](#page-230-0) Convert files to reads (*paired-end*), [230](#page-233-0) Convert files to reads (*single-end*), [232](#page-235-0) Convert GFF3 to GTF, [228](#page-231-0) Cuffdiff 2.2, [240](#page-243-0) Cufflinks 2.2, [243](#page-246-0) Cuffmerge, [245](#page-248-0) Cuffnorm, [249](#page-252-0) Cuffquant 2.2, [251](#page-254-0) Cuffquant results, [254](#page-257-0) Cut & Run, [267](#page-270-0) Cutadapt (*3' mRNA-seq, single-end*), [270](#page-273-0) Cutadapt (*Corall RNA-Seq, paired-end*), [274](#page-277-0) Cutadapt (*Corall RNA-Seq, single-end*), [277](#page-280-0) Cutadapt (*paired-end*), [283](#page-286-0) Cutadapt (*single-end*), [287](#page-290-0) Cutadapt - STAR - StringTie (*Corall, paired-end*), [290](#page-293-0) Cutadapt - STAR - StringTie (*Corall, single-end*), [293](#page-296-0)

# D

DESeq2, [300](#page-303-0) Detect library strandedness, [302](#page-305-0) Dictyostelium expressions, [304](#page-307-0) Differential Expression (*table*), [308](#page-311-0) Differential expression of shRNA, [310](#page-313-0)

## E

edgeR, [754](#page-757-0) Ensembl Variant Effect Predictor, [312](#page-315-0) Ensembl-VEP cache directory, [315](#page-318-0) Expression aggregator, [317](#page-320-0)

Expression matrix, [318](#page-321-0) Expression Time Course, [316](#page-319-0) Expression time course, [318](#page-321-0)

## F

FASTA file, [321](#page-324-0) FASTQ file (*paired-end*), [324](#page-327-0) FASTQ file (*single-end*), [326](#page-329-0) Find similar genes, [328](#page-331-0)

# G

```
GAF file, 329
GATK filter variants (VQSR), 370
GATK GenomicsDBImport, 333
GATK GenotypeGVCFs, 336
GATK HaplotypeCaller (GVCF), 339
GATK MergeVcfs, 341
GATK refine variants, 373
GATK SelectVariants (multi-sample), 345
GATK SelectVariants (single-sample), 348
GATK SplitNCigarReads, 351
GATK VariantFiltration (multi-sample), 357
GATK VariantFiltration (single-sample), 363
GATK VariantsToTable, 365
GATK4 (HaplotypeCaller), 377
Gene set, 388
Gene set (create from Venn diagram), 391
Gene set (create), 394
GEO import, 382
GFF3 file, 384
GTF file, 386
```
# H

Hierarchical clustering of time courses, [403](#page-406-0) HISAT2, [396](#page-399-0) HISAT2 genome index, [398](#page-401-0) HMR, [398](#page-401-0)

## I

IDAT file, [405](#page-408-0)

# K

KBBioProcessTestCase (*class in resolwe\_bio.utils.test*), [779](#page-782-0)

# M

MACS 1.4, [408](#page-411-0) MACS 2.0, [427](#page-430-0) MACS2, [437](#page-440-0) MACS2 - ROSE2, [448](#page-451-0) Map microarray probes, [454](#page-457-0) Mappability, [455](#page-458-0) Mappability info, [455](#page-458-0)

MarkDuplicates, [459](#page-462-0) Merge Expressions (*ETC*), [460](#page-463-0) Merge FASTQ (*paired-end*), [461](#page-464-0) Merge FASTQ (*single-end*), [461](#page-464-0) Metadata table, [462](#page-465-0) Metadata table (*one-to-one*), [463](#page-466-0) methcounts, [756](#page-759-0) miRNA pipeline, [764](#page-767-0) ML-ready expression, [451](#page-454-0) module resolwe\_bio.utils, [778](#page-781-2) resolwe\_bio.utils.test, [778](#page-781-2) MultiQC, [466](#page-469-0)

# O

OBO file, [466](#page-469-0)

# P

PCA, [468](#page-471-0) Picard AlignmentSummary, [471](#page-474-0) Picard CollectRrbsMetrics, [476](#page-479-0) Picard InsertSizeMetrics, [479](#page-482-0) Picard WGS Metrics, [484](#page-487-0) Pre-peakcall QC, [486](#page-489-0) Prepare GEO - ChIP-Seq, [487](#page-490-0) Prepare GEO - RNA-Seq, [488](#page-491-0) prepare\_annotation() (*resolwe\_bio.utils.test.BioProcessTestCase method*), [778](#page-781-2) prepare\_annotation\_gff() (*resolwe\_bio.utils.test.BioProcessTestCase method*), [778](#page-781-2) prepare\_bam() (*resolwe\_bio.utils.test.BioProcessTestCase method*), [779](#page-782-0) prepare\_expression() (*resolwe\_bio.utils.test.BioProcessTestCase method*), [779](#page-782-0) prepare\_paired\_reads() (*resolwe\_bio.utils.test.BioProcessTestCase method*), [779](#page-782-0) prepare\_reads() (*resolwe\_bio.utils.test.BioProcessTestCase method*), [779](#page-782-0) prepare\_ref\_seq() (*resolwe\_bio.utils.test.BioProcessTestCase method*), [779](#page-782-0)

# Q

QoRTs QC, [491](#page-494-0) Quantify shRNA species using bowtie2, [498](#page-501-0) QuantSeq workflow, [496](#page-499-0)

# R

Reads (*QSEQ multiplexed, paired*), [533](#page-536-0) Reads (*QSEQ multiplexed, single*), [535](#page-538-0)

Reads (*scRNA 10x*), [537](#page-540-0) resolwe\_bio.utils module, [778](#page-781-2) resolwe\_bio.utils.test module, [778](#page-781-2) Reverse complement FASTQ (*paired-end*), [539](#page-542-0) Reverse complement FASTQ (*single-end*), [540](#page-543-0) RNA-Seq (*Cuffquant*), [504](#page-507-0) RNA-seq variant calling preprocess, [525](#page-528-0) RNA-seq Variant Calling Workflow, [521](#page-524-0) RNA-SeQC, [503](#page-506-0) ROSE2, [531](#page-534-0) run\_process() (*resolwe\_bio.utils.test.KBBioProcessTestCase method*), [779](#page-782-0)

# S

Salmon Index, [592](#page-595-0) SAM header, [541](#page-544-0) Samtools bedcov, [595](#page-598-0) Samtools coverage (*multi-sample*), [598](#page-601-0) Samtools coverage (*single-sample*), [602](#page-605-0) Samtools fastq (*paired-end*), [604](#page-607-0) Samtools idxstats, [605](#page-608-0) Samtools view, [609](#page-612-0) Secondary hybrid BAM file, [611](#page-614-0) setUp() (*resolwe\_bio.utils.test.BioProcessTestCase method*), [779](#page-782-0) setUp() (*resolwe\_bio.utils.test.KBBioProcessTestCase method*), [779](#page-782-0) shRNA quantification, [768](#page-771-0) Single cell BAM file and index, [613](#page-616-0) skipDockerFailure() (*in module resolwe\_bio.utils.test*), [779](#page-782-0) skipUnlessLargeFiles() (*in module resolwe\_bio.utils.test*), [779](#page-782-0) snpEff (General variant annotation) (*multisample*), [773](#page-776-0) snpEff (General variant annotation) (*singlesample*), [777](#page-780-0) Spike-ins quality control, [615](#page-618-0) SRA data, [544](#page-547-0) SRA data (*paired-end*), [548](#page-551-0) SRA data (*single-end*), [552](#page-555-0) STAR, [567](#page-570-0) STAR genome index, [572](#page-575-0) STAR-based gene quantification workflow, [590](#page-593-0) Subsample FASTQ (*paired-end*), [618](#page-621-0) Subsample FASTQ (*single-end*), [620](#page-623-0) Subsample FASTQ and BWA Aln (*paired-end*), [623](#page-626-0) Subsample FASTQ and BWA Aln (*single-end*), [626](#page-629-0)

## T

Test basic fields, [632](#page-635-0) Test disabled inputs, [634](#page-637-0) Test hidden inputs, [635](#page-638-0) Test select controler, [635](#page-638-0) Test sleep progress, [636](#page-639-0) Trim Galore (*paired-end*), [646](#page-649-0) Trimmomatic (*paired-end*), [652](#page-655-0) Trimmomatic (*single-end*), [656](#page-659-0)

## $\cup$

UMI-tools dedup, [658](#page-661-0) Upload microarray expression (*unmapped*), [661](#page-664-0) Upload proteomics sample, [663](#page-666-0) Upload proteomics sample set, [665](#page-668-0) V

Variant calling (*CheMut*), [674](#page-677-0) Variant filtering (*CheMut*), [680](#page-683-0) VCF file, [667](#page-670-0)

## W

WALT, [683](#page-686-0) WALT genome index, [685](#page-688-0) WGBS (*paired-end*), [696](#page-699-0) WGBS (*single-end*), [705](#page-708-0) WGS (paired-end) analysis, [715](#page-718-0) WGS analysis (*GVCF*), [725](#page-728-0) WGS preprocess data with bwa-mem2, [729](#page-732-0) Whole exome sequencing (WES) analysis, [737](#page-740-0) Writing processes, [3](#page-6-0)

# X

Xengsort classify, [743](#page-746-0) Xengsort index, [748](#page-751-0)